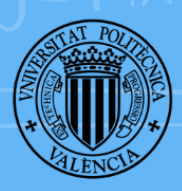

UNIVERSITAT

DISEÑO, IMPLEMENTACIÓN Y ANÁLISIS DE DIFERENTES METODOLOGÍAS ACTIVAS EN EL PROCESO DE ENSEÑANZA - APRENDIZAJE DE MATEMÁTICAS

> **TESIS DOCTORAL** Presentada por: CRISTINA JIMÉNEZ HERNÁNDEZ Directores: DRA, CRISTINA JORDÁN LLUCH DRA. LARA ORCOS PALMA Valencia, marzo 2024

**EDITORIAL** UNIVERSITAT POLITÈCNICA DE VALÈNCIA

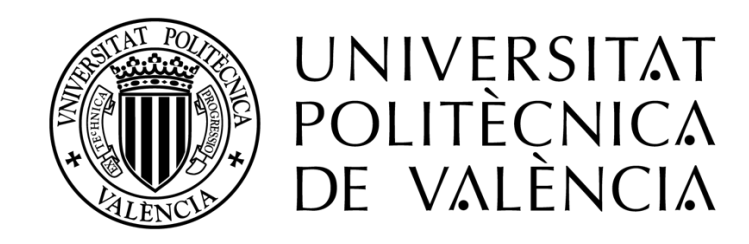

### DEPARTAMENTO DE MATEMÁTICA APLICADA

## DISEÑO, IMPLEMENTACIÓN Y ANÁLISIS DE DIFERENTES METODOLOGÍAS ACTIVAS EN EL PROCESO DE ENSEÑANZA - APRENDIZAJE DE MATEMÁTICAS Marzo 2024

Autor: Cristina Jiménez Hernández Directores: Cristina Jordán Lluch Lara Orcos Palma ISBN: 978-84-09-59279-1

## Agradecimientos.

A mi madre.

<span id="page-4-0"></span>En primer lugar, deseo expresar mi profundo agradecimiento a mis directoras de tesis, la Dra. Cristina Jordán Lluch y la Dra. Lara Orcos Palma. Les estoy infinitamente agradecida por su inconmensurable ayuda en mi investigación tanto en el diseño como en la implementación y el análisis de los datos de las diferentes propuestas de metodologías activas en la enseñanza – aprendizaje de las matemáticas, así como por sus consejos, directrices, tiempo y dedicación. Su esfuerzo y trabajo han culminado en la realización de este proyecto.

Quiero reconocer al Dr. Ángel Alberto Magreñán Ruiz, quien me animó a emprender la tesis doctoral, sin su colaboración no hubiese sido capaz de lograrlo. También agradezco a la Universidad Politécnica de Valencia por brindarme la oportunidad de llevar a cabo mi tesis.

No puedo dejar de mencionar a mi colegio, La Inmaculada Concepción, en el que me he formado como docente en los últimos 20 años. Agradezco a todas las directoras, que, en este tiempo, me han apoyado con un ¡adelante, siempre adelante! cada vez que he presentado una nueva propuesta de investigación en el aula: M. Belén Gómez de Castro, M. Mercedes Romero del Pueyo, M. Benita Espadas Lazo, y a toda la Congregación, ¡gracias! También al equipo de innovación educativa provincial, encabezado por Rosa Más Anchel, que tanto me han aportado y del que tanto he aprendido en metodologías y enfoques pedagógicos. Y, por supuesto, a todos mis alumnos de estos años, gracias por ser fuente de inspiración y motor para mi desarrollo como profesora, gracias por impulsarme a mejorar cada día y por implicaros en todos los cuestionarios y evidencias que forman parte de esta investigación.

Un gracias enorme también, a mis compañeros del departamento de matemáticas, quienes siempre han apoyado todas las experiencias e investigaciones que he propuesto. Un reconocimiento especial a Arancha Jadraque Puente y Elena Pareja Monturiol; sin su ayuda, algunos capítulos de esta investigación carecerían de sentido. También agradezco a mi compañera y amiga, Silvia González Martínez, por estar siempre disponible para resolver mis dudas lingüísticas.

A mis hermanos, por la red familiar que hemos creado, siempre sosteniéndonos y ayudándonos en todo lo que hacemos. Desde las risas compartidas hasta los momentos de apoyo incondicional en los momentos difíciles, su presencia es un pilar fundamental en mi vida. A mis amigos, la familia que se elige, que han estado a mi lado en cada etapa de mi vida, celebrando mis logros y brindándome su apoyo en los momentos de dificultad, su presencia ha enriquecido mi existencia.

A mis padres, por haberme inculcado, a través de su propio ejemplo, los sólidos valores del esfuerzo, la constancia y el trabajo. En especial a mi madre, quien me dejó demasiado pronto para vivir esta experiencia conmigo, pero que sé que me acompaña y me impulsa en mi día a día, ella ha sido el mejor ejemplo de vida que se puede tener. Su espíritu resiliente y su dedicación inquebrantable continúan inspirándome, recordándome la importancia de la perseverancia en cada paso que doy.

Por último, pero no por ello menos importante, al Dr. Íñigo Sarría Martínez de Mendivil, el mejor compañero de vida que se puede tener. Su apoyo y comprensión han sido fundamentales para llegar hasta aquí. Y por supuesto, a nuestras hijas, Uxue y Haizea, tan distintas entre sí, pero a la vez tan iguales, dotadas de una empatía y sensibilidad extraordinarias, ser su madre es lo mejor que me ha ocurrido en la vida. Con su alegría contagiosa y su ternura infinita han transformado mi mundo y han dado un nuevo significado a mi existencia, inspirándome a ser mejor persona y ver el mundo desde otra perspectiva. Gracias a los tres por la comprensión demostrada en estos años de trabajo, prometo compensaros por todo el tiempo restado de estar juntos.

> *Las matemáticas son el lenguaje con el que Dios ha escrito el Universo Galileo Galilei*

*La matemática es el trabajo del espíritu humano que ésta destinado tanto a estudiar como a conocer, tanto a buscar la verdad como a encontrarla Evariste Galoise*

*Defiende tu derecho a pensar, porque incluso pensar de manera errónea es mejor que no pensar Hipatia de Alejandría*

## Resumen.

<span id="page-6-0"></span>La presente tesis doctoral se enmarca en un conjunto de investigaciones centradas en el empleo de metodologías activas en el ámbito de las matemáticas, con el propósito de incrementar tanto los logros de aprendizaje como la motivación de los estudiantes en los niveles de educación secundaria y universitaria. En un contexto en el que se observa una disminución en el interés de los alumnos hacia las matemáticas, disciplina que perciben como desafiante y abstracta, se reconoce la necesidad apremiante de que los docentes proporcionen herramientas innovadoras y adopten enfoques pedagógicos que revitalicen el interés de los estudiantes en esta materia.

La profunda comprensión de los conceptos matemáticos se revela como un componente crucial para un aprendizaje significativo y requiere de una diversidad de enfoques y estrategias educativas que puedan aplicarse para fortalecer la formación de los alumnos, promoviendo el desarrollo integrado de competencias matemáticas y tecnológicas. A través de metodologías activas, como *flipped classroom*, aprendizaje cooperativo, aprendizaje basado en juegos o gamificación, que poseen un gran potencial didáctico, los alumnos tienen la oportunidad de alcanzar un aprendizaje efectivo, lo que implica que pueden comprender de manera efectiva y eficiente los conceptos matemáticos, al mismo tiempo que se mejora el potencial del grupo clase

Las experiencias recopiladas en esta investigación, que incluyen la implementación de la metodología *flip*, el uso de vídeos didácticos enriquecidos, la gamificación, materiales manipulativos, herramientas tecnológicas y la promoción del pensamiento computacional, entre otras, abarcan tanto la educación preuniversitaria, que engloba secundaria y bachillerato, como la universitaria.

La metodología de investigación se fundamenta en un enfoque exploratorio, preexperimental y cuasi-experimental de naturaleza transversal. En todos los casos, se incorporan fundamentos teóricos que respaldan las experiencias realizadas, así como análisis cuantitativos y cualitativos de los datos recopilados. Los resultados obtenidos en estos estudios reflejan un notorio aumento en los logros de aprendizaje y la motivación de los estudiantes como consecuencia de la implementación de estas metodologías.

En resumen, esta tesis doctoral se erige como un compendio de investigaciones que subrayan la importancia de las metodologías activas en la enseñanza de las matemáticas en los niveles de educación secundaria y universitaria. Los hallazgos respaldan la efectividad de estas metodologías para reavivar el interés de los estudiantes en las matemáticas y promover un aprendizaje más profundo y motivador en estas áreas. Con ello, se sientan las bases para una mejora continua en la enseñanza de las matemáticas en todos los niveles educativos.

### Resum.

<span id="page-8-0"></span>La present tesi doctoral s'emmarca en un conjunt d'investigacions centrades en l'ús de metodologies actives en l'àmbit de les matemàtiques, amb el propòsit d'incrementar tant els assoliments d'aprenentatge com la motivació dels estudiants en els nivells d'educació secundària i universitària. En un context en el qual s'observa una disminució en l'interés dels alumnes cap a les matemàtiques, disciplina que perceben com a desafiadora i abstracta, es reconeix la necessitat urgent que els docents proporcionen eines innovadores i adopten enfocaments pedagògics que revitalitzen l'interés dels estudiants en esta matèria.

La profunda comprensió dels conceptes matemàtics es revela com un component crucial per a un aprenentatge significatiu i requereix d'una diversitat d'enfocaments i estratègies educatives que puguen aplicar-se per a enfortir la formació dels alumnes, promovent el desenvolupament integrat de competències matemàtiques i tecnològiques. A través de metodologies actives, com flipped classroom, aprenentatge cooperatiu, aprenentatge basat en jocs o ludificació, que posseeixen un gran potencial didàctic, els alumnes tenen l'oportunitat d'aconseguir un aprenentatge efectiu, la qual cosa implica que poden comprendre de manera efectiva i eficient els conceptes matemàtics, al mateix temps que es millora el potencial del grup classe

Les experiències recopilades en esta investigació, que inclouen la implementació de la metodologia flip, l'ús de vídeos didàctics enriquits, la ludificació, materials manipulatius, eines tecnològiques i la promoció del pensament computacional, entre altres, abasten tant l'educació preuniversitària, que engloba secundària i batxillerat, com la universitària.

La metodologia d'investigació es fonamenta en un enfocament exploratori, preexperimental i quasiexperimental de naturalesa transversal. En tots els casos, s'incorporen fonaments teòrics que recolzen les experiències realitzades, així com anàlisis quantitatives i qualitatives de les dades recopilades. Els resultats obtinguts en estos estudis reflecteixen un notori augment en els assoliments d'aprenentatge i la motivació dels estudiants a conseqüència de la implementació d'estes metodologies.

En resum, esta tesi doctoral s'erigeix com un compendi d'investigacions que subratllen la importància de les metodologies actives en l'ensenyament de les matemàtiques en els nivells d'educació secundària i universitària. Les troballes recolzen l'efectivitat d'estes metodologies per a reavivar l'interés dels estudiants en les matemàtiques i promoure un aprenentatge més profund i motivador en estes àrees. Amb això, s'estableixen les bases per a una millora contínua en l'ensenyament de les matemàtiques en tots els nivells educatius.

## Abstract.

<span id="page-10-0"></span>This doctoral thesis is part of a set of research projects focused on the use of active methodologies in the field of mathematics, with the aim of increasing both learning achievements and student motivation in secondary and university levels. In a context where there is a decline in students' interest in mathematics, a discipline perceived as challenging and abstract, it is recognized the pressing need for teachers to provide innovative tools and adopt pedagogical approaches that revitalise students' interest in this subject.

A deep understanding of mathematical concepts emerges as a crucial component for meaningful learning and requires a diversity of approaches and educational strategies that can be applied to strengthen students' education, promoting the integrated development of mathematical and technological competencies. Through active methodologies such as flipped classroom, cooperative learning, game-based learning, or gamification, which have great didactic potential, students can achieve effective learning, implying that they can understand mathematical concepts effectively and efficiently while enhancing the potential of the class group.

The experiences gathered in this research, including the implementation of the flip methodology, the use of enriched educational videos, gamification, manipulative materials, technological tools, and the promotion of computational thinking, among others, span both pre-university education, including secondary and high school, and university education.

The research methodology is based on an exploratory, pre-experimental, and quasiexperimental cross-sectional approach. In all cases, theoretical foundations supporting the experiences are incorporated, along with quantitative and qualitative analysis of the collected data. The results obtained in these studies reflect a noticeable increase in learning achievements and student motivation because of the implementation of these methodologies.

In summary, this doctoral thesis stands as a compendium of research highlighting the importance of active methodologies in the teaching of mathematics at the secondary and university levels. The findings support the effectiveness of these methodologies in reigniting students' interest in mathematics and promoting deeper and more motivating learning in these areas. With this, it lays the groundwork for continuous improvement in the teaching of mathematics at all educational levels.

# ÍNDICE GENERAL

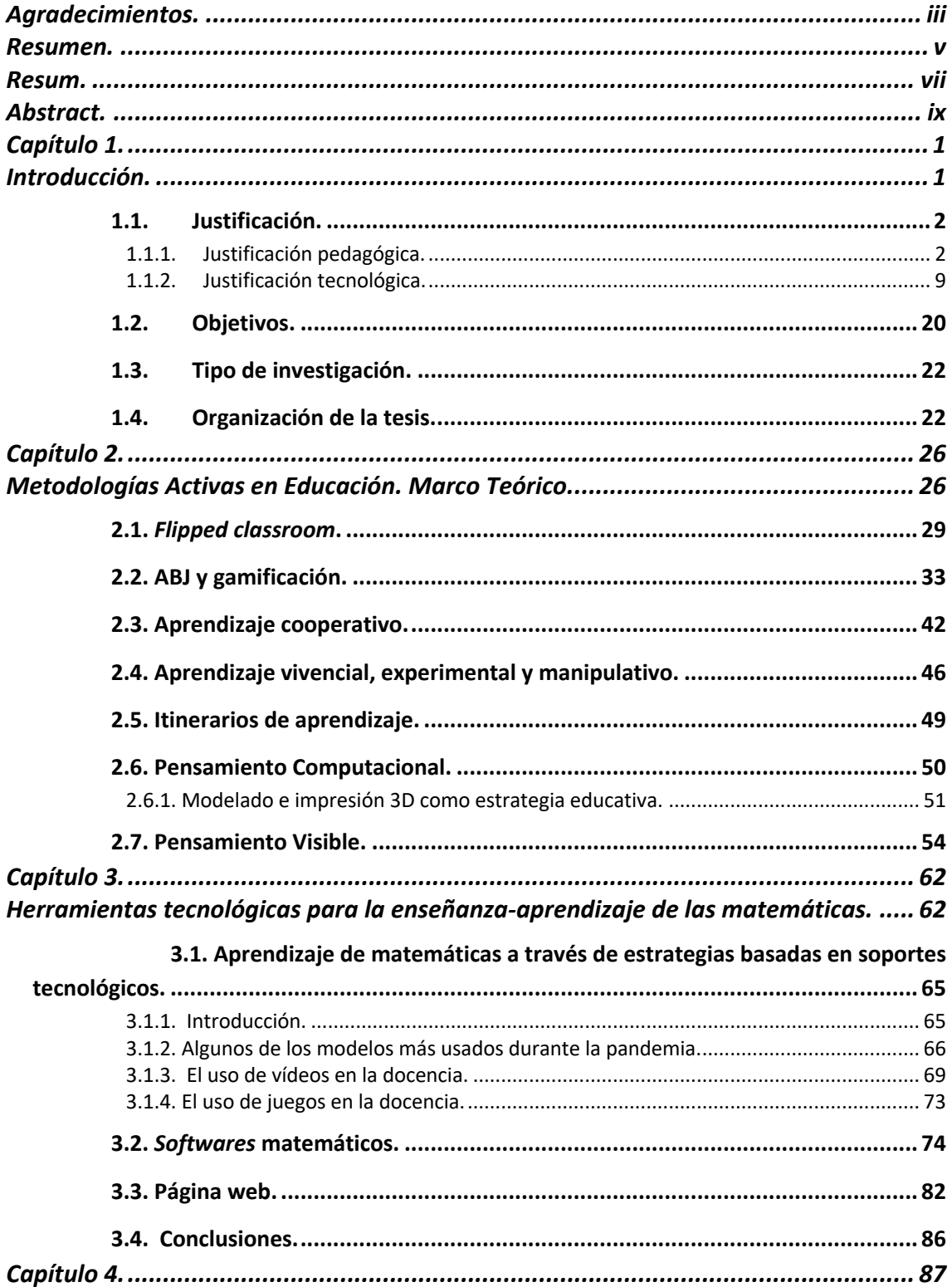

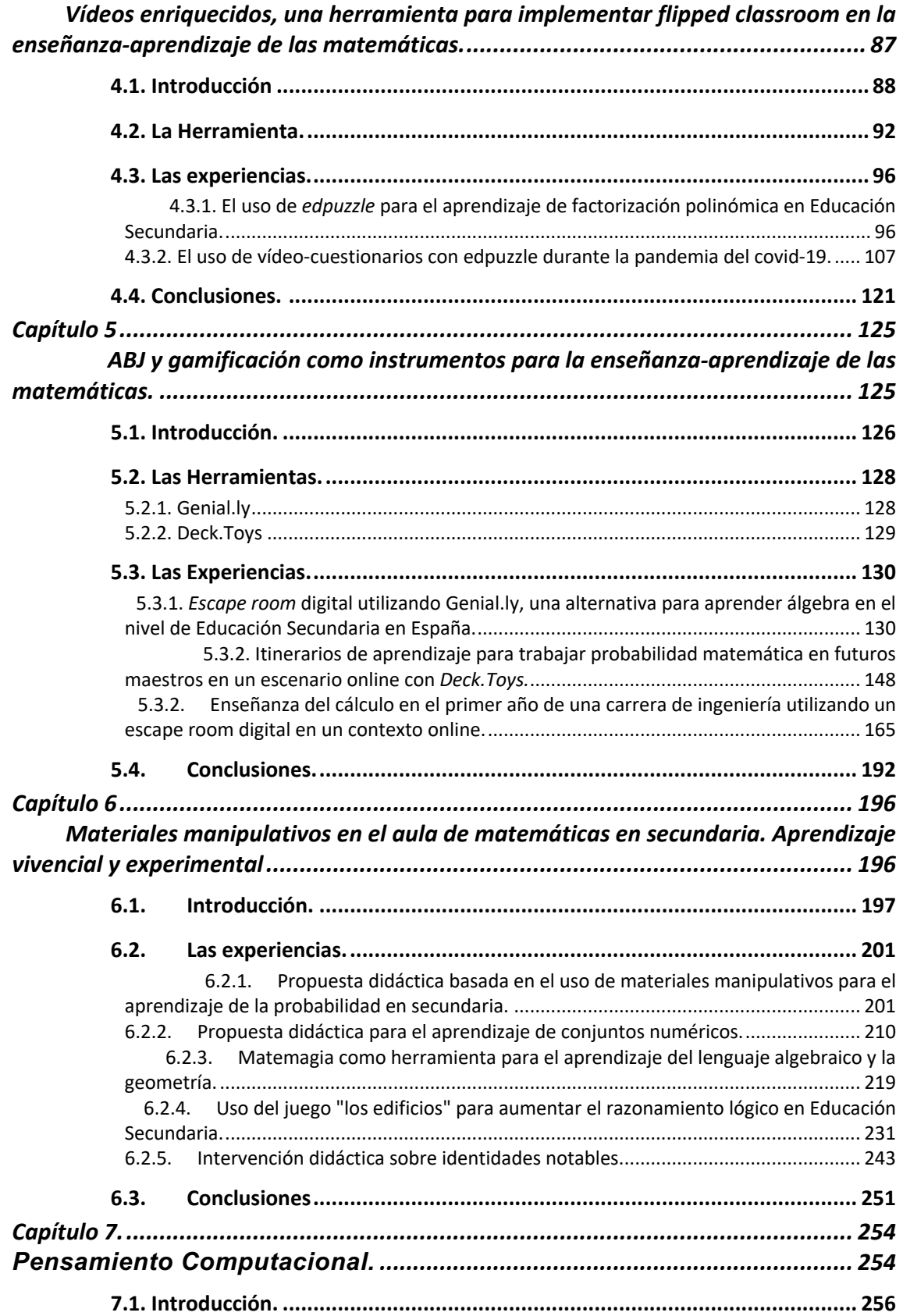

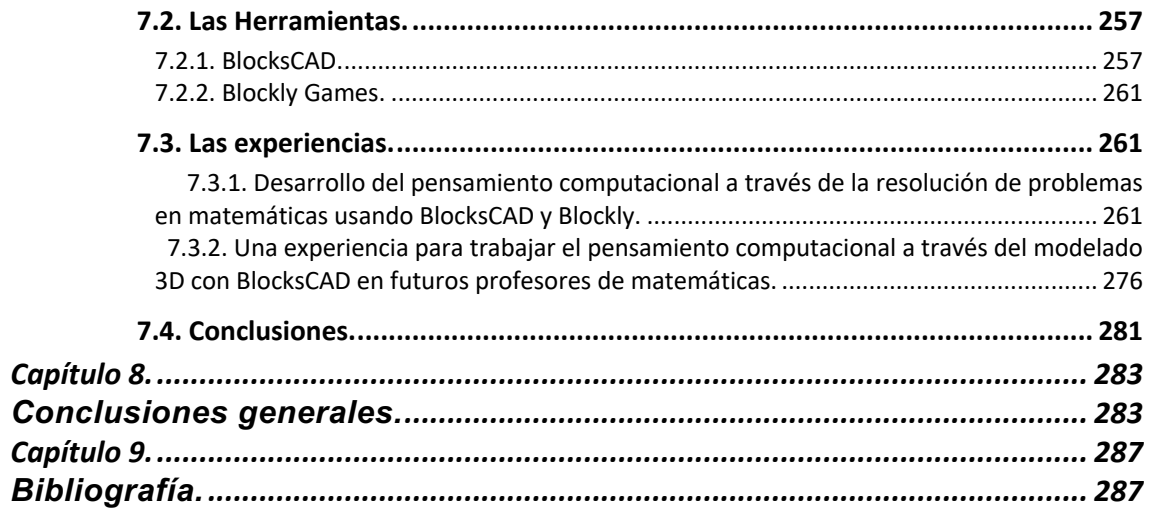

# ÍNDICE FIGURAS

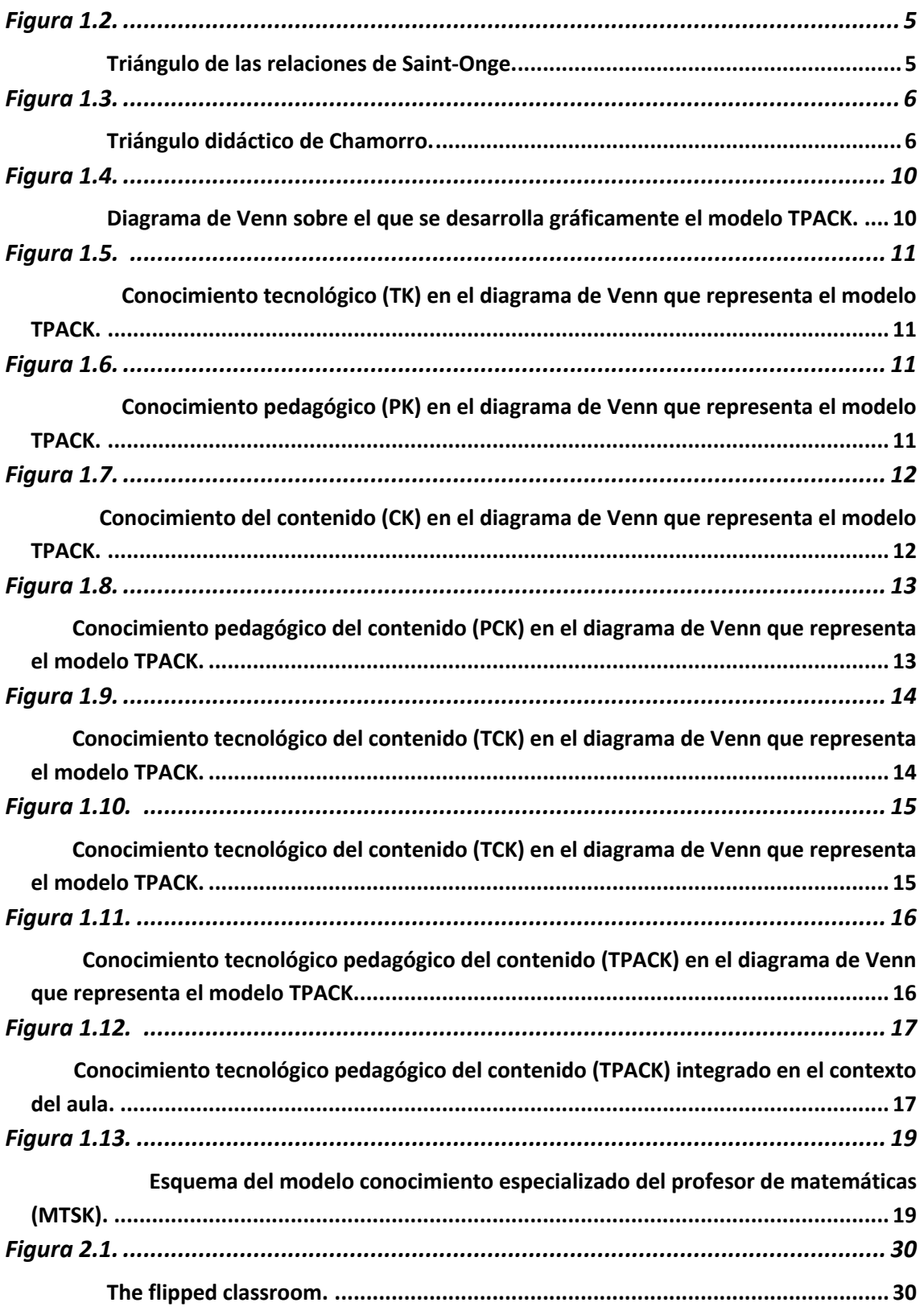

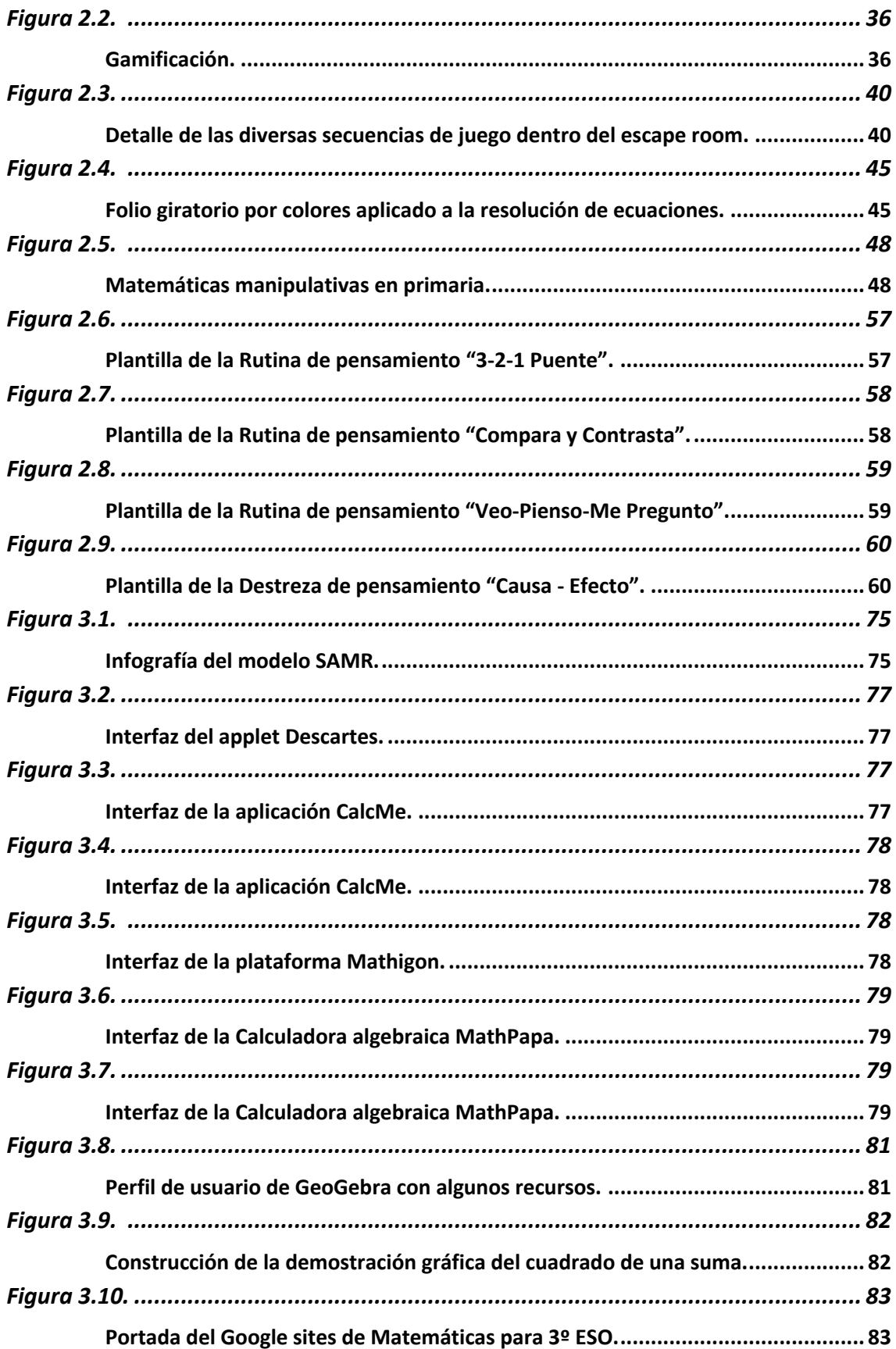

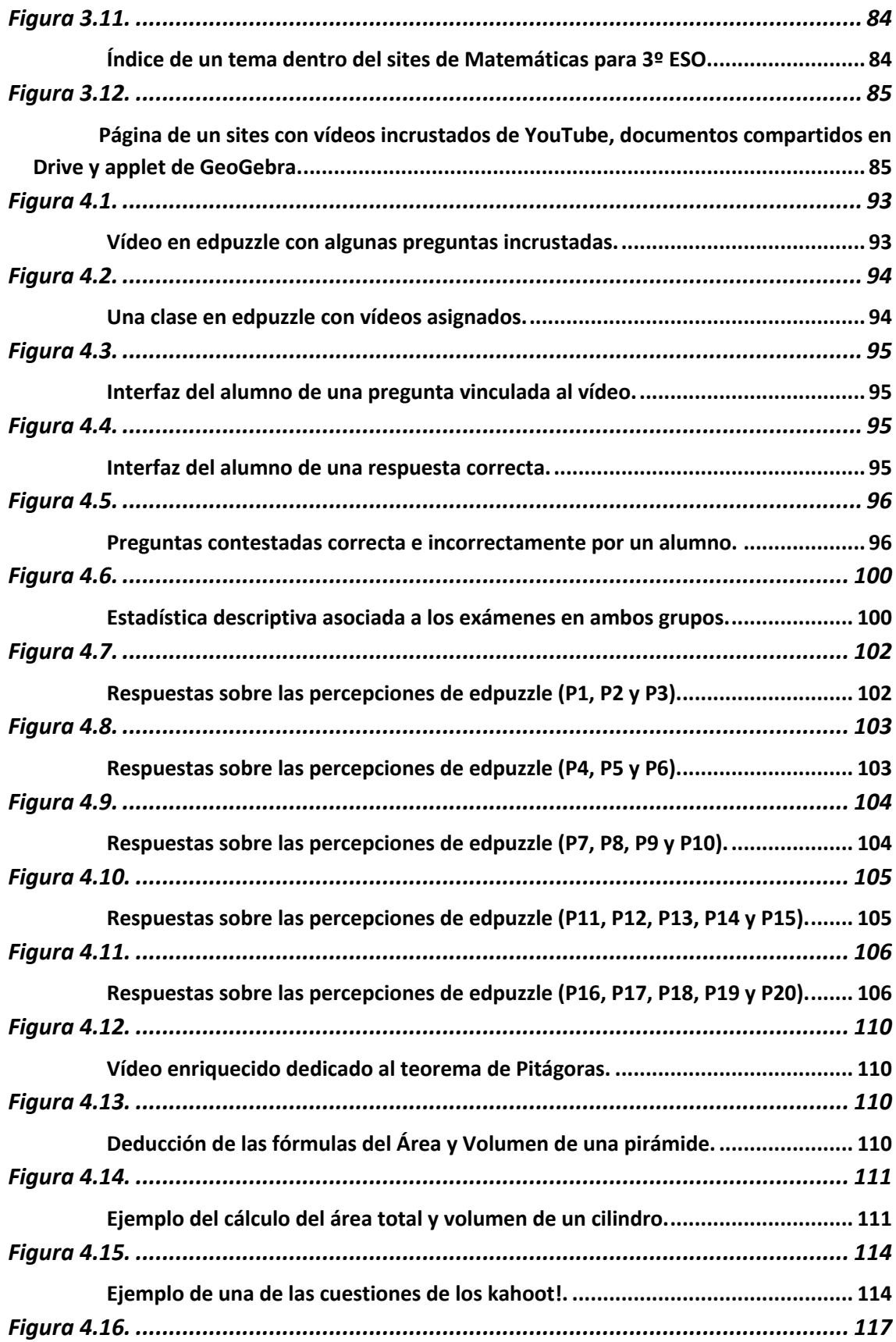

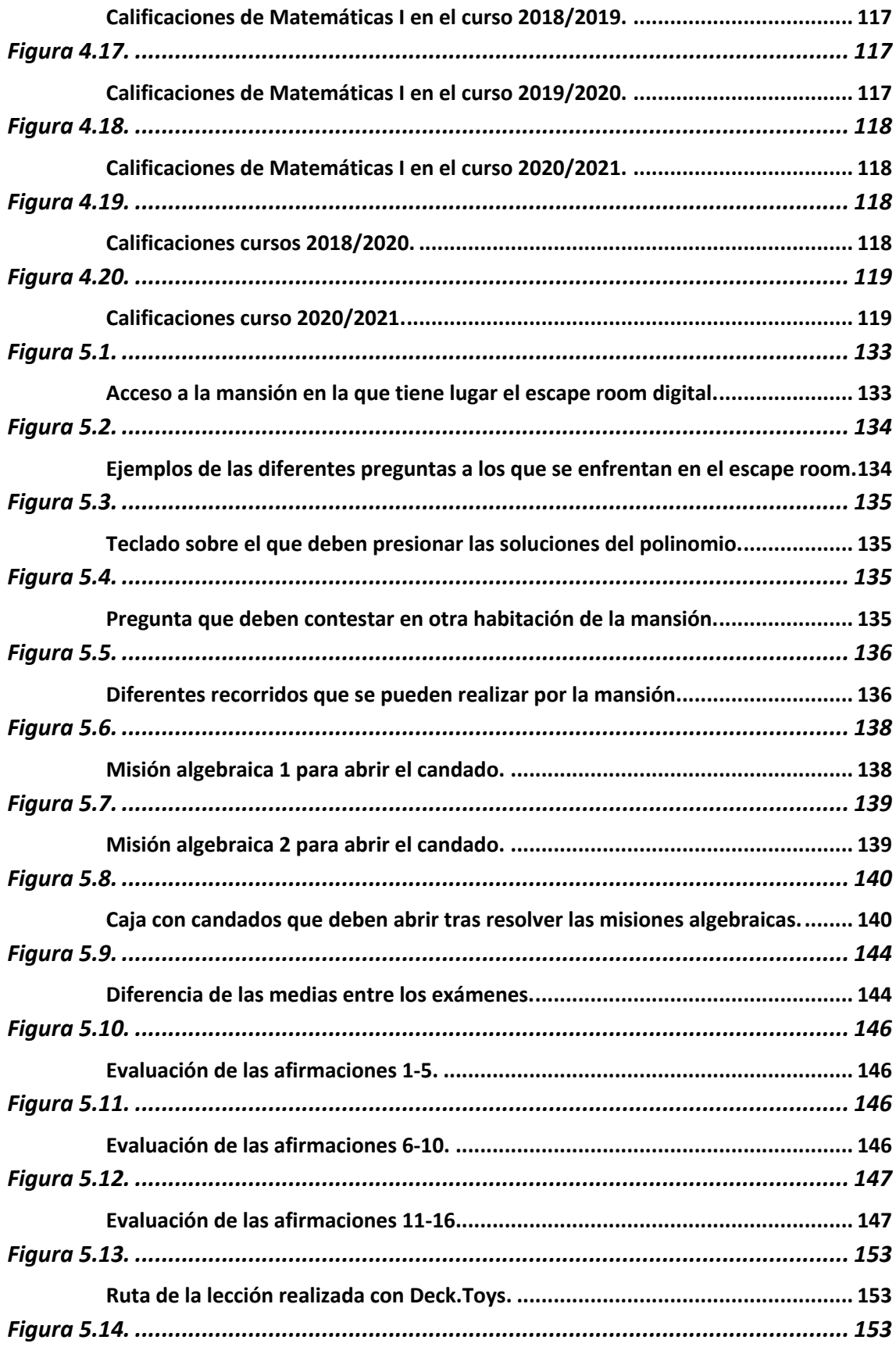

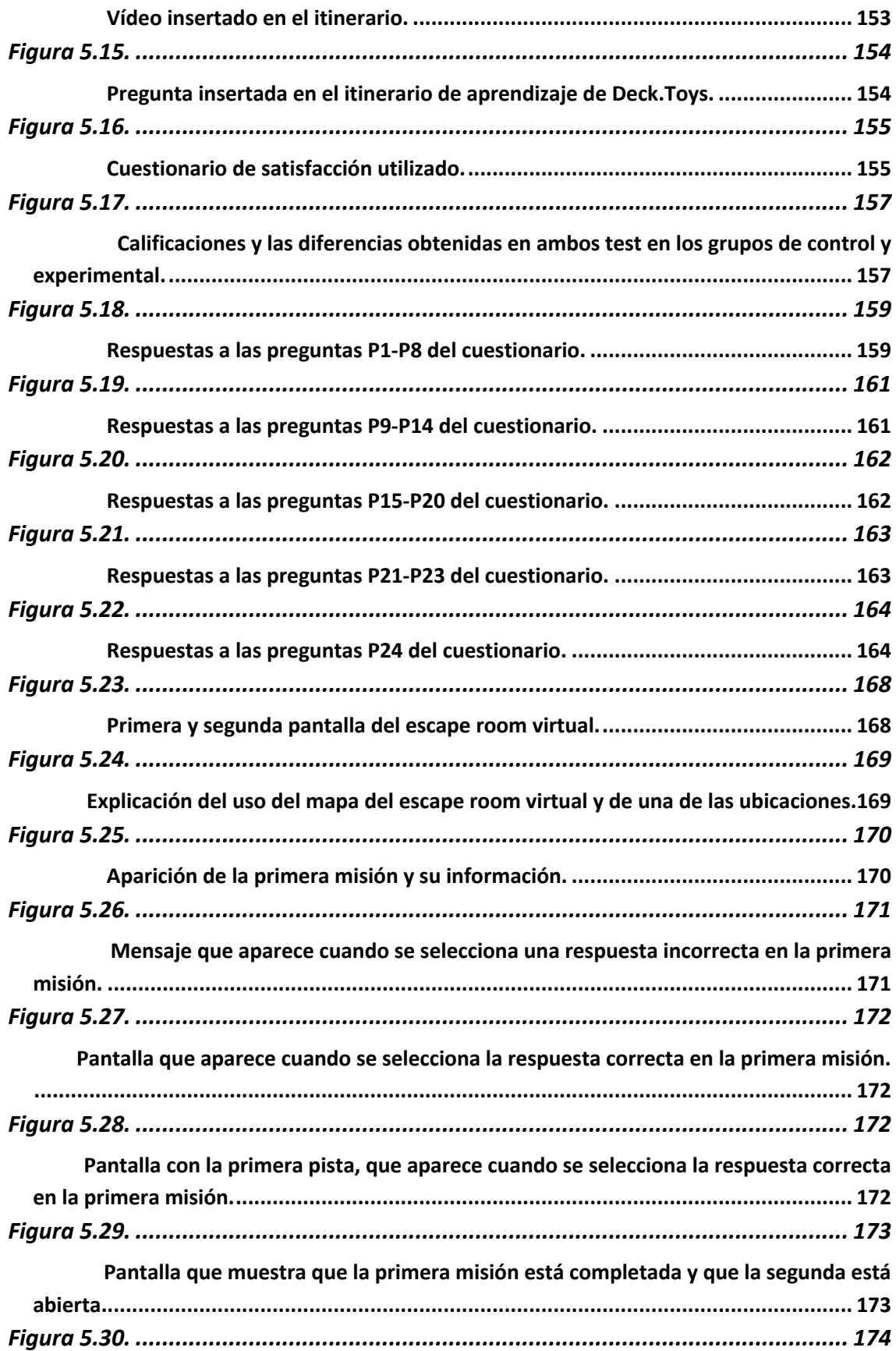

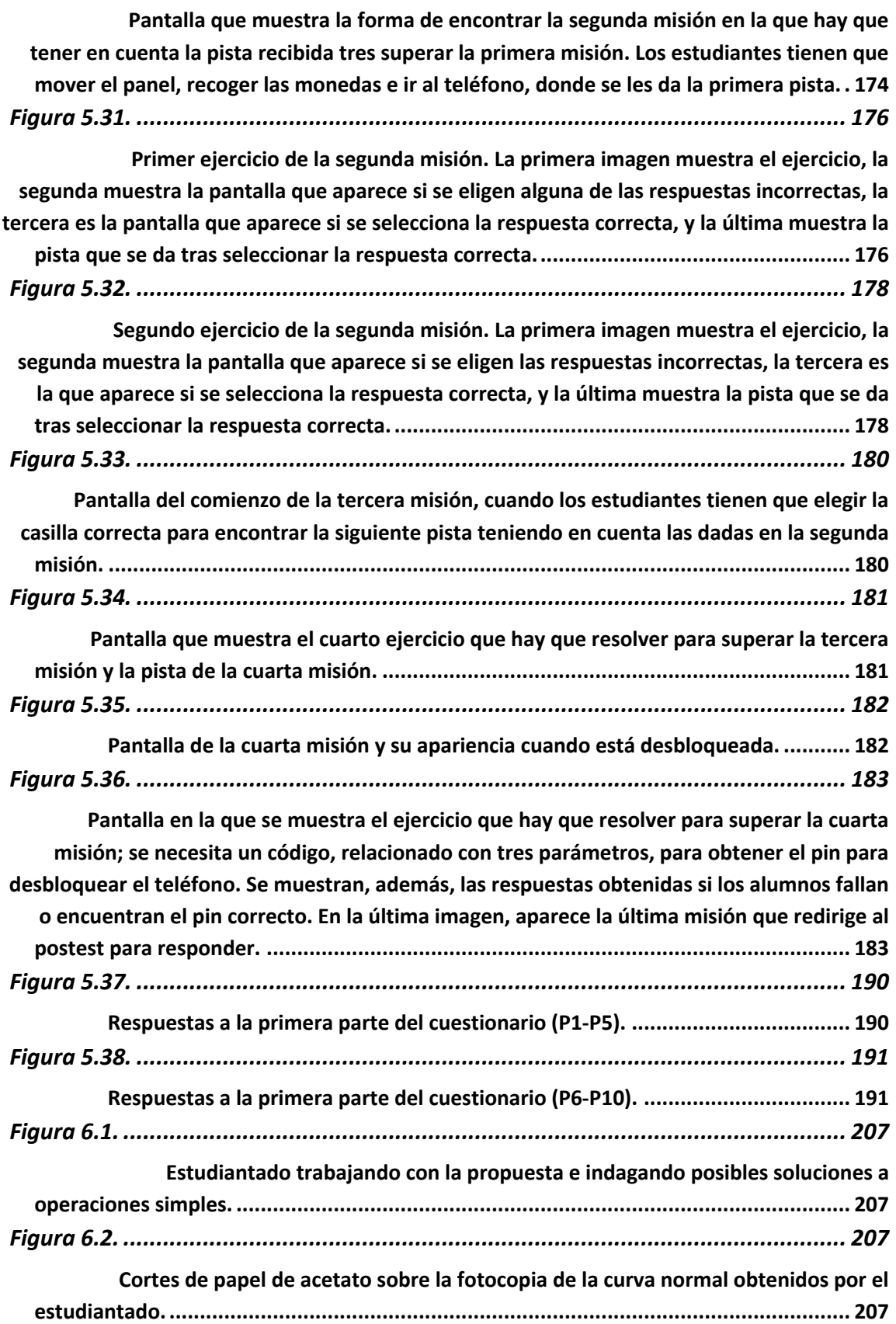

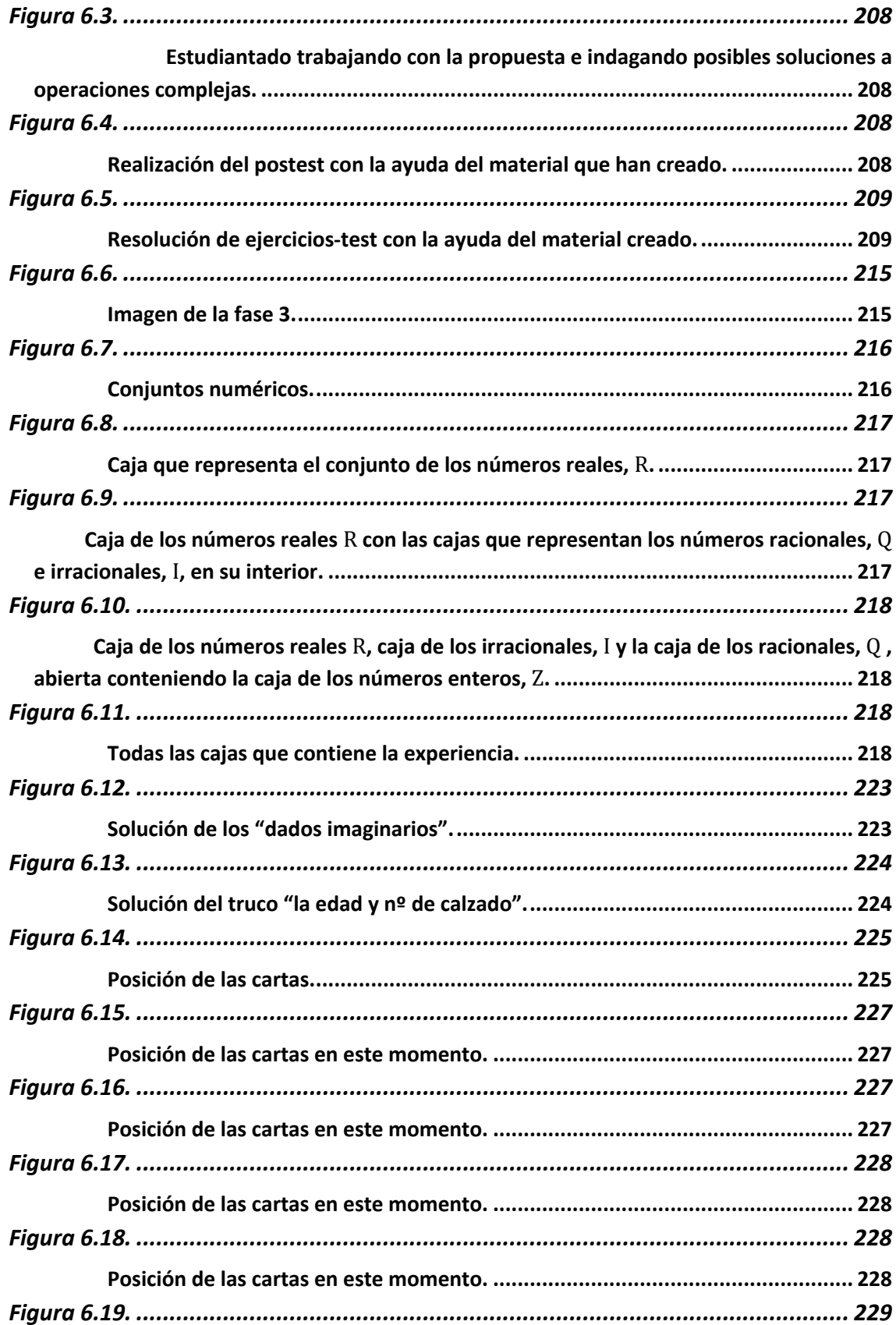

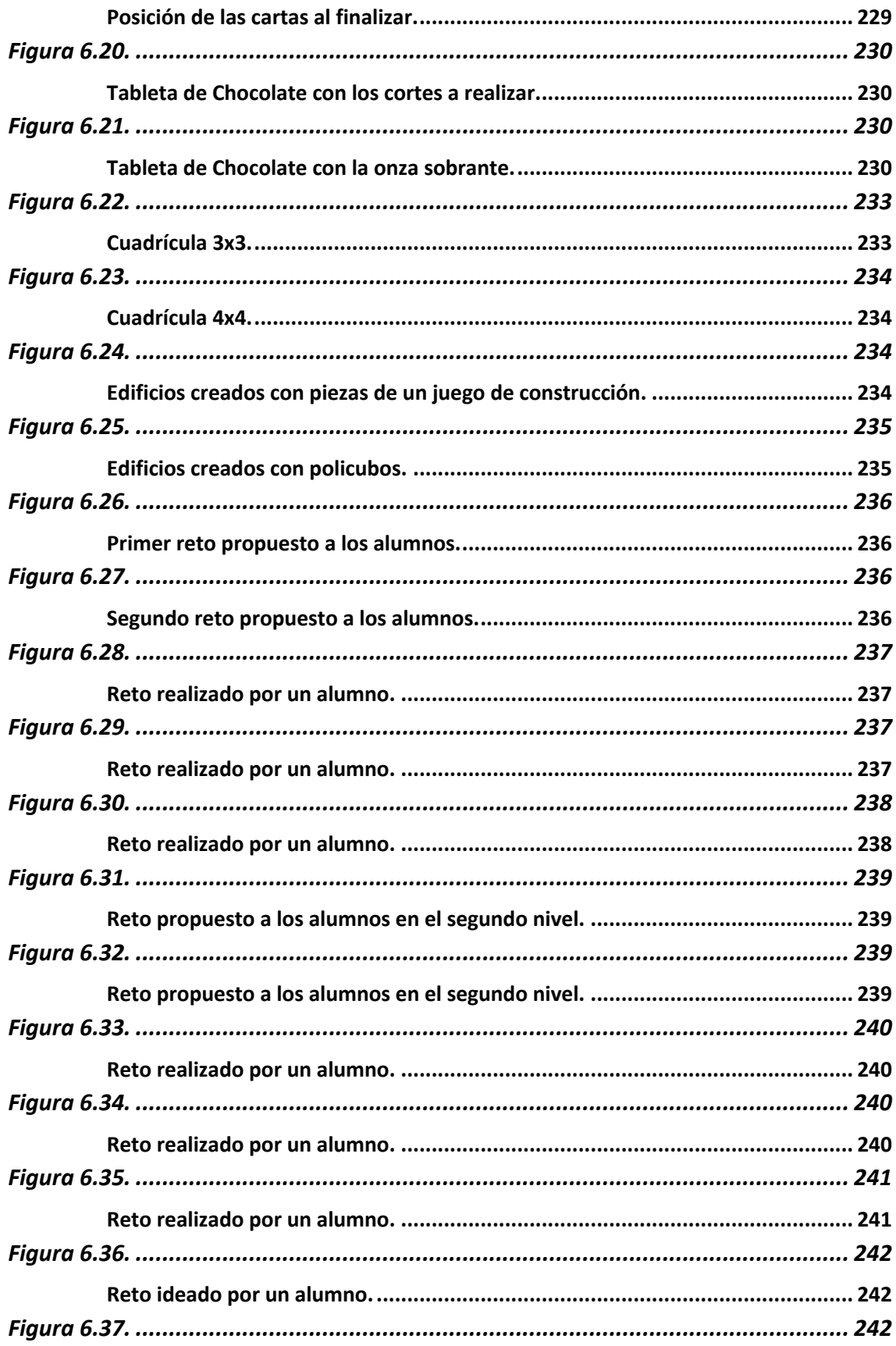

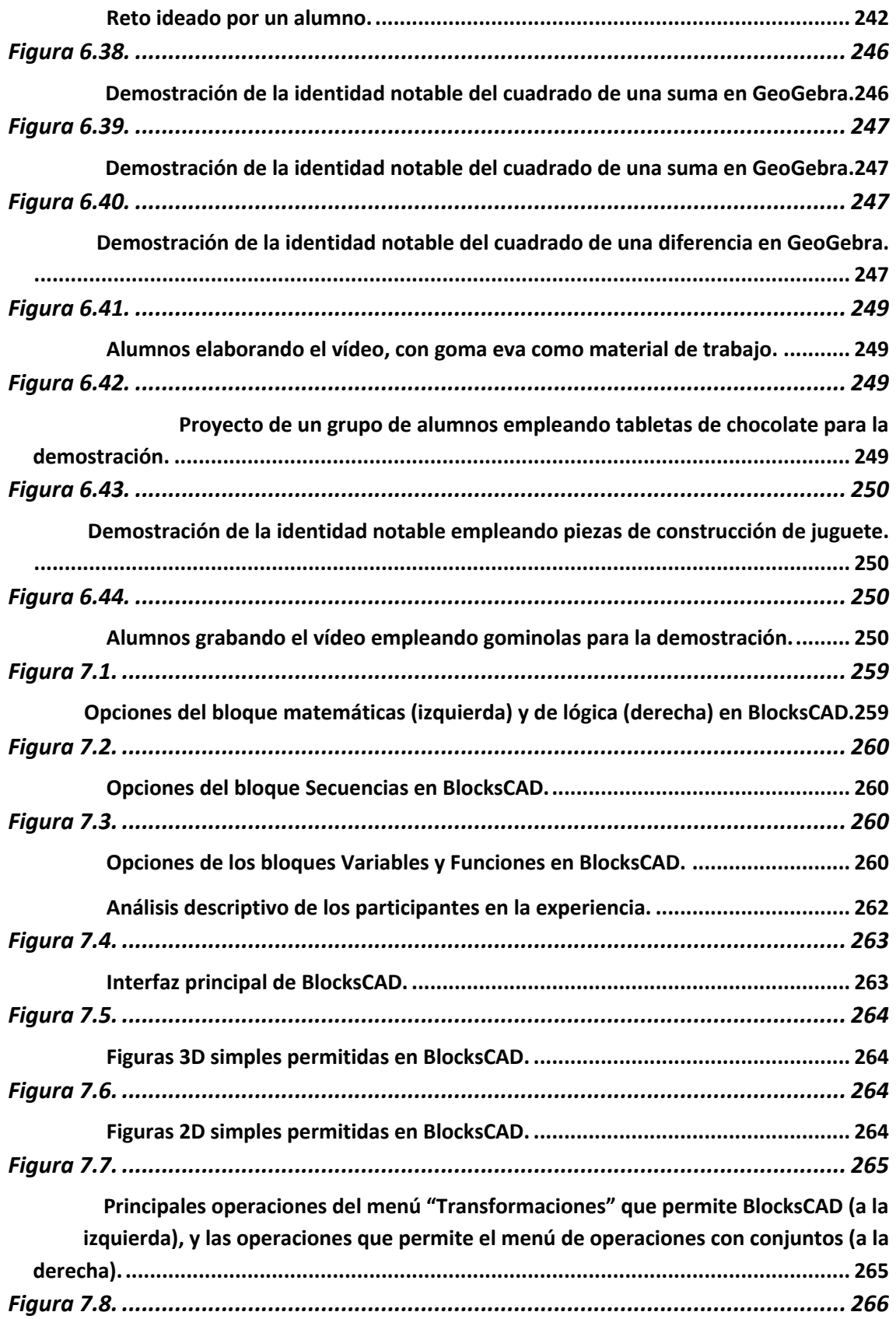

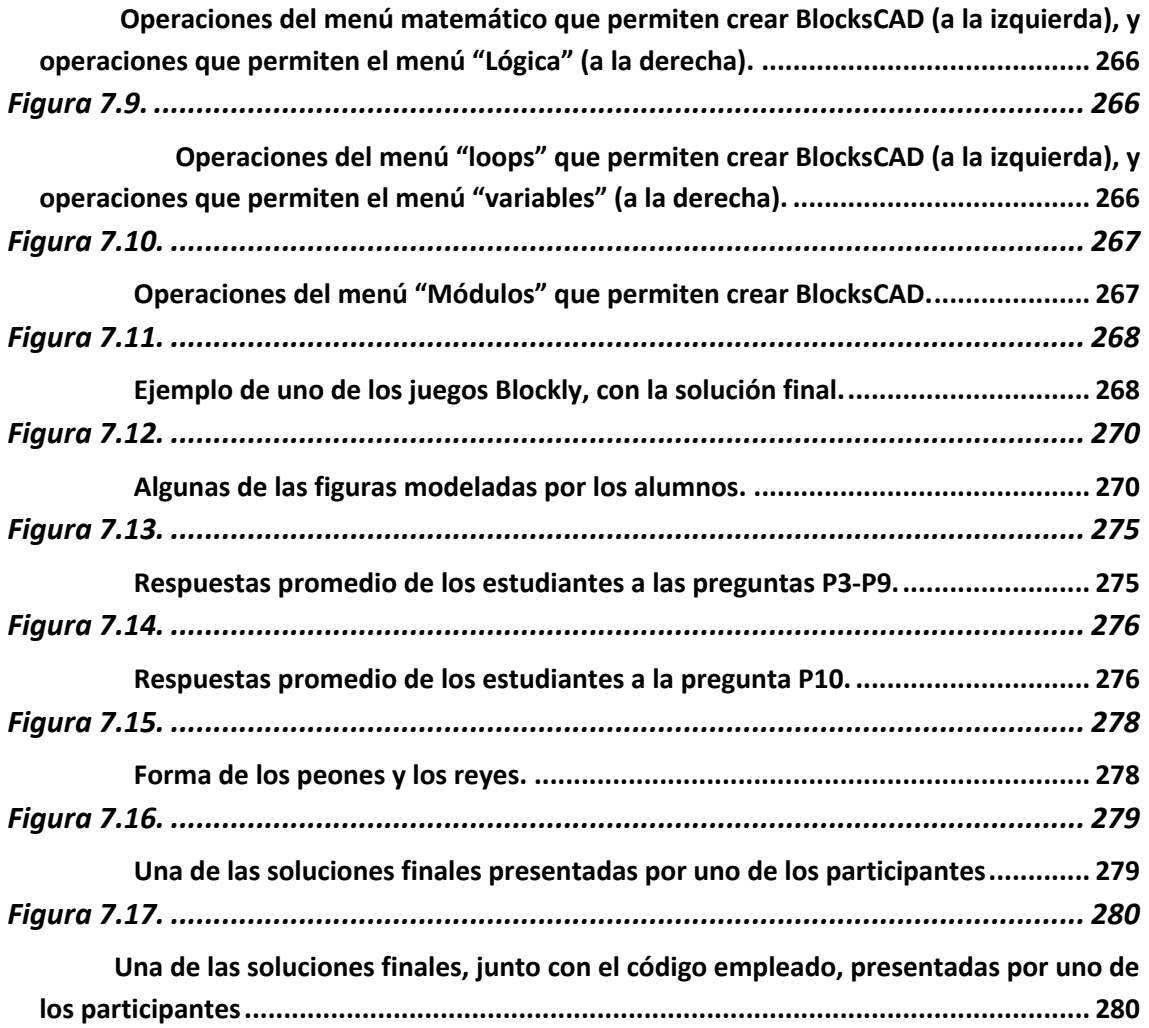

# ÍNDICE TABLAS

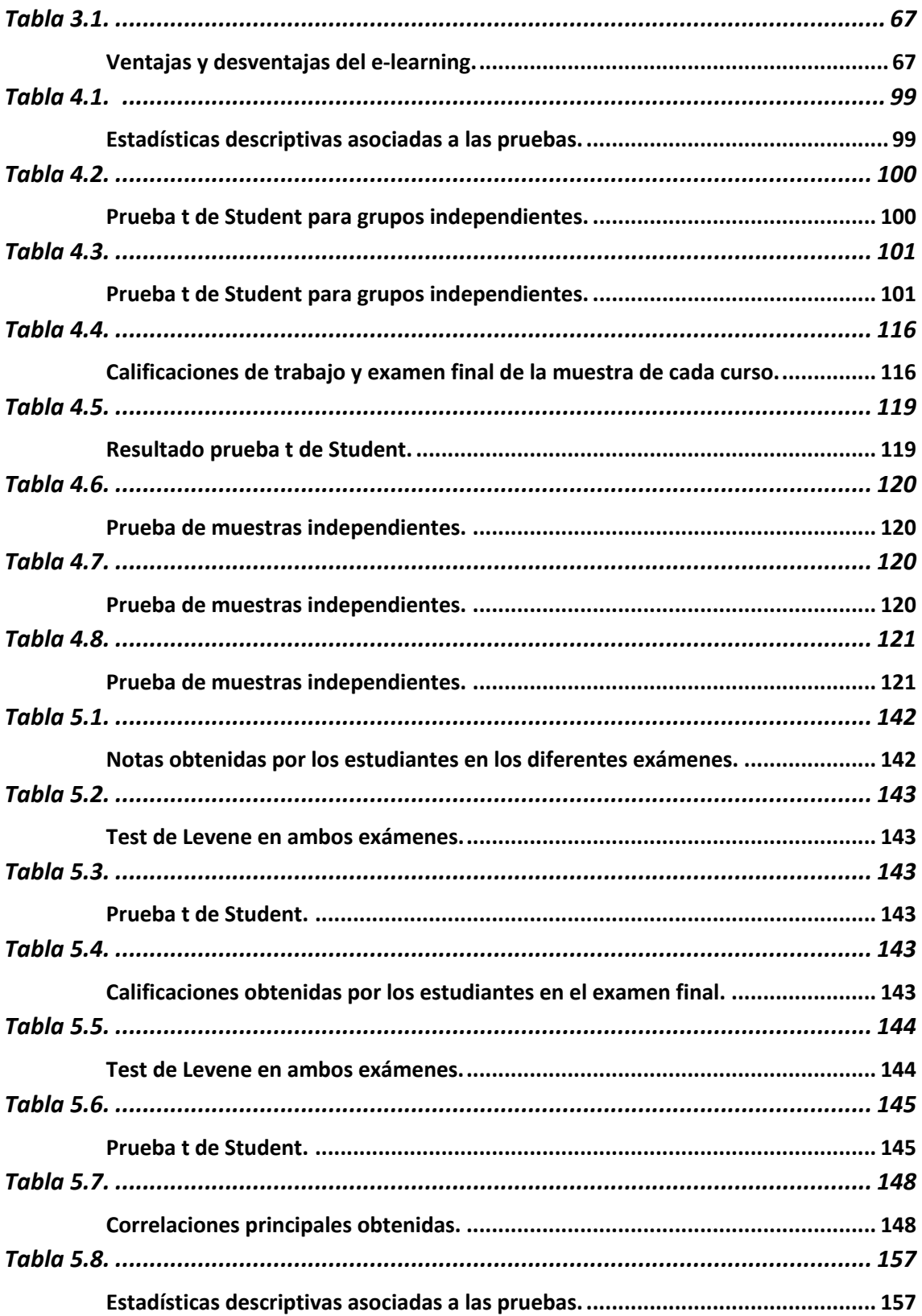

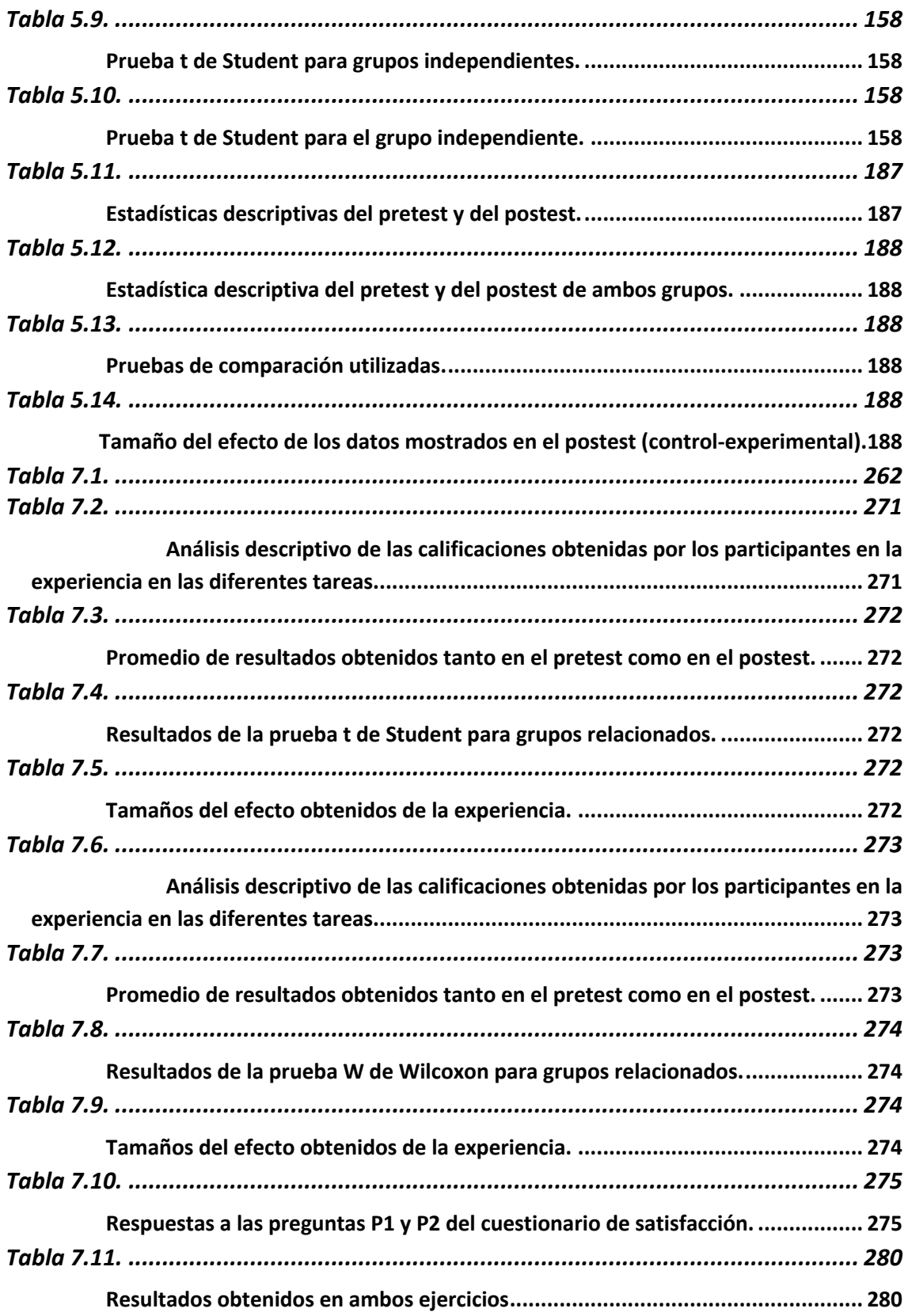

## <span id="page-28-0"></span>Capítulo 1.

<span id="page-28-1"></span>Introducción.

Esta tesis doctoral se fundamenta en diversos estudios realizados en el ámbito de las matemáticas y su enseñanza en distintos niveles educativos. Está respaldada por publicaciones en destacadas revistas especializadas en dicho campo. A lo largo de la tesis, se han incluido referencias a cada una de estas publicaciones, tanto en la sección correspondiente como en cada capítulo que conforma el trabajo.

El presente capítulo inicial constituye una introducción en la que se incluye la justificación de la tesis, se presentan los objetivos y se explica la organización de los capítulos en función de las distintas experiencias llevadas a cabo, así como los resultados obtenidos en las mismas.

### <span id="page-29-0"></span>1.1. Justificación.

#### <span id="page-29-1"></span>1.1.1. Justificación pedagógica.

La elección de la temática de investigación surge por un interés personal de compromiso con la enseñanza – aprendizaje de las matemáticas, en modelos y enfoques pedagógicos que permitan incrementar los resultados académicos de los estudiantes, así como mejorar la relación emocional respecto a las mismas.

Las dificultades que se presentan en el aprendizaje y la enseñanza de una materia como las matemáticas se deben en parte a su carácter abstracto y complejo, pero también entra en juego una dimensión afectiva, es posible que la aprensión que algunos alumnos sienten hacia las matemáticas se deba a las frustraciones que sufren durante el proceso de aprendizaje. Tal y como se observa en pruebas internacionales, como por ejemplo las pruebas PISA, gran parte de los estudiantes que poseen un alto índice de fracaso escolar en matemáticas tienen la concepción de que es una materia que no se les da bien y no lograrán entenderla, además de provocarles sentimientos negativos. Desde hace mucho tiempo los expertos han buscado la respuesta a esta situación en los obstáculos de aprendizaje y en las metodologías empleadas, pero en la actualidad toma más relevancia aquellos estudios que avalan la necesidad de analizar la actitud que tienen los alumnos y los docentes al enfrentarse al proceso de enseñanza - aprendizaje de las matemáticas, tal y como evidencian los informes que realiza la Organización para la Cooperación y el Desarrollo Económicos (OCDE) sobre el rendimiento en matemáticas del Programa para la Evaluación Internacional de Alumnos (PISA, de sus siglas en inglés) [1]–[5] donde se pregunta a los estudiantes sobre indicadores afectivos.

La importancia de la dimensión emocional ha sido tratada por bastantes autores en los últimos tiempos, [6]–[12], destacando entre todos ellos el estudio [7], en el cual la investigación está orientada hacia los afectos, creencias, actitudes y emociones como factores que influyen en la calidad del aprendizaje.

Dentro de la dimensión afectiva con respecto a las matemáticas, se pueden señalar tres descriptores básicos: creencias, actitudes y emociones,[10]:

Las creencias juegan un papel fundamental, ya que toda la connotación cultural sobre las matemáticas que existe en el entorno del alumno: familia, amigos, contexto social, etc., influye en sus propias opiniones y en el modo de enfrentarse a su aprendizaje, pero también influirán en su proceso las creencias que tenga el docente, puesto que en función de cómo le fue a él como aprendiz de matemáticas, tomará unas u otras decisiones metodológicas.

Las actitudes que un alumno adquiere frente a un ejercicio matemático determinan los sentimientos que afloran y acompañan el proceso, siendo parte indiscutible de la adquisición correcta o no de los conceptos trabajados al ser determinantes en la autoevaluación que hace el alumno sobre su resolución.

Los estados emocionales influyen en el rendimiento académico de los estudiantes; los sentimientos de alegría, miedo, frustración, tristeza, etc. que surgen al intentar resolver una actividad matemática determinarán la relación con la materia.

La resolución de problemas es uno de los puntos clave a la hora de hablar de la dimensión afectiva de las matemáticas en la etapa escolar. Entre las emociones que se generan en los alumnos a la hora de enfrentarse a un problema matemático, según [11], suelen predominar ira, culpabilidad, vergüenza, desesperanza, compasión, etc. y, aunque la resolución correcta del mismo les puede producir alegría e incluso excitación, la cantidad de sentimientos negativos es muy superior, lo que conlleva a que lo que experimenten muchos estudiantes sea rechazo, negación, frustración y pesimismo hacia la resolución de problemas matemáticos.

La ansiedad matemática se refiere a la presencia de emociones negativas que surgen al llevar a cabo una actividad matemática. Este término describe la sensación de pánico, indefensión, parálisis y desorganización mental que se experimenta cuando se requiere que una persona resuelva un problema matemático [12], muchas veces causado por una metodología inapropiada, obstáculos didácticos y creencias erróneas del docente, por eso es tan importante investigar y analizar las diferentes metodologías que junto con herramientas pedagógicas concretas ayuden a mejorar la práctica docente en el aula y reduzcan la carga emocional negativa en los alumnos, aportándoles confianza para mejorar día a día en la adquisición de conocimientos y resolución de problemas.

De todo lo anterior se infiere que en el proceso de aprendizaje influye tanto la concepción que el docente posea de la enseñanza de las matemáticas y su enfoque didáctico, como la percepción emocional que el alumno tenga acerca de ellas. Además, hay que tener en cuenta otra variable, no es posible concebir el proceso de enseñanza aprendizaje de las matemáticas sin tener en cuenta las interacciones y relaciones que se producen entre sus tres principales actores: docente, estudiante y conocimiento.

Entre estos tres elementos se elabora el triángulo pedagógico, definido por Houssaye en 1988, [13], que relaciona al docente con el conocimiento mediante la enseñanza, mientras que el conocimiento se vincula con el estudiante mediante el aprendizaje, y entre el docente y el alumno la relación se supedita a la formación.

#### **Figura 1.1.**

*Triángulo pedagógico de Houssaye.*

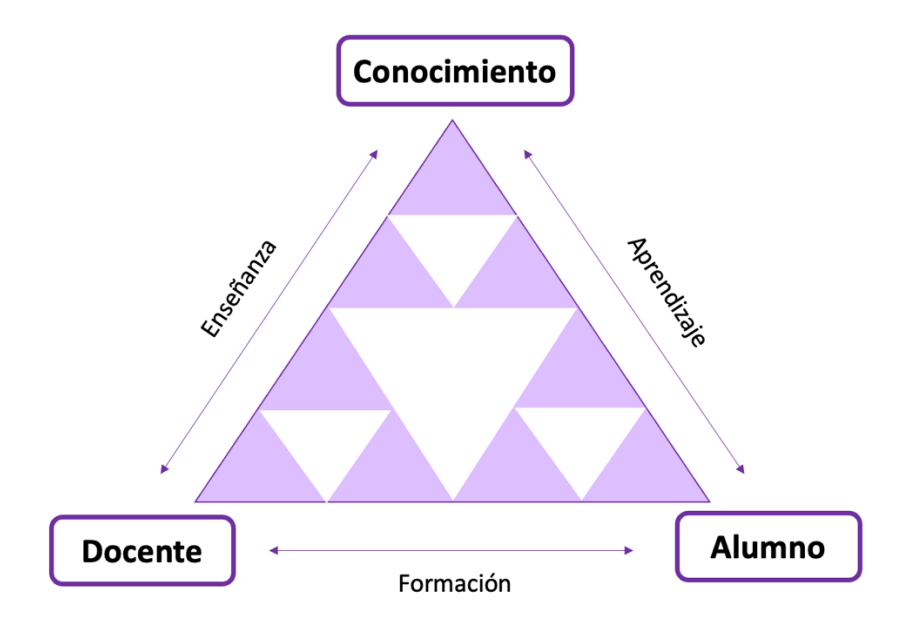

*Nota.* Adaptado de [13]

Posteriormente Saint-Onge en [14] amplió este triángulo estableciendo las relaciones de enseñanza que se forman entre los tres actores, una relación didáctica entre docente y conocimiento, puesto que no basta con saber una materia, es necesario conocer su didáctica específica, una relación de estudio entre el conocimiento y el alumno y una relación de mediación entre docente y alumno, que va más allá de una mera transmisión de conocimientos.

#### **Figura 1.2.**

*Triángulo de las relaciones de Saint-Onge.* 

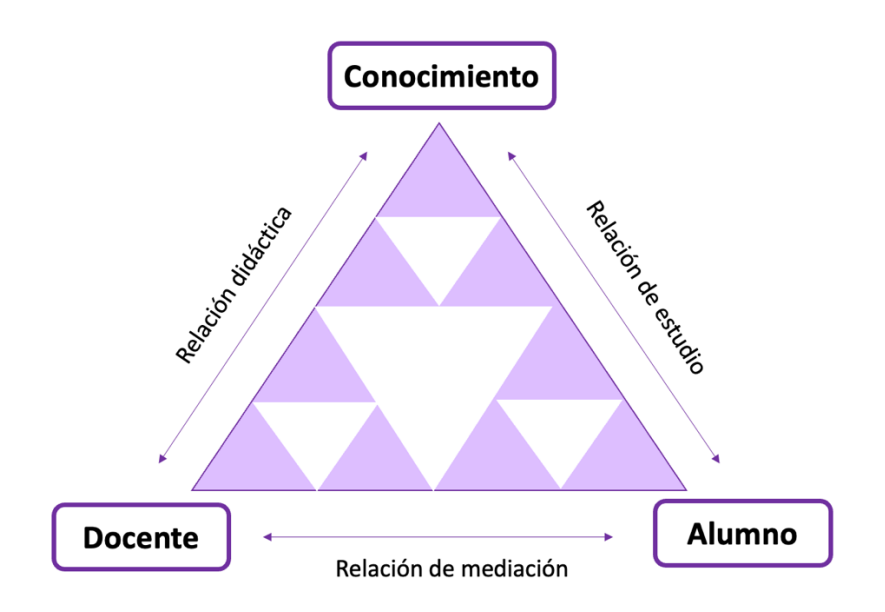

*Nota.* Adaptado de [14]

Todo ello da lugar al triángulo didáctico desarrollado por Chamorro [15], donde se concretan las relaciones de una manera más precisa, mostrando que entre el docente y el conocimiento debe existir una transformación y adaptación del saber, para que éste pueda ser enseñado correctamente, además de hacer hincapié en las creencias propias que tenga cada profesor sobre cuál es la manera correcta de enseñar cada concepto. Dentro de la relación de estudio entre el conocimiento y el alumno entra en juego el modelo de aprendizaje empleado, así como los errores y obstáculos que aparezcan en el proceso. Por último, entre el docente y el alumno estará el contrato didáctico establecido entre las partes, es decir, lo que el alumno espera del docente por ser docente y viceversa.

**Figura 1.3.**  *Triángulo didáctico de Chamorro.* 

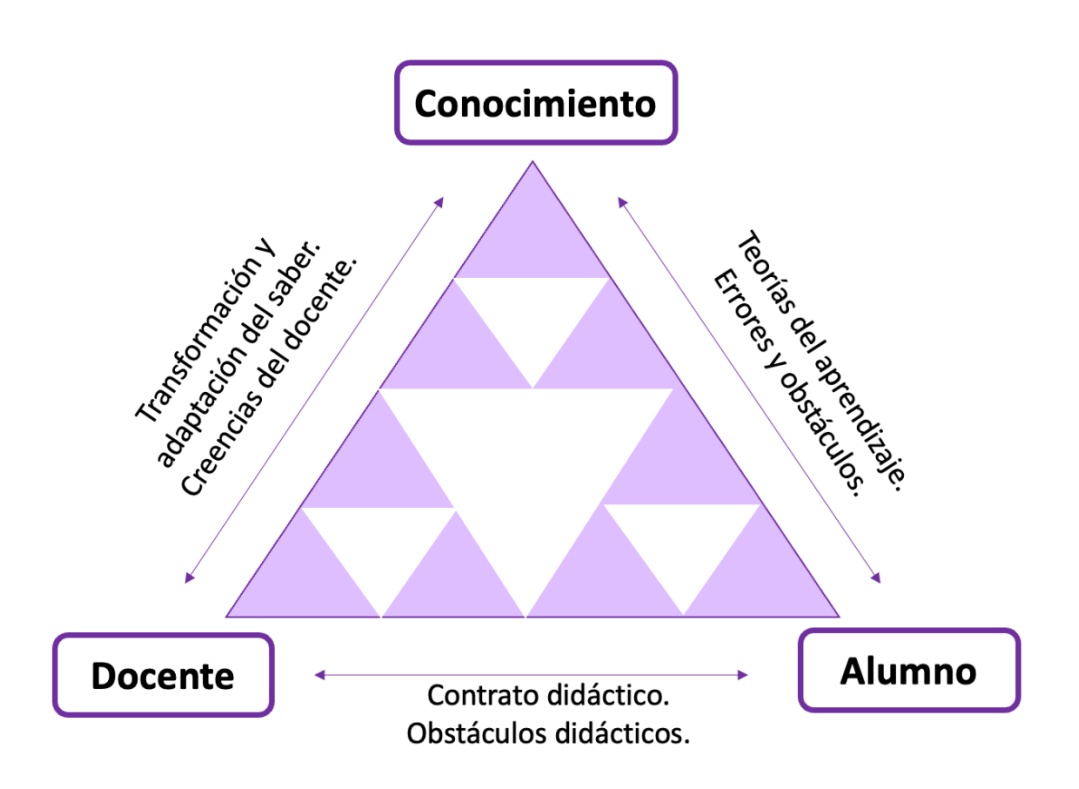

*Nota.* Adaptado de [15]

Desde esta perspectiva adquiere una gran importancia el modelo teórico de aprendizaje empleado por el docente, así como sus creencias personales sobre la naturaleza del conocimiento matemático, la forma de adquirirlo por parte del alumnado y lo que significa realmente aprender matemáticas.

Si el profesor considera que la naturaleza del conocimiento matemático es un conjunto de reglas, algoritmos y fórmulas inconexas entre sí que se adquieren bajo la repetición y mecanización de los procesos, y considera que un alumno sabe matemáticas cuando es capaz de recordar dichas técnicas y reproducir algoritmos de forma mecánica, el modelo teórico que empleará será el empirismo. Dentro de este enfoque no se contextualiza el conocimiento, se considera al alumno incapaz de construirlo por sí mismo y el error está vinculado con el fracaso, impidiendo al alumno aprender de él y ser consciente de su proceso de aprendizaje, por lo que no tiene lugar un aprendizaje significativo [16].

En cambio, si el docente considera que la naturaleza del conocimiento matemático es un conjunto de conceptos que guardan relación entre sí, que están conectados con la realidad y cuya forma de adquisición es mediante la reestructuración y reformulación de conceptos previos, y entiende el saber matemáticas como establecer relaciones entre conceptos y saber aplicarlos a diferentes situaciones problemáticas, entonces el modelo teórico que empleará es el constructivismo. En este modelo se considera que el aprendizaje de los conocimientos matemáticos se va construyendo sobre los conocimientos anteriores, y es algo que debe lograr el propio alumno, requiriendo tiempo para afianzarlos y consolidarlos. El aprendizaje se basa en la comprensión profunda de los conceptos y sus procesos, así como la relación con otros objetos matemáticos, para lo cual es necesario tener en cuenta las destrezas y el desarrollo cognitivo de cada alumno, pues es fundamental para lograr un aprendizaje significativo [16].

Partiendo de la definición que aparece en los informes españoles que recogen los resultados de las pruebas PISA de competencia matemática, "capacidad del individuo para formular, emplear e interpretar las matemáticas en distintos contextos. Incluye el razonamiento matemático y la utilización de conceptos, procesamientos, datos y herramientas matemáticas para describir, explicar y predecir fenómenos", [3]–[5], podemos deducir que es el modelo constructivista el óptimo para lograrla.

También se ha evidenciado en el triángulo didáctico [15] la influencia de los errores y obstáculos en el proceso de adquisición de los conocimientos matemáticos. Uno de los elementos esenciales que surgen a la hora de construir el aprendizaje es el error. El fracaso escolar en esas edades puede estar relacionado con la forma en que los profesores tratan los errores cometidos por los alumnos, y más claramente, en la materia de matemáticas, cuando se desperdicia la ocasión de convertir el error en una situación didáctica, al considerarlo como algo negativo. Esto no significa que cuando se manifiesta una concepción incompleta o errónea los docentes no deban actuar; todo lo contrario, el error aporta una clara oportunidad de convertir la sesión en una situación didáctica.

El error es un elemento fundamental en la construcción del aprendizaje matemático, y el tratamiento que los docentes hacen de él puede influir de forma positiva o negativa en dicho proceso. Desde el punto de vista pedagógico según Godino [17] el error se puede clasificar en cuatro categorías:

- Error de conocimiento, cuando se desconoce un concepto, definición, técnica…
- Error de saber hacer, cuando no se sabe utilizar la herramienta o el algoritmo necesario para resolver una actividad matemática
- Error debido a la utilización no pertinente de una técnica, que se desarrolla cuando no se reconoce una situación en la que hay que utilizar un determinado concepto matemático
- Error de lógica o de razonamiento, cuando hay una confusión entre diferentes ideas o un mal encadenamiento del cálculo.

Desde la perspectiva de la didáctica de las matemáticas, especialmente al seguir las investigaciones de Guy Brousseau [18], el error no solo está vinculado a la falta de conocimiento o procedimiento por parte del estudiante, sino que también puede derivarse del impacto de un conocimiento previo que antes era válido para abordar ciertas tareas, pero que ahora se revela como insuficiente frente a nuevas situaciones. Cuando este fenómeno se manifiesta, se dice que los errores son generados por obstáculos, los cuales Brousseau caracteriza de la siguiente manera:

- Siempre se trata de un conocimiento, no de la ausencia de él.
- Este conocimiento capacita al estudiante para producir respuestas correctas en situaciones o problemas específicos.

• No obstante, dicho conocimiento resulta insuficiente y conduce a respuestas incorrectas en determinadas circunstancias.

• Los errores generados por estos obstáculos no son esporádicos, sino que son muy persistentes y resistentes a la corrección.

• El rechazo de estos errores puede propiciar el aprendizaje de un nuevo conocimiento.

En resumen, muchos errores pueden prevenirse si el docente elige una progresión adecuada para aproximarse al concepto u objeto matemático, de modo que ciertas actividades ayuden a los alumnos a revisar los errores cometidos[19]. Está demostrado que la técnica de repetir numerosos ejercicios del mismo tipo en el que se ha cometido un error, además de ser ineficaz en la mayoría de las ocasiones, corre el riesgo de consolidar ese error sin ser reconocido. No obstante, los errores también pueden surgir debido a obstáculos didácticos que Brousseau [20] clasificó en cuatro categorías:

• Obstáculos ontogenéticos, ligados al desarrollo psicogenético de los alumnos y que se superan con la edad.

- Obstáculos culturales, originados en el contexto cultural del docente y los alumnos.
- Obstáculos didácticos, derivados de las decisiones tomadas por el docente en relación con ciertos conocimientos.
- Obstáculos epistemológicos, inherentes a la construcción del conocimiento matemático.
De todo lo expuesto anteriormente, se puede concluir que la concepción personal que el docente tenga sobre la enseñanza de las matemáticas influye en el modelo teórico que emplea en el aula, pudiendo generar errores y obstáculos en el aprendizaje de las mismas. Otro punto de influencia es la relación emocional que los alumnos mantengan con la materia, en base a esto se han desarrollado las diferentes experiencias llevadas a cabo para esta tesis doctoral, buscando la mejora de la enseñanza - aprendizaje de las matemáticas empleando metodologías activas con diferentes técnicas y estrategias didácticas que buscan un aprendizaje efectivo por parte del alumnado, poniendo el foco en varios ejes fundamentales: la realización de actividades significativas, la participación activa en el aula, la motivación, así como la autonomía en el aprendizaje del alumnado.

## 1.1.2. Justificación tecnológica.

### *Modelo didácIco TPACK.*

En los últimos tiempos la tecnología ha llegado con fuerza a la docencia y las herramientas digitales están cada vez más presentes en el aula. En sus inicios la incorporación de la tecnología en la educación traía consigo un error de considerables proporciones que radicaba en diseñar experiencias de aprendizaje en torno a herramientas y recursos digitales, poniendo el foco en la tecnología, no en el aprendizaje.

A pesar de su innegable poder y potencial para optimizar tanto la enseñanza como el aprendizaje, existe una trampa oculta en la dependencia excesiva de estas herramientas; la esencia del problema subyace en el enfoque que adoptamos al utilizar la tecnología como guía para moldear nuestras estrategias educativas. Desviar la mirada hacia la tecnología y esperar que esta nos indique cómo enseñar y facilitar el aprendizaje de los estudiantes es un planteamiento erróneo que debe hacerse de manera inversa.

En la actualidad, educadores e investigadores han girado su perspectiva y exploran la integración tecnológica desde una óptica diferente. Esta nueva concepción se centra en el entendimiento de los conocimientos que los docentes deben adquirir para lograr una integración efectiva de las tecnologías en el proceso educativo, tanto para el enriquecimiento del aprendizaje de los estudiantes como para la mejora continua de las habilidades pedagógicas de los profesores.

De este pensamiento surge el modelo didáctico denominado TPACK, que es el acrónimo de la expresión *Technological pedagogical content knowledge* (conocimiento técnico pedagógico del contenido). Es un modelo que juega con tres tipos de conocimiento

para poder integrar las tecnologías de la información y comunicación (TIC), en las enseñanzas que imparte. Ha sido desarrollado por los profesores Punya Mishra y Mattew J. Koehler de la Universidad Estatal de Michigan [21].

Los profesores necesitan, esencialmente, tres tipos de conocimientos que se intersecan para poder integrar la tecnología eficazmente.

## **Figura 1.4.**

*Diagrama de Venn sobre el que se desarrolla gráficamente el modelo TPACK.* 

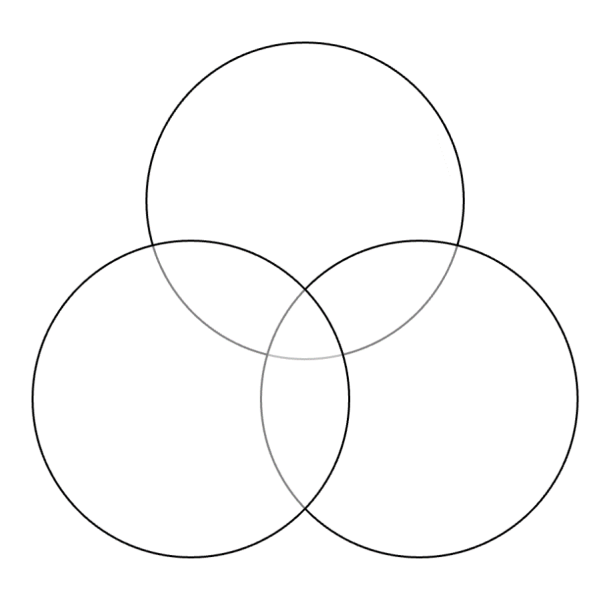

Los docentes necesitan conocimiento tecnológico (TK), que alude al conocimiento sobre el uso de herramientas y recursos tecnológicos, y la capacidad de adaptarse y renovarse de forma permanente a los nuevos avances y versiones.

## **Figura 1.5.**

*Conocimiento tecnológico (TK) en el diagrama de Venn que representa el modelo TPACK.* 

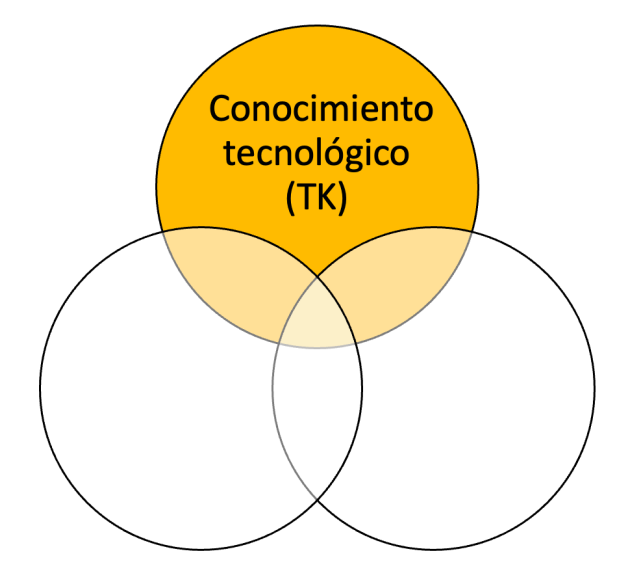

Los profesores necesitan también conocimiento pedagógico (PK), referido al conocimiento de los procesos de enseñanza y aprendizaje, es decir, cómo enseñar su materia con eficacia.

## **Figura 1.6.**

*Conocimiento pedagógico (PK) en el diagrama de Venn que representa el modelo TPACK.* 

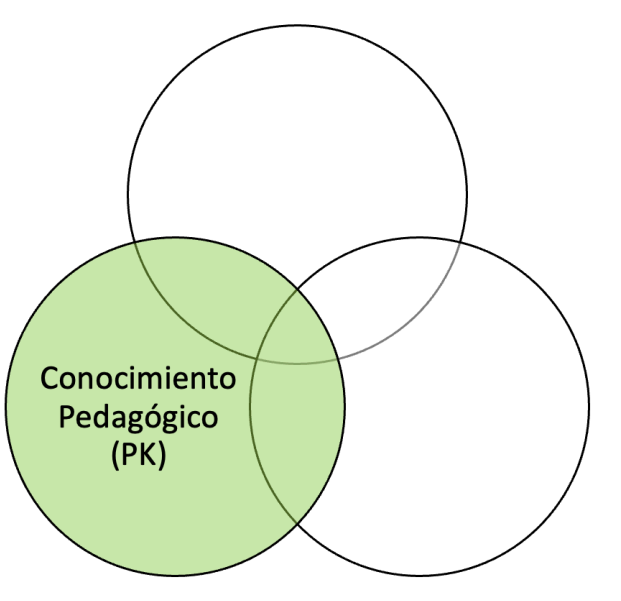

Indudablemente, los docentes necesitan tener un conocimiento de contenidos (CK), es decir, deben conocer y dominar los contenidos que tiene que enseñar. Este conocimiento incluye conceptos, principios, teorías, ideas, mapas conceptuales, esquemas organizativos,

puntos de vista, etc. El conocimiento curricular sobre qué es lo que están enseñando o lo que están ayudando a sus estudiantes a aprender es la base de la educación.

## **Figura 1.7.**

*Conocimiento del contenido (CK) en el diagrama de Venn que representa el modelo TPACK.* 

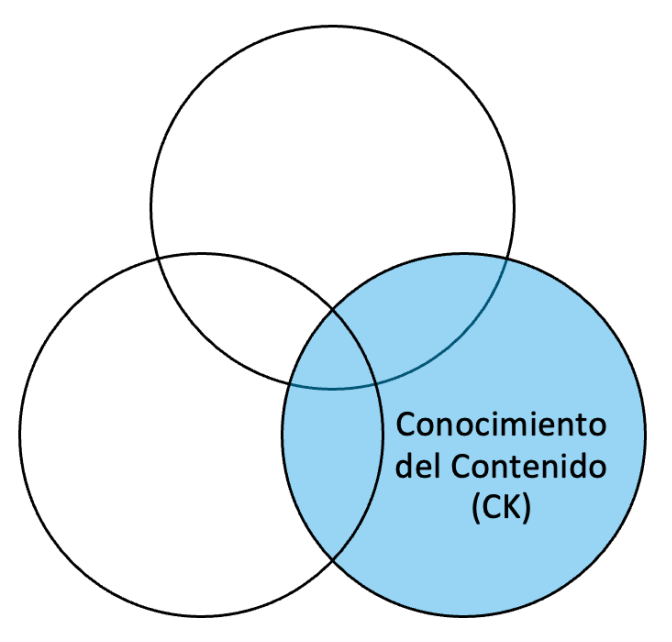

Pero, como se ve en el gráfico, los tipos de conocimientos se intersecan. Desde hace muchos años no se discute que, para una buena docencia, es necesaria la intersección entre el conocimiento pedagógico de los profesores y su conocimiento de contenidos o curricular. Conocer una materia o disciplina no es suficiente para ayudar a los estudiantes a aprender de forma efectiva, es necesario saber enseñarlo. De igual modo, saber enseñar no es útil si no se conocen los conocimientos que los alumnos deben aprender.

Los profesores necesitan la intersección de ambos conjuntos, Figura 1.8., lo que se ha denominado: conocimiento pedagógico del contenido (PCK). Este conocimiento se centra en la transformación de la materia a enseñar que se produce cuando el docente realiza una interpretación particular del contenido, buscando la forma adecuada para que el alumno aprenda de manera eficiente.

#### **Figura 1.8.**

*Conocimiento pedagógico del contenido (PCK) en el diagrama de Venn que representa el modelo TPACK.*

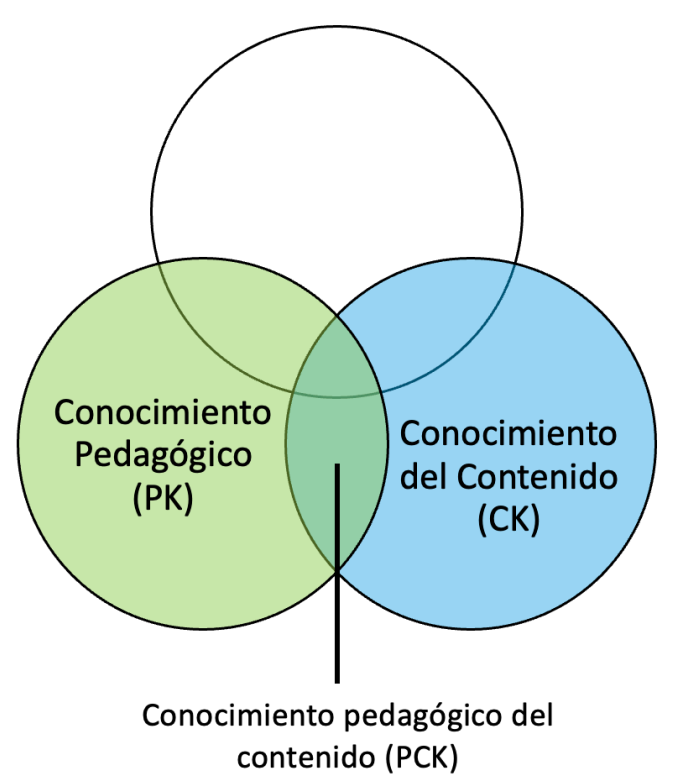

Dado que las tecnologías forman parte integral de este esquema, los docentes requieren igualmente competencia en conocimiento tecnológico curricular. Este tipo de conocimiento implica la habilidad para elegir las herramientas y recursos apropiados que faciliten el aprendizaje de aspectos específicos de los contenidos y programas curriculares por parte de los estudiantes.

Como se ilustra en la Figura 1.9, el conocimiento tecnológico del contenido (TCK) representa la convergencia entre el conocimiento tecnológico y el del contenido, abordando la comprensión de cómo la tecnología y los contenidos interactúan, influyéndose y limitándose mutuamente. En adición a la maestría en la materia que enseñan, los profesores deben poseer un profundo entendimiento de cómo las tecnologías pueden impactar en la adquisición del contenido. Asimismo, es crucial que estén familiarizados con las tecnologías específicas más adecuadas para abordar la enseñanza y el aprendizaje de distintos tipos de contenidos.

## **Figura 1.9.**

*Conocimiento tecnológico del contenido (TCK) en el diagrama de Venn que representa el modelo TPACK.* 

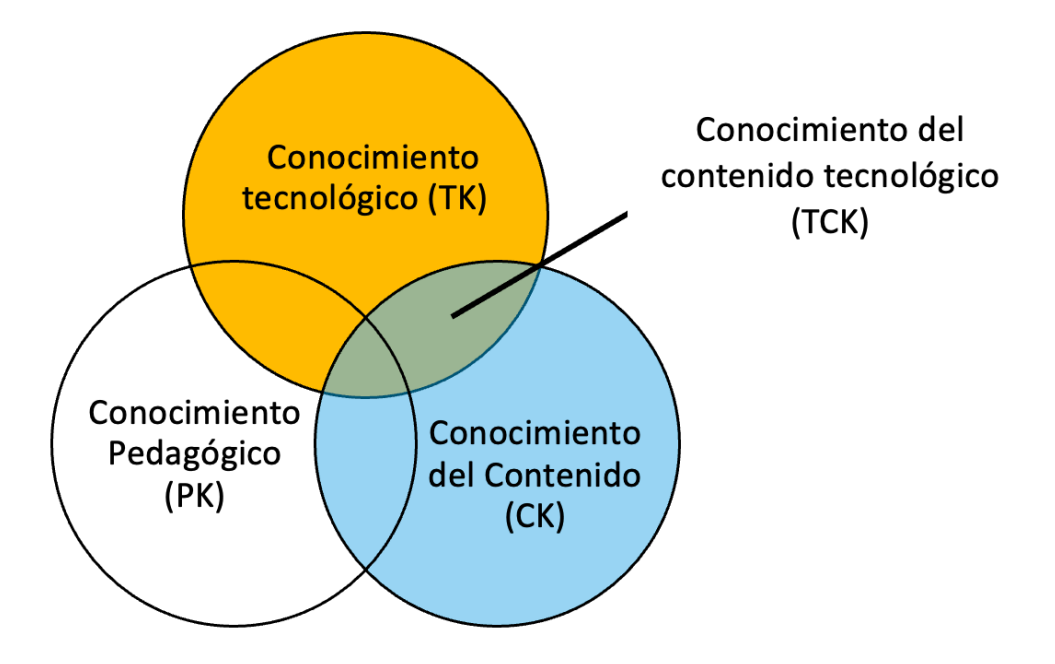

Los profesores también necesitan conocimientos tecnológicos pedagógicos, esto es, conocimiento sobre cómo enseñar bien con las nuevas herramientas digitales y tecnológicas. Este conocimiento tecnológico pedagógico (TPK) surge de la intersección del conocimiento tecnológico con el pedagógico, como se muestra en la Figura 1.10., y alude a cómo la enseñanza y el aprendizaje pueden cambiar cuando se utilizan unas herramientas tecnológicas u otras. Esto incluye el conocimiento de las ventajas y limitaciones de las distintas herramientas tecnológicas para favorecer o limitar unas u otras estrategias pedagógicas.

## **Figura 1.10.**

*Conocimiento tecnológico del contenido (TCK) en el diagrama de Venn que representa el modelo TPACK.* 

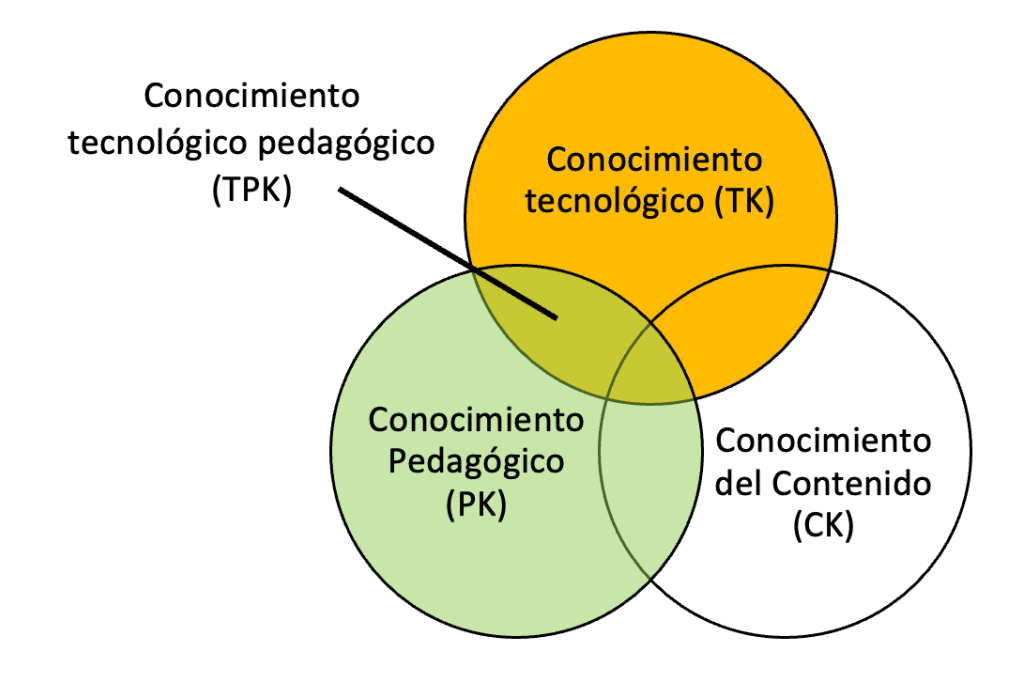

Todos estos tipos distintos de conocimientos interdependientes juntos son los que se considera el conocimiento tecnológico pedagógico del contenido, también llamado TPACK, Figura 1.11., y define una forma significativa y eficiente de enseñar con tecnología que supera el conocimiento aislado de los distintos elementos: contenido, pedagogía y tecnología, de forma individual.

Este modelo pedagógico requiere de una gran comprensión de la forma de explicar conceptos usando tecnologías, de las técnicas pedagógicas que usan tecnologías de forma constructiva para enseñar contenidos, de cómo la tecnología puede ayudar a resolver los problemas del alumnado y de cómo los alumnos aprenden usando tecnologías, etc.

### **Figura 1.11.**

*Conocimiento tecnológico pedagógico del contenido (TPACK) en el diagrama de Venn que representa el modelo TPACK.* 

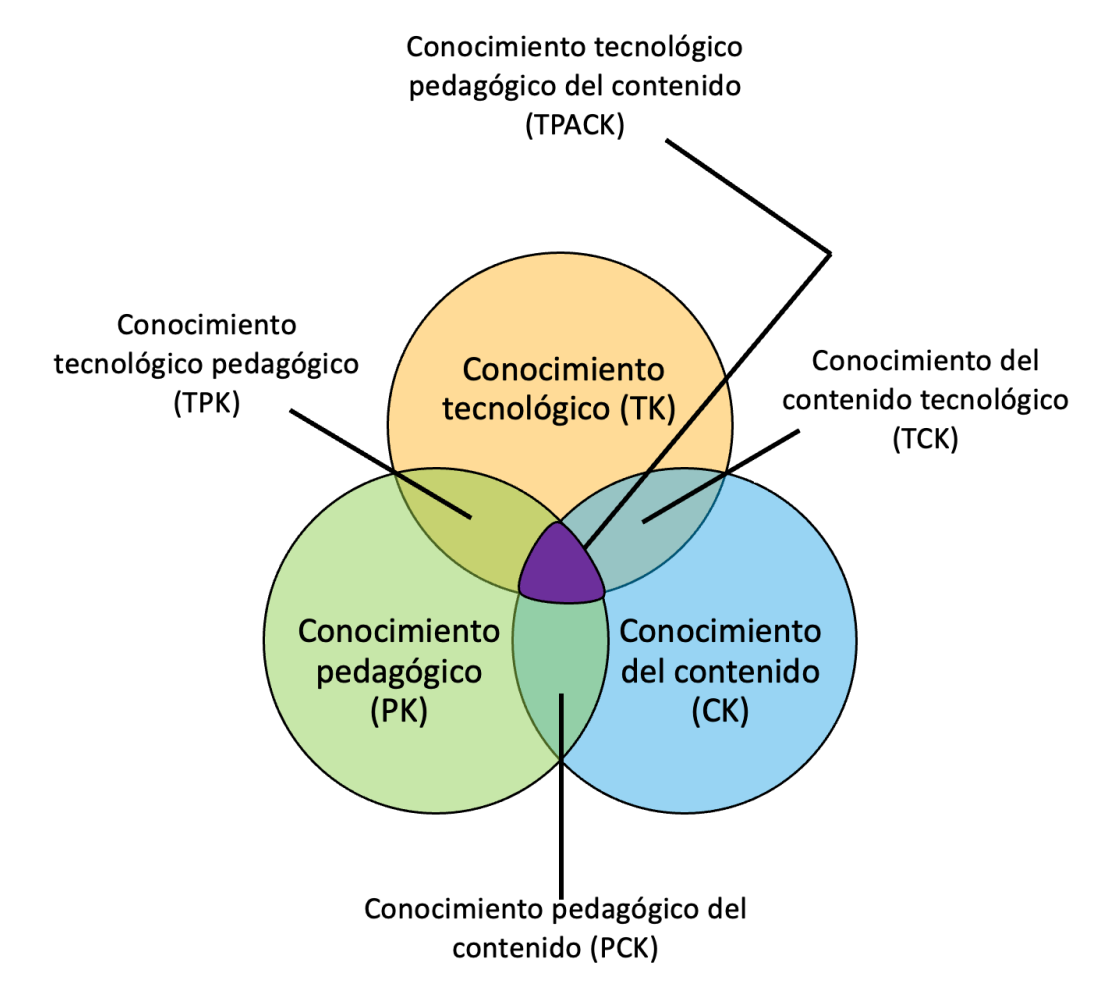

Este modelo pedagógico, que surge de la intersección entre la tecnología, la pedagogía y el contenido, no es efectivo si no se tiene en cuenta otro factor indispensable a la hora de lograr un aprendizaje significativo en los alumnos, y son los múltiples contextos en los que los profesores y estudiantes trabajan juntos. Hay muchas influencias del contexto en el conocimiento que los profesores necesitan para enseñar de manera eficiente con herramientas y recursos digitales.

De esta manera, el modelo quedará completo si se integra el conocimiento tecnológico pedagógico del contenido con el contexto del aula, tal y como se muestra en la Figura 1.12.

## **Figura 1.12.**

*Conocimiento tecnológico pedagógico del contenido (TPACK) integrado en el contexto del aula.* 

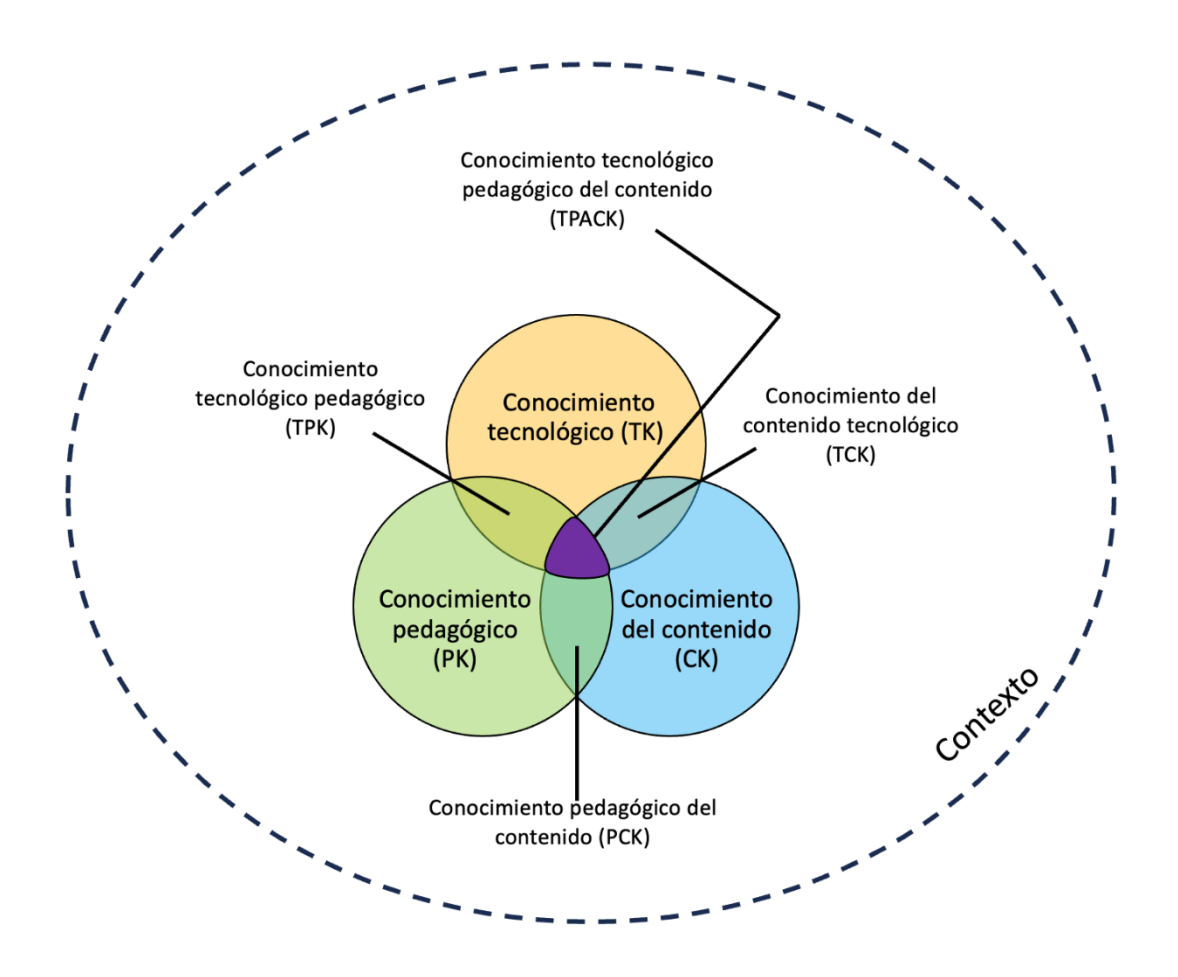

En definitiva, para un docente la integración eficaz de tecnología en la enseñanza resultará de la combinación del conocimiento de los contenidos curriculares, de la pedagogía utilizada en el proceso de enseñanza y del uso de herramientas y dispositivos digitales, adecuados al contexto en el que se encuentran.

#### *Modelo MTSK*

Una vez familiarizados con el modelo TPACK, surge la interrogante de cómo implementarlo en el ámbito de la docencia de las matemáticas. Para abordar esta cuestión, es necesario determinar cuáles son los conocimientos que un profesor de matemáticas debe poseer para lograr exitosamente el proceso de enseñanza, orientando a sus estudiantes hacia la esencia del conocimiento matemático. Esto implica capacitar a los alumnos para razonar, argumentar, formular conjeturas, refutar, representar, modelar y, en última instancia, otorgar un sentido significativo al conocimiento matemático.

En el modelo TPACK se ha visto la necesidad de integrar el conocimiento tecnológico pedagógico del contenido con el contexto del alumnado, pero también es necesario, señalan en [22], considerar la materia específica que se quiere enseñar y realizar esta integración desde la óptica propia de dicha disciplina. De esta manera surge un nuevo modelo que permite abordar esta cuestión desde el ámbito de las matemáticas, a la que se denomina conocimiento matemático para la enseñanza (MKT). A raíz de este surge uno más específico, desarrollado en [23], que es el modelo de conocimiento especializado del profesor de matemáticas (MTSK).

El modelo pedagógico MTSK consta de seis subapartados, como se aprecia en la Figura 1.13., tres en el ámbito del conocimiento de las matemáticas: conocimiento de los temas, de la estructura de las matemáticas y de la práctica matemática; y otros tres en el ámbito del conocimiento didáctico del contenido: conocimiento de la enseñanza de las matemáticas, de las características del aprendizaje de las matemáticas y de los estándares de aprendizaje de las matemáticas.

**Figura 1.13.** 

*Esquema del modelo conocimiento especializado del profesor de matemáticas (MTSK).*

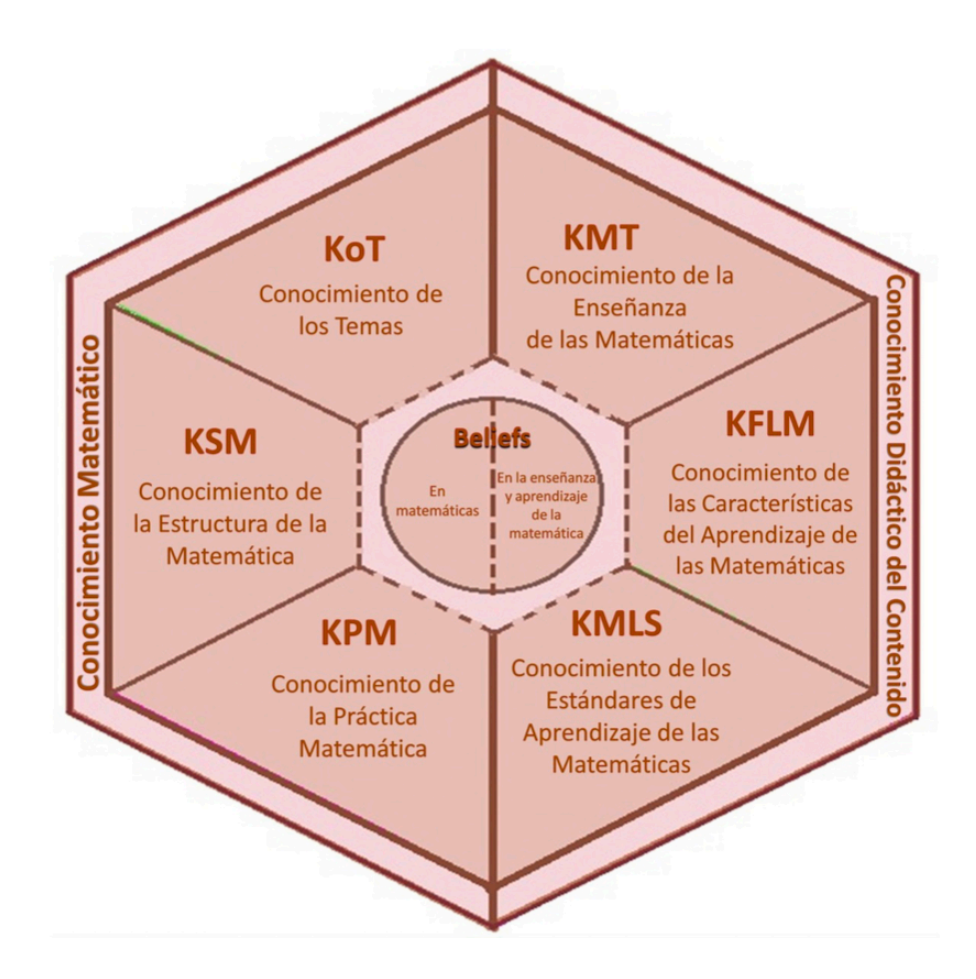

## *Nota.* Adaptado de [23]

Cada uno de los apartados que componen este modelo pedagógico hace referencia a los diferentes conocimientos que el docente debe conocer:

- **Conocimiento de los temas (KoT)**: conocer los diferentes temas matemáticos a explicar, los diferentes registros de representación de los conceptos, así como los desarrollos y procedimientos que implican. Esto conlleva a la necesidad de que el docente deba conocer más contenido matemático del que sus alumnos deben aprender.
- **Conocimiento de la estructura de las matemáticas (KSM)**: conocer la relación que existe entre los contenidos matemáticos que se deben enseñar y otros conceptos

más amplios o diversas áreas fuera de las matemáticas, lo que permita al docente mostrar conceptos complejos como más elementales y al revés.

- **Conocimiento de la práctica matemática (KPM)**: conocer los procesos matemáticos esenciales como demostrar y generalizar, así como definiciones, axiomas y teoremas son requisitos necesarios para poder enseñar de forma eficiente la materia.
- **Conocimiento de la enseñanza de las matemáticas (KMT)**: conocer los diferentes enfoques y metodologías que permiten enseñar de forma correcta las matemáticas escolares, así como herramientas y recursos que permitan modelizar y visualizar los conceptos abstractos permitirán mejorar el proceso de enseñanza - aprendizaje.
- **Conocimiento de las características del aprendizaje de las matemáticas (KFLM)**: conocer el desarrollo del pensamiento matemático, así como las diferentes formas de aprender los contenidos matemáticos que poseen los alumnos, permitirá al docente abordar los errores y obstáculos que aparezcan en el proceso de aprendizaje.
- **Conocimiento de los estándares de aprendizaje de las matemáticas (KSML)**: conocer el currículo oficial referido a las matemáticas es esencial para cualquier docente, pero también es necesario conocer los estándares internacionales que se proponen desde la NCTM (*National Council of Teachers of Mathematics*) sobre cómo y cuándo explicar los conceptos matemáticos en la etapa escolar.

# 1.2. Objetivos.

Los objetivos de esta tesis se han dividido en objetivo general, objetivos específicos y sociales y didácticos.

El objetivo general consiste en la investigación del efecto de la implementación de diferentes herramientas y técnicas asociadas con las metodologías activas, y su contribución a la mejora del proceso de enseñanza y aprendizaje de las matemáticas y a la motivación, en las etapas educativas preuniversitaria y universitaria.

Para alcanzar este objetivo, se han propuesto los siguientes objetivos específicos:

• Revisar algunos de los modelos de enseñanza - aprendizaje en los que se basan las metodologías activas desde el enfoque de la didáctica de las matemáticas.

- Comprender y valorar el papel de las herramientas tecnológicas desde el paradigma constructivista, en el proceso de enseñanza - aprendizaje de las matemáticas.
- Desarrollar una metodología de aula inversa en el área de matemáticas y analizar el efecto de los vídeos enriquecidos en la mejora de la misma.
- Elaborar y analizar el uso de un *escape room* y un *breakout* para la mejora del aprendizaje de álgebra en el tercer curso de educación secundaria.
- Diseñar una propuesta didáctica basada en el uso de itinerarios de aprendizaje gamificados para el aprendizaje de la probabilidad en una muestra de alumnos de nivel universitario en un entorno *online*.
- Desarrollar un *escape room* digital para implementar en un escenario *online*, y estudiar el efecto en el rendimiento académico de la materia de cálculo en un primer curso de ingeniería.
- Poner en marcha el uso de materiales manipulativos para la enseñanza de la probabilidad para lograr una comprensión profunda y significativa de la tabla de distribución normal tipificada N (0,1) en bachillerato.
- Elaborar una propuesta didáctica basada en el uso de materiales manipulativos para el aprendizaje de los conjuntos numéricos en la etapa de secundaria.
- Confeccionar una situación de aprendizaje basada en la matemagia, como herramienta de aprendizaje del lenguaje algebraico, que ayude a reducir la dimensión emocional negativa que produce en la etapa de secundaria.
- Emplear el juego como instrumento para fomentar el razonamiento lógico deductivo pasando de la resolución a la creación de puzles de razonamiento lógico.
- Crear una intervención didáctica para mejorar el aprendizaje de las identidades notables mediante el empleo de la realidad virtual.

La tesis también posee objetivos sociales y didácticos, ya que alberga propósitos tales como contribuir a la mejora de la dimensión afectiva hacia las matemáticas por parte de los estudiantes, así como potenciar la competencia aprender a aprender, desarrollando la capacidad del alumnado para reconocer su proceso de aprendizaje, aumentando así su eficacia, su rendimiento y el control sobre el mismo.

# 1.3. Tipo de investigación.

La investigación realizada para tratar todos los objetivos planteados en esta tesis se ha centrado en la utilización de metodologías de análisis de datos basadas en un enfoque cuantitativo, utilizando para ello distintas muestras tanto de Educación Secundaria Obligatoria como de educación universitaria. Todas las experiencias se han llevado a cabo en el aula y se han empleado diferentes instrumentos de recogida de información para poder abordar los estudios.

La naturaleza de la investigación es aplicada, ya que se enfoca en el desarrollo de diversas herramientas relacionadas con metodologías activas con el objetivo específico de mejorar el proceso de enseñanza-aprendizaje y fomentar la motivación hacia la asignatura de matemáticas en las etapas preuniversitaria y universitaria. Por otro lado, se clasifica como exploratoria, dado que la mayoría de las experiencias realizadas buscan un primer acercamiento al uso de diferentes herramientas y enfoques metodológicos, con la posibilidad de ampliar posteriormente la investigación hacia un enfoque descriptivo más completo. En términos de datos, se puede considerar principalmente cuantitativa, ya que se basa en procedimientos de medición de datos cuantificables.

En cuanto a la metodología, se trata de una investigación cuasiexperimental. Aunque se manipulan variables para obtener información, similar a la investigación experimental, no se utilizan muestras de la población de manera totalmente aleatoria, ya que se han realizado estudios piloto con muestras específicas. Además, se caracteriza como inductiva, ya que las conclusiones se derivan de los datos recopilados sobre hechos observables. Sin embargo, no puede ser considerada deductiva, ya que no permite establecer generalizaciones debido a la naturaleza piloto de los estudios.

## 1.4. Organización de la tesis.

Los capítulos de este trabajo se basan, principalmente, en contenidos publicados en revistas o editoriales indexadas en el área, así como en ponencias de congresos.

El capítulo 2 recoge una fundamentación teórica sobre algunos de los modelos de enseñanza- aprendizaje de las denominadas metodologías activas existentes bajo el paradigma constructivista. Los modelos desarrollados son el aula invertida o *flipped classroom*, el aprendizaje basado en juegos, la gamificación educativa, el aprendizaje cooperativo y el aprendizaje vivencial, experimental y manipulativo. Todos ellos son modelos pedagógicos que están presentes en algunas de las experiencias que se muestran en capítulos posteriores y dan lugar a la consecución de los objetivos propuestos en el apartado anterior.

En el capítulo 3 se analizan algunas herramientas tecnológicas de utilidad para la enseñanza – aprendizaje de las matemáticas y está basado en la ponencia *Aprendizaje de matemáticas a través de estrategias basadas en soportes tecnológicos* realizada en la Jornada de Innovación docente de la Universidad de La Rioja, 2021.

[24] Á. A. Magreñán Ruiz, C. Jiménez Hernández, L. Orcos Palma, y S. Roca Sotelo, «Aprendizaje de matemáticas a través de estrategias basadas en soportes tecnológicos», en *Jornada de Innovación docente de la Universidad de La Rioja 2021* : #InnovaDocenteUR : libro de resúmenes, Universidad de La Rioja, 2022, p. 47.

En ella se aborda el uso de vídeos para la docencia de las matemáticas, su creación y selección, los juegos tecnológicos, la implementación de *softwares* matemáticos y la creación de páginas web.

El capítulo 4 se centra en el uso y elaboración de vídeos enriquecidos como una herramienta de utilidad para implementar *flipped classroom* en la enseñanza-aprendizaje de las matemáticas. Está basado en el artículo *El uso de EdPuzzle para el aprendizaje de factorización polinómica en educación secundaria* publicado en la revista Bordón en 2021

[25] C. Jiménez, M. A. Jadraque, Á. A. Magreñán Ruiz, y L. Orcos, «El uso de EdPuzzle para el aprendizaje de factorización polinómica en educación secundaria», *Bordón. Revista de Pedagogía*, vol. 73, n.º 4, 2021.

En dicho artículo se muestra la experiencia llevada a cabo en las aulas de secundaria, empleando dos exámenes como pretest y postest, y se han comparado las puntuaciones obtenidas por el grupo que utilizó la aplicación de vídeos enriquecidos con los que no lo utilizaron. La comparación de ambos grupos muestra que las puntuaciones en el postest son significativamente más altas en el grupo que utilizó la herramienta. La conclusión a la que se llegó es que el tamaño del efecto de Cohen obtenido fue casi medio, y las respuestas del cuestionario fueron positivas, aspectos que hacen de esta aplicación una herramienta para tener en cuenta en el proceso de enseñanza-aprendizaje de las matemáticas.

También se tratan dos experiencias llevadas a cabo durante la pandemia en secundaria y bachillerato, que se expusieron en la *Jornada de Innovación docente de Matemáticas en Educación Superior* de la Universidad de Valencia en 2021.

[26] Á. A. Magreñán Ruiz, C. Jiménez Hernández, y L. Orcos Palma, «El uso de EdPuzzle como herramienta para el aprendizaje de matemáticas en Bachillerato.», en *Jornada de Innovación docente de Matemáticas en Educación Superior.* Valencia: Universidad de Valencia, 2021.

En el capítulo 5 se abordan dos enfoques pedagógicos, el aprendizaje basado en juegos y la gamificación, como instrumentos para la enseñanza-aprendizaje de las matemáticas, y en él se exponen las experiencias que han dado lugar a los siguientes tres artículos:

[27] C. Jiménez, N. Arís, Á. A. M. Ruiz, y L. Orcos, «Digital escape room, using Genial.Ly and a breakout to learn algebra at secondary education level in Spain», *Educ Sci (Basel)*, vol. 10, n.º 10, 2020, doi: 10.3390/educsci10100271.

[28] L. O. Palma, C. J. Hernández, y Á. A. M. Ruiz, «Learning Itineraries to Work Mathematic Probability with Future Teachers in an Online Scenario with Deck.Toys Tool», *RIED-Revista Iberoamericana de Educacion a Distancia*, vol. 25, n.º 2, 2022, doi: 10.5944/ried.25.2.31748

[29] Á. A. Magreñán, C. Jiménez, L. Orcos, y S. Roca, «Teaching calculus in the first year of an engineering degree using a Digital Escape Room in an online scenario», *Computer Applications in Engineering Education, vol.* 31, n.º 3, 2023, doi: 10.1002/cae.22568.

Dos de estas experiencias se basan en el uso de *escape room* digital, una en el ámbito de la Educación Secundaria y la otra en el ámbito universitario, mientras que la tercera recoge el diseño de una propuesta didáctica basada en el uso de itinerarios de aprendizaje gamificados utilizando la herramienta digital *Deck.Toys.* En los tres estudios se exponen las tablas y gráficos con los resultados obtenidos en cada caso.

El sexto capítulo se centra en el uso de materiales manipulativos en el aula de matemáticas en la etapa de secundaria, mostrando su relevancia en el modelo pedagógico denominado aprendizaje vivencial y experimental. Está basado en las experiencias llevadas a cabo en las aulas y que dieron lugar a las siguientes ponencias y capítulos de libro:

[30] C. Jiménez Hernández, C. Jordán Lluch, Á. A. Magreñán Ruiz, y L. Orcos Palma, «Propuesta didáctica basada en el uso de materiales manipulativos para el aprendizaje de la probabilidad en secundaria.», en *Universidad, innovación e investigación ante el horizonte 2030* , Egregius, 2021, p. 25.

[31] Á. A. Magreñán, C. Jiménez, L. Orcos, y Í. Sarría, «DIDACTIC PROPOSAL FOR THE LEARNING OF NUMERICAL SETS», en *ICERI2020 Proceedings*, 2020. doi: 10.21125/iceri.2020.2024.

[32] C. Jiménez Hernández, C. Jordán, Á. A. Magreñán, y L. Orcos, «MATHMAGIC AS A LEARNING TOOL FOR ALGEBRAIC LANGUAGE AND GEOMETRY LEARNING», en INTED2021 Proceedings, 2021. doi: 10.21125/inted.2021.1963.

[33] C. Jiménez Hernández, C. Jordán, Á. A. Magreñán, y L. Orcos, «USING THE GAME "THE BUILDINGS" FOR INCREASING THE LOGICAL REASONING IN SECONDARY EDUCATION», en *INTED2021 Proceedings*, 2021. doi: 10.21125/inted.2021.1961.

[34] C. Jiménez, Á. A. Magreñán, y Í. Sarría, «Didactic intervention on notable products», en *Didactics of Mathematics: New Trends and Experiences*, 2020.

El séptimo capítulo muestra dos experiencias diseñadas para desarrollar y potenciar el pensamiento computacional, la primera se ha implementado con alumnos de Educación Secundaria mientras que la segunda se ha realizado a futuros docentes de matemáticas que cursaban el Master de Formación del Profesorado.

Magreñán Ruiz, Á. A., González Crespo, R., Jiménez Hernández, C., y Orcos Palma, L. (2024). Desarrollo del pensamiento computacional a través de la resolución de problemas en matemáticas usando BlocksCAD y Blockly. En Revista Española de Pedagogía

Jiménez Hernández, C., Jordán Lluch, C., Magreñán Ruiz, Á. A., y Orcos Palma, L (to be published). Una experiencia para trabajar el pensamiento computacional a través del modelado 3D con BloksCAD en futuros profesores de matemáticas.

En el octavo capítulo se recogen las conclusiones generales de todas las intervenciones y desarrolladas a lo largo del resto de capítulos y en el noveno y último se encuentra la bibliografía empleada en esta investigación.

# Capítulo 2.

# Metodologías Activas en Educación. Marco Teórico.

Las denominadas metodologías activas en educación son un conjunto de técnicas pedagógicas que suscitan la participación activa de los estudiantes en su propio proceso de aprendizaje. En lugar de limitarse a la transmisión unidireccional de información por parte del profesor, estas metodologías buscan que los estudiantes sean los protagonistas de su propio aprendizaje, empleando una amplia variedad de estrategias, herramientas y actividades prácticas para lograrlo. Se basan en la idea de que el aprendizaje es más efectivo cuando los estudiantes están involucrados activamente en el proceso de construcción de su conocimiento, en lugar de simplemente recibir información de forma pasiva. En el estudio [35] los autores muestran que el uso de estrategias de aprendizaje activo aumentó el rendimiento académico y la retención de los estudiantes en comparación con los métodos de enseñanza tradicionales.

Estas metodologías se pueden aplicar en todos los niveles educativos, desde la educación infantil hasta la educación superior, y en diferentes áreas del conocimiento, ya que promueven la participación de los estudiantes, la colaboración, el pensamiento crítico, la creatividad y el trabajo en equipo. Así lo avalan diferentes estudios, como [36] donde los autores destacan la importancia de las metodologías activas en la enseñanza de las matemáticas en la educación primaria, analizando cómo se pueden aplicar diferentes estrategias didácticas para fomentar la participación y el aprendizaje activo de los estudiantes, mientras que en [37] se examina cómo se pueden integrar diferentes técnicas y recursos didácticos para fomentar la participación y el aprendizaje activo del alumnado para trabajar con metodologías activas en Educación Secundaria, y en [38] los autores se centran en el uso de estas metodologías para la enseñanza de las ciencias en la educación superior.

En el proceso de enseñanza – aprendizaje de las matemáticas, las metodologías activas juegan un papel importante ya que permiten al alumno reflexionar sobre sus procesos de pensamiento y comprensión de los conceptos abstractos, es decir, requieren de un pensamiento activo que desarrolla las habilidades cognitivas de los estudiantes, lo que les permite ser conscientes de como aprenden y procesan la información, así como su aplicación a la resolución de problemas.

En el estudio [39] los autores examinan el papel de la metacognición en el aprendizaje de las matemáticas, destacando la importancia de la reflexión y el autoconocimiento en el proceso de aprendizaje, y proponiendo diferentes estrategias para fomentar la metacognición en los estudiantes. En [40] se analiza cómo esta puede mejorar la enseñanza de las matemáticas, especialmente en la resolución de problemas, y los autores afirman que los estudiantes que son conscientes de sus procesos de pensamiento pueden tomar decisiones más efectivas al resolver problemas.

Los principales rasgos que recogen todas las técnicas y estrategias didácticas que engloban las metodologías activas aplicadas a las matemáticas son:

- Dotar de un papel dinámico al alumnado, es decir, aprender matemáticas haciendo matemáticas.
- Partir de contextos reales, tanto formales como informales, que contextualicen los contenidos.
- Transformar aquello que se aprende, de manera que los nuevos conocimientos adquiridos modifiquen el pensamiento matemático.
- Potenciar la interdisciplinariedad de la materia.
- Combinar diferentes recursos didácticos, destacando los materiales manipulativos y las herramientas tecnológicas.
- Atender a la diversidad del alumnado, proponiendo actividades enriquecedoras para todos los niveles y necesidades.

Una de las claves de las metodologías activas es lograr en los alumnos un aprendizaje competencial, en competencias clave para el aprendizaje permanente. En [41] se presenta un marco de referencia, desarrollado por la Comisión Europea, que tiene como objetivo establecer este tipo de competencias que son necesarias para que las personas puedan participar de manera efectiva en la sociedad y en el mercado laboral actual y futuro. Una de las ocho competencias clave de este marco es la competencia matemática, que se define como la habilidad para desarrollar y aplicar el razonamiento matemático con la finalidad de resolver problemas de situaciones cotidianas.

Para desarrollar esta competencia, desde [42] se pretende mostrar la importancia de las competencias clave en la educación y en la sociedad en general, y cómo pueden desarrollarse a través de metodologías activas.

En [43] el autor aborda la implementación del enfoque competencial en el ámbito de las matemáticas, con el objetivo de desarrollar las competencias matemáticas de los estudiantes. Para ello, proponen una serie de estrategias y metodologías activas que promueven la participación de los estudiantes en su propio proceso de aprendizaje, así como el desarrollo de habilidades y competencias matemáticas clave. También se analiza el papel del docente en este proceso y se ofrecen recomendaciones para la implementación del enfoque de aprendizaje competencial en el aula de matemáticas.

El aprendizaje competencial es efectivo en el área de matemáticas cuando se basa en cuatro aprendizajes clave: transferibles, significativos, productivos y funcionales:

- El aprendizaje transferible se refiere a la capacidad de aplicar habilidades, conocimientos y estrategias aprendidas en una situación a otras situaciones diferentes, que pueden ser tanto similares como completamente nuevas.
- El aprendizaje significativo y permanente es aquel en el que los nuevos conocimientos y habilidades se relacionan y se integran con las experiencias y los conocimientos previos del estudiante, de tal manera que se construyen nuevos significados y comprensiones más profundos y duraderos, puesto que el estudiante no solo memoriza información de manera mecánica, sino que es capaz de comprender el significado y la importancia de lo que está aprendiendo.
- El aprendizaje productivo tiene como objetivo que los estudiantes no solo adquieran conocimientos teóricos, sino que también sean capaces de aplicarlos de manera práctica en situaciones concretas. Se busca el desarrollo de habilidades como la resolución de problemas, la toma de decisiones, la comunicación efectiva, la colaboración y el pensamiento crítico.
- El aprendizaje funcional se centra en la aplicación práctica de los conocimientos y habilidades en situaciones de la vida real, con el objetivo de mejorar la capacidad del estudiante para funcionar en el mundo real.

Algunos de los numerosos enfoques que se engloban dentro de las denominadas metodologías activas son *flipped classroom*, ABJ, gamificación, aprendizaje cooperativo, aprendizaje experimental y manipulativo, itinerarios de aprendizaje, así como desarrollar y potenciar el pensamiento computacional y el pensamiento visible. De todos ellos se presenta a continuación un marco teórico que fundamenta las experiencias desarrolladas en los capítulos sucesivos.

# 2.1. *Flipped classroom*.

El aula invertida o *flipped classroom* es un modelo pedagógico, es decir, es una forma de trabajar en la que se da la vuelta, se invierte, el orden de la clase tradicional. De esta manera, al reordenar la clase, se optimiza la forma de trabajar dentro y fuera del aula, empleando vídeos y documentos para aprender mejor y aprovechar de forma más efectiva la sesión en el aula. Este modelo facilita el aprendizaje y lo personaliza, ya que respeta el ritmo de cada alumno, tanto de los que van más rápido como de los que necesitan más tiempo, además mejoran las relaciones entre ellos al trabajar de forma cooperativa en el aula.

## DURING ipped assroom IN CLASS applying key concepts with feedback ......................GOAL .......................GOAL ..................GOAL **Students check their Students prepare to** understanding and extend participate in class activities their learning AFTER BEFORE OUT OF CLASS

## **Figura 2.1.**

*The flipped classroom.* 

El docente diseña una serie de vídeos o documentos que, a lo largo del tiempo dedicado al tema, el estudiante tendrá que trabajar en casa, tomando apuntes, resolviendo ejemplos, comprendiendo procesos y anotando todas las dudas que les surjan. Una vez en el aula, el docente comienza resolviendo todas las posibles dudas que hayan surgido al trabajar en casa para, posteriormente, dedicar la sesión de clase a resolver problemas y ejercicios guiados por el profesor y por sus propios compañeros gracias al trabajo cooperativo.

Como dice Webel en [45]: "La enseñanza invertida está "invertida" porque se aleja de la estructura tradicional en la que el tiempo de clase se utiliza para proporcionar enseñanza directa, mientras que las aplicaciones de los contenidos aprendidos se asignan para la práctica individual o los deberes". De esta manera, se favorece el aprendizaje autónomo del alumno, que adquiere conocimiento a través de la práctica entre iguales, de forma que se intercambian errores, enfoques e impresiones [46].

Los cuatro pilares de esta metodología son: un entorno flexible, en el que se pueden desarrollar múltiples actividades; cultura de aprendizaje, ya que la clase debe estar

*Nota.* Adaptado de [44]

centrada en el alumno; intencionalidad de los contenidos, se deben maximizar los tiempos de clase para la resolución de problemas, etc.; y en relación al papel del profesor, este no es sustituido por vídeos, es el facilitador del aprendizaje en los momentos de clase, [47]. Es interesante destacar el estudio realizado por Cronhjort et al., [48], basado en la mejora que supone la implementación de la metodología *flip* en el proceso de aprendizaje en la clase de cálculo. En su estudio, el valor de la ganancia normalizada, como indicador del proceso de aprendizaje, fue un 13% mayor en el grupo experimental, grupo que había utilizado la metodología de la clase inversa, que en el grupo control.

Según Mazcuñán en [49], el reto del profesor consiste en proporcionar a los alumnos los materiales y recursos adecuados para que puedan afrontar con éxito el estudio autónomo y, así, desarrollar mecanismos de evaluación formativa para valorar su aprendizaje y verificar la corrección de sus conclusiones. La evaluación formativa favorece la mejora de los procesos de enseñanza-aprendizaje-evaluación, retroalimentando al alumnado para que reflexione y optimice su aprendizaje [50]. Por lo tanto, la evaluación del proceso de aprendizaje es crucial en la formación del estudiante y debido a esta razón, es necesario abogar por el uso de herramientas que permitan una evaluación continua del aprendizaje. En el estudio [51] con estudiantes de séptimo grado (12-13 años) realizado por Margosian, se compara el nivel de logro en estándares matemáticos a través de un pretest y un postest entre dos grupos: grupo control, que trabajó de forma tradicional y uno experimental, que trabajó a través de la metodología *flip*. Los resultados muestran que la diferencia entre los dos cuestionarios fue significativa en el grupo experimental.

En la clase tradicional de matemáticas, el docente dedica el mayor porcentaje de la sesión de clase a explicar procesos mostrar ejemplos, mientras que en este modelo lo destina a que los alumnos realicen ellos mismos las actividades, para que así puedan reforzar el concepto trabajado y adquirir mayor soltura y confianza en la resolución y aplicación de los mismos. De esta manera, el alumno se convierte en parte activa del aprendizaje, ya no recibe de forma pasiva información en clase, sino que ahora trabaja previamente el tema planteándose dudas y realizando después actividades en el aula, cooperando con sus compañeros y con la supervisión del docente, puesto que, en este modelo [52], el profesor está más cerca del alumno, tiene más tiempo para atender las dudas en clase y para acompañarlo en su proceso de aprendizaje. Además, el profesor lo atiende de la manera más individualizada posible, se ajusta realmente a lo que necesita, cuando lo necesita y en la forma en la que lo necesita.

En definitiva, el aula invertida es un modelo pedagógico que transfiere fuera del aula el trabajo de determinados procesos de aprendizaje y utiliza el tiempo de clase, junto con la experiencia del docente, para facilitar y potenciar otros procesos de adquisición y práctica de conocimientos.

Este modelo pedagógico surge de un Instituto de Colorado, en 2007, cuando dos profesores de química, Jonathan Bergman y Aaron Sams, deciden comenzar a grabar sus clases y compartirlas en una plataforma de vídeos para que los alumnos que faltaban a clase por enfermedad pudiesen comprender la parte teórica de la materia y realizar las prácticas de laboratorio [53].

Existen numerosas investigaciones relativas a la implementación del aula invertida en educación llevadas a cabo hasta el momento, tanto en el ámbito de la etapa de secundaria como en la universitaria; en algunas de ellas, como en [54] se señala que con este modelo se mejoran los resultados académicos, en [55] se concluye que además aumenta la motivación e interés del alumnado y en [56] se destaca además del incremento de los resultados, la participación activa de los alumnos en el proceso de aprendizaje.

En muchas de estas investigaciones, [46], [57]–[60], se habla de los diversos beneficios de implementar el aula invertida en las diferentes etapas académicas. En primer lugar, aumenta la motivación, ya que nos acercamos al lenguaje propio de los estudiantes con la cercanía que para ellos proporcionan los vídeo tutoriales. Un segundo beneficio es que respeta los ritmos y la diversidad en el aula, dotando a cada alumno del tiempo necesario para adquirir el conocimiento, puesto que proporciona la posibilidad de volver a acceder a los contenidos generados o facilitados por los docentes. En tercer lugar, aumenta el tiempo de participación del alumno en la clase, puesto que como ya se ha comentado, facilita la personalización de la enseñanza, así como que genera una mayor interacción entre el alumno y el docente. También fomenta la cooperación, puesto que aumenta la interacción entre alumnos, y, por último, fomenta la colaboración entre docentes. Pero este modelo pedagógico también tiene aspectos no tan positivos a tener en cuenta a la hora de implementarlo en el aula y es que duplica el trabajo de alumnos y docentes fuera de la misma, no todo el alumnado tiene los mismos recursos en su casa y limita el tiempo de ocio del alumnado.

En este modelo pedagógico, el docente tiene que asumir nuevos roles cuando se plantea una metodología de este tipo, además de ser el guía del aprendizaje de los alumnos, evaluar y apoyar su evaluación en la parte presencial, debe diseñar y preparar el material para la parte que el alumno hará de forma individual. Para ello existen dos opciones, curar contenido o crear contenido. El docente tiene que decidir la mejor manera de realizar los

materiales, o bien seleccionar y adaptar aquello que encuentra y ha publicado otra persona o bien diseñar y crear un contenido propio.

Todas las experiencias mostradas en el capítulo 4 estudian el uso de una herramienta de enriquecimiento de vídeos que contribuye a mejorar este modelo pedagógico y en consecuencia mejorar el resultado académico de los alumnos. Además, las experiencias mostradas en los apartados 5.3.1., 6.2.2. y 6.2.5. se han llevado a cabo teniendo como base esta metodología.

# 2.2. ABJ y gamificación.

Desde hace tiempo el juego se considera un recurso educativo más, ya que, según Piaget en [61], puede modificar la estructura mental del alumno, potenciando y desarrollando sus capacidades lógicas, matemáticas y lingüísticas. Es en virtud de ello por lo que un juego bien diseñado tiene un gran potencial didáctico además de un carácter lúdico.

Las matemáticas y los juegos han estado vinculados desde el comienzo de su historia. Los matemáticos los utilizaban para mostrar, de forma sencilla y accesible a sus educandos, los conceptos matemáticos que querían enseñar o demostrar. Muchos de los problemas clásicos de la historia de las matemáticas como los siete puentes de Königsberg, las torres de Hanoi o los cuadrados mágicos están diseñados para ejercitar alguna capacidad o destreza matemática de forma lúdica y atractiva.

La componente recreativa de las matemáticas se suele asociar a las primeras etapas educativas, en [15] se afirma que el juego, en Educación Infantil, sirve para trabajar los contenidos matemáticos de una forma lúdica y placentera, donde el medio prevalece sobre los fines. Pero el juego no es un recurso exclusivo de las aulas de infantil y primaria, ya que, como afirma Miguel de Guzmán en [62] "las matemáticas nunca dejan de ser un juego y todo juego tiene algo de matemáticas, ya que se debe usar la estrategia adecuada en cada momento".

Por todo esto, en los últimos tiempos, se ha incrementado el uso en el aula de matemáticas, de dos enfoques pedagógicos basados en los juegos: ABJ y gamificación. Ambos tienen como fundamento los juegos, pero son modelos completamente diferentes entre sí, tanto en su planteamiento como en su desarrollo.

El uso de juegos combinados con tecnologías de la información en las aulas de matemáticas ya no es una novedad en los distintos niveles y contextos educativos. Una vez que los ordenadores han estado presentes en la mayoría de los hogares y escuelas, y estrechamente relacionado con la llegada de internet, los profesores han ido aprendiendo a incorporar estas herramientas en su práctica docente diaria.

Divjak y Tomić [63] han realizado una revisión bibliográfica a fin de evaluar los efectos de los juegos matemáticos en el aprendizaje. Analizan treinta y dos trabajos previos de doce países diferentes y estudiantes de distintos niveles, buscando evidencias del impacto de estos juegos en la realización de objetivos educativos, y sus efectos sobre la actitud y la motivación. Concluyen que existen importantes evidencias de que los juegos matemáticos por ordenador conducen a una realización más eficiente y rápida de los objetivos educativos, así como a una actitud positiva hacia las matemáticas, desde el momento en que contribuyen a potenciar su motivación, adquisición y memoria a largo plazo. Como ejemplo de un caso concreto, Wang et al. [64] han creado un juego de rol para animar a los alumnos de primaria a aprender matemáticas, demostrando mejores logros de aprendizaje y motivación.

El aprendizaje basado en juegos, ABJ, es un enfoque educativo en el que los juegos se utilizan como una herramienta para enseñar habilidades o conocimientos. Este aprendizaje combina la diversión y la motivación del juego con la educación, lo que hace que el proceso de enseñanza aprendizaje sea más efectivo. El docente debe buscar y adaptar un juego ya existente o bien diseñar y desarrollar uno nuevo, en ambos casos con finalidades educativas, para que, a lo largo del desarrollo del mismo, el alumno tenga que emplear contenidos, conceptos o desarrollar las habilidades que el docente haya seleccionado, sin perder la componente lúdica.

En [65]se señala que el ABJ facilita el aprendizaje al asentarse sobre el juego, puesto que el proceso se sigue con mayor facilidad mientras se asimilan los conceptos, y en [66] se expone que el aprendizaje basado en juegos se considera como un medio eficaz para permitir que los alumnos construyan conocimiento jugando, mantengan una mayor motivación, y apliquen el conocimiento adquirido para resolver problemas de la vida real.

El objetivo principal para emplear los juegos en el aula es fomentar la participación y motivación de los alumnos, y que desarrollen diferentes procesos cognitivos: identificar, analizar, asociar, deducir, razonar, relacionar, crear…que son tan necesarios en el aprendizaje de las matemáticas.

La gamificación educativa es un enfoque pedagógico que utiliza elementos y mecánicas de juegos en un contexto educativo con el objetivo de involucrar a los estudiantes, motivarlos a la acción y promover el aprendizaje, tal y como se define en [67]. Para ello, se diseña una historia y se enfoca la materia en base a esta narrativa, en la cual los alumnos podrán ir obteniendo puntos, recompensas y superando niveles obteniendo diferentes beneficios, a medida que adquieren los conocimientos. La gamificación es, por lo tanto, una técnica que se puede implementar con cualquier metodología, ya que es un conjunto de recursos que no requieren de ningún cambio metodológico por parte del docente.

La gamificación emplea recursos propios del juego y forja un clima con aspecto de juego, [68], aunque no permite jugarlo, logrando, según [69], que los alumnos perciban el ambiente del juego, con la finalidad de aumentar su motivación extrínseca hacia la tarea a realizar.

Los elementos que vertebran una gamificación son cinco:

- Las dinámicas, que están relacionadas con lo que el alumno experimenta: recompensas, competición, logros, colaboración, altruismo, reconocimiento, etc.
- Las mecánicas, que son los componentes básicos del juego, tales como: las reglas, acumulación de puntos, escalado de niveles, clasificaciones, desafíos, misiones, etc.
- Los componentes, que son los recursos y herramientas empleadas para cada desafío o misión con los que el estudiante interactúa: mapas, tableros, cartas, etc.
- La estética, que es el aspecto visual, físico o digital, de la gamificación diseñada.
- La narrativa, que es el hilo conductor, la historia por la que transcurren todos los acontecimientos de la gamificación.

**Figura 2.2.**  *Gamificación.* 

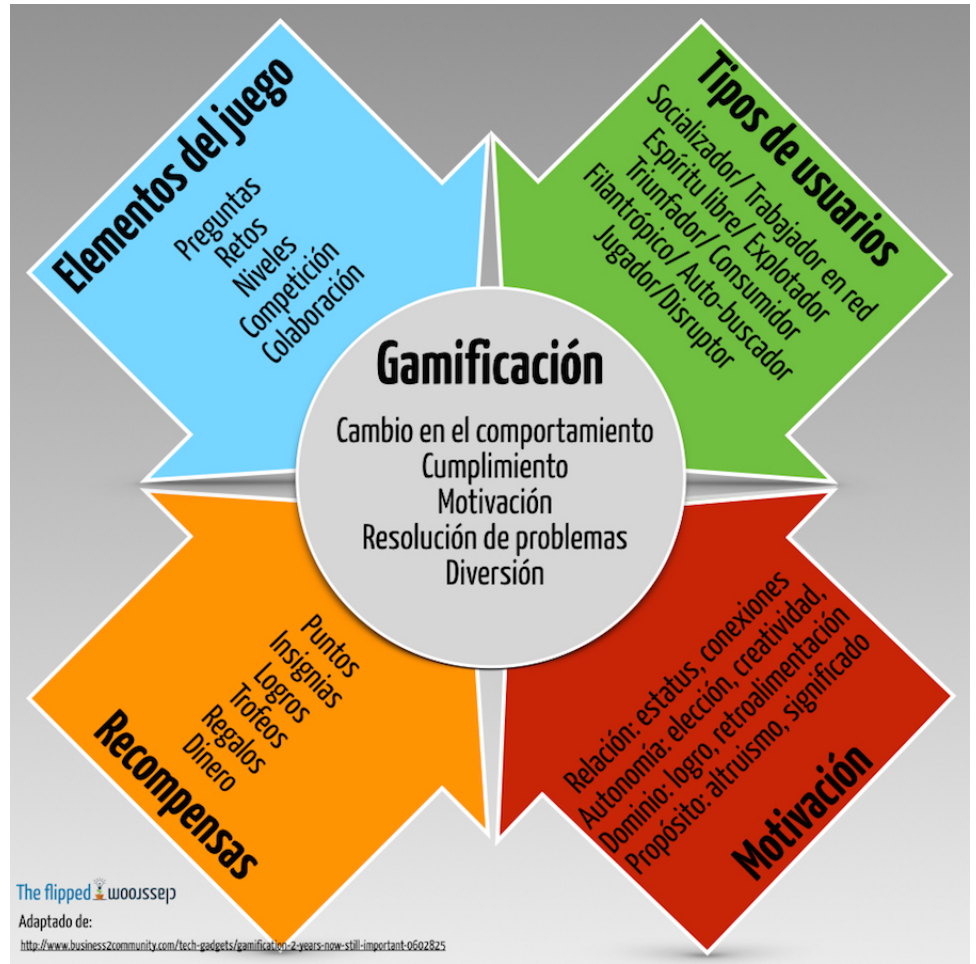

*Nota.* Adaptado de [70]

Es fundamental que, a la hora de desarrollar todos estos elementos, se tenga en cuenta la didáctica de las matemáticas, qué conceptos y procesos interesa que realicen los estudiantes, y elaborar contenidos con una base pedagógica fundamentada. En cuanto a los componentes del juego, se debe elaborar una buena narrativa y a partir de ella enfocar la asignatura y las clases mediante dinámicas y mecánicas, no quedarse únicamente en repartir puntos y entregar recompensas.

Mediante una narrativa efectiva, se consigue captar la atención del alumno, por lo que es crucial iniciar rápidamente dinámicas que los motiven a esforzarse por comprender los conceptos en estudio. A través de estas dinámicas, los estudiantes reciben un *feedback* en forma de insignias, vidas extras, puntos, bonificaciones, entre otros, lo que los impulsa a participar activamente en las siguientes actividades. Si, además, se desarrolla una escala de progreso que permite a los alumnos avanzar o ascender de nivel, se logra destacar el aprendizaje diario, ya que los estudiantes, al observar su propia evolución, toman conciencia del valor de la constancia y el trabajo diario.

Dentro de las gamificaciones cabe destacar los *escape room* educativos, se trata de una experiencia contextualizada dentro de la narrativa de una gamificación, en la que los alumnos deben emplear los conceptos y conocimientos adquiridos durante un periodo de tiempo en la materia, para resolver los retos y enigmas que se les van plantando.

Los *escape rooms* son juegos de acción que se llevan a cabo en un ambiente real, en el que se requiere que los grupos o equipos pasen pruebas, encuentren pistas y sigan una serie de retos para resolver el misterio o para encontrar un camino y salir de un lugar concreto, todo esto está condicionado por el tiempo disponible en cada caso como consta en [71]. El juego comienza fuera de la habitación, en la que un personaje describe una situación a modo de introducción, a la vez que se explican las instrucciones, los detalles de la historia y los posibles desafíos para el equipo.

Revisando la literatura científica, la primera referencia a este tipo de actividad, llevada a cabo por la compañía SCRAP, localizada en Tokyo, bajo el nombre de *escape room* es [72]. Esta actividad tuvo una gran repercusión, lo que promovió su expansión a lo largo del mundo. En Europa, la primera ciudad en implementarla fue Budapest. En España comenzó a emplearse, a partir de 2012, en Barcelona.

El objetivo de introducir los *escape rooms* en el contexto escolar no es para contribuir al tiempo libre del profesor, sino para motivar el aprendizaje. La perspectiva de juego asegura que se fomente la motivación y el aprendizaje a través de este, sus dinámicas, reglas y componentes. El uso de *escape room* mejora el proceso de enseñanza, y promueve el aprendizaje significativo, además refuerza el desarrollo de las habilidades cognitivas con una alta motivación por la diversión y la actividad didáctica, según se evidencia en [72]– [74].

Hay evidencia de *escape rooms* educativos, realizados en clases de nivel de educación elemental, con buenos resultados [75]. Además, su uso en la universidad ha supuesto una mejora en la motivación y la actuación de los estudiantes tal y como se expone en [72], [76], [77]

La popularidad del uso de *escape rooms* ha crecido a lo largo de los últimos años, como se puede apreciar en [78]–[85]. La aplicación de este tipo de actividad en el aula ha logrado la mejora de la motivación de los estudiantes, y esta aproximación didáctica facilita el aprendizaje. Todo esto adquiere especial importancia en el aprendizaje de las matemáticas, en especial de las ramas más abstractas como, por ejemplo, el álgebra.

En los últimos años, el aprendizaje basado en el juego para álgebra ha experimentado un importante auge y varios autores han estudiado sus beneficios. Como prueban en [86], el uso de la aplicación "DragonBox 12+" puede ayudar a los estudiantes a alcanzar un mejor resultado en cuanto al pensamiento algebraico y su actitud frente al álgebra. Además, en [87] la aplicación del aprendizaje basado en el juego, dedicado a la enseñanza y aprendizaje de expresiones algebraicas en niveles inferiores, muestra muy buenos resultados. Asimismo, en [88] se enseña cómo el uso de juegos con diseño de avatares en el móvil puede ayudar a los estudiantes con el aprendizaje del álgebra, y en [89] se demuestran los beneficios de usar gamificación y diversos juegos en álgebra.

Otros juegos para el aprendizaje del álgebra en diferentes niveles se pueden ver en [90]–[92]. Se deben fomentar los cambios en la manera de pensar de los estudiantes de Educación Primaria para capacitarles para el avance de su pensamiento algebraico. Por esta razón, el estudio promueve la superación de los retos en el contexto del *escape room* como herramienta. Los autores en [93]se refieren a aspectos como diagramas, gráficas o la tecnología misma, que permiten al estudiante llevar a cabo desafíos que vayan aumentando en complejidad. Para realizar estas actividades se necesita un cambio en la motivación del estudiante, que de manera divertida y con una mayor importancia, puede acceder a la representación y resolución de problemas.

Entre los diferentes tipos de *escape room*, se encuentran los *breakout*, donde la aventura no consiste en encontrar el camino para salir de una habitación, sino que el objetivo es abrir un objeto cerrado, a través de la resolución de enigmas, puzles y pruebas. Estas actividades son muy apropiadas en el ámbito educativo, ya que son dinámicas y se adaptan fácilmente a las clases. Con la aproximación del juego y con la resolución de problemas, retos, y enigmas vinculados al contenido curricular y las habilidades, los alumnos ponen a prueba sus conocimientos para lograr abrir puertas, candados y cajas. Este juego es atractivo por tener las características de una actividad divertida que promueve la participación, y que facilita la creación en clase de diversas dinámicas muy interesantes para los alumnos.

El logro del *escape room* en el ámbito educativo está relacionado con los diferentes beneficios que produce en los estudiantes [94], que son:

- Beneficios intelectuales: Fomenta el desarrollo de la lógica, la concentración, la atención, la agilidad mental, la memoria, el pensamiento deductivo, la creatividad, la imaginación, la resolución de conflictos, así como la habilidad en el manejo del tiempo y de los recursos disponibles.
- · Beneficios sociales: Estimula el trabajo en equipo, la combinación de habilidades, la coordinación, la cooperación, así como el liderazgo.
- Beneficios emocionales: Facilita la expresión de emociones y genera un sentido de realización personal.
- · Beneficios psicológicos: Contribuye a evitar la rutina y promueve el autoconocimiento.

Centrándonos en la elaboración de un *escape room*, deben considerarse una serie de componentes fundamentales, tal y como se muestra en [95], [96]:

- Contexto: se requiere una contextualización para situar la acción, es decir, se debe describir el contexto a fin de facilitar que la experiencia motive a los alumnos. El juego tiene como intención ser de interés para el jugador. Algunos de los temas que más se utilizan son escapar de algún sitio, resolver un misterio y escapar de prisión.
- Información general: es importante detallar la lógica de las normas de juego, la operación de objetos concretos, el propósito, el objetivo, etc.
- Director o líder del juego: son responsables de exponer a los participantes el contexto, las normas y la información general. También supervisan el desarrollo de la actividad. En caso de que los participantes se queden atascados en cualquier parte de los desafíos, pueden contactar al director del juego para conseguir alguna guía o pista.
- Participantes: este tipo de actividades están diseñadas para desarrollarse en grupos. Es a través de la cooperación de un grupo de personas que se superan los retos. Con la contribución de todo el grupo y con el complemento de las capacidades de cada uno, es posible lograr el éxito. Las capacidades son observación, memorización, reconocimiento de patrones, lógica, etc. Para garantizar la participación y el mayor potencial para el aprendizaje de todo el grupo, el número de participantes debe ser de entre cuatro y seis miembros.
- Puzles: estos tienen que estar relacionados con el contexto del juego y pueden consistir en lógica, precisión, unión de piezas, manipular objetos, etc. Cuando se resuelven estos puzles, se debe seguir un patrón concreto, como: abrir una caja cerrada con candado, encontrar una solución u obtener un premio.
- Secuencia del juego: el objetivo principal se puede lograr de diferentes formas:
	- Camino lineal: consiste en seguir un patrón lineal o secuencial. Es decir, se debe conseguir un reto para acceder al siguiente.
	- Camino abierto: implica un patrón abierto con el que no se necesita seguir una secuencia en concreto.
	- Multilineal: consiste en un patrón multi-secuencial donde hay un gran porcentaje de opcionalidad y hay diferentes opciones para completar el juego.

En la Figura 2.3. se representa una descripción de las diferentes opciones.

## **Figura 2.3.**

*Detalle de las diversas secuencias de juego dentro del escape room.* 

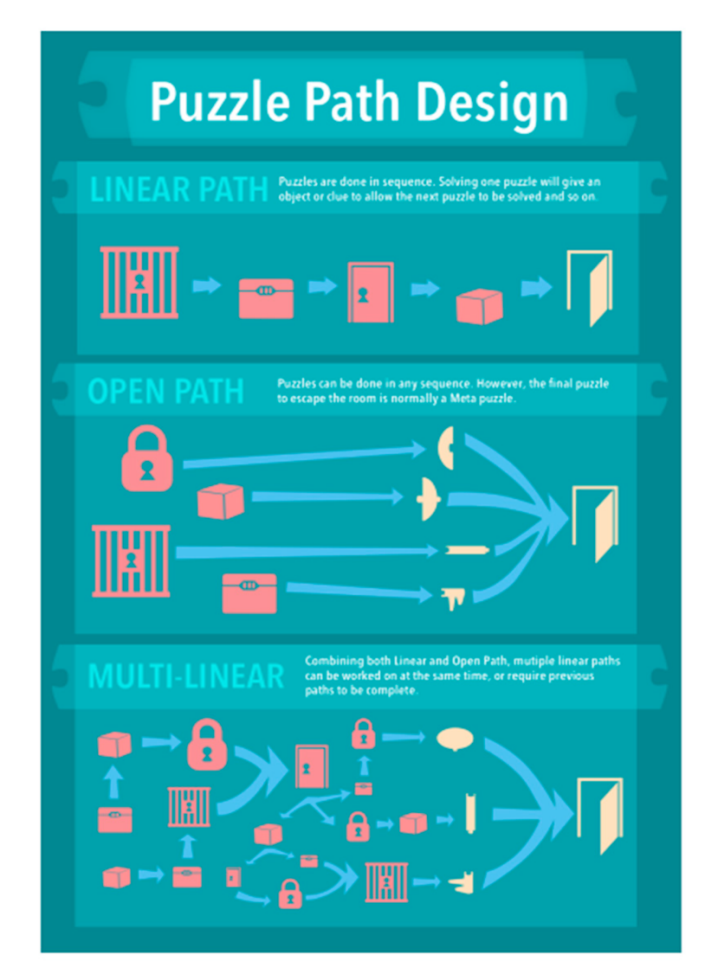

*Nota.* Adaptado de Escapa y Aprende: La *escape room* como estrategia educativa, [96].

Algunas metodologías y formatos de juego son particularmente idóneos para estimular la interacción entre los alumnos, con la materia y entre compañeros. Como se ha destacado anteriormente, los *escape rooms*, que son entornos lúdicos donde un grupo de personas debe superar pruebas y descubrir pistas en un tiempo limitado, han ganado popularidad como enfoque para promover esta interacción en el contexto de una asignatura. Fuentes-Cabrera et al. [97] examinan el potencial de los *escape rooms* como metodología activa en Educación Secundaria. En su estudio, los estudiantes se enfrentaron a un desafío que implicaba una sala equipada con dos ordenadores y una tableta, donde debían navegar por internet para resolver códigos y enigmas, todos relacionados con contenidos curriculares de matemáticas. Utilizando cuestionarios, evaluaron la contribución del *escape room* a la mejora del rendimiento académico y a la reducción de la ansiedad, la motivación y la autonomía en el aprendizaje. López-Belmonte et al. [98] observan resultados similares con profesores en formación de matemáticas, quienes experimentaron beneficios en motivación, cohesión grupal y compromiso, así como una disminución de los efectos negativos en las emociones después de participar en un *escape room*, entre otros elementos; para medir la experiencia, utilizaron la escala GAMEX (*Gameful Experience Scale*) [99].

Varios trabajos muestran cómo estas metodologías proporcionan experiencias positivas entre los estudiantes. Sin embargo, también es relevante medir cómo estas herramientas pueden ayudar a mejorar la adquisición de conocimientos y el rendimiento académico. En una experiencia realizada con estudiantes universitarios, Queiruga-Dios et al. [100] diseñan un *breakout* para estudiantes de primer año de ingeniería en un curso de Cálculo. En ella, los estudiantes debían resolver por equipos cómo desbloquear un ordenador atacado por un virus. Para ello, necesitaron aplicar diferentes conocimientos sobre cálculo, y criptografía. Los alumnos tuvieron que interactuar con ellos mismos, y con vídeos y fichas temáticas relacionadas con la historia. Entre otras conclusiones interesantes, tras observar a los diferentes jugadores, destaca que normalmente no repasan toda la información que tienen hasta que no saben cómo continuar. Además, aparte de la motivación, algunos estudiantes se vuelven muy competitivos.

Algunas de las experiencias que se muestran en esta tesis se han llevado a cabo bajo la narrativa de una misma gamificación que se ha implementado en el curso de tercero de Educación Secundaria, en la asignatura de Matemáticas, durante diferentes cursos escolares. Esta gamificación, denominada Matezombies, basa su historia en un ataque zombi sufrido por el centro escolar del cual solo se han librado los alumnos de tercer curso, por lo que son los elegidos para salvar al resto de alumnos del colegio mediante las matemáticas. Para lograrlo tendrán que resolver una serie de misiones y batallas en las que podrán ir consiguiendo puntos; mediante la acumulación de éstos, los alumnos avanzan de nivel y consiguen diferentes recompensas. La obtención de puntos no solo se centra en el desempeño académico de los ejercicios y problemas de las batallas, sino que también se logra mediante misiones formadas por juegos, *escape rooms* y la lectura de libros y visionado de películas, de forma voluntaria, relacionadas con las matemáticas, para fomentar así en los alumnos el interés hacia la materia.

Todas las experiencias que se detallan en los apartados 4.3.1., 4.3.2., 5.3.1, 6.2.2. y 6.2.5., aunque con diferentes objetivos y metodologías, están llevadas a cabo bajo la narrativa de esta gamificación. Además, todas las mostradas en los apartados 5.3.2., 5.3.3., 6.2.3., 6.2.4., 7.3.1. y 7.3.2. están diseñadas bajo el enfoque del ABJ.

# 2.3. Aprendizaje cooperativo.

En [101] los hermanos Johnson presentan una revisión histórica, teórica y empírica sobre el aprendizaje cooperativo, en la que dan la siguiente definición de aprendizaje cooperativo: "Aquella situación de aprendizaje en la que los objetivos de los participantes están estrechamente vinculados, un alumno sólo puede alcanzar sus objetivos si y sólo si los demás consiguen los suyos", donde se destaca la importancia de la colaboración entre los estudiantes para lograr mejores resultados académicos.

El aprendizaje cooperativo no es una metodología innovadora reciente, sino un enfoque pedagógico con una larga trayectoria en el mundo educativo, como se muestra en [102], cuyos principales objetivos son un mayor dominio del contenido curricular, desarrollar las dimensiones intrapersonales y la atención a la diversidad, así como mejorar las habilidades sociales de los estudiantes.

Con las dinámicas y técnicas cooperativas se contribuye al desarrollo de una serie de destrezas básicas como establecer relaciones positivas, aprender a dialogar y negociar, buscar y analizar información, evaluar el trabajo realizado y gestionar el tiempo. Como se muestra en [103], trabajando en grupos pequeños se facilita la asimilación de conceptos, aumenta el potencial del grupo-clase para el aprendizaje, se establece una cultura basada en la ayuda y el apoyo mutuo, y se dota a los estudiantes de las habilidades sociales y comunicativas necesarias para dominar la oratoria en el futuro.

Los alumnos deben estar organizados en grupos de trabajo heterogéneos con respecto a sexo, etnia, rendimiento académico, actitud a la cooperación, capacidad y nivel de disrupción. Estos grupos deben estar formados por un número de 2 a 4 integrantes, puesto que así se coordinan mejor, hay más participación y es más sencillo para el docente detectar y resolver problemas.

Para garantizar la cooperación es necesario que se den tres condiciones dentro de los grupos de trabajo: que exista interdependencia positiva, es decir, que se necesiten entre ellos para hacer el trabajo, que todos puedan participar y que el docente pueda detectar si alguno de los integrantes no realiza el trabajo [104]. Para alcanzar este objetivo, es esencial instruir a los estudiantes de manera explícita y sistemática en el trabajo en equipo, y además, emplear esta modalidad de organización de actividades de forma frecuente en el aula. De este modo, los estudiantes tienen la oportunidad constante y habitual de practicar, y por consiguiente, de desarrollar diversas competencias básicas, especialmente aquellas vinculadas con la comunicación y las habilidades sociales.

Los elementos fundamentales para el trabajo en equipo son:

- La interdependencia positiva de roles: cada miembro del equipo debe tener asignado un rol y conocer sus responsabilidades. Los partícipes de ese grupo deben de tener claro cuáles son los objetivos que persiguen: aprender y ayudarse a aprender.
- La participación equitativa: todos los integrantes deben aportar y colaborar en las tareas del grupo de manera equilibrada.
- La responsabilidad individual: cada miembro del equipo adquiere compromisos personales para mejorar el funcionamiento del grupo.
- La autoevaluación grupal: este tipo de evaluación genera procesos de metacognición a nivel individual y grupal que permiten a los estudiantes mejorar aspectos de su grupo de trabajo y por ende de su rendimiento académico.

En los últimos tiempos cada vez son más los estudios que avalan el uso de la estructura cooperativa para la enseñanza – aprendizaje de las matemáticas. Así en [105] se presenta una evaluación de la efectividad del aprendizaje cooperativo en la enseñanza de las matemáticas en Educación Secundaria, analizando diferentes aspectos, como la motivación, el rendimiento académico y la actitud hacia las matemáticas. En [106] se concluye que el aprendizaje cooperativo es una metodología adecuada para la enseñanza de las matemáticas en cualquier etapa educativa. En [107], [108] se describen experiencias de enseñanza de las matemáticas con aprendizaje cooperativo en secundaria, analizando los resultados en términos de rendimiento académico y actitud hacia las matemáticas, mientras que en [109] se realiza una comparativa del aprendizaje cooperativo con respecto a otras metodologías en las primeras etapas educativas.

Existen multitud de técnicas cooperativas desarrolladas para lograr el éxito en este modelo pedagógico, siendo las más empleadas las desarrolladas por Kagan [110], [111], tales como: cabezas numeradas, cabezas pensantes, uno para todos, lluvia de ideas, rotación de expertos, etc. Todas ellas se pueden adaptar a las características de la enseñanza de las matemáticas, manteniendo la necesidad del docente de detectar a aquellos alumnos que necesitan ayuda en algún concepto.

En la técnica conocida como uno, dos, cuatro, [111], el docente plantea una actividad, cada alumno la resuelve individualmente para después compararlo con su pareja y llegar a una respuesta en común que, posteriormente, contrastan con la de otra pareja, debiendo consensuar así una respuesta definitiva. Es una técnica de gran utilidad para motivar y orientar hacia la tarea, activar conocimientos previos, procesar nueva información y realizar procesos de transferencia. Para el aprendizaje de las matemáticas es de utilidad para la resolución de ejercicios matemáticos, al gestionar la diversidad de ritmos, dado que cada alumno lo intenta primero de manera individual, pero solo se entrega la resolución final. La forma de lograr que el docente detecte si los alumnos han comprendido el concepto es pidiendo que, en cada una de las fases de la técnica, se emplee un bolígrafo de color diferente, de manera que se pueda verificar quién lo tiene resuelto en un único color y quién ha necesitado dos o tres colores para lograr resolverlo.

Otra técnica muy usual es la llamada folio giratorio. En [111] se explica esta técnica que consiste en que el docente entrega a cada grupo cooperativo un folio con una frase, imagen, cronograma, esquema, texto, ejercicio, etc. relacionado con el contenido a trabajar. El folio se coloca en el centro de la mesa para que todos lo vean y, a la señal del docente, uno de los integrantes del equipo comienza a resolver o redactar la actividad. A la siguiente señal del profesor el alumno hará rotar el folio al compañero de su derecha,
repitiéndose este proceso hasta que todos hayan colaborado. Una vez finalizado, deben llegar a un consenso para entregar el producto final.

Es una técnica que se puede emplear tanto para activar conocimientos previos como para procesar nueva información. La clave para llevarla a cabo en el aula de matemáticas es dotar a cada integrante del equipo de un bolígrafo de diferente color, de manera que, al recoger el producto final, el docente sea capaz de distinguir que alumno domina el contenido trabajado y quién necesita ayuda.

# **Figura 2.4.**

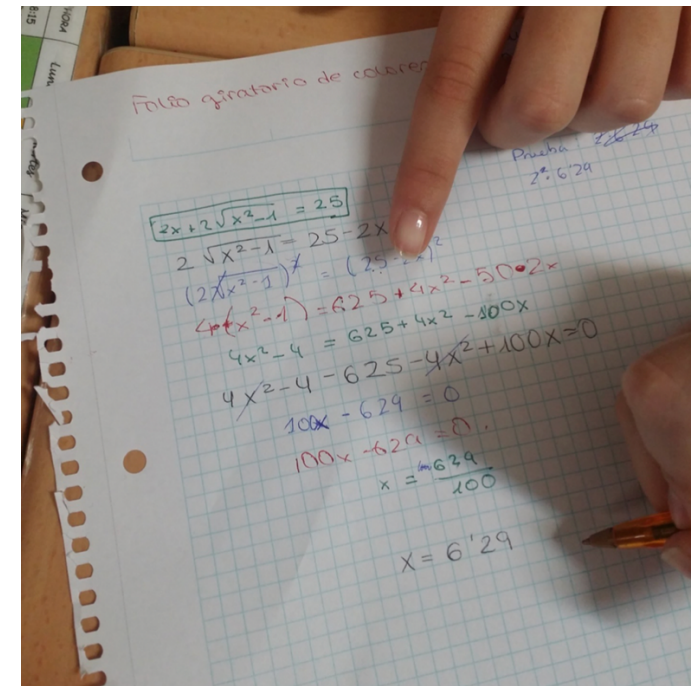

*Folio giratorio por colores aplicado a la resolución de ecuaciones.*

Para trabajar la resolución de problemas matemáticos se puede implementar la técnica cooperativa denominada lápices al centro [111], en ella el docente propone un problema matemático a los estudiantes, que dejan sus lápices en el centro de la mesa, indicando que en ese momento no se puede escribir. A continuación, de forma oral y rotatoria, los alumnos llegan a consensuar la forma de resolverlo. Una vez concluida esta fase, cada estudiante coge su lápiz y lo resuelve de forma individual. Esta técnica es de gran utilidad para ayudar a aquellos alumnos que sufren bloqueos al enfrentarse a un problema matemático, además de gestionar la diversidad de ritmos y atender a la diversidad, puesto que se pueden elaborar actividades de suelo bajo y techo alto para potenciar al máximo las capacidades de cada miembro del equipo.

En los apartados 4.3.1., 5.3.1., 6.2.2., 6.2.3. y 6.2.5., se muestran diversas experiencias llevadas a cabo en el aula en el que se han implementado diferentes técnicas cooperativas adaptadas a matemáticas.

# 2.4. Aprendizaje vivencial, experimental y manipulativo.

Durante muchos años, la enseñanza de las matemáticas se ha basado en un aprendizaje memorístico y en la premisa de que cuanto más se repitan los conceptos o procedimientos mejor se aprenden. Sin embargo, las matemáticas necesitan un proceso de asimilación que dista mucho de dicho aprendizaje memorístico, sin olvidar que el uso de este puede resultar útil en el aprendizaje de determinados conceptos. Por tanto, ver el aprendizaje en matemáticas como un proceso de almacenamiento de conocimientos para después poder aplicarlos, sin comprender cuál es el proceso o los conceptos involucrados, es un grave error. A lo largo de la historia, numerosos estudios como [112] o [113], han demostrado que este método basado en la memorización no resulta adecuado, especialmente en el contexto de las ciencias. Por tanto, es esencial evitar este enfoque y promover un aprendizaje que fomente la comprensión profunda de los conceptos matemáticos.

En este sentido, cada vez son más comunes los estudios sobre diferentes experiencias que puedan ayudar a la comprensión y asimilación de las matemáticas. Asimismo, existen numerosos estudios relacionados con el uso de *software* o tecnologías en el aula para el aprendizaje de matemáticas en diferentes ramas, tales como álgebra [27], geometría [114], probabilidad y estadística [115], entre otros muchos más, donde los autores han diseñado o utilizado diferentes herramientas que ayudan al aprendizaje de matemáticas, o incluso en la evaluación, como puede verse en [116]. Pero muchas veces la solución más eficiente no requiere de herramientas tecnológicas y se basa en un aprendizaje vivencial, experimental y con materiales manipulativos.

El aprendizaje vivencial es un enfoque pedagógico en el que se experimenta directamente con la situación o actividad que se desea aprender. El aprendizaje es un proceso activo, que se basa en la retroalimentación y el análisis de la experiencia.

Este enfoque se basa en la idea de que el aprendizaje es más significativo y duradero cuando se experimenta directamente en lugar de simplemente escuchar o leer sobre un tema. Se trata de un aprendizaje activo, en el que los estudiantes participan en situaciones y actividades que les permiten experimentar, reflexionar y analizar su propia experiencia.

El aprendizaje manipulativo consiste en la manipulación de objetos concretos para comprender los conceptos abstractos; a través de ello, los estudiantes pueden desarrollar una comprensión profunda y significativa de los conceptos subyacentes. El aprendizaje manipulativo fomenta la creatividad, la resolución de problemas y la toma de decisiones, ya que los estudiantes deben pensar de manera crítica y aplicar su comprensión de los conceptos a situaciones prácticas. En el metaanálisis sobre la eficacia de la enseñanza de las matemáticas con manipulativos concretos llevado a cabo por [117], los resultados indicaron que los estudiantes que aprenden con manipulativos concretos tienen un mejor rendimiento matemático que aquellos que no lo hacen.

La fusión de estos aprendizajes en la enseñanza de las matemáticas lleva al alumnado que los practica a comprender los conceptos de una manera más profunda y significativa, facilitando de esta manera poder aplicarlos de una forma correcta y eficaz en diferentes ámbitos de la vida. Se aprende por medio del hacer, del pensar, del experimentar, del tocar, del manipular. No sólo por medio de la escucha o de la mirada, se trata de poner en juego todos los sentidos para poder aprender.

Los conceptos matemáticos son de naturaleza abstracta, no podemos tocar un número, un logaritmo o un polinomio, pero sí que podemos emplear diferentes registros de representación para lograr que el alumno los comprenda. En [118] Duval aborda el tema del registro de representación semiótica en la educación matemática. Este término se refiere a las diferentes formas en que se pueden representar los conceptos matemáticos, como, por ejemplo, mediante diagramas, fórmulas, gráficos, etc. El mencionado autor explica la importancia de comprender los distintos registros de representación para mejorar la enseñanza y el aprendizaje de las matemáticas.

Uno de los principales registros a tener en cuenta cuando se accede a un nuevo concepto matemático es el simbólico, ya que mediante objetos reales los alumnos pueden ver, tocar y manipular el concepto matemático a trabajar. El pensamiento abstracto forma parte del proceso madurativo del alumnado, por eso resulta tan difícil para algunos alumnos entender las matemáticas si únicamente se les explica con su lenguaje formal.

**Figura 2.5.** 

*Matemáticas manipulativas en primaria.*

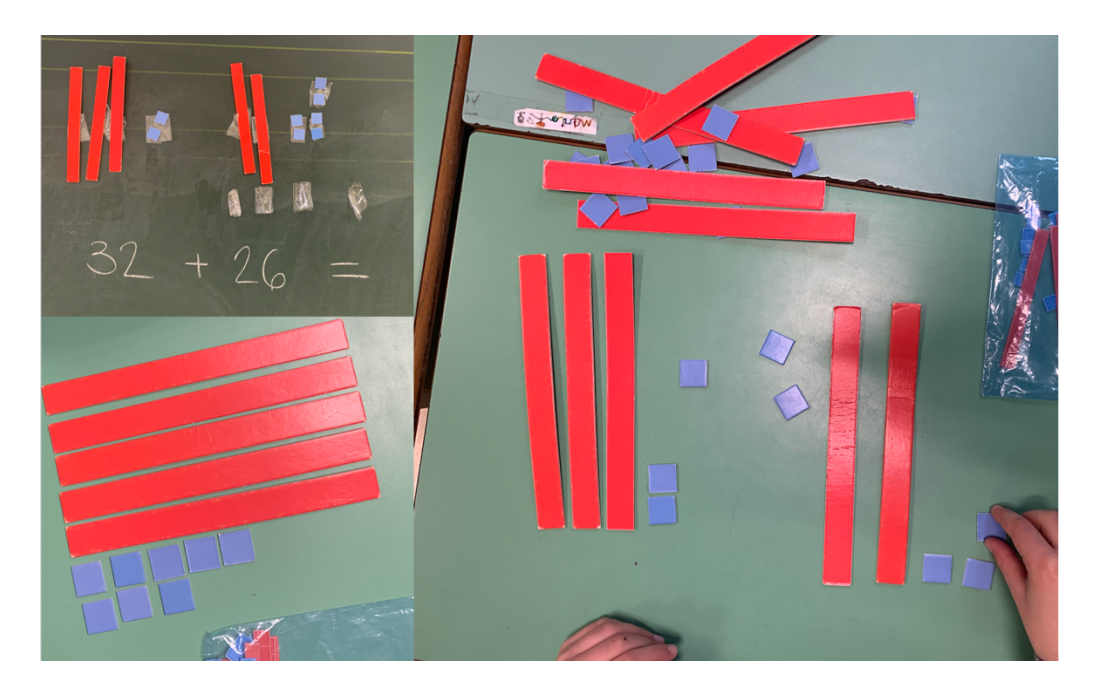

En esta fase, se trata de animar a los estudiantes a que expresen con sus propias palabras qué han visto, qué han hecho o cómo lo han pensado, que compartan sus descubrimientos, expresen sus argumentos y escuchen los de los demás. De esta manera se fomenta la metacognición antes de llegar al formalismo del lenguaje y símbolos matemáticos.

Es importante que antes de que se les presenten unas matemáticas formales, ellos sean capaces de representar, dibujar o graficar aquellos conceptos matemáticos que han adquirido. Cuando los estudiantes ya han hecho suyos los conceptos es cuando tiene sentido ofrecerles o presentarles la simbología matemática.

En diversos estudios sobre los métodos para la enseñanza de competencias [119], [120] se habla de varios enfoques que ayudan a un aprendizaje vivencial: método por proyectos, de centros de interés, del método de investigación del medio, de experimentación, de los proyectos de trabajo globales, de *role-playing*,…

Todos estos métodos tienen en común que le plantean retos al alumno y lo invitan a ser protagonista de su propio aprendizaje, el alumno es el centro del proceso, es constructor de su propio conocimiento y no solo un espectador que ve al profesor como un expositor de cierta información. Los docentes debemos ser quién guía, quién motiva, quién acompaña, pero no quién resuelve. Los alumnos han de entender y comprender los conceptos, de nada sirve que memoricen datos, procedimientos… si no saben el porqué, el qué, el cómo o para qué de lo aprendido.

Por consiguiente, han de ser los alumnos los que, por sí mismos, con la ayuda del docente, encuentren respuesta a interrogantes, planteen conjeturas y resuelvan retos que se les planteen de manera informal, para después llegar al formalismo y rigor técnico. Una vez adquirido el concepto, el alumno ya está capacitado para realizar ejercicios que afiancen lo aprendido.

En el capítulo 6 se muestran cinco experiencias basadas en este tipo de aprendizaje vivencial, experimental y con materiales manipulativos.

# 2.5. Itinerarios de aprendizaje.

Los itinerarios de aprendizaje son rutas educativas personalizadas que se diseñan para atender las necesidades individuales de los estudiantes y mejorar su proceso de aprendizaje. Estos itinerarios se adaptan a los intereses, habilidades y estilos de aprendizaje de cada alumno, lo que permite un enfoque más personalizado y efectivo en la adquisición de conocimientos y habilidades, [121].

Algunas características importantes de los itinerarios de aprendizaje son:

- Personalización: se diseñan para cada estudiante de manera individualizada. Se tienen en cuenta factores como el nivel de competencia, los intereses personales, y las metas educativas del estudiante.
- Flexibilidad: los itinerarios de aprendizaje son flexibles y se pueden ajustar según las necesidades y avances del alumno. Se pueden adaptar en función del progreso realizado y los resultados obtenidos en las evaluaciones.
- Autonomía del estudiante: Promueven la autonomía y la responsabilidad del estudiante en su propio proceso de aprendizaje. Los alumnos tienen la oportunidad de tomar decisiones sobre qué y cómo aprender, lo que enriquece la calidad de su formación educativa.
- Aprendizaje activo: fomentan un enfoque de aprendizaje activo, en el que el estudiante es el protagonista de su educación. Se promueve la participación activa, el pensamiento crítico y la resolución de problemas.
- Evaluación continua: Los itinerarios se basan en una evaluación continua del progreso del estudiante, lo que permite identificar áreas de mejora y ajustar el itinerario según sea necesario para garantizar un aprendizaje efectivo.

Como se comenta en [122], [123], un itinerario de aprendizaje es una secuencia que integra varios recursos siendo además una manera de organizar el aprendizaje mencionado. Considerando la teoría de elaboración de Reigeluth [123], que indica que el profesor debe hacer uso de estrategias cognitivas diferentes, de acuerdo con las características de los estudiantes para alcanzar el conocimiento de manera más efectiva [124] y los principios de Ausubel del aprendizaje significativo [125], los campos de aprendizaje deben, según [126]:

- Organizar adecuadamente los conceptos y objetivos de aprendizaje.
- Mostrar adecuadamente los pasos a seguir.
- Presentar un sistema de navegación lo más flexible posible.

Los itinerarios de aprendizaje son tendencia en los últimos años, como se observa en [127]–[130] siendo numerosos los autores que están estudiando los beneficios que ofrecen para el proceso de aprendizaje, en ambientes presenciales u online.

El apartado 5.3.2. muestra una experiencia gamificada diseñada mediante itinerarios de aprendizaje.

# 2.6. Pensamiento Computacional.

El pensamiento computacional, tal y como comenta Wing, "es una competencia fundamental para todos, no solo para programadores" [131, p.33]. Wing define el pensamiento computacional como la resolución de problemas, el diseño de sistemas y la comprensión del comportamiento humano a través de los conceptos informáticos fundamentales.

Estudios recientes como [132], [133]señalan la importancia de aprovechar el acceso a las ciencias de la computación, es decir, introducir pronto al alumnado de los centros educativos en todo aquello que tiene que ver con la informática, la generación de código y, también, la robótica, para promover el pensamiento computacional del alumnado, la motivación en temas de ciencias de la computación y el aprendizaje de habilidades básicas como la colaboración, la persistencia, la abstracción y la creatividad para tener éxito en el mundo digital de hoy.

Tal y como expone Zapata-Ros en [134] el pensamiento computacional es un pensamiento especifico en el que:

Las habilidades de codificación son la parte más visible de una forma de pensar que es válida no sólo en esa área de la actividad mental, la que sostiene el desarrollo y la creación de programas y de sistemas (…). Se trata de una forma de pensar propicia para el análisis y la relación de ideas, para la organización y la representación lógica. Esas habilidades se ven favorecidas con ciertas actividades y con ciertos entornos de aprendizaje desde las primeras etapas. Se trata del desarrollo de un pensamiento específico: el pensamiento computacional. [134, p. 1]

El pensamiento computacional no se refiere únicamente a la capacidad de programar, ya que implica pensar en distintos niveles de abstracción. Por esta razón, se puede aplicar a muchas situaciones de la vida cotidiana; cuando se desarrollan este tipo de pensamiento, son muchas las habilidades que se ponen en juego, por lo que se fundamenta en el modelo STEM [135]. Principio del formulario

Como Keith et al. señalan "el pensamiento computacional puede considerarse como una base amplia que consta de la heurística utilizada por los informáticos, y como una forma de pensar sobre las diversas habilidades de pensamiento asociadas con la informática". [136, p.255]. Por lo tanto, no sólo debe ser desarrollado en ambientes científicos, sino en todos los ámbitos, ya que fomenta un desarrollo lógico y crítico.

Wing, en [137], habla del pensamiento computacional como un tipo de pensamiento analítico que tiene mucho que ver con la competencia para la resolución de problemas matemáticos. En ambos se promueven las siguientes habilidades [138]:

- Pensamiento lógico: tomar decisiones para llegar al resultado o producto final aplicando operadores matemáticos.
- Abstracción: traducir un problema al lenguaje matemático.
- Pensamiento algorítmico: aplicar una secuencia de pasos para llegar a la solución a través de unos códigos.
- Reconocimiento de patrones: identificar partes, similitudes, conexiones y aprovecharlas para lograr la solución más rápida.
- Descomposición: romper un problema en partes para analizarlas individualmente.
- Depuración: idenxficar los elementos o datos que no aportan valor para simplificar los procesos.

# 2.6.1. Modelado e impresión 3D como estrategia educativa.

No fue hasta principios del siglo XXI que se vio la necesidad de implementar el modelo STEM en las aulas debido al rápido auge tecnológico, así como a la necesidad de especialistas en esta área [139].

Tissenbaum et al. [140] muestran que, a medida que los estudiantes aprenden sobre informática, deberían tener la oportunidad de crear, de una manera que tenga un impacto directo en sus vidas y en la comunidad. Para ello es necesario que tengan acceso a plataformas y entornos de aprendizaje que les permitan realizarsus diseños para desarrollar el empoderamiento digital ([141], [142]).

Tissenbaum et al. (en [140]) indican que la formación en pensamiento computacional requiere que:

- Los estudiantes deben sentirse responsables de articular y diseñar sus soluciones, en lugar de trabajar para obtener respuestas "correctas" predeterminadas.
- Los estudiantes necesitan sentir que su trabajo es útil para las comunidades, prácticas y productos de informática e ingeniería más amplios.
- Un número significativo de actividades deben situarse en contextos que sean reales y personalmente relevantes.
- Los estudiantes necesitan sentir que su trabajo tiene el potencial de tener un impacto en sus propias vidas o su comunidad.
- Los estudiantes deben sentirse capaces de buscar nuevas oportunidades informáticas como resultado de su trabajo actual.

El estudio sistemático de Ting-Chia et al. [143] enfatiza que:

- Las actividades de pensamiento computacional se introducen principalmente en cursos de diseño de programas, ciencias de la computación, biología y diseño de robots. El pensamiento computacional es una habilidad que tiene un amplio rango de aplicabilidad en la vida cotidiana, en lugar de ser utilizada exclusivamente por ingenieros informáticos. Al contrario, es una habilidad que merece una actitud positiva en la vida diaria y hay que conocerla.
- La mayor parte de la investigación se centra en el aprendizaje basado en proyectos, el aprendizaje basado en problemas, el aprendizaje cooperativo y el aprendizaje basado en juegos. Las invesxgaciones futuras deberían intentar introducir diferentes estrategias de aprendizaje, incluidas estrategias de aprendizaje de andamiaje, narración de historias, aprendizaje y experiencia estética, entre otras, para ayudar a los estudiantes de múltiples maneras en términos de desarrollo de materias o capacitación en habilidades de alto nivel, es decir, capacitación en pensamiento críxco y habilidades para la resolución de problemas. (págs. 19-20).

Grover y Pea en [144] hablan de conceptos y prácticas de pensamiento computacional para las aulas similares a los comentados anteriormente. Dentro de los conceptos incluyen la lógica y el pensamiento lógico, los algoritmos y el pensamiento algorítmico, los patrones y su reconocimiento, la abstracción y la generalización, la evaluación y la automatización. En las prácticas se engloban la descomposición de problemas, la creación de artefactos computacionales, la prueba y la depuración, el refinamiento iterativo y la colaboración y creatividad. Los autores concluyen que el pensamiento computacional puede ser integrado en muchas asignaturas y contextos.

En relación a la evaluación, los modelos y simulaciones deben evaluarse desde el punto de vista de si son correctos y adecuados para la misión a alcanzar, además de otros aspectos como la simplificación o la rapidez. Çoban y Korkmaz[145] muestran que, a la hora de evaluar el pensamiento computacional en las aulas, se deben diseñar instrumentos validados y confiables que permitan evaluar el nivel de logro de estos componentes o habilidades. Tang et al. [146], en su estudio sistemático sobre la evaluación del pensamiento computacional en las aulas, destacan que:

- Los estudiantes de secundaria, los estudiantes universitarios y los docentes y los programas de desarrollo profesional necesitan más evaluaciones del pensamiento computacional.
- La mayoría de las evaluaciones del pensamiento computacional se centran en la programación o las habilidades informáticas de los estudiantes.
- Las pruebas y evaluaciones de desempeño tradicionales se utilizan a menudo para evaluar las habilidades del pensamiento computacional, y se utilizan encuestas para medir las aptitudes para el pensamiento computacional de los estudiantes.
- Se deben recopilar más pruebas de confiabilidad y validez en estudios futuros. (pág.1).

Respecto a la automatización, Wing [137] comenta que la informática es la automatización de la abstracción. Los laboratorios abarcan la descomposición de problemas, la creación de artefactos computacionales, las pruebas y depuración, el refinamiento iterativo y la colaboración y la creatividad. Los autores concluyen que el pensamiento computacional se puede integrar en muchos temas y contextos.

El pensamiento computacional se trabaja en las aulas a través de distintos *softwares* como *Scratch*, *EV3* de Lego, entre otros, que están generando mucha motivación entre los estudiantes [147]–[150]. Sin embargo, tal y como comentan Tikva y Tambouris [151], no existe una conceptualización curricular sobre el pensamiento computacional, y por ese motivo muchos profesores fracasan cuando lo introducen en el aula [152]. Por tanto la mejor forma de integrarlo, para entender y estudiar los fenómenos científicos, es a través de las disciplinas STEM, como se recogen en muchos estudios basados en la construcción de modelos y simulaciones computacionales[153]–[156].

En el capítulo 7 se muestran dos experiencias diseñadas para desarrollar y potenciar el pensamiento computacional en alumnos de secundaria y en futuros docentes de matemática.

# 2.7. Pensamiento Visible.

El pensamiento visible es un marco amplio y flexible para enriquecer el aprendizaje en el aula, se trabaja en todas las etapas y en todas las áreas del conocimiento y fomenta el desarrollo intelectual de los alumnos [157]. Al hacer visible el pensamiento descubrimos conceptos erróneos adquiridos por los alumnos, conocimientos previos, su capacidad de razonamiento y los grados de comprensión que se están adquiriendo, es decir, todo lo que un docente necesitas saber para que el proceso de enseñanzaaprendizaje sea correcto.

Todos nacemos con la capacidad de pensar, pero hay que entrenarla, incentivarla y cimentarla para conseguir un pensamiento eficaz, que no se quede limitado a un mecanismo automático, que nuestro alumnado sea capaz de convertirlo en pensamiento crítico, haciéndose más autónomo y con capacidad de discernir por sí mismo [158].

Para hacer visible el pensamiento debemos emplear diversas estrategias como son las rutinas de pensamiento, las destrezas de pensamiento y los organizadores gráficos que nos ayudarán a fomentar la metacognición.

## *RuInas de pensamiento.*

Son una serie de patrones sencillos que ayudan a hacer visible la forma de pensar de un alumno, y cuyo uso frecuente en las aulas contribuye a desarrollar una serie de capacidadesmuy beneficiosas en el proceso de aprendizaje: permiten desglosar el proceso que sigue el cerebro en la identificación y asimilación de un contenido, ayudan a conseguir una comprensión más profunda de la información, y potencian habilidades tan importantes como el pensamiento creativo, el análisis, el pensamiento crítico, la toma de decisiones y la resolución de problemas [159].

Pero, para que sean efectivas, su uso ha de ser frecuente y flexible, logrando así que se conviertan en un modo natural de pensar y operar con los contenidos curriculares dentro del aula. Las rutinas promueven un pensamiento de alto nivel y mejora lo que estamos tratando de hacer en el aula [160].

#### *Destrezas de pensamiento.*

Son organizadores que nos ayudan a realizar un tipo de pensamiento profundo y cuidadoso [161] y, además, nos sirven para desarrollar un pensamiento eficaz, empleando procedimientos reflexivos específicos y apropiados para un ejercicio de pensamiento determinado, se apoyan en organizadores gráficos y llevan asociado un mapa de pensamiento [162]. Gracias a ellas podremos potenciar los tres tipos de pensamiento: el analítico, el crítico y el creativo.

## *Organizadores gráficos.*

Son representaciones de conocimientos que grafican aspectos importantes en un contenido, poniendo en evidencia las relaciones entre los conceptos; permiten analizar, evaluar y pensar de manera crítica, es decir, comparar, contrastar e interrelacionar de manera visual la información.

## Objetivos del pensamiento visible.

Los objetivos que se pretenden lograr al emplear el pensamiento visible en el aula son:

- Conocer qué entiende el alumnado y cómo lo entiende.
- Lograr una comprensión más profunda de los contenidos matemáticos.
- Aumentar la motivación para el aprendizaje de las matemáticas.
- Desarrollar la capacidad de pensamiento y aprendizaje de los alumnos.

## Metodología del pensamiento visible.

Este estudio va destinado a alumnos de Educación Secundaria Obligatoria (ESO) en la asignatura de Matemáticas. El estudio consiste en introducir de forma progresiva lasrutinas de pensamiento, los organizadores gráficos y las destrezas de pensamiento como herramientas que les permitan observar, hacerse preguntas, establecer conexiones, construir explicaciones e interpretaciones, razonar con evidencias y extraer conclusiones.Para ello, se han seleccionado las rutinas, destrezas y organizadores gráficos más convenientes para trabajar en el área de matemáticas, y se han elaborado plantillas para llevarlas a cabo.

Se han seleccionado tres rutinas de pensamiento, que son: "3-2-1 puente", "Compara y contrasta" y "Veo – pienso- me pregunto", para las cuales se han elaborado las plantillas que se muestran en las Figuras 2.5, 2.6 y 2.7. A continuación, se detallan en qué consisten dichas rutinas, y la razón de su elección para trabajar en el aula de matemáticas:

# *3-2-1 Puente*

Esta rutina se emplea en dos momentos, al inicio de la unidad antes de explicar los contenidos a trabajar y, posteriormente, al finalizar la unidad, con los contenidos ya explicados, puesto que esta rutina sirve para que los alumnos tomen conciencia de sus conocimientos previos y los conecten con nuevos pensamientos, una vez que han recibido más información.

La emplearemos en todos los temas que los alumnos ya conozcan previamente de cursos anteriores, por ejemplo, las fracciones en 1º ESO, los polinomios en 2º ESO o las ecuaciones en 3º ESO. Con una temporalización de 5-10 minutos, los alumnos tendrán que completar la primera columna antes de iniciar el tema. Una vez finalizada la unidad didáctica se retomará la rutina para completar la segunda columna, con la misma temporalización. Una vez realizadas ambas columnas se reflexiona sobre lo que contestaron antes de trabajar los contenidos y lo que han contestado después, es decir, analizan el puente que une las ideas, preguntas y metáforas previas con las definitivas, analizando todo lo que han aprendido, y si han podido dar respuesta a alguna de las preguntas iniciales.

**Figura 2.6.**  *Plantilla de la Rutina de pensamiento "3-2-1 Puente".*

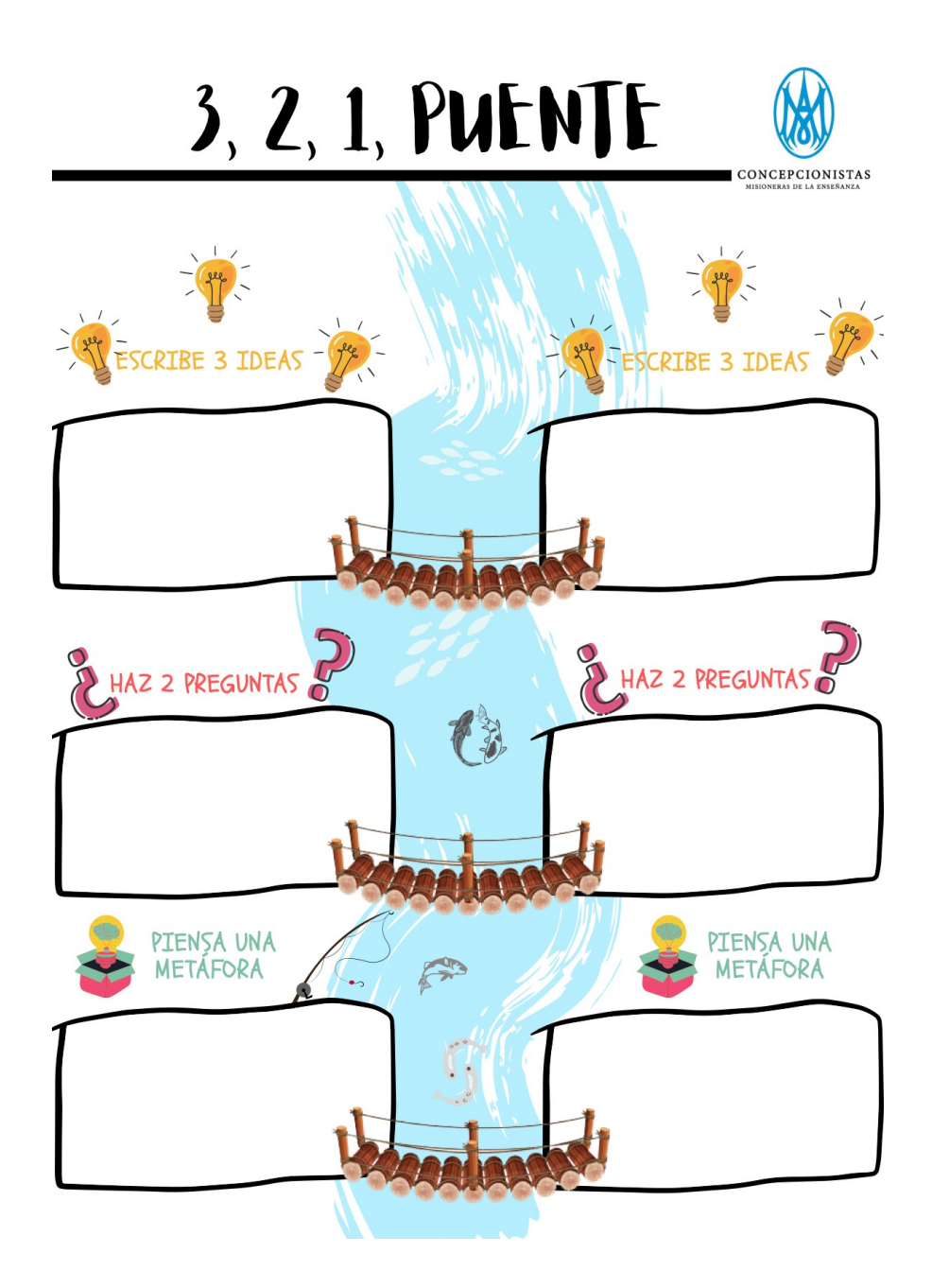

# *Compara y contrasta*

Esta rutina de pensamiento es de gran utilidad para verificar si han comprendido los conceptos que se están trabajando, pues su objetivo es que los alumnos desarrollen las habilidades necesarias para resolver problemas, comparar y contrastar conceptos de forma reflexiva y autónoma.

Se introduce en 2º ESO para comparar la proporcionalidad directa y la inversa, así como para comparar los diferentes métodos de resolución de los sistemas de ecuaciones: sustitución, igualación, reducción y gráfico.

# **Figura 2.7.**

*Plantilla de la Rutina de pensamiento "Compara y Contrasta".*

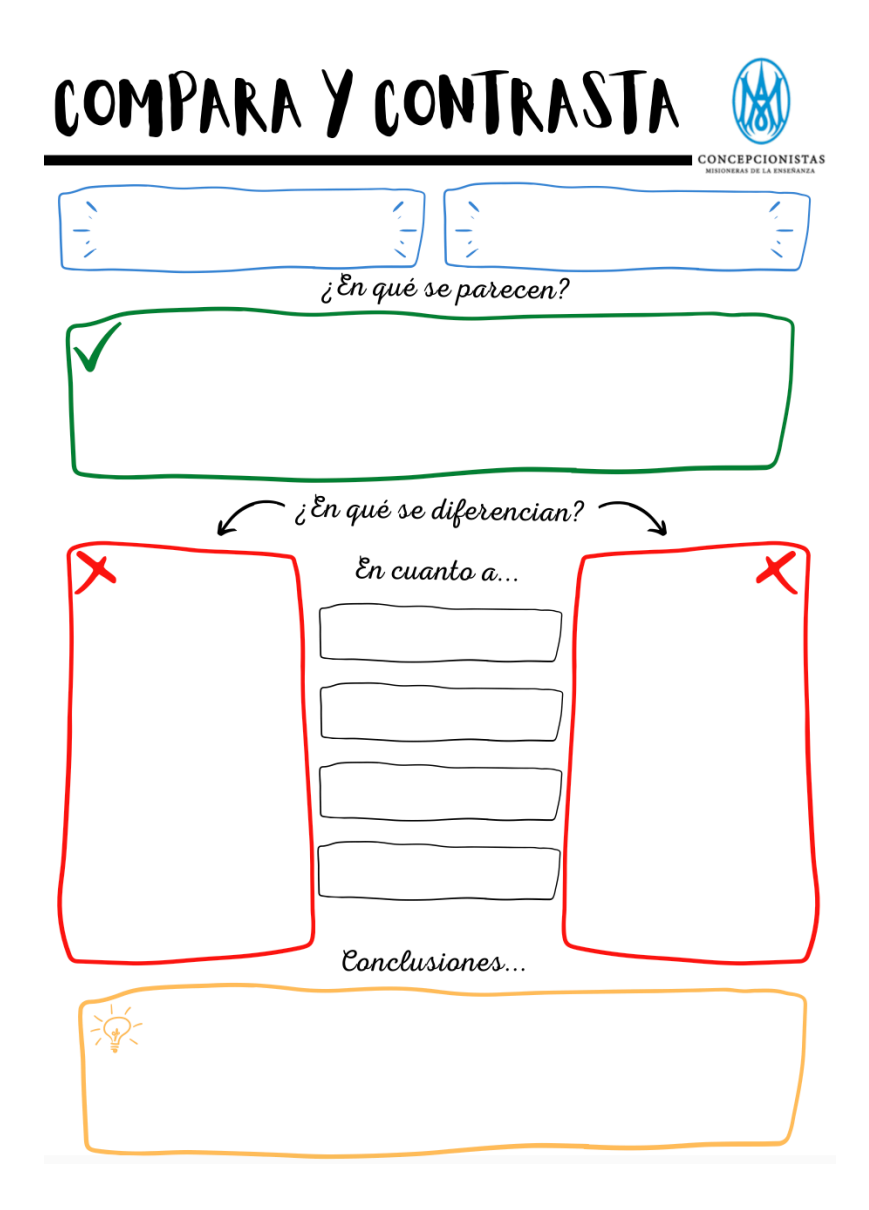

## *Veo – Pienso – Me pregunto*

Tras visualizar un vídeo o una imagen esta rutina permite reflexionar sobre su contenido, deducir resultados y detectar falsos conocimientos. Se dedican diez minutos a realizarla individualmente y veinte minutos para la puesta en común y reflexión grupal.

Podemos emplearla en 1º ESO para inferir el resultado de las potencias de base negativa según la paridad del exponente. En 4º ESO tras proyectar la gráfica de una función, plantear qué condiciones deben darse para que una función sea continua.

# **Figura 2.8.**

*Plantilla de la Rutina de pensamiento "Veo-Pienso-Me Pregunto".*

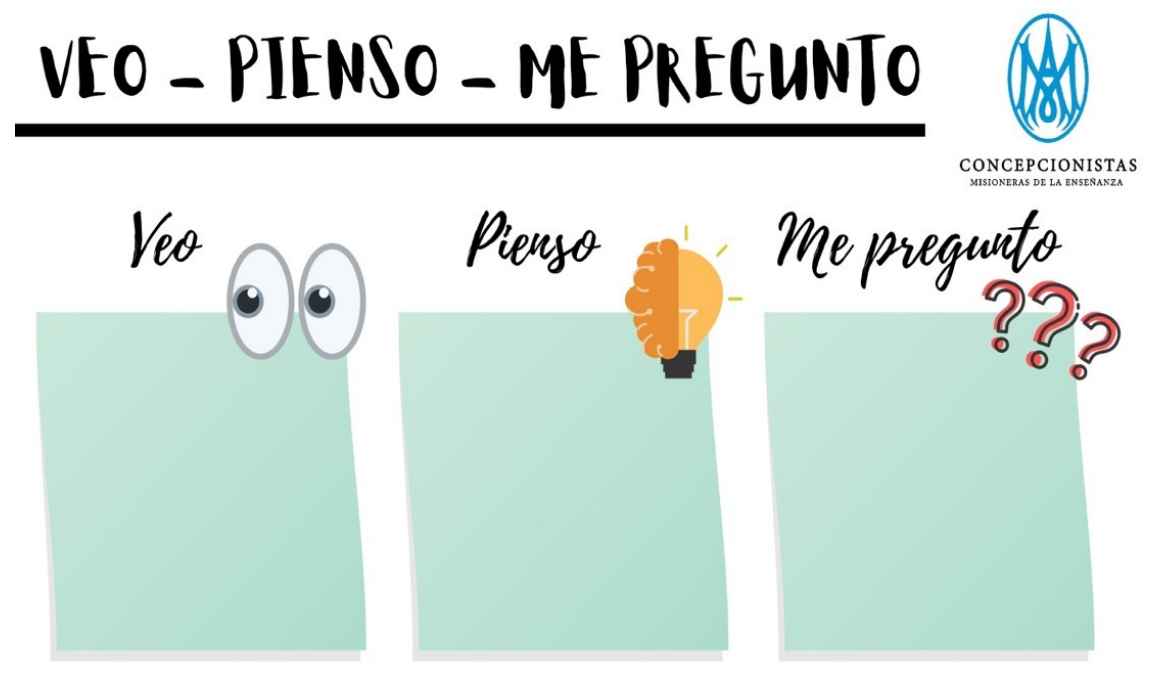

La destreza de pensamiento seleccionada es Causa – Efecto, para la que se ha diseñado la plantilla que se muestra en la Figura 2.9.

## *Causa – Efecto*

Esta destreza de pensamiento, que se emplea para identificar el origen y la causa de unas consecuencias, es muy útil para hacer diagnósticos o perfeccionar mecanismos. El alumno comienza describiendo, en los recuadros de la izquierda, con todo detalle, lo que ha pasado tras visualizar un vídeo, una explicación o analizar un texto. A continuación, analiza por qué ha pasado, y rellena los recuadros de la derecha con sus conclusiones. En 4º ESO se propone emplearla para trabajar el concepto de límite.

**Figura 2.9.** *Plantilla de la Destreza de pensamiento "Causa - Efecto".*

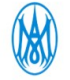

#### DESTREZA DE PENSAMIENTO CAUSA-EFECTO

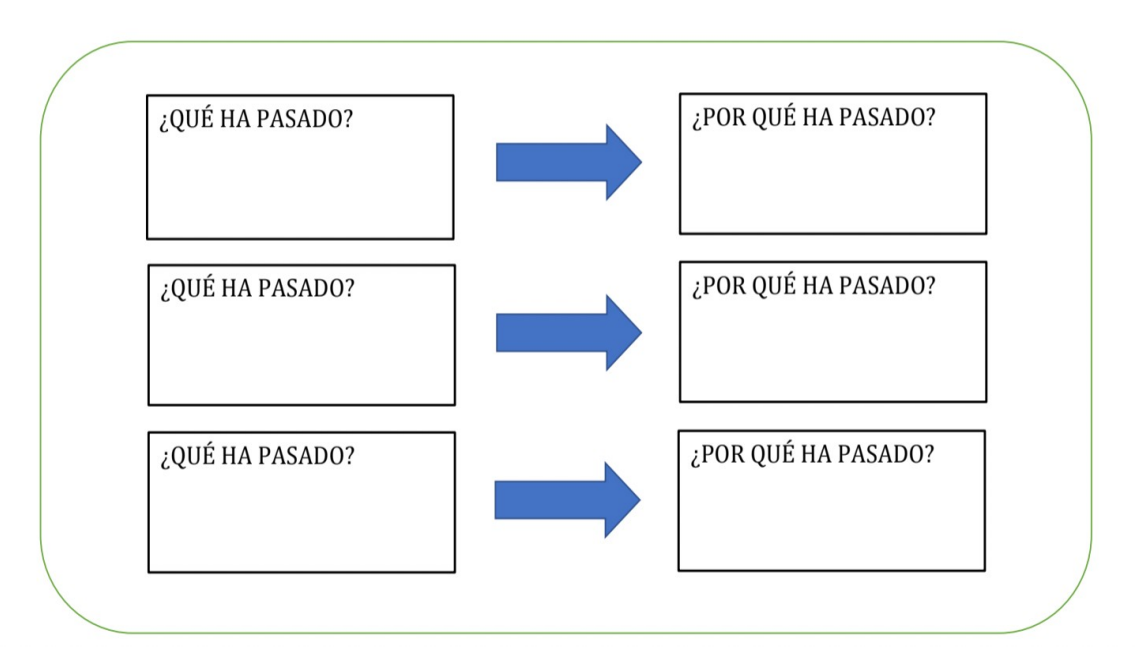

El organizador gráfico seleccionado es el mapa conceptual, los alumnos pueden realizarlo en su cuaderno con rotuladores de colores, o digitalmente empleando [www.popplet.com](http://www.popplet.com/) o [www.coggle.it](http://www.coggle.it/)

#### *Mapa conceptual*

El mapa conceptual permite mostrar relaciones entre diferentes conceptos; los datos son expuestos de forma sintética, pero relacionándola con otras ideas de forma clara. Es de utilidad para lograr un aprendizaje significativo y activo de un concepto o tema, ya que obliga a interrelacionar conocimientos, y con él se potencia la inteligencia visual y espacial.

Los alumnos realizarán un mapa conceptual al finalizar cada uno de los temas trabajados en el curso.

El uso de estas rutinas y destrezas de pensamiento, adaptadas al área de matemáticas, forman parte de una propuesta didáctica que se aplicará en el próximo curso escolar en todos los niveles de ESO y se espera lograr una mejora sustancial en el aprendizaje, dotando a los alumnos de herramientas que les permitan clasificar el pensamiento, reforzar la comprensión, integrar el nuevo conocimiento e identificar los conceptos erróneos. Con este proyecto se pretende obtener una mejora en la enseñanza - aprendizaje de las matemáticas en ESO, logrando un aprendizaje significativo de la materia. Dada la versatilidad y flexibilidad de las herramientas empleadas para trabajar el pensamiento visible, esta propuesta se podría extender a otras etapas educativas como Educación Primaria.

# Capítulo 3.

# Herramientas tecnológicas para la enseñanza-aprendizaje de las matemáticas.

Basado en la ponencia:

[24] Á. Alberto Magreñán Ruiz, C. Jiménez Hernández, L. Orcos Palma, y S. Roca Sotelo, «Aprendizaje de matemáticas a través de estrategias basadas en soportes tecnológicos», en *Jornada de Innovación docente de la Universidad de La Rioja 2021 : #InnovaDocenteUR : libro de resúmenes*, Universidad de La Rioja, 2022, p. 47.

Bajo el paradigma actual de la educación, resulta fundamental promover metodologías y herramientas adecuadas para los estudiantes que, como usuarios digitales nativos, están habituados a recibir información de manera rápida y visual. Como comentan los autores Pozo y Gómez "los alumnos no están motivados porque no aprenden, y no aprenden porque no están motivados" ([163], p. 45). La falta de interés manifestada por los estudiantes está vinculada a la metodología de enseñanza-aprendizaje empleada, que no considera la necesidad de que los estudiantes comprendan, por ejemplo, la aplicabilidad de las matemáticas, donde conceptos complejos y abstractos encuentran su lugar en el mundo real [164]. En el ámbito específico de las matemáticas, se suma el alto nivel de abstracción inherente a sus conceptos, lo que hace imperativo desarrollar un aprendizaje significativo en los estudiantes. Este enfoque les permitirá comprender la relevancia de las matemáticas en la vida y evitar posibles obstáculos epistemológicos.

Por lo tanto, para atender a sus necesidades, la incorporación de las Tecnologías de la Información y la Comunicación (TIC) en el aula se vuelve cada vez más frecuente. En la actualidad, existen numerosos recursos que pueden asistir al profesor en guiar a los estudiantes hacia el conocimiento científico mediante la aplicabilidad, prescindiendo de explicaciones basadas en metodologías tradicionales que suelen comenzar con teorías complicadas. En este sentido, el desafío educativo radica en organizar la información de manera significativa para los alumnos, ya que no es la cantidad lo que escasea, sino más bien la desorganización y fragmentación de la misma. Es relevante destacar que las TIC, por sí solas, no constituyen un método de enseñanza, sino que, en general, facilitan, mejoran o refuerzan ciertos métodos. De este modo, podemos establecer una conexión directa entre el desarrollo de las TIC y las ideas pedagógicas del constructivismo, [165]–[167]. Estas herramientas, de hecho, mejoran significativamente la motivación, la participación y el aprendizaje sustancial de los estudiantes, al fomentar en ellos el deseo de aprender simplemente mediante el uso de lenguajes y tecnologías que les resultan familiares [168]– [171].

En lo que respecta específicamente a las ciencias y las matemáticas, es esencial indagar sobre cómo debe orientarse el uso de las TIC desde desde una perspectiva constructivista. Rojano, en [172], señala que se necesitan modelos específicos que sigan los siguientes principios:

- Principio didáctico: las actividades diseñadas deben seguir un enfoque fenomenológico de los conceptos que se están enseñan.
- Principio de especialización: las herramientas y el *sofware* deben elegirse de acuerdo con los principios de la didáctica de las ciencias y las matemáticas.
- Principio cognitivo: las herramientas escogidas deben permitir la manipulación directa de objetos matemáticos y fenómenos científicos.
- Principio pedagógico: deben fomentar el aprendizaje colaborativo, así como la interacción entre el profesor y el alumnado.
- Principio de equidad: las herramientas deben posibilitar que todos los alumnos acceder a ideas importantes en ciencias y matemáticas.

La tecnología idónea será aquella que facilite la implementación de modelos pedagógicos que respeten estos principios, posibilitando que los alumnos adquieran conocimientos mediante el uso de las TIC, al mismo tiempo que mejoran su capacidad de gestionarlos.

El auge de la tecnología ha transformado el paradigma social en diversas escalas. Contenidos multimedia de todo tipo, antes creados y distribuidos principalmente por empresas de radio, televisión y similares, ahora son accesibles a una audiencia más amplia, que no solo los consume, sino que también los genera. Este cambio se refleja en la educación, impulsado en parte por la pandemia mundial que ha llevado a los docentes a adoptar enfoques basados en recursos tecnológicos, ya sea que estén a favor o en contra de su uso. En este contexto, seminarios, conferencias, artículos y libros ahora comparten espacio con diversos recursos multimedia como herramientas de aprendizaje, que pueden ser creados o reutilizados mediante el uso de plataformas, como se ilustra en [173]. Uno de los recursos más destacados es el vídeo, que se puede presentar a los estudiantes con diversos ajustes: visualización en clase o en casa, duración corta o larga, interactividad, creado por sus profesores o por personas externas, entre otras opciones. Además, existen herramientas que permiten a los estudiantes obtener retroalimentación inmediata sobre su progreso. Este enfoque también habilita a los profesores para emplear metodologías como el aula invertida o *flipped classroom*, aprendizaje basado en juegos (ABJ), gamificación y otras estrategias activas que fortalecen el aprendizaje significativo al tiempo que incrementan la motivación del alumnado en el proceso de enseñanzaaprendizaje. Además, estos recursos posibilitan la creación de cursos introductorios más atractivos para los estudiantes.

# 3.1. Aprendizaje de matemáticas a través de estrategias basadas en soportes tecnológicos.

# 3.1.1. Introducción.

La irrupción de las tecnologías está generando un cambio significativo en nuestra sociedad, influyendo no solo en nuestras interacciones cotidianas sino también en nuestros comportamientos y en la manera en que consumimos cultura. En este contexto, la educación no puede permanecer ajena a esta evolución, y los docentes, ya sea con entusiasmo o con cierta reticencia, se han visto obligados a adaptarse a la nueva realidad donde el uso de herramientas digitales experimenta un crecimiento constante. La proliferación de plataformas que ofrecen al usuario final acceso a una amplia variedad de formatos para obtener información amplía las posibilidades de llegar al alumnado, siempre que exista una formación previa y comprensión tanto de la plataforma como de las modalidades de creación de dicho contenido.

En consecuencia, cada vez son más los educadores que comparten diversos recursos multimedia a través de redes sociales como por ejemplo *Twitter*, *Instagram* y *TikTok*.

Uno de los recursos más populares y utilizados es el formato de vídeo, el cual puede presentarse a los estudiantes con diversos parámetros ajustables: visualizándolo en clase o en casa, de duración corta o larga, interactivo, elaborado por sus profesores o por personas externas, entre otras opciones. En este contexto, plataformas como *YouTube* facilitan la carga de estos vídeos de manera gratuita y bastante intuitiva. Aunque *YouTube* es probablemente la plataforma más reconocida y utilizada, en tiempos recientes *Twitch* también ha ganado considerable relevancia.

En la actualidad, el uso del vídeo en el proceso de aprendizaje ha sido ampliamente explorado en diversas áreas de investigación. Se encuentra presente en modalidades específicas, como la enseñanza a distancia y el modelo mixto, así como en metodologías pedagógicas como el aula invertida o aprendizaje inverso. Además, se utiliza como complemento al proceso de aprendizaje, por ejemplo, integrado en un Sistema de Gestión del Aprendizaje LMS (*Learning Management System)*, una plataforma en línea utilizada como repositorio y punto de encuentro alternativo en la mayoría de las universidades y cada vez más en escuelas e institutos.

A pesar de este creciente interés en el uso del vídeo para el aprendizaje, Giannakos señaló en [174] no solo la popularidad de esta práctica durante la primera década del siglo actual, sino también una distribución desigual de las publicaciones en términos de niveles educativos. Específicamente, más de la mitad de los artículos revisados se centran en la educación superior, mientras que solo se llevaron a cabo 10 estudios en el ámbito de la Educación Secundaria. Esta disparidad en la cantidad de investigaciones entre el nivel universitario y las etapas educativas anteriores, a pesar del evidente interés de los educadores en el uso del vídeo, parece persistir, posiblemente vinculada al hecho de que la mayoría de los investigadores también desempeñan roles docentes en instituciones universitarias.

La pandemia que ha afectado al mundo en los últimos años ha llevado a un cambio en la modalidad de la enseñanza, reemplazando la presencialidad con modelos diferentes como el aprendizaje en línea o el *blended learning*. Dado que la gran mayoría de las universidades ya cuentan con un campus virtual donde los profesores suelen compartir material complementario e incluso apuntes de las materias, la transición a estos modelos no ha sido tan traumática como podría haberse pensado inicialmente. Aunque ha habido desafíos, muchos de los cuales se han superado gracias al esfuerzo tanto del cuerpo docente como de los estudiantes, se ha logrado obtener un resultado aceptable. Este mismo escenario se ha replicado en la Educación Secundaria, donde la mayoría de los institutos han optado por crear aulas virtuales propias o utilizar aulas virtuales proporcionadas por diversas empresas o plataformas educativas.

# 3.1.2. Algunos de los modelos más usados durante la pandemia.

En esta sección se exponen algunos de los modelos o enfoques pedagógicos que fueron implementados durante la pandemia y que han llegado para instalarse en la educación actual.

## *3.1.2.1. e-learning .*

El aprendizaje electrónico (*e-learning*) cuenta con diversas definiciones que varían según el contexto y la aplicación. Según Arkorful y Abaidoo [175] ], este término abarca una amplia gama de aplicaciones, metodologías y procesos. En términos generales, se puede definir como la utilización de tecnologías de la información y la comunicación para mejorar el acceso a los recursos de enseñanza y aprendizaje en línea. Algunos autores lo consideran simplemente un subcampo de otras áreas de investigación alternativas, como la educación a distancia o el aprendizaje informático.

A pesar de la falta de homogeneidad en su definición, el e-learning es un campo reconocido que incorpora diversas tecnologías. Estas no solo se utilizan como soporte para la información y el conocimiento, sino también para facilitar interacciones sociales, enriqueciendo los roles de docentes y estudiantes, así como optimizando la gestión del tiempo.

En el trabajo citado [175], se detallan tanto las ventajas como los inconvenientes asociados al uso del e-learning en la educación presencial. Estos aspectos pueden extrapolarse a la educación a distancia basada en medios electrónicos, como se presenta en la Tabla 3.1.

# **Tabla 3.1.**

*Ventajas y desventajas del e-learning.*

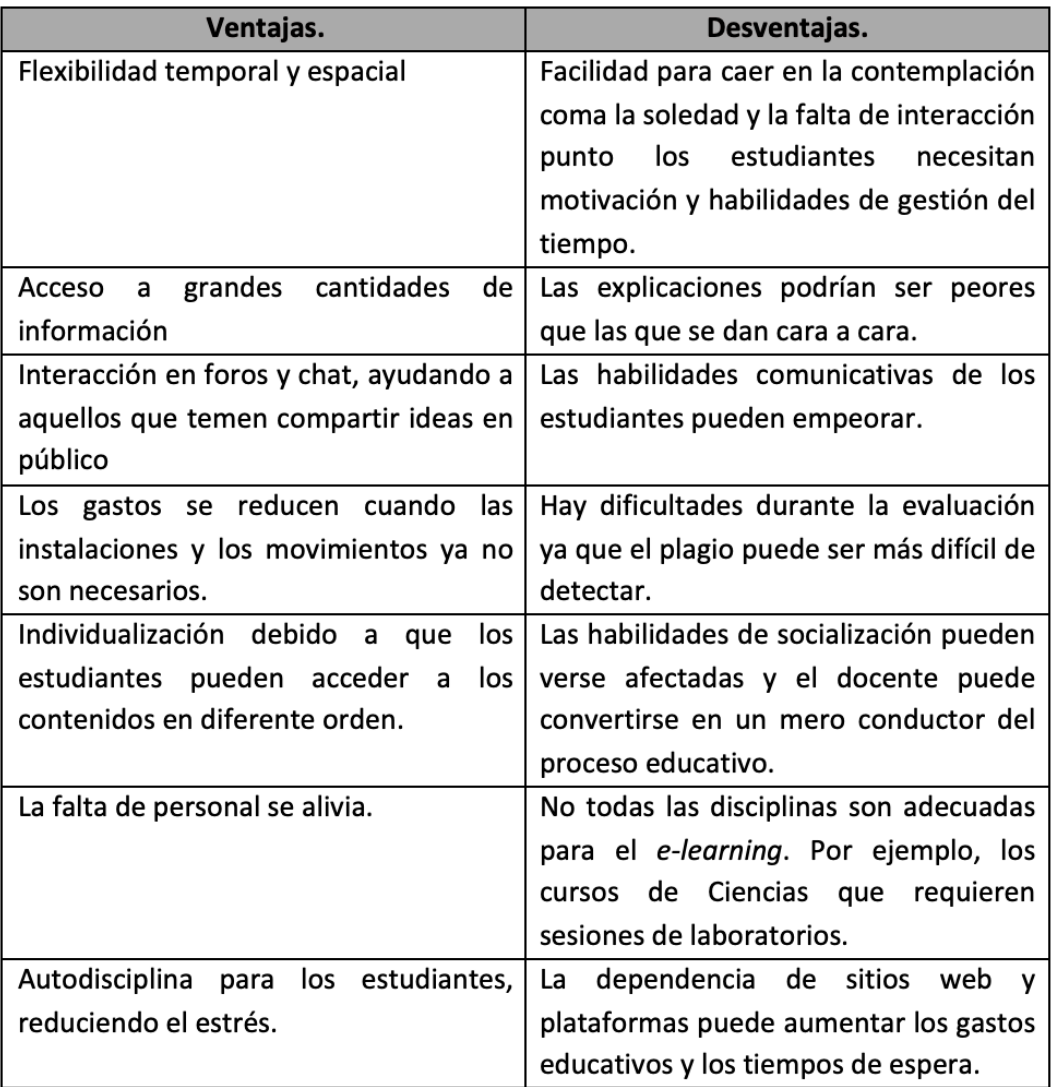

Además, pueden añadirse otros factores que también deben considerarse como la necesidad de autorregulación de los estudiantes o la evidente necesidad de una conexión que sea estable, que no se da en todos los lugares, junto con la necesidad de dispositivos que funcionen adecuadamente.

De igual modo, es preciso tener en cuenta otros elementos, como la autodisciplina requerida por parte de los estudiantes, así como la necesidad evidente de contar con una conexión estable, que no está disponible en todos los lugares, sumado a la necesidad de dispositivos que operen de manera adecuada.

# *3.1.2.2. Blended learning.*

El término *blended learning* es de reciente acuñación y se refiere a la combinación de actividades instructivas presenciales y en línea. Su objetivo es estimular y respaldar el aprendizaje, aprovechando la presencia física y las mejoras de las Tecnologías de la Información y la Comunicación en la educación, como se detalla en [176]. Diversas revisiones en este ámbito identifican cuatro desafíos clave para el aprendizaje combinado:

- Flexibilidad: favorece la independencia y las opciones comunicativas de los estudiantes, pero se deben considerar los programas de aprendizaje y el ritmo, es decir, el orden en que se adquieren los contenidos y el tiempo que necesitan los estudiantes para hacerlo.
- Interacción: el aprendizaje a distancia dificulta que los maestros detecten a los estudiantes con dificultades para aprender. Aunque los entornos combinados alivian parcialmente la falta de interacción social, es necesario contar con canales comunicativos bidireccionales y una conversación constante entre compañeros y profesores.
- Proceso de aprendizaje de los estudiantes: los estudiantes deben desarrollar habilidades de autorregulación como: gestión del tiempo, habilidades informáticas, disciplina y autoeficacia. El grado en que se presenten estas habilidades afectará el rendimiento académico.
- Clima de aprendizaje afectivo: la falta de actividades presenciales puede tener un impacto desfavorable en el estado emocional de los estudiantes, haciéndolos sentir aislados. Esto puede llevar a una disminución de la motivación y, como consecuencia, a una mayor tendencia a la deserción. Para evitarlo, los profesores deben construir un clima adecuado mediante la empatía, el sentido del humor, el apoyo directo y la atención individualizada.

#### *3.1.2.3. Aplicación de estos modelos en la enseñanza de matemáticas.*

Borba et al. [177] examinan exhaustivamente los principales ámbitos de investigación que se presentan para incorporar los modelos citados anteriormente en la enseñanza de las matemáticas:

- Tecnologías móviles: para tratar de obtener todo el potencial de aprendizaje que tienen estas herramientas.
- MOOC (cursos masivos abiertos en línea): como parte del desarrollo profesional.
- Bibliotecas digitales con recursos matemáticos.,
- Aprendizaje colaborativo con soporte tecnológico.
- Redes de aprendizaje: mediante el uso de plataformas LMS.
- La extensión de la docencia presencial mediante comunicaciones a distancia.

En la actualidad, numerosos programas educativos, especialmente a nivel universitario, incorporan la educación a distancia, donde el uso de las tecnologías se vuelve esencial, condicionando el desarrollo de los procesos de enseñanza-aprendizaje, como se muestra en [178], [179]. En este contexto, emerge el término *e-learning* para abarcar diversas metodologías, procesos y aplicaciones [175] en entornos en línea que fomentan la adquisición de conocimientos y permiten la interacción entre estudiantes y profesores. En este paradigma, la metodología del *flip learning*, expuesta en el capítulo 2, se presenta como una gran oportunidad para el aprendizaje en línea, ya que capacita a los estudiantes para acceder al contenido siendo los protagonistas de su propio proceso de aprendizaje, según se afirma en [78].

# 3.1.3. El uso de vídeos en la docencia.

La utilización de vídeos en el entorno educativo no es algo novedoso, no obstante, es crucial destacar que la selección de dichos vídeos demanda un análisis previo. Se debe llevar a cabo un estudio de su idoneidad para el aula, considerando el nivel educativo y, además, evaluando la alineación con los objetivos específicos que se desean alcanzar. En este proyecto, nos concentramos especialmente en aspectos como la motivación del estudiantado, la autoeficacia y la capacidad de atención.

#### *3.1.3.1. Motivación.*

Tse et al. en su estudio [180], examinan los efectos de la metodología *flipped classroom* en la motivación para la enseñanza de matemáticas en Hong Kong. Esta modalidad de aula invertida, según [53], se fundamenta en la utilización de vídeos, cuya visualización en el hogar introduce al estudiante en la comprensión de una lección o tema. Esto posibilita invertir el trabajo que los alumnos realizan en clase y en casa, de modo que las sesiones presenciales se destinan a resolver problemas y realizar tareas de forma cooperativa, consolidando lo aprendido y abordando las dudas. Los investigadores asignaron a 100 estudiantes (la mitad de matemáticas y la otra mitad de estudios liberales) con un promedio de calificaciones similar a cuatro grupos (dos bajo una metodología tradicional y dos bajo la metodología invertida). Los estudiantes inmersos en el entorno invertido interactuaron con vídeos y cuestionarios previos a la clase en casa, reservando las discusiones y ejercicios para el tiempo en el aula. Concluyeron que los estudiantes en estos entornos mostraron una menor motivación para explorar fuentes adicionales sobre el tema, aunque percibieron una mayor eficacia por parte del profesor y expresaron satisfacción con el contenido académico. Los autores atribuyen esto a una sensación de satisfacción en los estudiantes que creen que toda la información necesaria está contenida en los vídeos y consideran que la motivación para la lectura de recursos adicionales es un desafío que los educadores deben abordar.

#### *3.1.3.2. Autoeficacia.*

En su estudio [181], Szpunar et al. exploraron métodos para mejorar el aprendizaje de los estudiantes a partir de conferencias o lecciones grabadas en vídeo. En particular, se enfocaron en la investigación previa que señalaba la tendencia de los estudiantes a tener una confianza excesiva en las evaluaciones relacionadas con materiales basados en vídeo. El experimento se llevó a cabo en un curso de verano sobre estadística con la participación de 54 alumnos. A partir de un material fuente original de 21 minutos, se extrajeron clips de 4-5 minutos, y los estudiantes debían completar tareas inmediatamente después de ver cada segmento de vídeo. Los estudiantes fueron asignados a tres grupos experimentales: uno sin pruebas entre los clips, otro con una prueba al final del último vídeo y otro con pruebas entre cada clip. Observaron que los estudiantes sometidos a pruebas intermitentes tenían una mayor conciencia de su aprendizaje real, mientras que los demás participantes tendieron a sobreestimar su aprendizaje en comparación con los resultados de una prueba final.

# *3.1.3.3. Atención.*

En [181], Schacter y Szpunar proponen un marco conceptual destinado a mejorar la atención y la retención de la memoria de los estudiantes al visualizar clases grabadas en vídeo en entornos de educación en línea. Sus propuestas se basan en tres principios fundamentales: el aprendizaje en línea como una forma de aprendizaje autorregulado, donde los estudiantes asumen la responsabilidad de su proceso de aprendizaje y deben desarrollar habilidades de autonomía; la tendencia de la mente a divagar durante las videoconferencias, lo que actúa como una interferencia para el aprendizaje, y la implementación de cuestionarios intermitentes. Argumentan que experimentos como el mencionado en [182] y otros similares demuestran no solo los beneficios de las pruebas intermitentes en la predicción del rendimiento, sino también en el rendimiento académico, lo que repercute positivamente en la concentración y retención del conocimiento.

# *3.1.3.4. Vídeos en la formación del profesorado.*

Los vídeos no solo pueden mejorar el aprendizaje de los estudiantes, sino que también ofrecen beneficios significativos para los profesores. Este es el tema abordado por Masats y Dooly en [183], quienes se propusieron identificar diversas maneras en que los futuros docentes pueden aprender a través de vídeos y cómo pueden utilizarlos para enriquecer sus propias prácticas educativas. Se abordaron cuatro casos particulares:

- Rebobinado: los estudiantes-profesores visualizaron un videoclip proveniente de otra clase y posteriormente se les pidió que identificaran el objetivo que el profesor tenía en mente al crear el vídeo.
- Acercar: los participantes compartieron vídeos de sus propias clases para plantear preguntas y desafíos a sus compañeros, fomentando así el desarrollo del pensamiento crítico al diseñar secuencias de enseñanza.
- *Freeze-frame:* los participantes analizaron un vídeo en el que un profesor empleaba técnicas de elicitación con los alumnos. Su tarea consistió en identificar los momentos específicos en los que estas técnicas se aplicaron.
- A vista de pájaro: los estudiantes-profesores colaboraron en el diseño y grabación de sus propios vídeos de clase. Esta colaboración tenía como objetivo adquirir conocimientos sobre la producción y edición de contenido audiovisual. Además, las sesiones fueron grabadas y editadas para ilustrar cómo registrar una sesión de aprendizaje basada en proyectos.

#### *3.1.3.5. Creación y selección de vídeos.*

El cuerpo docente puede considerar la creación de sus propios materiales de vídeo para dirigir o complementar las lecciones. Estos vídeos pueden tener un propósito directamente educativo o cumplir con objetivos no educativos, pero siempre con una clara percepción de cómo contribuirán al proceso de adquisición de conocimientos por parte del estudiantado en relación con las materias impartidas. Además, en ciertas ocasiones, como se mencionó anteriormente, también es posible seleccionar vídeos ya existentes realizados por otros. La secuencia en la que se presentan estos vídeos a los estudiantes cobra relevancia, tanto para ajustarse a las necesidades de aprendizaje en cada etapa de su proceso como para destacar posibles relaciones entre conceptos sucesivos.

Tanto si se trata de generar contenido audiovisual original como de reutilizar material previamente creado por otros, es fundamental que el profesorado posea un conocimiento profundo de los elementos didácticos presentes en los vídeos y haya llevado a cabo un análisis exhaustivo de la idoneidad de los procedimientos de evaluación para evaluar su pertinencia. Un marco teórico que podría emplearse para la evaluación de estos vídeos, ya sean de creación propia o seleccionados, es el de adecuación didáctica propuesto por Godino en [184]. Este marco se define como una herramienta que permite determinar si un contenido o proceso específico es óptimo. Su característica más destacada radica en su naturaleza multidimensional: un recurso se consideraría adecuado si cumple con varios criterios simultáneamente. Algunos de estos criterios incluyen la relación con los programas del curso, la carga cognitiva que sitúa al alumno en la zona de desarrollo próximo, la ausencia de conflictos con otras fuentes, la adaptación a los recursos materiales y temporales, la capacidad para fomentar el interés y la motivación de los estudiantes, y la conformidad con el entorno y ubicación del centro educativo.

Un ejemplo específico de la construcción de un repositorio a partir de vídeos de YouTube se encuentra en la experiencia de Romero-Tena et al. descrita en [185]. En este estudio, los autores detallan el proceso de selección de vídeos para la enseñanza de matemáticas en *YouTube* y analizan la calidad de las características que comparten. Para evaluar los vídeos, desarrollaron una herramienta basada en diferentes marcos teóricos, la cual fue validada por expertos.

Los vídeos seleccionados se dividían principalmente en dos categorías: aquellos que presentaban a un profesor trabajando frente a una pizarra, emulando una conferencia tradicional, y otros que carecían de presencia humana, mostrando desarrollos matemáticos realizados con un bloc de notas digital. Dentro de la primera categoría, destacaron los vídeos realizados con pizarrones de cristal, ya que permitían al docente estar virtualmente frente a los alumnos en todo momento.

Una vez creados o seleccionados los vídeos destinados al trabajo de los alumnos, existen plataformas digitales que facilitan su enriquecimiento mediante la inclusión de preguntas, audios o comentarios. Estas plataformas también brindan la posibilidad de supervisar el progreso del alumno, como el tiempo de visualización, las respuestas acertadas, entre otros aspectos. En el capítulo 4, se exploran en detalle las experiencias llevadas a cabo con una de estas plataformas de vídeos enriquecidos, así como los resultados y conclusiones obtenidos.

#### 3.1.4. El uso de juegos en la docencia.

La incorporación de juegos combinados con tecnologías de la información en las aulas de matemáticas no constituye una novedad en diversos niveles y contextos educativos. Con la presencia generalizada de computadoras en la mayoría de los hogares y escuelas, y su estrecha relación con la llegada de Internet, el profesorado ha explorado cómo integrar estas herramientas en su práctica diaria.

En [63], Divjak y Tomić llevan a cabo una revisión de la literatura para evaluar los efectos de los juegos matemáticos en el aprendizaje. Su análisis abarca treinta y dos estudios anteriores realizados en doce países diferentes, con estudiantes de diversos niveles. Buscan evidencia sobre el impacto de estos juegos en el logro de objetivos educativos y sus efectos en la actitud y la motivación. Concluyen que existe una considerable evidencia de que los juegos matemáticos en computadora facilitan la consecución más eficiente y rápida de los objetivos educativos, al mismo tiempo que generan una actitud positiva hacia las matemáticas. Esto se atribuye a su capacidad para estimular la motivación, la adquisición de conocimientos y la retención a largo plazo.

En este contexto, ciertas metodologías y formatos de juego resultan particularmente idóneos para estimular la interacción entre los estudiantes y enriquecer su participación en la asignatura, así como para fomentar la colaboración entre compañeros. Un ejemplo destacado son los *escape room*, una modalidad popular que promueve la interacción activa en Educación Secundaria. Fuentes-Cabrera et al., en [97] examinan el potencial de los *escape room* como método activo, donde los alumnos enfrentan desafíos en una sala equipada con dos ordenadores y una tableta, navegando por la web para resolver códigos y enigmas relacionados con contenidos matemáticos. A través de cuestionarios, evalúan las contribuciones de este enfoque para mejorar el rendimiento académico, la motivación y la autonomía del aprendizaje, al mismo tiempo que reducen la ansiedad.

En un estudio similar, [98], realizado por López-Belmonte et al., se observan resultados análogos con profesores de matemáticas que estaban formándose, quienes

experimentaron beneficios en términos de motivación, cohesión grupal y compromiso, junto con una disminución de los efectos negativos en las emociones después de participar en un *escape room*.

Actualmente, existen diversas herramientas digitales que facilitan la creación de juegos y experiencias lúdicas con propósitos didácticos. El capítulo 5 explora en detalle varias experiencias llevadas a cabo en el aula, así como los resultados y conclusiones obtenidos, aprovechando la disponibilidad de estas herramientas digitales.

# 3.2. *Softwares* matemáticos.

Los constantes avances en el campo tecnológico, junto con el impulso de los gobiernos y la oportunidad que representa, tanto para docentes e instituciones como para los estudiantes, llevan al desarrollo de nuevos *softwares* educativos que permiten la adaptación a las necesidades de los estudiantes como se muestra en [186]. Los estudios, en los que las diferentes tecnologías se usan en el aula están aumentando con más frecuencia como vemos en [187]–[190].

El objetivo de cualquier docente de Matemáticas es ayudar a sus alumnos a comprender de una manera profunda los conceptos que se trabajan. Para ello es de gran utilidad diseñar ambientes enriquecidos con el uso efectivo de la tecnología que potencien el aprendizaje significativo, y generen esa comprensión y aplicación de los conocimientos a situaciones concretas.

Pero no todo vale en el uso didáctico de la tecnología, por lo que, en los últimos tiempos, están apareciendo diferentes modelos pedagógicos a partir del estudio de la idoneidad del uso de las TIC en procesos educativos.

Los modelos más conocidos son SAMR [191], TPACK [22] y TIM [192], que analizan los aspectos didácticos que relacionan el uso pedagógico de la tecnología y sus herramientas con los contenidos académicos que los discentes deben asimilar. Ya hemos visto en el capítulo 1 como el modelo TPACK justifica el uso de la tecnología en el aula, siempre y cuando esté integrada con los conocimientos pedagógicos y del contenido. Si ahora nos centramos en cómo llevar esta tecnología a las aulas, se debe tener la cuenta el modelo desarrollado por el Dr. Puentedura, en[191], [193]–[195], llamado SAMR (siglas de sustituir, aumentar, modificar y redefinir), puesto que permite a los docentes de Matemáticas concebir cómo se puede transformar el proceso de enseñanza – aprendizaje mediante la integración de herramientas tecnológicas, a partir de los cuatro niveles progresivos que la componen y dan lugar a su nombre: sustituir, aumentar, modificar y redefinir.

**Figura 3.1.** 

*Infografía del modelo SAMR.*

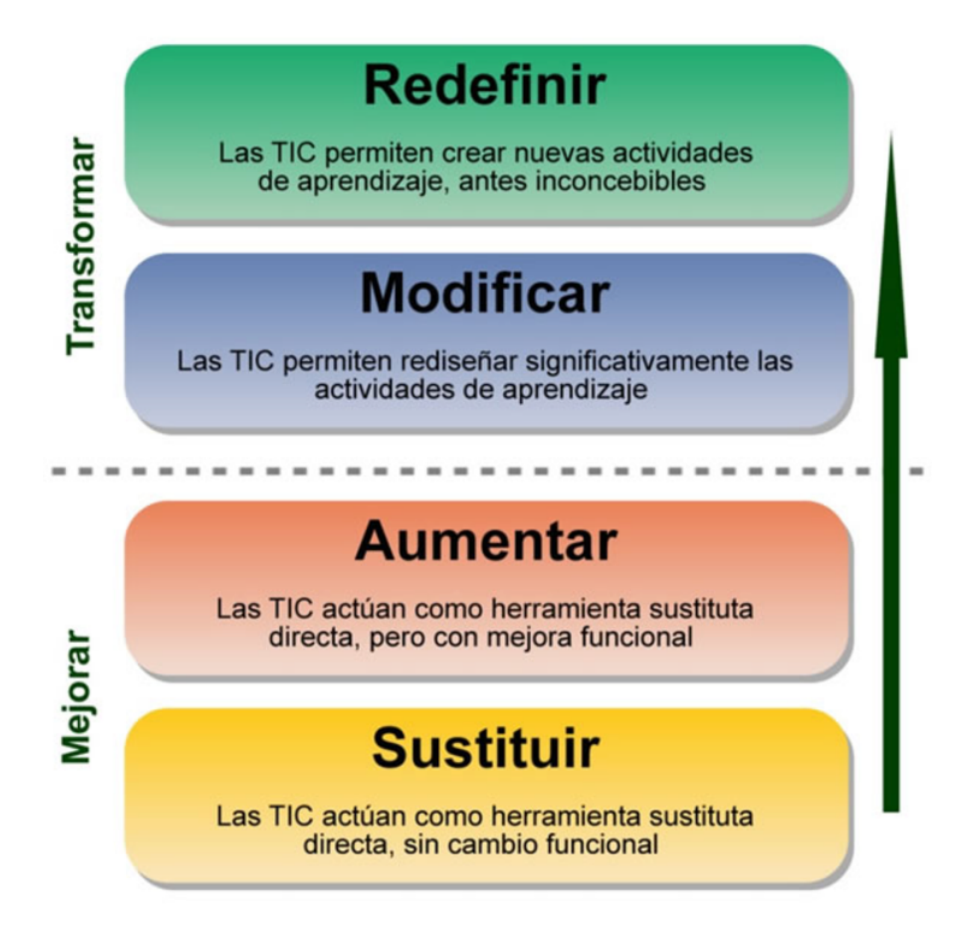

*Nota. Adaptado de* [191]

En el primer nivel, como su nombre indica, se trata de sustituir alguna actividad analógica o tradicional por otra tecnológica, en la que el alumno deba realizar la misma tarea que antes hacía sin el empleo de la tecnología. En este nivel no existe una mejora del proceso de aprendizaje, puede influir únicamente en el aspecto motivacional del estudiante, pero es el inicio para que el docente comience a introducir la tecnología en el aula.

El siguiente nivel, aumentar, consiste en lograr una mejora funcional en esa sustitución directa de la actividad, es decir, el uso de la tecnología es más activa para los alumnos, aunque no suponga ningún aprendizaje en sí misma.

Lo interesante de este modelo recae en los dos últimos niveles. El tercero consiste en modificar o reformular algunas de las actividades clásicas de una lección por otras tecnológicas en las que el aprendizaje sea más efectivo, es decir, que aportan un cambio funcional significativo. La modificación permite adaptar las actividades a los medios tecnológicos disponibles en el centro educativo como se evidencia en [196]. Y el cuarto y último nivel consiste en redefinir, esto es, diseñar nuevas actividades matemáticas inconcebibles sin el empleo de la tecnología.

Cabe destacar que, debido a la situación causada por el coronavirus, una gran parte de las instituciones educativas alrededor del mundo se tuvieron que adaptar al nuevo escenario, diseñando y trabajando con plataformas *e-learning* ([197]–[200]), prestando atención a comprobar que los estudiantes estaban aprendiendo el contenido. Una de las ramas que presenta más dificultades a la hora de comprobar este dominio de los contenidos es la de las matemáticas, dada la abstracción de los conceptos y las dificultades que los estudiantes muestran en su aprendizaje. Al trabajar en un ambiente *online* existe, además, la dificultad de la pérdida de contacto directo con el profesor, y la reducción de la participación de los estudiantes por diferentes razones, aspecto que conlleva, en muchos casos, el abandono de estos, dándose mayores cifras de abandono en niveles universitarios, donde la asistencia a clase es opcional. Por esto mismo, los profesores deben ser capaces de atraer la atención de los estudiantes, animarlos a participar y a focalizarse en su propio aprendizaje.

Constantemente aparecen nuevas tecnologías educativas, e incluso dispositivos, que pueden ser utilizados en el aula de matemáticas para mejorar el proceso de enseñanzaaprendizaje. La aparición de estas herramientas, que van desde *software* capaz de ayudar a la visualización de diferentes figuras en tres dimensiones, hasta la posibilidad de calcular la resistencia de un determinado material, ha permitido que la forma de impartir las clases haya evolucionado, y los efectos positivos del uso de estas herramientas han sido señalados por muchos investigadores en el área, como [28], [201]–[212].

En la actualidad existen *softwares* matemáticos que permiten rediseñar de una forma significativa actividades para comprender los conceptos abstractos propios de la materia, permitiendo su construcción o mostrándolos de forma más visual e interactiva.

Algunos de los más empleados en las aulas de Educación Secundaria son:

• Descartes: herramienta para crear objetos interactivos, diseñada especialmente para las matemáticas, aunque aplicable también a otros temas y asignaturas.

**Figura 3.2.** 

*Interfaz del applet Descartes.*

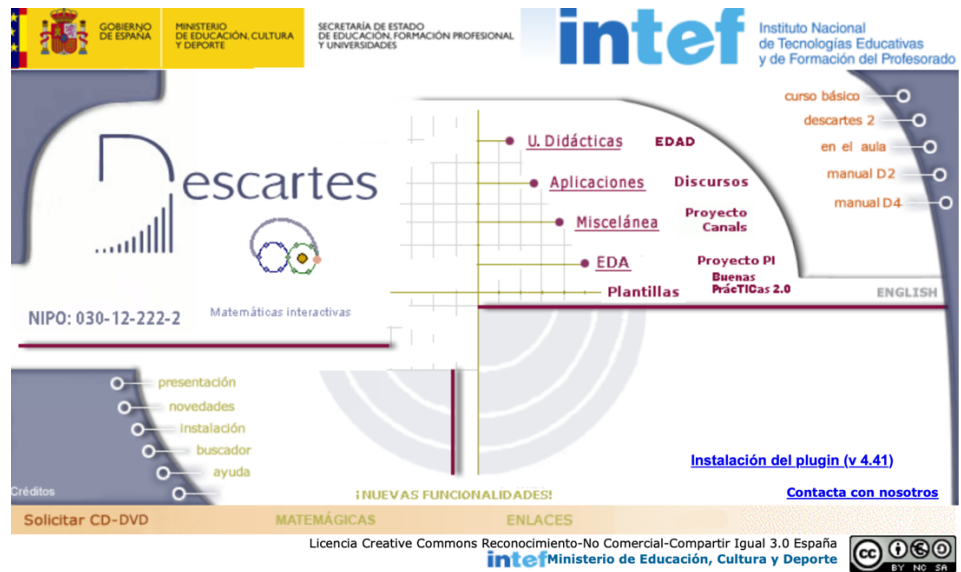

*Nota. Fuente:<http://recursostic.educacion.es/descartes/web/index.html>*

• CalcMe Wiris: aplicación *online* que permite construir y resolver todo tipo de expresiones algebraicas.

# **Figura 3.3.**

*Interfaz de la aplicación CalcMe.*

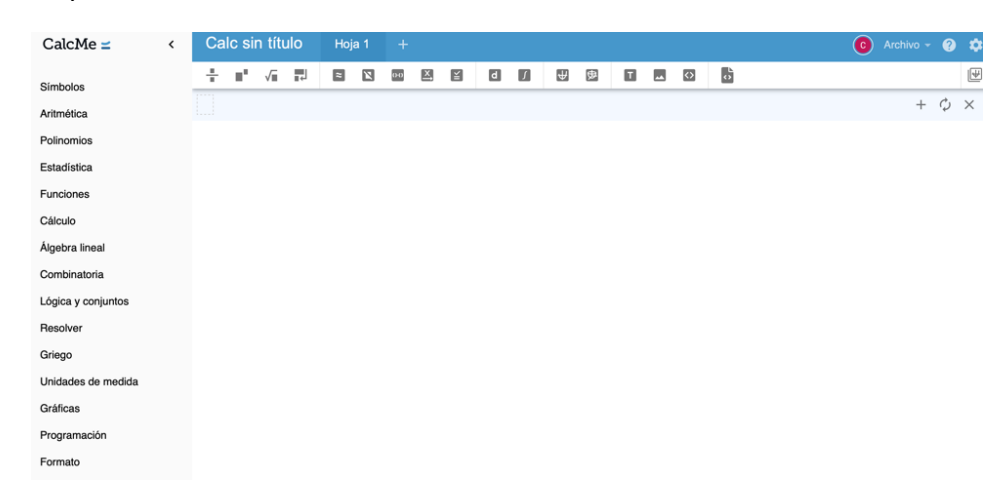

*Nota. Fuente: <https://calcme.com/a>*

• Desmos: aplicación online para representar y estudiar funciones de forma gráfica.

# **Figura 3.4.**

*Interfaz de la aplicación CalcMe.*

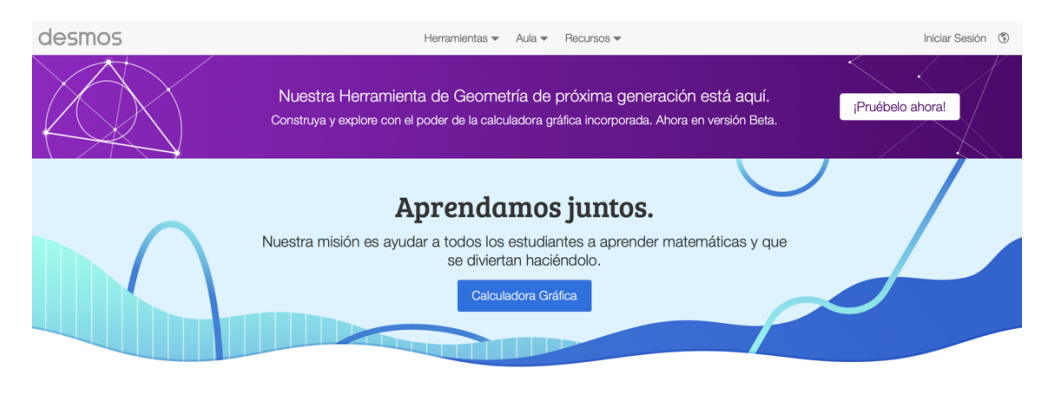

¿Usa Desmos Classroom?

# *Nota. Fuente: [https://www.desmos.com](https://www.desmos.com/)*

• Mathigon: plataforma de aprendizaje interactiva diseñada exclusivamente para las matemáticas que permite un aprendizaje personalizado y lúdico.

# **Figura 3.5.**

*Interfaz de la plataforma Mathigon.*

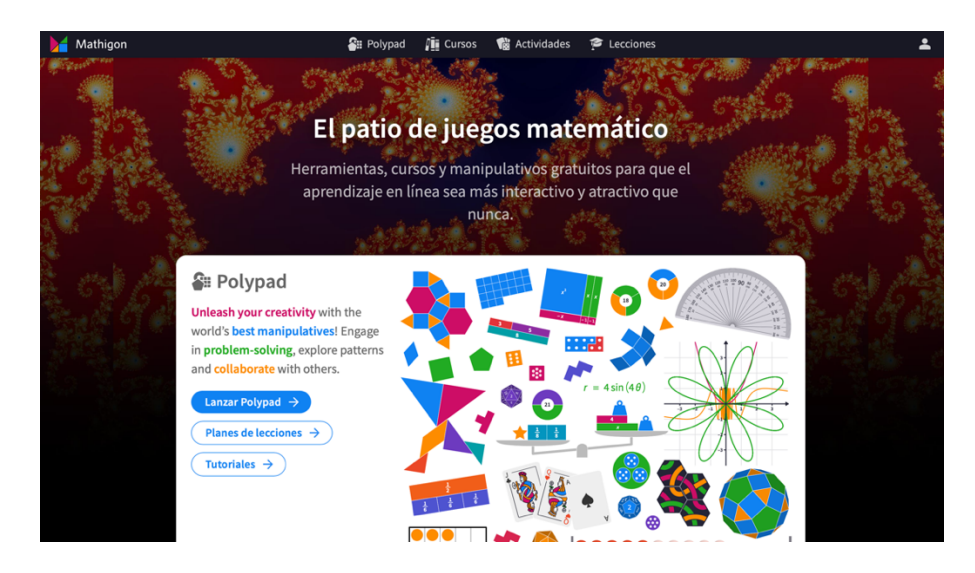

*Nota. Fuente: [https://es.mathigon.org](https://es.mathigon.org/)*

• MathPapa: calculadora de álgebra que resuelve ecuaciones paso a paso, para que el alumno comprenda el proceso.

# **Figura 3.6.**

*Interfaz de la Calculadora algebraica MathPapa.*

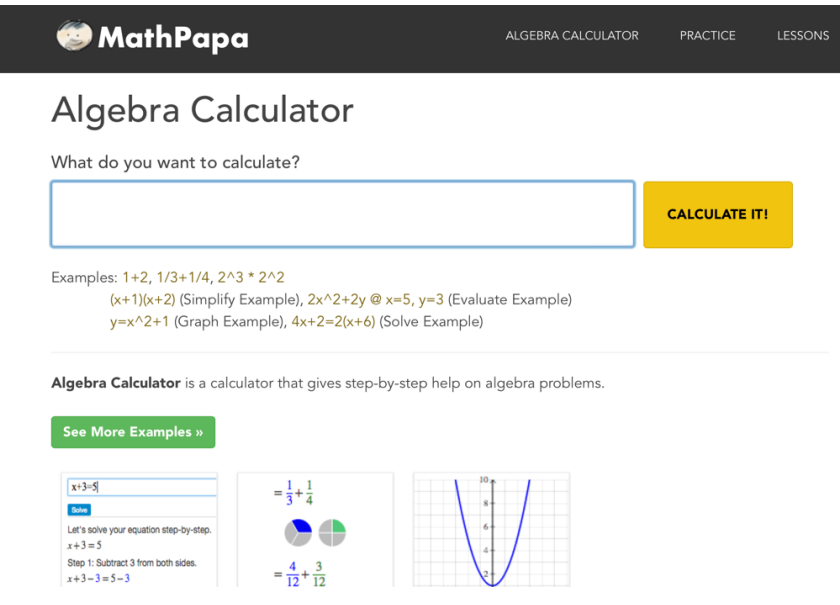

*Nota. Fuente:<https://www.mathpapa.com/algebra-calculator.html>*

• *GeoGebra*: *software* matemático multiplataforma para crear simulaciones que relacionan el álgebra con la geometría y el análisis de funciones.

# **Figura 3.7.**

*Interfaz de la Calculadora algebraica MathPapa.*

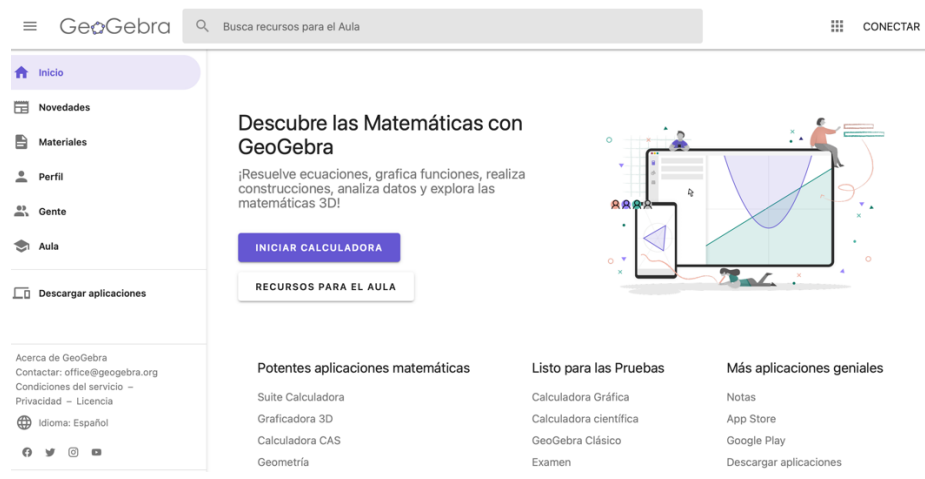

*Nota. Fuente: [https://www.geogebra.org](https://www.geogebra.org/)*

De entre todas ellas, destaca *GeoGebra*, una herramienta fácil de emplear que ayuda a los alumnos a comprender los conceptos de forma visual e interactiva, por lo que permite implementar el último nivel del modelo SAMR de una forma sencilla, puesto que con *GeoGebra* se podrán diseñar actividades matemáticas inconcebibles en el aula sin el uso de la tecnología.

*GeoGebra* es un *software* matemático interactivo libre para la educación en colegios y universidades. Su creador Markus Hohenwarter, comenzó el proyecto en el año 2001 [213], como parte de su tesis, en la Universidad de Salzburgo (actualmente continúa con él en Florida).

*GeoGebra* proporciona una excelente elección para mejorar el proceso de enseñanza-aprendizaje de las matemáticas en todas las etapas [214] y es una herramienta adecuada para utilizar en el aula [215]. Se compone de un procesador geométrico y un procesador algebraico, es decir, un compendio de matemática con *software* interactivo que reúne geometría, álgebra, estadística y cálculo, por lo que puede ser usado también en física, proyecciones comerciales, estimaciones de decisión estratégica y otras disciplinas.

En la Figura 3.8. se puede ver el perfil de un usuario de *GeoGebra*, con su repositorio de recursos creados o exportados de otros usuarios.
**Figura 3.8.** 

*Perfil de usuario de GeoGebra con algunos recursos.*

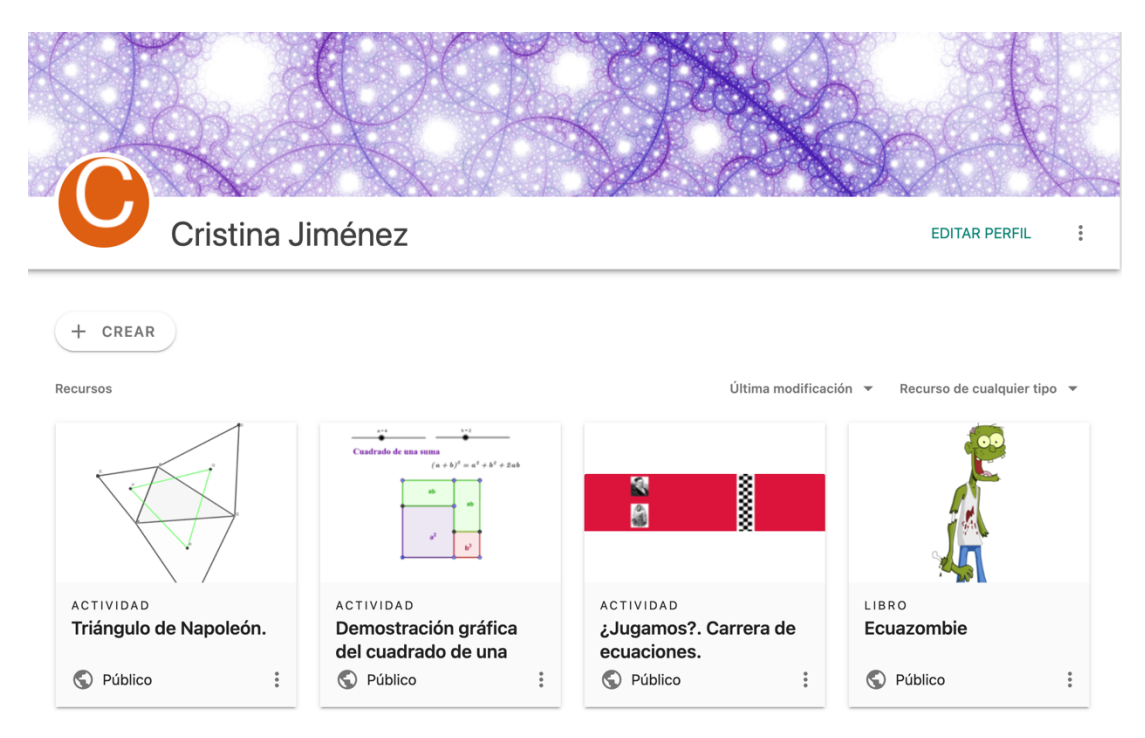

*GeoGebra* permite el trazado dinámico de construcciones geométricas de todo tipo, así como la representación gráfica, el tratamiento algebraico y el cálculo de funciones reales de variable real, sus derivadas, integrales, etc. [216] con mejoras sustanciales en la comprensión de las mismas [217].

En la Figura 3.9. podemos ver la construcción de la demostración gráfica de una identidad notable.

# **Figura 3.9.**

*Construcción de la demostración gráfica del cuadrado de una suma.*

Demostración gráfica del cuadrado de una suma.

Autor: Cristina Jiménez

Tema: Adición, Cuadrado

Con los deslizadores de a y b tienes que dar valores a ambas variables para comprobar que se verifica, gráficamente, la identidad notable el cuadrado de una suma.

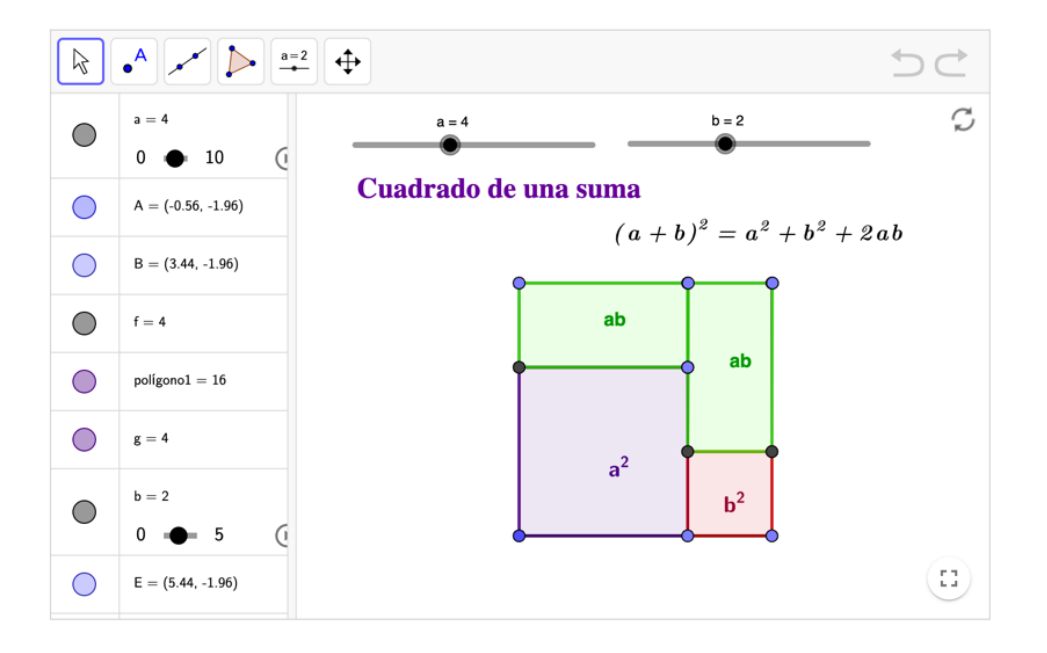

# 3.3. Página web.

Otro instrumento tecnológico de utilidad es la elaboración de páginas web. Almenara en [218] analiza los retos de su integración en los procesos educativos, así como los límites y posibilidades. Es importante tener en cuenta el contexto educativo, así como las necesidades y contexto de utilización, tal y como se expone en [219]

Se puede diseñar la página web de manera que ofrezca a los alumnos una secuenciación de los contenidos a trabajar, organización y graduación de los distintos materiales, recursos y actividades, en función de la dificultad y requisitos de la etapa educativa a la que va destinada. También se puede enriquecer con *applets* y enlaces a actividades interactivas que permitan la autoevaluación del alumno. Presentar así la materia fomenta la autonomía y madurez del alumno en su proceso de enseñanza – aprendizaje, convirtiéndole en protagonista de su propio aprendizaje.

Entre las diferentes plataformas que permiten la creación de páginas web se puede destacar:

- *WordPress*: comenzó siendo un sistema para la creación y gestión de blogs y en la actualidad es una de las principales herramientas para la creación de páginas web.
- *Wix*: plataforma para el desarrollo de páginas web HTML5 y sitios móviles de forma sencilla e intuitiva.
- *Google Sites*: aplicación *online* ofrecida por la empresa estadounidense *Google* como parte de la suite de productividad de G Suite.

La ventaja que tiene este último sitio-web frente al resto, es que en él se integran las diferentes herramientas que proporciona *Google*: *Google Calendar* para la planificación temporal de la asignatura, *Google* grupos como foro de los alumnos, *Google drive* para compartir con los alumnos los ficheros de la asignatura y, *Google Classroom* como aula virtual para docentes y alumnos.

En la Figura 3.10. se puede observar la portada de un Google sites destinado a la materia de Matemáticas de 3º de Educación Secundaria de un centro educativo de la comunidad autónoma de Madrid.

# **Figura 3.10.**

*Portada del Google sites de Matemáticas para 3º ESO.*

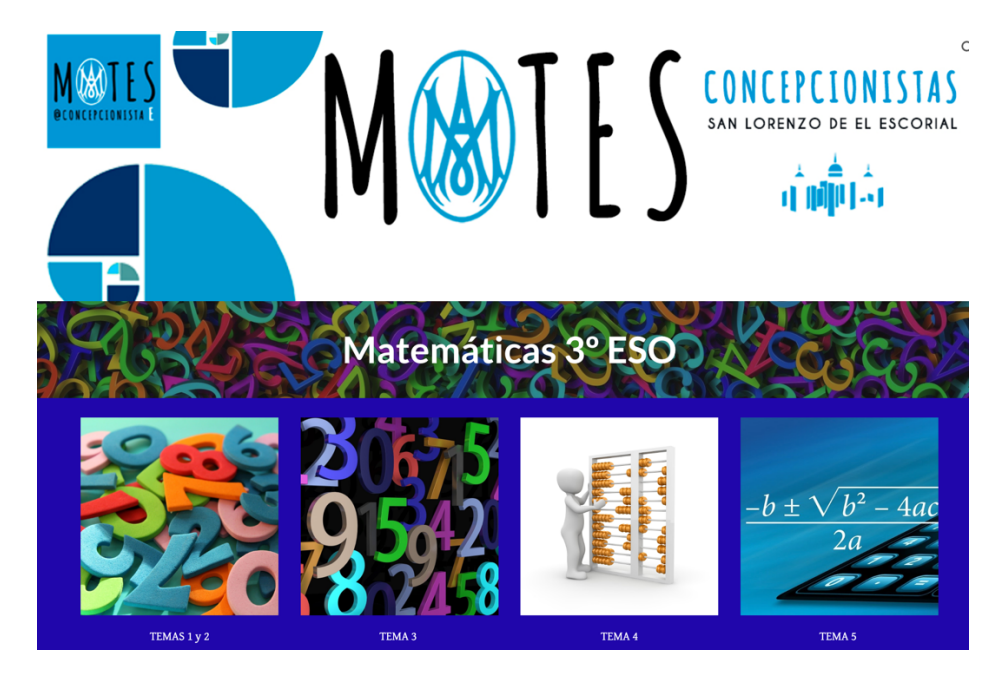

Como se puede ver en la Figura 3.11., la herramienta permite organizar y secuenciar los contenidos y, como se puede observar en la Figura 3.12., compartir documentos [220], insertar *applets* creados con *GeoGebra*, incrustar vídeos de *YouTube*, o compartir actividades creadas con *Genial.ly*, etc.

# **Figura 3.11.**

*Índice de un tema dentro del sites de Matemáticas para 3º ESO.*

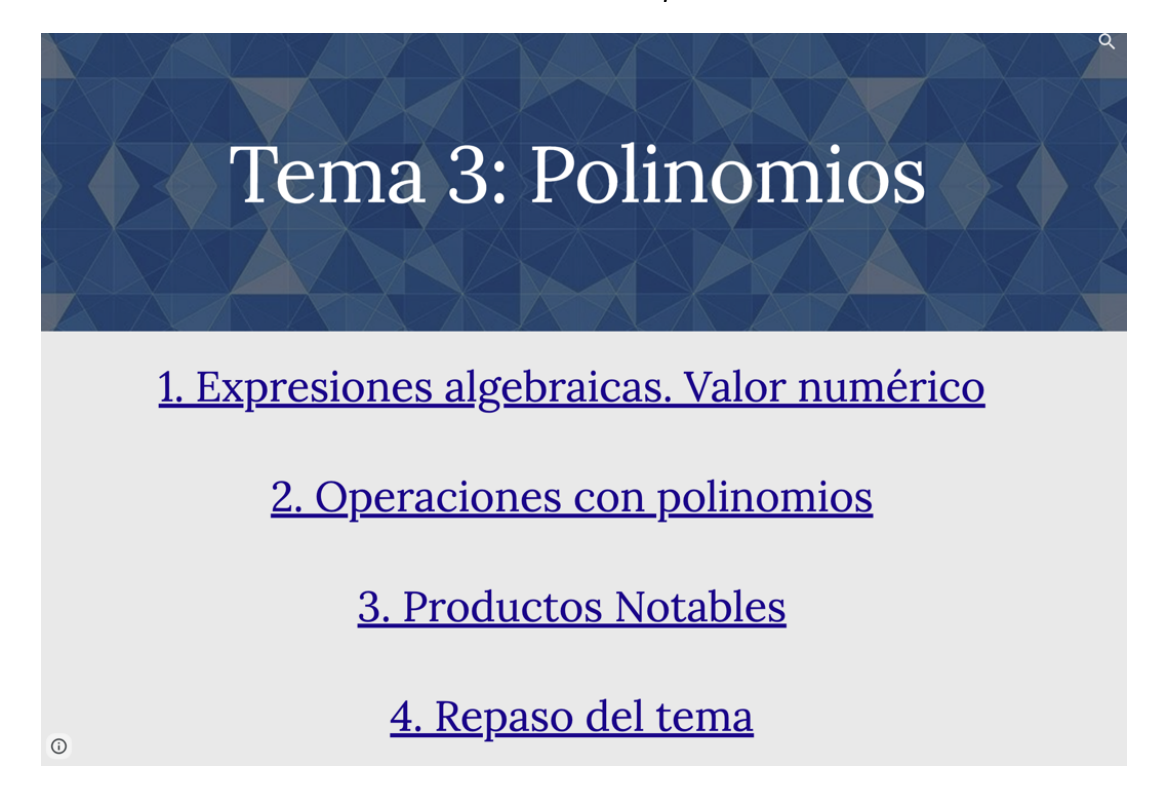

# **Figura 3.12.**

*Página de un sites con vídeos incrustados de YouTube, documentos compartidos en Drive y applet de GeoGebra.*

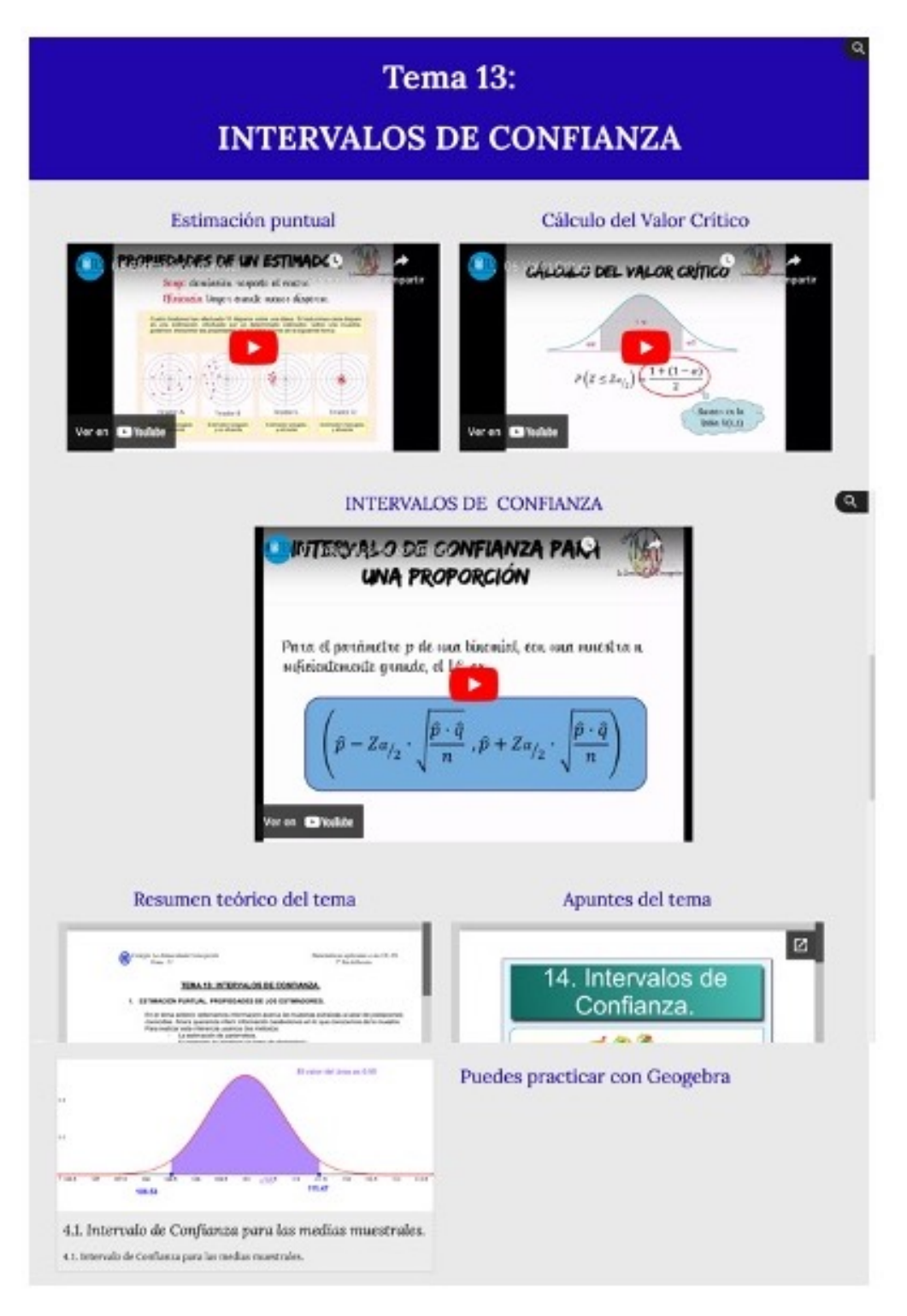

Estudios como [221] muestran como esta herramienta supone, para los alumnos con TDAH, una mejora en el rendimiento de la materia de matemáticas, concretamente en la rama del álgebra.

# 3.4. Conclusiones.

A lo largo de este capítulo se han mostrado diversas herramientas tecnológicas, analizando su efecto en el proceso de enseñanza-aprendizaje de las matemáticas, así como su integración en el aula, con el objetivo de mejorar la comprensión y el rendimiento de los estudiantes en esta materia. Dichas herramientas, empleadas de manera adecuada y planificadas, tienen un gran potencial para enriquecer la enseñanza de las matemáticas. La incorporación de recursos interactivos, como vídeos, aplicaciones, *software* educativo y plataformas en línea, ha demostrado ser especialmente efectiva para mantener el interés y la motivación de los alumnos.

Una de las principales ventajas de estas herramientas es la posibilidad de presentar conceptos matemáticos de forma más visual y accesible. Las representaciones gráficas, animaciones y simulaciones ayudan a los estudiantes a comprender conceptos abstractos y a relacionarlos con situaciones de la vida real, lo que refuerza su comprensión y retención de la información. Además, las herramientas tecnológicas han permitido una mayor personalización del aprendizaje. Los estudiantes pueden avanzar a su propio ritmo, recibir retroalimentación inmediata y acceder a recursos adicionales según sus necesidades individuales. Esto promueve un aprendizaje más autónomo y una mayor participación en el proceso educativo.

Por otro lado, se destaca la importancia de una formación adecuada para los docentes en el uso efectivo de estas herramientas. La capacitación docente en tecnología educativa es fundamental para aprovechar al máximo su potencial y garantizar un enfoque pedagógico sólido.

En conclusión, las herramientas tecnológicas desempeñan un papel crucial en el proceso de enseñanza-aprendizaje de las matemáticas. Su uso estratégico puede transformar la experiencia de los estudiantes, fomentando la comprensión profunda, el interés y el desarrollo de habilidades matemáticas esenciales.

# Capítulo 4.

# Vídeos enriquecidos, una herramienta para implementar *flipped classroom* en la enseñanza-aprendizaje de las matemáticas.

Basado en los siguientes artículos y ponencias:

[25] C. Jiménez, M. A. Jadraque, Á. A. Magreñán Ruiz, y L. Orcos, «El uso de EdPuzzle para el aprendizaje de factorización polinómica en educación secundaria», *Bordón. Revista de Pedagogía*, vol. 73, n.º 4, 2021.

[26] Á. A. Magreñán Ruiz, C. Jiménez Hernández, y L. Orcos Palma, «El uso de EdPuzzle como herramienta para el aprendizaje de matemáticas en Bachillerato. », en *Jornada de Innovación docente de Matemáticas en Educación Superior.* , Valencia: Universidad de Valencia, 2021.

# 4.1. Introducción

Los constantes avances en la sociedad y en el ámbito tecnológico permiten el desarrollo de nuevas metodologías de aula más adecuadas a las necesidades de nuestros alumnos [222]. El auge en el uso de los recursos tecnológicos en todos los ámbitos de nuestra vida cotidiana hace necesaria su implementación en el aula, para así poder responder eficazmente a las necesidades del proceso de aprendizaje de los alumnos [223]. Además, el uso de la tecnología y de diferentes herramientas puede ayudar a la comprensión, en el ámbito de las matemáticas, a la factorización de polinomios, ya que permite el uso de diferentes simulaciones y experimentos. En este sentido, existen diferentes estudios basados en el uso de recursos virtuales que pueden ayudar en el aprendizaje álgebra, como el de Garzón y Bautista, [224], en 2018 o el de Pincheira y Vásquez, [225], en 2021. Teniendo en cuenta la situación de pandemia mundial provocada por el SARS CoV-2, la necesidad del desarrollo de nuevas metodologías y herramientas se ha hecho más latente que nunca, así como la necesidad de desarrollar la competencia digital que debe tener el docente para convertirse en un gestor o incluso en un e-innovador como aparece en [226]. Esta necesidad también ha aparecido en los niveles universitarios relacionados con el uso de las herramientas TIC, como apuntan Casillas et al. en [84]. La enseñanza a distancia en la etapa de Educación Secundaria ha supuesto un verdadero reto didáctico, no sólo en cuanto a la exposición del contenido, sino también en cuanto a la evaluación y seguimiento de las competencias de los alumnos.

Tal y como establece la teoría del aprendizaje experiencial de David Kolb, [227], el conocimiento se crea a través de la transformación de la propia experiencia, de forma que se produce una dialéctica entre acción-reflexión y experiencia-abstracción. Este tipo de aprendizaje mejora el pensamiento de los estudiantes por sí mismos, [228], así como sus niveles de autoconfianza, [229].

Uno de los problemas más comunes que encuentran los estudiantes en el aprendizaje de las matemáticas está relacionado con el álgebra, y, más concretamente, con la factorización de polinomios. De esta manera, en [230] Méndez se da una propuesta para el aprendizaje de la factorización cuadrática basada en el contexto figural y utilizando las ideas de Douady [231]. Además, autores como Mejía [232] proponen el uso del sistema algebraico computacional (SAC) de calculadoras simbólicas, junto con papel y lápices para enseñar la factorización de polinomios. En los últimos años, otros autores y profesores como, Ottmar et al. en [180], Weitnauer et al. en [233] o Hulse en [234], utilizan las TIC y *Graspable Math*, una tecnología de aprendizaje dinámico, para desarrollar experiencias para enseñar álgebra y factorización de polinomios.

En este sentido, metodologías como *flip classroom* o docencia inversa, introducidas en el apartado 2.1. del capítulo 2, son muy útiles bajo este paradigma en el que profesores y alumnos se han visto inmersos durante estos meses. Como se comenta en dicho capítulo, esta metodología surge como evolución de los métodos enseñanza pionera, [235], y enseñanza justo a tiempo, [236], y su fundamento se basa en obtener el máximo rendimiento posible de los momentos en los que el profesor está con el alumno en el aula. Invertir la clase tradicional nos permite emplear de forma más efectiva las sesiones de clase, puesto que el alumno ha trabajado previamente, mediante un vídeo diseñado por el profesor, los conceptos principales de ese día en su casa. Esos conocimientos se terminan de asentar con las dinámicas y actividades guiadas que el profesor elabora para la sesión de clase.

Una herramienta muy útil en la metodología *flip* es *edpuzzle*, una aplicación de vídeos enriquecidos que permite convertir un vídeo en una lección y, además, informa de resultados medibles para una evaluación formativa. Se basa en un aprendizaje dirigido en el que el alumno tiene que responder a diferentes tipos de preguntas (abiertas y de opción múltiple, por ejemplo), que están incrustadas en el vídeo, para poder llegar al final del mismo, y donde todo queda reflejado, incluyendo el tiempo de respuesta, la respuesta dada o la respuesta correcta, para que el profesor pueda conocer aquellos aspectos que el alumno ha comprendido peor. Como comentan Orcos et al. en [237], del mismo modo, la corrección diaria del vídeo-cuestionario por parte del profesor le permitirá conocer, en tiempo real, aquella parte del contenido que los alumnos han asimilado peor, siendo el objetivo de esta revisión, el de reforzar aquellos conceptos aún no aprendidos.

El estudio [116] realizado por Curto et al. basado en el uso de *kahoot* muestra que, globalmente, los estudiantes consideran que este tipo de herramientas les ayuda a autoevaluar su proceso de aprendizaje, ya que este enfoque es más activo y experiencial, y les da la posibilidad de mostrar mejor lo que han ido aprendiendo, aspectos muy interesantes desde el punto de vista del proceso metacognitivo.

Autores como Pintor et al. en [238] indican que el uso de este tipo de cuestionarios, en los que los alumnos responden a determinadas cuestiones planteadas por el profesor a través de un dispositivo electrónico, además de obtener diversas evidencias del proceso de aprendizaje del alumno, fomentan la colaboración activa y aumentan la motivación de los estudiantes, a través del juego y la competición entre ellos. En otro sentido, este tipo de cuestionarios *online* también nos ayudarían a detectar los problemas de aprendizaje que determinados alumnos puedan tener con un determinado contenido, lo que permitiría, por un lado, dirigir una atención específica hacia sus requerimientos individuales y, por otro, a partir de los datos extraídos del cuestionario *online*, conocer su evolución y desarrollo.

El estudio [239] realizado por Pueo et al., se basa en la utilización de cuestionarios validados para evaluar el impacto de *edpuzzle* en el proceso de enseñanza - aprendizaje de los alumnos a través del análisis del número de visualizaciones; el trabajo concluye que los resultados son positivos. Como se menciona en el estudio, "los resultados sugieren que el éxito de la clase invertida puede deberse al papel de la instrucción directa con apoyo audiovisual a través de vídeos dedicados, más que a la deslocalización de dicha instrucción" [239, p.694]. Por otra parte, el estudio [240], realizado por Wilson, recoge los resultados de trabajar con un grupo de control, que utilizó videos sobre geometría y medida sin preguntas incrustadas, y un grupo experimental que sí lo hizo. Las variables del estudio son varias, como: el número de visionados del vídeo, la calidad de los trabajos escritos y las puntuaciones obtenidas, entre otras, consiguiendo también mejores resultados el grupo experimental.

Uno de los objetivos fundamentales de la enseñanza de las matemáticas consiste en estimular el interés de los estudiantes, dado que en muchos casos su nivel de motivación es bajo y, en otros, incluso nulo. El uso de diversas tecnologías ha experimentado un crecimiento significativo en las últimas décadas, y varios autores en este ámbito han evidenciado su eficacia en entornos educativos. Además, también se observa un aumento en la incorporación de diversas tecnologías de la información y la comunicación en las aulas, las cuales los alumnos pueden utilizar incluso en sus propios hogares.

En matemáticas, para la etapa de secundaria, el vídeo enriquecido es un gran recurso que cada vez más profesores emplean, ya que los alumnos pueden ver en casa un vídeo corto y conciso, en el que encontrarán la explicación del concepto que trabajarán en el aula al día siguiente, debiendo responder a algunas preguntas, para así dedicar la sesión de clase íntegramente a practicar con ejercicios y problemas.

El trabajo [241], presentado por Coa en 2018, basado en el uso de *edpuzzle* en la resolución de problemas de sistemas de ecuaciones con tres variables, muestra cómo el uso de la herramienta tuvo un impacto positivo en los estudiantes. Este estudio recoge una experiencia, basada en el uso de *edpuzzle*, para el aprendizaje de la factorización de polinomios en el tercer curso de Educación Secundaria en un colegio español. Los resultados muestran que:

A la mayoría de los alumnos les gustó *edpuzzle*, porque era interesante y una nueva forma de aprender a resolver problemas. Es muy importante generar nuevas formas de presentar problemas matemáticos contextualizados que enganchen y motiven a los alumnos a resolverlos, en nuestro caso una de esas formas fue el *edpuzzle* [241, p.106].

#### Las experiencias

En el tercer apartado de este capítulo se presentan tres experiencias. La primera consiste en una aplicación de vídeos enriquecidos, con el aula invertida como enfoque metodológico*,* en el tercer curso del nivel de Educación Secundaria, para el aprendizaje de la factorización de polinomios en dos grupos diferentes, de un colegio de España, con un mismo profesor. Para llevar a cabo la experiencia se han tomado las notas medias de dos exámenes: uno relacionado con los polinomios y los conceptos básicos, utilizado como pretest, y, otro centrado en la factorización de polinomios, utilizado como postest. Se han comparado las puntuaciones obtenidas por el grupo que utilizó la aplicación de vídeos enriquecidos con los del grupo que no la utilizó.

Las otras dos experiencias están diseñadas para trabajar, una la geometría en tercero de Educación Secundaria, y otra para el aprendizaje del análisis de funciones en primero de Bachillerato. Ambas experiencias se basaron en la utilización de vídeoscuestionarios como recurso pedagógico durante la pandemia del Covid-19.

Durante el tiempo de confinamiento o clases en semipresencialidad, muchos alumnos perdieron el hilo de las matemáticas, ya que la situación requería la no-asistencia a las clases, lo que llevaba a la desconexión. La conexión a través de una pantalla supone una barrera entre el profesor y el alumno que dificulta captar el interés, la comprensión o los propios sentimientos del alumno hacia un tema concreto en comparación con la interacción en las clases presenciales. Para ayudar a superarla han ido surgiendo alternativas de *software,* así como diferentes metodologías de aula, con el objetivo de ayudar a los alumnos a aumentar su interés, o al menos no perderlo, por la asignatura. En este sentido, se presenta una experiencia práctica, en tiempos de Covid-19, para la enseñanza de las matemáticas, basada en el uso de un *software* que permite el visionado de vídeos en los que se pueden incrustar preguntas y mostrar que, incluso en tiempos de pandemia, se puede invertir la clase, y realizar actividades que hagan que el alumno continúe con su dedicación a una asignatura tan importante para su vida futura como son las matemáticas. Esta experiencia ha sido muy positiva y reclama experiencias similares en la era postpandémica.

# 4.2. La Herramienta.

La herramienta seleccionada y utilizada en todas las experiencias de este capítulo es *edpuzzle* (https://edpuzzle.com/), una plataforma que permite editar un vídeo añadiendo explicaciones y preguntas, diseñadas para comprobar si los alumnos lo han visto y si están comprendiendo los conceptos explicados. Además, también puede servir como medio de evaluación al registrar las respuestas a las preguntas formuladas. De este modo, el alumno ha de prestar atención a los contenidos explicados y los profesores tienen el registro con las respuestas de los alumnos y el tiempo que le han dedicado.

El uso de este tipo de cuestionarios propugna la metodología *flip classroom* o aula invertida, explicada en el capítulo 2, cuyo enfoque se basa en el estudio del material didáctico por parte del alumno antes de su presentación en el aula, lo que permite hacer de esta un espacio de resolución de problemas y, como resultado, profundizar en los conceptos y realizar un trabajo colaborativo [78]. Como se ha visto en el capítulo 2, esta metodología surge como evolución de los métodos de instrucción entre iguales [235] y enseñanza justo a tiempo [236] y su base se fundamenta en obtener el máximo rendimiento posible de los momentos en los que el profesor está con el alumno en el aula. De esta forma, se favorece el aprendizaje autónomo del alumno, que adquiere conocimientos a través de la práctica entre iguales [46].

Es una herramienta muy fácil de utilizar, basta con que el profesor se registre para poder empezar a crear las clases y subir sus propios vídeos o los de internet, tras lo cual se pueden editar. En la Figura 4.1. se muestra un ejemplo de vídeo en el que se han incrustado 3 preguntas de opción múltiple (los símbolos debajo de la línea de tiempo).

## **Figura 4.1.**

*Vídeo en edpuzzle con algunas preguntas incrustadas.*

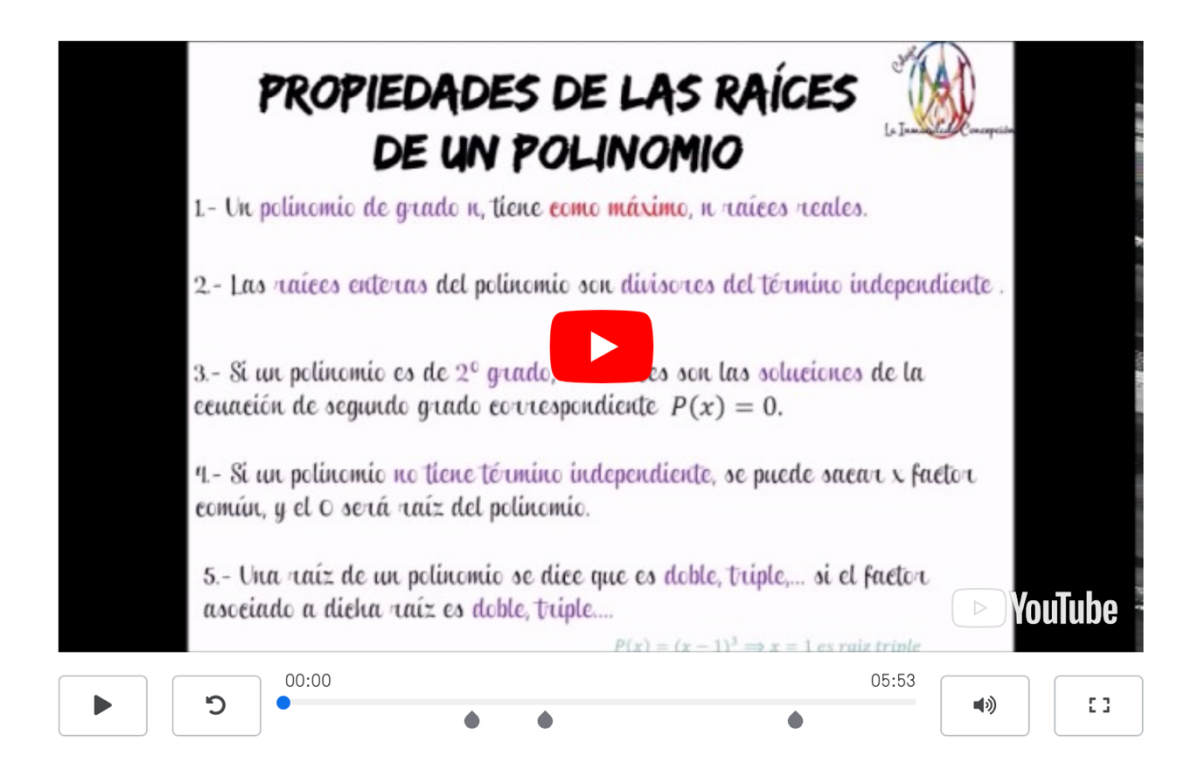

El vídeo permanece en el contenido del profesor, listo para ser asignado, pudiendo establecer una fecha de inicio y fin para que los alumnos puedan visualizarlo, como se observa en la Figura 4.2. En la sección "mis clases" aparece el listado de todas las asignaciones que se realizan a cada grupo y el número total de alumnos que han visto el vídeo, así como los que no lo han visionado.

## **Figura 4.2.**

*Una clase en edpuzzle con vídeos asignados.*

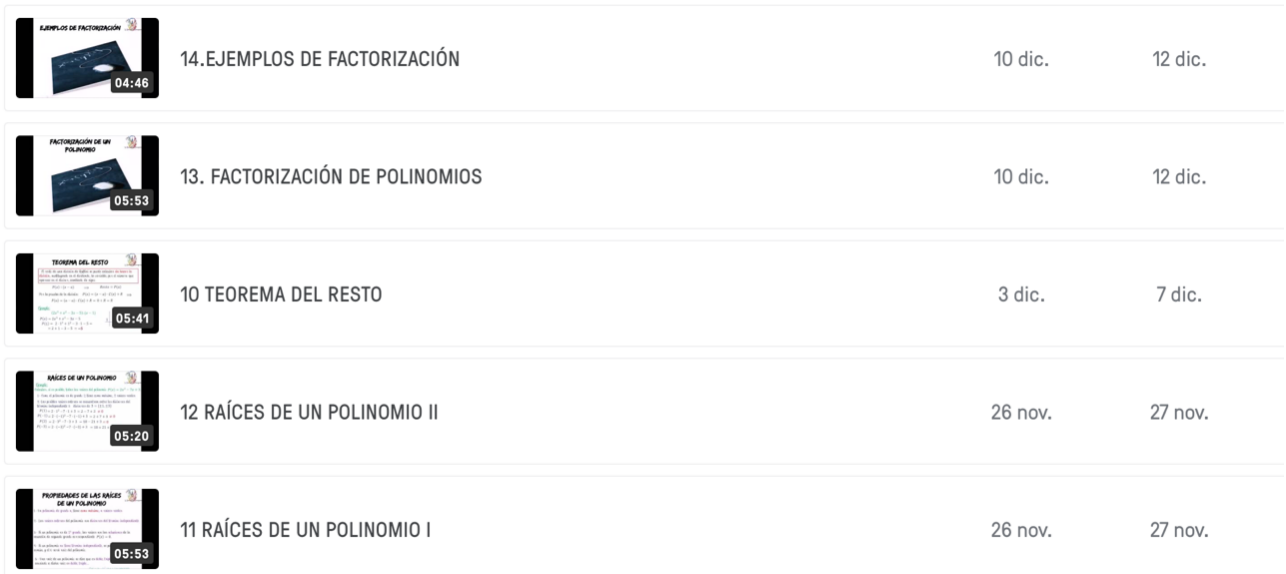

Cuando se abre una tarea, aparece la lista de estudiantes de ese grupo, además de la barra de progreso, el número de preguntas contestadas correctamente y la fecha y hora en que se formularon. El profesor también puede comprobar, alumno por alumno, cuáles son las preguntas que no han podido responder y el tiempo que han dedicado al vídeo, logrando así un seguimiento individual del proceso de aprendizaje.

En cuanto al alumno, el programa les indica el número de preguntas que tendrá que responder al comenzar a trabajar un vídeo asignado, no permitiendo el uso de los controles para avanzarlo, ya que están bloqueados, por lo que es obligatorio verlo hasta el final. Una vez que se llega a la pregunta propuesta, la herramienta da la opción de volver a ver el vídeo, para verificar que se está entendiendo bien antes de responder. Lo que no se permite es continuar con la visualización hasta que no se haya respondido la pregunta, tal y como se muestra en la Figura 4.3.

# **Figura 4.3.**

*Interfaz del alumno de una pregunta vinculada al vídeo.*

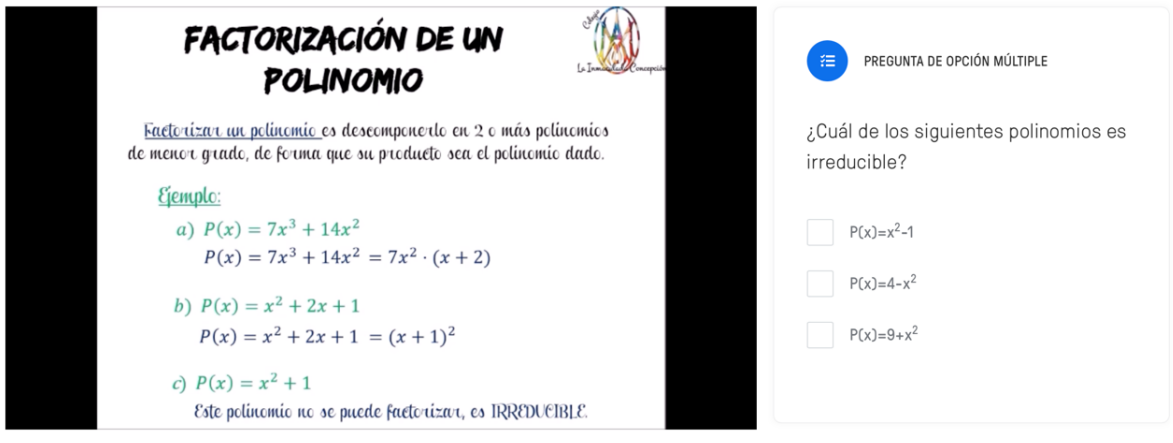

Tras responder a la pregunta, el alumno siempre recibirá un *feedback* que le indicará si su respuesta es correcta. De esta manera, será consciente durante toda la actividad de si está adquiriendo correctamente o no el contenido matemático, lo cual es fundamental para el desarrollo de la habilidad relacionada con aprender a aprender. Posteriormente, el estudiante continuará viendo el vídeo hasta la siguiente pregunta o entrada programada, como puede verse en la Figura 4.4.

# **Figura 4.4.**

*Interfaz del alumno de una respuesta correcta.*

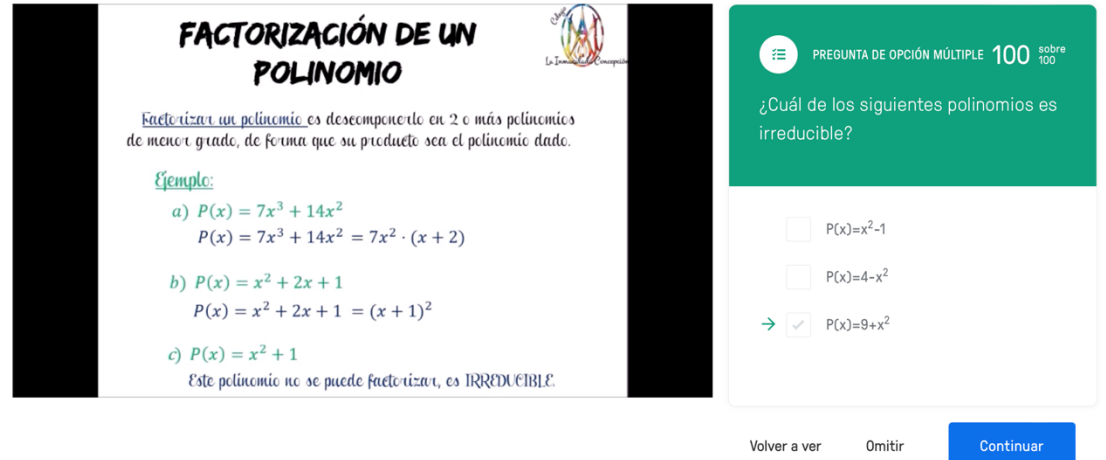

El profesorado también puede comprobar, como se muestra en la Figura 4.5., estudiante por estudiante, cuáles son las preguntas que no han sabido responder y el tiempo que han dedicado al vídeo.

#### **Figura 4.5.**

*Preguntas contestadas correcta e incorrectamente por un alumno.*

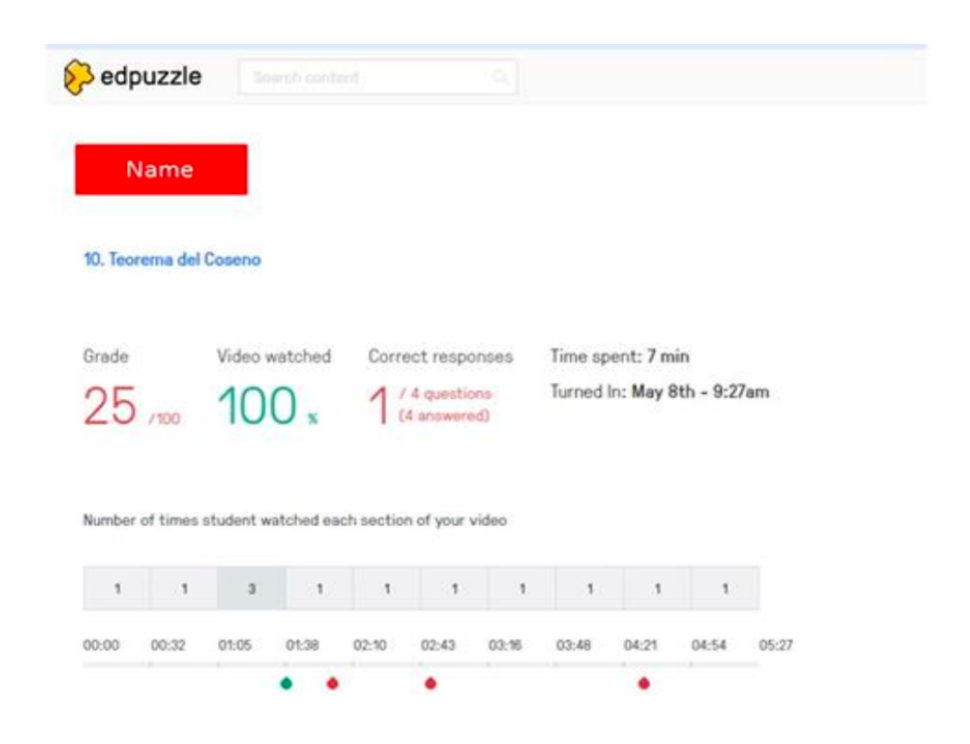

# 4.3. Las experiencias.

# 4.3.1. El uso de *edpuzzle* para el aprendizaje de factorización polinómica en Educación Secundaria.

A continuación, se presenta la experiencia con una aplicación de vídeos enriquecidos, *edpuzzle*, bajo el paradigma de la metodología *flip learning,* en el tercer curso del nivel de Educación Secundaria para el aprendizaje de la factorización de polinomios en dos grupos diferentes, de un colegio de España, con un mismo profesor.

Para llevar a cabo la experiencia se han considerado las notas medias de dos exámenes: uno relacionado con los polinomios y los conceptos básicos, utilizado como pretest, ya que tiene los principales conceptos básicos que el alumno debe conocer antes de continuar, y otro sobre la factorización de polinomios, utilizado como postest, y se han comparado las puntuaciones obtenidas por el grupo que utilizó la aplicación de vídeos enriquecidos con los que no lo utilizaron.

La comparación de ambos grupos muestra que las puntuaciones son significativamente más altas en el postest, en el grupo que utilizó la herramienta. La

conclusión a la que se ha llegado es que el tamaño del efecto de Cohen obtenido fue casi medio, y las respuestas del cuestionario positivas, aspectos que hacen de esta aplicación una herramienta para tener en cuenta en el proceso de enseñanza-aprendizaje de las matemáticas.

#### *4.3.1.1. La experiencia.*

En esta sección se presenta la metodología empleada en la experiencia, incluyendo la muestra, el procedimiento, las herramientas de recogida utilizadas y el análisis de datos realizado.

#### *Muestra.*

Para el desarrollo de este estudio, se tomó una muestra de 70 estudiantes de matemáticas de Educación Secundaria en un colegio español. La muestra corresponde a alumnos del mismo nivel, tercero, de dos cursos diferentes: 40 del curso escolar 2018/2019, que se utilizan como grupo control, y 30 alumnos del 2020/2021. En ambos cursos escolares, a los alumnos se les asignaron los mismos vídeos y realizaron los exámenes de forma presencial. El grupo experimental estaba compuesto por 30 estudiantes, de los que el 60% eran mujeres y el 40% hombres, siendo el rango de edad de 13-15 años. El grupo de control estaba compuesto por 40 estudiantes, el 70% mujeres y el 30% hombres siendo el rango de edad el mismo.

La decisión de utilizar grupos de diferentes cursos se debió a que la profesora detectó que, en el grupo de control que trabajaba la asignatura mediante el uso de vídeos, éstos no eran efectivos porque algunos alumnos reproducían el vídeo, pero no le prestaban atención. Se decidió incluir *edpuzzle*, que permite incrustar preguntas que hay que responder para poder continuar, lo que obliga a los alumnos a atender al vídeo. El año siguiente se realizó una experiencia piloto, que debido a la pandemia y al cierre de las clases presenciales, sirvió para mejorar el contenido, las preguntas y la calidad de los vídeos. Para garantizar la homogeneidad de los grupos se utilizó el pretest, ya que su contenido se centra en los conceptos básicos de los polinomios.

#### *Procedimiento.*

Esta actividad está diseñada con la finalidad de repasar los contenidos de la factorización de polinomios del currículo de tercer curso de Educación Secundaria en España, como aparece en el Real Decreto de 1105/2014, de 26 de diciembre, por el que se establece el currículo básico de la Educación Secundaria Obligatoria y del Bachillerato (2014), [242]. Se trata de una actividad dinámica y motivadora que requiere una amplia implicación por parte del alumno. El trabajo con los vídeos por parte de los alumnos en casa tiene un peso del 10% de la nota final de la evaluación, y se evalúa a partir de los resultados obtenidos en *edpuzzle*, relacionados con el visionado de los vídeos.

En el curso 2019/2020 se introdujo la herramienta *edpuzzle* para tratar de resolver problemas de comprensión. Con el propósito de verificar su utilidad durante los meses de confinamiento en España, se utilizó dicha herramienta para hacer un seguimiento de los alumnos que habían visualizado el vídeo. Además, lo que es más importante, para introducir diferentes preguntas y anotaciones directamente en el vídeo en sí. Estas preguntas y anotaciones requerían respuestas por parte del alumno para proseguir con la visualización. Esta primera experiencia demostró que esta herramienta puede ser utilizada de forma positiva en el proceso de aprendizaje tanto como tarea como herramienta de resolución de dudas, por lo que se realizó una experiencia, para comprobar su eficacia.

En esta experiencia se llevó a cabo una actividad de clase basada en *flipped learning*. Se creó una secuencia de 5 vídeos cortos (cada uno de ellos con una duración de entre 4 y 6 minutos) que incluían las principales formas de obtener la factorización de un polinomio y ejemplos. Para conocer cómo se sentían los participantes en la experiencia con respecto a la herramienta, y determinar si su utilización tenía un impacto positivo en su nivel de motivación, se construyó una encuesta que se envió a todos los participantes.

#### *Objetivos.*

En este trabajo, los objetivos principales son:

- Reflexionar sobre el uso de *edpuzzle* para el aprendizaje de la factorización de polinomios.
- Mostrar a los estudiantes los diferentes patrones y técnicas que pueden utilizar para factorizar distintos tipos de polinomios, dotándoles de la capacidad de identificarlos y aplicarlos correctamente.
- Reducir las emociones negativas asociadas al álgebra, proporcionando estrategias, aprendiendo de los errores y resaltando los logros y progresos a lo largo de los vídeos, para mejorar su confianza en la materia.
- Fomentar el aprendizaje autónomo y autodirigido mediante el visionado de los vídeos.
- Conocer las percepciones de los estudiantes sobre el uso de la herramienta en el aprendizaje de las matemáticas.

#### *Herramientas de recogida de datos.*

Los datos del estudio se basan en las calificaciones obtenidas por los alumnos en dos exámenes diferentes: uno relacionado con los conceptos básicos de polinomios, incluyendo las operaciones polinómicas, que se utilizó como pretest, ya que la materia para este examen incluye los contenidos que necesitan conocer antes de enfrentarse a la factorización, y el de factorización, utilizado como postest. Tanto el pretest como el postest son iguales a excepción de los números asociados a los coeficientes de los polinomios en cuestión. Por otro lado, los alumnos también han respondido a un cuestionario relacionado con la experiencia de usuario sobre la aplicabilidad de la herramienta en el aula de matemáticas.

## *Análisis de los datos. Resultados y debate*

Se han calculado los estadísticos descriptivos para comparar tanto las calificaciones obtenidas en ambos exámenes como los resultados obtenidos en los dos cursos escolares. Además, se han estudiado las diferencias de medias entre ambos años en los dos exámenes, y se ha utilizado la prueba t de Student en muestras independientes para compararlo. También se ha calculado el tamaño del efecto para comparar ambos grupos.

A continuación, se presentan los resultados de las calificaciones en ambos exámenes, así como las percepciones de los alumnos sobre la herramienta.

#### *a. EstadísIcas descripIvas de todos los alumnos.*

La Tabla 4.1. muestra las estadísticas descriptivas de la media de las dos pruebas obtenidas por los alumnos en general.

#### **Tabla 4.1.**

*Estadísticas descriptivas asociadas a las pruebas.*

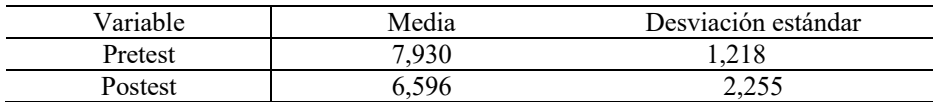

En los datos recogidos en la Tabla 4.1, se observa un claro descenso en las principales calificaciones asociadas a la prueba de factorización, hecho que motivó este estudio con el fin de intentar aumentar la motivación y comprensión de los procesos de factorización.

#### *b. EstadísIcas descripIvas de cada grupo.*

La Figura 4.6. se presentan las calificaciones medias obtenidas por el grupo control y experimental en ambas pruebas. Como se puede ver, las diferencias en las calificaciones de los exámenes de polinomios entre los dos grupos son inferiores a 0,43, pero las diferencias en los exámenes de factorización son superiores a un punto. Además, se puede observar que las diferencias obtenidas entre ambos exámenes en cada año son diferentes: en el grupo control las diferencias entre la calificación en ambos exámenes son superiores a 1,6 puntos, mientras que en el grupo experimental las diferencias son inferiores a 1 punto.

#### **Figura 4.6.**

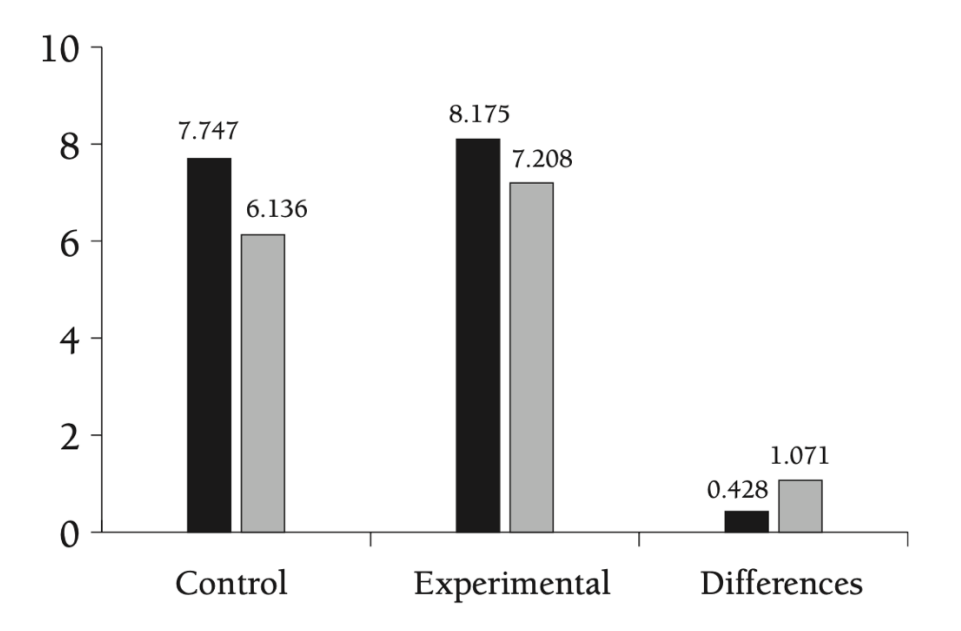

*Estadística descriptiva asociada a los exámenes en ambos grupos.*

# *c. Comparación de medias entre los dos grupos.*

Para comprobar si existían diferencias en los pretest entre los alumnos pertenecientes a los dos grupos, se utilizó la prueba t de Student para grupos independientes. Sus valores asociados se muestran en la Tabla 4.2.

# **Tabla 4.2.**

*Prueba t de Student para grupos independientes.*

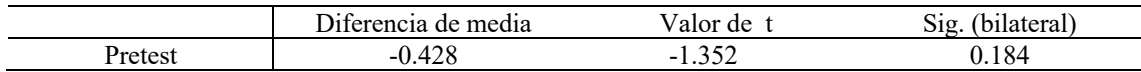

Como puede observarse, las diferencias entre los pretest no son significativas entre los dos grupos, por lo que los conocimientos sobre polinomios son homogéneos (este hecho también es contrastado por los profesores en el aula). La prueba t de Student para la comparación de los postest se muestra en la tabla 4.3., donde se observa que las diferencias de medias en el postest son significativas, eligiendo 0.5 como valor crítico. También se muestra en la tabla 4.3., que el tamaño del efecto asociado es cercano a un valor medio y significativo. Este descriptivo, como se puede ver en [243], significa que la diferencia no es trivial, es estadísticamente significativa. Además, el porcentaje del grupo control por debajo de la media del grupo experimental es cercano al 69%.

# **Tabla 4.3.**

*Prueba t de Student para grupos independientes.*

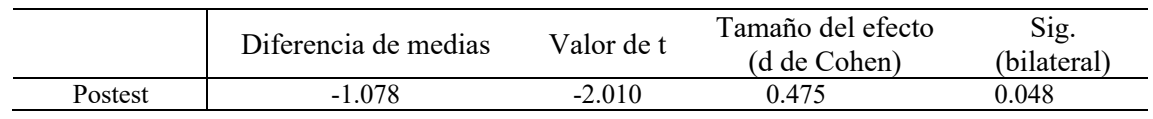

## *Respuestas al cuestionario.*

Como parte de la experiencia, los alumnos respondieron a un cuestionario que constaba de dos partes: la primera se refería a su experiencia con *edpuzzle* en general, y la segunda al uso de *edpuzzle* para aprender matemáticas. El cuestionario tiene varios tipos de preguntas. Por un lado, preguntas tipo Likert (1-4) siendo 1 totalmente en desacuerdo y 4 totalmente de acuerdo, y, por otro lado, preguntas numéricas para valorar la experiencia, tanto en general como en relación con las matemáticas. Además, hay preguntas abiertas. Se ha realizado un análisis descriptivo de las respuestas a dicho cuestionario, y algunas relaciones entre las mismas.

*a. Respuestas al cuesIonario relacionadas con la percepción de edpuzzle en general.*

La primera parte del cuestionario está relacionada con la percepción de *edpuzzle* en general. Las respuestas se pueden ver en la Figura 4.7., donde se incluyeron las siguientes preguntas generales relacionadas con aspectos técnicos como:

P1: Conocía perfectamente la herramienta *edpuzzle* antes de utilizarla este año.

P2: La duración de los vídeos era adecuada.

P3: La conexión no ha afectado al uso de *edpuzzle*.

**Figura 4.7.** *Respuestas sobre las percepciones de edpuzzle (P1, P2 y P3).*

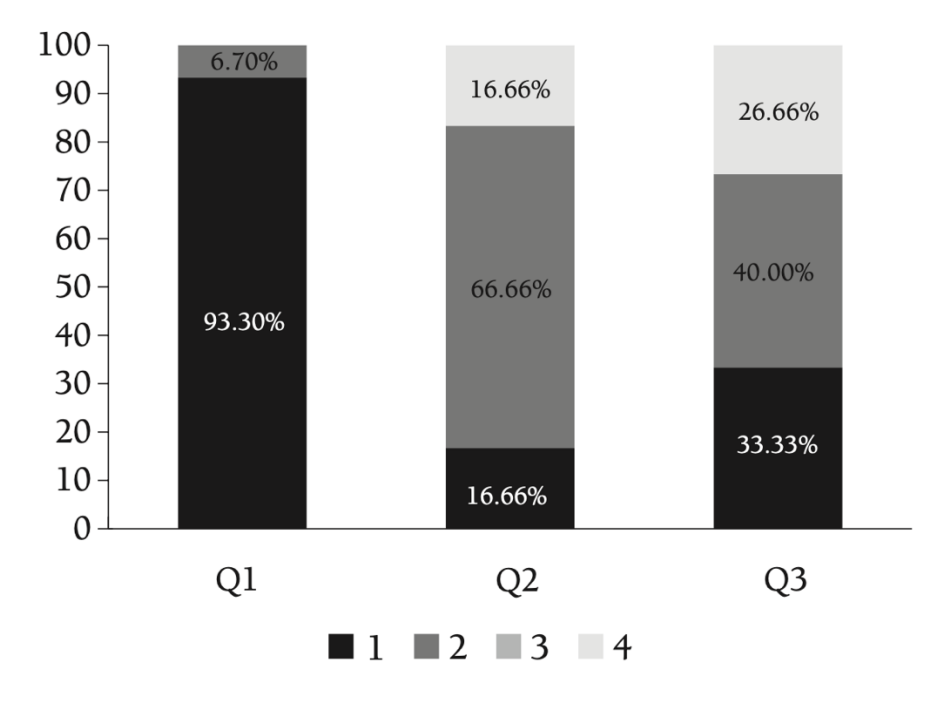

Tal y como muestra la información de la Figura 4.7., la mayoría de los alumnos no conocían la herramienta, por lo que utilizarla les supuso un reto y una motivación extra. Por otra parte, se concluye de la Figura 4.7. que la duración en general pareció adecuada y que la conexión no influyó excesivamente.

En cuanto a los aspectos relacionados con la experiencia en sí, se plantearon las siguientes cuestiones sobre el uso general de la herramienta:

- Me gustaría que *edpuzzle* se utilizara de forma más continuada (P4).
- *Edpuzzle* es fácil de usar (P5).
- Me gustaría que *edpuzzle* se utilizara en otras asignaturas (P6).
- *Edpuzzle* es una buena herramienta para trabajar en casa (P7).
- *Edpuzzle* hace que trabajar en casa sea divertido (P8).
- Prefiero trabajar con *edpuzzle* que con otras herramientas en casa (P9).
- *Edpuzzle* es un buen complemento a las clases presenciales (P10).

Las respuestas sobre las percepciones de *edpuzzle* P4, P5 y P6 pueden verse en la Figura 4.8., donde destaca que la gran mayoría de los alumnos tienen la percepción de que la herramienta es fácil de usar, que les gustaría que se utilizara de forma más continuada y que les gustaría utilizarla en otras asignaturas.

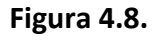

*Respuestas sobre las percepciones de edpuzzle (P4, P5 y P6).*

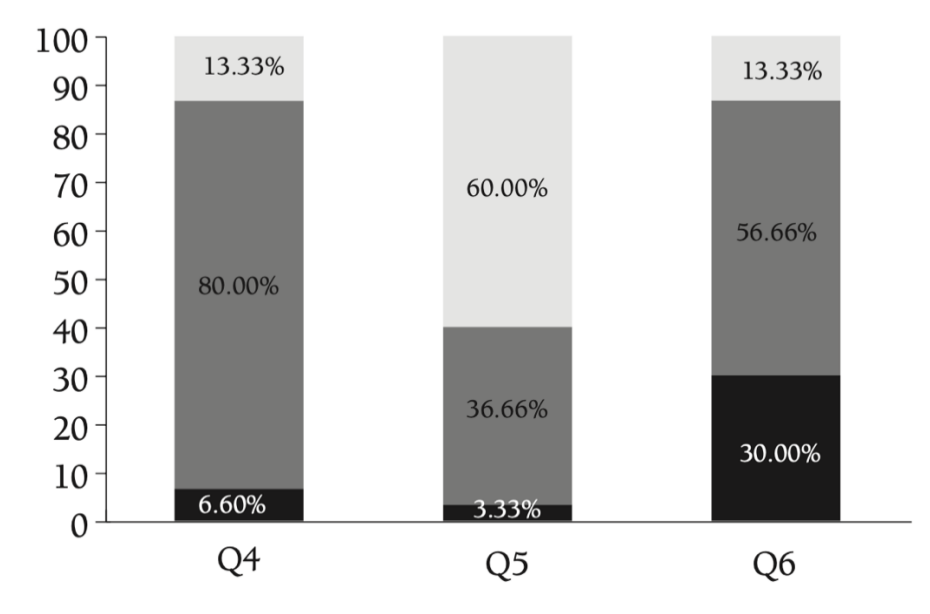

Las respuestas sobre las percepciones de *edpuzzle* (P7, P8, P9 y P10) pueden verse en la Figura 4.9. La mayoría de los alumnos consideran que es una buena herramienta para trabajar en casa, además de divertida y un buen complemento para las clases presenciales. Por último, como se observa en P9, es destacable que el 80% de los alumnos prefieren esta herramienta a otras utilizadas para trabajar en casa.

## **Figura 4.9.**

*Respuestas sobre las percepciones de edpuzzle (P7, P8, P9 y P10).*

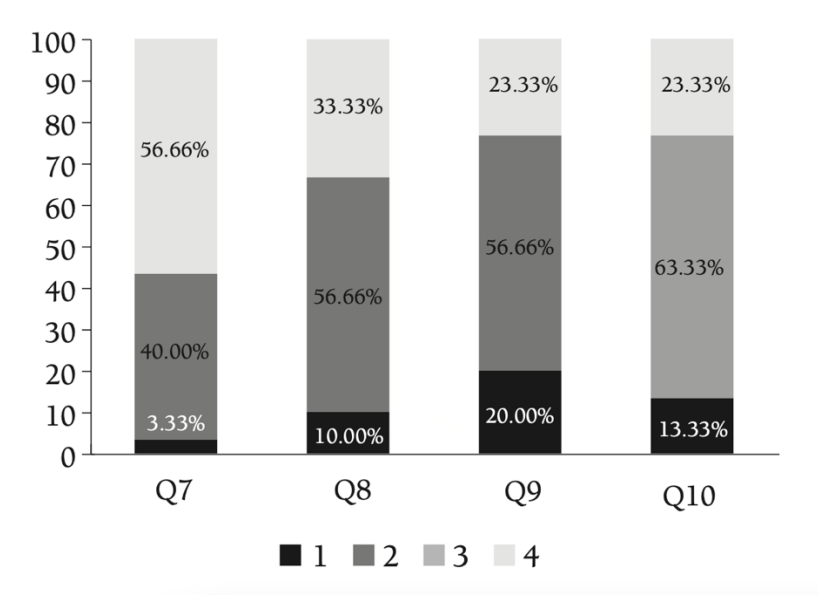

Finalmente, el valor medio otorgado a la herramienta es de 7,23 puntos, por lo que los alumnos valoran la experiencia de forma positiva, destacando el "8" como la respuesta más repetida.

# *b. Respuestas al cuesIonario relacionadas con la percepción de edpuzzle para el aprendizaje de las matemáticas.*

En cuanto a la experiencia con la herramienta en relación con el aprendizaje de las matemáticas, se incluyeron las siguientes preguntas:

- El uso de *edpuzzle* ha hecho que los contenidos matemáticos trabajados parezcan más sencillos (P11).
- *Edpuzzle* ha aumentado mi interés por las matemáticas (P12).
- El uso de *edpuzzle* me ha ayudado a interiorizar mejor las matemáticas (P13).
- *Edpuzzle* me ha ayudado a comprender mejor los procedimientos (P14).
- Los vídeos de *edpuzzle* me han ayudado a clarificar los contenidos (P15).
- Me gustaría que *edpuzzle* se utilizara en otros temas (P16).
- *Edpuzzle* es una buena herramienta para trabajar las matemáticas (P17).
- Poder ver los vídeos más de una vez ayuda a resolver dudas (P18).
- *Edpuzzle* es un buen complemento a las clases presenciales de matemáticas (P19).
- *Edpuzzle* es una buena herramienta para aprender matemáticas (P20).

#### **Figura 4.10.**

*Respuestas sobre las percepciones de edpuzzle (P11, P12, P13, P14 y P15).*

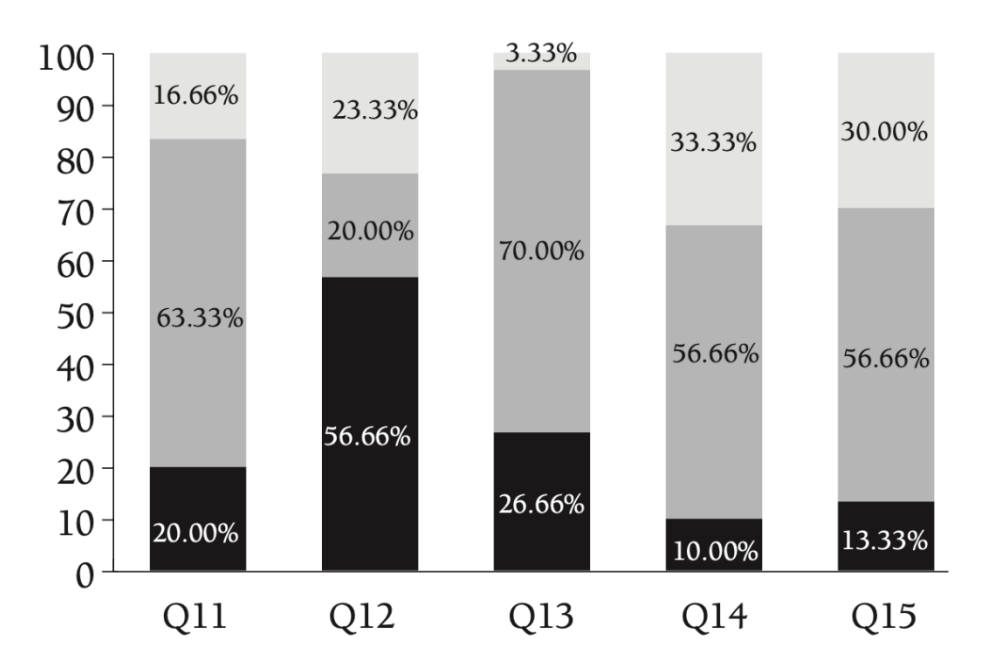

Las respuestas sobre las percepciones de *edpuzzle*, P11, P12, P13, P14 y P15 se pueden ver en la Figura 4.10., donde destaca que la gran mayoría de los alumnos considera que trabajar con la herramienta les ayuda a que las matemáticas les parezcan más fáciles, a interiorizarlas mejor, a comprender los procedimientos y a clarificar los contenidos. Por otro lado, en cuanto al interés por las matemáticas, en la P12 destaca que el 43,33% de los alumnos considera que el uso de *edpuzzle* despierta el interés por la asignatura.

En relación con lasrespuestas sobre las percepciones de *edpuzzle* P16, P17, P18, P19 y P20 que se recogen en la Figura 4.11., se observa que a casi todos los alumnos les gustaría que la herramienta se utilizara en otros temas. También se puede concluir que ver los vídeos varias veces les ayuda con sus dudas y, que es una buena herramienta para el aprendizaje de las matemáticas, una mayoría significativa lo encuentra un buen complemento a las clases presenciales, así como que la totalidad destaca que es una buena herramienta para trabajar las matemáticas en general.

**Figura 4.11.** 

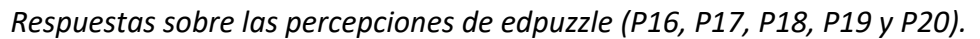

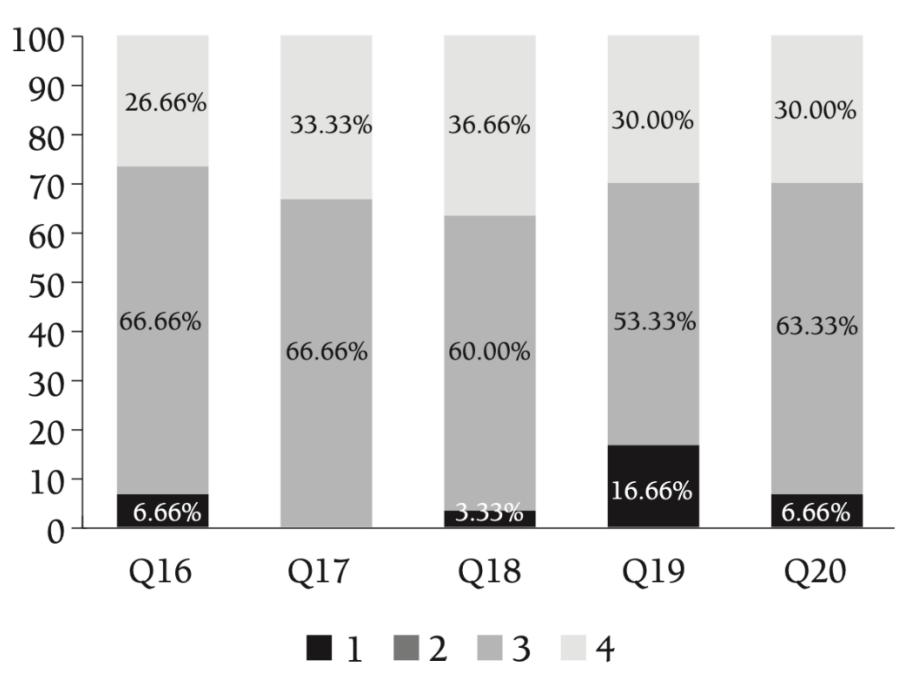

En cuanto a la pregunta sobre la puntuación a la herramienta en matemáticas, el valor medio es idéntico a la media en general con 7,23 puntos, por lo que los alumnos valoran la experiencia de forma notable, destacando de nuevo el "8" como la respuesta más repetida.

Por último, cabe señalar los siguientes comentarios realizados por los alumnos sobre la herramienta:

- o *"La forma de aprender y trabajar te facilita el aprendizaje de las matemáIcas, se hacen más amenas y, en mi opinión, me han empezado a gustar mucho".*
- o *"Es una buena herramienta que además ayuda al profesor a saber cómo trabajamos en casa".*
- o *"Me gusta mucho porque cuando ves el vídeo, puedes ver si lo has entendido haciéndote una serie de preguntas que Ienen que ver con lo que estás aprendiendo".*
- o *"La aplicación es buena para aprender".*
- o *"Edpuzzle ayuda a que el trabajo de ver los vídeos sea más ameno".*
- o "Lo utilizaría más a menudo, no sólo cuando tenemos que ver vídeos. Me gusta *mucho edpuzzle ".*

Estos aspectos llevan a concluir que la herramienta ha ayudado a los estudiantes en su proceso de aprendizaje, ya que afirmaron que les gustaría utilizarla más.

# 4.3.2. El uso de vídeo-cuestionarios con edpuzzle durante la pandemia del covid-19.

#### *4.3.2.1. Paradigma actual.*

La pandemia del Covid-19 supuso grandes cambios en todos los ámbitos de la sociedad. En el mundo de la enseñanza se hizo necesario recurrir a las clases *online* y, por tanto, a una tecnología que, en un gran número de casos, nos era desconocida y para la que no estábamos preparados. Además, en el caso particular de las matemáticas, dado el rechazo casi general que producen, debido a aspectos como su complejidad, abstracción, etc., el desafío fue mayor; las matemáticas son una candidata ideal para que los alumnos desconecten. Por ello, no bastaba con adaptarse a la enseñanza *online* y sus retos tecnológicos, sino que era preciso implementarla motivando al alumno. Fue necesario acudir a metodologías más atractivas para los alumnos, como las basadas en el *flipped classroom,* y al uso de herramientas tecnológicas que permiten tomar el control del trabajo que el alumno realiza en casa.

En cuanto a contenidos, la geometría queda siempre relegada a final de curso, al igual que la estadística y la probabilidad. Por ello, y por falta de tiempo, su aprendizaje tiende a ser memorístico, basado en fórmulas. Es por esto por lo que, a medida que el alumno avanza de curso, se aprecia la deficiencia que tiene en esta rama del conocimiento, ya que no la aprendió de forma significativa. Es crucial, por tanto, defender el uso de metodologías y herramientas que permitan acercarla a los alumnos para que puedan comprender su importancia en la vida real.

El *software* que hemos considerado que mejor se adapta a las necesidades durante este tiempo ha sido *edpuzzle*, ya que ha demostrado ser un poderoso aliado para motivar al alumno a seguir estudiando matemáticas en casa, a través de diferentes vídeos, y permitir al profesor saber qué alumnos han visto el contenido, en qué porcentaje, si han contestado a las preguntas incrustadas, el nivel de profundidad de la respuesta y si dicha respuesta es correcta o no. Además, no sólo se trata de que el alumno trabaje en casa, sino que también participe en la clase y compruebe si efectivamente ha interiorizado o entendido los conceptos o no.

La experiencia de aula *online* que se presenta a continuación se realizó considerando rutinas colaborativas en las que los alumnos interactuaban entre sí, y demostraban la adquisición de conocimientos previos poniéndolos en práctica en la resolución de una serie de ejercicios con nivel de dificultad creciente.

#### *4.3.2.2. Enfoque pedagógico.*

En la actualidad, la evaluación formativa está adquiriendo una gran relevancia al abogar por proporcionar retroalimentación a los alumnos para mejorar el proceso de aprendizaje [50]. La creación de aplicaciones o herramientas tipo cuestionario, donde los alumnos responden sobre conceptos específicos y obtienen resultados de manera inmediata, es cada vez más común en las aulas [244]. En este contexto, estas aplicaciones interactivas estimulan la participación activa y la motivación de los alumnos [171], además de posibilitar mejoras en el proceso de aprendizaje mediante sistemas de respuesta personalizada. Estos sistemas registran siempre los resultados para que el profesor cuente con evidencias del progreso y los logros del alumno, [245]. Un ejemplo de este tipo de herramienta es *edpuzzle*. Numerosos artículos vinculados al uso del video-cuestionario respaldan el impacto positivo que estas herramientas tienen en el proceso de aprendizaje de los alumnos [237], [246]–[248]. *Edpuzzle*, basada en el uso de video-cuestionarios, permite al profesor introducir preguntas, notas, etc., en vídeos obtenidos de la red o de creación propia, creando así lecciones personalizadas. Los alumnos visualizan el vídeo y, al surgir la pregunta, deben responder obligatoriamente para continuar. El profesor participa en los avances y errores de los alumnos.

Como se mencionó al comienzo de este capítulo, el uso de cuestionarios de este tipo respalda la metodología de clase invertida o *flip classroom*. Durante los meses de confinamiento, muchos profesores optaron por implementar esta metodología a través de *edpuzzle*. Antes de las sesiones virtuales presenciales con los alumnos, se les solicitaba que visualizaran los videos por su cuenta, permitiendo así aprovechar el tiempo de clase para abordar preguntas y resolver dudas. Estas experiencias son un claro ejemplo de cómo los estudiantes pueden trabajar de manera autónoma, fomentando además su capacidad de aprender a su propio ritmo.

#### *4.3.2.3. La experiencia en Educación Secundaria.*

En el ámbito específico de las matemáticas durante la etapa de Educación Secundaria, la aplicación de vídeo-cuestionarios plantea un desafío especialmente interesante para presentar los conceptos teóricos de manera atractiva, registrando el avance de las respuestas y verificando, al mismo tiempo, el aprendizaje logrado. De esta manera, las clases, ya sean virtuales o presenciales, se utilizan para abordar dudas y problemas relacionados con estos contenidos teóricos. El estudio [240] llevado a cabo por Wilson recopila datos de un grupo control que utilizó vídeos para abordar contenidos de geometría y medida, y otro grupo experimental que trabajó con los mismos vídeos, pero con preguntas integradas en edpuzzle. Los resultados indicaron una mejora significativa en las puntuaciones del grupo experimental. Además, el trabajo de [241] presenta resultados que destacan el impacto positivo de esta herramienta en los estudiantes.

La experiencia que se presenta en esta sección se centra en el tercer curso de Educación Secundaria, para trabajar la rama de la geometría. Durante el periodo que duró la cuarentena, los alumnos que participaron en esta experiencia, tuvieron clases de 45 minutos (30 minutos de resolución de problemas en grupo y 15 de trabajo individual) tres días a la semana, en las que se utilizaron diferentes herramientas que permitieron el correcto funcionamiento de la clase, como *Google Meet*, pizarra digital, *GeoGebra* y otros *softwares* similares.

El profesor de la asignatura elaboró vídeos que constaban de dos partes, una breve introducción y ejemplos prácticos, teniendo en cuenta los contenidos a trabajar y basados en principios didácticos y pedagógicos. Los alumnos debían ver los vídeos antes de la clase. El contenido de los dos primeros vídeos recoge el teorema de Tales, su historia y sus aplicaciones, y el teorema de Pitágoras, su historia y sus aplicaciones, como se puede apreciar en la Figura 4.12. Los cuatro vídeos siguientes están dedicados al estudio de diferentes figuras en el plano y en el espacio, y a la deducción de fórmulas para calcular su perímetro, así como su área y volumen, como se puede observar en la Figura 4.13. La duración total fue de 15 y 25 minutos respectivamente.

## **Figura 4.12.**

*Vídeo enriquecido dedicado al teorema de Pitágoras.*

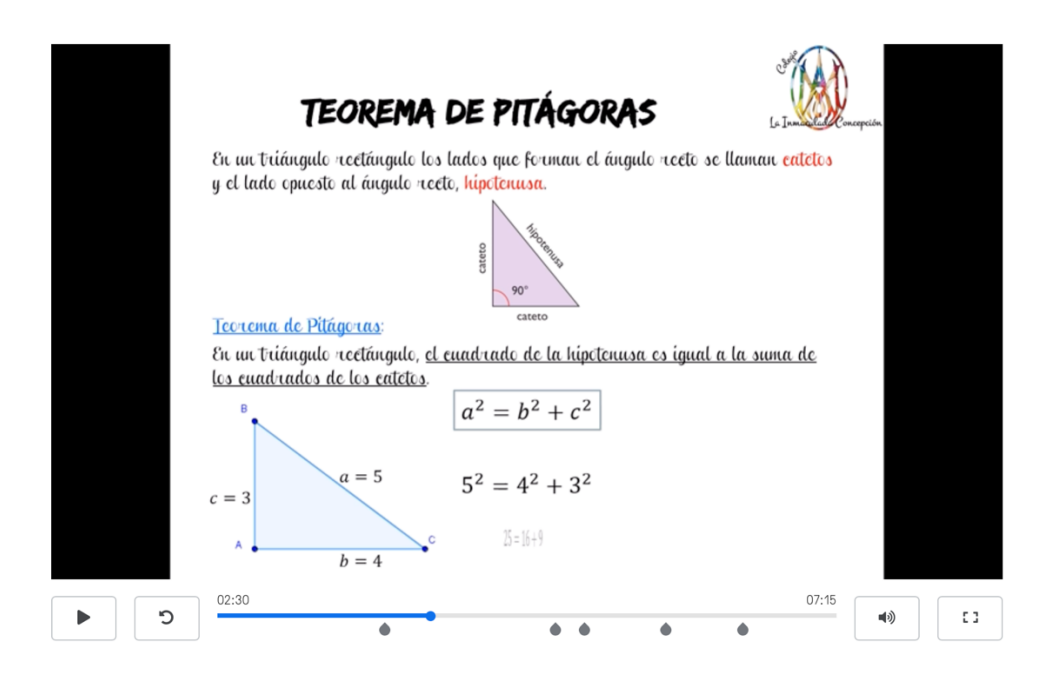

# **Figura 4.13.** *Deducción de las fórmulas del Área y Volumen de una pirámide.*

01. Área y volumen poliedros, prismas y pirámides MATES CONCEPCIONISTAS

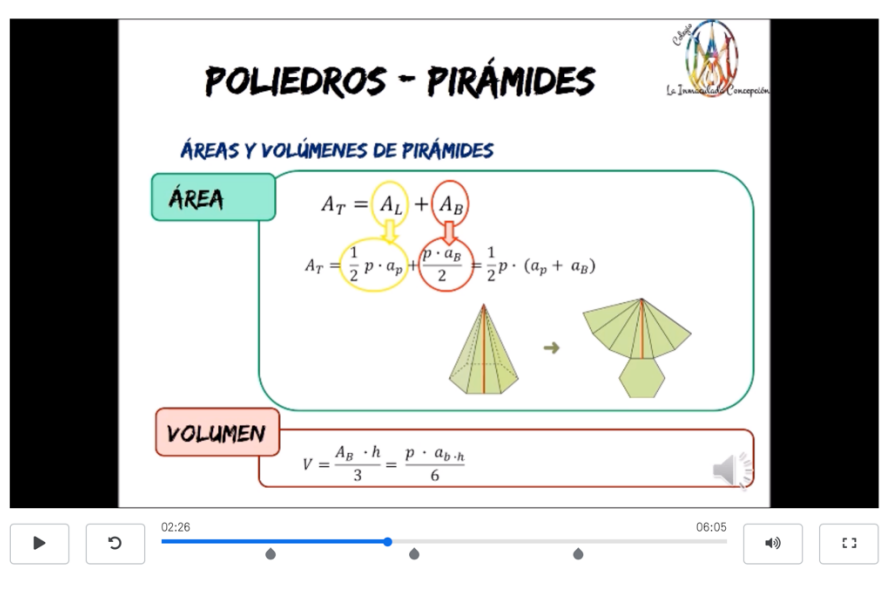

Todos los vídeos tenían ejemplos ilustrativos para facilitar la comprensión, y preguntas incrustadas para asegurar que se seguía el vídeo y así detectar posibles malentendidos sobre los que hacer énfasis en la sesión presencial, tal y como se muestra en la Figura 4.14.

## **Figura 4.14.**

*Ejemplo del cálculo del área total y volumen de un cilindro.*

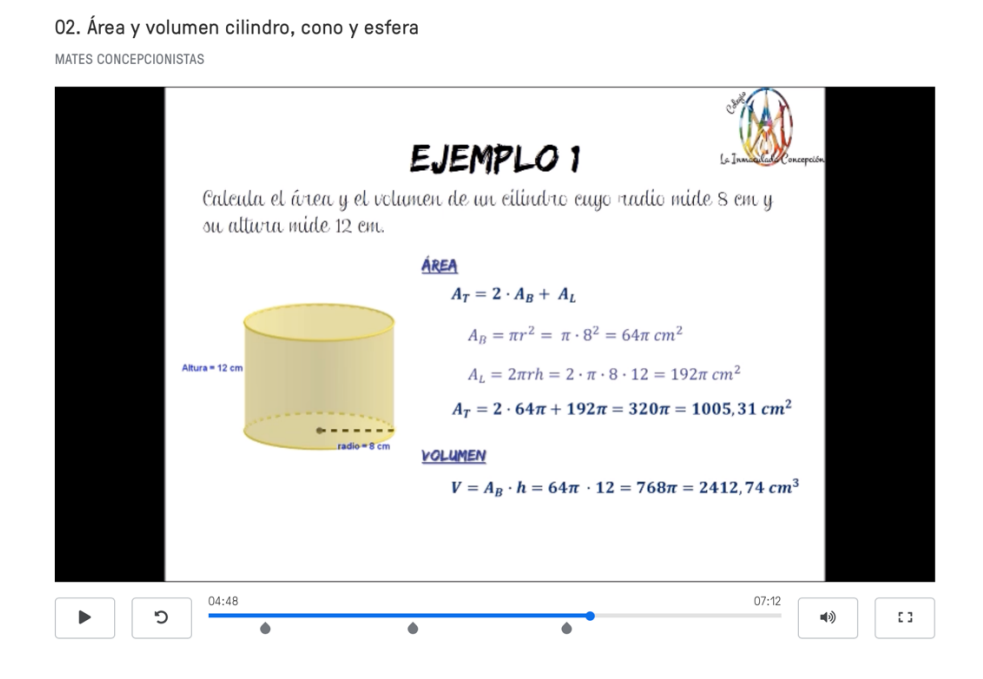

El orden de la experiencia fue el siguiente: los alumnos vieron en casa dos vídeos introductorios, tras lo que, la clase siguiente se dedicó a comprender y aplicar los teoremas de Tales y Pitágoras y resolver dudas. Siguiendo la misma pauta, los estudiantes vieron los dos vídeos de las figuras planas, trabajándose en la clase del día siguiente estos conceptos al tiempo que se resolvieron dudas. En la misma línea, la siguiente actividad de los alumnos consistió en ver dos nuevos vídeos, los relativos a áreas y volúmenes de figuras en el espacio, cuyo contenido fue posteriormente trabajado en clase.

La clase comenzaba con la explicación de los alumnos con sus propias palabras del contenido del vídeo o vídeos que habían visto. Esta actividad se planteó como colaborativa, ya que se admitía la ayuda de diferentes compañeros para realizar una mejor exposición, siendo los resultados muy positivos. Una vez finalizada la explicación, el siguiente paso consistía en resolver problemas relacionados con el contenido, de menor a mayor dificultad. Los de menor dificultad se ajustaban a los ejemplos que aparecían en los vídeos, mientras

que el resto de ejercicios, de mayor dificultad, necesitaban una comprensión e interiorización de los conceptos a aplicar. Para llevar a cabo esta fase, el profesor nombraba a un alumno y éste debía comenzar a resolver el ejercicio. Al cabo de un rato, el profesor citaba a otro alumno para que continuara desde el punto donde lo había dejado el anterior, por lo que, los estudiantes debían prestar atención todo el tiempo que durara la actividad. El grupo de alumnos ya había trabajado de esta manera, puesto que, durante el transcurso normal del curso, en la prepandemia, trabajaron en el aula utilizando la técnica cooperativa del folio giratorio, explicada en el capítulo 2, apartado 2.3.

Mientras el alumno nombrado por el docente está resolviendo el problema, el resto de compañeros estaban atentos a su explicación y si alguno detectaba un posible error, mostraba su propio cuaderno a cámara para corregirlo. El resto del alumnado participaban dando su opinión sobre la resolución que consideraban correcta y entre todos debían llegar a la solución. Si el grupo no llegaba a un consenso, si había errores, uso incorrecto de procedimientos o conceptos o si el profesor detectaba que había algún contenido que no comprendían los alumnos, era cuando tenía que implicarse para resolver el problema. Por lo tanto, el profesor asumía el papel de ayudante de clase salvo que se requiriera su presencia, incluyendo explicaciones con *GeoGebra* si era necesario.

Cabe destacar que en general no se detectan muchos problemas durante este tipo de sesiones, pero en el caso de que se produjera algún problema de comunicación, debido al gran volumen de alumnos, se puede utilizar el modo "grupos de trabajo", en el que se crean aulas, se divide a los alumnos en pequeños grupos de trabajo, y el profesor va pasando por cada uno de ellos para comprobar que están realizando el trabajo con normalidad. En estos grupos, se elige un portavoz que es el encargado de exponer el consenso alcanzado por el grupo una vez han terminado el ejercicio, mientras el resto permanece en silencio. El objetivo es llegar a un consenso entre los portavoces del resto de grupos. El tiempo asignado a esta actividad es de 30 minutos, durante los cuales el grupo esta activo y motivado, mostrando lo que han visto y entendido del vídeo.

Una vez explicados los vídeos, se comienzan a realizar ejercicios basados en la aplicación de los teoremas de Tales y Pitágoras en los que la complejidad de los mismos aumentaba con cada uno de ellos. En las siguientes sesiones, los alumnos tuvieron que ver los vídeos sobre áreas y perímetros de figuras planas. Las sesiones seguían una estructura similar a la anterior, es decir, comenzaban con la explicación de los vídeos, donde se alcanzaban los primeros consensos y comenzaban los ejercicios, aumentando el nivel de dificultad. Los ejercicios iniciales con los que comenzaban en las clases eran como los de los vídeos, es decir, a partir de las medidas de una figura, tenían que calcular su perímetro y área.

Al acabar cada resolución, se les planteaba ejercicios más complejos para cuya resolución debían hacer uso de diferentes razonamientos y conocimientos de geometría que deducen a medida que avanzaban. Así, tuvieron que calcular áreas y perímetros que implicaban diferentes figuras y formas no triviales. El consenso en este tipo de ejercicios era ya esencial, pues se producían situaciones cada vez más complejas. La resolución de estos ejercicios supuso un debate muy interesante entre los alumnos, ya que trataban de ayudarse y corregirse continuamente, hasta completar correctamente el ejercicio. El siguiente paso de la experiencia consistió en la resolución de problemas en los que el alumno debía deducir la figura requerida sin ayuda de un dibujo. En este tipo de ejercicios el debate era aún más enriquecedor, ya que el primer paso era la lectura comprensiva del problema y su planteamiento. Además, los problemas se planteaban en un contexto cercano a los alumnos. Por último, los alumnos debían inventar problemas que implicasen los contenidos estudiados en situaciones curiosas y atractivas para ellos.

En el turno de las sesiones de figuras en el espacio, los alumnos hicieron lo mismo que con las figuras en el plano. Continuaron con problemas en los que tenían que volver a plantear la figura a partir del enunciado. Después, se les mostraron fotos de objetos cotidianos para que calculasen áreas y volúmenes de las figuras correspondientes. El hecho de trabajar con este tipo de objetos que pueden encontrar en su vida cotidiana les ayuda a no perder el interés por la asignatura y encontrar aplicaciones reales de las matemáticas a la vida real.

Por último, se plantearon nuevos problemas que implican la utilización de conocimientos previamente adquiridos. El debate en esta parte de la actividad y los argumentos de los alumnos fueron muy enriquecedores, ya que se ayudaron mutuamente y llegaron a consensos, por lo que, salvo que se llegara a conclusiones erróneas o se siguieran procedimientos incorrectos, la ayuda del profesor no fue necesaria. De nuevo, se pidió a los alumnos que propusieran ejercicios en un contexto interesante en el que debían calcular áreas laterales y volúmenes de diferentes figuras. Se generaron debates muy atractivos sobre situaciones cotidianas, con situaciones problemáticas abiertas.

En los últimos quince minutos de cada clase, los alumnos tuvieron que responder individualmente a cuestionarios en la aplicación *kahoot!*, como se muestra en la Figura 4.15. Se eligió esta herramienta porque favorece la motivación y ayuda a captar la atención.

# **Figura 4.15.**

*Ejemplo de una de las cuestiones de los kahoot!.*

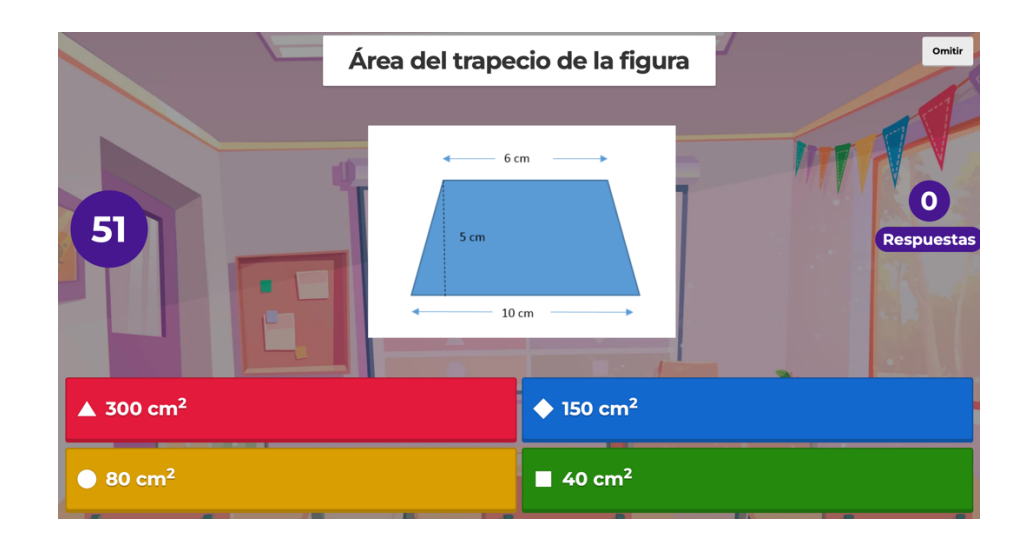

Los resultados fueron buenos en cuanto a la comprensión de los procedimientos y, demostraron que el uso de *edpuzzle* ayudó a seguir el curso durante la pandemia. Tanto los vídeos de *edpuzzle* como los cuestionarios estuvieron a disposición de los alumnos para que pudieran repasar los conceptos en cualquier momento después de la clase.

Por último, también se quiso conocer la percepción de los alumnos sobre la herramienta y, a partir de las respuestas enviadas a través de un cuestionario *online*, se reveló que resultaba atractiva para el aprendizaje de la geometría, así como que les gustaría que se utilizara con mayor asiduidad en el aula, tanto durante el confinamiento como posteriormente.

# *4.3.2.5. La experiencia en bachillerato.*

Los objetivos de esta experiencia para la etapa de bachillerato son:

- Diseñar y grabar los vídeos para poder invertir el aula.
- Usar *edpuzzle* para poder garantizar el visionado de los vídeos de forma efectiva.
- Estudiar la efectividad de *edpuzzle* para el aprendizaje de los conceptos.
- Obtener información sobre la percepción del estudiantado sobre *edpuzzle*.

Para lograrlos se ha analizado la evolución de los últimos tres cursos escolares, de los alumnos de la asignatura Matemáticas I de dos grupos de 1º Bachillerato, en un colegio privado de la comunidad autónoma de Madrid.

Durante el curso 2018/2019 se trabajó con los vídeos y se detectaron problemas como la falta de control del visionado por parte del docente, poca efectividad en el visionado del vídeo por parte de los alumnos, y falta de motivación hacia el aprendizaje. En el transcurso del curso 2019/2020 se realizaron las primeras pruebas con *edpuzzle*, de manera más discreta en el primer y segundo trimestre, pero especialmente importantes en el tercer trimestre, potenciándose su uso durante al confinamiento. En el curso 2020/2021 se realiza un diseño del curso completo con *edpuzzle*, integrándose en el día a día del aula.

Los vídeos fueron realizados por la docente de la asignatura y la duración total de estos dependía del tema, sin sobrepasar en ningún caso los seis minutos en cada uno de ellos. Todos tenían ejemplos ilustrativos para facilitar la comprensión, y preguntas incrustadas para asegurar que se entendía el video y poder detectar posibles malentendidos para enfatizar en la sesión.

Al igual que en la experiencia en la etapa de secundaria, durante el período que duró el encierro domiciliario, los alumnos de bachillerato que recoge esta experiencia tuvieron clases de 45 minutos tres días a la semana, en los que se utilizaron diferentes herramientas: *Google Meet*, pizarra digital, *GeoGebra* y *edpuzzle*. Durante el tiempo anterior y posterior al confinamiento, las sesiones de clase fueron presenciales, cuatro días a la semana, con una duración de 50 minutos. Del mismo modo que en la anterior experiencia, tanto en forma presencial como *online* durante el encierro domiciliario, las clases comienzaban con los alumnos explicando, con sus propias palabras, el contenido de los videos que habían visto. Esta actividad se propuso como colaborativa, ya que se admitía la ayuda de diferentes compañeros para realizar una mejor exposición siendo los resultados muy positivos. Una vez finalizada la exposición, el siguiente paso consistía en resolver problemas relacionados con el contenido, graduados por nivel, es decir, de menor a mayor dificultad.

Los de menor dificultad eran similares a los ejemplos que aparecían en los videos, mientras que el resto requería una comprensión e interiorización de los conceptos. Para llevar a cabo esta fase, la profesora nombró a un estudiante al azar, quien tenía que empezar a resolver el ejercicio. Después de un tiempo, la docente nombraba a otro para continuar, y así garantizar la atención del grupo. Si el grupo no llegaba a un consenso, si había errores, uso incorrecto de procedimientos o conceptos o, si el docente detectaba que había algún contenido no comprendido por los alumnos, es cuando se involucraba en la resolución del problema. El tiempo empleado para esta actividad era de 30 minutos, en los que el grupo estaba activo y motivado, para mostrar lo que habían visto y comprendido en el video.

Lo que se compara en este estudio son las notas del examen de evaluación entre los diferentes cursos, así como observar si existen diferencias en las notas, dentro de cada curso, entre quiénes seguían los vídeos y quiénes no. Para llevar el seguimiento del trabajo con los vídeos, durante el curso escolar 2018/2019 se calificaba el resumen de los vídeos sugeridos que cada alumno tenía anotado en su cuaderno, mientras que durante los cursos 2019/2020 y 2020/2021 se calificó en función del porcentaje de visionado en la herramienta *edpuzzle*. Para evaluar los vídeos se utilizó una escala de rango graduada de 0 a 2, obteniendo 2 puntos aquellos alumnos que habían visto el vídeo al completo, independientemente de las respuestas falladas, 1 punto aquellos alumnos que habían visto al menos el 75% del vídeo y 0 puntos aquellos alumnos que lo habían visto menos del 75 %. El hecho de no valorar el acierto o fallo en las preguntas les hace comprender que el error es necesario para el aprendizaje, por lo que no puede penalizar en las calificaciones. La finalidad de las preguntas es conocer, por parte del docente, aquellos conceptos a reforzar, potenciar la metacognición ya que el alumno es consciente de su proceso de comprensión del vídeo y, además, evitar que puedan avanzar en el vídeo sin necesidad de prestarle atención, puesto que la herramienta no permite continuar con el visionado hasta que no se responde a la pregunta.

La muestra con la que ha contado esta experiencia ha sido variable a lo largo del tiempo, ya que el número de alumnos matriculados en cada curso en esta materia varía. Durante el curso 2018/2019 la muestra contaba con 40 estudiantes, el siguiente curso, 2019/2020 era de 58 alumnos y durante el tercer curso, 2020/2021, de 48 alumnos.

En la Tabla 4.4. se recogen las calificaciones obtenidas por los alumnos, en cada uno de estos cursos, en el trabajo de visionado de los vídeos y en el examen final.

#### **Tabla 4.4.**

*Calificaciones de trabajo y examen final de la muestra de cada curso.*

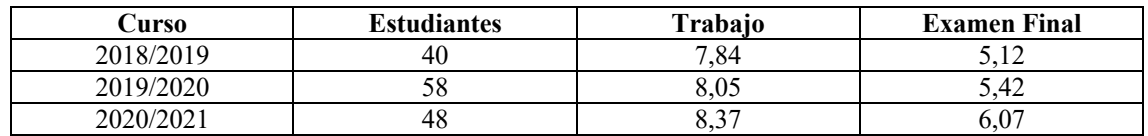
En los siguientes gráficos se pueden observar las calificaciones finales de cada uno de los cursos, la Figura 4.16. se corresponde con los resultados obtenidos en el curso 2018/2019, la Figura 4.17. hace referencia al curso 2019/2020 mientras que la Figura 4.18. aporta los datos del curso 2020/2021.

# **Figura 4.16.**

*Calificaciones de Matemáticas I en el curso 2018/2019.*

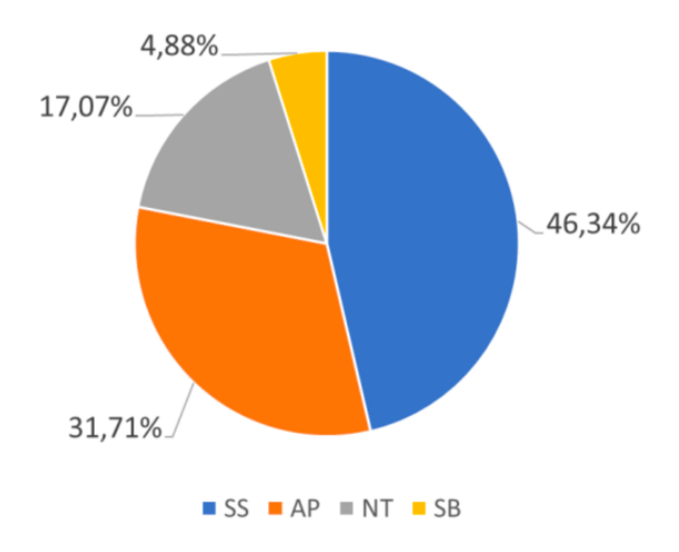

**Figura 4.17.** *Calificaciones de Matemáticas I en el curso 2019/2020.*

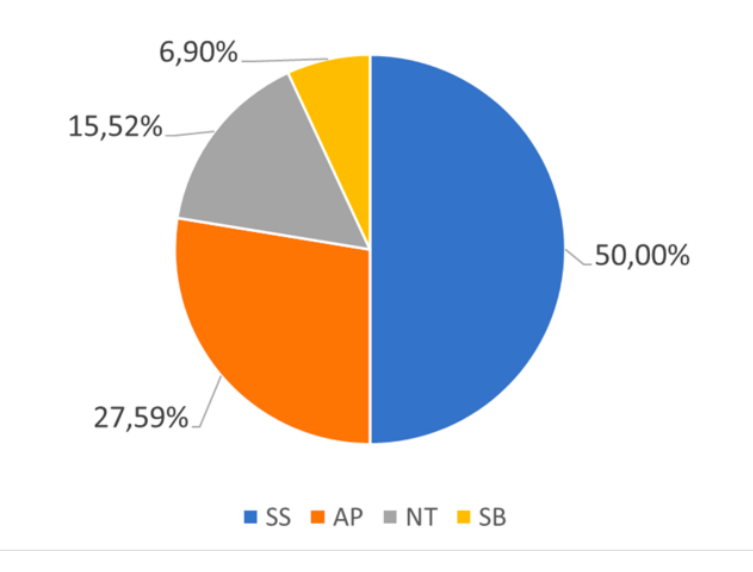

# **Figura 4.18.**

*Calificaciones de Matemáticas I en el curso 2020/2021.*

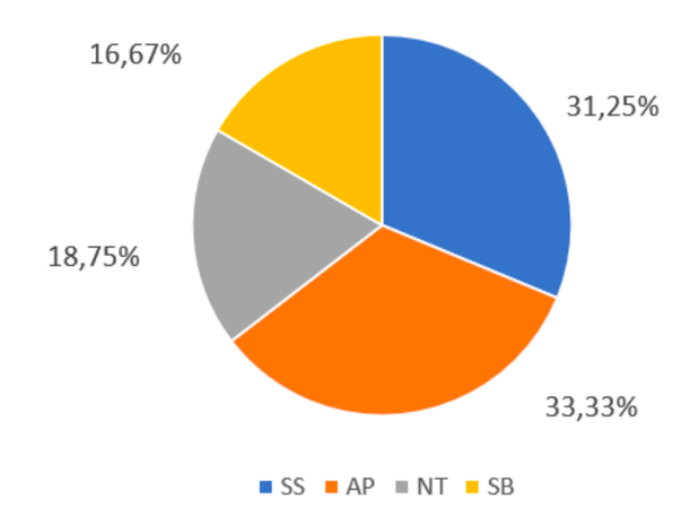

Si se hace la comparativa agrupando los dos primeros cursos en los que *edpuzzle* aún no estaba instalado, o al menos no de forma consistente, frente al último curso, en el que la herramienta estaba totalmente integrada en la dinámica del aula, podemos observar las diferencias significativas en los porcentajes. La Figura 4.19. hace referencia a los cursos 2018/2019 y 2019/2020 juntos mientras que en la Figura 4.20.se reflejan los datos del curso 2019/2020.

#### **Figura 4.19.**

*Calificaciones cursos 2018/2020.* 

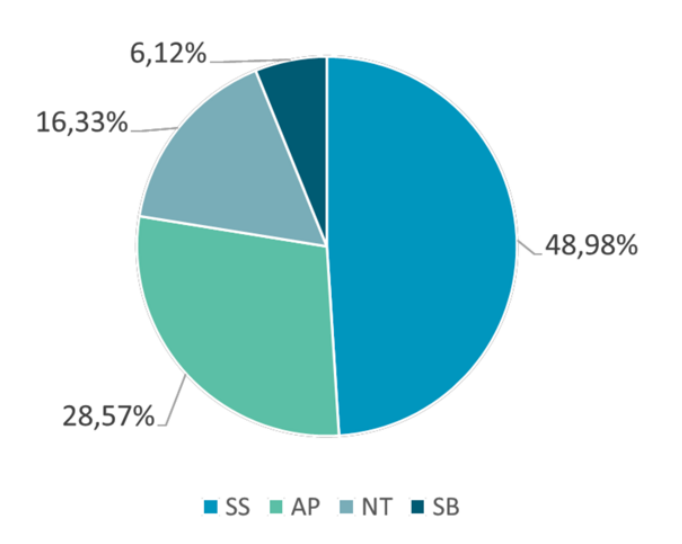

# **Figura 4.20.**

*Calificaciones curso 2020/2021.* 

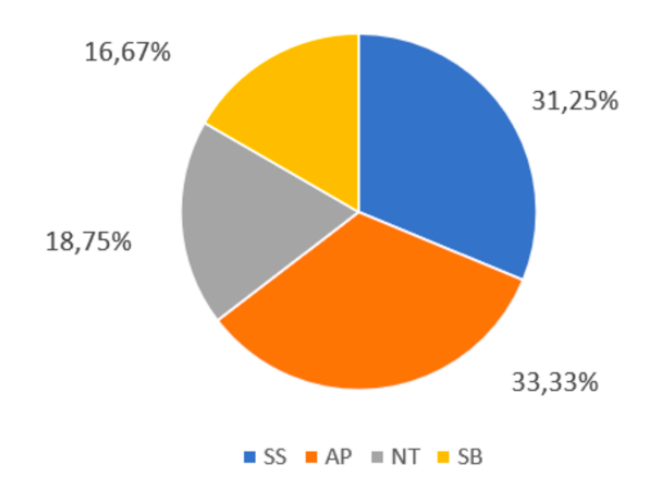

Empleando la prueba t de Student para comparar ambos datos, obtenemos una media de 5,2959 para los cursos anteriores al 2021 y una media de 6,0781 para el curso 2021, como se puede observar en la Tabla 4.5. En la Tabla 4.6. se muestran los resultados de la prueba de muestras independientes.

# **Tabla 4.5.**

*Resultado prueba t de Student.*

# Estadísticas de grupo

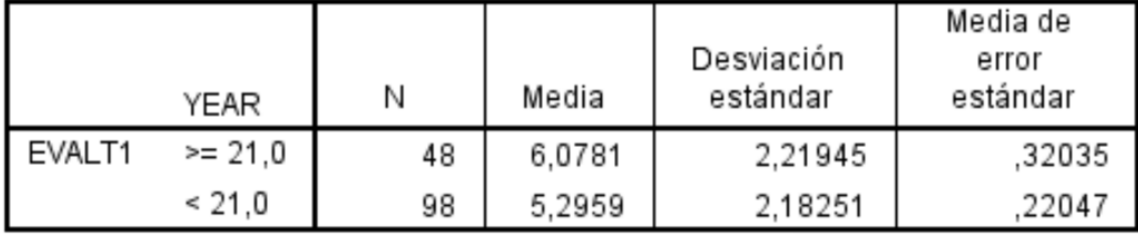

# **Tabla 4.6.**

*Prueba de muestras independientes.*

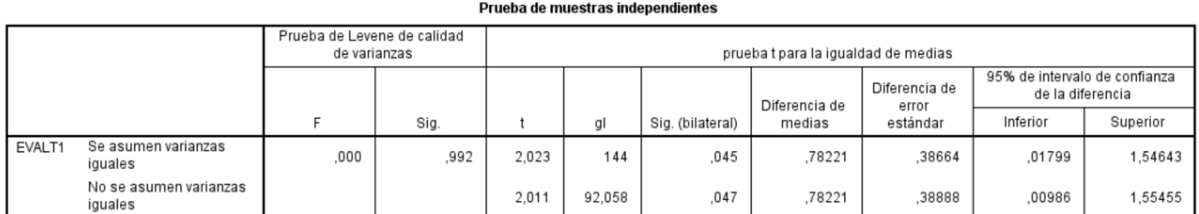

Si se comparan los datos obtenidos en el curso 2019/2020 con los obtenidos en el 2020/2021, empleando la prueba t de Student, se obtienen los resultados mostrados en las Tablas 4.7. y 4.8.

#### **Tabla 4.7.**

*Prueba de muestras independientes.*

#### **Estadísticos**

NOTA

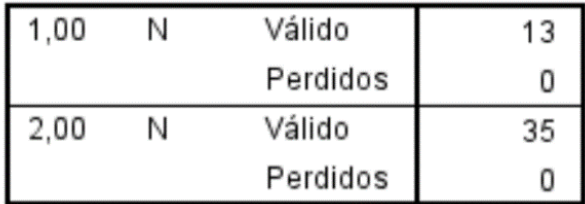

#### **Tabla 4.8.**

*Prueba de muestras independientes.*

| NOTAEDP |        |       | Frecuencia | Porcentaje | Porcentaje<br>válido | Porcentaje<br>acumulado |
|---------|--------|-------|------------|------------|----------------------|-------------------------|
| 1,00    | Válido | 1     | 6          | 46,2       | 46,2                 | 46,2                    |
|         |        | 2     | 4          | 30,8       | 30,8                 | 76,9                    |
|         |        | 3     | 2          | 15,4       | 15,4                 | 92,3                    |
|         |        | 4     |            | 7,7        | 7,7                  | 100,0                   |
|         |        | Total | 13         | 100,0      | 100,0                |                         |
| 2,00    | Válido | 1     | 9          | 25,7       | 25,7                 | 25,7                    |
|         |        | 2     | 12         | 34,3       | 34,3                 | 60,0                    |
|         |        | 3     | 7          | 20,0       | 20,0                 | 80,0                    |
|         |        | 4     | 7          | 20,0       | 20,0                 | 100,0                   |
|         |        | Total | 35         | 100,0      | 100,0                |                         |

NOTA

# 4.4. Conclusiones.

Cuando un alumno escucha la explicación de un concepto por parte de un profesor es un sujeto pasivo, siendo muy probable que no esté entendiendo la explicación. Es cuando se enfrenta a aplicar esos conceptos matemáticos cuando es consciente de sus conocimientos reales, y de la necesidad de que el profesor le ayude en su proceso de aprendizaje. En la docencia tradicional esta situación se da precisamente cuando el estudiante no está en el aula y por tanto, no puede recibir dicha ayuda. Por esta razón, la docencia inversa es muy útil en matemáticas, ya que permite que los alumnos dediquen toda la sesión de clase en el aula a resolver problemas y ejercicios en los que aplican los conceptos que previamente han visualizado en casa. De esta forma, el profesor consigue que el alumno sea un sujeto activo durante toda la clase de matemáticas, a la vez que puede resolver las dificultades y obstáculos de aprendizaje que los alumnos puedan tener en este proceso de resolución, [249], [250]. Los resultados utilizando *flipped classroom* confirman los mostrados en [78].

Para que este modelo funcione es muy importante que los alumnos vean el vídeo en casa. Este suele ser el mayor inconveniente que podemos encontrar en su implementación, ya que, aunque la mayoría de los adolescentes están acostumbrados a consumir material audiovisual de forma inmediata, suele tratarse de un material que no requiere reflexión ni comprensión, por lo que muchas veces les cuesta trabajar estos vídeos de contenidos matemáticos. Esta es la razón por la que la mayor parte de los docentes son reticentes a usar esta metodología. Los resultados obtenidos en este estudio coinciden con los resultados obtenidos sobre los usos del vídeo en [251].

En la primera experiencia se ha estudiado la eficacia del uso de *edpuzzle*, en la muestra considerada, y se ha concluido que las calificaciones en el grupo que utilizó *edpuzzle* son más altas de acuerdo con los resultados obtenidos en [252], donde se muestra que el uso correcto de las TIC en la enseñanza de las matemáticas de secundaria puede aumentar el rendimiento académico en dicha materia.

Lo que se ha observado a lo largo de esta experiencia es que los alumnos han comenzado a dar importancia a este trabajo previo en casa, y que un gran porcentaje de estos ha sido capaz de iniciar las actividades de aula sin requerir explicación del profesor, lo que les ha permitido trabajar con un mayor nivel y más rápidamente en clase. Otra ventaja que nos ofrece *edpuzzle* es la de registrar la calificación del alumno, obtenida en función del número de preguntas que ha contestado correctamente, después de haber visto el vídeo. Este *feedback* permite analizar las dificultades que tiene la comprensión del vídeo, y la atención que los alumnos han puesto en su visualización, ahorra tiempo a los profesores a la hora de calificar, y permite optimizar aún más, si cabe, el tiempo en el aula para la realización de ejercicios y resolución de dudas.

Por otra parte, dado que el error es fundamental en la construcción del aprendizaje [253], ya que permite descubrir los conceptos que el alumno tiene incorrectos o incompletos. Por ello hay que tener en cuenta los errores que los alumnos comenten a fin de desarrollar actividades que les ayuden en el proceso de aprendizaje, ya que si se infravalora su valor en matemáticas, se puede orientar a nuestros alumnos hacia el fracaso en esta materia. Esta herramienta permite detectar el tipo de error que cometen nuestros alumnos, de forma individualizada, ya sea un en el conocimiento, en el saber hacer, en el uso inadecuado de una técnica, o en el razonamiento lógico, pudiendo tomar las medidas adecuadas en cada caso.

En definitiva, el hecho de utilizar edpuzzle, además de mejorar sustancialmente nuestra experiencia con el *flip classroom*, permite disponer de más tiempo en las sesiones de clase para ayudar a aquellos alumnos que más lo necesitan y detectar obstáculos y dificultades de aprendizaje.

En cuanto a la segunda experiencia, se ha comprobado, a través de la observación directa en las clases *online,* así como en las respuestas ofrecidas por los alumnos en los cuestionarios, que el uso de *edpuzzle* durante la cuarentena y posteriormente, ha sido efectivo y ha permitido la adquisición de conocimientos, así como la construcción de procedimientos más complejos. La herramienta de vídeos enriquecidos permitió al profesor una serie de aspectos muy ventajosos para el proceso de enseñanza-aprendizaje, ya que no sólo puede crear cuestionarios en vídeo, sino que también puede conocer en todo momento el progreso del alumno. Además, el hecho de que los alumnos vean los vídeos en casa hace que los momentos de clase, virtual o no, sean mucho más útiles para resolver dudas, o problemas en el caso de las matemáticas. Además, el profesor puede saber en tiempo real aquella parte que el alumno no ha entendido, por lo que se puede hacer más hincapié en estos aspectos concretos durante la clase. Por este motivo, siempre es fundamental destinar algunos momentos de la sesión a repasar el contenido del vídeocuestionario planteando preguntas a los alumnos. Para estos también supone una mejora en su proceso de aprendizaje, como confirman estudios como [240] y [241] en el caso concreto de las matemáticas. Pero no solo eso, sino que también hay otros aspectos que se trabajan y no se pueden obviar, como la autonomía, el pensamiento crítico, la motivación extrínseca, entre otros.

La implementación de ejercicios resueltos durante las clases, con la posibilidad de corrección y complementación por parte de los alumnos, ha demostrado ser una estrategia efectiva para fomentar el debate y facilitar el asentamiento de conocimientos. Esta dinámica ha permitido abordar ejercicios más complejos, que requieren una comprensión sólida de conceptos previos, empoderando a los estudiantes para proponer y resolver problemas por sí mismos.

Además, la incorporación de vídeos como actividad previa a la clase ha sido muy bien recibida por la mayoría de los alumnos, como se desprende de las respuestas en la encuesta de satisfacción. Esta modalidad ha demostrado aumentar significativamente la motivación de los estudiantes. Al visualizar los vídeos antes de la clase, los alumnos llegan mejor preparados y con una idea más clara de los conceptos que se abordarán, lo que enriquece las discusiones y facilita el proceso de aprendizaje.

En consecuencia, los resultados obtenidos tras la implementación de vídeos enriquecidos han sido muy positivos para aquellos estudiantes que han utilizado esta herramienta. Esto confirma que, con una planificación adecuada y un diseño bien estructurado, los vídeos pueden ser una valiosa herramienta educativa. Asimismo, se subraya la importancia de invertir tiempo en familiarizarse con todas las funcionalidades de la herramienta antes de su uso, para sacar el máximo provecho de ella.

En resumen, el uso de ejercicios resueltos y vídeos enriquecidos ha beneficiado notablemente el proceso de aprendizaje, brindando a los estudiantes una experiencia más participativa y motivadora. Esta metodología ha validado el objetivo planteado en la investigación, destacando la importancia de emplear herramientas innovadoras y adaptadas al contexto educativo para potenciar el rendimiento académico y la comprensión de los alumnos. Con el uso adecuado de estas herramientas, el aprendizaje se vuelve más significativo y se promueve un mayor interés por el conocimiento matemático.

# Capítulo 5

# ABJ y gamificación como instrumentos para la enseñanza-aprendizaje de las matemáticas.

Basado en los siguientes artículos:

[27] C. Jiménez, N. Arís, Á. A. M. Ruiz, y L. Orcos, «Digital escape room, using Genial.Ly and a breakout to learn algebra at secondary education level in Spain», Educ Sci (Basel), vol. 10, n.o 10, 2020, doi: 10.3390/educsci10100271.

[28] L. O. Palma, C. J. Hernández, y Á. A. M. Ruiz, «Learning Itineraries to Work Mathematic Probability with Future Teachers in an Online Scenario with Deck.Toys Tool», *RIED-Revista Iberoamericana de Educacion a Distancia, vol. 25, n.º 2, 2022, doi: 10.5944/ried.25.2.31748* 

[29] Á. A. Magreñán, C. Jiménez, L. Orcos, y S. Roca, «Teaching calculus in the first year of an engineering degree using a Digital Escape Room in an online scenario», *Computer Applications in Engineering Education, vol.* 31, n.<sup>o</sup> 3, 2023, doi: 10.1002/cae.22568.

# 5.1. Introducción.

Como se ha visto en el apartado 2 del capítulo 2, el aprendizaje basado en juegos, ABJ, es un enfoque educativo en el que los juegos se utilizan como una herramienta para enseñar habilidades o conocimientos. El ABJ combina la diversión y la motivación del juego con la educación, lo que hace que el proceso de aprendizaje sea más efectivo y memorable.

La gamificación educativa es un enfoque pedagógico que utiliza elementos y mecánicas de juegos en un contexto educativo con el objetivo de involucrar a los estudiantes, motivarlos a la acción y promover el aprendizaje [80]. Para ello, se diseña una historia y se enfoca la materia en base a esta narrativa, en la cual los alumnos podrán ir obteniendo puntos, recompensas y superando niveles obteniendo diferentes beneficios a medida que adquieren los conocimientos. La gamificación en educación es una de las tendencias que más se está implementando en las aulas en los últimos tiempos, debido al atractivo que tiene para sus alumnos.

Es muy usual confundir gamificación con ABJ, puesto que ambos enfoques emplean estrategias lúdicas para lograr el aprendizaje, pero son diferentes ya que, mientras en ABJ nos ceñimos a un juego puntual para lograr un objetivo concreto, [79], en gamificación añadimos, a situaciones que no son juegos, narrativas y elementos propios del mismo [80]. Las tres experiencias que se muestran a continuación, una para alumnos de secundaria, otra para futuros docentes y la última para futuros ingenieros, se han diseñado basándose en ambos enfoques pedagógicos.

En la primera propuesta de este capítulo, se presenta el uso de dos técnicas, el *escape room* digital utilizando *Genial.ly* y el *breakout* para el aprendizaje de álgebra en el tercer curso de Educación Secundaria. Uno de los objetivos principales en la educación de las matemáticas es motivar a los alumnos, puesto que generalmente su interés en esta área es muy bajo. El uso de las diferentes tecnologías, así como la gamificación en el aula, puede ayudarnos a lograr nuestro objetivo. Para evaluar el éxito de la experiencia se ha realizado una comparación entre los cursos 2018/2019 y 2019/2020. Las técnicas mencionadas se aplicaron en el curso 2019/2020. Los estudiantes de los dos cursos realizaron, un examen de fracciones algebraicas, al principio, y otro de ecuaciones al final. Los resultados muestran que las diferencias entre ambos cursos son mínimas en cuanto a las calificaciones del examen de fracciones algebraicas, siendo muy significativas, con una diferencia de casi dos puntos, en el de ecuaciones, lo que nos lleva a concluir que el uso de estas técnicas contribuyó a mejorar las calificaciones de los estudiantes. Finalmente, según los datos obtenidos, estudiantes y profesores coinciden en que las estrategias utilizadas permitieron a los alumnos mejorar su conocimiento a la vez que fomentaron el trabajo en equipo. La percepción de los estudiantes es que se trata de una experiencia muy positiva.

En la segunda experiencia, se introduce el diseño de una propuesta didáctica centrada en el uso de itinerarios de aprendizaje gamificados, empleando la herramienta digital *Deck.Toys* para la enseñanza de la probabilidad. Esta propuesta se llevó a cabo con estudiantes del Grado de Educación Primaria que trabajaban en un entorno *online*. En las etapas de ESO y Bachillerato, el aprendizaje de la probabilidad tiende a carecer de contextualización y se basa principalmente en la memorización de fórmulas. Como resultado, al llegar a la universidad, los estudiantes muestran una notable falta de conocimientos en el cálculo de probabilidades. El cuerpo docente debe adoptar estrategias en el aula que apoyen a los estudiantes en la adquisición de conocimientos duraderos y contextualizados, especialmente en áreas como la probabilidad.

Para analizar esta actividad, se recopilan los resultados de dos evaluaciones, un pretest y un postest, en el grupo que utilizó la herramienta y en el grupo que no lo hizo, ambos de forma online. Se comparan los resultados obtenidos y se examinan también los datos de una encuesta que evalúa la experiencia del usuario. Los resultados indican una diferencia de medias significativa en el postest, con 2.704 puntos más en el grupo experimental que en el grupo de control, con un tamaño de efecto grande, a pesar de que los grupos eran homogéneos. Además, los resultados de la encuesta de satisfacción muestran una mejora positiva en la comprensión de los procedimientos y conceptos involucrados, así como en la gestión del tiempo, ya que los estudiantes pudieron trabajar eficientemente a su propio ritmo.

La tercera propuesta recoge la experiencia de usar un *escape room* digital, en un escenario *online*, para la enseñanza de matemáticas en un primer curso de ingeniería. En los últimos años, la forma de enseñar matemáticas ha cambiado radicalmente y ha aumentado el porcentaje de clases *online*. Uno de los mayores retos a los que se enfrentan los profesores en este tipo de escenarios es la necesidad de motivar a los alumnos para que no pierdan el hilo y continúen con su ritmo habitual, así como buscar metodologías que faciliten el proceso de enseñanza-aprendizaje. El crecimiento de la tecnología educativa se ha convertido en un poderoso aliado para llevar a cabo este estudio. Para medir los resultados, se ha planteado una experiencia pretest-postest con dos grupos diferentes de un primer curso de ingeniería en una universidad *online*. Algunas pruebas de comparación de las calificaciones obtenidas por los alumnos de ambos grupos muestran que, a pesar de que al principio eran homogéneos en cuanto a conocimientos previos de cálculo, las diferencias en las calificaciones obtenidas entre aquellos en los que se ha optado por el *escape room* y los que han seguido una metodología tradicional son significativas. Además, considerando los resultados de la encuesta y que los tamaños del efecto obtenidos fueron intermedios, podemos concluir que el uso del *escape room* digital es una muy buena herramienta para la enseñanza del Cálculo en el Grado de Ingeniería. Por último, también es importante destacar que la satisfacción del alumnado con respecto a la experiencia ha sido muy alta y han solicitado más experiencias como esta.

# 5.2. Las Herramientas.

# 5.2.1. Genial.ly

En el contexto digital, es esencial que los docentes cuenten con herramientas efectivas para incorporar y asegurar el aprendizaje de la materia que desean compartir. Además, estas herramientas deben fomentar la interactividad con el objetivo de enriquecer las experiencias significativas de los alumnos. La facilidad de manipulación tanto para profesores como para estudiantes también es un requisito crucial. Entre las diversas opciones disponibles para crear presentaciones interactivas, este artículo se centra en Genial.ly.

Genial.ly, una plataforma SaaS (*Software as a Service*) creada en España en 2014 y basada en HTML5 [254], se presenta como una herramienta apta para entornos educativos, así como para marketing y comunicación. Ofrece diversas plantillas personalizables que permiten la incorporación e interacción con textos, fuentes multimedia, animaciones, objetos incrustados, entre otros. A pesar de su corta existencia, Genial.ly ya ha sido objeto de estudio como un soporte efectivo en entornos educativos. Orellana-Cordero et al. [255] analizan la idoneidad de esta herramienta para crear objetos virtuales de aprendizaje que satisfagan las necesidades tanto de profesores como de alumnos de secundaria. Los docentes destacan la facilidad para crear contenidos interactivos, la diversidad y calidad de las plantillas, así como la posibilidad de diseñarlas sin conocimientos de programación informática. Los estudiantes encuentran relevante recibir instrucciones claras sobre los contenidos a aprender, entender cómo utilizar el objeto interactivo, tener respuestas a sus preguntas y, en algunos casos, ser consultados sobre las decisiones de diseño. Los autores presentaron diversas creaciones que mostraban formatos y plantillas variadas, como cuestionarios y *breakouts*.

Estas herramientas experimentaron un aumento repentino en su popularidad en 2020, impulsado por la pandemia del COVID-19 que obligó a profesores de todo el mundo y de diversos niveles educativos a adaptarse rápidamente a la educación a distancia.

Aunque muchas personas ya estaban familiarizadas con diversas herramientas de software capaces de enriquecer y complementar este tipo de enseñanza, destacando Genial.ly, entre otras [256].

No obstante, su valor ha sido reconocido y aprovechado durante varios años, independientemente de si la enseñanza se imparte en un entorno presencial o a distancia. Específicamente, Genial.ly ha sido empleado en distintos contextos, como en un curso de formación profesional de imagen personal, donde se alentó a los alumnos a crear sus propios entornos personales de aprendizaje, [257]. Además, se ha combinado con otras herramientas como Scratch o Camtasia para actualizar y mejorar la atractividad de los materiales en el ámbito de Educación Ciudadana para estudiantes de Educación Secundaria [258]. También se ha integrado con VoiceThread para perfeccionar la pronunciación del inglés en estudiantes universitarios [259].

Hay estudios que recogen las muchas y variadas experiencias gamificadas que se han realizado, especialmente en la etapa de Educación Secundaria. Algunos estudios recientes que tratan el uso del *escape room* son el [27], basado en el uso de la herramienta Genial.ly, y el [97]. En niveles más altos de educación encontramos algunos como el [100] para trabajar el cálculo a través del escape, y [98], con estudiantes del grado de educación primaria.

#### 5.2.2. Deck.Toys

El uso de la gamificación en el aula tiene un gran potencial, pero al mismo tiempo plantea desafíos considerables para los docentes. Estos desafíos no solo se relacionan con su competencia y habilidades digitales, sino también con la responsabilidad de garantizar que el estudiante alcance el conocimiento requerido a través de la herramienta utilizada. La pandemia del COVID-19 ha significado un antes y un después en la incorporación de este tipo de herramientas, a raíz de lo cual se pueden encontrar numerosos links en las webs creada por los profesores de diferentes niveles educativos [256].

El uso combinado de juegos con tecnología tiene un impacto positivo en el logro de los objetivos de aprendizaje en matemáticas por el estudiante, como se muestra en el estudio [63], basado en un repaso sistemático de treinta y dos pruebas llevadas a cabo en doce países diferentes y en diferentes niveles educativos.

La herramienta *Deck.Toys*, en la que se basa la segunda experiencia que se muestra en este capítulo, permite crear rutas ramificadas en las que hay desafíos, preguntas, sopas de letras, puzles, etc. que el estudiante debe resolver para alcanzar la meta final. La herramienta tiene múltiples plantillas que se pueden utilizar, pero el autor puede hacer también sus propias creaciones, insertar vídeos, otros links, etc.

*Deck.Toys* es una herramienta que permite que el proceso enseñanza-aprendizaje se lleve a cabo mediante la participación del estudiante. Está basado en el ambiente del aprendizaje gamificado, donde la actividad se sitúa en tiempo real o en contextos virtuales. Permite al profesor ver el progreso de los estudiantes, con una evaluación al instante. Para lograr los desafíos se pueden insertar los puzles, las sopas de letras, los crucigramas, las imágenes, etc. (Agreda et al. [260], pp. 94-101).)

Actualmente no hay artículos relevantes publicados basados en el uso de este programa. Algunos ejemplos de estudios que se pueden destacar son un informe de materiales para hacer *breakouts* [261] y un estudio de la herramienta de programas de residentes clínicos [262].

La elección de esta plataforma ha sido hecha en base a que permite trabajar solo a través de un enlace, la plataforma no recoge los datos de los estudiantes, y permite la creación de itinerarios personalizados para el alumno, así como una interfaz atractiva. Así, en esta experiencia los únicos datos que han necesitado insertar los alumnos han sido los de los cuestionarios *online*, donde tenían que poner su nombre: estos datos no los recoge la herramienta, únicamente han sido recopilados por el docente.

# 5.3. Las Experiencias.

# 5.3.1. *Escape room* digital utilizando Genial.ly, una alternativa para aprender álgebra en el nivel de Educación Secundaria en España.

# *5.3.1.1. La enseñanza-aprendizaje del álgebra*

Ciertos contenidos escolares son abstractos y están lejos de resultar atractivos a los estudiantes a los estudiantes, tal y como se refleja en [263]. Para afrontar estas situaciones, hay profesores que se preocupan por mejorar la motivación de sus estudiantes, incorporando estrategias y metodologías vinculadas a la vida diaria, que son significativas y están relacionadas con los intereses de los estudiantes.

En lo que al estudiante se refiere, en [264] se muestra que los principales problemas en el aprendizaje del álgebra que se encuentran son, por un lado, los llamados dificultades psicológicas, debidos al razonamiento abstracto y generalización inherentes a esta materia, [265], y por otro, los relacionados con el uso de los símbolos y las relaciones entre ellos, es decir, dificultades de tipo cognitivo, como podemos ver en [266]. Desde el punto de vista del profesor, en [267] se muestran algunas experiencias sobre cómo afectan diferentes técnicas de enseñanza del álgebra al aprendizaje de los alumnos. Además, los profesores necesitan dominar cuatro habilidades diferentes como aparece en [268]: la necesidad de conocer que las variables son símbolos, los símbolos para las generalizaciones, el uso de funciones asociadas entre bloques y el uso de patrones. Asimismo, en [269] se comenta que hay varios niveles algebraicos relacionados con las tareas asociadas con un problema.

Con el objetivo de ayudar a los profesores en el proceso de enseñanza y aprendizaje algebraico, existen varias guías (ver [270]–[273]) relativas a cómo utilizar las diferentes metodologías, en las que los autores muestran varias estrategias para enseñar álgebra en la clase, introduciendo tanto materiales manipulables como no manipulables. Otros estudios, como por ejemplo [274], enseñan la relación entre el pensamiento teórico y la técnica en un ambiente que combina papel y lápiz, y álgebra computacional.

Como se ha mencionado previamente, uno de los problemas principales en el aprendizaje del álgebra, concretamente en el de polinomios y ecuaciones, es la combinación de símbolos o letras, números y signos matemáticos, además de los diferentes significados que puede tener un símbolo en cada situación, como se puede ver en [275], en el que se ofrecen resultados interesantes acerca de este hecho y que se aportan soluciones para enfrentarse a este problema. Existen también estudios relacionados con el papel de los futuros profesores y sus problemas en este campo, como aparece en [276], [277].

En este estudio, se presenta una experiencia aplicada en la clase, donde los datos recogidos confirman que hay un aumento de la motivación y, en la realización de los exámenes finales, se observa una mejora del aprendizaje.

#### *5.3.1.2. La experiencia.*

En esta sección se presenta la metodología empleada en la experiencia, incluyendo la muestra, el procedimiento, las herramientas de recogida utilizadas y el análisis de datos realizado.

#### *Muestra.*

Para el desarrollo de este estudio, se ha tomado como muestra a ciento uno estudiantes de dos cursos diferentes de las asignaturas relacionadas con matemáticas. De ellos cincuenta y uno, tomados como grupo de control, pertenecían al curso 2018/2019, y cincuenta, tomados como grupo experimental, al curso 2018/2019. Ambos grupos cursaban el tercer curso de Educación Secundaria (14-15 años), en un colegio en Madrid, España.

#### *Procedimiento.*

Esta actividad está diseñada con el propósito de repasar todos los contenidos de álgebra del currículum del tercer curso de Educación Secundaria. Es una actividad dinámica y que requiere una alta implicación por parte del estudiante.

La propuesta didáctica presentada se llevó a cabo en dos sesiones. En la primera se trabajó con un *escape room* digital, con el fin de consolidar y reforzar la factorización de polinomios y sus raíces, usando la herramienta de *Genial.ly*; en la segunda, se introduce un *breakout* manipulativo, combinando así las herramientas tecnológicas con las físicas. Ambas dinámicas se engloban dentro de una gamificación cuya narrativa se basa en un ataque zombi que sufre el centro educativo, y del que que solo se puede salvar con la ayuda de los alumnos y las matemáticas. El *escape room* consiste en una mansión que está llena de zombis, y los estudiantes deben escapar de ella tratando de resolver cuestiones algebraicas tales como factorizar un polinomio, encontrar la solución de una ecuación o responder algunas preguntas teóricas relacionadas a los polinomios o raíces.

El *escape room* digital comienza con una pantalla en la que los estudiantes deben presionar un botón para entrar en la mansión.

**Figura 5.1.** 

*Acceso a la mansión en la que tiene lugar el escape room digital.* 

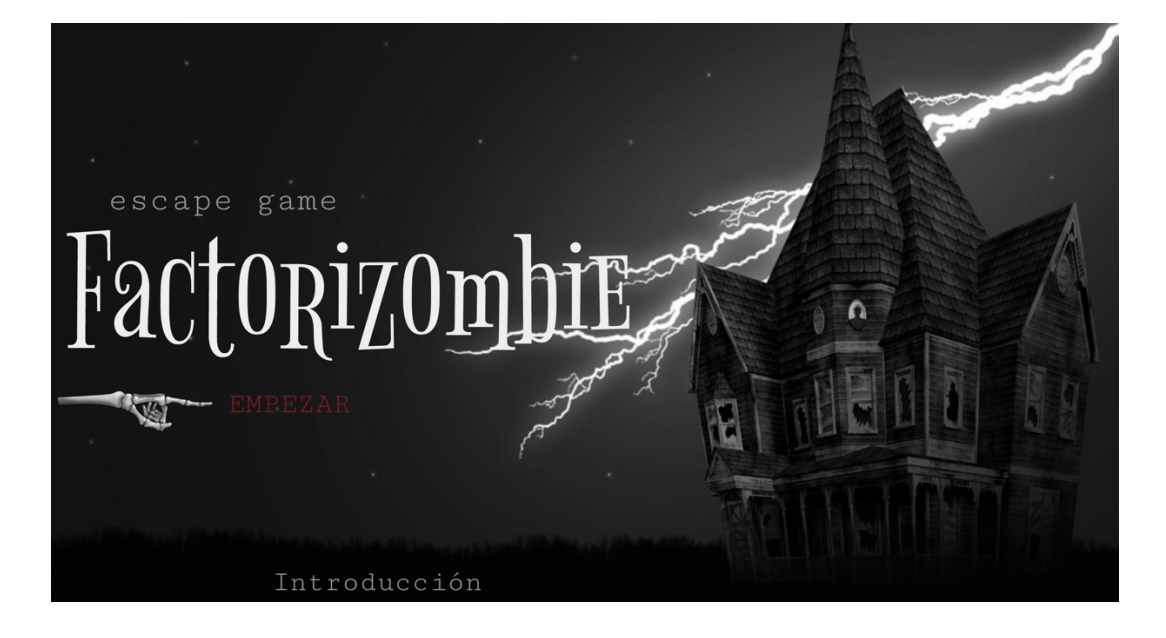

Una vez han entrado, cada uno de ellos debe resolver, individualmente y en su dispositivo, los diferentes retos que aparecen en la mansión en la que están digitalmente encerrados. Considerando que el objetivo es repasar la factorización de polinomios, la mayoría de los enigmas que encontrarán abordarán los diferentes contenidos del currículum, como encontrar las raíces de un polinomio o usar la factorización. Además, los estudiantes pueden usar papel y lápiz para realizar los cálculos necesarios.

**Figura 5.2.** 

*Ejemplos de las diferentes preguntas a los que se enfrentan en el escape room.*

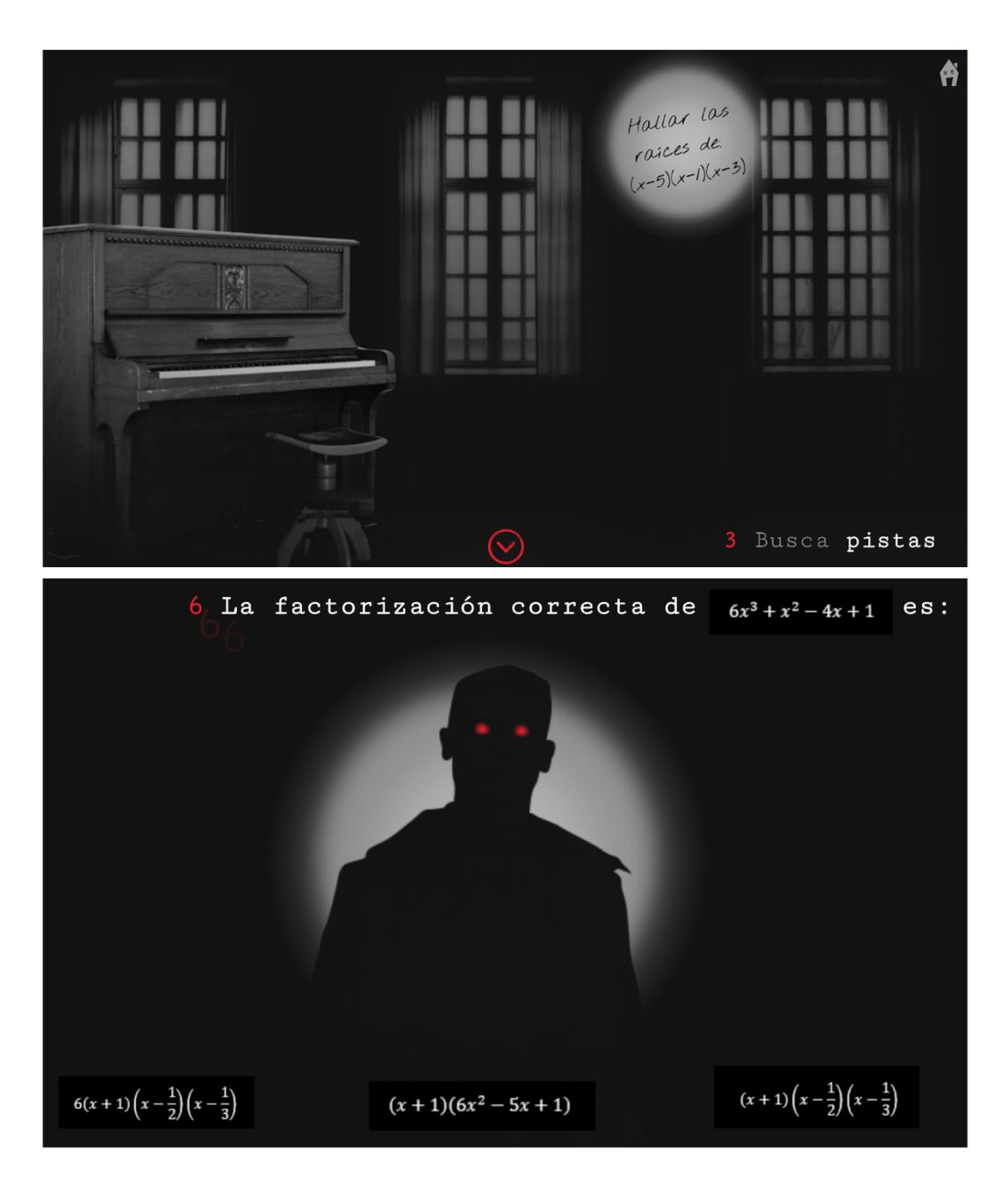

A lo largo del juego, los estudiantes necesitan encontrar pistas que les permitan continuar resolviendo enigmas; muchos de los problemas que se encuentran necesitan de los resultados anteriores para poder resolverse. Un ejemplo de enigma es el siguiente:

- Para abrir una nueva pista, debes tocar el piano, pero ¿qué melodía deberías tocar?
- Las teclas que debes presionar son las soluciones del polinomio:

$$
p(x) = (x-5)(x-1)(x-3)
$$

#### **Figura 5.3.**

*Teclado sobre el que deben presionar las soluciones del polinomio.*

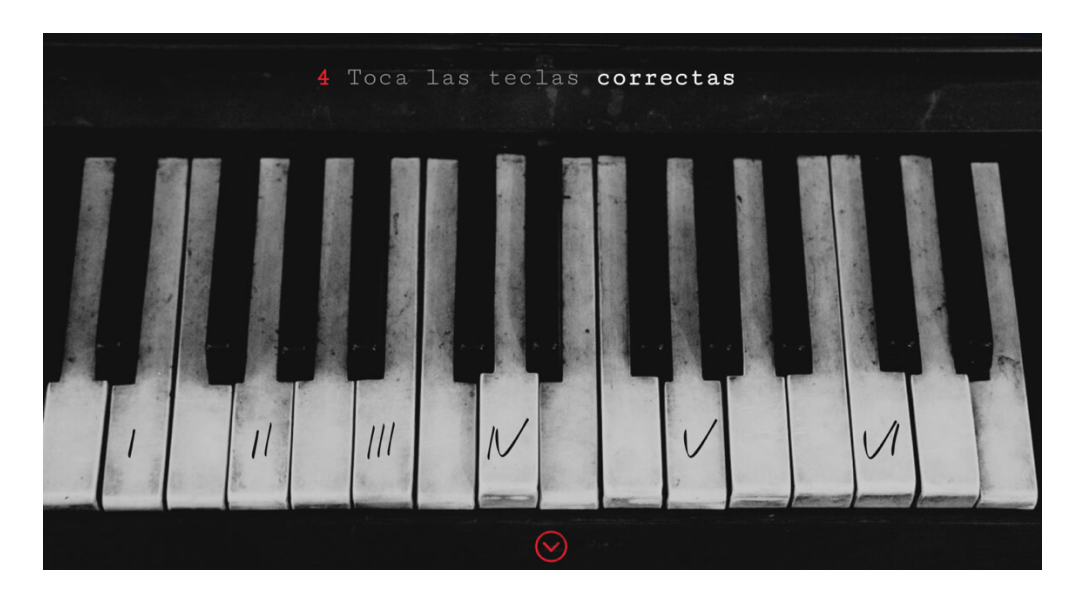

● Una vez que se han tocado las teclas correctas, aparece una nota con una pregunta, pero deben seguir recorriendo la mansión para encontrar el lugar en el que responder a dicha pregunta y, continuar resolviendo el resto de los enigmas.

## **Figura 5.4.**

*Pregunta que deben contestar en otra habitación de la mansión.*

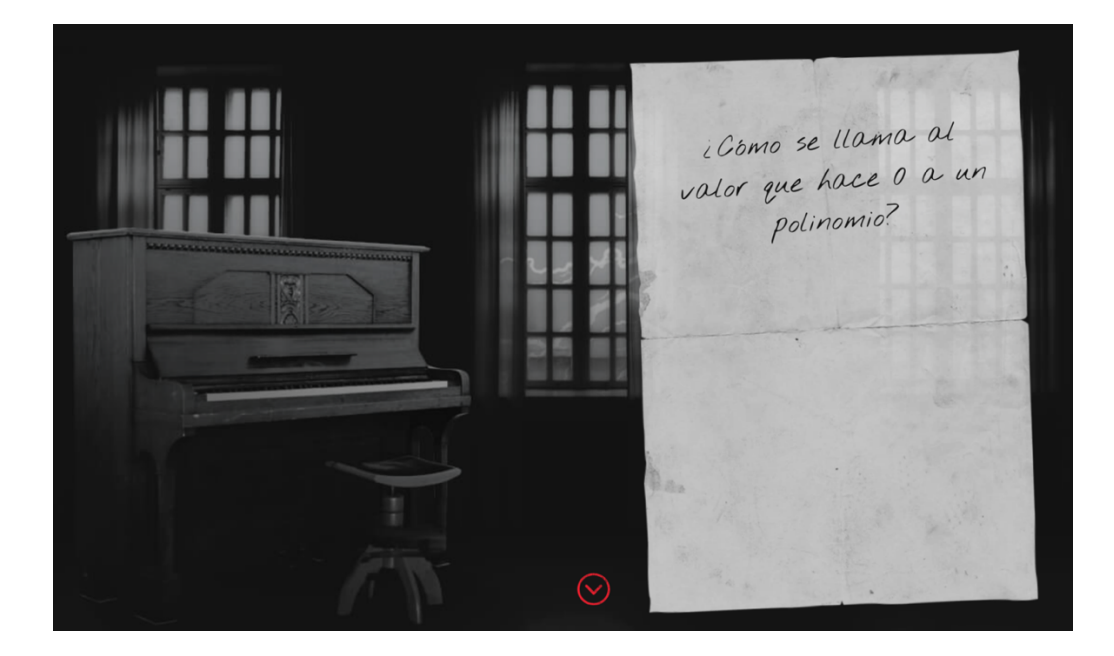

**Figura 5.5.**

*Diferentes recorridos que se pueden realizar por la mansión.*

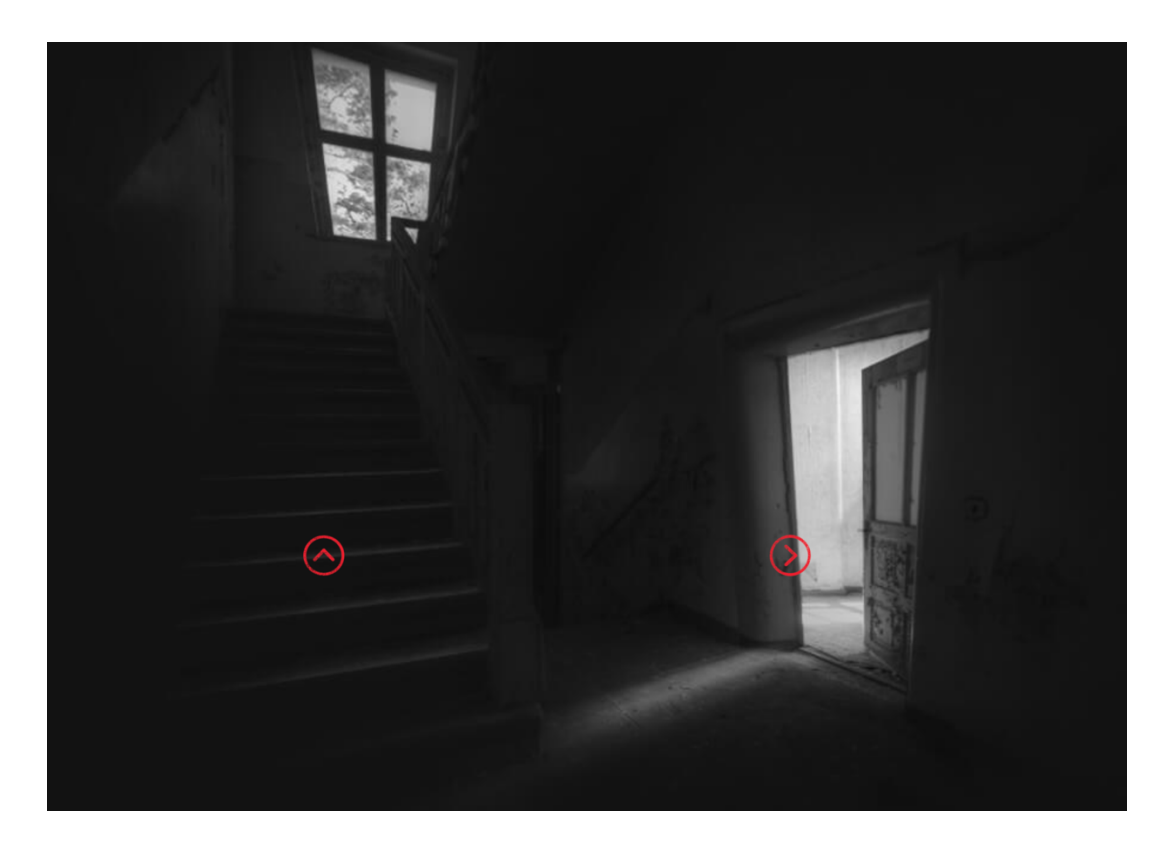

La herramienta permite a los estudiantes aprender de sus propios errores, ya que cada vez que fallan una respuesta, pueden empezar otra vez. Así, se convierte en una actividad que permite la retracción y es repetible, lo que capacita al alumno a aprender los conceptos en caso de error. Además, una vez que los estudiantes han resuelto correctamente el *escape room*, el profesor puede repasar los procesos y los cálculos realizados para verificar que los han hecho correctamente y sin errores.

En la segunda sesión, los polinomios y las ecuaciones se repasan mediante el *breakout*. Se presentan dos cajas cerradas con un candado, que solo pueden abrirse con una combinación de tres números. El objetivo de esta actividad es abrir las dos cajas resolviendo correctamente problemas relacionados con polinomios y ecuaciones.

Los estudiantes están organizados en grupos de cuatro miembros cada uno; en este caso los grupos coincidían con los grupos cooperativos con los que trabajan generalmente en clase de matemáticas. Después de situar las dos cajas en un lugar visible de la clase, la misión consiste en abrirlas antes de que termine el tiempo estipulado por el profesor.

Para abrir la primera caja, el profesor debe dar a los alumnos una hoja en la que aparece un código de tres letras; cada una de esas letras es equivalente a un número, que es la combinación que abrirá el candado. La única forma de conocer esos tres números es resolviendo tres ejercicios matemáticos del tipo que, a modo de ejemplo, aparecen a continuación:

- Necesitas encontrar la combinación que abra el candado, la solución se escribe como RKX, donde esos valores son:
	- $\circ$  R es el resto del cociente:  $\frac{x^4 3x^3 + x^2 3x + 5}{x^2 + 1}$
	- $\circ$  K es el valor que hace que el resto del cociente sea igual a -4:  $\frac{x^5 kx^2 3}{x 1}$
	- $\circ$  X es la solución positiva de:  $x^4 8x 9 = 0$

El texto original que, en este ejemplo, reciben los estudiantes para resolver esta misión se puede ver en la Figura 5.6.

**Figura 5.6.** 

*Misión algebraica 1 para abrir el candado.*

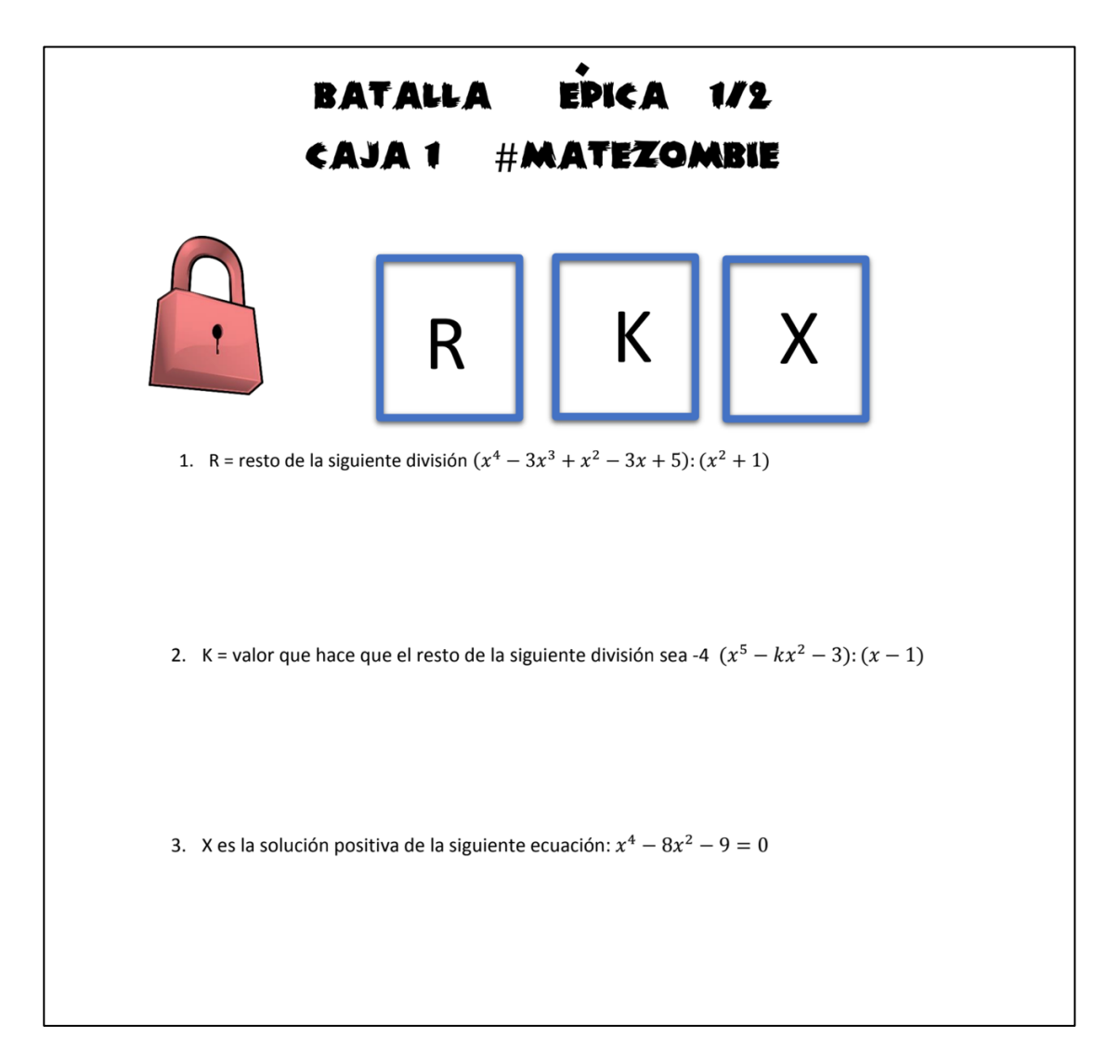

Una vez abierta la primera caja, dentro encuentran la siguiente prueba, consistente en resolver tres ecuaciones y ordenar las soluciones de mayor a menor para abrir el candado de la segunda caja. En la Figura 5.7. se recoge el texto original que reciben los estudiantes al abrir la primera caja.

**Figura 5.7.** 

*Misión algebraica 2 para abrir el candado.*

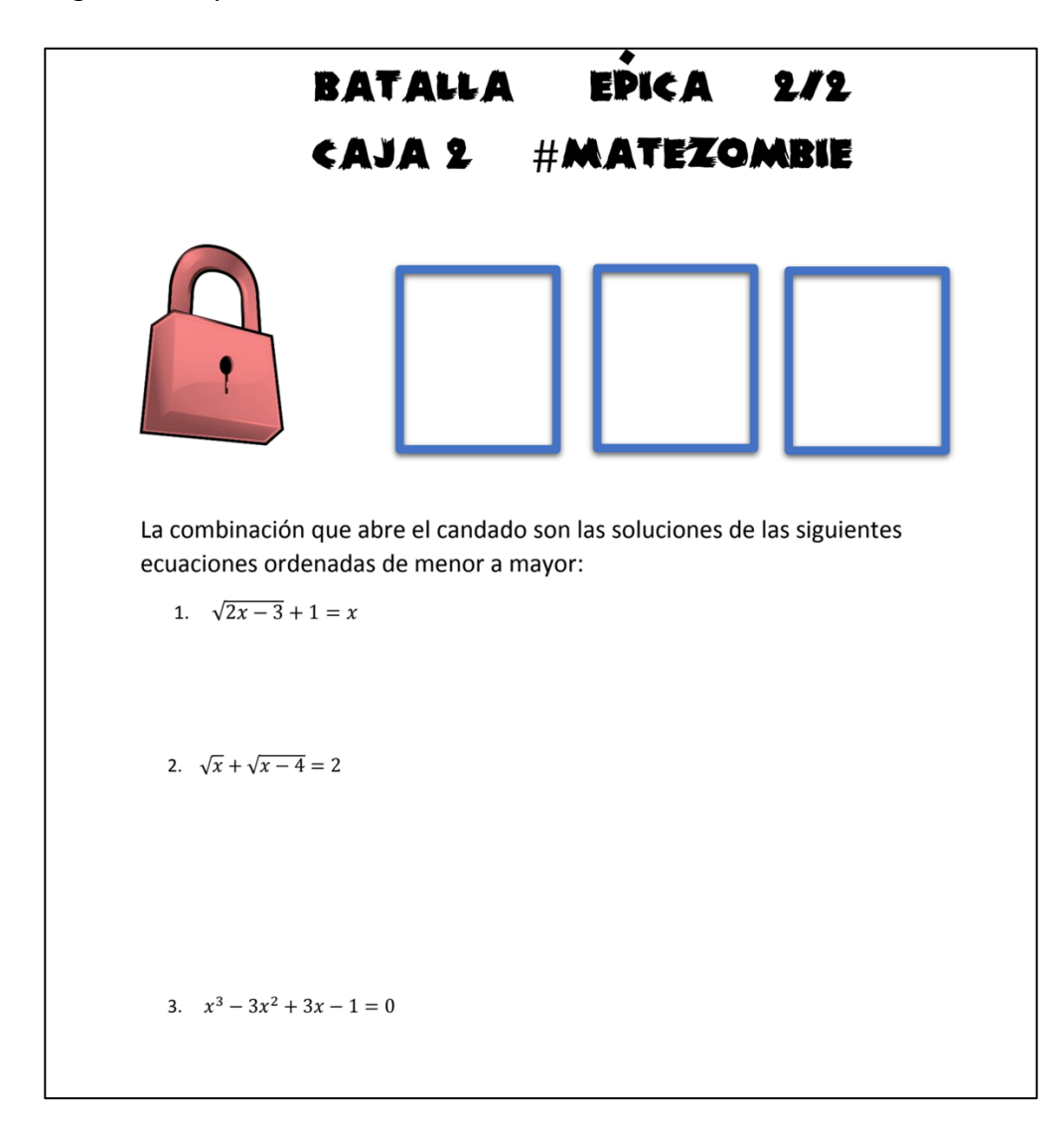

En la Figura 5.8. se muestran las dos cajas con candado que los alumnos tienen que abrir a lo largo del juego.

#### **Figura 5.8.**

*Caja con candados que deben abrir tras resolver las misiones algebraicas.*

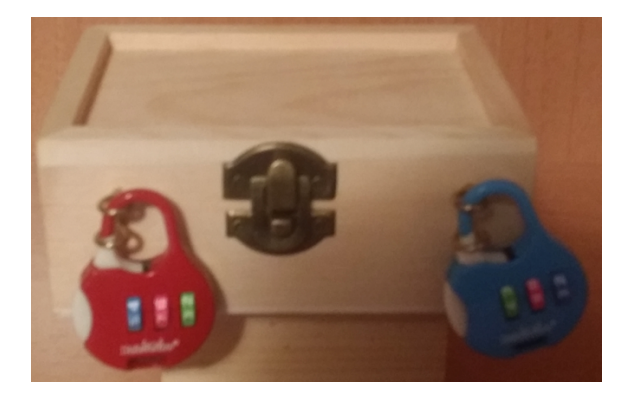

Cada vez que un grupo trata de abrir una caja, el profesor verifica que los estudiantes han seguido los procesos necesarios para resolver las actividades propuestas correctamente. Una vez terminada la sesión, si un grupo no ha podido abrir ninguna de las cajas, el profesor explica al grupo cómo se debe resolver la actividad, de modo que, al acabar la clase, todos los estudiantes han podido adquirir los conocimientos implicados.

#### *Variables y herramientas de recogida de datos.*

Las variables del estudio, cuantitativas continuas, son las notas obtenidas por los estudiantes cada año en el examen del segundo trimestre. Se diseñó un primer examen, igual para ambos grupos, sobre las fracciones algebraicas, que se usó para verificar que las diferencias entre ellos eran mínimas antes de llevar a cabo el experimento. Por otro lado, se estudiaron los resultados obtenidos en una encuesta de satisfacción que se realizó con los alumnos del curso 2019/2020.

Para obtener la información requerida sobre la satisfacción de los estudiantes al utilizar esta herramienta en el proceso de enseñanza y aprendizaje, se ha utilizado un cuestionario desde *Google Forms*.

El cuestionario utilizado es una adaptación del cuestionario Driscoll, diseñado en 2012, utilizado por autores como Sacristán et al. en [278] para el desarrollo de su investigación en el campo de didáctica de las matemáticas. Se ha elegido para este estudio dado que se basa en la selección de las afirmaciones más representativas y apropiadas para alcanzar el objetivo de este trabajo y, se ha utilizado para otros estudios en el área como en [116].

El cuestionario modificado consiste en 16 preguntas que se valoran en la escala de Likert (4 totalmente de acuerdo y 1 en total desacuerdo). Sus ítems son los siguientes y la descripción y correlación, usando la Tau-B de Kendall, han sido analizadas para relacionar variables ordinales entre las diferentes respuestas. Se ha empleado la Tau-B debido a la naturaleza ordinal de las variables y a que reporta mejores valores que la Rho de Spearman.

- Ítem 1: mis resultados sobre el aprendizaje han aumentado.
- Ítem 2: me he divertido mientras aprendía.
- Ítem 3: tengo mayor autonomía en mi aprendizaje.
- Ítem 4: he mejorado mi proceso de aprendizaje.
- Ítem 5: he trabajado más en mi expresión oral.
- Ítem 6: he trabajado más en mi expresión escrita.
- Ítem 7: he aumentado mi creatividad.
- Ítem 8: ha aumentado mi motivación.
- Ítem 9: creo que el aprendizaje es más activo y experimental.
- Ítem 10: veo más posibilidades de mostrar, a mis compañeros o al profesor, lo que he aprendido.
- Ítem 11: tengo más posibilidades de trabajar por mí mismo.
- **Item 12: tengo facilidades para acceder a los materiales y a los contenidos.**
- Ítem 13: he sido capaz de autoevaluar mi proceso de aprendizaje.
- Ítem 14: he mejorado mi aprendizaje trabajando en equipo.
- Ítem 15: he mejorado mi aprendizaje ayudando a mis compañeros.
- Ítem 16: he mejorado mi aprendizaje con la ayuda de mis compañeros.

# *Análisis de datos.*

Para iniciar el análisis y poder realizar comparaciones, se ha comenzado calculando la nota media de cada curso, utilizando todas las calificaciones correspondientes. Una vez corroborado la existencia de diferencias considerables entre las puntuaciones, para ver si las diferencias son aleatorias, o si, por el contrario, son significativas, se ha realizado un test de comparación de medias. Para ello, se ha utilizado la prueba t de *Student* para grupos independientes, ya que, debido a los datos, se trata de un caso paramétrico, pues las variables miden cantidades continuas (calificaciones obtenidas) y en ambos grupos hay más de treinta medidas.

En cuanto al cuestionario de evaluación de la actividad rellenado por los mismos estudiantes, se ha realizado el análisis descriptivo de la información obtenida por las respuestas a los ítems, además del estudio de las correlaciones entre las respuestas.

#### *Preguntas de investigación.*

Como parte de este estudio, y a fin de determinar la influencia en el aprendizaje de realizar una actividad de *escape room*, como la llevada a cabo por los alumnos del curso 2019/2020, se han tenido en cuenta las siguientes preguntas de investigación:

- ¿Puede ayudar a los estudiantes el *escape room* digital y el *breakout* en el proceso de aprendizaje del álgebra?
- ¿Es posible desarrollar un escape digital que aumente la motivación de los estudiantes?

# *5.3.1.3. Resultados y debate.*

En esta sección, se presentan los resultados obtenidos del análisis de las calificaciones en las variables de los dos años.

## *Resultados obtenidos en el examen de fracciones algebraicas.*

La comparación de las calificaciones del examen de fracciones algebraicas entre los dos grupos (2018/2019 y 2019/2020), se ha usado con el fin de verificar que ambos grupos eran homogéneos.

Como se puede observar en la Tabla 5.1., la diferencia entre las medias de las calificaciones de los grupos es de 0,1176, que es bastante baja. Para comprobar si esta diferencia es significativa, primero usamos un estudio de igualdad de variaciones con el test de Levene. Tal y como se muestra en la Tabla 5.2., la significación es mayor que 0.05, así que es posible asumir la igualdad de variación.

# **Tabla 5.1.**

*Notas obtenidas por los estudiantes en los diferentes exámenes.*

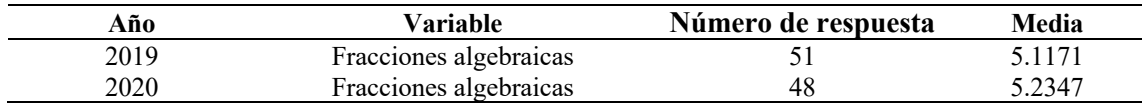

# **Tabla 5.2.**

*Test de Levene en ambos exámenes.*

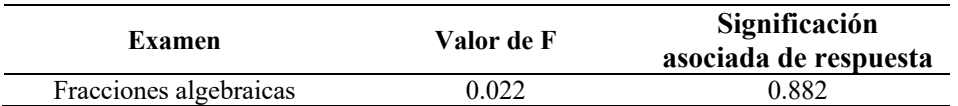

Después de asumir la igualdad de variaciones, la estadística de la prueba t de *Student* en la Tabla 5.3. se ha utilizado para el estudio sobre si la diferencia de las medias es significativa. El valor de la estadística es 0,836, lo que concluye que las diferencias no lo eran, por lo que podemos considerar que ambos grupos son homogéneos en los términos del conocimiento de álgebra.

#### **Tabla 5.3.**

*Prueba t de Student.*

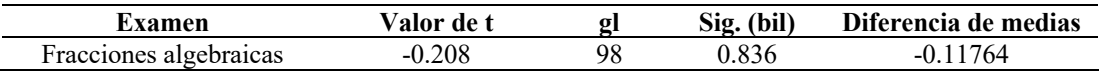

*Estadísticas descriptivas generales en el examen de ecuaciones.*

La Tabla 5.4. muestra las notas obtenidas por los estudiantes, en los correspondientes exámenes finales, comunes a ambos cursos. Se observa que en ambos hay una clara diferencia entre las medias de casi dos puntos. Las notas obtenidas en el curso 2019/2020 fueron más altas respecto al año anterior en el que el *escape room* y el *breakout* no se utilizaron.

# **Tabla 5.4.**

*Calificaciones obtenidas por los estudiantes en el examen final.* 

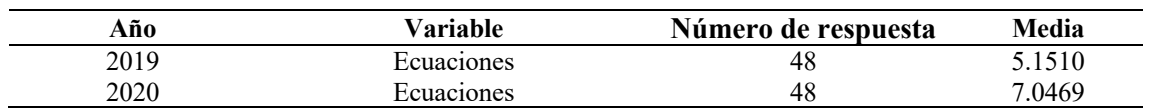

En la Figura 5.9., se muestra un diagrama de las calificaciones obtenidas cada año, así como las diferencias entre ellas. Como se puede observar, la diferencia en las calificaciones del examen de ecuaciones fue mayor que en las del examen de fracciones algebraicas.

#### **Figura 5.9.**

*Diferencia de las medias entre los exámenes.*

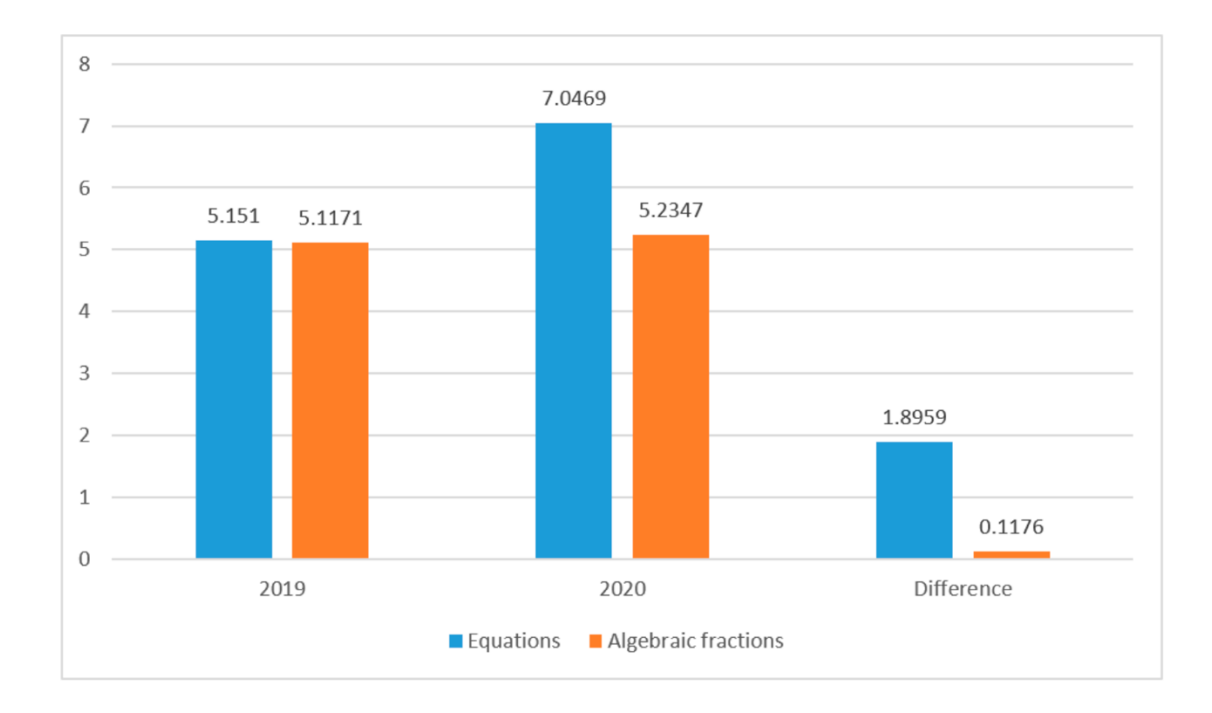

#### *Comparación de medias en el examen de ecuaciones.*

Para ver si las diferencias existentes, en cada una de las variables analizadas, de las notas en ambos años académicos, son significativas, se ha usado el test de comparación de medias. Para llevarlo a cabo, se utiliza la prueba t de Student, como se comentaba anteriormente, pero primero debe realizarse el test de Levene para la igualdad de variaciones. Cuando la probabilidad asociada a la estadística de Levene es mayor que 0,05, como ocurre en ambos casos, es necesario tomar en cuenta la igualdad de variaciones. Además, de los datos mostrados en la Tabla 5.5., se puede concluir que hay igualdad de variaciones en ambos exámenes.

#### **Tabla 5.5.**

*Test de Levene en ambos exámenes.*

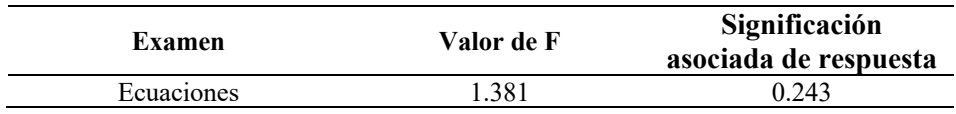

Después de tener en cuenta las variaciones iguales, se muestra la estadística T con su nivel de importancia bilateral. El valor de la estadística confirma la compatibilidad entre la hipótesis de igualdad de medias y la diferencia entre las medias obtenidas. En la Tabla 5.6. se muestra la información que aporta el t-test.

# **Tabla 5.6.**

*Prueba t de Student.*

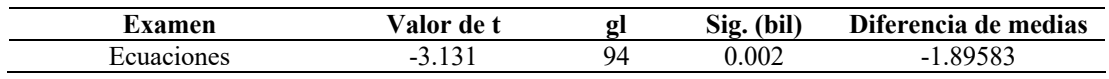

Vemos como, en el caso de las notas obtenidas en los exámenes de ecuaciones, la significación es menor que 0.05. En consecuencia, la diferencia entre las notas obtenidas en los exámenes de ecuaciones es significativa con un valor de 1.89583.

# *Cuestionario de satisfacción del escape room.*

Como se puede ver en las Figuras 5.10, 5.11 y 5.12, la evaluación de los estudiantes de la experiencia del *escape room* para aprender ecuaciones fue muy satisfactoria para ellos, especialmente en las afirmaciones: 1- "Mis resultados de aprendizaje han mejorado" y 2- "Me he divertido aprendiendo", con casi el 95% de respuestas positivas, y la afirmación 3- "Creo que el aprendizaje es más activo y experimental", con más del 92% de respuestas positivas.

**Figura 5.10.** 

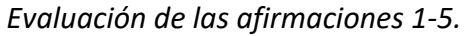

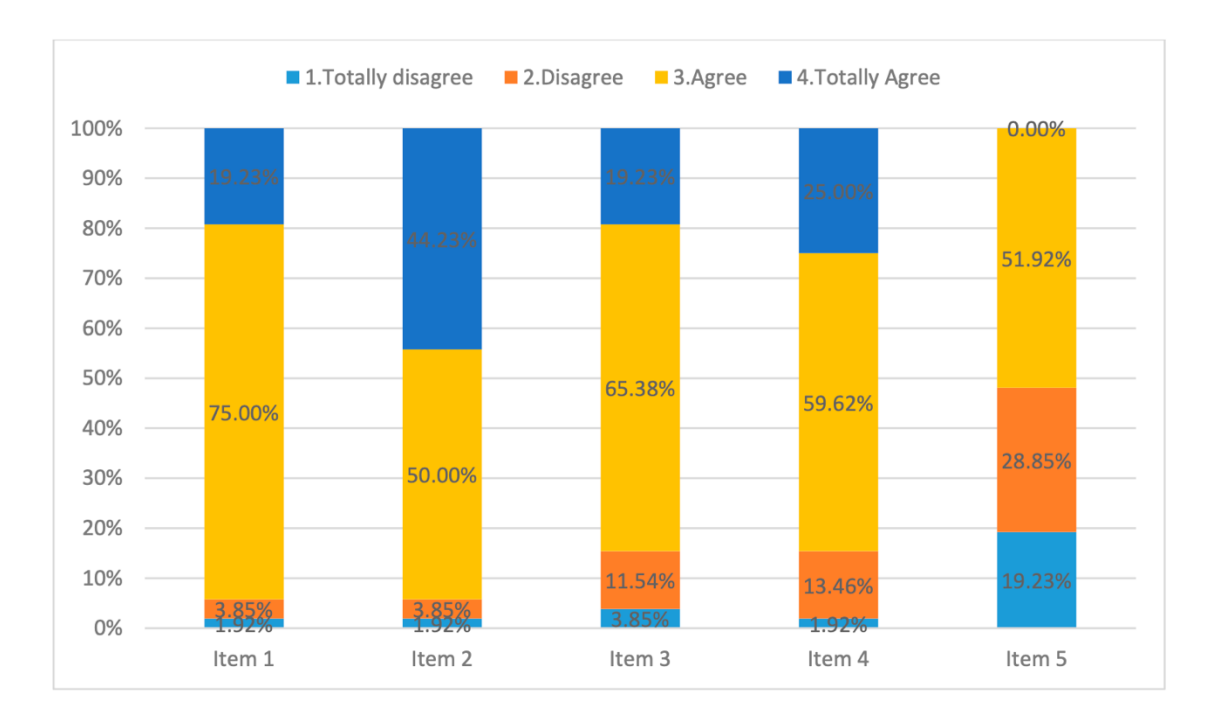

**Figura 5.11.**  *Evaluación de las afirmaciones 6-10.*

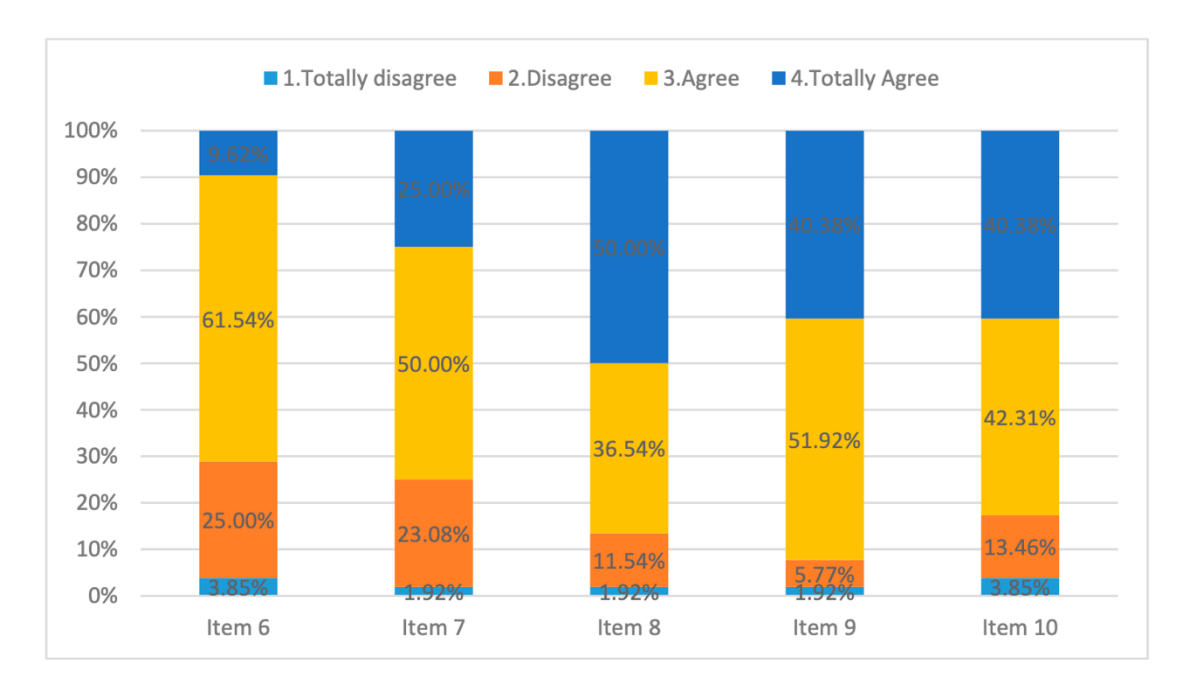

Por otro lado, las afirmaciones: 3-"Tengo mayor autonomía en mi aprendizaje", 4- "He mejorado mi proceso de aprendizaje", 8- "Ha aumentado mi motivación", 10- "Veo más posibilidades de mostrar, a mis compañeros o al profesor, lo que he aprendido", 12- "Tengo facilidades para acceder a los materiales y a los contenidos", 13- "He sido capaz de autoevaluar mi proceso de aprendizaje", 14- "He mejorado mi aprendizaje trabajando en equipo", 15- "He mejorado mi aprendizaje ayudando a mis compañeros", y 16- "He mejorado mi aprendizaje con la ayuda de mis compañeros", han sido valoradas positivamente por más del 80% de los estudiantes que participaron.

#### **Figura 5.12.**

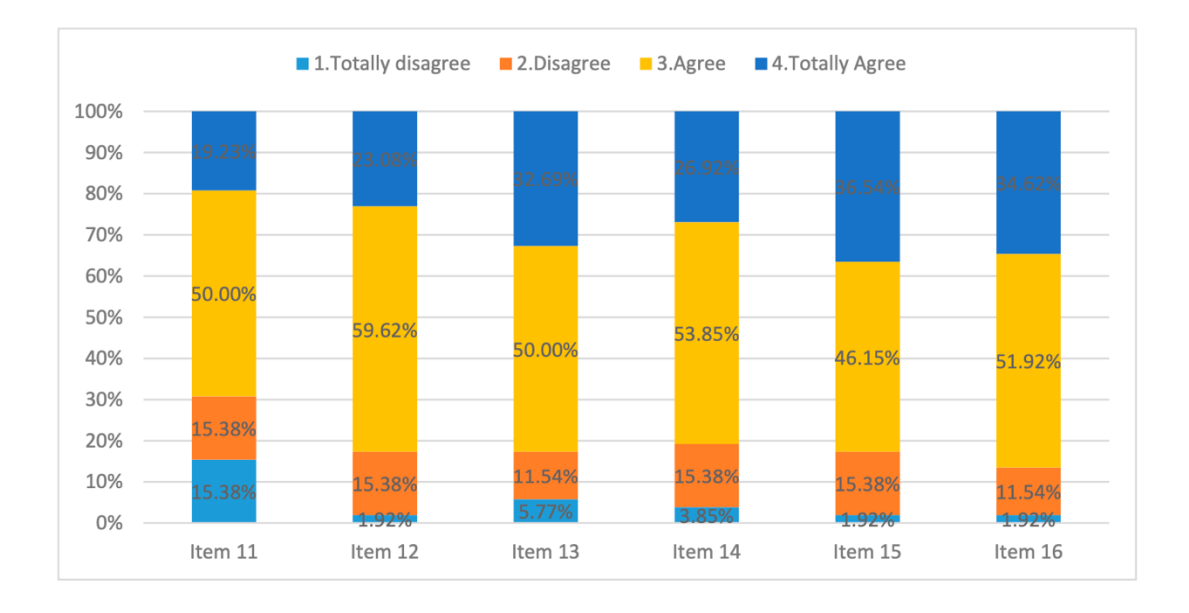

*Evaluación de las afirmaciones 11-16.*

Además, las afirmaciones 6- "He trabajado más en mi expresión escrita", 7- "He aumentado mi creatividad" y 11- "Tengo más posibilidades de trabajar por mí mismo" destacan por tener un porcentaje positivo de más del 69%, que es muy bueno, pues muestra que la percepción del estudiantado sobre si ha aumentado su creatividad y ser más autónomos es favorable. Finalmente, la peor evaluada ha sido la afirmación 5- "He trabajado más en mi expresión oral" con algo más del 50% de las respuestas positivas, lo que es comprensible, puesto que los estudiantes no interpretan los ejercicios como orales.

Finalmente, el análisis de las correlaciones se realizó usando la Tau b de Kendall, y como las variables consideradas son ordinales, se tuvieron en cuenta las diferentes respuestas. Se encontró que muchas de ellas son correlaciones positivas entre las que destacan las que aparecen en la Tabla 5.7.

#### **Tabla 5.7.**

*Correlaciones principales obtenidas.*

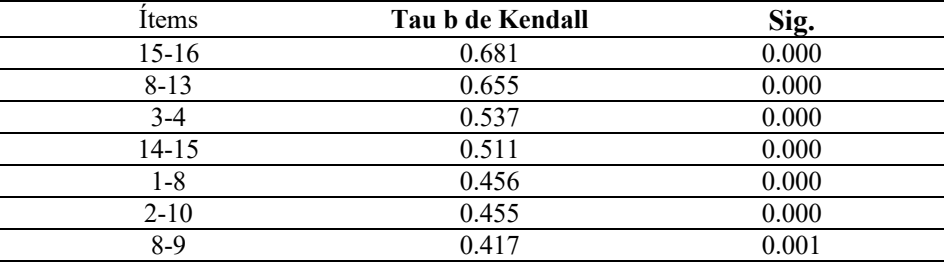

A partir de los datos de la Tabla 5.7., se observa que las respuestas de los estudiantes en el ítem sobre la motivación del *escape room* están relacionadas con las respuestas sobre los ítems de la percepción del aumento de los beneficios del aprendizaje, de la naturaleza activa y experimental del aprendizaje y de la autoevaluación de su proceso de aprendizaje. Por otro lado, se muestra cómo las respuestas relacionadas con el trabajo en equipo están unidas entre ellas. Finalmente, las respuestas de los ítems relacionados con la mejora del proceso de aprendizaje están vinculadas a la autonomía del aprendizaje del propio estudiante, así como las respuestas sobre la diversión mientras se aprende están vinculadas a las respuestas sobre las posibilidades de enseñar el conocimiento adquirido, tanto al profesor como al resto de compañeros.

# 5.3.2. Itinerarios de aprendizaje para trabajar probabilidad matemática en futuros maestros en un escenario online con *Deck.Toys.*

#### *5.3.2.1. Itinerarios de aprendizaje para la enseñanza de la probabilidad.*

Los itinerarios de aprendizaje, introducidos en el capítulo 2, son tendencia en los últimos años, como se observa en [127]–[130] siendo numerosos los autores que están estudiando los beneficios que ofrecen para el proceso de aprendizaje, en ambientes presenciales u *online*. Este estudio trata de mostrar que, en el campo de la probabilidad, una de las ramas más compleja para los estudiantes, este tipo de prácticas educativas realizadas en un ambiente *online,* puede ser muy positiva, tanto en la mejora de los resultados de aprendizaje comparados con la clase *online* tradicional, como en la percepción de los estudiantes de su propio aprendizaje y su relación con los contenidos matemáticos.

La literatura en el área relacionada con el uso del *software* para diseñar y desarrollar los itinerarios de aprendizaje está creciendo en las últimas décadas, tal y como se observa por ejemplo en [121], [279], [280]. El aprendizaje de la probabilidad con esos itinerarios de aprendizaje no se muestra en la literatura y no hay resultados ni cuantitativos ni cualitativos sobre este hecho, pero dado que este campo de las matemáticas es uno de los más propicios para estas prácticas, el desarrollo y el uso de los itinerarios de aprendizaje se puede ver como un desafío para los profesores y las instituciones superiores.

A continuación, se muestra una experiencia de itinerarios de aprendizaje para trabajar probabilidad en un escenario online con la herramienta *Deck.Toy*, donde los datos recogidos confirman que hay una mejora del aprendizaje, así como un aumento de la motivación. Se ha seleccionado este *software* para las clases *online* puesto que permite el desarrollo de una ruta de aprendizaje autónoma. Además, como se refleja en [84], [226], es importante tener en cuenta las creencias y habilidades del profesor en el uso y dominio de las TIC.

En relación a las dificultades principales en el aprendizaje de la probabilidad, tal y como los estudiantes señalan repetidamente, las matemáticas, debido a su abstracción, son complicadas, y esta es una de las ramas que destaca en este aspecto. Muchos autores, algunos como [281]–[285], han hecho hincapié, durante más de 40 años, en la necesidad de la inclusión de la probabilidad y la estadística en etapas anteriores. Uno de los principales desafíos a los que se enfrenta la docencia de la probabilidad es romper la tendencia histórica a mermar importancia y atención en la enseñanza de esta disciplina, relegándola al final del temario. Esta realidad ha generado múltiples dificultades, como la fatiga y el desinterés de los estudiantes hacia el final del curso, agravado por unos libros de texto, como se muestra en [286], que no ofrecen suficientes situaciones enriquecedoras y reales, que les ayuden a alcanzar una comprensión más profunda. En [287] se analiza en detalle las razones por las que los estudiantes tienen dificultades en el aprendizaje de probabilidad, y, a través de su experiencia en un curso en su propia universidad, ofrecieron posibles respuestas para aliviar estos problemas con diferentes ejemplos, incluyendo juegos probabilísticos. Además, otros estudios como [288], [289] han respaldado la importancia de fortalecer los contenidos relacionados con la probabilidad mediante la implementación de experiencias pedagógicas enriquecedoras, que la aborden de manera más activa y práctica, con el objetivo de fomentar el desarrollo de habilidades y destrezas en los estudiantes, que les permitan comprender y aplicar de manera efectiva los conceptos y herramientas propias de esta rama de las matemáticas.

En la teoría de la probabilidad, es importante el estudio de modelos que nos permitan realizar inferencias, siendo uno de los más estudiados el que se conoce como distribución normal, ya que muchos fenómenos naturales y situaciones de la vida cotidiana pueden ser modelados con una curva normal. Estudios como [83], [290] señalan que es importante, para los profesores futuros, tener un conocimiento profundo sobre la rama estadística y probabilística para guiar a la clase. En este último trabajo, con relación a la probabilidad asociada con la distribución normal, los autores comentan la dificultad añadida de la escritura formal y los sistemas de representación verbales, simbólicos, gráficos e incluso manipulativos que requieren los problemas, además del entendimiento profundo de lo que incluye la probabilidad y los valores que puede tomar, cuando se representan proporciones con valores que deben estar entre 0 y 1, o de manera equivalente entre 0 y 100%. En este sentido, este estudio está centrado en la necesidad de un conocimiento profundo por parte de los profesores, sin olvidar el componente pedagógico, que también es importante como se indica en [284], [291].

## *Objetivos del estudio.*

En este proyecto se presenta el diseño de un itinerario de aprendizaje sobre probabilidad para los estudiantes del grado de educación primaria, usando la herramienta *Deck.Toys*. Además, se presentan los resultados del análisis de datos del test que respondió un grupo de estudiantes que usó la herramienta, comparados con los del grupo que no la usó, y los resultados del cuestionario sobre la experiencia del usuario. Ambos grupos trabajaron en un ambiente *online*.

Los objetivos de este proyecto son:

- Diseñar un itinerario de aprendizaje gamificado con la herramienta *Deck.Toys* para trabajar contenidos de probabilidad.
- Analizar los datos obtenidos en las pruebas de evaluación inicial y final en una muestra de alumnos del grado en Educación Primaria, y comparar los resultados del grupo que trabajó con la herramienta con los del grupo que lo hizo de forma tradicional.
- Analizar los datos de una encuesta de satisfacción de la muestra de alumnos que utilizaron la herramienta.
- Reflexionar sobre el potencial de *Deck.Toys* como herramienta de aprendizaje en la educación superior.

#### *5.3.2.2. La experiencia.*

En esta sección se presenta la metodología empleada en la experiencia, incluyendo la muestra, el modelo de investigación, las herramientas de recogida utilizadas y el análisis de datos realizado.

#### *Muestra.*

La muestra de este estudio está formada por sesenta estudiantes del Grado en Educación Primaria de una universidad pública situada en España. Dicha universidad acoge principalmente estudiantes de la propia comunidad; debido a las restricciones del COVID, el curso 2020/2021 se impartió de forma semipresencial. De la muestra, treinta alumnos formaron el grupo experimental, que utilizaron la herramienta *Deck.Toys* en un entorno *online*, y los otros treinta formaron el grupo de control, que trabajaron los contenidos de forma tradicional, también en un entorno *online*.

#### *Modelo de investigación.*

El diseño metodológico elegido es el cuasi-experimental, que es uno de los más utilizados en educación, ya que la investigación de determinados fenómenos, debido principalmente a la falta de aleatoriedad en la selección de los sujetos de los grupos, no puede llevarse a cabo siguiendo procedimientos experimentales [292].

Se han realizado dos mediciones, tanto para el grupo de control como para el experimental: un pretest y un postest realizados antes y después de la experiencia.

El grupo de control recibió la teoría de forma tradicional en un entorno *online,* combinando teoría y ejercicios prácticos. El grupo experimental trabajó con *Deck.Toys* en un entorno *online,* donde el profesor también estaba presente *online* para ayudarles, con el *software*, no con la asignatura. Por último, al terminar la experiencia, se les pidió que contestaran a una encuesta para conocer sus opiniones sobre ella.

#### *Contenidos e itinerarios de aprendizaje.*

Los contenidos trabajados abarcan toda la temática relacionada con el cálculo de probabilidades asociada a una distribución normal:

- Distribución normal y su función de densidad.
- Distribución normal  $N(0,1)$ .
- Cálculo de probabilidades asociadas a la distribución normal.
- Operaciones con  $k, k_1, k_2 \geq 0$ 
	- $P(Z < k)$
	- $P(Z > k)$
	- $\blacksquare$   $P(Z < -k)$
	- $\blacksquare$   $P(Z > -k)$
	- $P(k_1 < Z < k_2)$
	- $P(Z < z) = k_1$
	- $P(Z > z) = k_1$
	- $P(Z < -z) = k_1$
	- $P(Z > -z) = k_1$
- **•** Distribución  $N(\mu, \sigma)$ .
- Tipificación.
- Cálculo de probabilidades asociadas a  $N(\mu, \sigma)$ .
- Resolución de problemas que impliquen situaciones reales en las que necesiten utilizar todos los contenidos anteriores.

El itinerario tiene diversos vídeos que explican la teoría mencionada y además, muestran algunos ejemplos y ejercicios para practicar, en los que, si la respuesta es correcta, se permite continuar con el siguiente, pero cuando es incorrecta, proporciona una pista con la explicación, y el estudiante debe responder de nuevo hasta dar la respuesta correcta. En las Figuras 5.13, 5.14 y 5.15 se puede observar una de las tareas del itinerario con un vídeo insertado, y una pregunta que necesita responder correctamente para continuar.
## **Figura 5.13.**

*Ruta de la lección realizada con Deck.Toys.*

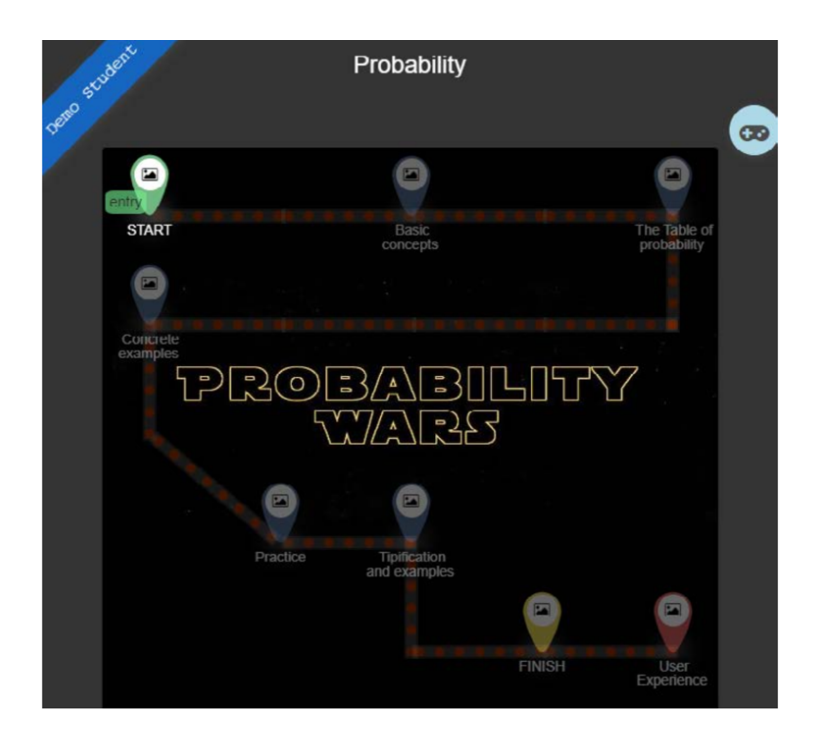

# **Figura 5.14.**

*Vídeo insertado en el itinerario.*

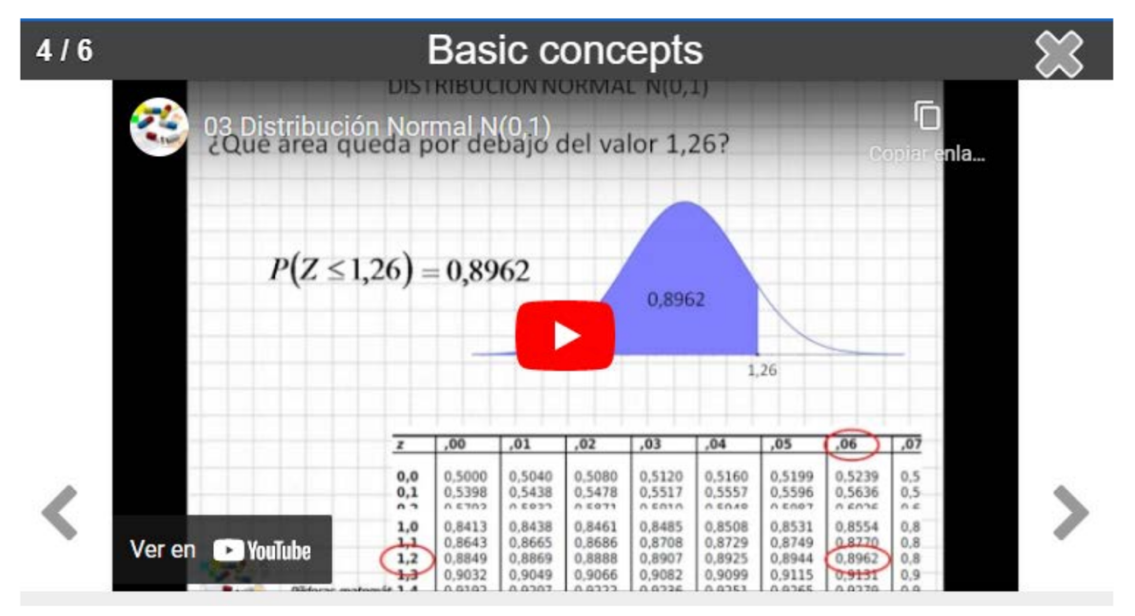

**Figura 5.15.** 

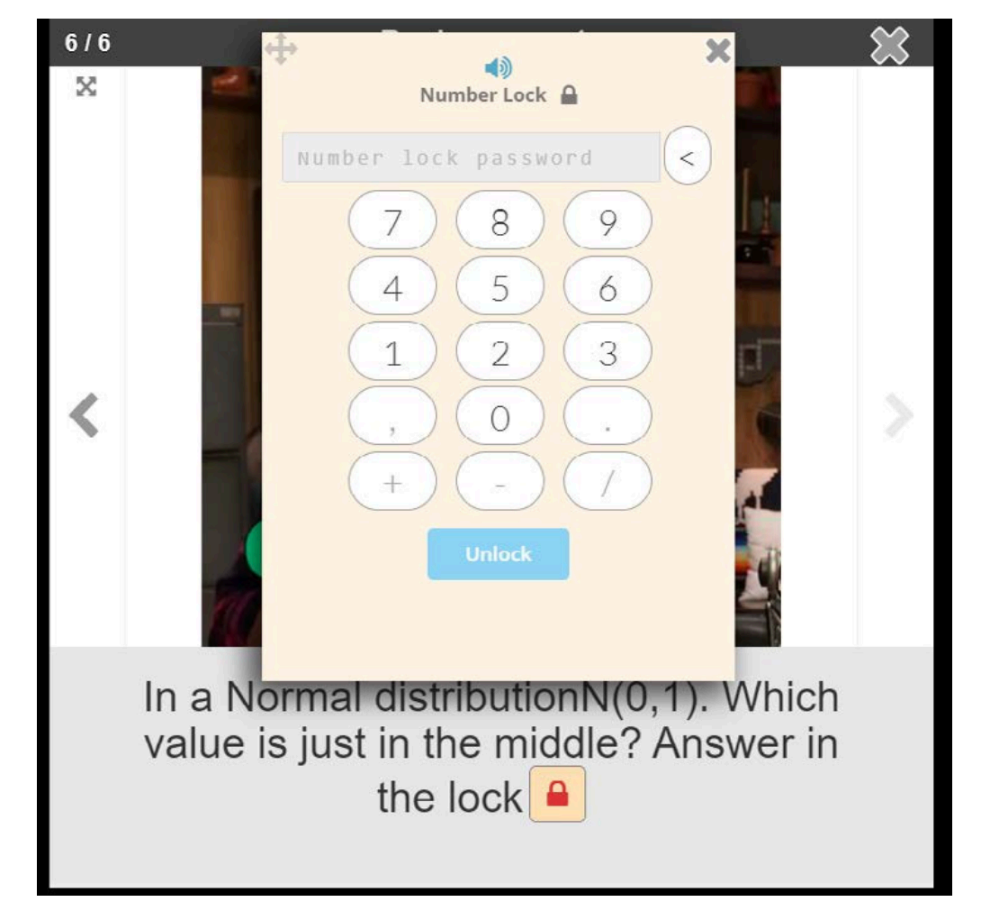

*Pregunta insertada en el itinerario de aprendizaje de Deck.Toys.*

Los itinerarios están personalizados para cada alumno, ya que se tienen en cuenta las respuestas que van dando a las preguntas para seguir un itinerario u otro, y si entienden los procesos utilizados y las aplicaciones prácticas; en el caso de que no respondan correctamente, se les remite a un vídeo o material explicativo extra que ayude a comprender el contenido. Además, cada alumno puede volver a repasar el itinerario siempre que haya necesidad de refrescar o recordar algún elemento anterior. Al final de la experiencia se entrega todo el material a los alumnos.

#### *Herramientas para recoger información.*

Los instrumentos de recogida de información fueron:

• Un pretest, que consta de siete preguntas de selección simple sobre conceptos básicos relacionados con la probabilidad de la distribución normal y sus operaciones.

- Un postest, que consta de nueve preguntas abiertas sobre conceptos básicos relacionados con la probabilidad de la distribución normal y sus operaciones.
- Un cuestionario de satisfacción, que puede verse en la Figura 5.16., del que una parte (P9-P20) ha sido adaptada de instrumento validado recogido en [278].

## **Figura 5.16.**

*Cuestionario de satisfacción utilizado.*

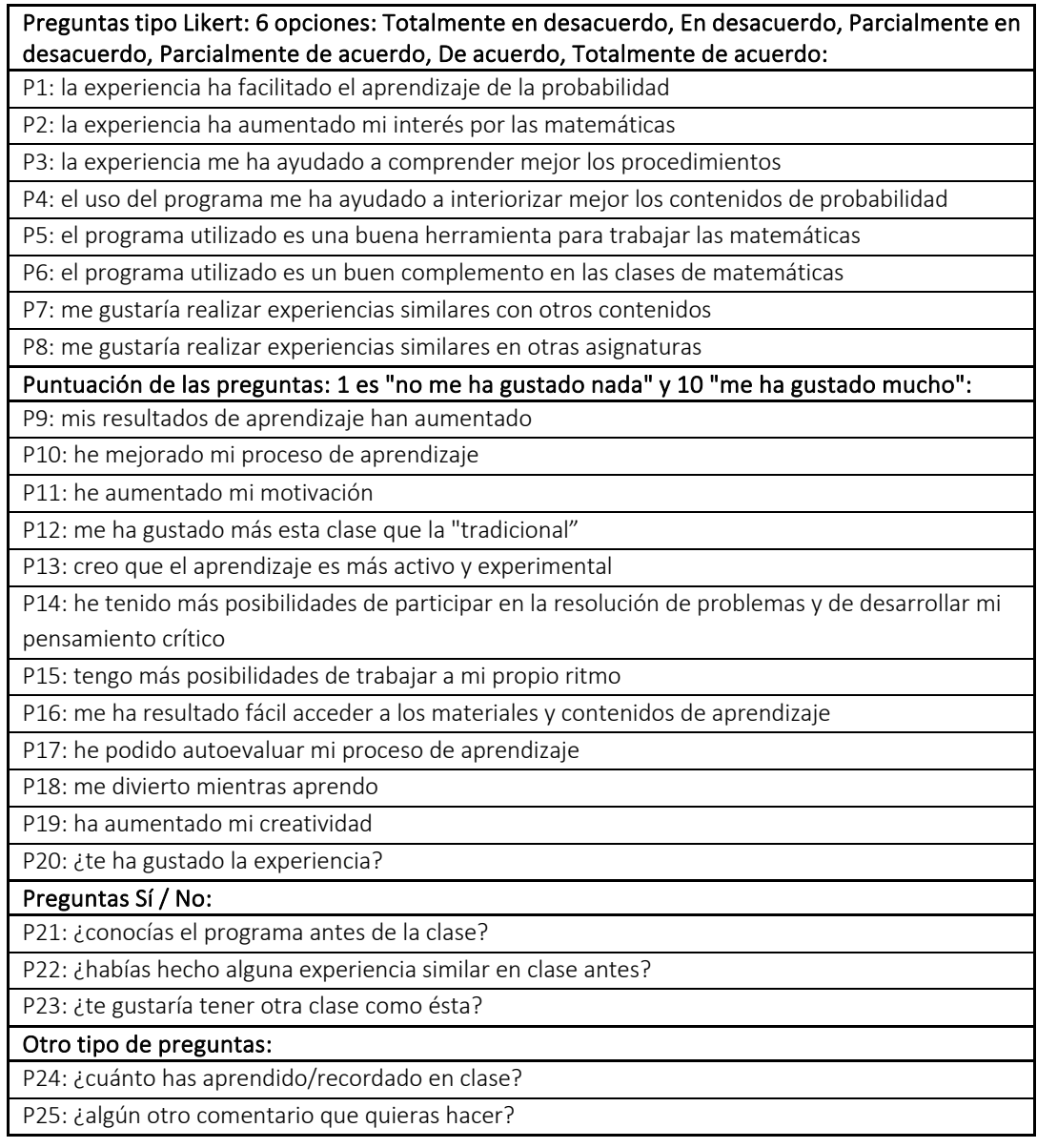

#### *Análisis de datos y preguntas de investigación.*

Se realiza un análisis descriptivo de las puntuaciones obtenidas en ambas pruebas para los grupos control y experimental. Además, se realiza una prueba de comparación de medias bajo supuestos paramétricos con la prueba t de *Student*, para muestras independientes, con valor crítico de significación 0,01, estableciéndose:

- Hipótesis de los resultados de las pruebas previas de los grupos de control y experimental:
	- 1. HPre 0: No hay diferencias significativas.
	- 2. HPre 1: Hay diferencias significativas.
- Hipótesis de los resultados de las pruebas posteriores de los grupos de control y experimental:
	- 1. HPost 0: No hay diferencias significativas.
	- 2. HPost\_1: Hay diferencias significativas.
- Tamaños del efecto: como es bien sabido, no basta con comparar medias, sino que es necesario conocer las diferencias en términos de magnitud, y el tamaño del efecto "es una medida cuantitativa de la magnitud del efecto experimental'', [293].

Los datos del cuestionario de satisfacción se analizan de forma descriptiva, y destacando algunas de las consideraciones realizadas por los alumnos en las preguntas abiertas.

#### *5.3.2.3. Resultados y debates.*

En esta sección se presentan los datos resultantes tanto de las pruebas como de la encuesta, así como su análisis y la discusión se centra en las calificaciones obtenidas en cada grupo, así como en las percepciones mostradas por los alumnos.

#### *Resultados generales.*

Los datos generales de los sesenta alumnos, sin tener en cuenta el grupo al que pertenecen, se recogen en la Tabla 5.8.

## **Tabla 5.8.**

*Estadísticas descriptivas asociadas a las pruebas.*

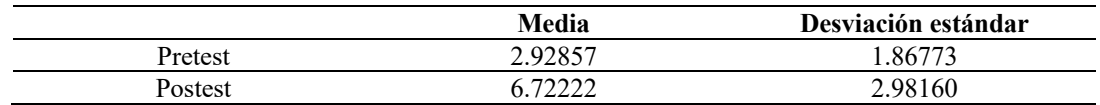

De los datos mostrados en la Tabla 5.8., existe un claro incremento en el postest comparado con el pretest, pero lo que se desea saber es si la ganancia es igual o no en ambos grupos.

#### *Estadísticas descriptivas para cada grupo.*

Las calificaciones medias, obtenidas por el grupo experimental y de control en ambos test se muestran en la Figura 5.17.

#### **Figura 5.17.**

*Calificaciones y las diferencias obtenidas en ambos test en los grupos de control y experimental.*

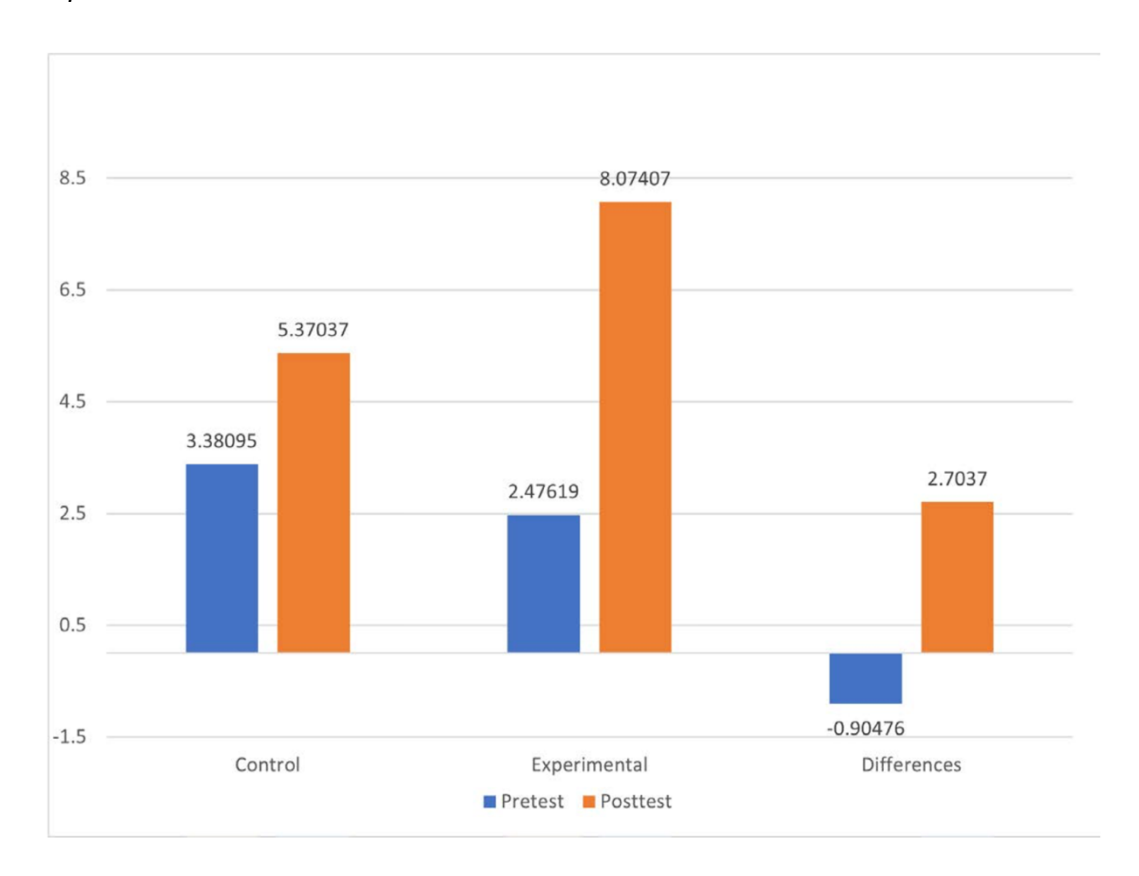

De los datos de la Figura 5.17., las calificaciones obtenidas en el pretest del grupo de control son más altas, 0.90476 puntos, mientras que las notas obtenidas en el postest son claramente más altas en el grupo experimental, 2.7037 puntos, así que ambos grupos se deberían estudiar por separado.

## *Comparación de medias entre ambos grupos.*

Para comprobar si ha habido diferencias en el pretest entre los dos grupos, se usa la prueba t de *Student* para grupos independientes y los valores asociados se muestran en la Tabla 5.9.

### **Tabla 5.9.**

*Prueba t de Student para grupos independientes.*

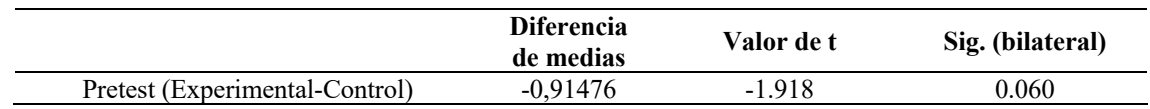

De la Tabla 5.9. se concluye que aunque el grupo de control tiene mejores puntuaciones en el pretest, las diferencias entre el cuestionario de los dos grupos no son significativas, y el conocimiento previo sobre probabilidad es homogéneo. La prueba t de *Student* para la comparación del postest que se muestra en la Tabla 5.10., revela que las diferencias entre el postest son significativas, con un valor crítico 0,01. Además, el tamaño del efecto asociado se considera importante y significativo [293], lo que quiere decir que la diferencia no es trivial, es estadísticamente significativa ya que el porcentaje del grupo de control por debajo de la media del grupo experimental supera el 80%.

## **Tabla 5.10.**

*Prueba t de Student para el grupo independiente.*

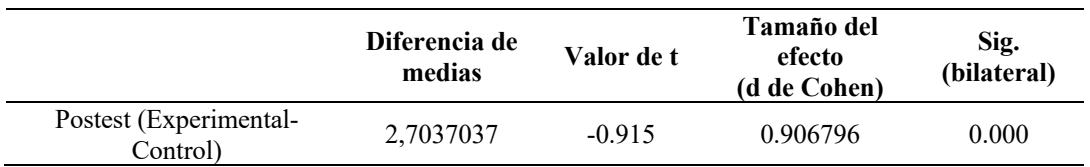

#### *Respuestas al cuestionario relacionado con la percepción de la experiencia.*

Como parte de la experiencia, los estudiantes también respondieron a un cuestionario, con diferentes partes, la primera de las cuales está relacionada con su experiencia con *Deck.Toys* y su percepción sobre el aprendizaje de las matemáticas. Los resultados de esta parte se pueden ver en la Figura 5.18.

### **Figura 5.18.**

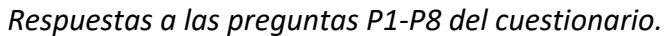

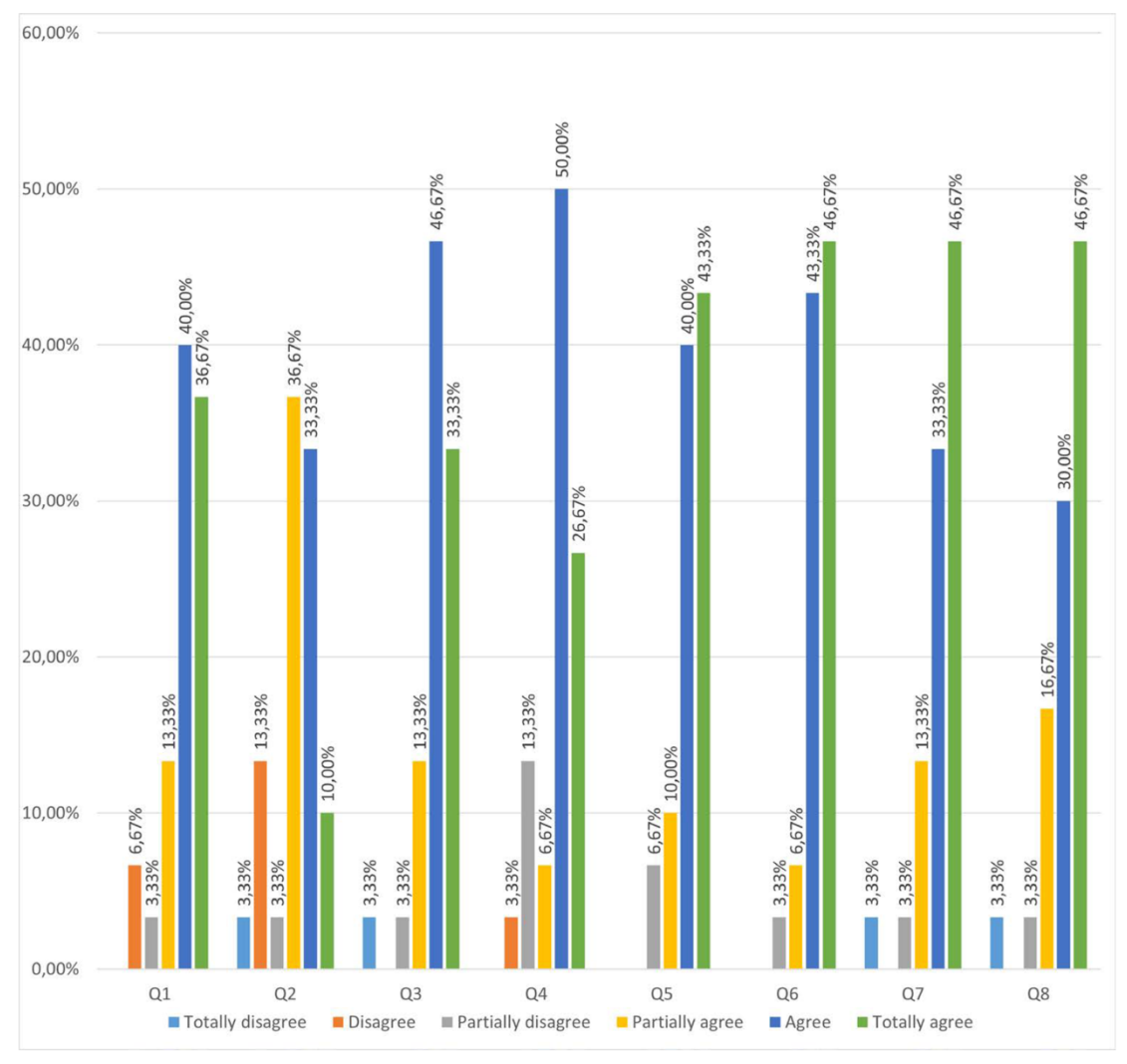

Las respuestas a la pregunta 1 recogidas en la Figura 5.18. revelan que el 90 % de los estudiantes considera que el aprendizaje de la probabilidad a través de la experiencia que comentamos fue más fácil que el de la manera tradicional. Además, de las respuestas a la pregunta 2, se deduce que la mayoría de los estudiantes considera que la experiencia ha aumentado su interés en las matemáticas, lo que es una de las principales tareas de los profesores de esta ciencia. Asimismo, los estudiantes perciben que es más fácil aprender con el uso de esta herramienta, y que ha conseguido que aumente su interés por las matemáticas. La experiencia también puede ser considerada como un buen elemento para

atraer su atención y mantener su interés en la asignatura, hecho que suele ser complicado la mayor parte del tiempo.

Además, de las respuestas a las preguntas 3 y 4, relacionadas respectivamente con la comprensión de los procedimientos y la retención de los contenidos, la mayoría de los estudiantes siente que ha mejorado en ambos términos y, de manera consecuente, usar *Deck.Toys* les ha ayudado a entender mejor los conceptos de probabilidad. Asimismo, los estudiantes tienen la sensación de que han adquirido el conocimiento necesario con mayor profundidad y que se han visto capaces de interiorizar todos los procesos y conceptos necesarios relacionados con los cálculos involucrados, que es uno de los principales objetivos de este trabajo.

Finalmente, en relación con la calidad de la herramienta en clase, de las respuestas a la pregunta cinco y a la pregunta seis, se puede concluir que casi todos los estudiantes piensan que la herramienta es interesante para la docencia, y de las respuestas a las preguntassiete y ocho, que les gustaría repetir experiencias similares tanto en matemáticas como en otras asignaturas. Las respuestas siete y ocho nos permiten concluir que los estudiantes reclaman más experiencias similares utilizando estos campos de aprendizaje, mediante *Deck.Toys*, dado que consideran que es una herramienta apropiada para el aprendizaje de las matemáticas, y una buena ayuda para su aprendizaje. Además, dejan claro que la consideran un buen instrumento para otras asignaturas y contenidos.

Las respuestas a la segunda parte del cuestionario también muestran que las percepciones de los estudiantes sobre la experiencia son positivas.

**Figura 5.19.**  *Respuestas a las preguntas P9-P14 del cuestionario.*

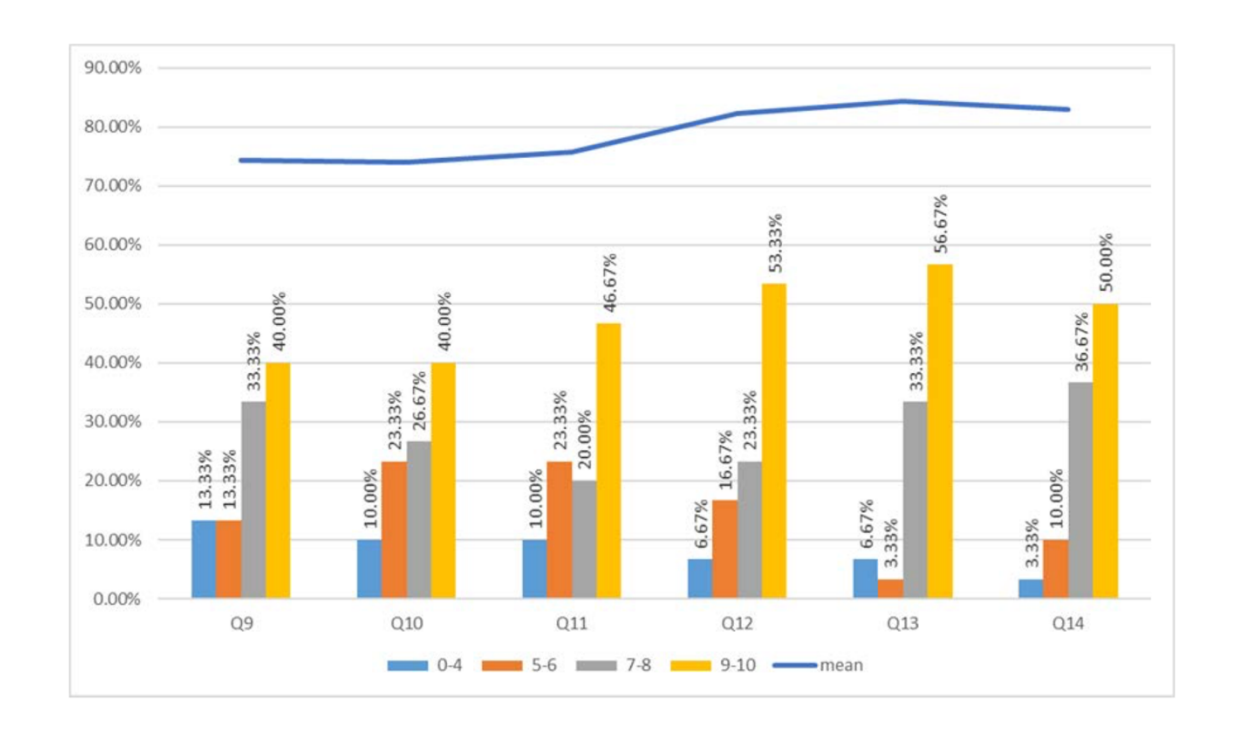

En relación a los resultados de aprendizaje, proceso y motivación planteados en las preguntas, 9, 10 y 11, respectivamente, de las respuestas mostradas en la Figura 5.19. se concluye que los estudiantes piensan que sus resultados de aprendizaje y su motivación han aumentado y su proceso de aprendizaje ha mejorado. Además, el valor medio de las respuestas obtenidas, representado en línea azul oscuro, es mayor que un 70 %, lo que anima a los profesores a continuar usando esta herramienta, ya que el resultado muestra que ha sido enriquecedor para los estudiantes, dado que ha aumentado su percepción de autoaprendizaje, un hecho que ha sido corroborado por las notas en el postest.

En cuanto a las respuestas a la pregunta 12, relacionada con su percepción de la experiencia, comparada con la de las clases tradicionales, los estudiantes indican que les ha gustado esta experiencia y que la prefieren frente a estas últimas, que no les resultan atractivas y que la experiencia usando *Deck.Toys* ha conseguido mantener su atención, un aspecto fundamental en el proceso de enseñanza- aprendizaje.

Por otra parte, las respuestas a las preguntas 13 y 14, asociadas con el tipo de aprendizaje y el pensamiento crítico, muestran que los estudiantes opinan que el aprendizaje es más activo y experimental, con un mayor potencial para desarrollar el pensamiento crítico y la destreza en la resolución de problemas. Se destaca que estas son

dos de las habilidades en las que, en los estudios, incluyendo aquellos relacionados con el test PISA [294]. Se sugiere que los profesores deben hacer especial énfasis, dado que son cualidades deseosas tanto para adultos como para niños.

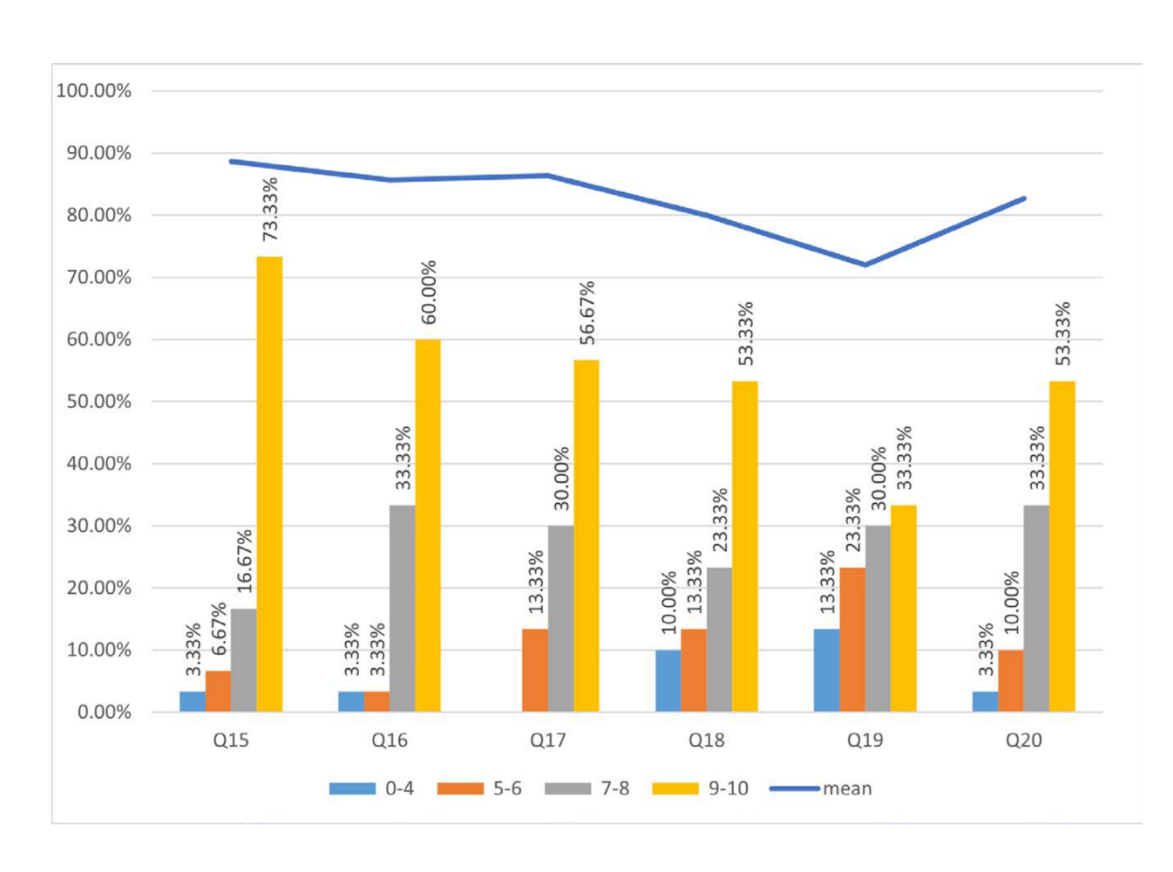

## **Figura 5.20.**

*Respuestas a las preguntas P15-P20 del cuestionario.*

En la Figura 5.20., se presentan las respuestas a las preguntas 15, 16 y 17, relacionadas con el trabajo individual, la facilidad de acceso al material y la habilidad de autoevaluar su aprendizaje. De ellas se deduce que los estudiantes consideran que tanto la experiencia como la herramienta son útiles en estas áreas; esta percepción positiva revela también el deseo de implementar más propuestas como la presentada en este estudio. Además, las respuestas a la pregunta 18 inducen a concluir que la idea central es que el aprendizaje de las matemáticas con *Deck.Toys* fue más divertido que de la manera tradicional, al tiempo que opinan que esta experiencia aumentó su creatividad (pregunta 19).

En el análisis de las respuestas a la pregunta 20, relacionada con su percepción de la experiencia, más de un 85 % de los estudiantes la puntúan con 7 o más, y más de la mitad de la clase con un mínimo de 9. Así que, podemos afirmar, que les gustó la experiencia,

dado que se habían divertido mientras que aprendían y, sentían que habían entendido e interiorizado el contenido de manera más profunda.

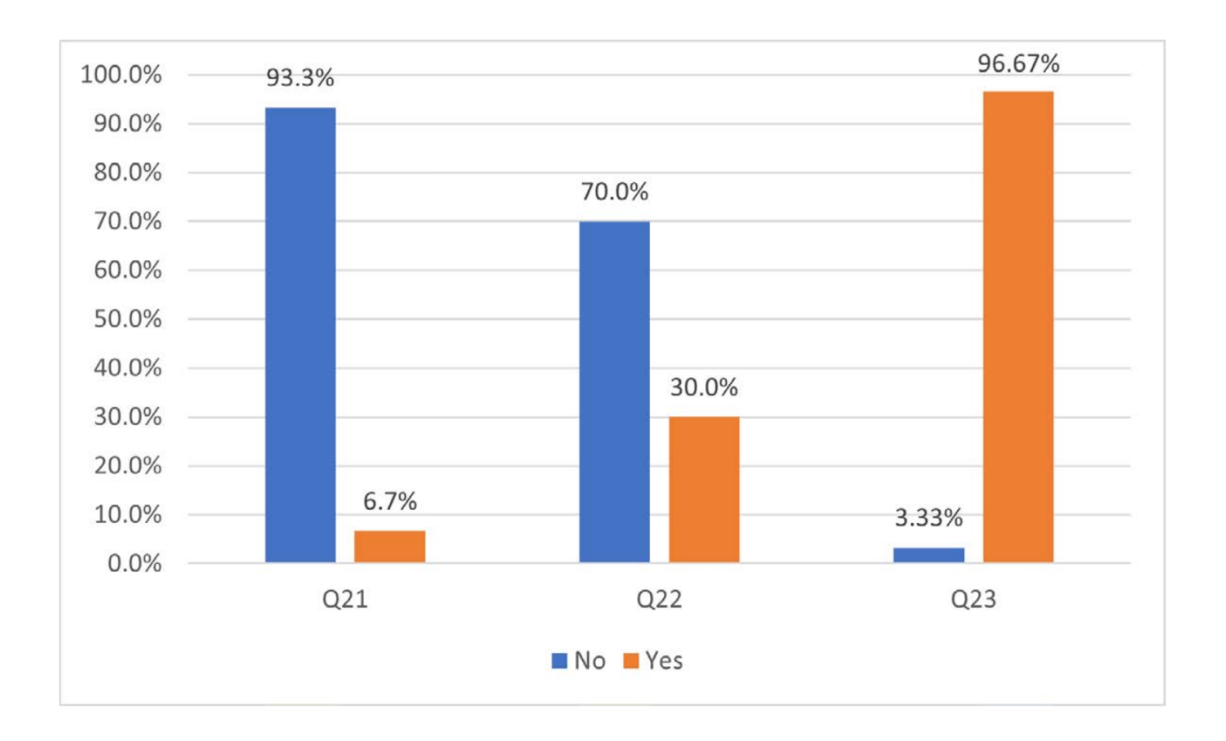

#### **Figura 5.21.**

*Respuestas a las preguntas P21-P23 del cuestionario.*

En relación con el conocimiento de la herramienta, la experiencia previa del usuario, y si quieren tener clases similares, planteamos las preguntas 21, 22 y 23. Los resultados recogidos en la Figura 5.22. indican que solo dos estudiantes estaban familiarizados con la herramienta antes de la clase, mientras que el 70% no había participado de una experiencia de este tipo, y que un 96,67% de los estudiantes se mostraban partidario de tener más oportunidades de aprendizajes similares en el futuro.

Finalmente, de las respuestas a la pregunta 24 reflejadas en la Figura 5.22., podemos deducir cuánto creen que han aprendido; destaca que un 93,3 % de los estudiantes considera que bastante o mucho, razón por la que creen que es una herramienta útil para trabajar contenidos de probabilidad.

**Figura 5.22.** 

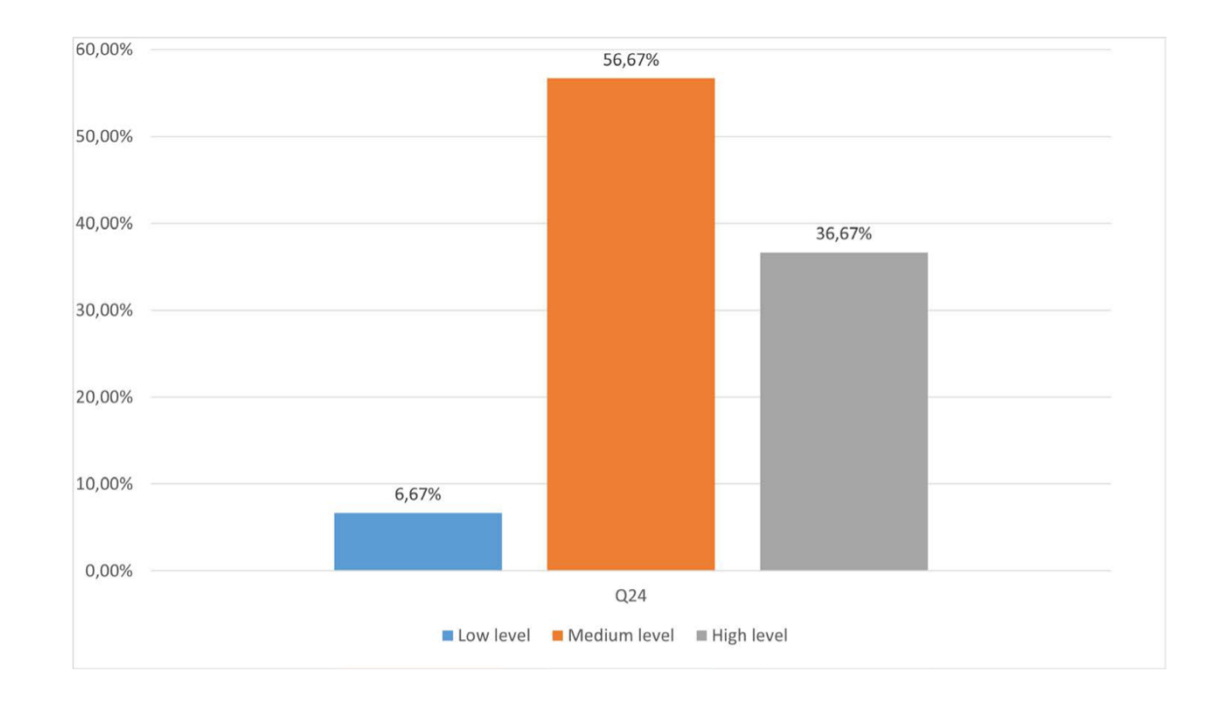

*Respuestas a las preguntas P24 del cuestionario.*

Acerca de las respuestas de los estudiantes a la pregunta 25, uno de ellos declara haber apreciado un aumento en su nivel de motivación, opinión compartida con más del 90% de la clase, como se observa en sus respuestas a la pregunta 11. Además, otro estudiante expresó si intención de aplicar dicha herramienta en su futura labor como docente.

*Pensé que era una buena idea y pienso que es algo que debería realizarse más a menudo, dado que permite a cada estudiante ir a su ritmo y no quedar por detrás del resto. Si no entienden algo pueden refrescar la teoría y pueden hacer ejercicios, usaré esta herramienta como futuro profesor.*

*No recordaba nada de probabilidad y con esta experiencia y los vídeos he aprendido mucho y ya recuerdo todo y mi motivación por la asignatura ha aumentado. He descubierto que es una buena herramienta tanto para estudiantes como alumnos.*

## 5.3.2. Enseñanza del cálculo en el primer año de una carrera de ingeniería utilizando un escape room digital en un contexto online.

#### *5.3.2.1. Gamificación en educación superior.*

Tal y como se ha desarrollado en el capítulo 3, el desarrollo digital en el siglo XXI ha seguido una curva exponencial, y las TIC, tras integrarse en la sociedad, han llegado a las aulas para quedarse. La era pandémica que se ha vivido en los últimos años ha demostrado que estas TIC, con una buena planificación y una adecuada selección, se convierten en un gran aliado en las aulas. Pero el alumnado actual no ha experimentado ese cambio, ya que para ellos la tecnología siempre ha estado ahí y ha sido su forma de acceder al conocimiento, así como su manera habitual de comunicarse; que es diferente de lo que era hace años, por lo que el profesorado debe intentar adaptarse a estos cambios. Además, con el aumento de los dispositivos móviles, así como la necesidad de inmediatez que surge precisamente de la evolución de las conexiones y de dichos dispositivos, se debe buscar nuevos modelos que permitan sacar el máximo provecho de los mismos y que, además, sean más atractivos para alumnos con opciones y necesidades diferentes a las de antaño.

El uso de estas tecnologías junto con la aparición y desarrollo de nuevas metodologías emergentes, como el uso de la gamificación y los juegos serios en el aula, han demostrado que existen otras formas de enseñar matemáticas a cualquier nivel [74], [254], [295], que permiten a los alumnos mejorar su asimilación y superar los diferentes obstáculos de aprendizaje.

Se presenta a continuación una experiencia en el aula de la asignatura de matemáticas de primer curso de Ingeniería Matemática e Informática, concretamente en la parte de cálculo, que implica el cálculo de derivadas y procesos de optimización. Para llevar a cabo esta experiencia, se ha decidido utilizar un *escape room* digital que permita a los alumnos realizar el proceso de forma adecuada, y que sea motivador para evitar así que desconecten. Para ello se ha elegido trabajar con *Genial.ly* para desarrollarlo*,* ya que permite desarrollar escenarios muy dinámicos y atractivos para los alumnos. Para comprobar los beneficios del uso de este *escape room*, se han tomado dos grupos homogéneos, uno de ellos, considerado el grupo control, ha recibido las clases de forma tradicional en un escenario *online* y otro, considerado grupo experimental, ha trabajado a través del *escape room*.

#### *5.3.2.2. La experiencia.*

En este apartado se explica el método empleado para llevar a cabo esta experiencia, para lo que se presentan la muestra, los objetivos perseguidos, los contenidos, el procedimiento seguido y, por último, las variables consideradas junto con los instrumentos de recogida de información y el análisis de datos realizado.

#### *Muestra.*

La muestra de este estudio estuvo formada por cincuenta y un estudiantes de la asignatura de Cálculo, de primer curso de un grado en Ingeniería, de una universidad española *online*. De la muestra, 30 estudiantes formaron el grupo experimental, que trabajó con el *escape room*, y los otros 21 formaron el grupo de control, que trabajó los contenidos de forma tradicional, en un entorno *online,* con diapositivas y una pizarra *online* para mostrar ejemplos y aplicaciones de la teoría.

#### *Objetivos.*

Los objetivos que se han planteado en esta experiencia son:

- Diseñar e implementar un *escape room* digital para trabajar el cálculo en ingeniería.
- Analizar los datos obtenidos en las pruebas de evaluación inicial y final con una muestra de estudiantes del grado en Ingeniería, y comparar los resultados del grupo que trabajó con la herramienta de los que lo hicieron de forma tradicional.
- Analizar la saxsfacción de los alumnos por el trabajo con el *escape room* como herramienta para el aula de matemáticas.
- Reflexionar sobre el potencial del uso de un *escape room* digital como instrumento de aprendizaje en la educación superior.

#### *Contenidos.*

Esta experiencia estuvo relacionada con contenidos de cálculo, totalmente necesarios para los ingenieros, ya que la optimización, los movimientos y diversas aplicaciones se basan en el uso y cálculo de diferentes derivadas y en el estudio de funciones.

Los contenidos tratados en esta experiencia son:

- Las funciones y sus propiedades.
- $\bullet$  Diferentes tipos de funciones y su estudio.
- Dominio de una función en la recta real.
- Derivadas.
- Optimización.
- Problemas de derivadas y optimización.
- Resolución de problemas que impliquen situaciones reales en las que necesitan utilizar todos los contenidos anteriores.

En el *escape room* elaborado para esta propuesta se obtienen diferentes pistas basadas en la resolución de unos ejercicios; si la respuesta es correcta aparece la siguiente pista y cuando no lo es, les enlaza a unos vídeos cortos en los que se explica la teoría implicada. Estos vídeos podrán ser visualizados las veces que sean necesarias para que se proporcione una respuesta correcta. En el *escape room* diseñado, cada una de las cinco misiones tiene un propósito claro: la primera tiene como objetivo familiarizarse con el *escape room* y refrescar la base teórica, la segunda está relacionada con la continuidad y derivabilidad de funciones, la tercera con la resolución de problemas asociados a la optimización, la cuarta se basa en un ejercicio que requiere de todos los conceptos anteriores para obtener el valor de unos parámetros, y la última misión está relacionada con el postest para conocer la mejora en el aprendizaje tras el uso del *escape room*.

En relación a la secuenciación de las actividades, los alumnos de ambos grupos, control y experimental deben en primer lugar responder al pretest. Después, el *escape room* comienza con una introducción*,* ver Figura 5.23. A continuación, se presenta una pequeña descripción que explica en qué consiste la experiencia.

**Figura 5.23.** 

*Primera y segunda pantalla del escape room virtual.*

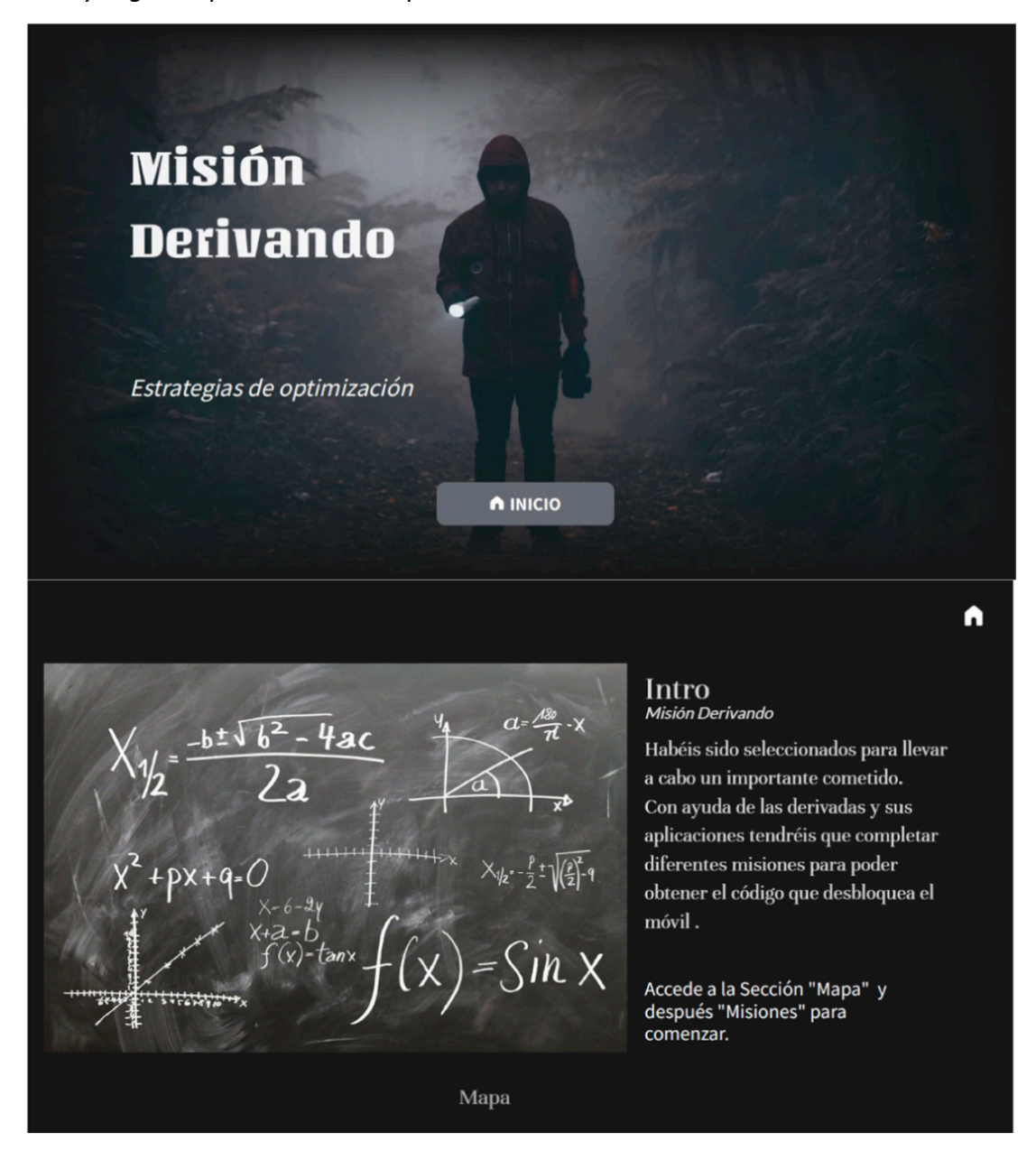

En la parte superior de la Figura 5.24. se puede observar el mapa con las diferentes ubicaciones por las que se debe pasar para desarrollar para completar el juego. Cada ubicación, como se puede ver en la parte inferior de la Figura 5.24., muestra una miniatura del ejercicio que los alumnos tienen que resolver, encontrándose en la última ubicación el postest vinculado.

## **Figura 5.24.**

*Explicación del uso del mapa del escape room virtual y de una de las ubicaciones.*

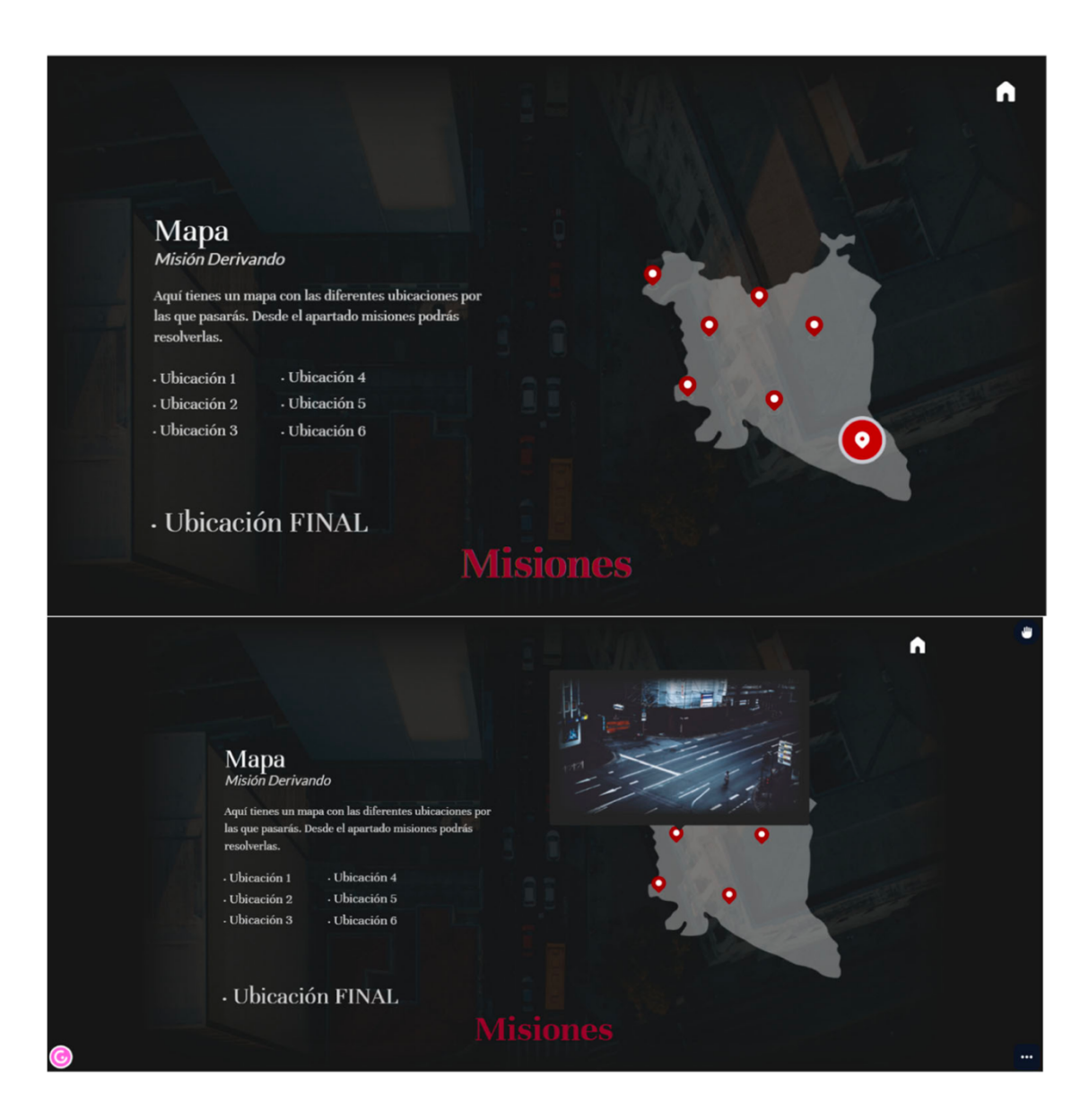

Una vez pulsada la primera misión, ver Figura 5.25., aparece el ejercicio, que en este caso es teórico y de tipo opción múltiple, en el que solo una respuesta es correcta.

## **Figura 5.25.**

*Aparición de la primera misión y su información.*

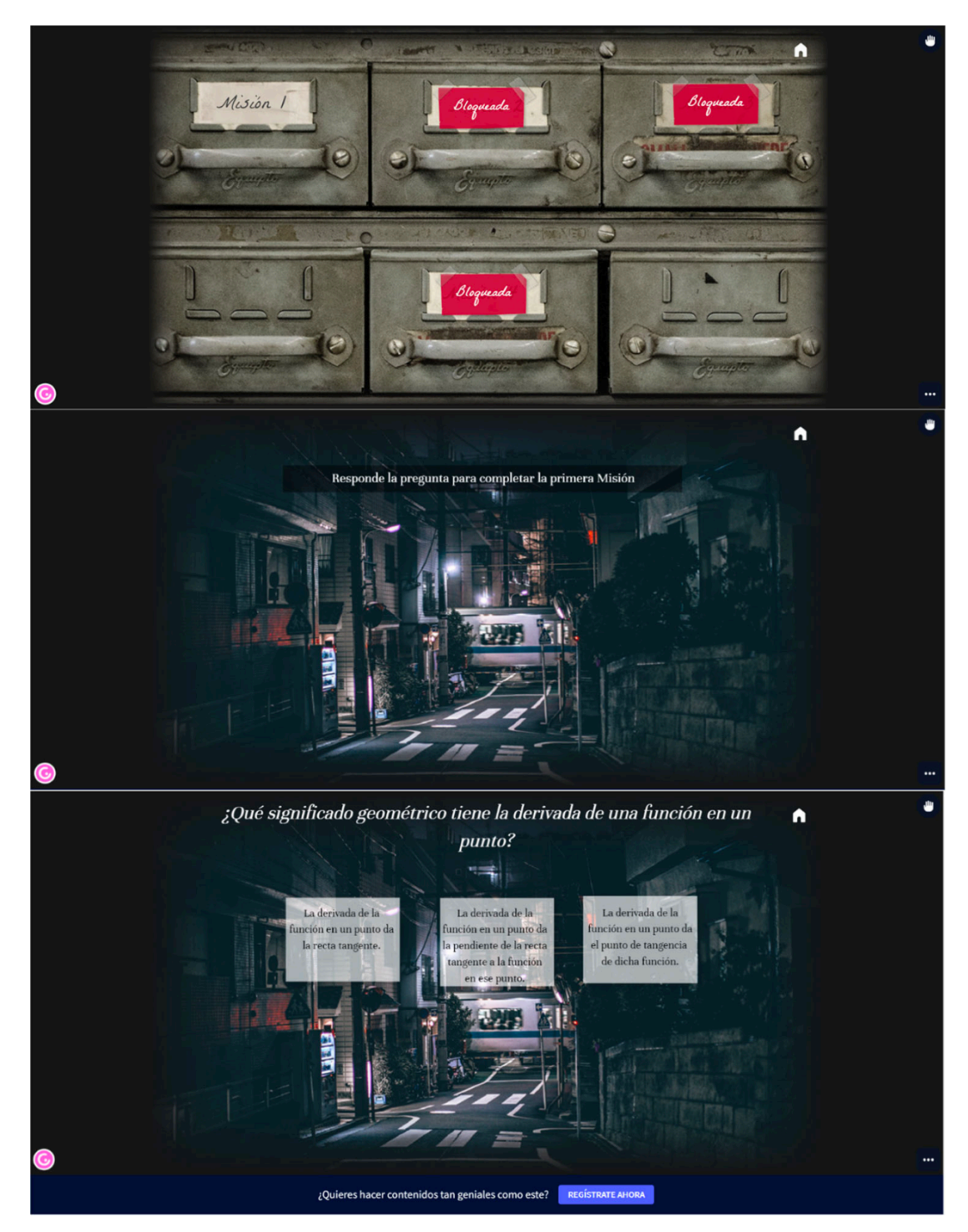

Si la opción seleccionada es incorrecta los alumnos reciben un mensaje diferente explicando el error que han cometido con comentarios relativos a la teoría implicada, ver Figura 5.26.

## **Figura 5.26.**

*Mensaje que aparece cuando se selecciona una respuesta incorrecta en la primera misión.*

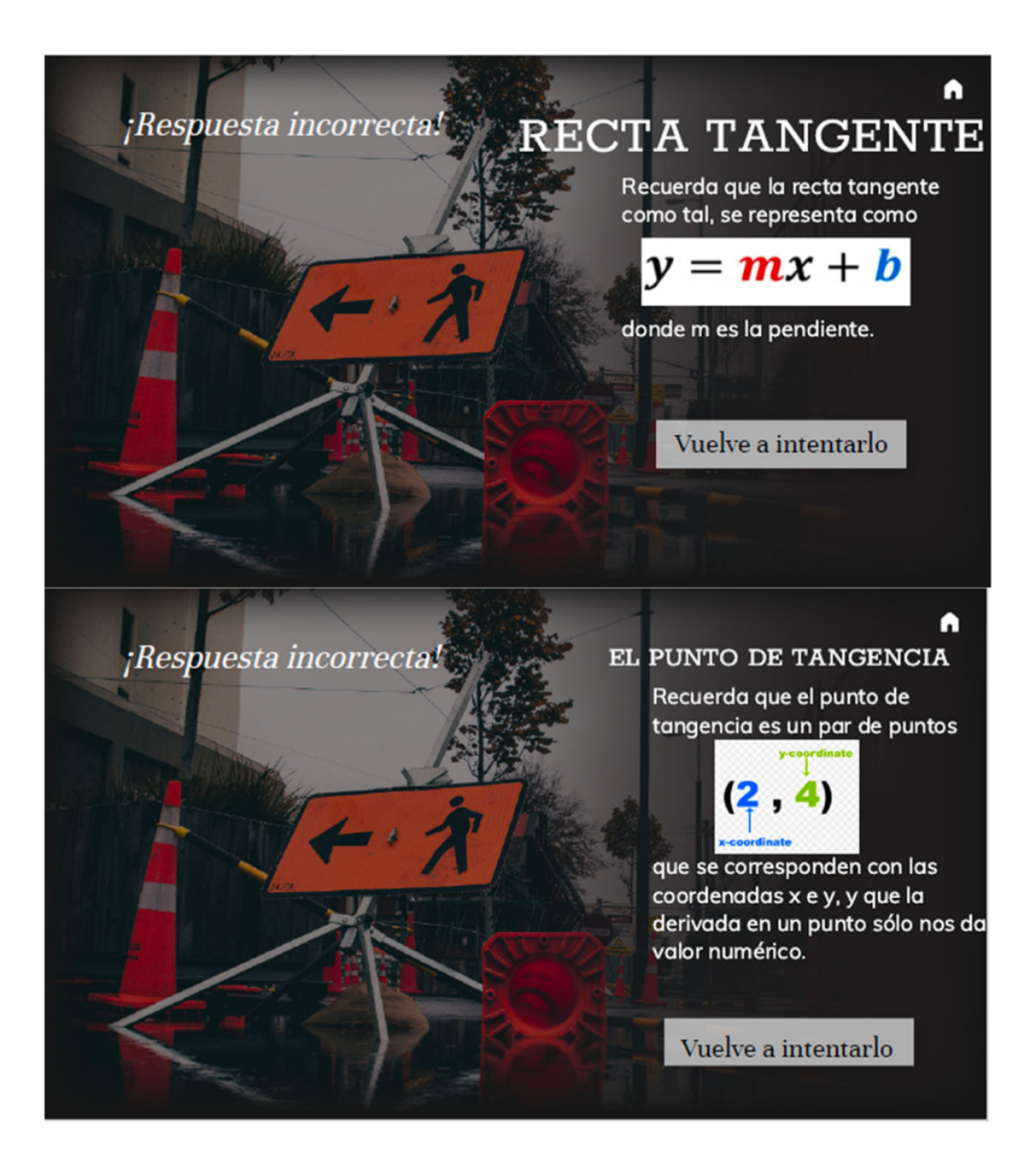

Pero, si la opción seleccionada es correcta se muestra un mensaje explicando por qué es correcta y el trasfondo teórico implicado, ver Figura 5.27.

## **Figura 5.27.**

*Pantalla que aparece cuando se selecciona la respuesta correcta en la primera misión.*

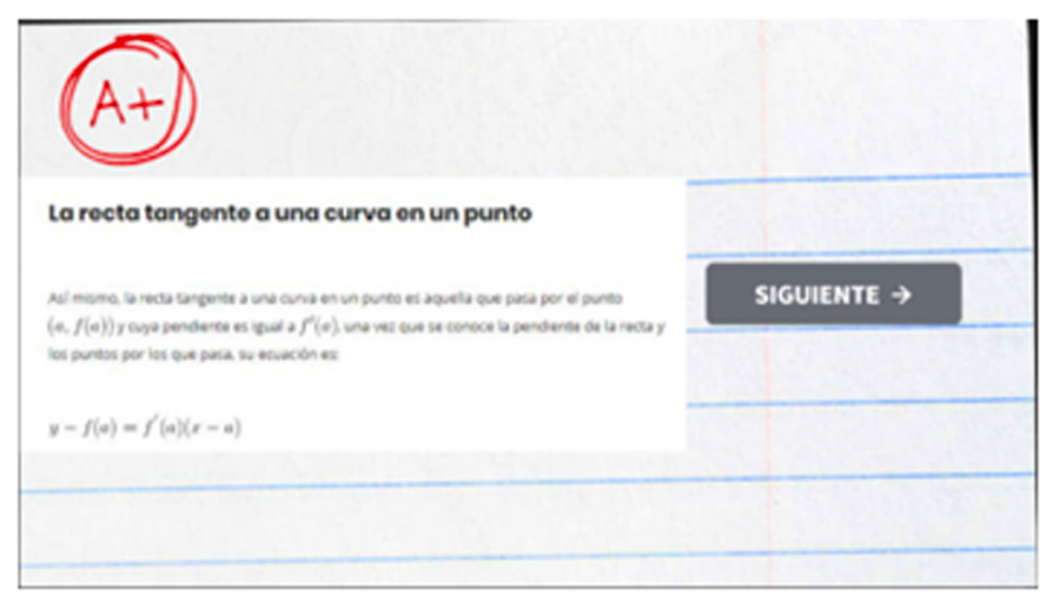

Después de completar con éxito esta primera tarea, aparece en pantalla una pista a tener en cuenta para las siguientes partes del juego, ver Figuras 5.28 y 5.29. Esta primera misión es la más sencilla para que los alumnos se familiaricen con el *escape room* y su funcionamiento.

## **Figura 5.28.**

*Pantalla con la primera pista, que aparece cuando se selecciona la respuesta correcta en la primera misión.*

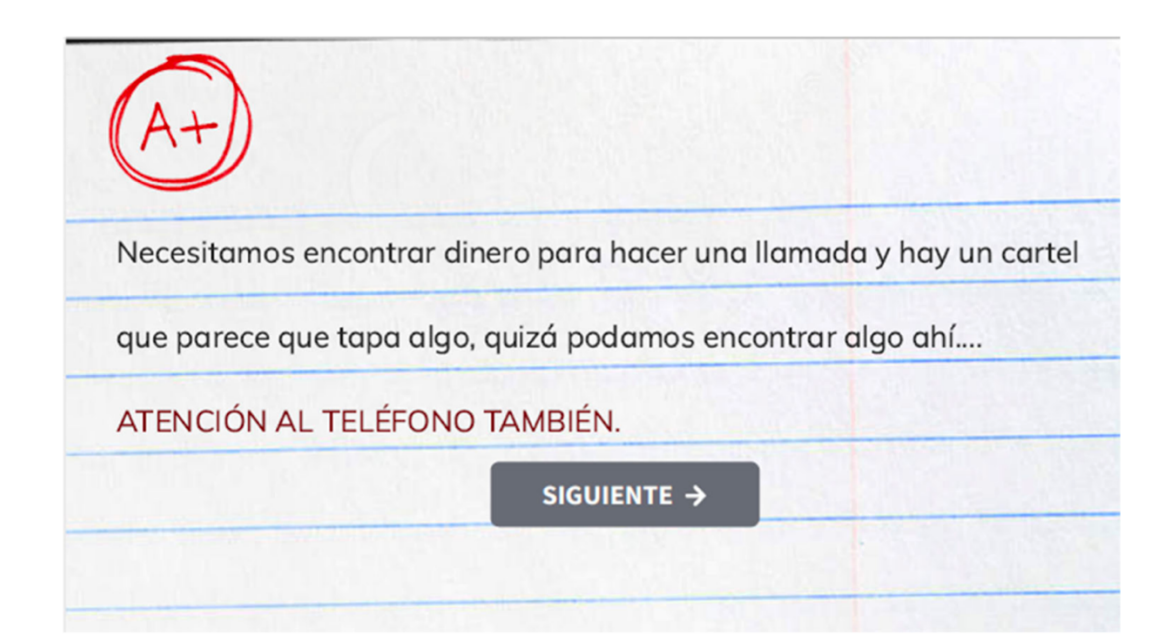

## **Figura 5.29.**

*Pantalla que muestra que la primera misión está completada y que la segunda está abierta.*

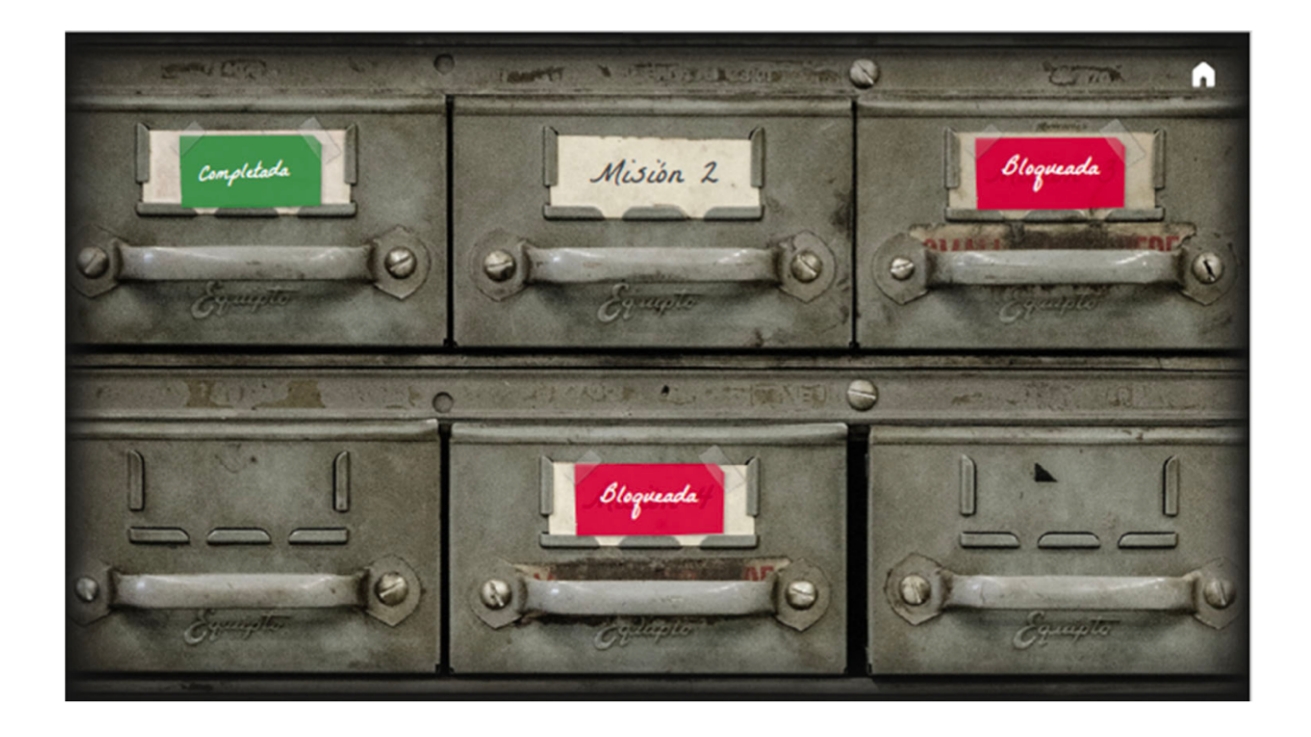

La segunda misión requiere tener en cuenta primero la pista mostrada anteriormente, y encontrar la ubicación en la pantalla, como se puede ver en las tres primeras imágenes de la Figura 5.30.

## **Figura 5.30.**

*Pantalla que muestra la forma de encontrar la segunda misión en la que hay que tener en cuenta la pista recibida tres superar la primera misión. Los estudiantes tienen que mover el panel, recoger las monedas e ir al teléfono, donde se les da la primera pista.* 

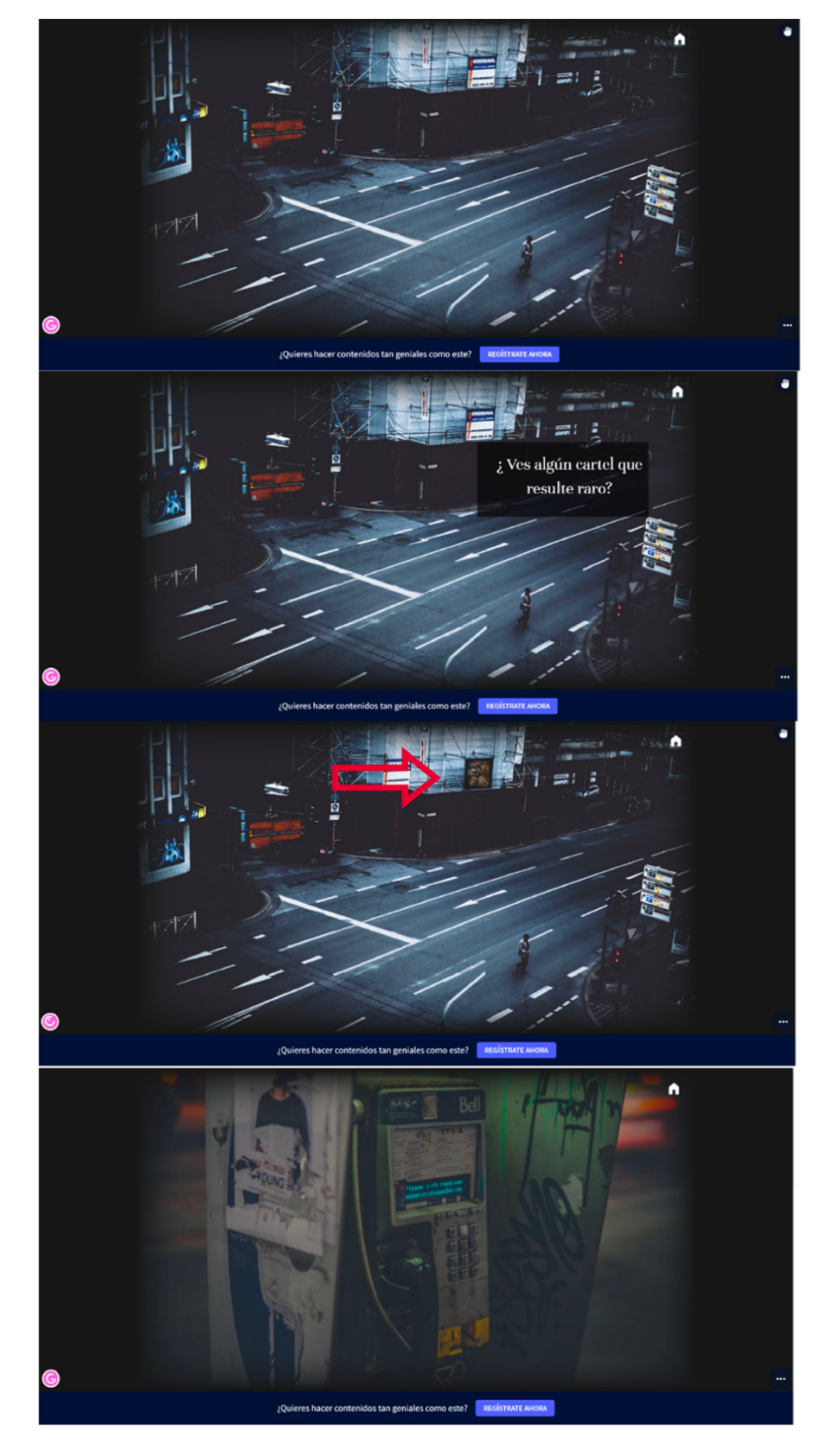

Una vez localizada la posición, en pantalla aparece una primera pista (véase la última imagen de la Figura 5.30.) que será importante para superar la misión. A continuación, aparece un problema que hay que resolver, ver la Figura 5.31. Si eligen la respuesta incorrecta, recibirán un mensaje explicando por qué es incorrecta y un vídeo con ejemplos relacionados con la pregunta para ilustrar el trasfondo teórico. Si eligen la respuesta correcta, se muestra un refuerzo de la teoría, ver la Figura 5.31.

### **Figura 5.31.**

*Primer ejercicio de la segunda misión. La primera imagen muestra el ejercicio, la segunda muestra la pantalla que aparece si se eligen alguna de las respuestas incorrectas, la tercera es la pantalla que aparece si se selecciona la respuesta correcta, y la última muestra la pista que se da tras seleccionar la respuesta correcta.*

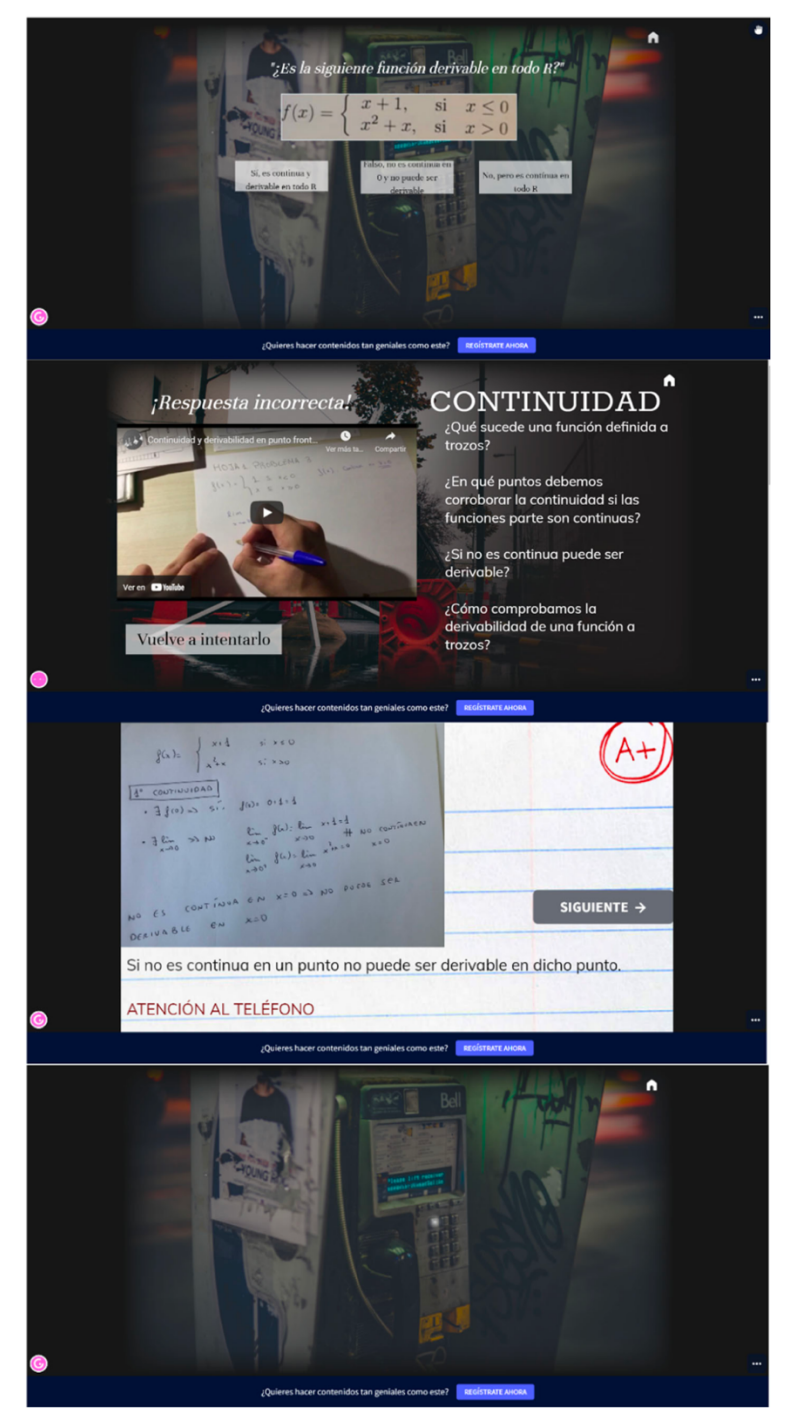

Después de seleccionar la respuesta correcta, se da una pista importante, tras lo que aparece el segundo ejercicio. Como puede verse en la Figura 5.32., el itinerario es el mismo que en el primer ejemplo, por lo que, de nuevo, deben seleccionar la respuesta correcta para obtener la pista. Una vez completado este segundo ejercicio, la segunda misión ha terminado y deben pasar a la tercera.

### **Figura 5.32.**

*Segundo ejercicio de la segunda misión. La primera imagen muestra el ejercicio, la segunda muestra la pantalla que aparece si se eligen las respuestas incorrectas, la tercera es la que aparece si se selecciona la respuesta correcta, y la última muestra la pista que se da tras seleccionar la respuesta correcta.*

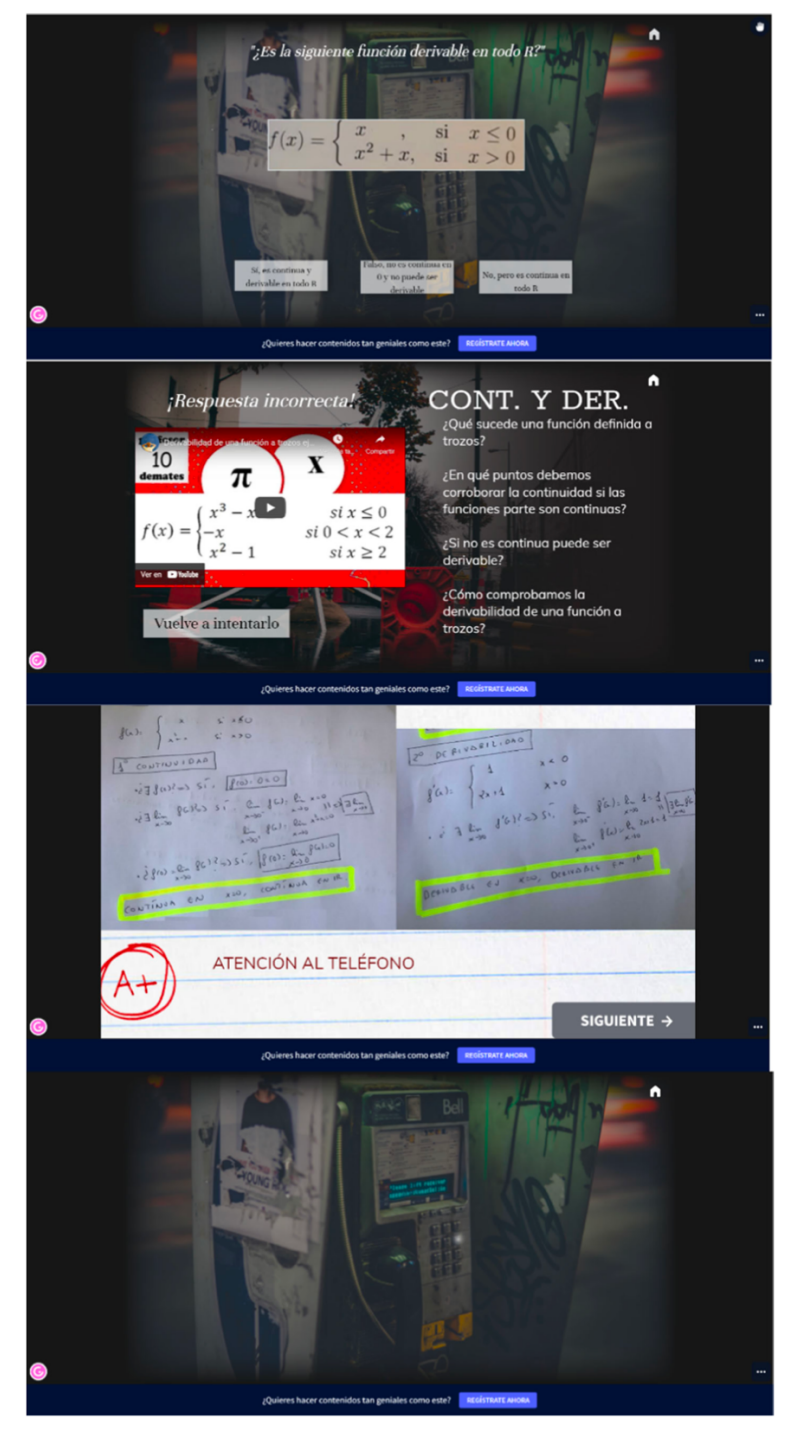

Al principio de la tercera misión aparece un grupo de casillas de las que, a partir de las pistas dadas en la misión anterior, los alumnos deberán seleccionar la que crean que es correcta. Una vez seleccionada esta casilla, aparece un problema de optimización, ver la Figura 5.33. Esta misión tiene cuatro problemas diferentes que hay que resolver para obtener la solución y encontrar la siguiente pista, como se muestra en la Figura 5.34. De nuevo, si fallan en alguna de las respuestas, aparece una pantalla con una explicación e información sobre los errores, y si seleccionan la respuesta correcta también obtienen una explicación para reforzar la elección deseable.

## **Figura 5.33.**

*Pantalla del comienzo de la tercera misión, cuando los estudiantes tienen que elegir la casilla correcta para encontrar la siguiente pista teniendo en cuenta las dadas en la segunda misión.*

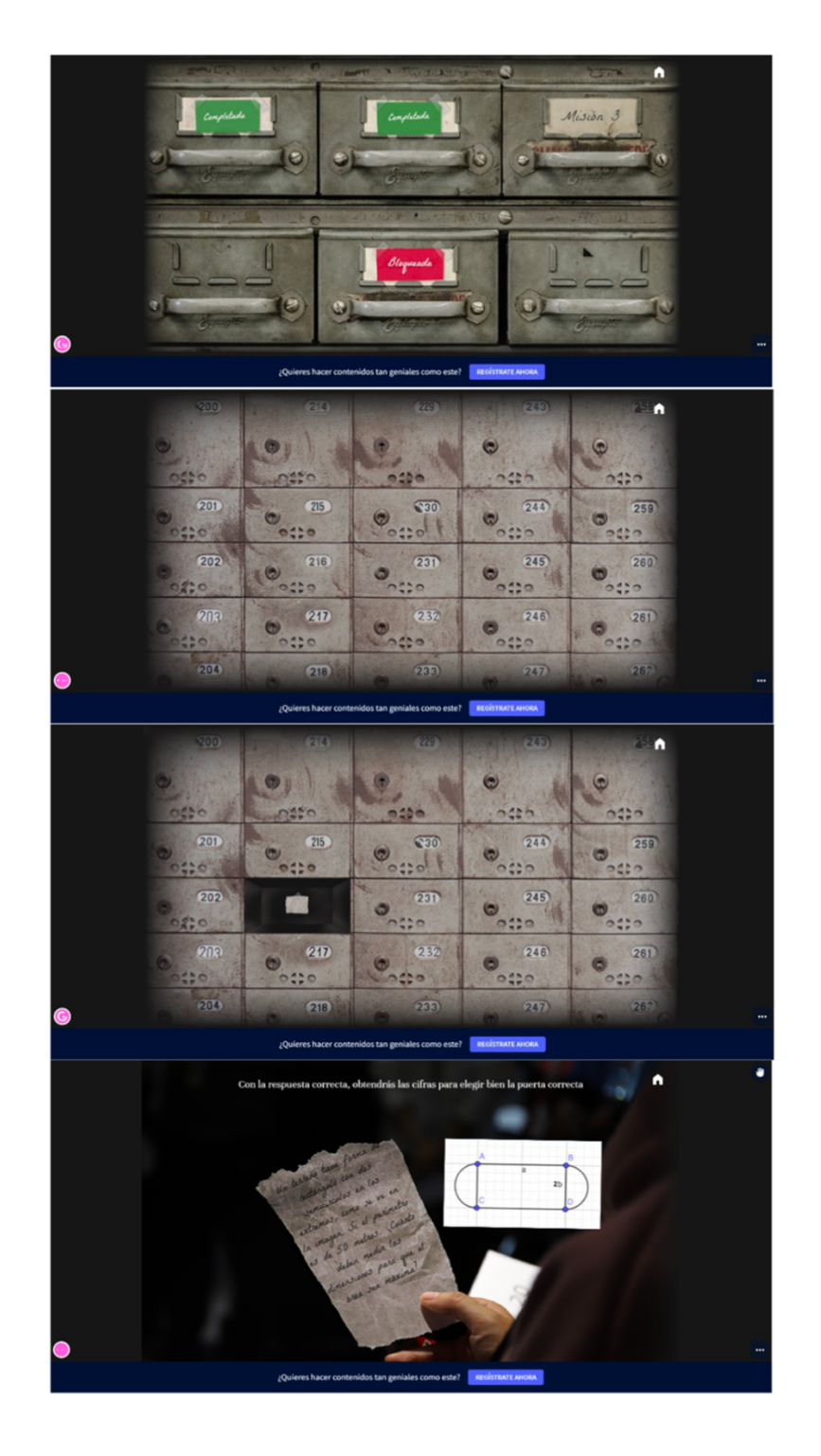

### **Figura 5.34.**

*Pantalla que muestra el cuarto ejercicio que hay que resolver para superar la tercera misión y la pista de la cuarta misión.*

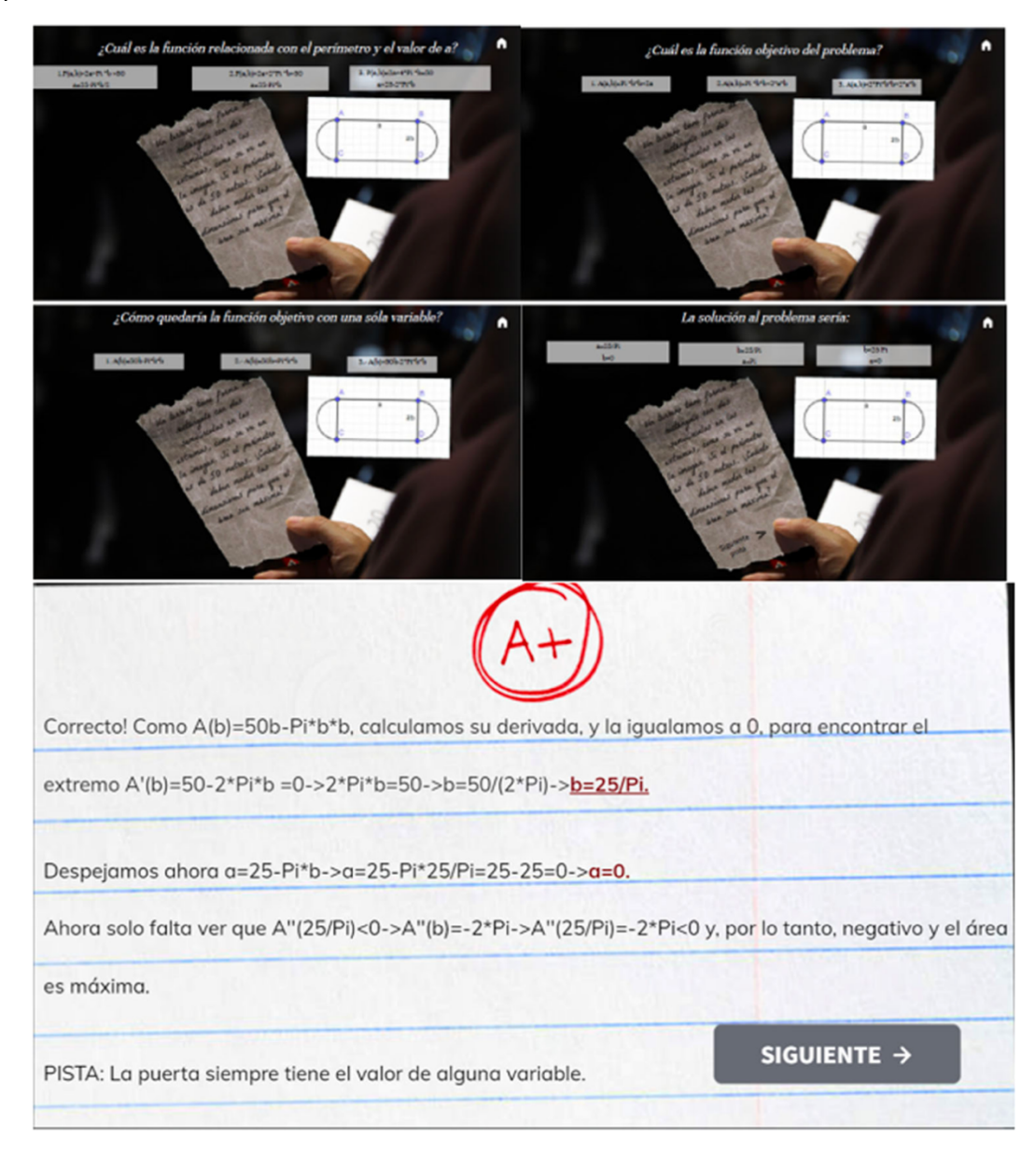

La cuarta misión se muestra en la Figura 5.35., donde aparece una prueba que necesita de las pistas dadas en la tercera misión para ser resuelta, y que está relacionada con los valores obtenidos en el último ejercicio de la última misión. Una vez utilizada la pista, se muestran los problemas relacionados con la cuarta misión. En la Figura 5.36., aparecen los problemas y la pista utilizados para superar esta misión, que consiste en encontrar el pin de un teléfono móvil formado por los valores de unos parámetros del ejercicio.

## **Figura 5.35.**

*Pantalla de la cuarta misión y su apariencia cuando está desbloqueada.*

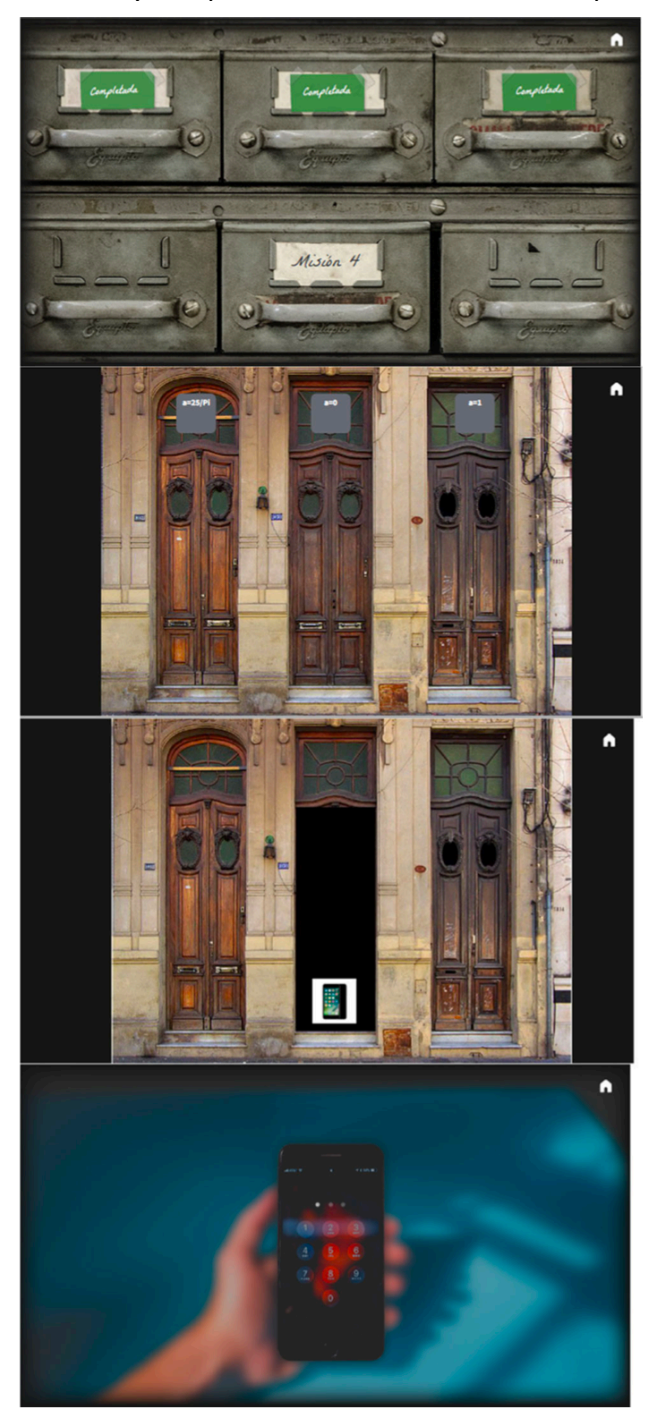

### **Figura 5.36.**

*Pantalla en la que se muestra el ejercicio que hay que resolver para superar la cuarta misión; se necesita un código, relacionado con tres parámetros, para obtener el pin para desbloquear el teléfono. Se muestran, además, las respuestas obtenidas si los alumnos fallan o encuentran el pin correcto. En la última imagen, aparece la última misión que redirige al postest para responder.*

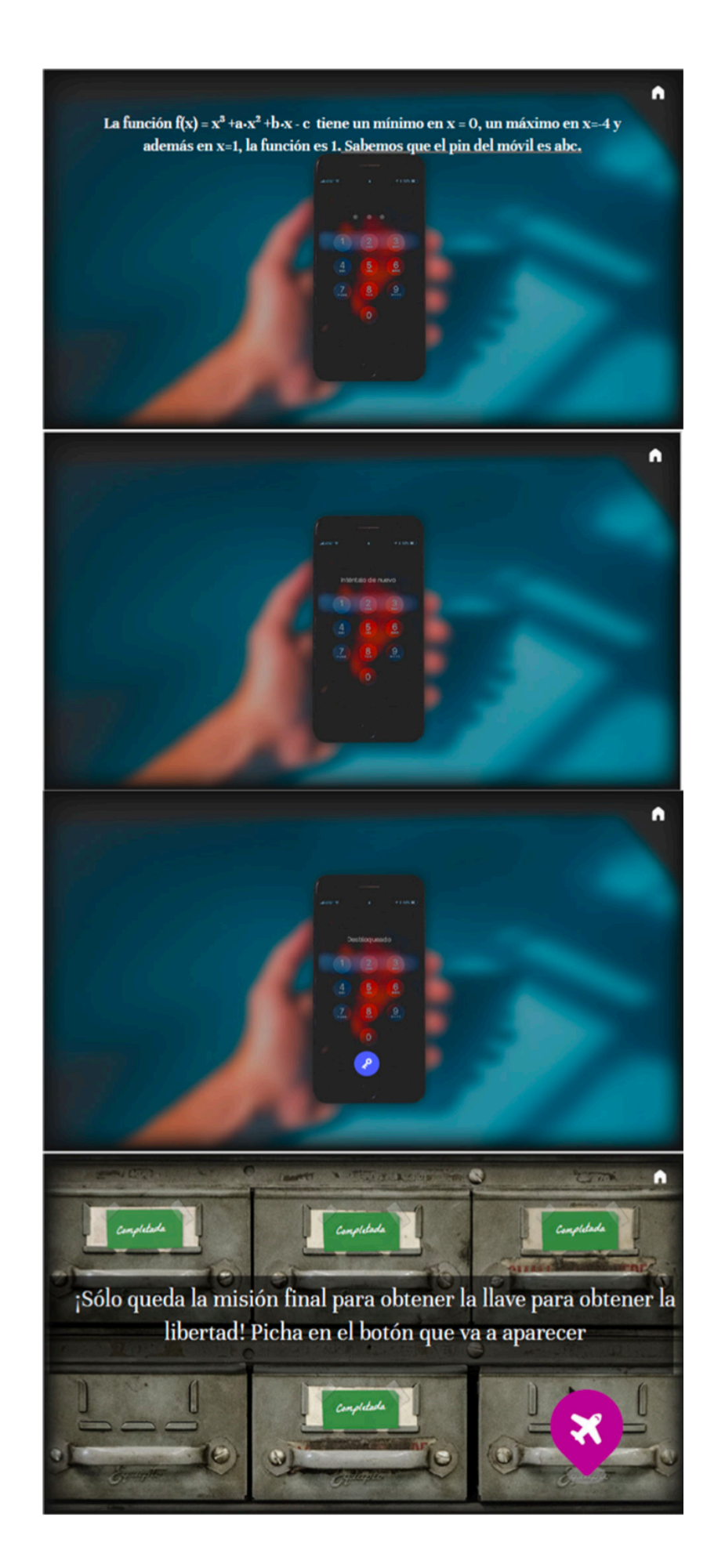

Finalmente, aparece el último recorrido de la misión, que consiste en contestar el postest para saber si el uso del *escape room* es útil para los alumnos, y la encuesta de experiencia para conocer sus propias percepciones sobre cómo se ha utilizado el *escape room*.

## *Modelo de investigación.*

El diseño metodológico elegido es cuasi-experimental ya que los alumnos pertenecen a grupos sin aleatoriedad, dado que se fijaron sin la elección del profesor. Se consideran dos grupos diferentes por lo que se recoge una medición de cada uno de ellos por separado. El pretest, realizado antes de la experiencia, y el postest, al terminar esta, son pruebas similares en las que se plantean cinco preguntas:

- Una pregunta teórica relacionada con la derivada de funciones dadas.
- Una pregunta relacionada con el cálculo del dominio de una función real dada.
- Una pregunta relacionada con el cálculo del dominio de derivabilidad de una función dada.
- Un problema relacionado con el cálculo de diferentes parámetros conociendo las propiedades de una función dada.
- Un problema de optimización en situación real, en el que deben encontrar el valor máximo o mínimo; para cuya resolución necesitan utilizar conceptos previos.

El grupo de control recibe la teoría de forma tradicional *online* empleando diapositivas, una pizarra *online* y otras herramientas, mientras el grupo experimental trabaja con el *escape room.* Después de que realicen el postest se utiliza una encuesta para conocer las percepciones de los alumnos sobre el uso de dicho *escape room*, con las siguientes preguntas:

- Respuesta en escala Likert (0-6) donde: 0: Vacío, 1: Completamente en desacuerdo, 2: En desacuerdo, 3: Parcialmente en desacuerdo, 4: Parcialmente de acuerdo, 5: De acuerdo y 6: Completamente de acuerdo.
	- $\circ$  P1. La experiencia ha hecho que las matemáticas resueltas parezcan más fáciles.
	- o P2. Me ha gustado hacer el *escape room*.
	- $\circ$  P3. Me gustaría hacer más experiencias de este tipo.
	- $\circ$  P4. Considero que mi motivación ha aumentado con la experiencia.
	- o P5. La experiencia me ha ayudado a comprender mejor los procedimientos.
	- o P6. Poder ver los vídeos más de una vez ayuda a resolver dudas.
	- $\circ$  P7. La experiencia me ha ayudado a interiorizar mejor las matemáticas.
	- o P8. Creo que es una buena experiencia para trabajar las matemáticas.
- o P9. La experiencia me ha parecido un buen complemento a las clases de matemáticas *online*.
- $\circ$  P10. La experiencia ha aumentado mi interés por las matemáticas.
- Respuesta numérica del 1 al 10:
	- o ¿Qué nota le das a la experiencia?
- Pregunta abierta
	- o Cualquier otro comentario que quieras añadir

## *Análisis de datos y preguntas de investigación.*

En este estudio se presenta, en primer lugar, un análisis descriptivo de los resultados obtenidos tanto en el pretest como en el postest. A continuación, como se quiere estudiar la eficacia del uso del *escape room*, se ha utilizado la prueba U de Mann-Whitney (y t de Student) para el grupo independiente a fin de comparar las calificaciones obtenidas por los grupos. Además, para comparar si el grupo experimental mejoraba sus resultados a lo largo de la experiencia, se han realizado las pruebas t de Student (muestras emparejadas) y Wilcoxon. Como no solo debemos analizar si los resultados son mejores en un grupo, sino que es necesario conocer las diferencias en términos de magnitud [296], se calculan diferentes tamaños del efecto. Por último, los resultados de la encuesta se muestran y estudian mediante un análisis descriptivo. Todos estos análisis se han realizado con el programa SPSS.

Por otro lado, las hipótesis consideradas en este estudio son las siguientes:

- HPretest\_0: No existen diferencias significativas entre los resultados del pretest de ambos grupos.
- HPretest\_1: Existen diferencias significativas entre los resultados del pretest de ambos grupos.
- HPostest 0: No hay diferencias significativas entre los resultados del postest de ambos grupos.
- HPostest 1: Existen diferencias significativas entre los resultados del postest de ambos grupos.
- H\_EffectSize\_0: El tamaño del efecto de las diferencias es pequeño.
- H\_EffectSize\_1: El tamaño del efecto de las diferencias es al menos mediano.

## *5.3.3.3. Resultados y debate.*

En esta sección se presenta el análisis principal de los datos, comenzando con los datos del pretest y del postest que se estudian de forma descriptiva; a continuación, se realizarán pruebas de comparación de grupos, para finalizar esta sección con un análisis de las respuestas a la encuesta sobre la experiencia dadas por los alumnos.

### *Estadística descriptiva en general.*

En primer lugar, se presentan, en la Tabla 5.11., los resultados generales de todos los alumnos que han participado en esta experiencia.

Analizando la Tabla 5.11. se observa claramente que existen diferencias en los resultados obtenidos tanto en el pretest como en el postest, pero es necesario saber si las diferencias son las mismas en ambos grupos o no, por lo que se estudian los resultados de forma separada considerando el grupo control y experimental de forma aislada.

#### **Tabla 5.11.**

*Estadísticas descriptivas del pretest y del postest.*

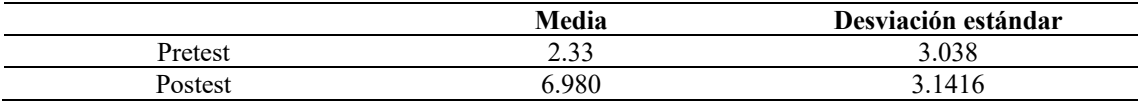

## *Estadística descriptiva de ambos grupos.*

En la Tabla 5.12., se presentan los resultados del pretest y del postest de ambos grupos. En ella se refleja que las diferencias en el pretest son inapreciables mientras que son considerables en los resultados del postest.

Así, a partir de los datos obtenidos en la Tabla 5.12., las diferencias en el pretest son solo 0,08 mayores en los grupos de control, aunque la mediana es mayor en el grupo experimental, mientras que las diferencias en el postest son de 2,355 puntos mayores en el grupo experimental, y también se muestra una diferencia amplia en la mediana. El siguiente paso consistirá en estudiar la significación de las diferencias mediante su comparación.

### **Tabla 5.12.**

*Estadística descriptiva del pretest y del postest de ambos grupos.*

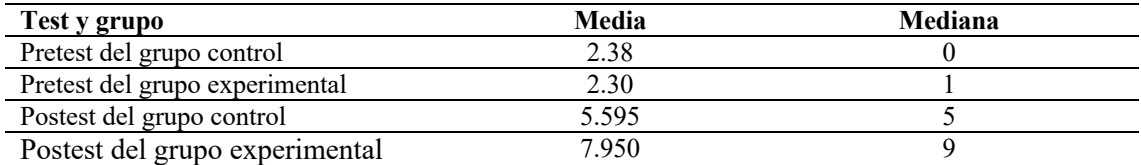

#### **Tabla 5.13.**

*Pruebas de comparación utilizadas.*

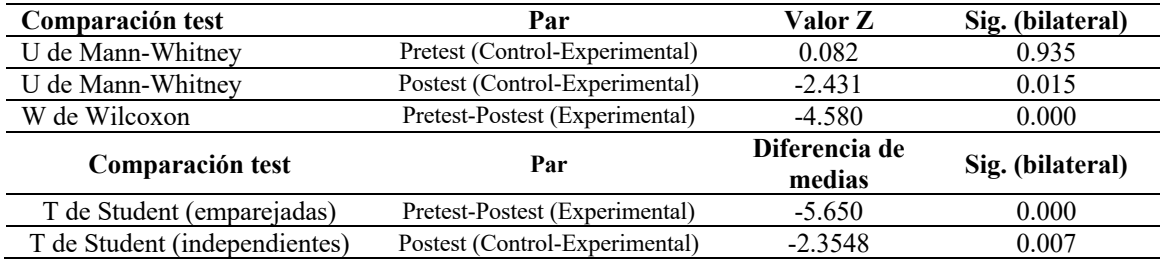

#### **Tabla 5.14.**

*Tamaño del efecto de los datos mostrados en el postest (control-experimental).*

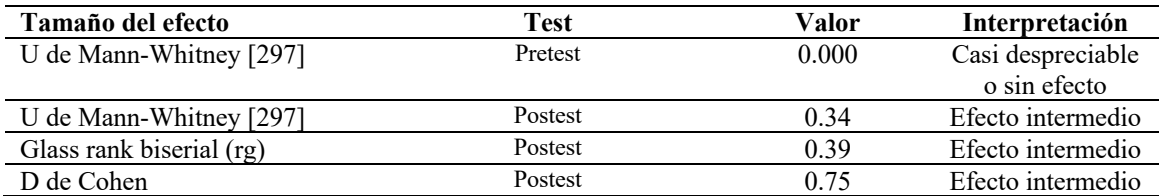

#### *Comparación de resultados de ambos grupos.*

Una vez presentadas las diferencias entre ambos grupos, es necesario realizar algunas pruebas de comparación para saber si esas diferencias son significativas. En primer lugar, mediante una prueba no paramétrica, ya que un grupo está compuesto por menos de 30 alumnos, pero también se utilizará la prueba paramétrica, para dar más fuerza a los resultados, ya que la prueba de Kolmogorov-Smirnov y Shapiro-Wilk del postest del grupo de control muestra que no se puede descartar la normalidad, y el grupo experimental tiene 30 alumnos. Además, a partir de la prueba de Levene, no puede descartarse la igualdad de varianzas.
De los datos mostrados en la Tabla 5.13. se desprende que las diferencias en la mediana del pretest no son significativas. Considerando este hecho junto con que las medias de ambos grupos son similares y la observación del profesor implicado, ambos grupos pueden considerarse homogéneos en cuanto al conocimiento de los contenidos de cálculo involucrado. Por otro lado, las diferencias entre los resultados del postest de ambos grupos son significativas, ya que las dos pruebas utilizadas, U de Mann-Whitney (mediana) y t de Student (media), fueron significativas. Pero como sabemos, es necesario calcular el tamaño del efecto para medir las diferencias en términos de comparación de ambos grupos. Además, a partir de los datos las diferencias en el grupo experimental son significativas, siendo 5,65 puntos mayores en el postest, y a partir de la prueba de Wilcoxon la mediana de las diferencias (postest-pretest) es positiva y también significativa, por lo que podemos concluir que trabajar con la experiencia ayudó a este grupo.

A partir de los datos de la Tabla 5.14., el tamaño del efecto obtenido en el pretest es casi despreciable, o incluso no tiene efecto según Cohen [298], lo que significa que las diferencias entre grupos son despreciables y, mientras que el tamaño del efecto del postest es mayor en el grupo experimental, según Cohen, es intermedio en el resto.

#### *Análisis de las respuestas al cuestionario.*

La parte final consistió en responder a la encuesta sobre la percepción de la experiencia por parte de los participantes en el experimento. Las respuestas obtenidas se muestran en las Figuras 5.37. y 5.38.

En la Figura 5.37. se muestran los resultados de las cinco primeras preguntas. En relación con la "P1. La experiencia ha hecho que las matemáticas trabajadas parezcan más fáciles", de las respuestas se deduce que, a excepción de un estudiante que piensa que la experiencia no ha hecho el trabajo más fácil, el resto responde favorablemente, constituyendo más del 75% las respuestas muy positivas, por lo que podemos afirmar que la experiencia fue percibida en general como una herramienta que facilita la comprensión de las matemáticas involucradas. Con respecto a las respuestas a las preguntas "P2. Me gustó hacer el *escape room*" y "P3. Me gustaría hacer más experiencias como esta", los resultados muestran que a los estudiantes les gustó mucho la experiencia y la consideran muy útil, por lo que incluso solicitaron más experiencias similares para el resto del trabajo del curso. Estos resultados han sido refrendados en las preguntas de respuestas abiertas. Además, de las respuestas a "P4. Considero que mi motivación ha aumentado con la experiencia", se concluye que todos los estudiantes que respondieron al cuestionario, excepto uno, consideraron que la experiencia mejoró su motivación, lo cual es un resultado importante, ya que antes de la experiencia los niveles de motivación eran excepcionalmente bajos. Las respuestas a "P5. La experiencia me ha ayudado a comprender mejor los procedimientos" permiten afirmar que la principal sensación entre los participantes en esta experiencia era que la comprensión de los procedimientos implicados había mejorado gracias al uso de la *escape room*.

#### **Figura 5.37.**

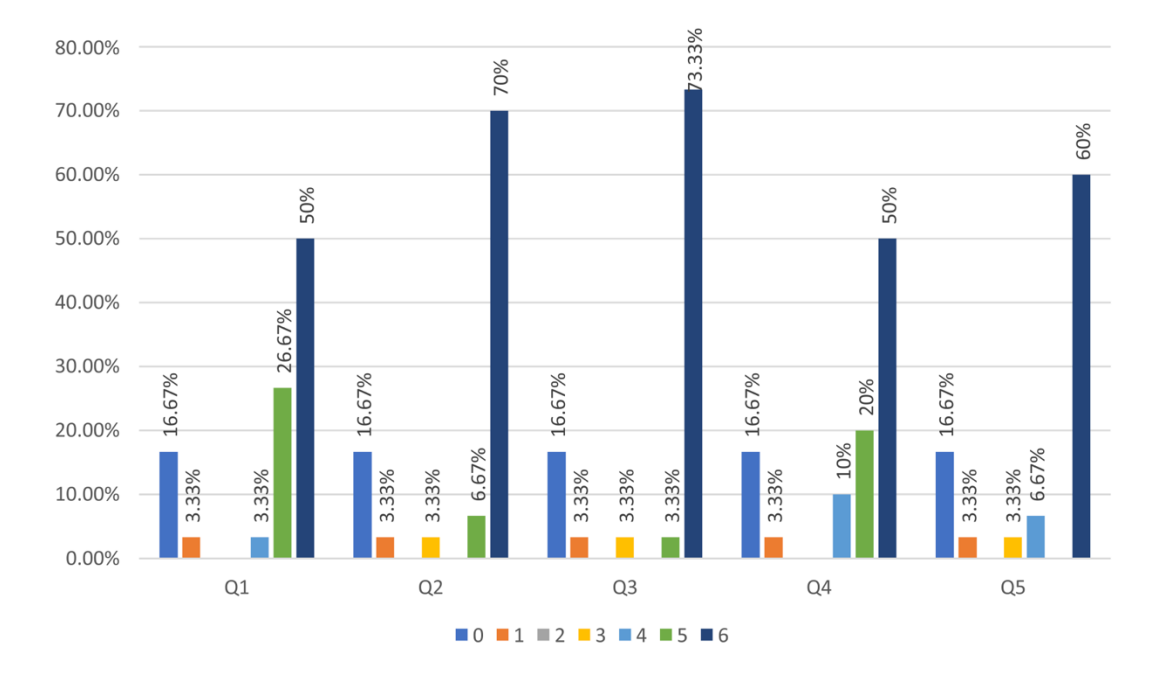

*Respuestas a la primera parte del cuestionario (P1-P5).*

Los resultados de las últimas cinco preguntas en escala Likert se muestran en la Figura 5.38., y revelan que la experiencia fue percibida como una herramienta realmente valiosa para trabajar las matemáticas. En concreto, las respuestas dadas por los alumnos a "P6. Poder ver los vídeos más de una vez ayuda a resolver dudas", revelan que la posibilidad de ver los vídeos a su propio ritmo es muy valorada por los alumnos, ya que no todos ellos trabajan a la misma velocidad, lo que se puso de manifiesto antes de la experiencia, y se evidenció durante la práctica. Además, las contestaciones a "P7. La experiencia me ha ayudado a interiorizar mejor las matemáticas" expresaron, salvo dos alumnos, que la experiencia es una herramienta útil para interiorizar las matemáticas implicadas, lo que les resultó de ayuda tal y como relataron en las preguntas abiertas. Por otra parte, de las respuestas a "P8. Creo que es una buena experiencia trabajar las matemáticas" y "P9. La experiencia me pareció un buen complemento a las clases de matemáticas *online*" se desprende que la mayoría de los alumnos consideran que la experiencia es una herramienta valiosa para la asignatura de matemáticas, y más aún, para las clases *online,* como complemento a la teoría, ya que consideran que pueden trabajar las matemáticas de mejor manera que en la clase *online* tradicional. Por último, a la pregunta 10 "P10. La experiencia ha aumentado mi interés por las matemáticas" contestaron, excepto un alumno, de manera positiva, y consideraron que el interés por la asignatura, y también por las matemáticas, aumentó con la experiencia y el uso de este *escape room* virtual en formato *online*.

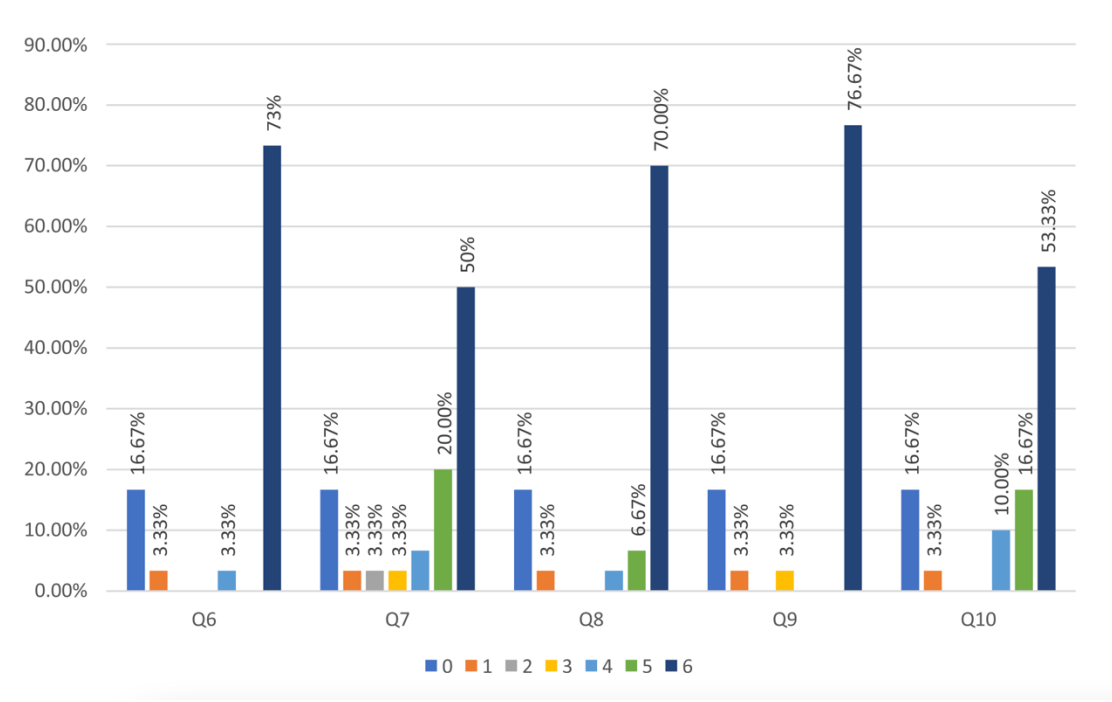

#### **Figura 5.38.**

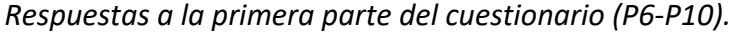

Por último, la respuesta de la calificación que dan a la experiencia P10, fue de 9,52 de media sobre 10, de lo que, junto a algunos de los comentarios realizados por los alumnos en P11 que se recogen a continuación, se deduce que la experiencia ha sido muy bien valorada:

*"Agradezco mucho la iniciativa, es más fácil fijar conocimientos de esta manera, a veces la cantidad de información en una clase me sobrepasa un poco, ver los problemas de esta manera sin duda ayuda mucho."*

*"Me parece una actividad muy buena y ayuda mucho a entender la asignatura."*

*"Me encantó que resolviéramos los ejercicios ya que teníamos los resultados, y puedes ver donde has fallado los demás si algo no te queda claro o tienes dudas tenemos los vídeos."*

*"Es la primera vez que me gusta y me parecen interesantes las matemáticas, aunque sean difíciles y me cueste mucho esfuerzo."*

*"Me parece una gran idea este tipo de juegos para aprender matemáticas."*

## 5.4. Conclusiones.

La primera experiencia mostrada en este capítulo nos enseña que la aplicación del *escape room* educativo y el *breakout* para aprender álgebra, y más específicamente para las ecuaciones y las fracciones algebraicas en el tercer curso de educación secundaria, fue altamente motivadora para los estudiantes, y les ha permitido divertirse aprendiendo y trabajar juntos con sus compañeros, además de mostrar el progreso alcanzado. Gracias a esto, y a las valoraciones positivas de los alumnos sobre el *escape room*, podemos concluir que la actividad fue lo suficientemente motivadora para que todos ellos pudieran superar las posibles dificultades y escapar de cada desafío del juego, verificando lo que se expone en [81].

La comparación de los resultados obtenidos en el examen de fracciones algebraicas, realizado justo antes de la experiencia para comprobar si los grupos eran homogéneos, ha demostrado que el conocimiento que tenían ambos grupos sobre álgebra era similar. En relación con el rendimiento, además de las buenas impresiones que muestran los estudiantes en el *escape room*, los resultados académicos obtenidos en el examen de ecuaciones fueron considerablemente más altos, comparados con los del curso anterior, con una diferencia de casi dos puntos. Este hecho representa una mejora en el proceso de aprendizaje, así como que el uso del *escape room* y el *breakout* ha favorecido el aprendizaje significativo en este caso. Por ello, se puede afirmar, al igual que ocurre en otros estudios como en [82], [83] que con esta experiencia se mejora el proceso de enseñanza y se promueve el aprendizaje significativo con una alta motivación por la diversión y la actividad didáctica.

Es evidente que con el *escape room* y el *breakout*, se ha trabajado el aprendizaje cooperativo, dado que todos los miembros del grupo participaban resolviendo enigmas y ayudándose mutuamente.

Pese a que se observa que la preparación y la ejecución de estas técnicas requiere más tiempo de preparación por parte del profesor, Los resultados finales obtenidos animan al uso de esta actividad.

Por otra parte, una consulta de la bibliografía científica disponible en este campo muestra que esta metodología se puede aplicar en niveles de educación tanto primaria como secundaria, así como en ciclos formativos. También puede ser apropiado para el nivel universitario por lo que, como futuro trabajo, es interesante considerar la posibilidad de realizar la experiencia en este nivel con contenidos relacionados tanto con las matemáticas como con otras asignaturas.

Finalmente, relacionado con las limitaciones de este estudio, dado que el modelo considerado es pequeño, las conclusiones obtenidas solo pueden tenerse en cuenta en el ejemplo estudiado. Una propuesta de trabajo futuro será llevar a cabo una nueva experiencia con una muestra mayor, que estará relacionado con otras técnicas como el *flipped classroom*, usada en [78]. Asimismo, en relación con la satisfacción del cuestionario, en un futuro se realizará a un grupo de mayor tamaño muestral, que nos permitirá obtener conclusiones más profundas o incluir otras preguntas como las que aparecen en [147] para estudiar conclusiones similares.

Con respecto a la segunda experiencia mostrada en este capítulo, uno de los objetivos ha sido el diseño e implementación de un itinerario de aprendizaje para trabajar contenidos de Probabilidad con alumnos del grado en Educación Primaria. Los objetivos se han alcanzado utilizando la herramienta *Deck.Toys* para garantizar un itinerario de aprendizaje gamificado que, además, ha sido personalizado para cada alumno, y le ha permitido trabajar los contenidos de forma autónoma y a su propio ritmo. Se confirman así las premisas de Godino et al. en [83] sobre la adecuación de las herramientas en entornos *online* en las clases de matemáticas en cuanto a interés, motivación y adecuación de los contenidos, entre otros. Es evidente que *Deck.Toys* ha proporcionado una forma clara y efectiva de organizar los contenidos para los alumnos [122], poniendo de manifiesto los aspectos destacados por De Benito en [299].

Por otro lado, los objetivos relacionados con el estudio estadístico han mostrado que los alumnos que trabajaron *online*, con los itinerarios de aprendizaje a través de *Deck.Toys* han obtenido calificaciones superiores a las obtenidas por el grupo que recibió las clases de forma tradicional. Además, se ha visto que existen diferencias estadísticamente significativas, y se ha comprobado que las diferencias tienen un tamaño de efecto grande, ya que más del 80% de los alumnos del grupo de control obtuvieron una calificación inferior a la media del grupo experimental. Por otro lado, la ganancia media generalizada es casi el triple en el grupo experimental que en el grupo de control, lo que apoya aún más la idea de que el grupo que ha trabajado con *Deck.Toys* ha conseguido una adquisición de contenidos y conceptos muy superior al grupo de control, hecho apoyado también por los resultados obtenidos en la prueba de comparación de medias de grupos afines.

De las evaluaciones de la encuesta, los resultados muestran que los alumnos del grupo experimental aseguran que les gustaría tener más clases como esta, e indican que su rendimiento, motivación, interés por las matemáticas y comprensión han aumentado con el uso de *Deck.Toys*. Se puede concluir que esta herramienta ha permitido trabajar los contenidos de forma muy satisfactoria resultando de interés para trabajar en el aula, tanto en entornos presenciales como *online* y, aunque el desarrollo de estos itinerarios implica más trabajo para el profesor, merece la pena, ya que los alumnos lo valoran de forma muy positiva y coinciden en que es un trabajo que aprovechan.

Por último, cabe destacar que, de buenos resultados obtenidos por el grupo experimental y las sensaciones de los propios alumnos, como estudiantes y futuros profesores, se deduce que consideran la herramienta un potente aliado en el aula. Si además se tiene en cuenta la posibilidad de crear diferentes itinerarios personalizados para el alumno, Deck. Toys es una herramienta altamente efectiva que permite tener en cuenta los diferentes niveles de los estudiantes y promueve la inclusión de todos los alumnos, independientemente de su nivel o de sus condiciones físicas. Esto es debido a su capacidad para integrar vídeo, imágenes o sonido, por lo que puede ser de gran ayuda tanto en la práctica como en la investigación educativa

Respecto a la tercera y última experiencia recogida en este capítulo podemos concluir que, en términos generales, se han cumplido todos los objetivos planteados, el primero de los cuales consistía en el diseño e implementación de una experiencia basada en un *escape room* virtual para trabajos de cálculo en el primer curso de una carrera de ingeniería. Por otro lado, en la implementación de la experiencia se ha querido observar si, con su uso, se podía mejorar el bajo nivel observado en dicha parte de las matemáticas y, comparar los resultados obtenidos por el grupo que ha utilizado dicho *escape room* con los obtenidos por el grupo que ha trabajado en un entorno *online* habitual. Respecto a este objetivo, se ha podido contrastar que los resultados del grupo que ha trabajado a través del *escape room* han sido bastante superiores a los que han trabajado de forma más tradicional, a pesar de que el punto de partida era similar. Además, en cuanto al tercer objetivo, vinculado a la satisfacción de los participantes en dicha experiencia, se ha podido comprobar que dicha satisfacción ha sido muy alta, así como que el alumnado opina que la actividad es realmente de gran utilidad. Por último, el cuarto objetivo, relativo a demostrar que el uso de esta experiencia puede ser muy beneficioso para el trabajo de las matemáticas, se ha alcanzado como se deduce a raíz de los resultados obtenidos, ya comentados sobre el segundo y tercer objetivo, puesto que aquellos alumnos que han trabajado a través del *escape room* han logrado, en general, mejores resultados, y el nivel de satisfacción de los participantes ha sido muy alto.

Por otro lado, en cuanto al objetivo relacionado con el estudio estadístico de los resultados obtenidos, tanto en el pretest como en el postest, se ha podido comprobar que el grupo que utilizó esta experiencia obtuvo resultados muy superiores en la prueba posterior que el grupo que trabajó de forma habitual, a pesar de que en la prueba previa a la experiencia los resultados fueron similares. Las diferencias obtenidas en las puntuaciones en el pretest no son significativas, mientras que en el postest sí lo han sido con un nivel de significación de 0,05, por lo que se ha demostrado que el uso del *escape room* es más efectivo que la clase tradicional para trabajar la parte de cálculo en la asignatura de matemáticas en los primeros cursos de una ingeniería en una universidad *online*. Además, teniendo en cuenta los tamaños del efecto calculados, se ha obtenido que, mientras en el pretest dichas diferencias son prácticamente insignificantes, en el postest las diferencias son de tamaños intermedios. El grupo de control, en general, obtuvo una calificación inferior al grupo experimental, lo que demuestra que el grupo experimental ha tenido una adquisición de contenidos y conceptos muy superior al grupo de control.

Con relación a las respuestas obtenidas en la encuesta, los alumnos demostraron un gran interés en el experimento, destacando su utilidad para adquirir los contenidos y comprender los conceptos y procedimientos involucrados. Además, los estudiantes piensan que su motivación e interés por la asignatura han aumentado con el uso de esta experiencia, lo que coincide con las conclusiones de [201], [300]. Señalar que incluso ha habido alumnos que han solicitado más clases de esta forma, lo que respalda la eficacia del uso de este tipo de experiencias en matemáticas de ingeniería en un entorno *online*.

# Capítulo 6

# Materiales manipulativos en el aula de matemáticas en secundaria. Aprendizaje vivencial y experimental

Basado en las siguientes experiencias:

[30] C. Jiménez Hernández, C. Jordán Lluch, Á. A. Magreñán Ruiz, y L. Orcos Palma, «Propuesta didáctica basada en el uso de materiales manipulativos para el aprendizaje de la probabilidad en secundaria.», en *Universidad, innovación e investigación ante el horizonte 2030* , Egregius, 2021, p. 25.

[31] Á. A. Magreñán, C. Jiménez, L. Orcos, y Í. Sarría, «DIDACTIC PROPOSAL FOR THE LEARNING OF NUMERICAL SETS», en *ICERI2020 Proceedings*, 2020. doi: 10.21125/iceri.2020.2024.

[32] C. Jiménez Hernández, C. Jordán, Á. A. Magreñán, y L. Orcos, «MATHMAGIC AS A LEARNING TOOL FOR ALGEBRAIC LANGUAGE AND GEOMETRY LEARNING», en *INTED2021 Proceedings*, 2021. doi: 10.21125/inted.2021.1963.

[33] C. Jiménez Hernández, C. Jordán, Á. A. Magreñán, y L. Orcos, «USING THE GAME "THE BUILDINGS" FOR INCREASING THE LOGICAL REASONING IN SECONDARY EDUCATION», en *INTED2021 Proceedings*, 2021. doi: 10.21125/inted.2021.1961

[34] C. Jiménez, Á. A. Magreñán, y Í. Sarría, «Didactic intervention on notable products», en *Didactics of Mathematics: New Trends and Experiences*, 2020*.*

# 6.1. Introducción.

En este apartado se recogen cinco experiencias llevadas a cabo en las aulas, en la etapa de Educación Secundaria.

Como se ha visto en el capítulo 2, el aprendizaje manipulativo y experimental en matemáticas consiste en la manipulación de objetos tangibles para comprender los conceptos abstractos; a través de esta metodología, los estudiantes pueden desarrollar una comprensión profunda y significativa de los conceptos subyacentes.

El aprendizaje manipulativo fomenta la creatividad y facilita la resolución de problemas y la toma de decisiones, ya que los estudiantes deben pensar de manera crítica y aplicar su comprensión de los conceptos a situaciones prácticas. Además, la manipulación física de los objetos puede ser muy motivadora y ayuda a los estudiantes a recordar y aplicar lo que han aprendido de manera más efectiva.

La primera experiencia abordada en este capítulo presenta una propuesta didáctica centrada en el uso de materiales manipulativos para enseñar probabilidad en la etapa de secundaria. El bloque de contenidos relacionados con estadística y probabilidad, también conocido como estocástica, suele ubicarse al final del curso escolar, especialmente en las etapas de educación secundaria y bachillerato. Esta disposición se debe tanto a consideraciones curriculares como a la organización de los libros de texto, siendo esta última una consecuencia de la primera. Estas restricciones implican que, cuando estos temas se abordan de manera aislada en el bloque correspondiente, el aprendizaje se basa principalmente en el uso de fórmulas, resultando así en un proceso memorístico y descontextualizado. Dado que la probabilidad se encuentra en diversos contextos de la vida cotidiana, es fundamental promover estrategias en el aula que faciliten un aprendizaje más significativo. Por otro lado, la simulación es un aspecto crucial que debe abordarse en el aula para mejorar la comprensión de esta rama tan importante de las matemáticas. Numerosos estudios han explorado la experimentación vinculada con la probabilidad, su representación en los libros de texto y su aplicación en el entorno educativo.

Las etapas de esta experiencia inicial, que abarca también la experimentación en matemáticas, comprender:

- 1. Detectar los problemas de aula.
- 2. Realizar un pretest para analizar los conocimientos previos del alumnado.
- 3. Diseñar la propuesta centrada en el uso de materiales manipulativos.
- 4. Ejecutar la propuesta en el centro educativo.
- 5. Aplicar un postest para evaluar la adquisición e internalización de conceptos.
- 6. Analizar y comparar los resultados obtenidos.

La evaluación de los datos recabados en el postest y su contraste con los resultados del pretest indica un incremento en la comprensión por parte de los estudiantes en estas operaciones. Además, demuestra que son capaces de razonar y comprender las conexiones existentes entre las operaciones implicadas.

La segunda experiencia es una propuesta didáctica diseñada para el aprendizaje de los conjuntos numéricos. En ella se utilizan diferentes actividades en las que el alumno trabaja activamente en el aprendizaje de la construcción de los conjuntos numéricos de forma manipulativa.

Para la primera actividad se distribuyen por el aula cuatro tarjetas en las que aparece escrito ℕ, números naturales; ℤ, números enteros; ℚ, números racionales; Ⅱ, números irracionales y una quinta tarjeta que se coloca en la puerta del aula en la que pone ℝ, números reales. Se reparten pegatinas con diferentes números u operaciones entre los alumnos, cada uno de ellos tiene que levantarse y colocar sus pegatinas en la casilla correspondiente al conjunto numérico más pequeño al que pertenece ese número o el resultado de la operación. En caso de que consideren que no pertenece a ninguno de ellos, es decir, no es un número real, tendrán que colocarlo fuera del aula. Una vez colocados todos los números, se analiza con los alumnos si las pegatinas están colocadas en el conjunto correcto.

En otra actividad los alumnos construyen una caja de papel en la que escribirán la letra ℝ, correspondiente a los números reales. Después construirán otras dos cajas más pequeñas que la anterior de tal manera que entren dentro de ℝ simultáneamente y en ellas escribirán ℚ e II respectivamente. Dentro de la caja ℚ tendrán que introducir otra caja más pequeña en la que ponga ℤ y dentro de esta otra etiquetada con ℕ. Para que los alumnos se familiaricen con el material, se comienza con un sencillo ejercicio que consiste en colocar los números que se les dan en la caja más pequeña en la que puedan estar. Una vez que los estudiantes conocen los elementos que contiene cada uno de los diferentes conjuntos numéricos y comprenden el significado de las cajas, tendrán que responder a una serie de preguntas, utilizando el material para su argumentación. Esta propuesta didáctica, utilizando estas actividades y otras, ayuda a los alumnos de tercero de la ESO en España a conseguir un aprendizaje significativo de los números reales.

En la tercera experiencia se propone el uso de la matemagia como herramienta de aprendizaje del lenguaje algebraico y de la geometría. La magia tiene la capacidad de

asombrar y atrapar a los espectadores, pero lo que mucha gente no sabe es que la magia y las matemáticas siempre han ido de la mano, que existen muchos trucos de magia que se basan en hechos matemáticos, algunos de gran complejidad y otros más sencillos. Son estos últimos los que se denominan en español matemagia, son juegos sencillos que, gracias a las matemáticas, nos permiten leer la mente o adivinar números desconocidos. Matemagia es un gran recurso para utilizar en el aula, ya que además de captar la atención de los alumnos y favorecer su motivación, se puede utilizar también para comprender mejor los números y las relaciones. Además, es una herramienta muy potente para introducir el lenguaje algebraico, las ecuaciones y los sistemas de ecuaciones, así como el resto de los conceptos abstractos que se trabajan en los primeros cursos de Educación Secundaria.

Esta propuesta didáctica se desarrolla en la asignatura "Ampliación de las Matemáticas. Resolución de problemas", de tercero de ESO, y consiste en iniciar la sesión de clase con un sencillo truco de magia, que se repite en el inicio de las dos sesiones de clase semanales durante dos semanas; en el transcurso de ese periodo de tiempo los alumnos deben "descubrir" el razonamiento matemático que hay detrás de dicho truco de magia y exponerlo en clase. Si ningún alumno consigue encontrar el truco, el profesor le guía a través del proceso matemático que subyace en el juego de magia, para ayudarle a entenderlo.

Como hemos comentado, se comienza proponiendo un truco de magia muy conocido por ellos para captar su atención. Una vez que se descubre las matemáticas elementales en las que se basa ese truco, la motivación aumenta, por lo que se comienza a trabajar en desafíos que necesitan lenguaje algebraico para ser resueltos. Posteriormente, este recurso se utiliza para introducir la geometría, empleando el truco del "chocolate infinito", la paradoja del cuadrado perdido. Finalmente, se pide a los alumnos que desarrollen sus propios trucos matemáticos, aplicando algunos de los conceptos trabajados en clase, y que los presenten al resto de compañeros.

La cuarta experiencia consiste en emplear el juego denominado "Los edificios" cuyo objetivo es aumentar el razonamiento lógico - matemático de los alumnos. El juego es una potente herramienta para trabajar la resolución de problemas y el razonamiento lógico, no solo en las primeras etapas educativas, sino para Educación Secundaria. Como decía Miguel de Guzmán [301]: "Las matemáticas nunca dejan de ser un juego y todo juego tiene algo de matemática, ya que debemos utilizar la estrategia adecuada en cada momento". Si además el juego se realiza con materiales manipulativos, el proceso mental que desarrolla el alumno es más visible y permite comprender mejor al docente el nivel de razonamiento que va adquiriendo el alumno.

La propuesta se ha llevado a cabo en la asignatura optativa de tercero de Educación Secundaria denominada Resolución de problemas, con el objetivo de fomentar el razonamiento lógico de forma lúdica, y consiste en dar comienzo a todas las clases del primer cuatrimestre de este tema resolviendo un desafío del juego "Los edificios". "Los edificios" es un juego de lógica clásico que consiste en colocar todos los edificios en el lugar correcto y seguir una serie de instrucciones. El juego consta de dieciséis edificios de cuatro diferentes alturas, cuatro son de un piso, cuatro de dos pisos, cuatro de tres, y son cuatro los edificios de cuatro pisos. También hay una cuadrícula de 3x3 y una cuadrícula de 4x4 para completar los diferentes desafíos. Los estudiantes tienen que construir sus edificios y cuadrículas con los materiales que consideren más apropiados para poder jugar.

La estructura del juego es muy similar a un Sudoku, ya que en cada uno de los desafíos aparece un número en el margen de cada fila y columna, que representa el número de edificios que se pueden ver desde esa posición, por lo que todos estos se tienen que colocar de forma que se cumpla esta condición, pero sin repetir edificios de la misma altura en cada fila y columna. Los estudiantes comienzan resolviendo desafíos simples, en una cuadrícula de 3x3, utilizando 9 edificios de 3 alturas, para acostumbrarse a la dinámica del juego. Posteriormente, aumenta la complejidad de los desafíos, primero ingresando los 16 edificios, y luego indicando solo los números de las vistas imprescindibles para poder resolverlo, eliminando datos redundantes. En la última fase, los alumnos crean puzles que deben ser resueltos por el resto de los compañeros, teniendo que valorar, para diseñarlos correctamente, qué datos son realmente necesarios.

En la quinta y última propuesta, se muestra una intervención didáctica sobre las identidades notables. Los estudiantes de secundaria no tienen dificultades en memorizar y aprender este tipo de identidades, pero sí en saber aplicarlas cuando son requeridas en un problema. El razonamiento algebraico es uno de los procesos cognitivos que más les cuesta a esas edades. Por ello, es importante que, mediante herramientas *software* y actividades desarrolladas para ello, los estudiantes interioricen las fórmulas y las entiendan en vez de aprenderlas memorísticamente. En esta experiencia se plantea una situación didáctica temporalizada en diferentes sesiones para la comprensión de las identidades notables. Para ello se utilizan dispositivos iPad y *software* como *HP Reveal*, *iMovie* y *GeoGebra*.

# 6.2. Las experiencias.

## 6.2.1. Propuesta didáctica basada en el uso de materiales manipulativos para el aprendizaje de la probabilidad en secundaria.

### *6.2.1.1. La enseñanza-aprendizaje de la probabilidad con materiales manipulativos.*

La enseñanza de la probabilidad debe comenzar muy temprano, como afirma Alsina, uno de los referentes en la educación matemática, en [302, p. 4], "Todas las orientaciones internacionales en materia de educación matemática coinciden en que es necesario empezar a trabajar conocimientos de estadística y probabilidad desde la etapa de Educación Infantil". En este sentido, diversos autores como el propio Alsina [281], Beltrán-Pellicer [303], o Alsina y Salgado [282] han realizado propuestas sobre la necesidad de incluir la probabilidad en alumnos de Educación Infantil, y han dado orientaciones sobre cómo diseñar actividades para introducir la enseñanza de ambas ramas en alumnos de esa etapa. La justificación de su enseñanza en edades tan tempranas tiene el respaldo internacional, ya que autores como Nunes et al. [304] o Jones en [305] entre otros, y, en España, autores como Batanero [306], y Alsina en [302] y en [302], lo evidencian. A pesar de ello, su introducción en el currículum en España es todavía novel, como afirman estos mismos autores nacionales.

Por otro lado, es claro que la enseñanza de la probabilidad en primaria es importante, existiendo numerosos estudios que así lo muestran, como [307], donde se reflexiona acerca de la importancia de la enseñanza de probabilidad en primaria y en secundaria, en el ámbito de Costa Rica, y donde, además, se presentan modelos de ejercicios. En este sentido, la importancia de la enseñanza y la necesidad de su inclusión en el currículum de España fueron presentadas por Alsina [308]. En dicho artículo se muestra cómo la probabilidad aparece recogida en la Ley Orgánica de Educación (LOE) [309] y continua en el caso de la Ley Orgánica Para La Mejora De La Calidad Educativa (LOMCE) [310]. Por otro lado, profesionales como Gal en [311], Batanero y Godino en [312] o NCTM [313], han realizado algunas aportaciones para mejorar la enseñanza de la probabilidad que vienen recogidas en Alsina [308].

En otro orden de cosas, el uso de tecnología y diferentes herramientas puede ayudar en la comprensión de la probabilidad, ya que va a permitir el uso de distintas simulaciones y experimentos. En este sentido, existen diferentes estudios sobre recursos virtuales que pueden ayudar en el aprendizaje de probabilidad como, por ejemplo, Ruiz-Reyes et al. [314] o Vásquez et al. [315]

Con respecto a la etapa de secundaria, que es en la que está centrada la propuesta, la enseñanza de la probabilidad ha sido objeto de diferentes estudios, ya que, al tener la mente más formada, se pueden realizar experimentos y simulaciones de forma más habitual, y la capacidad para entender e interpretar es superior. Es importante que los docentes presten especial atención a la idoneidad didáctica, como se expone en [316]. En este sentido, Beltrán-Pellicer et al. en [317] presentan una guía para la idoneidad didáctica en probabilidad. Además, como ya comentó Batanero [318], los docentes deben centrarse también en los diferentes significados de la probabilidad a lo largo de la historia, y cómo pueden sacar provecho de los errores que se suelen cometer por conflictos semióticos.

Dentro de los contenidos vinculados a la probabilidad, aparece en 4º de ESO el tratamiento con la distribución de probabilidad normal de media 0 y desviación típica 1, es decir, lo que normalmente llamamos la normal N(0,1). Este estudio tiene el foco puesto precisamente en el estudio de la probabilidad asociada a dicha distribución. La importancia de su estudio ha sido comentada por numerosos investigadores y profesores, como, por ejemplo, en [319]–[322], donde destacan tanto las aplicaciones reales que tiene esta distribución en el modelado de situaciones de diferentes áreas, como su capacidad de suponer un punto de partida para poder discernir otro tipo de distribuciones. Otros autores, como, por ejemplo, Konold en [323], ponen el foco en la resolución de problemas reales para la interiorización y compresión de la probabilidad y las distribuciones, entre las que se encuentra la distribución normal.

La educación matemática ha estado en continua evolución desde el comienzo de los tiempos, pero ha sido en las últimas décadas cuando ha experimentado mayores cambios. Los problemas que representa su aprendizaje son bien conocidos y el profesorado de dicha materia, en el que me incluyo, debe tratar de solventar estos problemas, utilizando estrategias educativas que ayuden al estudiantado en la comprensión, no solo ya de los conceptos matemáticos, sino de su interpretación, su relación y sus aplicaciones al mundo real. En este sentido, las ramas de las matemáticas que están presente en el día a día, bien de forma directa o de forma indirecta, son estadística y probabilidad.

Estas ramas, a pesar de que aparecen con asiduidad en las rutinas cotidianas, son relegadas generalmente, como ya se ha comentado, a las últimas etapas de los cursos escolares y no se les suele prestar la importancia que se merecen [308]. Por esta razón, entre otras, la sociedad suele tener problemas a la hora de comprobar, por ejemplo, que la probabilidad de obtener el premio mayor en un concurso con tres puertas, el problema de Monty Hall, es mayor si cambiamos nuestra primera elección, como puede observarse en Rosenhouse [324], o que, como muestra Gil en [325], la probabilidad de ganar el *EuroJackPot* es prácticamente nula. En estos casos, entran en juego otros factores como el psicológico, pero es innegable la importancia de tener un conocimiento asentado y profundo de la probabilidad, el cual ayuda al pensamiento crítico que tanto necesitamos en la sociedad.

La utilización de materiales manipulativos en la enseñanza de la probabilidad en los niveles más básicos, como la educación infantil y primaria, ha experimentado un crecimiento en los últimos años ([281], [302], [326], [327]). Además, también se ha vuelto una práctica común en el aula de secundaria ([328]), empleando diversos materiales. Por otra parte, la simulación es un componente fundamental que debe abordarse en el entorno educativo para mejorar la comprensión de esta rama significativa de las matemáticas. Varios autores han llevado a cabo estudios relacionados con esta experimentación y su incorporación en los libros de texto, [329], [330], así como su aplicación en el aula [331].

En este apartado se muestra una propuesta didáctica para el aprendizaje de la probabilidad relacionada con la distribución normal de media 0 y desviación típica 1 (N(0,1)) en secundaria. A continuación se presentan algunos de los principales estudios vinculados con las matemáticas manipulativas y el aprendizaje memorístico en matemáticas, y se describe el desarrollo de la experiencia, en la que se incluyen algunos comentarios sobre los resultados obtenidos por los estudiantes en el pretest y en el postest. Finaliza el apartado con las conclusiones extraídas, teniendo en cuenta los resultados cuantitativos obtenidos en el postest en comparación con los obtenidos en el pretest, así como aquellos vinculados a la observación directa en el aula, y algunas de las impresiones de los estudiantes.

Así pues, este capítulo se centra en el uso de materiales manipulativos ya que, como comenta Alsina [332], la manipulación de materiales puede ayudar al estudiantado en la elaboración de diferentes esquemas mentales que ayuden a la asimilación de conceptos y a su interiorización. Además, se ha demostrado que el uso de diferentes materiales y recursos en matemáticas favorece la motivación y la participación del alumnado, facilitando así la significatividad del aprendizaje ya desde la etapa de primaria [333], citado en [334]. Así mismo, Sánchez-Barbero et al. en [334] y González en [335] justifican el desarrollo de diferentes materiales manipulativos en las diferentes etapas para el aprendizaje de las matemáticas dejando claro que su uso favorece el aprendizaje de estas, puesto que potencia la reflexión, lo cual contribuye a un aprendizaje interiorizado y que perdura en el tiempo, favoreciendo la asimilación de conceptos y la comprensión de los procedimientos involucrados. Por supuesto, antes de utilizar materiales manipulativos, se debe planificar todo el proceso, incluyendo la selección exhaustiva de los contenidos y objetivos que se pretende conseguir, para facilitar el buen desarrollo de la experiencia.

#### *6.2.1.2. La experiencia.*

La experiencia educativa que se ha llevado a cabo consiste en el desarrollo, por el propio estudiantado, de un material manipulativo con el objetivo de favorecer el aprendizaje significativo de los conceptos y operaciones vinculadas con la distribución normal de media 0 y desviación típica 1.

La experiencia se ha realizado en un grupo formado por 22 estudiantes de una asignatura de matemáticas, que es troncal dentro de la rama de estudios que cursan, en un colegio Madrid (España). Como se trata de una muestra no muy grande, no se pueden extraer conclusiones más allá del propio grupo, pero ha sido posible observar su eficacia en este pequeño grupo piloto y obtener unas primeras conclusiones. Se comentan brevemente, en primer lugar, los puntos clave en los que nos apoyamos: el material que utilizamos, el desarrollo de las sesiones, los resultados y la valoración de los propios alumnos.

#### *Material necesario.*

- Fotocopia de la función de densidad de la distribución normal de media 0 y desviación típica 1.
- Papel de acetato amarillo o rojo, para poder tener las áreas requeridas y poder trabajar las operaciones involucradas. Con respecto a este material, se necesitan varias láminas para cada estudiante ya que se usan varios gráficos.
- Tijeras y rotulador negro.
- Fotocopia de la tabla de valores asociados a la distribución normal.

### *Fases de la propuesta.*

- Detección de los problemas de aula: En esta primera fase se les presenta la tabla de la normal y se explican los conceptos asociados a ella, como, por ejemplo, entre otros:
	- o Qué área tiene la función de densidad.
	- o Cómo se busca un valor de probabilidad en la tabla.
	- o Cómo buscar qué valor deja por debajo una determinada probabilidad.
- Realización de un pretest para conocer los conocimientos previos que tiene el estudiantado de forma individualizada: En esta fase, que se realiza inmediatamente después de la anterior, se pasa un pretest con ejercicios sobre el cálculo de probabilidades para determinados valores asociados.
- Diseño de la propuesta basada en materiales manipulativos: Una vez vistos los problemas de comprensión de determinadas operaciones, el profesor dirigirá a los estudiantes para que, mediante el uso de materiales manipulativos, descubran la correlación entre las diversas áreas solicitadas y el valor presente en la tabla de la distribución normal, basándose en la simetría de la campana de Gauss. El orden en el que se presentan los diferentes casos es:
	- $\circ$  Probabilidad de que la variable considerada sea mayor que un determinado valor negativo  $P(Z > Z_0)$ , con  $Z_0 < 0$ .
	- o Probabilidad de que la variable considerada sea mayor que un determinado valor positivo  $P(Z > Z_0)$ , con  $Z_0 > 0$ .
	- o Probabilidad de que la variable considerada sea menor que un determinado valor negativo  $P(Z < z_0)$ , con  $z_0 < 0$ .
	- $\circ$  Probabilidad de que la variable considerada esté entre dos valores positivos determinados  $P(z_0 < Z < z_1)$ , con  $z_0$ ,  $z_1 > 0$ .
	- o Probabilidad de que la variable considerada esté entre dos valores negativos determinados  $P(z_0 < Z < z_1)$ , con  $z_0$ ,  $z_1 < 0$ .
	- o Probabilidad de que la variable considerada esté entre dos valores, uno negativo y otro positivo, determinados  $P(z_0 < Z < z_1)$ , con  $z_0 < 0$ ,  $z_1 >$ 0.
- Implementación de la propuesta: consiste en que el propio estudiantado elabore el material de la siguiente manera:
	- o Primero se toma la fotocopia con la función de densidad de la distribución normal de media 0 y desviación típica 1.
	- $\circ$  A continuación, el estudiantado, pone el papel de acetato amarillo o rojo encima de la fotocopia, de forma que quede rígida y no pueda despegarse, y haciendo uso del rotulador negro, calcan la curva normal y su forma.
	- o El paso anterior se repite varias veces para poder realizar cálculos con diferentes valores de  $z_0$  y  $z_1$ .
	- o Una vez representada la curva de la normal en los papeles de acetato, recortan, en cada uno de ellos, el área bajo la curva, eliminando el resto del papel sobrante. Además, etiquetan cada uno de los acetatos para controlarlos mejor.
	- o Una vez cortados y numerados todos los acetatos, deben elegir dos valores de  $z_0$  y  $z_1$  y representarlos sobre los acetatos de la siguiente manera: tomando dos para los valores positivos de  $z_0$ , otros dos para los valores

negativos de  $z_0$ , dos más para los valores positivos de  $z_1$  y otros dos para los valores negativos de  $z_1$ .

- o Además, se les indica que hagan lo mismo para dos valores distintos, es decir, tomar valores de  $z_0$  y  $z_1$  con el objetivo de poder trabajar las operaciones complejas, que involucran dos valores.
- o A continuación, deben recortar la parte de la gráfica de la normal encerrada por la ordenación de los valores que han tomado en los pasos anteriores, identificar cada una de las partes.
- $\circ$  Una vez todo recortado, los alumnos continúan con el proceso de indagación sobre las posibles relaciones de las operaciones simples antes mencionadas y, posteriormente, con las operaciones que ya involucran dos valores, realizando este paso de forma colaborativa en grupos.
- o Por último, deben escribir los cálculos de probabilidades pedidos en lenguaje matemático, utilizando los materiales que han obtenido.
- Realización de un postest para valorar la adquisición e interiorización de conceptos: dicho postest se suministró a los estudiantes para que lo pudieran responder durante el resto de la clase de forma individualizada.
- Estudio y comparación de los resultados obtenidos: tanto en el pretest como el postest. Además, se tendrá́ en cuenta la observación directa, por parte de la profesora involucrada en la actividad, de los pasos realizados en el postest, así́ como de las dudas o impresiones que el estudiantado presenta.

En las Figuras 6.1., 6.2., 6.3. y 6.4. se muestran algunas imágenes de la implementación de la propuesta, tanto el trabajo realizado durante la elaboración de los materiales, como la fase de indagación de operaciones haciendo uso de los propios materiales generados por el grupo, así como al propio estudiantado realizando el postest ayudándose de dicho material.

## **Figura 6.1.**

*Estudiantado trabajando con la propuesta e indagando posibles soluciones a operaciones simples.* 

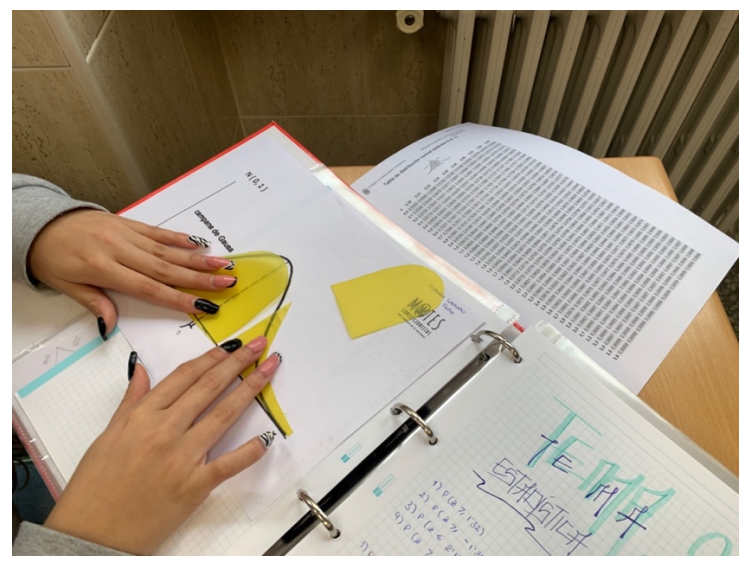

## **Figura 6.2.**

*Cortes de papel de acetato sobre la fotocopia de la curva normal obtenidos por el estudiantado.*

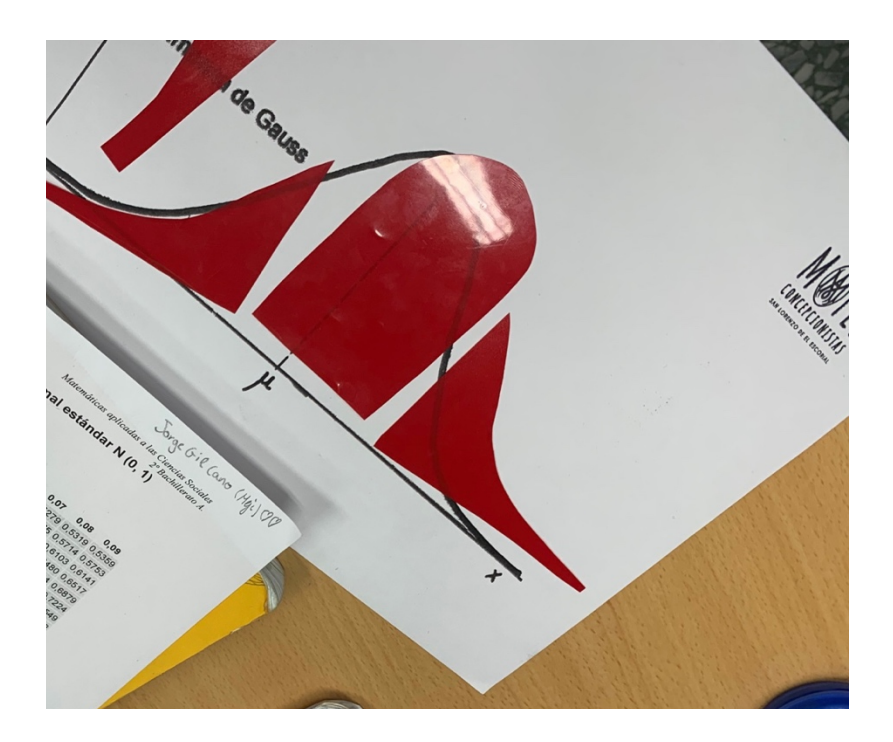

## **Figura 6.3.**

*Estudiantado trabajando con la propuesta e indagando posibles soluciones a operaciones complejas.*

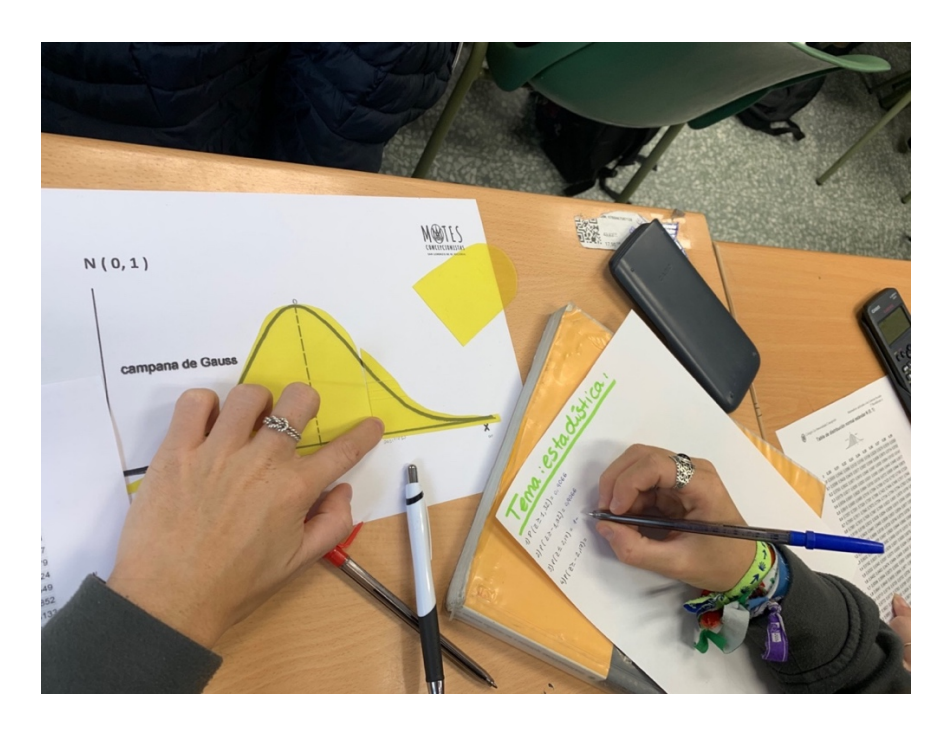

# **Figura 6.4.**

*Realización del postest con la ayuda del material que han creado.*

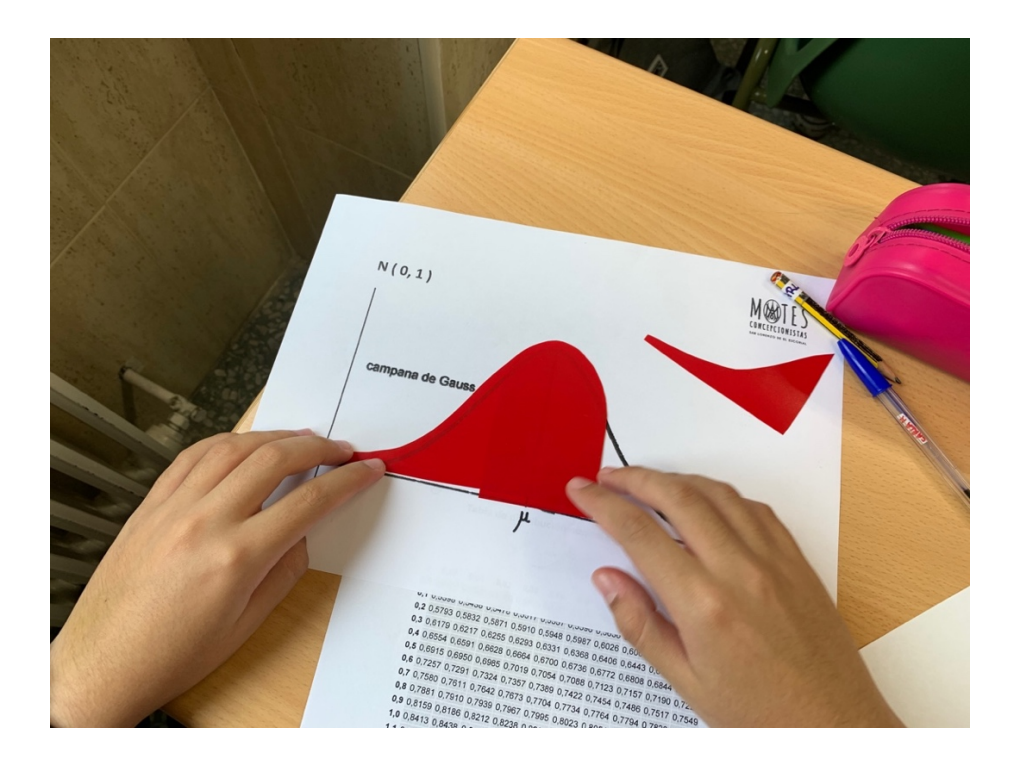

## *6.2.1.3. Resultados de la experiencia piloto en el alumnado.*

El pretest, elaborado antes de comenzar con la intervención, ha servido para poner de manifiesto las dificultades que presentaba el estudiantado en la comprensión del cálculo de probabilidades asociadas a la distribución normal. Uno de los principales problemas observados fue que el propio alumnado no diferenciaba entre la probabilidad de ser mayor que un determinado valor positivo, es decir,  $P(Z > z_0)$ , y la de ser menor que un determinado valor positivo, en términos matemáticos  $P(Z \leq z_0)$ , así como los mismos problemas con valores de  $z_0$  negativos. En este sentido, destaca también que diferentes estudiantes no fueron capaces de dar una solución y decidieron dar como respuesta "Ni idea", la dejaron en blanco e incluso dieron respuestas de probabilidades negativas, lo cual implica la no comprensión, ni de los procedimientos, ni de los conceptos asociados. En el caso de las operaciones complejas, es decir, aquellas que involucran dos elementos, el resultado previo no fue muy diferente, incluso llegando a aumentar las respuestas negativas o del estilo "Ni idea".

### **Figura 6.5.**

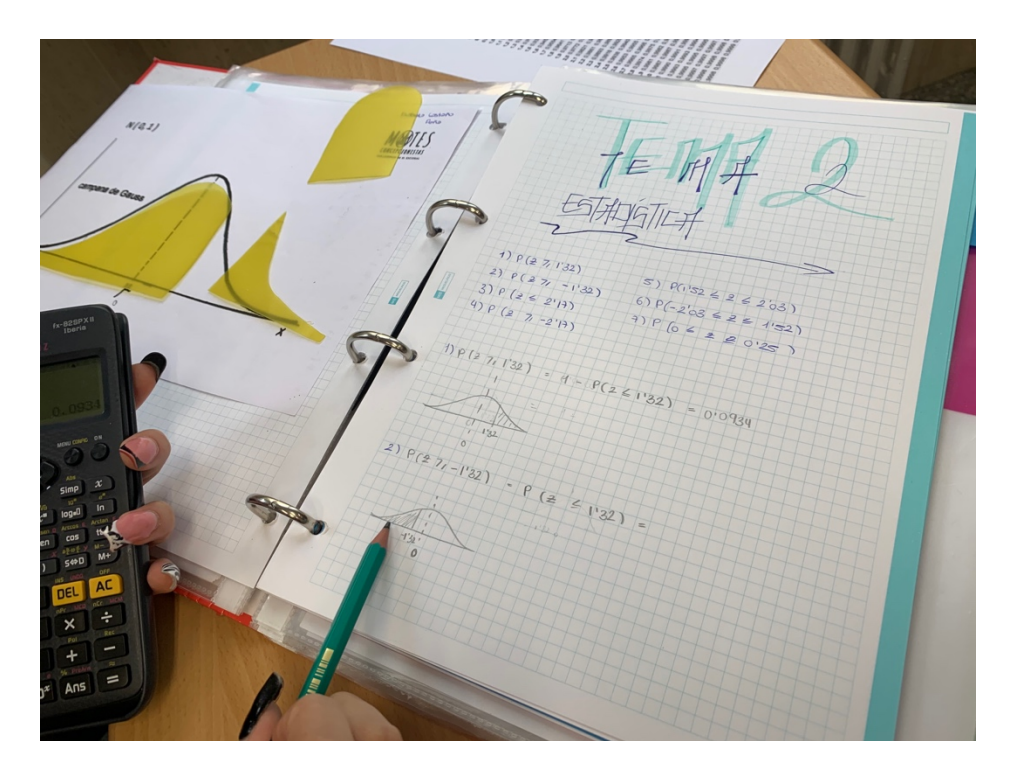

*Resolución de ejercicios-test con la ayuda del material creado.*

Los resultados de esta prueba piloto en el grupo de estudiantes han sido muy positivos tanto en términos de mejora de la capacidad de comprensión de cada una de las operaciones, como del proceso seguido por el propio alumnado, eliminando todas las

respuestas negativas o vacías. Además, se observó que también comprendieron los procedimientos y los conceptos de probabilidad. Si bien es cierto que hubo errores en algunas respuestas, en líneas generales los procedimientos fueron aplicados correctamente.

Los alumnos se mostraron satisfechos con la experiencia realizada, como recoge la encuesta de satisfacción. La opinión de los alumnos subraya que las clases fueron muy dinámicas y su participación fluida.

## 6.2.2. Propuesta didáctica para el aprendizaje de conjuntos numéricos.

### *6.2.2.1. La enseñanza-aprendizaje de los conjuntos numéricos.*

Comprender y analizar cómo se clasifican los números reales fomenta el razonamiento lógico-matemático y ayuda a la estructuración mental, lo cual permite trasladar este razonamiento abstracto más allá de la clase de matemáticas. Uno de los primeros conocimientos matemáticos que adquieren los niños es el relacionado con los números naturales, que los acompañará durante toda su trayectoria educativa. Después, trabajan con números enteros y racionales. En el currículo español, es durante el tercer curso del nivel de Educación Secundaria (14-15 años) en el que, además de estudiar los números irracionales, los alumnos tienen que ser capaces de establecer las relaciones que existen entre los distintos conjuntos numéricos.

El currículo español del nivel de Educación Secundaria establece que los conjuntos numéricos (enteros, decimales, racionales y reales) se presenten en el aula a través de actividades que permiten su representación de diferentes formas, como con la expresión decimal y fraccionaria de los números racionales, o su representación en la recta, así como el conocimiento de sus propiedades y de las propiedades de las operaciones. Autores como Saiz, Gorostegui y Vilotta en [336] aluden a la necesidad de identificar un conjunto numérico de referencia para que siempre se plantee la cuestión de si un número pertenece a dicho conjunto. Así, si tal conjunto numérico de referencia es ℤ, las operaciones definidas en ese conjunto tienen propiedades que permiten saber que se trata de un número entero, que a su vez puede ser natural. En conclusión, los autores dicen que pensar en los números naturales en relación con nuevos conjuntos numéricos implica el uso de nuevas representaciones, ya que su significado requiere el uso de propiedades específicas del nuevo conjunto.

Los alumnos deben comprender que el conjunto de los números naturales está dentro del conjunto de los números enteros, que a su vez está dentro del de los racionales ( $\mathbb{N} \subset$ ℤ ⊂ ℚ). Tienen que razonar que la unión de los conjuntos racional e irracional da lugar a todos los números reales ( $\mathbb Q \cup \mathbb I = \mathbb R$ ), mientras que la intersección de ambos es el conjunto vacío ( $\mathbb Q \cap \mathbb I = \emptyset$ ).

Este proceso no es fácil y hay muchos alumnos que no son capaces de buscar un número entero, pero no natural, o un número racional pero no real, o verificar que no existe un irracional que sea periódico puro a la vez, aunque conozcan las definiciones y sean capaces de poner un ejemplo de cada uno de los conjuntos. Investigadores como Licera en [337] hacen especial hincapié en la falta de claridad que existe a la hora de enseñar los números reales en el nivel de Educación Secundaria, ya que se supone que el alumno es capaz de identificar claramente los números reales. Como comenta Durand-Guerrier en [338], el hecho de que la recta graduada racional y la recta graduada real sean indistinguibles dificulta la representación de los números reales.

En cuanto a los irracionales, definidos como aquellos números que no se pueden escribir como fracción, estudios como el de Bergé et al. en [339] hacen referencia a que la necesidad de escribirlos, mediante escritura decimal infinita sin periodo, implica el dominio que deben tener los alumnos para saber que esto significa que un número solo se escribe como fracción si tiene una expansión finita o infinita con periodo.

La representación gráfica de conjuntos numéricos se realiza mediante dos tipos de diagramas [340]:

- Diagramas lineales: en los que todos los elementos de un conjunto se representan en línea recta, utilizando líneas colgantes si fueran infinitos.
- Diagramas de Venn: diseñados por John Venn (1834-1923) y de gran aplicación en muchos campos. Constan de líneas curvas cerradas, de modo que cada tipo de conjunto pertenece a una o varias regiones que se intersecan.

Por estas razones, como señalan Maca y Patiño en [341], el profesor debe tener especial cuidado con la metodología utilizada para enseñar los conjuntos numéricos, especialmente los números enteros, ya que la presentación que el profesor hace para la conceptualización por parte del alumno le lleva a crear relaciones de acercamiento o distanciamiento hacia ese tema.

Teniendo en cuenta el término problemas básicos en la enseñanza de las matemáticas de Chevallard en [342], Barquero, Gascón y Bosch en [343] aluden a los problemas que surgen en las aulas en relación con la enseñanza de los números reales:

- La forma en que se enseñan los números reales en la Educación Secundaria, que está relacionada con el concepto de transposición didáctica, es decir, con la transformación de los saberes sabios para ser enseñados de manera que no se produzcan obstáculos didácticos y, además, está estrechamente ligada a la motivación [344].
- La forma en que se trabajan las aproximaciones decimales, que es menos explícita en el contexto o cultura de la escuela debido a que las matemáticas se consideran la ciencia de lo exacto.

Asimismo, Barquero, Gascón y Bosch en [343] plantean algunas cuestiones relacionadas con los números reales:

¿Cuál es el campo matemático más apropiado para plantear el problema de la introducción de los números reales? ¿Cuáles son las sucesivas preguntas a las que podría responder la construcción de una praxeología en torno a los números reales? Es decir: ¿qué cuestiones problemáticas, y de qué alcance ponen de manifiesto las limitaciones de los sistemas numéricos anteriores y plantean la necesidad de ampliar el campo numérico?, ¿qué cuestiones problemáticas están en la base de las diferentes caracterizaciones de los números reales? ( [343, p.16] )

Como comenta Villarruel en [345], el profesor tiene que generar estrategias que ayuden al alumno a relacionar los nuevos conocimientos con los que ya posee y, para ello, tiene que prestar especial atención a los recursos y materiales a utilizar de forma que se genere un escenario que permita al alumno estar en predisposición de aprender. Como establece Brousseau en su teoría de las situaciones didácticas, [18], en toda situación no didáctica, diseñada con la finalidad de aprender y que siempre cumple su misión, el alumno, por adaptación al medio, puede promover un cambio en su estrategia base para alcanzar el conocimiento y, por su parte, el profesor ha de ser el director y no intervenir en la escena, o situación de aula, en este caso, si no es para reconducirla, a través del cambio de las variables que entran en la situación de aula [18].

En el proceso de aprendizaje de los conjuntos numéricos se pueden originar obstáculos, tanto epistemológicos como didácticos, debido a la idiosincrasia de los conceptos matemáticos, y de las metodologías y prácticas de enseñanza. Dichos obstáculos generan errores en el rendimiento de los alumnos y, por ello, en este trabajo se presenta una propuesta didáctica para, a través de actividades basadas en la participación activa por parte del alumno, ayudarles a superar el obstáculo que supone el aprendizaje de conjuntos numéricos. Con este fin el modelo pedagógico elegido ha sido el denominado *flipped classroom*, del que ya se ha comentado que permite trasladar fuera del aula parte del trabajo del proceso de aprendizaje, utilizando así el tiempo de clase para ayudar, potenciar y mejorar los procesos de adquisición de conocimientos a través de diferentes actividades, en este caso actividades con material manipulativo para representar los conjuntos numéricos.

## *6.2.2.2. La experiencia.*

La metodología empleada en esta experiencia se ha desarrollado en varias fases:

## *Fase 1. Trabajo individual en casa con los vídeos.*

Antes de realizar las sesiones presenciales, los alumnos tienen que trabajar en casa dos vídeos en los que se explican los diferentes conjuntos numéricos que componen los números reales.

El trabajo del alumno no consiste solo en ver los vídeos, sino que tendrá que favorecer la comprensión de los mismos cogiendo apuntes, realizando esquemas o cualquier otra herramienta que le permita entender mejor el contenido. Los vídeos se encuentran en el canal de YouTube del departamento de matemáticas del centro:

- Vídeo 1: Conjuntos numéricos. [https://www.youtube.com/watch?v=EeQCN3iCPRI&list=PLSWiV5NvS4nLsIqKC2nN13nRR-y\\_tw4dh](https://www.youtube.com/watch?v=EeQCN3iCPRI&list=PLSWiV5NvS4nLsIqKC2nN13nRR-y_tw4dh)
- Vídeo 2: Clasificación de números reales. https://www.youtube.com/watch?v=dg6I3wqKmrI&list=PLSWiV5NvS4nLsIqKC2nN13nRRy\_tw4dh&index=2

### *Fase 2. Colocar los números en su conjunto numérico correspondiente.*

La primera sesión en el aula debe comenzar comentando los vídeos y resolviendo las dudas que hayan podido surgir al trabajarlos en casa. Una vez hecho esto, comienza la primera dinámica.

Para esta primera actividad se colocan por las diferentes paredes del aula tarjetas en las que aparecerá una sola letra: N, Z, Q, I.

Se explica a los alumnos que cada tarjeta hace referencia a un conjunto numérico; números naturales, números enteros, números racionales y números irracionales. En la puerta del aula se pegará la cartulina con la letra ℝ, es decir, los números reales. De esta forma se simboliza que todos los conjuntos colocados en las paredes están dentro del conjunto de los números reales.

Posteriormente, cada alumno recibe una pegatina en la que aparece escrito un número o una operación cuyo resultado es un número. El alumno tendrá que levantarse y pegarla en la cartulina correspondiente al conjunto numérico más pequeño al que pertenece su número. En caso de que consideren que no pertenece a ninguno de los conjuntos, es decir, que no es un número real, tendrán que pegarlo fuera del aula, en una pared del pasillo exterior, donde se coloca una cartulina en la que se escribe: "No es real".

Una vez colocados todos los números, los alumnos se sitúan junto a la cartulina en la que han colocado su etiqueta.

## *Fase 3. Comprobación del trabajo realizado y aumento de la dificultad.*

Para comprobar que los alumnos han realizado el trabajo correctamente, se recomienda empezar por el conjunto más pequeño, el de los números naturales. Uno a uno, los alumnos que hayan colocado su número en ese cartel explicarán por qué lo han puesto ahí, y entre todos se analizará si está en el conjunto correcto. Si no es así, cambiará la pegatina por la cartulina correcta. Después se continúa comprobando los números enteros y los restantes. Los resultados pueden verse en la Figura 6.6.

**Figura 6.6.**

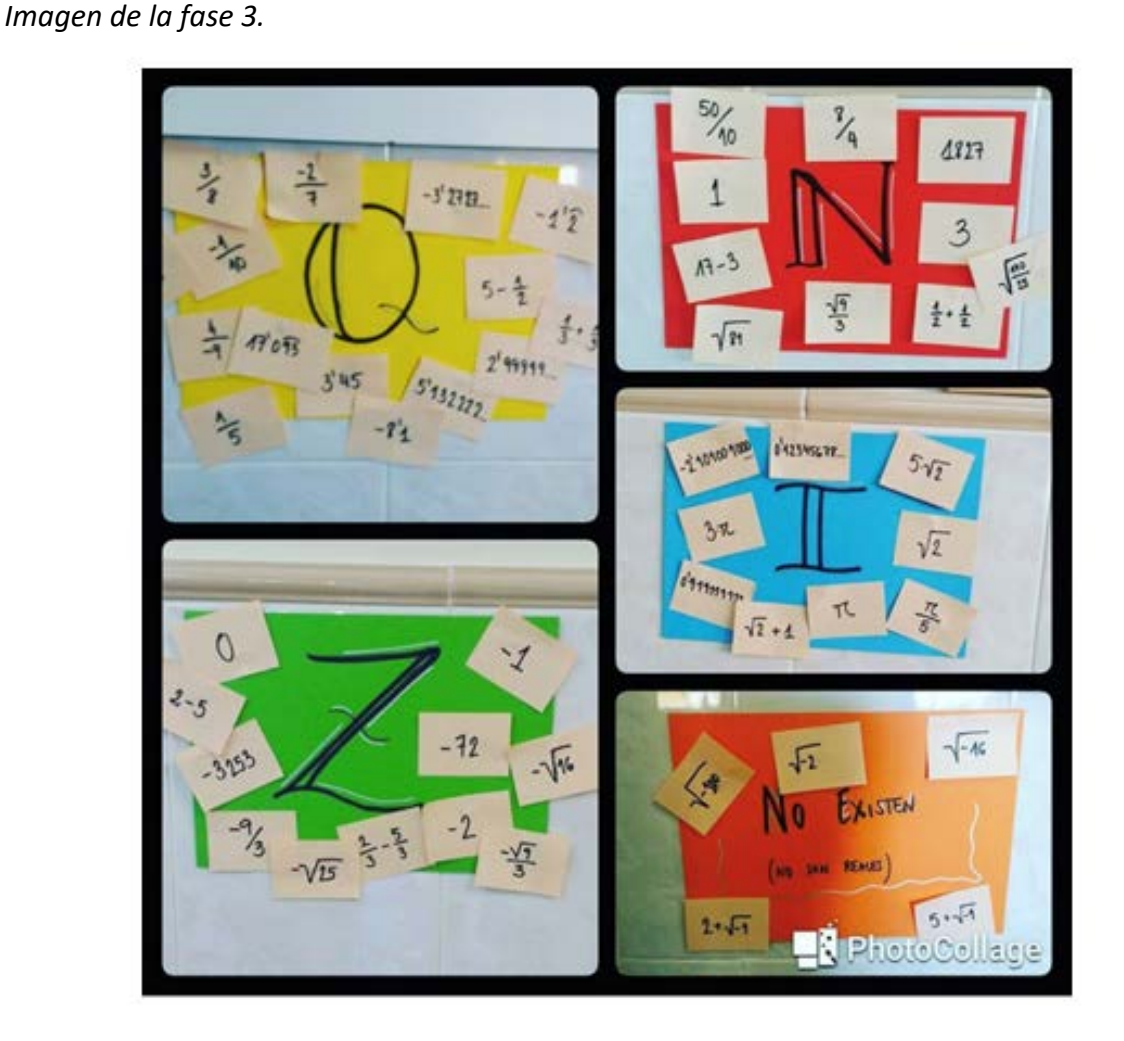

Tras finalizar esta primera ronda, los alumnos continuarán con una segunda pegatina, aumentando el nivel de dificultad de las operaciones que dan lugar al número a clasificar. A continuación, se repite el proceso anterior para analizar conjuntamente el conjunto correcto para cada valor. Si el número de alumnos de la clase no es muy elevado, se pueden realizar una o dos rondas más para consolidar lo trabajado.

## *6.2.2.4. Fase 4. Relación entre los conjuntos numéricos.*

El objetivo de la segunda sesión es que los estudiantes comprendan la estructura de cajas que tienen los conjuntos numéricos. Para ello, los alumnos construirán una caja de papel en la que recibirán el número ℝ. Esta caja se considera el conjunto de los números reales. A continuación, construirán dos cajas más pequeñas que colocarán dentro de la caja  $\mathbb R$ , en las que escribirán  $\mathbb Q$  e  $\mathbb I$  respectivamente.

Ahora tendrán que elaborar otra caja más pequeña, que va dentro de la caja ℚ, que se llamará  $\mathbb Z$  y otra aún más pequeña que va dentro de  $\mathbb Z$  y representa ℕ .

## **Figura 6.7.**

*Conjuntos numéricos.*

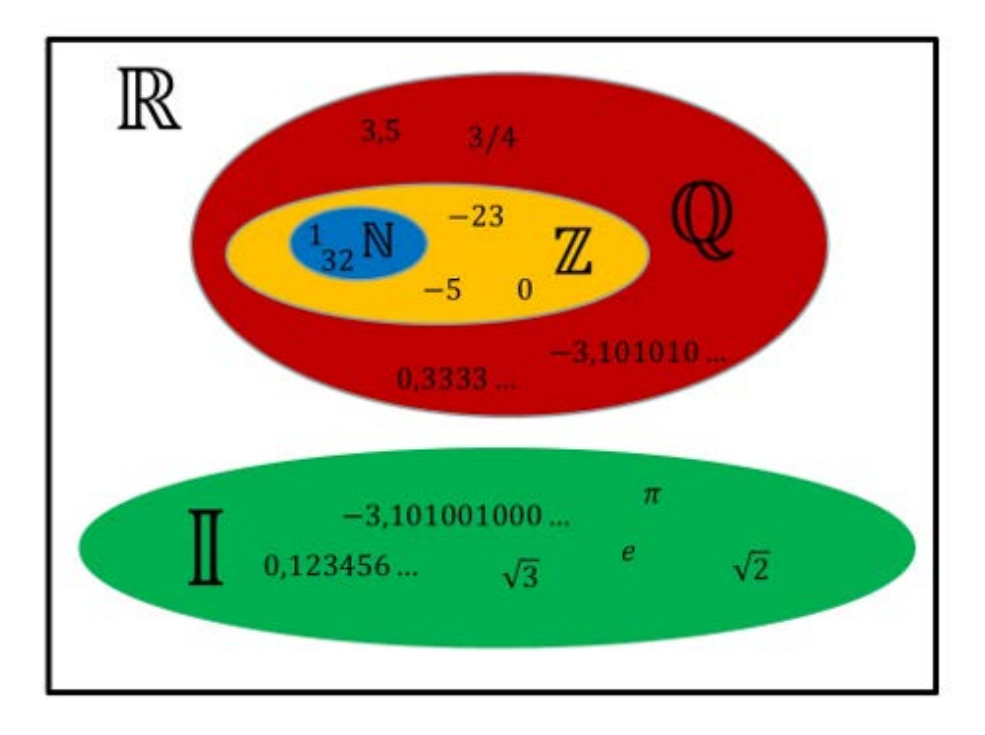

Para que el alumno se familiarice con el material que ha preparado, se realiza un sencillo ejercicio que consiste en darle nuevos números u operaciones a resolver, que deberá introducir en la caja más pequeña en la que puedan estar, anotando todas las cajas que ha necesitado abrir para guardarlo. El contenido de las cajas puede verse en las Figuras 6.8., 6.9. 6.10. y 6.11.

# **Figura 6.8.**

*Caja que representa el conjunto de los números reales,* ℝ*.*

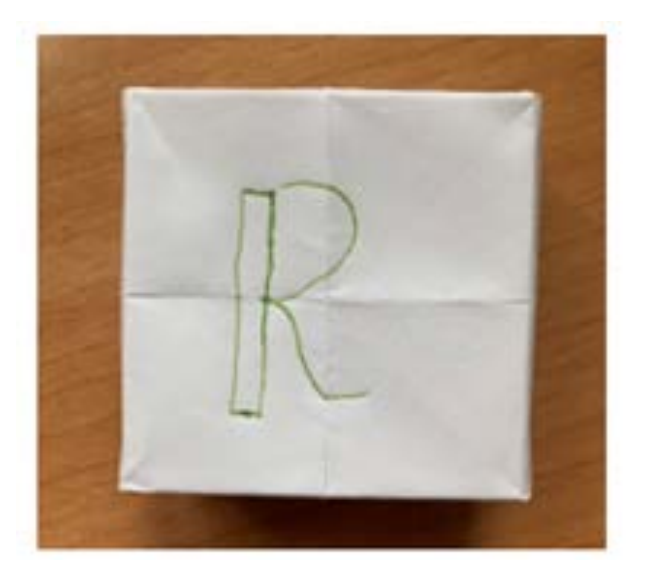

## **Figura 6.9.**

*Caja de los números reales* ℝ *con las cajas que representan los números racionales,* ℚ *e irracionales,* ;*, en su interior.*

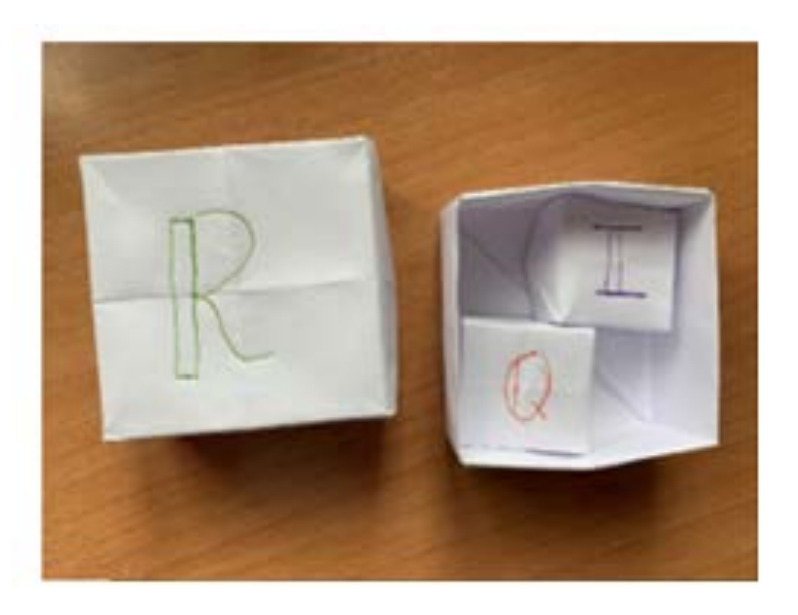

## **Figura 6.10.**

*Caja de los números reales* ℝ*, caja de los irracionales,* ; *y la caja de los racionales,* ℚ *, abierta conteniendo la caja de los números enteros,* ℤ*.*

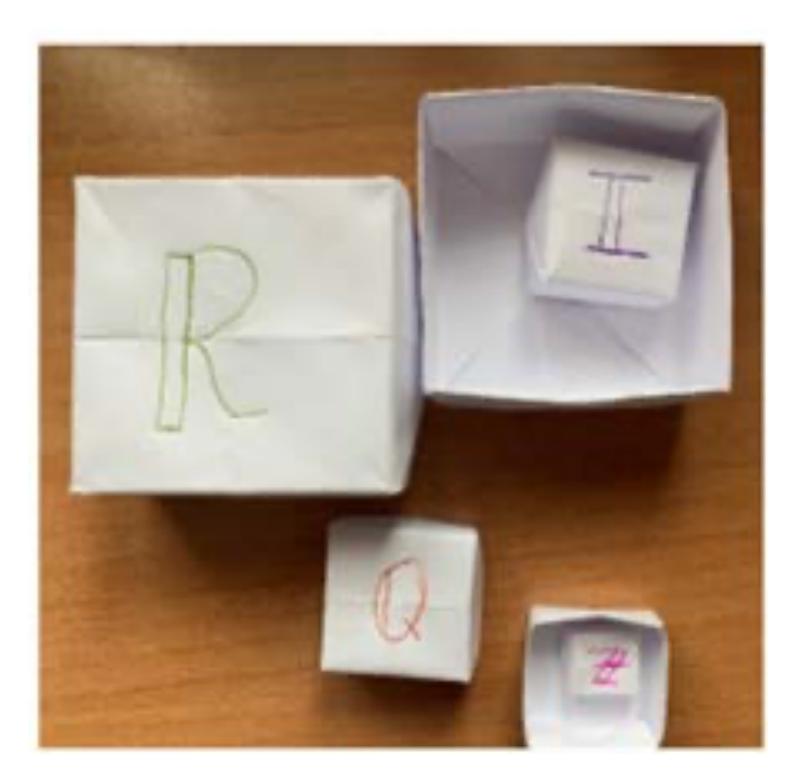

**Figura 6.11.** *Todas las cajas que contiene la experiencia.* 

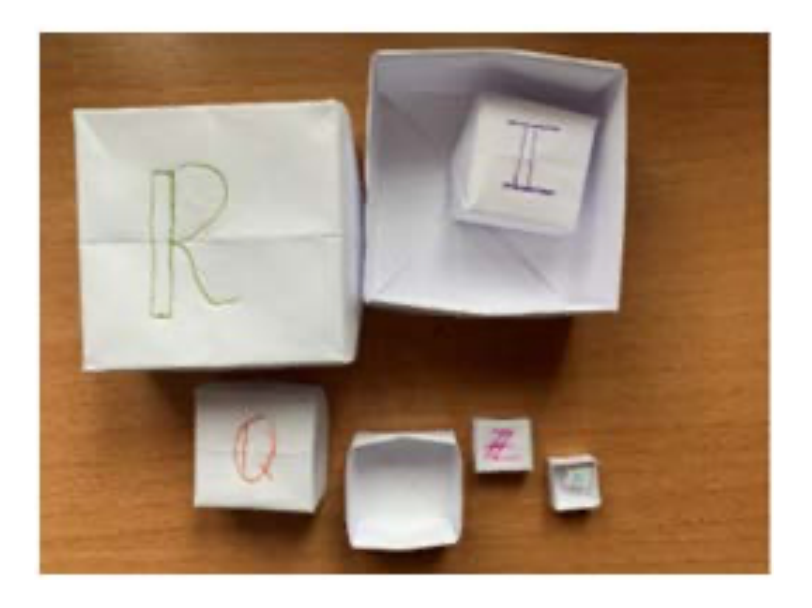

#### *Fase 5. Integración de los conceptos.*

Una vez que los alumnos estén familiarizados con el material manipulativo que han elaborado, lo utilizarán para resolver este tipo de cuestiones:

Pon un ejemplo de número, si es posible, para cada uno de los casos siguientes:

- Un número real que no sea entero.
- Un número entero que no sea racional.
- Un número entero que no sea negativo.
- Un número periódico puro que sea irracional.
- Un número real que no es racional.
- Un número natural que no es entero.
- Un número racional no entero.
- Un número periódico mixto irracional.

Los alumnos tendrán que justificar cada una de las respuestas que hayan dado, pudiendo utilizar el material de las cajas para su argumentación. Con estas actividades consideramos que los alumnos del tercer nivel de Educación Secundaria lograrán un aprendizaje significativo de los números reales y su clasificación.

# 6.2.3. Matemagia como herramienta para el aprendizaje del lenguaje algebraico y la geometría.

## *6.2.3.1. La matemagia como estrategia metodológica para la enseñanza-aprendizaje de las matemáticas.*

La magia tiene la capacidad de asombrar y atrapar a los espectadores, pero lo que muchos no saben es que la magia y las matemáticas siempre han ido de la mano; son muchos los trucos de magia que se sustentan en hechos matemáticos, algunos de gran complejidad y otros más sencillos. Son estos últimos a los que se denomina matemagia, sencillos juegos que nos permiten leer el pensamiento o adivinar números desconocidos, gracias a las matemáticas.

La matemagia es un gran recurso para usar en el aula, ya que además de atraer y captar la atención de los alumnos, y favorecer la motivación de estos, podemos emplearla para que comprendan mejor los números y las relaciones que se dan entre ellos. Además, es una herramienta muy potente para introducir el lenguaje algebraico, las ecuaciones y sistemas de ecuaciones, así como el resto de los conceptos abstractos que se trabajan en los primeros cursos de Educación Secundaria.

El informe PISA [346] define la competencia matemática como "La capacidad del individuo para formular, emplear e interpretar las matemáticas en distintos contextos. Incluye el razonamiento matemático y la utilización de conceptos, procedimientos, datos y herramientas matemáticas para describir, explicar y predecir fenómenos. Ayuda a los individuos a reconocer el papel que las matemáticas desempeñan en el mundo, y emitir los juicios y las decisiones bien fundadas que los ciudadanos constructivos, comprometidos y reflexivos necesitan."

Para lograr que nuestros alumnos sean matemáticamente competentes es necesario lograr en ellos una motivación intrínseca, dotar al profesorado de una buena capacitación y emplear diversos enfoques pedagógicos, tal y como se afirma en el informe EACA/Eurydice [347]: "los resultados de diversos estudios apuntan a que la enseñanza de las matemáticas requiere del uso de diversos enfoques pedagógicos"

El juego es una potente herramienta para fomentar el razonamiento lógico y trabajar las matemáticas, numerosos autores apoyan el empleo de juegos como recursos educativos [348], para lograr un aprendizaje significativo de la materia.

La magia matemática es una de las actividades lúdicas más interesantes para trabajar las matemáticas en la etapa de la Educación Secundaria, puesto que se facilita la comprensión y adquisición de conceptos matemáticos mediante una herramienta intuitiva y atractiva para los alumnos, al motivarles a querer conocer el proceso que hay detrás.

La propuesta didáctica que aquí se presenta está desarrollada en la asignatura optativa: Ampliación de matemáticas, resolución de problemas, de 3º de Educación Secundaria, y consiste en comenzar la sesión de clase con un truco de magia sencillo, que repetiremos al comienzo de las dos sesiones de clase semanales durante dos semanas. A lo largo de este tiempo los alumnos tendrán que "descubrir" el razonamiento matemático que esconde dicho truco de magia y exponerlo en la clase. Si ningún alumno lo consigue, el docente les guiará en el proceso matemático que subyace en el juego de magia, para lograr que lleguen a comprenderlo.

El proceso que debe seguir un alumno para "descubrir" el proceso matemático que sustenta cada uno de los juegos de magia que se le proponen se puede equiparar a las fases para la resolución de problemas de Polya [348]:

- Comprender el problema.
- Concebir un plan.
- Ejecutar el plan.
- Examinar la solución obtenida.

Los alumnos tendrán que comprender el juego de magia propuesto, concebir un plan para su resolución, ejecutarlo y verificar que se cumple en todas las situaciones propuestas. Una vez realizadas estas fases, cada alumno podrá exponer al resto de la clase su demostración.

Los objetivos de esta propuesta son:

- Aumentar la motivación del alumnado hacia la materia.
- Desarrollar el razonamiento lógico y la creatividad de los alumnos.
- Potenciar el aprendizaje del lenguaje algebraico.
- Estimular la comunicación matemática de los alumnos.

## *6.2.3.2. La experiencia.*

Los juegos matemágicos que se presentan a los alumnos, indicándoles que busquen su fundamento matemático, se trabajan en las sesiones de clase de la materia optativa, a lo largo de dos semanas y son son los siguientes:

### *6.2.3.2.1. Leer la mente.*

Parar introducir al alumnado en esta dinámica, se comenzó con un sencillo juego de matemagia, del que, pese a ser conocido para la gran mayoría de ellos, nunca se habían planteado cómo se obtenía la solución. De esta manera se logró captar su atención, puesto que todos mostraron un gran interés en comprender cómo era posible "leer la mente".

El juego consiste en pedir a una persona que realice las siguientes instrucciones:

Pensar un número del 1 al 10, multiplicarlo por 9 y sumar las cifras del resultado obtenido. Posteriormente restar 5 a esa cantidad, y tomar la letra del abecedario correspondiente a ese número, 1: A, 2: B, 3: C, 4:D, 5: E… Una vez se tiene la letra correcta, pensar un país que comience por dicha letra y un animal que comience con la segunda letra de ese país.

En este punto ya estamos en condiciones de saber el país y el animal que habrán pensado nuestros alumnos.

Al ser un juego ya conocido por los alumnos, sabían que todos llegaban a la letra D, es decir, al número 4, pero no se habían parado a deducir la razón de que esto sucediese.

Realizamos una lluvia de ideas sobre las posibles causas de este resultado, hasta que dieron con lo correcto: la suma de las cifras de un múltiplo de 9 menor de cien, es 9, por lo que al pedir que se reste 5, siempre se obtiene como resultado 4, independientemente del número inicial elegido.

Una vez que descubrieron las matemáticas tan elementales que contenía este truco, la motivación aumentó, por lo que comenzamos a trabajar retos que necesitasen apoyarse en el lenguaje algebraico.

### *6.2.3.2.2. Dados Imaginarios.*

En este juego de magia, la docente "descubre" dos números desconocidos elegidos al azar por un alumno. Se puede realizar con dados reales o imaginarios. Las instrucciones de este truco son las siguientes:

Pedir a un alumno que lance dos dados, obteniendo así dos valores comprendidos entre el 1 y el 6 (o los piense, si los dados son imaginarios). El alumno debe tomar el mayor de los números obtenidos y multiplicarlo por 2, a continuación, sumarle 1, multiplicar por 5 y por último sumar el otro de los valores obtenidos en los dados.

Tras pedir al alumno que diga la cantidad resultante, el docente sabrá las dos cifras obtenidas en los dados. El "truco" se puede repetir un par de veces por sesión para que los alumnos terminen de comprender su enunciado, con todos los requisitos que se solicitan, propiciando que lo transcriban en lenguaje algebraico.

Al emplear el lenguaje algebraico para representar las instrucciones del juego de magia, los alumnos deducirán con rapidez que el "truco" consiste en restar 5 a la cifra final obtenida, puesto que así tienes el resultado de un dado en las decenas y el del otro dado en las unidades, como podemos observar en la Figura 6.12.:

**Figura 6.12.** *Solución de los "dados imaginarios".*

$$
(2x+1) \cdot 5 + y - 5
$$
  
10x + 5 + y - 5  
10x + y

### *6.2.3.2.3. La edad y el número de calzado.*

En el siguiente truco de matemagia propuesto, la docente "adivina" la edad y el número de calzado de sus alumnos. Las instrucciones son:

Pedir a los alumnos que escriban su edad, multiplicar ese número por 2 y sumarle 1. Después multiplicar el resultado por 5 y posteriormente por 10, luego se les indica que deben sumar el número de calzado que usan y restar 50 al número obtenido. Los alumnos irán, uno a uno, diciendo el resultado obtenido, y automáticamente el docente les indicará cuál es su edad y el número de calzado que usan.

Al pedir a los alumnos que digan su resultado en voz alta, fomentaremos que todos ellos perciban, sin nombrarlo explícitamente, que las dos primeras cifras del número (unidades de millar y centenas) son la edad mientras que las dos últimas (decenas y unidades) forman el número de pie de cada alumno.

El día de la resolución de este truco matemágico, pedimos a aquellos alumnos que crean haberlo logrado, que expongan al resto de la clase su razonamiento, empleando un lenguaje matemático correcto y preciso. Una de las posibilidades de explicación es mediante expresiones algebraicas, por lo que el alumno podría expresarlo tal y como muestra la Figura 6.13:

## **Figura 6.13.** *Solución del truco "la edad y nº de calzado".*

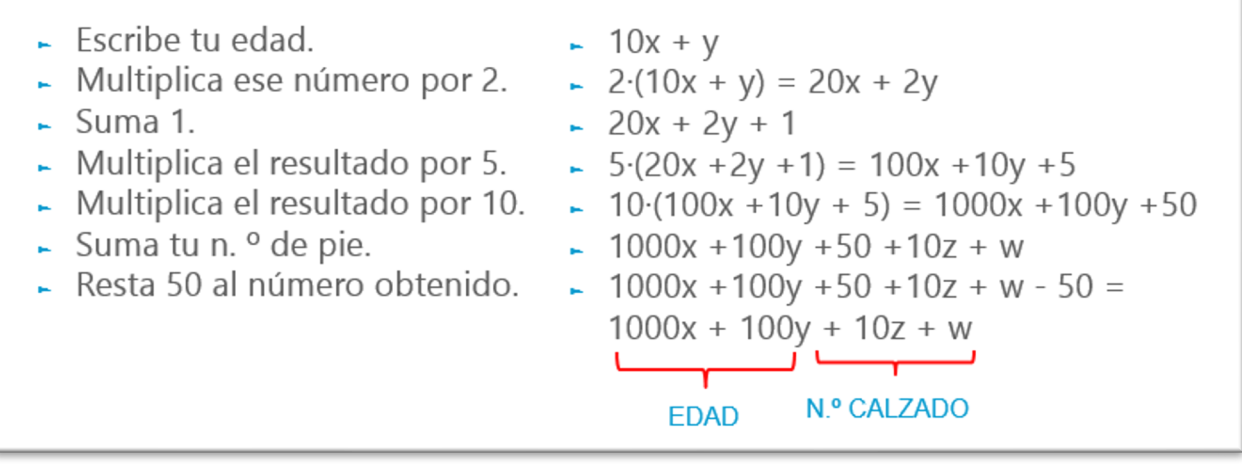

## *6.2.3.2.4. El euro desaparecido.*

El objetivo de la siguiente propuesta es trabajar con los alumnos la comprensión lectora y el razonamiento deductivo, por lo que se les entregó por escrito el texto que se muestra a continuación:

"Tres amigos han comido en un restaurante en el que el menú cuesta 10 €. Para pagar la cuenta, cada amigo paga con un billete de 10 €. El dueño del restaurante se da cuenta de que no han tomado café, que estaba incluido en el menú, por lo que decide cobrarles 25 €, así que les devuelve 5 €.

Al ser 3 los comensales y no poder repartir los 5 € en partes iguales, deciden coger 1 € cada uno de ellos y dejar los 2 restantes de propina.

Por lo tanto, cada amigo ha pagado 9  $\epsilon$  (los 10 iniciales menos el que les han devuelto) lo que suma un importe de 27 € y si añadimos los 2 que dejaron de propina, llegamos a un total de 29 €. ¿Qué ha pasado con el euro desaparecido?"

Una vez finalizado el plazo tras entregar este nuevo reto a los alumnos, tendrán la oportunidad de defender su resolución, siendo requisito indispensable el rigor matemático en la exposición ante sus compañeros. La explicación más repetida en la exposición de los alumnos se centraba en la falsa argumentación del enunciado:
"El fallo está en dejarnos engañar por el enunciado, en realidad lo que los clientes debían pagar fue 25 € y además dejaron 2€ de propina, por lo que pagaron un total de 27€. Si cada uno puso 9€ (ya que les devolvieron 1) tenemos que 9·3= 27€, por lo que no hay ningún euro perdido."

## *6.2.3.2.5. Principio de paridad.*

Para el siguiente truco de magia se emplea una baraja de cartas que se utiliza para explicar a nuestros alumnos el principio de paridad. Colocamos las cartas sobre una mesa, en una matriz 3 x 3, asociando a cada una de las cartas un número relacionado con la posición que ocupa, tal y como se muestra en la Figura 6.14.

#### **Figura 6.14.**

*Posición de las cartas.*

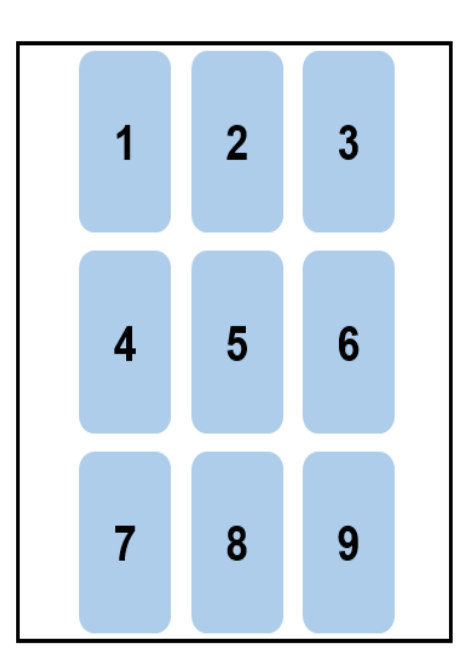

Se explica a los alumnos que deben colocarse sobre una de las cartas y podrán desplazarse entre ellas siguiendo las instrucciones que se les vayan dando, pero siempre moviéndose en horizontal o vertical, no pudiendo realizar movimientos en diagonal para pasar de una carta a otra. En los movimientos que se realicen, se podrá pasar por cartas por las que ya se ha pasado con anterioridad. El docente irá adivinando en qué posición no está el alumno, en cada uno de los pasos, por lo que esas cartas se eliminarán, para acabar únicamente con la carta en la que se encuentra el alumno.

Tras estas indicaciones, el docente se pone de espaldas al alumno, para no ver las cartas, y se le pide que se sitúe sobre una de ellas, ahora tendrá que moverse tantas veces como indique esa carta. En este momento se sabe que el alumno no está en la carta 1, por lo que se elimina. Ahora se le pide que se mueva 3 veces. Se sabe que no está en la posición 2 ni en la 4, por lo que se eliminan estas cartas. La nueva instrucción es que se mueva 5 veces. En este caso las cartas a eliminar son la 7 y la 9. Se pide un nuevo movimiento de 1 posición, y ya se podrá eliminar la carta de la posición 8

Ahora se le pide que se mueva el número de veces que el alumno quiera, que se fije en la posición de la carta en la que ha finalizado, y se mueva el número de veces que indica esa carta. Así se podrá deducir que el alumno no se encuentra en la carta 3 ni en la 5, por lo que el alumno se encuentra en la carta número 6.

En este juego de magia es complicado que los alumnos lleguen a deducir por ellos solos el principio que lo sustenta, puesto que no se trabaja en el currículo oficial, por lo que el docente podrá ir guiando a sus alumnos explicando en qué consiste el principio de paridad;

*Sea un objeto o elemento cualquiera que pueda tener asociados dos estados diferentes. Si cambia su estado un número par de veces, volverá a su estado original. Por el contrario, si cambia un número impar de veces, entonces se modificará su estado.*

Por lo tanto, cuando se colocan sobre una carta cuyo número es par y se desplazan horizontal o verticalmente un número par de veces, se finaliza sobre una carta que ocupa una posición par. Cuando se desplazan un número impar de veces el resultado es posición impar.

De la misma forma se podrá deducir lo que sucede cuando se comienza sobre una carta impar, al desplazarse un número par de veces se acabará en una posición impar y si se mueve un número impar de veces será en una posición par.

A raíz de estas deducciones, el alumno podrá explicar el juego propuesto: El alumno se ha situado sobre una carta y se ha desplazado el número de veces que indica la carta. Tanto si de inicio estaba en una carta par como en una impar, ahora se encuentra en un par, por lo que ya se sabe que en este momento es imposible que el alumno esté sobre la carta 1, así que se elimina, tal y como se muestra en la Figura 6.15.

**Figura 6.15.** *Posición de las cartas en este momento.*

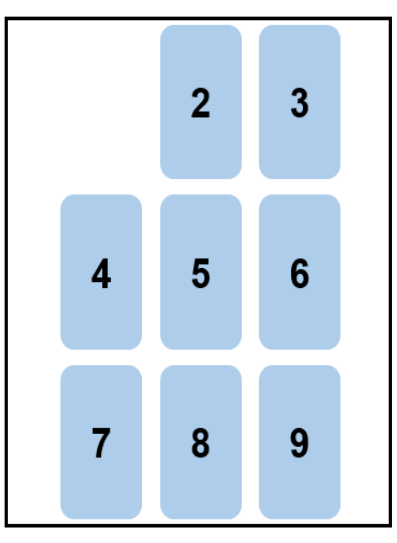

Ahora al pedirle que se mueva 3 veces, como partía de una posición par y se mueve 3 posiciones, se ha cambiado la paridad, ahora está en carta impar, por lo que se deben eliminar las cartas 2 y 4, como se observa en la Figura 6.16.

## **Figura 6.16.**

*Posición de las cartas en este momento.*

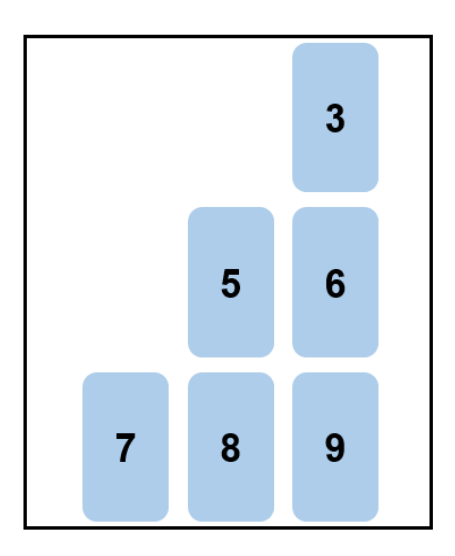

Ahora se sabe que se encuentra en posición impar, por lo que se le pide que se mueva 5 veces, cambiando de nuevo la paridad. Ahora se encuentra en carta par, así que se puede eliminar la posición 7 y la 9, como se muestra en la Figura 6.17.

**Figura 6.17.** *Posición de las cartas en este momento.*

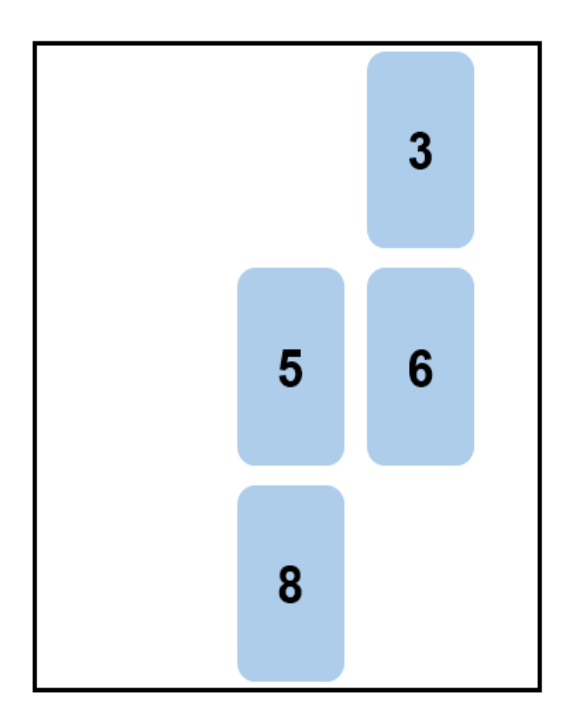

Se parte de un número par, por lo que al hacer un único movimiento llegará a una carta impar, así que se podrá eliminar la carta de la posición 8, lo que se ve en la Figura 6.18.

# **Figura 6.18.**

*Posición de las cartas en este momento.*

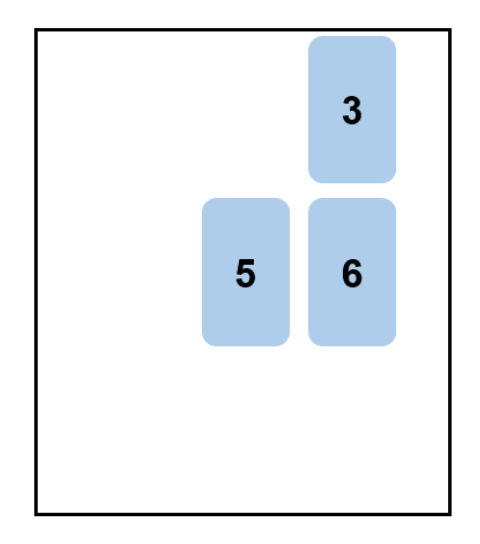

En este punto del juego se les pide que se mueva el número de veces que el alumno quiera, puesto que no afecta a la resolución del mismo, el alumno puede acabar en posición par o impar. Al solicitar que luego se mueva el número de veces que indica la última carta en la que finaliza, se llega al mismo razonamiento del primer paso, es decir, saber que el alumno se encuentra en una posición par. Así se podrá descartar las cartas 3 y 5, por lo que el alumno se encuentra en la carta número 6.

## **Figura 6.19.**

*Posición de las cartas al finalizar.*

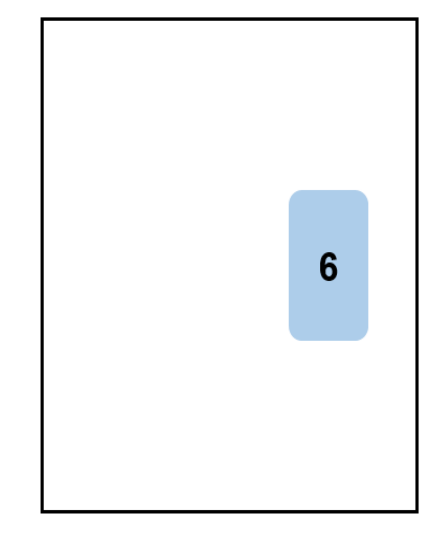

## *6.2.3.2.6. El chocolate infinito.*

La última propuesta de este recurso se aprovechó para introducir la geometría, empleando el truco del "chocolate infinito", o paradoja del cuadrado perdido.

Se muestran a los alumnos algunos vídeos en los que se aprecia como, tras realizar una serie de cortes a una tableta de chocolate, se puede volver a formar la tableta sobrando una onza. También se les muestra el mismo efecto mediante la herramienta *GeoGebra*: <https://www.geogebra.org/m/g5saVhB3> como se muestra en las Figuras 6.20. y 6.21.

**Figura 6.20.** *Tableta de Chocolate con los cortes a realizar.*

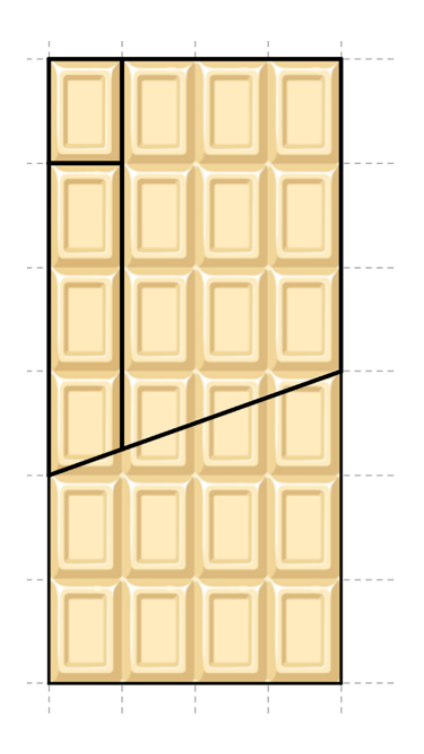

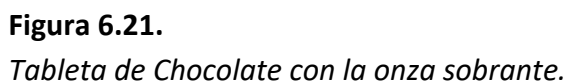

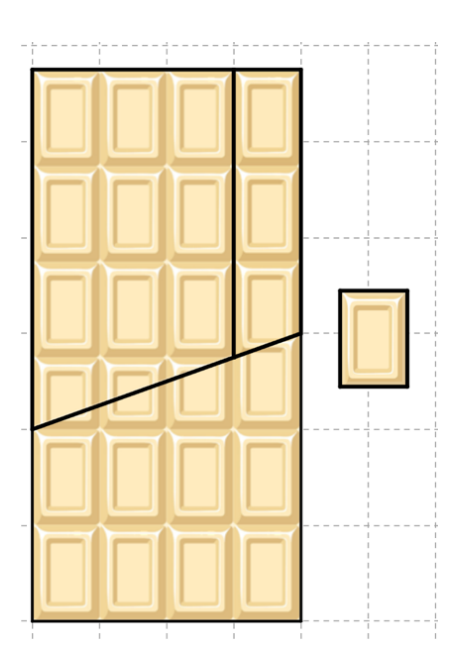

La pregunta de los alumnos es inmediata, ¿cómo es posible?. Para que los alumnos deduzcan esta paradoja se les recomienda trabajar con una plantilla de papel en la que realizar los cortes para poder analizar lo que ocurre. Una vez resuelto el "misterio", se propondrá a los alumnos demostrarlo en *GeoGebra* tomando como ejemplo la siguiente demostración:<https://www.geogebra.org/m/rSyXbtrc>

Para finalizar esta propuesta se pidió a los alumnos que elaborasen sus propios trucos de matemagia, aplicando algunos de los conceptos trabajados en clase.

# 6.2.4. Uso del juego "los edificios" para aumentar el razonamiento lógico en Educación Secundaria.

## *6.2.4.1. El juego y las matemáticas.*

Las matemáticas y los juegos están entrelazados desde los inicios de la historia de las matemáticas. Los matemáticos los utilizaban para presentar de manera más accesible el desarrollo de conceptos y facilitar la comprensión. Por ejemplo, Cardano (1501-1576), uno de los matemáticos más destacados de la Edad Moderna, escribió un libro sobre juegos de azar, mientras que Leibniz (1646-1716) expresó su interés por abordar los juegos desde una perspectiva matemática en varias de sus cartas. En 1735, Euler (1707-1783) se encontró con el problema de los siete puentes de Königsberg, y su solución condujo al desarrollo de una nueva rama de las matemáticas: la teoría de grafos. Las Torres de Hanói, uno de los juegos matemáticos más conocidos, fue creado en 1883 por el matemático francés Édouard Lucas (1842-1891). En cuanto a los cuadrados mágicos, otro recurso lúdico en matemáticas, aunque su origen es desconocido, se sabe que era utilizado por los sacerdotes egipcios. Podríamos seguir mencionando a muchos más matemáticos, pero si hay que destacar a alguien, sería Martin Gardner (1914-2010), divulgador científico y mago, célebre por sus artículos y libros de matemáticas recreativas, entre los que se destacan [349], [350].

Estamos acostumbrados a considerar el juego como un recurso didáctico más apropiado en las etapas de infantil y primaria, ya que son muchos los autores que así lo avalan. Por ejemplo, según Piaget [61] "el juego es más que un aspecto lúdico, ya que tiene que ver con la inteligencia de cada niño, según las diferentes etapas evolutivas", Dienes y Golding [351] afirman que "Los niños modifican sus estructuras mentales, consiguiendo desarrollar las capacidades matemáticas a través de juegos, cuentos y canciones", y Alsina señala en [352] que "El juego, ya sea libre o estructurado, es una fase necesaria que hace de puente entre la fantasía y la realidad y permite, por lo tanto, un desarrollo social e intelectual a la vez en una fase lúdica del desarrollo infantil" [352, p.13].

Mirando el juego desde el prisma de la enseñanza-aprendizaje de las matemáticas podremos ver que hay juegos que, además de poseer un componente lúdico, requieren ejercitar alguna capacidad o destreza de las que se requieren en la etapa de secundaria, por lo que están dotados de un gran potencial didáctico para esta etapa. Con ellos se pueden diseñar situaciones de aula en las que, además de divertir a nuestros alumnos, les permitan desarrollar su razonamiento lógico-matemático, reforzar o aprender conceptos matemáticos.

En conclusión, podemos afirmar que el juego es una potente herramienta para trabajar la resolución de problemas y el razonamiento lógico, también para la etapa de Educación Secundaria. Como decía Miguel de Guzman [301] "Las matemáticas nunca dejan de ser un juego y todo juego tiene algo de matemáticas, ya que debemos usar la estrategia adecuada en cada momento".

## *6.2.4.2. La experiencia.*

#### *Metodología.*

La metodología empleada en esta propuesta es "aprendizaje basado en juegos", ABJ, que como ya se ha comentado en el capítulo 2 consiste en el empleo de juegos y materiales lúdicos en el aula con finalidades educativas, ya sea trabajar contenidos, reforzar conceptos o desarrollar habilidades. Kapp en [65] señala que el ABJ facilita el aprendizaje al asentarse sobre el juego, puesto que el proceso se sigue con mayor facilidad mientras se asimilan los conceptos. En [66] Chen y Wang apuntan que el aprendizaje basado en juegos se considera como un medio eficaz para permitir que los alumnos construyan conocimiento jugando, mantengan una mayor motivación y apliquen el conocimiento adquirido para resolver problemas de la vida real.

El objetivo principal para emplear los juegos en el aula es estimular la participación y motivación de los alumnos, así como fomentar el desarrollo de diferentes procesos cognitivos, tales como: identificar, analizar, asociar, deducir, razonar, relacionar o crear, que son fundamentales en el aprendizaje de las matemáticas.

#### *Objetivos.*

La propuesta se ha llevado a cabo en la asignatura resolución de problemas, materia optativa de 3º ESO, con el objetivo de fomentar el razonamiento lógico de una manera lúdica, y consiste en comenzar todas las clases del primer trimestre de esta materia resolviendo un reto del juego "Los edificios".

"Los edificios" es un clásico juego de lógica, que consiste en colocar todos los edificios en el lugar correcto siguiendo una serie de instrucciones.

#### *Materiales.*

El juego consta de dieciséis edificios de cuatro alturas diferentes, cuatro edificios de 1 piso, cuatro de dos pisos, cuatro de tres pisos y cuatro de cuatro pisos. También se necesita una cuadrícula de 3x3, Figura 6.22., y otra de 4x4, Figura 6.23., para realizar los diferentes retos.

#### **Figura 6.22.**

*Cuadrícula 3x3.*

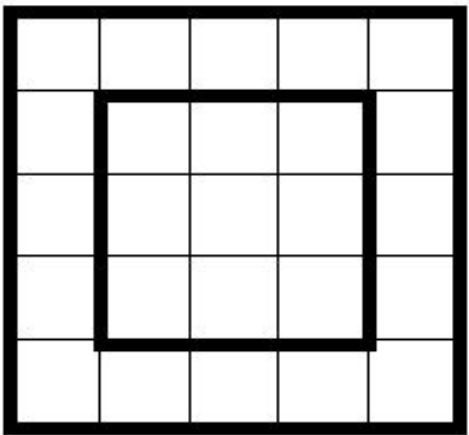

**Figura 6.23.** *Cuadrícula 4x4.*

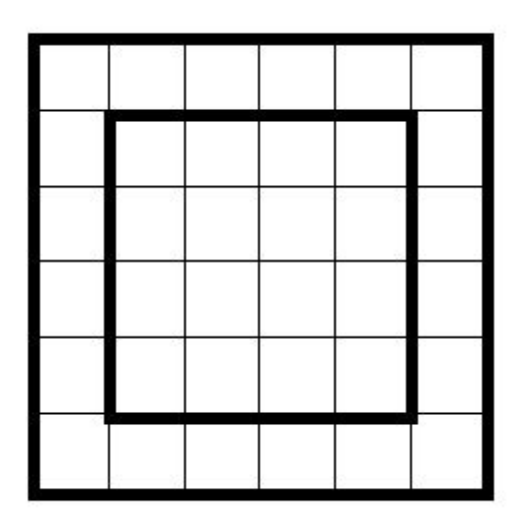

Los alumnos tienen que elaborar sus edificios y cuadrículas con los materiales que consideren más apropiados para poder jugar, tal y como se puede apreciar en la Figura 6.24. y Figura 6.25.

## **Figura 6.24.**

*Edificios creados con piezas de un juego de construcción.*

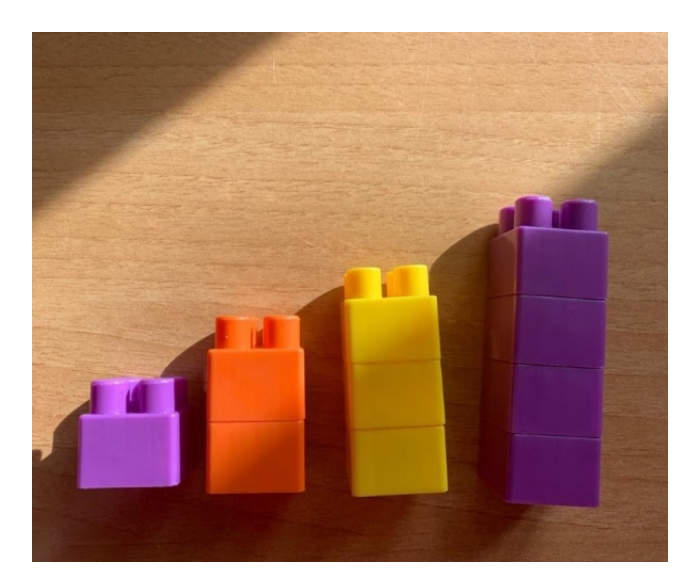

**Figura 6.25.**  *Edificios creados con policubos.*

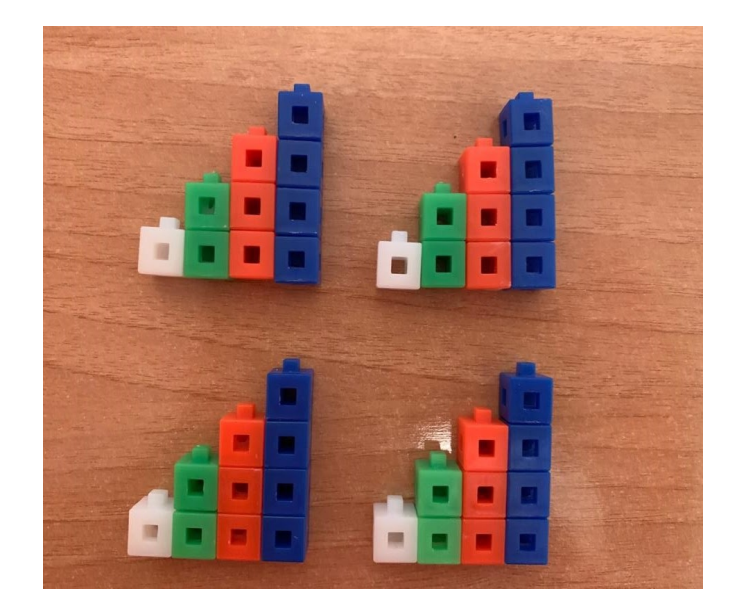

## *Estructura del juego.*

La estructura del juego es muy similar a un Sudoku. En cada uno de los retos aparece un número en el margen de cada fila y columna, indicando cuántos edificios son visibles desde esa posición. Por lo tanto, se requiere colocar todos los edificios de manera que se satisfaga esta condición, evitando al mismo tiempo que haya edificios de la misma altura en cada fila y columna.

Los alumnos comienzan resolviendo retos sencillos, en cuadrícula 3x3, empleando 9 edificios de 3 alturas, para habituarse a la dinámica del juego. En las siguientes cuadrículas se pueden observar algunos de los retos que trabajaron en este primer nivel:

# **Figura 6.26.**

*Primer reto propuesto a los alumnos.*

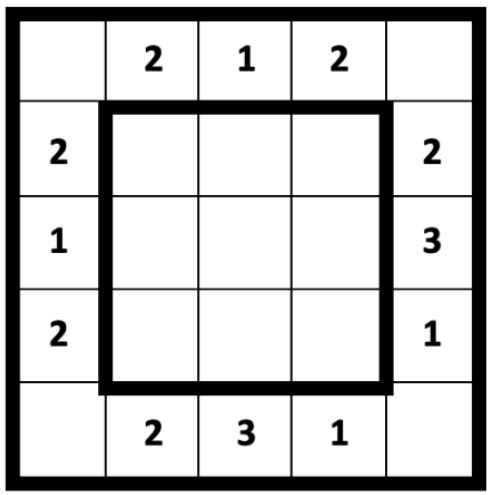

## **Figura 6.27.**

*Segundo reto propuesto a los alumnos.*

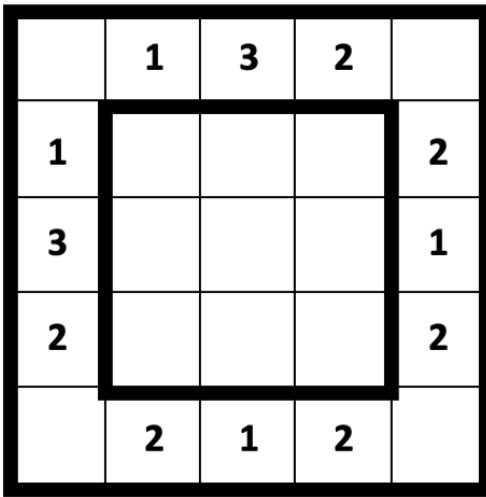

Se puede ver el resultado de los alumnos en las Figuras 6.28., 6.29. y 6.30., que se muestran a continuación:

# **Figura 6.28.**  *Reto realizado por un alumno.*

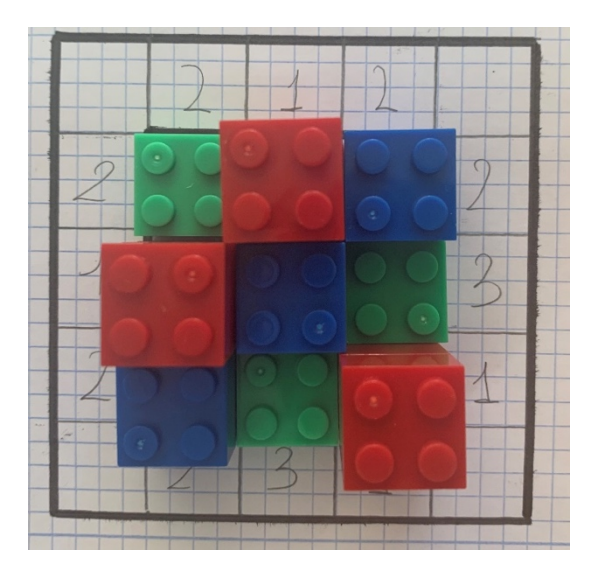

**Figura 6.29.**  *Reto realizado por un alumno.*

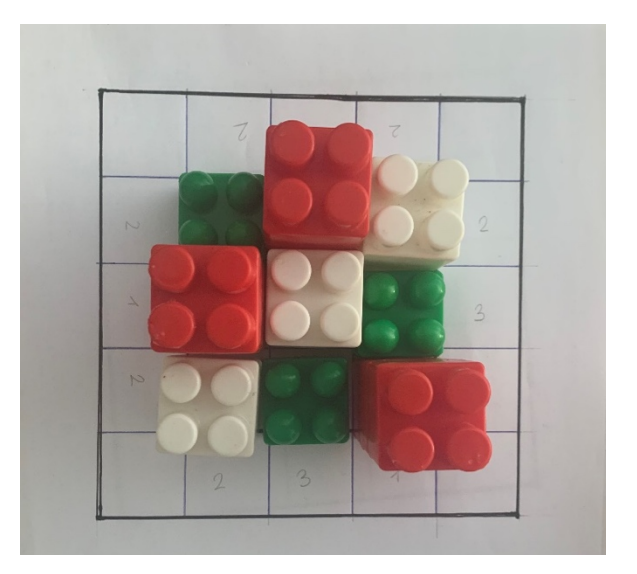

# **Figura 6.30.** *Reto realizado por un alumno.*

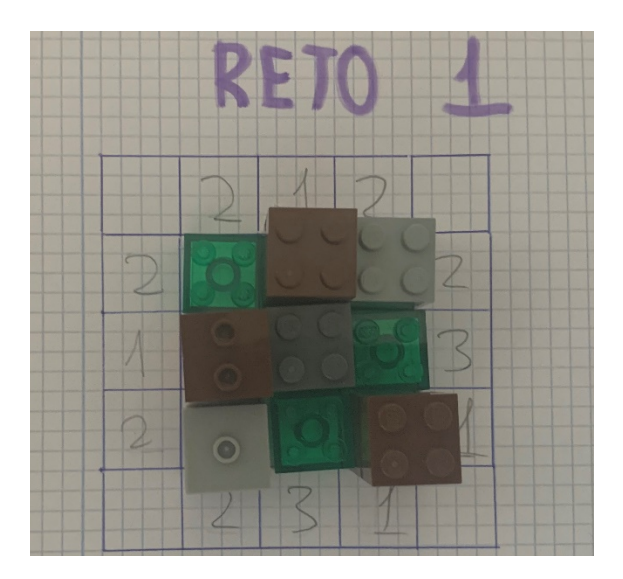

Posteriormente se va aumentando la complejidad de los retos, primero especificando las 16 condiciones a cumplir y después indicando únicamente los números de las vistas imprescindibles para poder resolverlo, eliminando los datos redundantes.

En las Figuras 6.31. y 6.32. se ven algunos de los retos que trabajaron los alumnos en el segundo y tercer nivel:

**Figura 6.31.** *Reto propuesto a los alumnos en el segundo nivel.*

|             | $\mathbf 2$ | 1           | $\mathbf{2}$ | 3           |             |
|-------------|-------------|-------------|--------------|-------------|-------------|
| $\mathbf 2$ |             |             |              |             | $\mathbf 2$ |
| $\mathbf 2$ |             |             |              |             | $\mathbf 2$ |
| 4           |             |             |              |             | $\mathbf 1$ |
| 1           |             |             |              |             | 4           |
|             | 1           | $\mathbf 2$ | 3            | $\mathbf 2$ |             |

## **Figura 6.32.**

*Reto propuesto a los alumnos en el segundo nivel.*

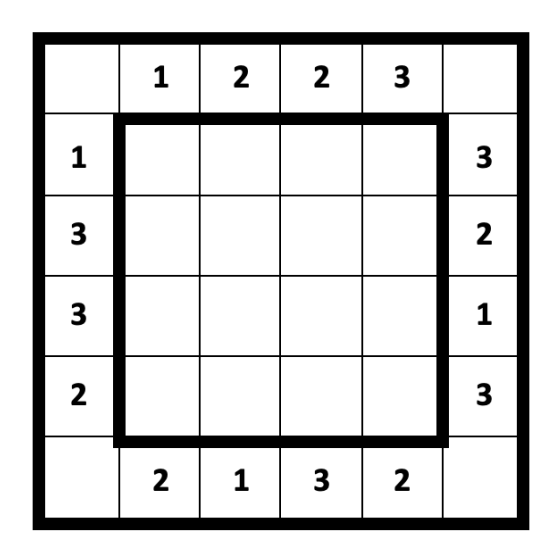

En las Figuras 6.33., 6.34. y 6.35. se muestra la resolución de los anteriores retos del segundo y tercer nivel, realizados por los alumnos:

**Figura 6.33.** *Reto realizado por un alumno.*

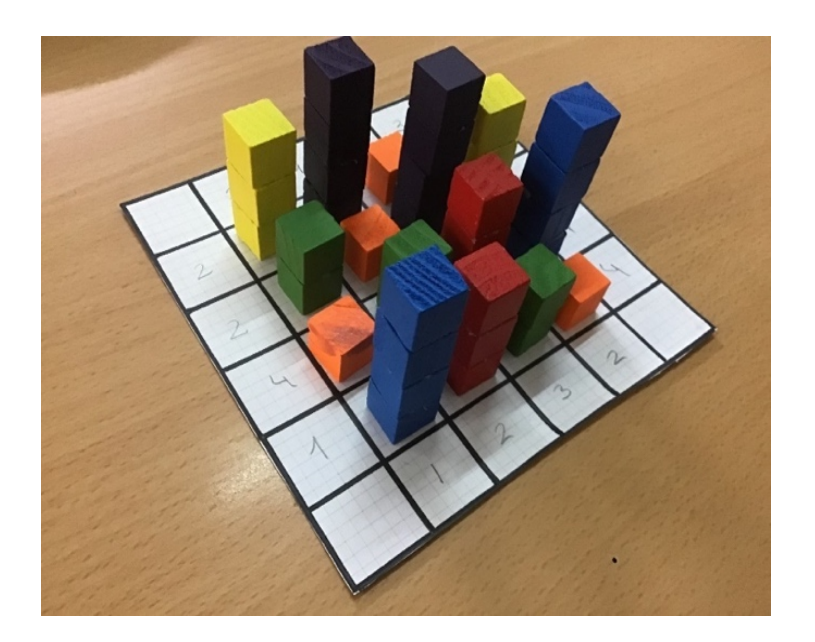

**Figura 6.34.** *Reto realizado por un alumno.*

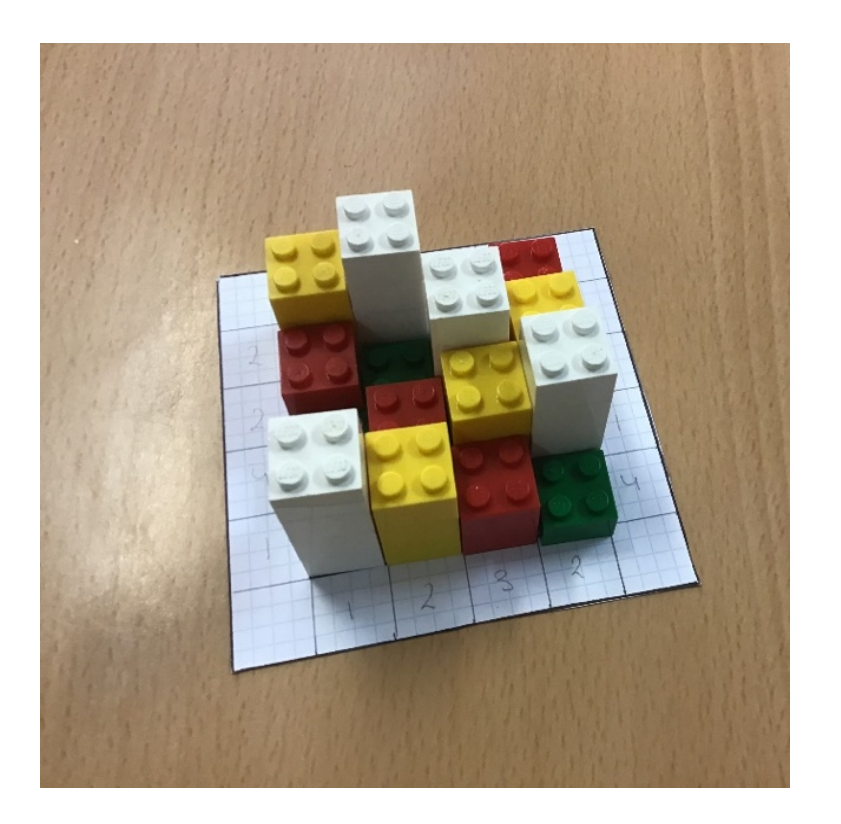

**Figura 6.35.**

*Reto realizado por un alumno.*

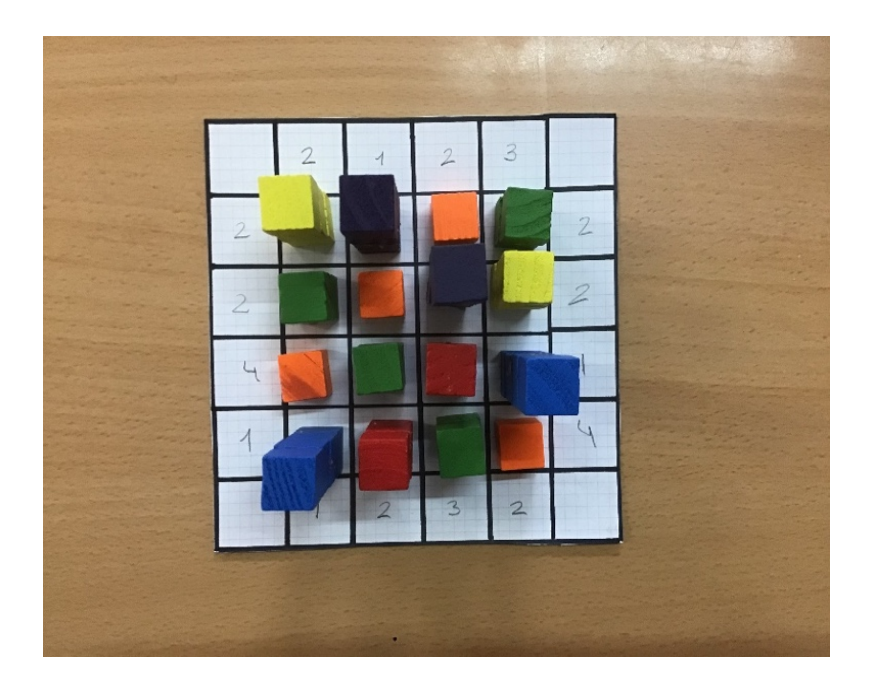

La última fase consiste en que los propios alumnos realicen sus puzles para que sean resueltos por el resto de los compañeros, teniendo que valorar cuales son los datos realmente necesarios.

En las Figuras 6.36. y 6.37. se muestran algunas de las propuestas elaboradas por los alumnos.

# **Figura 6.36.**

*Reto ideado por un alumno.*

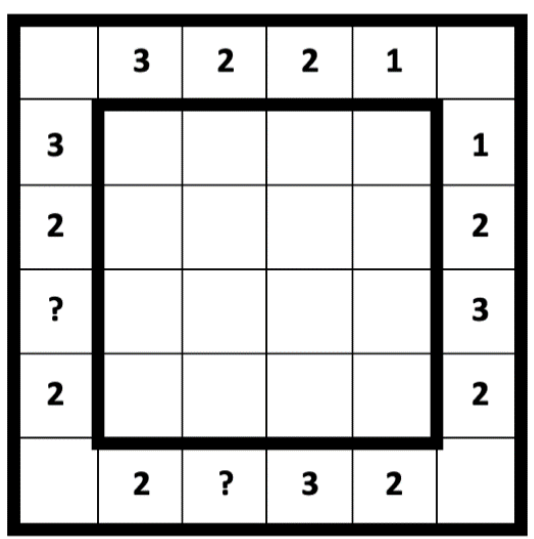

**Figura 6.37.**

*Reto ideado por un alumno.*

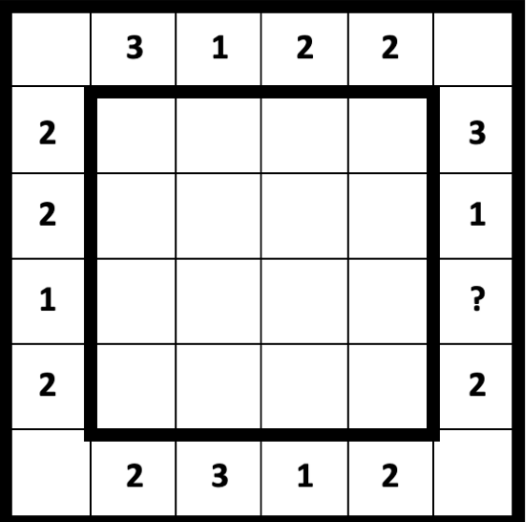

## 6.2.5. Intervención didáctica sobre identidades notables.

#### *6.2.5.1. Introducción.*

Indudablemente, uno de los componentes fundamentales del plan de estudios de matemáticas en la educación secundaria es la sección dedicada al álgebra. Hasta este punto, los estudiantes han realizado operaciones básicas y resuelto problemas uxlizando números. A partir de los 12 años, las letras surgen como elementos que representan variables, el significado del signo igual experimenta un cambio y comienzan a trabajar con monomios, polinomios o a resolver ecuaciones, ocupando gran parte del temario. Sin embargo, su proceso de enseñanza-aprendizaje no es sencillo, entre otras razones debido a los obstáculos y dificultades que surgen en la transición de la aritmética al álgebra, [353].

El proceso de enseñanza-aprendizaje del álgebra suele desarrollarse de manera demasiado rápida en la mayoría de las ocasiones. Si entramos en varias aulas de 1º ESO podemos comprobar cómo se introduce con demasiada premura a partir del propio trabajo aritmético, sin realizar con los alumnos cierto trabajo de reflexión previo, recayendo en el estudiante la responsabilidad de comprender por sí mismo la naturaleza particular de los elementos que constituyen esta rama de la matemática. Esto se traduce en la aparición de asimilaciones incompletas, incorrectas y defectuosas.

Por lo general, el tratamiento que el docente realiza del álgebra dentro de un aula de secundaria es el de extensión y generalización de la aritmética como sistema o medio facilita la transición desde situaciones que involucran operaciones numéricas hacia resultados más generales donde se hace uso de incógnitas o variables.

Una considerable proporción de las tareas y problemas asignados al estudiante para abordar el álgebra son, en realidad, ejercicios que pueden resolverse exclusivamente mediante aritmética y trabajo numérico, dando lugar al fenómeno didáctico conocido como la algebrización de la aritmética. Para evitar esto, es crucial presentar cuestiones y tareas en las que el álgebra se perciba como una herramienta esencial para su resolución.

Siguiendo las recomendaciones del Consejo Nacional de Profesores de Matemáticas de los Estados Unidos, NCTM, "los estudiantes necesitan comprender del álgebra sus conceptos y estructuras, así como los principios que rigen la manipulación de símbolos, y cómo pueden usarse estos para registras ideas y ampliar su comprensión de las situaciones" [354, p.39].

Si realizamos un análisis de las distintas propuestas curriculares que han girado en torno al álgebra desde la década de los 80 hasta hoy en día, podemos destacar las siguientes:

- Álgebra como aritmética generalizada.
- Álgebra como el estudio de métodos para resolver ciertos problemas.
- Álgebra como el estudio de relaciones entre cantidades.
- Álgebra como modelo estructural.
- Álgebra como modelización y aspecto funcional.
- Álgebra como lenguaje.

Según la NCTM, la enseñanza-aprendizaje del álgebra debe centrarse en:

- Comprender patrones, relaciones y funciones.
- Representar y analizar situaciones y estructuras matemáticas con símbolos apropiados.
- Usar modelos matemáticos para representar y comprender relaciones cuantitativas.
- Analizar el cambio en diversos contextos.

La NCTM no incluye el álgebra como contenido en los niveles de Educación Primaria. No obstante, aboga por la presencia del razonamiento algebraico en situaciones vinculadas con la geometría y el análisis, preparando así el terreno para un razonamiento más avanzado en Educación Secundaria.

Las identidades notables, especialmente en secundaria, son contenidos que a menudo resultan desafiantes de asimilar. Estudios como el realizado por De Faria [355] indican que los dispositivos tecnológicos aplicados a la enseñanza de las matemáticas son cruciales para determinar el alcance y las limitaciones al abordar un concepto matemáxco. Las investigaciones sobre el uso de calculadoras gráficas en las clases de matemáticas sugieren que fomentan en los alumnos la capacidad de análisis, abstracción y desarrollo del pensamiento lógico.

En la actualidad es muy común el uso de *softwares*, en particular los CAS (Computer Algebra Systems), los cuáles son de gran utilidad en las aulas, ya que permiten al alumno explorar los conceptos matemáticos, fomentando la toma de decisiones en el control de las estrategias a desarrollar para resolver los problemas relacionados con esos conceptos.

En este sentido, se puede afirmar que las herramientas tecnológicas facilitan la visualización y la conexión de contenidos y significados. Este aspecto es esencial, como destaca Santos [356], ya que posibilita que los alumnos establezcan conexiones entre los conceptos matemáticos no solo dentro de la disciplina, sino también con otras áreas. Además, como se menciona en [356], el uso de *softwares* dinámicos en las aulas crea amplias oportunidades didácticas para los alumnos, permitiéndoles explorar concepciones matemáticas a través de la interacción con las construcciones que pueden desarrollar con la tecnología.

El empleo de estos *softwares* resulta altamente beneficioso para los alumnos, ya que les permite interpretar métodos numéricos y adaptarlos a situaciones que podrían ser relevantes en su futura trayectoria profesional. Esto les confiere la capacidad de consolidar sus conocimientos en programación ([357], [358]). En este contexto, el papel del docente adquiere una importancia crucial, ya que es esencial fomentar que los alumnos vean la tecnología como una herramienta que les permite ampliar sus capacidades cognitivas, lo que implica un uso reflexivo de la misma.

En varias publicaciones se destacan algunos de estos *sofwares*[359] que pueden ser uxlizados en ESO. Esta propuesta se centra en una actuación con la calculadora gráfica *GeoGebra*, que, como ya se ha visto en el capítulo 3, es un programa dinámico para la enseñanza de las matemáticas.

#### *6.2.5.2. La experiencia.*

El álgebra comienza a trabajarse en primero de secundaria, cuando los alumnos empiezan a desarrollar el pensamiento abstracto y razonamiento lógico necesario para comprenderla.

Algunos estudiantes alcanzarán con rapidez la lógica necesaria para comprender los contenidos de la etapa, pero otros encontrarán serias dificultades y necesitarán apoyos para salir del bloqueo y poder afrontar la evaluación con garantías.

Las identidades notables son, probablemente, uno de los contenidos que más cuesta asimilar en secundaria. Se ven por primera vez en segundo curso, y se trabajan principalmente en ejercicios creados ex profeso, donde se les pide que resuelvan las identidades notables propuestas, por lo que los alumnos no suelen tener problemas en obtener la conclusión correcta. El problema lo encontramos a partir de tercero de ESO, donde el bloque de álgebra toma más peso y se trabaja por primera vez la descomposición de polinomios, las creaciones algebraicas y las ecuaciones polinómicas de grado superior a dos. Es en el transcurso de estos temas cuando nos aparecerán sumas o restas de binomios al cuadrado que el alumno no reconoce, y resuelve mal.

#### *Fases de la experiencia.*

Son numerosos los estudiantes de este curso que utilizan  $(a + b)^2 = a^2 + b^2$  en el transcurso de una operación con polinomios, sin embargo, cuando se les pregunta cómo resolver una igualdad notable responden de forma correcta. Esto es debido a que no han comprendido bien el sentido de la expresión, por lo que se ha diseñado la siguiente actividad.

En una primera sesión se demuestra gráficamente el cuadrado de la suma mediante un *applet* elaborado con la herramienta *GeoGebra*. En primer lugar, se genera un cuadrado de lado  $a$ , y después un cuadrado de lado  $b$ . Si ahora queremos dibujar un cuadrado de lado  $a + b$ , observamos fácilmente que necesitamos dos rectángulos de lados  $a y b$  para completar la figura (ver Figuras 6.38., 6.39. y 6.40.).

#### **Figura 6.38.**

*Demostración de la identidad notable del cuadrado de una suma en GeoGebra.*

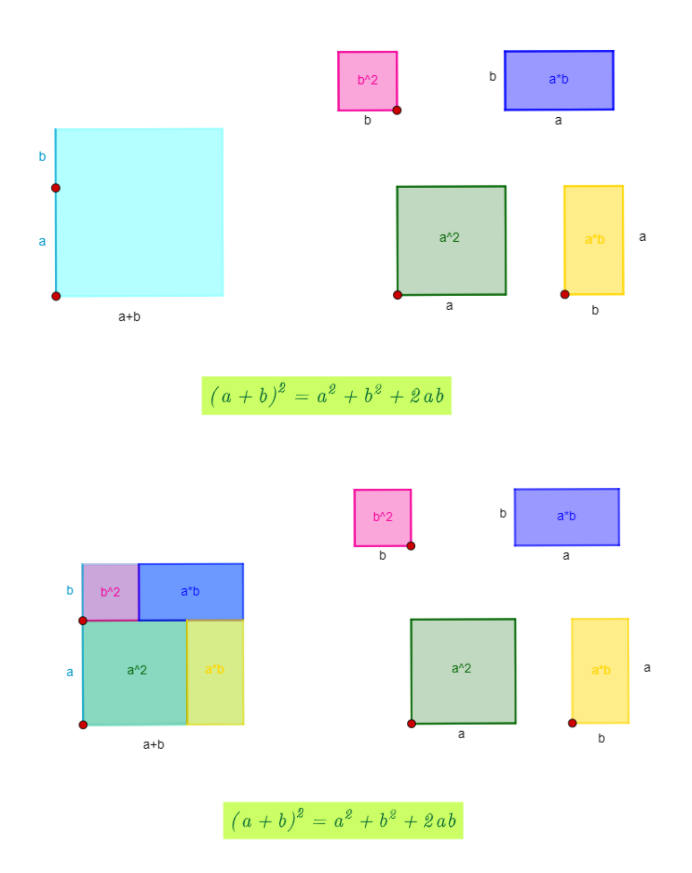

*Nota: Autor: Alejandro Gallardo. Fuente: <https://www.geogebra.org/m/Tt4hPGXX>*

**Figura 6.39.**

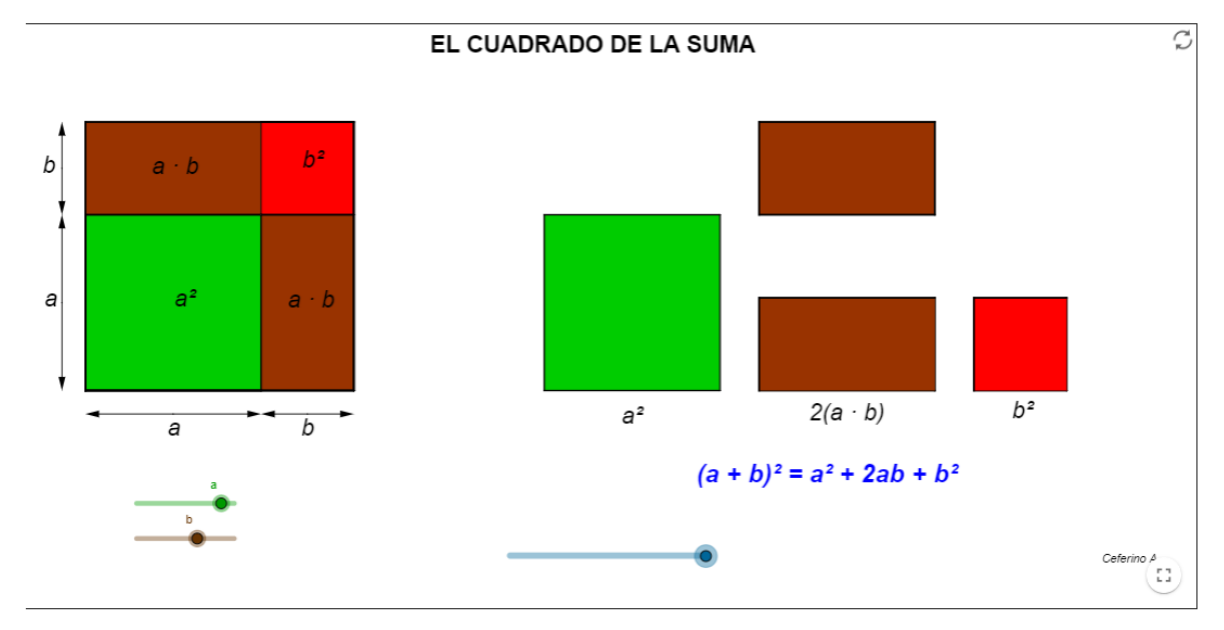

*Demostración de la identidad notable del cuadrado de una suma en GeoGebra.*

*Nota: Autor: Ceferino A. Fuente: <https://www.geogebra.org/m/CxGCHZJ7>*

#### **Figura 6.40.**

*Demostración de la identidad notable del cuadrado de una diferencia en GeoGebra.*

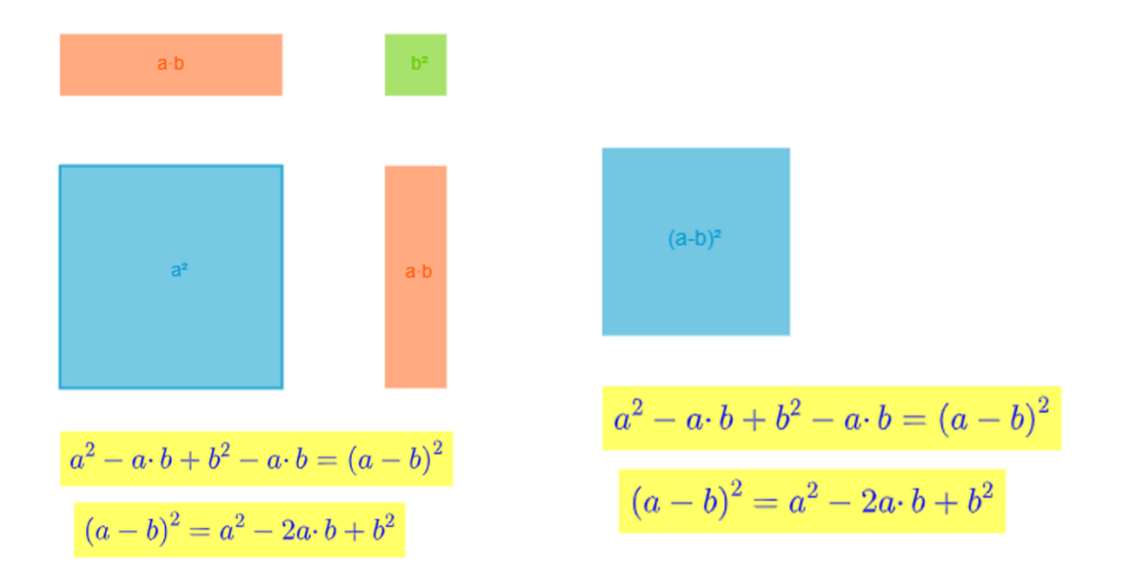

*Nota: Autor: Alejandro Gallardo. Fuente: <https://www.geogebra.org/m/r5xHyvSK>*

De esta forma se ha demostrado gráficamente que el área de un cuadrado de lado  $a + b$  es igual a un cuadrado de lado a ( $a<sup>2</sup>$ ) más un cuadrado de lado b ( $b<sup>2</sup>$ ) más el área de dos rectángulos de lados  $a \ y \ b$  (2ab), por lo tanto  $(a + b)^2 = a^2 + 2ab + b^2$ 

Una vez que se ha realizado esta demostración a los alumnos, se les pedirá que la construyan ellos empleando folios o cartulinas de colores, para lo que tendrán que recortar los dos cuadrados y dos rectángulos necesarios para que quede demostrado.

Para la siguiente fase de esta actividad se agrupa a los alumnos en equipos. Siguiendo las recomendaciones de los hermanos Johnson, en base al aprendizaje cooperativo [101], los grupos estarán formados por 4 integrantes, uno con buen nivel de desempeño en la materia, otro al que le cueste comprender las matemáticas y dos más de nivel intermedio de desempeño.

Esta segunda fase de la actividad está temporalizada en tres sesiones, y consiste en que cada uno de los equipos de alumnos elabore un vídeo en el que se demuestre gráficamente el valor del cuadrado de una suma, empleando elementos de su vida cotidiana. Durante estas tres sesiones los alumnos tienen que decidir el material a emplear, elaborar las figuras geométricas necesarias, redactar el texto con la explicación que quieren mostrar, así como grabar y editar el vídeo.

#### *Materiales.*

Los materiales a emplear deben decidirlo ellos, siempre y cuando les permiten demostrar correctamente la idenxdad. Se pueden emplear material de papelería (cartulinas, goma eva....), alimentos (chocolate, gominolas,...), juguetes (piezas de construcción,...). Los recursos empleados en estas sesiones serán los *iPads* del centro educativo, *iMovie* para editar el vídeo, y los materiales que aporten los alumnos. En las siguientes imágenes se muestra el proceso de elaboración de los alumnos.

# **Figura 6.41.**

*Alumnos elaborando el vídeo, con goma eva como material de trabajo.*

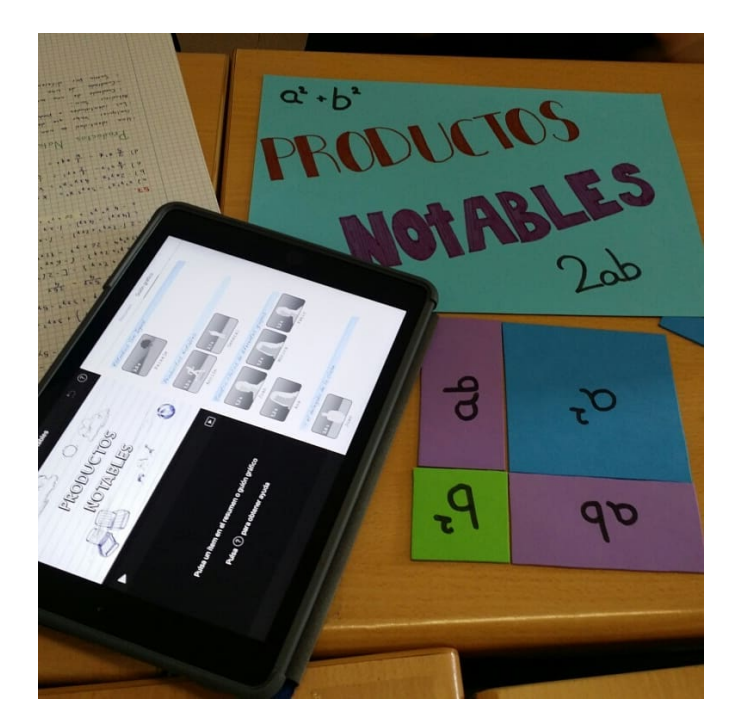

# **Figura 6.42.**

*Proyecto de un grupo de alumnos empleando tabletas de chocolate para la demostración.*

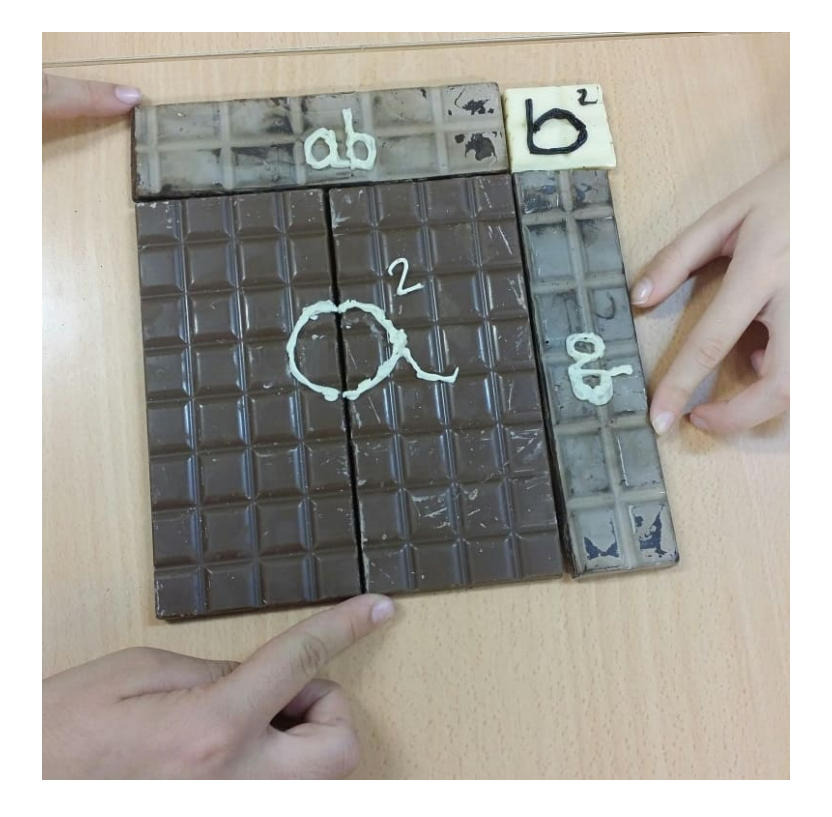

# **Figura 6.43.**

*Demostración de la identidad notable empleando piezas de construcción de juguete.*

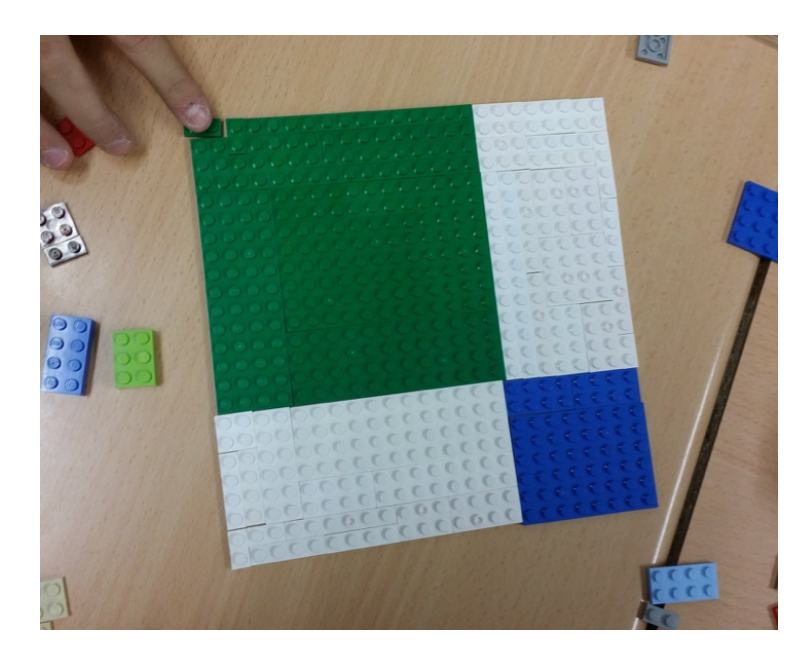

## **Figura 6.44.**

*Alumnos grabando el vídeo empleando gominolas para la demostración.*

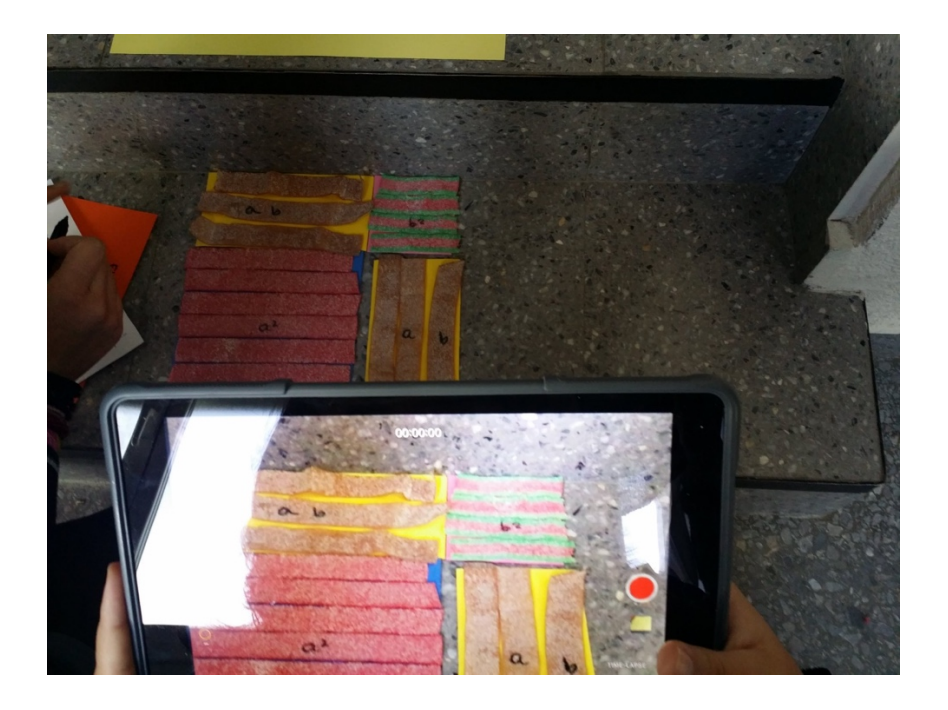

#### *Difusión de los vídeos.*

Una vez elaborados todos los vídeos, se dedica una sesión a vincular cada uno de los vídeos, mediante realidad virtual, a unos carteles informativos. Estos carteles estarán elaborados por el propio grupo; para ello se emplearán los *iPads* y la aplicación *HP Reveal*.

Una vez terminados, los carteles informativos se distribuyen por los pasillos del centro escolar, para que el resto de los alumnos puedan ver las demostraciones de sus compañeros y difundir así lo aprendido en esta experiencia.

Es de señalar que, este tipo de actividades y retos son motivadores y atractivos para los alumnos, empleando así una forma efectiva de alentar a los estudiantes a seguir carreras STEM, tal y como señala LaForce [360]: "También examinamos las asociaciones entre la motivación intrínseca de matemáticas y ciencias, y las creencias de habilidad y el interés de los estudiantes en seguir una carrera en STEM".

# 6.3. Conclusiones

De las cinco experiencias aquí mostradas podemos concluir, de forma genérica, que el uso de materiales manipulativos y experimentales es de utilidad para potenciar el desarrollo del conocimiento matemático del alumnado. A continuación, se muestra un desarrollo más detallado de las conclusiones que se extraen de cada una de las experiencias de este capítulo.

En la primera experiencia, de los datos obtenidos en el postest, su comparativa con los obtenidos en el pretest, y de la propia observación directa de la docente involucrada en el proceso, se desprende que la comprensión por parte del estudiantado de las operaciones necesarias para calcular el área correspondiente a una probabilidad en la distribución normal N(0,1) ha mejorado, y que son capaces de razonar y entender los vínculos que existen entre las operaciones trabajadas. El hecho de que en el postest no haya respuestas con valores negativos señala que su comprensión de los conceptos de la probabilidad ha mejorado, ya que una probabilidad no puede ser negativa, y así lo han hecho saber. Por otro lado, el hecho de que las respuestas vacías o del estilo "Ni idea" también hayan desaparecido, parece indicar que han perdido un poco el miedo a equivocarse, y han adquirido unos cimientos en probabilidad que les permiten, cuanto menos, intentar dar una respuesta; esta puede ser correcta o incorrecta, pero al menos tienen la confianza suficiente como para intentarlo.

Es de señalar que en esta propuesta se ha dado también una relevancia importante a la observación directa de la docente debido a que, en el proceso llevado a cabo, es más importante que el estudiantado comprenda el procedimiento que deben seguir previo a buscar valores en la tabla, que el hecho de dar la respuesta numérica. De dicha observación se desprende que, en líneas generales, ha comprendido e interiorizado el proceso de encontrar las relaciones, tanto simples como complejas, vinculadas con la probabilidad, llegando incluso a conocer la justificación del porqué de dichas relaciones.

Además, según las impresiones del propio grupo, la experiencia ha sido muy positiva, dejando claro que este tipo de actividades son de su agrado, y que les gustaría que se hicieran de nuevo en el aula para otro tipo de contenidos.

En base a los buenos resultados preliminares de esta propuesta, se plantea, como trabajo futuro, realizar esta intervención en un grupo mayor para poder refrendar o refutar dichos resultados. Con relación al contenido se pueden proponer algunas modificaciones, o incluso poner el foco en la búsqueda de los valores de probabilidad asociados en la tabla, o a la inversa, es decir, buscar el valor que deja por debajo una determinada probabilidad asociada, ya que en esta propuesta no se ha hecho hincapié en este hecho. Una fase más avanzada a incluir en futuras propuestas es generalizar los resultados para distribuciones normales de medias y desviaciones típicas cualesquiera, es decir, incluir también el proceso de tipificación y, así, poder plantear problemas de la vida real que permitan ver su aplicabilidad, como se expone en [319]–[323]entre otros.

De la segunda experiencia extraemos que el estudio de los conjuntos numéricos es fundamental en la etapa de Educación Secundaria para que el alumno pueda sentar las bases que le permitirán continuar con su estudio en los cursos superiores. Como se puede observar en el estudio bibliográfico, su aprendizaje conlleva ciertas dificultades para los alumnos ya que, aunque sean capaces de definir uno u otro conjunto, los problemas que presentan las relaciones entre los diferentes conjuntos son evidentes. Todo ello puede generar errores en la actuación de los alumnos que deriven en obstáculos en el aprendizaje, tanto epistemológicos, debidos a la idiosincrasia de los objetos matemáticos, como didácticos, originados por las prácticas docentes.

Nuestra misión como docentes es concretar a los alumnos estos conceptos abstractos para que el aprendizaje les resulte significativo y comprendan el valor y la utilidad de los conjuntos numéricos. Para ello, debemos abogar por el uso de metodologías de aula en las que el alumno sea el protagonista y capaz de crear su propio conocimiento.

La propuesta metodológica creada es interesante para el aprendizaje de los conjuntos numéricos, ya que ha propiciado que el alumno descubra las relaciones entre ellos y sus propiedades.

Con respecto a la tercera experiencia, tras implementar todos los trucos de magia en ella expuestas, se considera que el empleo de esta estrategia de razonamiento es un potente recurso didáctico en la etapa de Educación Secundaria para lograr una motivación intrínseca en los alumnos, desarrollar el razonamiento lógico matemático, acercar el lenguaje algebraico y fomentar la comprensión de procedimientos y conceptos matemáticos.

Sobre la cuarta experiencia se puede afirmar que, el empleo de este juego en los primeros minutos de la clase ha contribuido muy positivamente al desarrollo de la sesión, puesto que al comenzar la misma con un estímulo lúdico que les incita a pensar y desarrollar todo su potencial lógico, repercute en una mejor predisposición y motivación para la materia. Además, el hecho de tener que elaborar sus propios retos para que los resuelvan sus compañeros les aporta un mayor aprendizaje, puesto que elaborar un reto que sea resoluble requiere crear conexiones entre diferentes conocimientos adquiridos, examinar los datos que se ofrecen, tener capacidad deductiva, y ser riguroso para evitar los datos redundantes.

Por todo lo anteriormente expuesto, se considera que la propuesta que hemos desarrollado es un gran recurso para trabajar el razonamiento lógico y aplicarlo a la resolución de problemas.

En la quinta experiencia, tras actividad didáctica descrita, se realizó una encuesta a los alumnos en la que reflejaron su alto grado de satisfacción y afirmaban reconocer, con mayor facilidad, una identidad notable dentro de una expresión algebraica y comprender de dónde venían cada uno de sus términos.

Durante el resto del curso escolar se registró el número de veces que un alumno de ese curso fallaba en una identidad notable y se comprobó que se había reducido en un alto porcentaje, con respecto a cursos anteriores. Además, al comienzo del curso siguiente, en la prueba de evaluación inicial, aumentó considerablemente el porcentaje de alumnos que reconocían y aplicaban correctamente los productos notables con relación a la misma prueba inicial realizada otros años.

# Capítulo 7.

# Pensamiento Computacional.

Basado en los siguientes artículos pendientes de publicar:

Magreñán Ruiz, Á. A., González Crespo, R., Jiménez Hernández, C., y Orcos Palma, L. (2024). Desarrollo del pensamiento computacional a través de BlocksCAD, Blockly y la resolución de problemas en matemáticas. Revista Española de Pedagogía, 82 (287)

Jiménez Hernández, C., Jordán Lluch, C., Magreñán Ruiz, Á. A., y Orcos Palma, L (to be published). Una experiencia para trabajar el pensamiento computacional a través del modelado 3D con BloksCAD en futuros profesores de matemáticas.

El desarrollo del pensamiento computacional se ha convertido en una de las prioridades educativas en varios países del mundo. En este capítulo se presentan dos experiencias para trabajar el pensamiento computacional, la primera de ellas en una clase de tercer año de la etapa de Educación Secundaria mediante el uso de *BlocksCAD*, un *software* de modelado e impresión 3D. En este estudio se ha trabajado con diferentes grupos de alumnos, uno formado por veintiocho alumnos, que únicamente utilizaban el software *BlocksCAD* y otro, con trece alumnos, que también utilizaban *Blockly* (https://blockly.games/?lang=en) durante dos horas a la semana mientras trabajan matemáticas. *BlocksCAD* es una herramienta que cada vez está ganando más peso en las aulas de secundaria debido a su facilidad de uso, ya que su programación en bloques y el hecho de ser muy visual, lo convierte en una herramienta muy útil y completa para el inicio del pensamiento computacional.

Esta experiencia consta de siete sesiones de una hora de duración que incluyen: un pretest sobre conocimientos de pensamiento computacional, varias sesiones de trabajo dirigido con *BlocksCAD*, una práctica final en la que se debían integrar los conocimientos adquiridos, y la realización de un postest y encuesta de satisfacción. Los resultados muestran que, por sí solo contribuye al incremento del desarrollo del pensamiento computacional, pero combinar su uso con otros recursos como Blockly en el aula de matemáticas, puede potenciar su impacto en el desarrollo del pensamiento computacional. Además, a partir de los resultados de satisfacción de los participantes en la experiencia, deducimos que el uso de las anteriores herramientas unido a la posibilidad de imprimir sus propias creaciones mediante modelado 3D, hecho reclamado por los propios alumnos, los anima a seguir utilizándolas e incluso a intentar combinarlas.

La segunda experiencia se ha realizado con futuros profesores de matemáticas para trabajar el pensamiento computacional a través del modelado 3D con *BlocksCAD*. Se ha desarrollado con un total de veintitrés participantes, doce mujeres y once hombres, estudiantes del máster de formación del profesorado en la especialidad de matemáticas, de 3 semanas de duración. Los participantes han desarrollado varios de los ejes fundamentales del pensamiento computacional, ya que han dividido los problemas en otros más pequeños, han detectado los patrones y los han generalizado, por lo que han comprobado que el pensamiento computacional se puede trabajar de forma adecuada utilizando el modelado 3D.

# 7.1. Introducción.

En una sociedad como la actual, en continuo cambio, la alfabetización digital adquiere todo su potencial, y se requiere de una formación en el ámbito tecnológico en los futuros estudiantes para que puedan afrontar las necesidades que la sociedad planteará. Es por este motivo, por el que en la década de los noventa, surge, en Estados Unidos, el termino STEM (Science, Technology, Engineering and Mathematics) en la NSF (National Science Foundation), que engloba las cuatro áreas de conocimiento que se trabajan en el ámbito científico y tecnológico. Este modelo brota de las bases fundadas por Seymour Papert en la década de los ochenta sobre el desarrollo del pensamiento en la infancia, la inteligencia artificial y las tecnologías informáticas para la educación.

Existen muchos estudios que sugieren trabajar bajo el modelo STEM en las aulas, [361]–[364]entre otros. Es por eso que, los planes de estudio deben evolucionar hacia la inclusión de prácticas que se basen en la implementación y desarrollo de estrategias que ayuden a promover el pensamiento crítico, y el talento, entre los estudiantes en el campo científico-tecnológico [365].

La alfabetización digital ha evolucionado desde la capacidad de comprender y utilizar información de muchas fuentes digitales, hasta lo que hoy en día entendemos como pensamiento computaciona, como expuso Paul Glister [366] a finales de los años 1990. Cada vez son más los estudios basados en estrategias de aula, en todos los niveles académicos, que muestran la bondad del trabajo del pensamiento computacional para obtener un logro en el campo STEM. En el campo del modelado e impresión 3D cada vez se desarrollan más *softwares* con interfaces cada vez más sencillas, para que puedan ser utilizados por diferentes rangos de edad de forma intuitiva.

Bull et al. [367] explican que los proyectos de diseño por computadora que involucran prototiposfísicos, como el modelado 3D, pueden ser la base para mejorar el proceso de aprendizaje en ciencias y matemáticas. Las impresoras 3D aplicadas a la educación matemática constituyen un recurso que permite proponer actividades que involucran un aprendizaje por indagación o, aprendizaje basado en la resolución de problemas [368].

Como comentan Ford y Minshall: "el surgimiento de la fabricación aditiva y las tecnologías de impresión 3D está introduciendo déficits de habilidades industriales y oportunidades para nuevas prácticas docentes en una gran variedad de materias y entornos educativos" [369, p.1]. En su estudio sistemático afirman que, para introducir el modelado 3D en las aulas, se requiere: "capacitar a profesores y estudiantes acerca de la tecnología e impresión 3D, enseñar habilidades de diseño y creatividad, así como metodologías para promover su desarrollo, producir modelos que faciliten el aprendizaje y crear tecnologías de asistencia". Como comenta Blinkstein [370], el uso del modelado 3D en las aulastambién tiene un impacto positivo desde el punto de vista de que brinda oportunidades para diferentes estilos de aprendizaje.

El estudio de Jiang y Li [371] sobre el impacto de Scratch en la competencia digital informática en la etapa de Educación Primaria, muestra su necesidad de integración con otras áreas, como las matemáticas, para promover un desarrollo significativo de las habilidades computacionales a través de problemas contextualizados. Por su parte, el estudio en la etapa de Educación Secundaria de Sen et al. [372], recoge una experiencia basada en la implementación del*software Lego EV3* y *Thinkercad* para 3D modelado. Los resultados muestran que el uso de este tipo de *software* y el modelado 3D incentiva a los estudiantes a realizar un pensamiento crítico efectivo durante el desarrollo de diseños que sean originales, pero a la vez realistas. Por su parte, el estudio de Roscoe et al. [373] aborda la combinación de *Minecraf* y modelado 3D, y existen numerosos estudios destinados a describir mejoras en la creatividad ([374], [375]) el dibujo técnico ([376]), el diseño de productos ([377], [378]), el logro matemático ([379]) y más concretamente en el campo de la geometría ([380], [381]).

El modelado 3D ha ido entrando con fuerza en las aulas de secundaria debido al potencial que tiene en el aprendizaje, tanto de los conceptos matemáticos que están relacionados como por las conexiones que presentan con problemas de la vida cotidiana que requieren tener una visión espacial adecuada. Autores como Saorín et al. [382] diseñaron un catálogo escultórico con diferentes figuras en dos dimensiones y en tres dimensiones que tuvo una gran acogida por el grupo de bachillerato que lo empleó en su aprendizaje. Incluso en otras disciplinas como los grados en bellas artes se está utilizando el modelado como estrategia educativa en talleres, ya que permite trabajar conceptos vinculados con la visión espacial [383].

# 7.2. Las Herramientas.

## 7.2.1. BlocksCAD.

*BlocksCAD* es un software de programación de bloques gratuito que elimina el obstáculo que puede suponer la sintaxis textual en la programación [384], haciéndolo muy similar a *Scratch*. Como comentó Solomen Menashi, director de proyectos de *BlocksCAD*, su origen se debe a la necesidad de crear un *software* intuitivo como *Lego* pero con la potencia y precisión de un *software* de modelado real [385].

Como señalan Chytas et al. en [386, p. 1976]: "sin embargo, incluso las herramientas paramétricas gratuitas basadas en bloques como *BlocksCAD y Beetle Blocks* puede soportar la creación de proyectos sofisticados que incluyan conceptos algorítmicos para generar geometrías complejas". En su estudio con *BlocksCAD*, utilizan el término "diseño paramétrico" como un proceso algorítmico para construir relaciones entre geometrías y estructuras complejas. Concluyen que el pensamiento computacional no se fomenta únicamente a través de actividades de programación, y puede y debe combinarse con el diseño y otros temas STEM para resolver actividades de ingeniería desafiantes.

El estudio de Beltrán-Pellicer y Muñoz-Escolano [387] aborda la modelización de cuerpos en el entorno con *BlocksCAD* como la esfera, el cubo, el toroide, etc., recogiendo los pasos, rotaciones, traslaciones, etc. efectuadas, llegando a dos dificultades principales, la complejidad de la interfaz para objetos no tan simples y el desconocimiento de los procedimientos. Como resultado de la experiencia desarrollada para el trabajo de la geometría, los autores consideran que la herramienta puede ser útil para el trabajo futuro del pensamiento computacional. Por este motivo se necesita investigación basada en el potencial de *BlocksCAD* para promover el desarrollo del pensamiento computacional.

Además, en [387] se utiliza la herramienta *BlocksCAD* para el diseño de un dado. Se realizó una experiencia de tres horas con estudiantes de máster de profesorado, en el que se evaluó tanto el diseño de un dado como el diseño de secuencias didácticas posteriores.

En los últimos años, y debido a la reducción de los costes, tanto de las impresoras 3D como del propio material necesario para realizar dichas impresiones, ha aumentado su presencia en las aulas, así como los estudios que muestran las posibilidades educativas que ofrecen, las opciones para el aprendizaje basado en problemas, y sus conexiones con el STEM [388]–[390].

La primera característica que destaca dentro de *BlocksCAD* es que sigue un formato de programación por bloques, en el que el estudiantado no necesita conocer el código que se debe generar para construir una figura en 3D o en 2D. Este tipo de programación ha ganado terreno en los últimos años, y existen multitud de herramientas para trabajar en el aula que la utilizan, dependiendo su elección del nivel educativo en el que se encuentre: *Scracth*, *Blocky*, etc. En esta experiencia nos hemos decantado por *BlocksCAD* porque en trabajos desarrollados previos ha demostrado ser una herramienta adecuada para el trabajo de matemáticas en el aula [384]. Los alumnos realizan el diseño de un dado, ya que tiene una serie de instrucciones que permiten trabajar el pensamiento computacional y además, permite la impresión en 3D de las piezas, ofreciendo múltiples opciones de formato para esta función.

Como el objetivo de esta experiencia es trabajar el pensamiento computacional, los análisis llevados a cabo se centran en los cuatro pilares fundamentales de este:

- Descomposición del problema en problemas más pequeños que permitan su abordaje de forma mucho más sencilla.
- Detección de patrones que permitan utilizar la generalización.
- Abstracción, en la que se elija la forma de representar más adecuada.
- Diseño de algoritmos, que conlleva pensar de forma algorítmica.

Así, se van a presentar las funciones que *BlocksCAD* ofrece para promover el pensamiento computacional en el aula de matemáticas. Los participantes de esta experiencia han sido profesores y profesoras de matemáticas.

Entre las opciones de construcción encontramos: Formas 3D, que permite la construcción de cubos, cilindros, esferas, conos, pirámides o toros entre otras, Formas 2D, que permite cuadrados o círculos, las trasformaciones, que incluyen giras y rotaciones, entre otros, y las operaciones de conjuntos que incluyen la intersección, la diferencia o la unión de figuras entre otras. Además, disponemos de funciones más vinculadas con el pensamiento computacional, que son el bloque de matemáticas, ver Figura 7.1., que permite especialmente las comparaciones que se usarán en el menú de lógica, ver parte derecha de la Figura 7.1., que permite tomar decisiones.

## **Figura 7.1.**

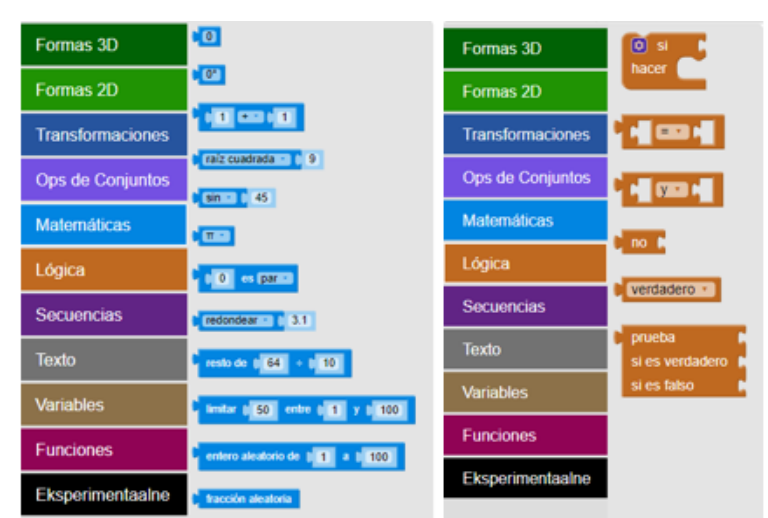

*Opciones del bloque matemáticas (izquierda) y de lógica (derecha) en BlocksCAD.*

Por otro lado, pero no menos importante está el uso de secuencias iterativas, ver Figura 7.2., que permite, una vez encontrados los patrones necesarios, poder utilizar la recursividad para encontrar la solución al problema, además del uso de variables y funciones, ver Figura 7.3., que van a permitir diseñar algoritmos para simplificar los procedimientos, y tener bloques más pequeños. Como un aspecto a destacar, está el hecho de que como se observa en las diferentes Figuras, cada opción del bloque tiene asignado el mismo color del bloque, lo cual permite al usuario conocer a simple vista que tipo de estructura está utilizando.

## **Figura 7.2.**

*Opciones del bloque Secuencias en BlocksCAD.*

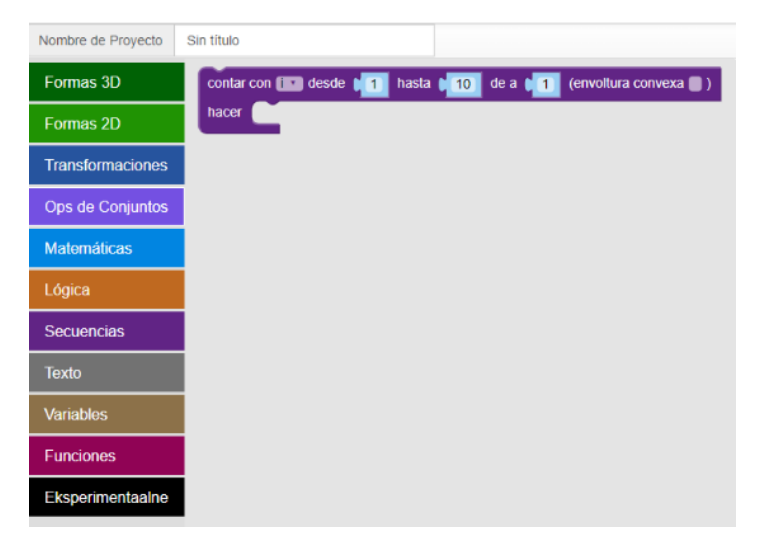

#### **Figura 7.3.**

*Opciones de los bloques Variables y Funciones en BlocksCAD.*

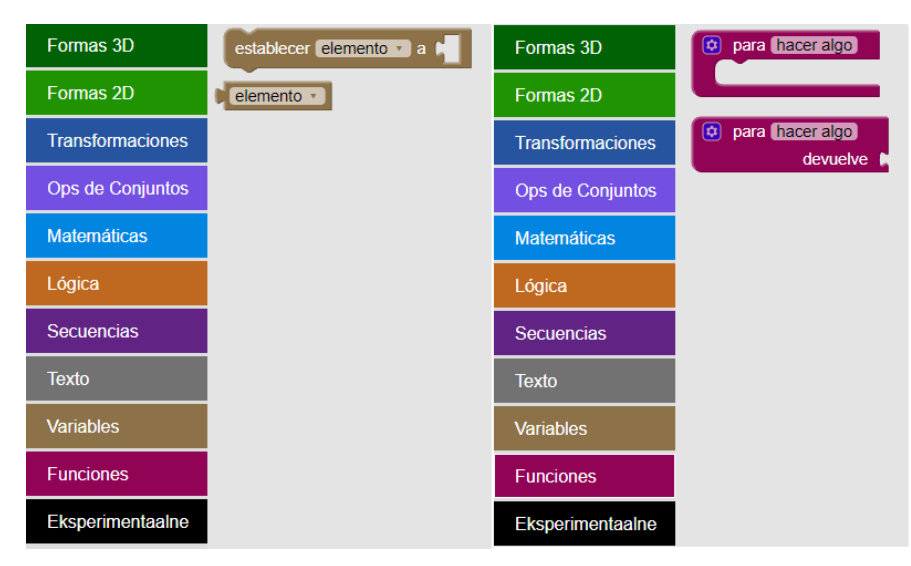
## 7.2.2. Blockly Games.

El uso del ABJ está ganando cada vez más adeptos debido a los buenos resultados que ha ido mostrando su uso en diferentes ramas, incluidas las matemáticas o la programación incluso en el diseño de cursos [391]. En este sentido, los denominados juegos serios han demostrado ser herramientas muy valiosas para el aprendizaje de programación [392].

Algunos de estos juegos serios han demostrado ser un buen instrumento para entender la programación en bloque, como *Blockly Games* [\(https://blockly.games/?lang=es\)](https://blockly.games/?lang=es) ya que permite trabajar con bucles, condicionales o subanidamientos, pero se debe tener un plan concreto para que su uso sea eficiente [392]. Algunas características de esta herramienta, como el hecho de tener diferentes niveles en cada uno de los juegos, que no necesita registro o que se puede utilizar desde cualquier dispositivo con conexión a internet, hacen que ya esté comenzando a ser utilizada en las aulas de la Etapa de Educación Primaria [393]. Además, algunos de los juegos que utiliza han dado resultados satisfactorios en cuanto a las percepciones por parte de estudiantes de diferentes edades [393].

# 7.3. Las experiencias.

A continuación, se muestran las dos experiencias llevadas a cabo para trabajar el pensamiento computacional, la primera se ha desarrollado con alumnos de tercero de ESO, mientras que la segunda se ha llevado a cabo con futuros docentes, alumnos del máster de formación del profesorado en la especialidad de matemáticas.

## 7.3.1. Desarrollo del pensamiento computacional a través de la resolución de problemas en matemáticas usando BlocksCAD y Blockly.

## *7.3.1.1. Metodología.*

En este apartado se muestra la metodología utilizada en esta experiencia, incluyendo la descripción del grupo de participantes que la han llevado a cabo, las actividades que los estudiantes han realizado a lo largo de la misma, las herramientas de información utilizadas para recoger información y el análisis de los datos recopilados.

Este estudio es de carácter exploratorio, mediante el uso de un método descriptivo, inferencial e interpretativo. La metodología es cuantitativa, ya que se analizan los resultados obtenidos por los participantes en las construcciones requeridas, y los tipos de estructuras que se han utilizado para realizarlas. Además, tras la experiencia, los estudiantes respondieron a una encuesta de satisfacción, para conocer sus impresiones respecto al uso del programa, así como la capacidad que presenta para la enseñanza en el aula de matemáticas; se presentan y analizan las respuestas dadas.

### *7.3.1.2. Participantes*

Los participantes de esta experiencia pertenecen al tercer curso de la etapa de Educación Secundaria de un colegio situado en España. El número total es de cuarenta y un participantes divididos en dos grupos: un grupo que cursa la asignatura optativa denominada Ampliación de matemáticas, compuesto por trece alumnos y, otro que no estudia esta asignatura, compuesto por veintiocho. Entre todos aquellos que realizaron la experiencia, fue seleccionado el grupo de participantes que la realizaron completa y cuya duración, tanto en la prueba inicial como en la final, fue de al menos diez minutos, más el tiempo para rellenar los datos personales y leer los ejemplos. De esta manera se evita tener en cuenta a aquellos participantes cuyas respuestas han sido copiadas o respondidas al azar. Las edades de los participantes oscilan entre los 14 y 15 años como se puede observar en la Tabla 7.1. El grupo que ha trabajado exclusivamente con *BlocksCAD* se denomina G1, mientras que el grupo que trabajó con ambas herramientas se denomina G2. El número total de estudiantes se representa con G.

#### **Tabla 7.1.**

*Análisis descriptivo de los participantes en la experiencia.*

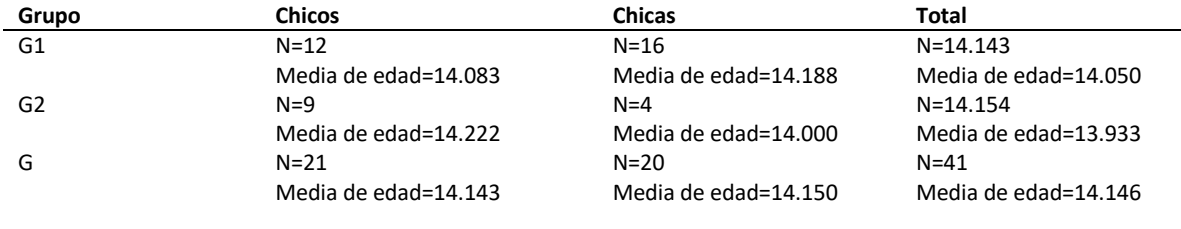

#### *7.3.1.3. Desarrollo de la experiencia*

Como se mencionó anteriormente, este estudio involucra a dos grupos de estudiantes que han realizado experiencias diferentes, pero basadas en el uso de BlocksCAD. A continuación, se describen ambas experiencias comenzando por la parte que tienen en común

La experiencia comienza con un pretest validado, desarrollado por Román-González et. al [394], que se puede encontrar en [395]. Esta prueba, diseñada para ser realizada con estudiantes hasta el segundo curso de la etapa de Educación Secundaria en España, es decir, el curso inmediatamente anterior al de este estudio, evidenció un nivel bajo – medio de habilidades de pensamiento computacional, por lo que se implementó esta experiencia con el propósito de elevarlo. Es necesario no olvidar que este grupo de estudiantes ha sufrido la pandemia, y no han podido trabajarlo con anterioridad debido a los confinamientos.

Una vez establecido el nivel de pensamiento computacional de los estudiantes, se observaron dos grupos bien diferenciados, los que tenían un nivel bajo del mismo y los que tenían un nivel medio. Por ello, se decidió diseñar dos propuestas diferentes de intervención, y adaptarlas a cada uno de los grupos para mejorar su nivel de pensamiento computacional.

Como ya se ha mencionado, el grupo G1, que alcanzó el nivel más bajo en la prueba previa (17,14 de 28 puntos posibles), ha realizado la experiencia solo con *BlocksCAD,*  durante cinco sesiones diferenciadas de una hora cada una. A continuación, se muestran cada una de las sesiones.

En la primera sesión, la idea fundamental es que el estudiante se familiarice con la herramienta *BloscksCAD* y sus opciones de menú, es decir, cómo guardar, cómo cargar y formas de crear o recuperar creaciones, entre otras acciones, que se pueden ver en la parte superior de la Figura 7.4.

#### **Figura 7.4.**

*Interfaz principal de BlocksCAD.*

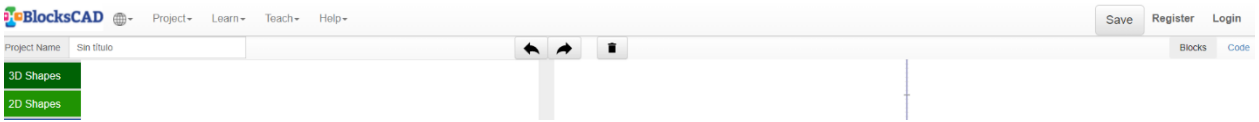

Además, en esta primera sesión los estudiantes trabajaron con las primeras construcciones asociadas a la creación de figuras en 3D y 2D que permite el programa, y que se muestran en las Figuras 7.5. y 7.6.

## **Figura 7.5.**

*Figuras 3D simples permitidas en BlocksCAD.*

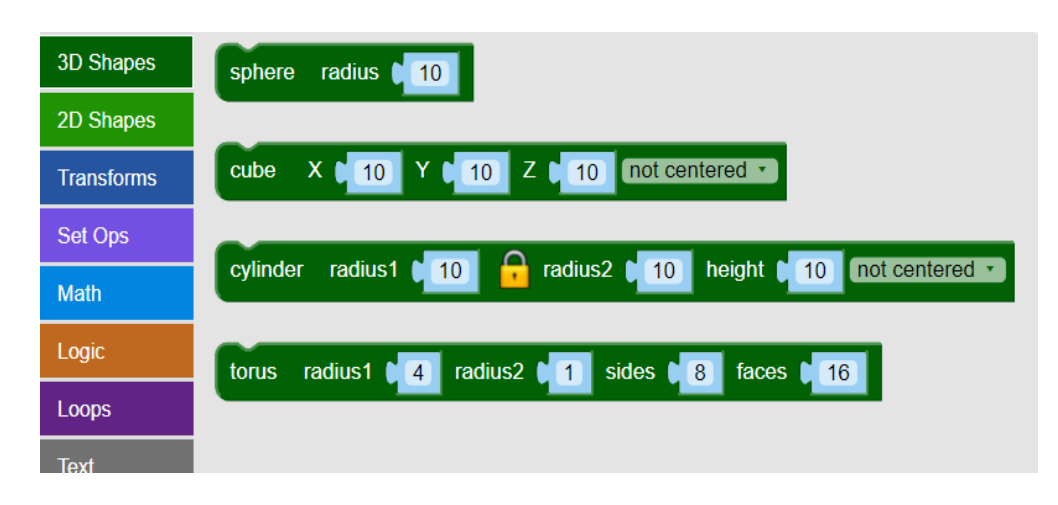

## **Figura 7.6.**

*Figuras 2D simples permitidas en BlocksCAD.*

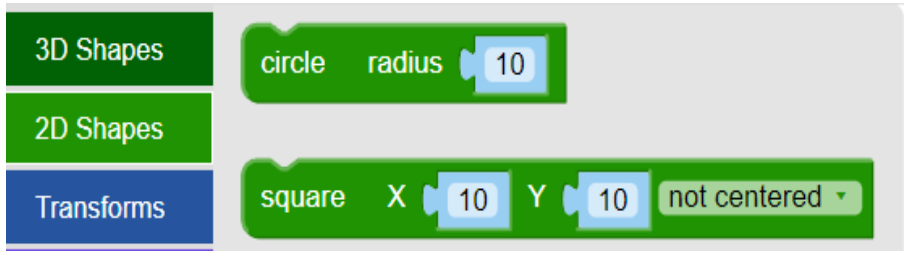

En la segunda sesión de trabajo guiado con *BlockscksCAD*, los estudiantes trabajaron con las opciones principales del menú "transformaciones" y las del menú de operaciones configuradas que se observan en la Figura 7.7.

## **Figura 7.7.**

*Principales operaciones del menú "Transformaciones" que permite BlocksCAD (a la izquierda), y las operaciones que permite el menú de operaciones con conjuntos (a la derecha).*

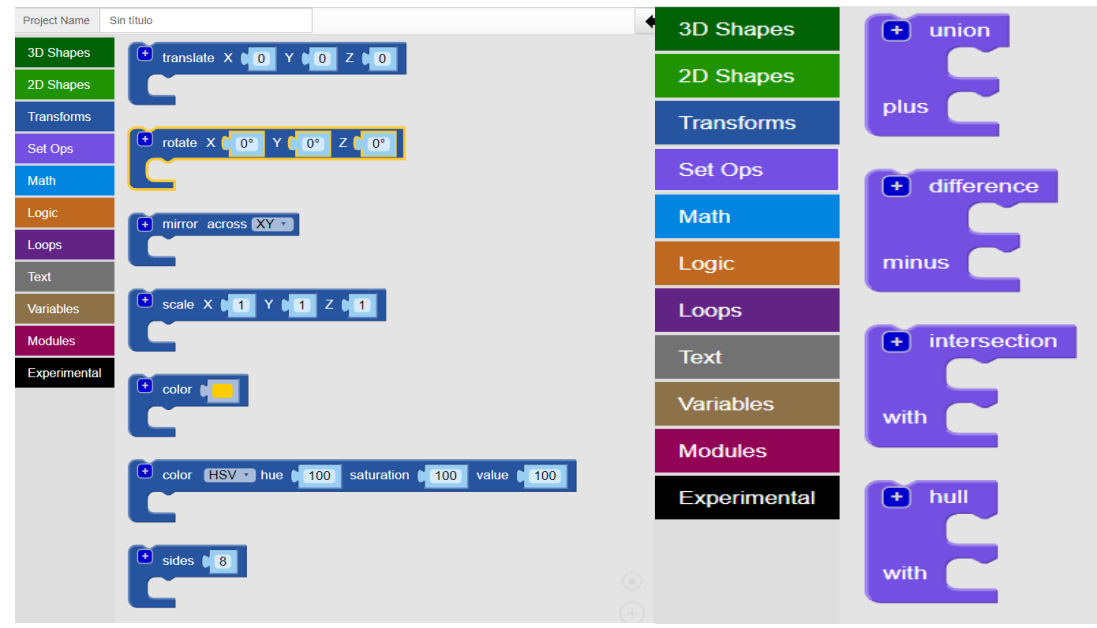

Estas dos sesiones se consideraron el primer bloque de trabajo con *BlocksCAD*, que se llevó a cabo durante una semana.

Para el segundo bloque, que se desarrolló a lo largo de tres sesiones, se trabajaron los diferentes menús matemáticos y bloques lógicos, que aparecen en la Figura 7.8., bucles y variables, que aparecen en la Figura 7.9., y, finalmente, funciones, que aparecen en la Figura 7.10. Las dos primeras sesiones se basaron en la utilización de todos los menús mencionados anteriormente, a excepción del de funciones, que se exploró en la tercera de las sesiones.

## **Figura 7.8.**

*Operaciones del menú matemático que permiten crear BlocksCAD (a la izquierda), y operaciones que permiten el menú "Lógica" (a la derecha).*

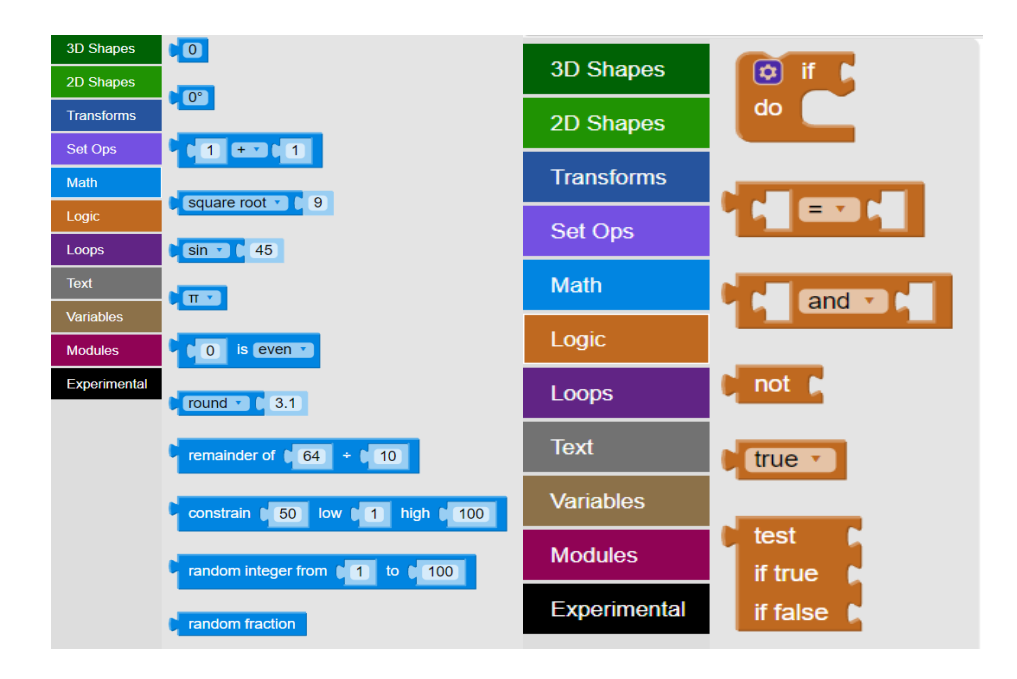

#### **Figura 7.9.**

*Operaciones del menú "loops" que permiten crear BlocksCAD (a la izquierda), y operaciones que permiten el menú "variables" (a la derecha).*

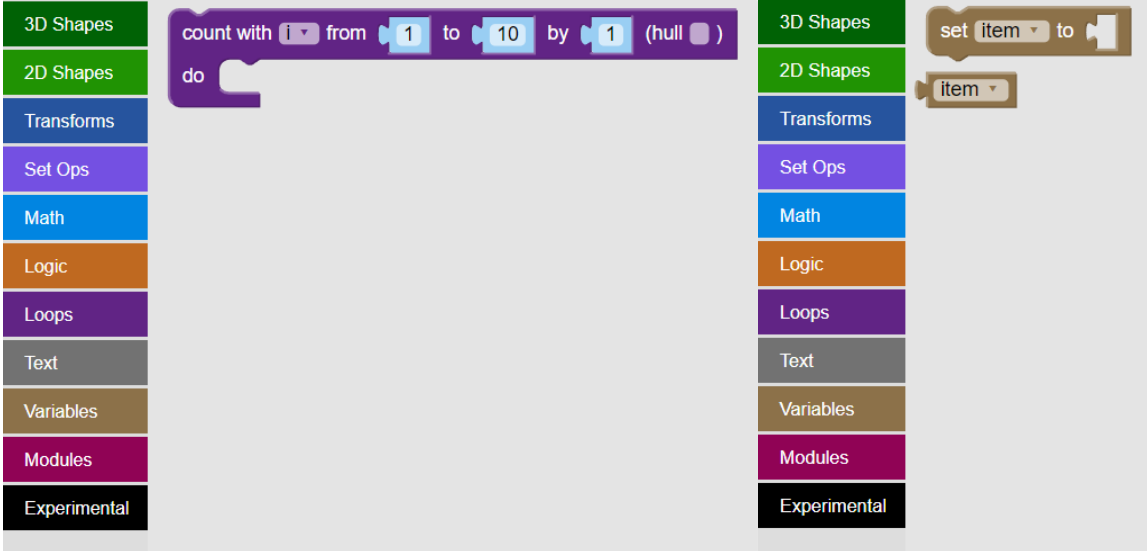

## **Figura 7.10.**

*Operaciones del menú "Módulos" que permiten crear BlocksCAD.*

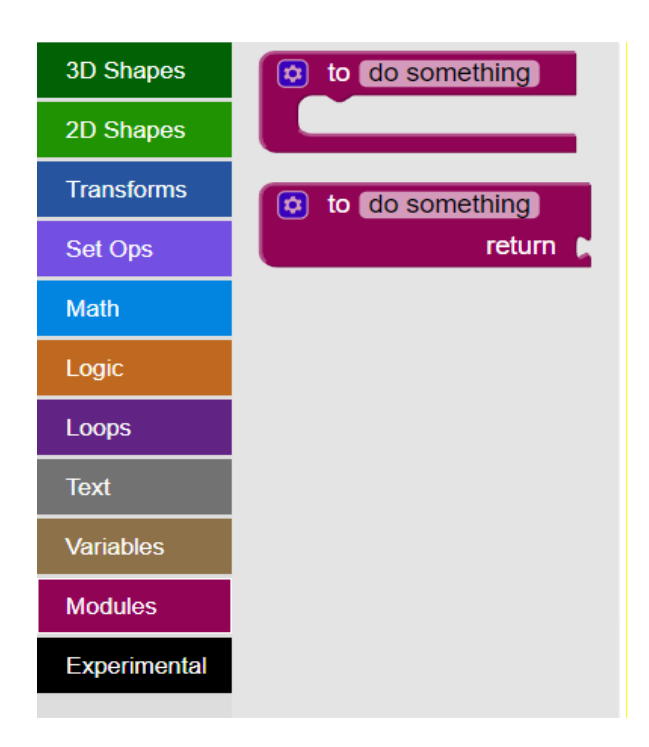

Para finalizar, el bloque 3 constó de dos sesiones más, en la primera de las cuales los estudiantes debían entregar una construcción, usando *BlocksCAD,* que requería el uso del pensamiento computacional. En la última sesión repetirían la prueba, así como la encuesta de satisfacción con la experiencia.

Por su parte, durante ese tiempo, el grupo G2 trabajó en el aula de Ampliación de matemáticas, con *Blockly Games.* Se les planteó resolver diferentes laberintos mediante bloques secuenciales, similares a *BlocksCAD*, además de identificar los pasos a seguir en algunos algoritmos matemáticos, como resolver una ecuación de segundo grado o el algoritmo de división. Un ejemplo de una pantalla en *Blockly* se puede ver en la Figura 7.11.

**Figura 7.11.**  *Ejemplo de uno de los juegos Blockly, con la solución final.*

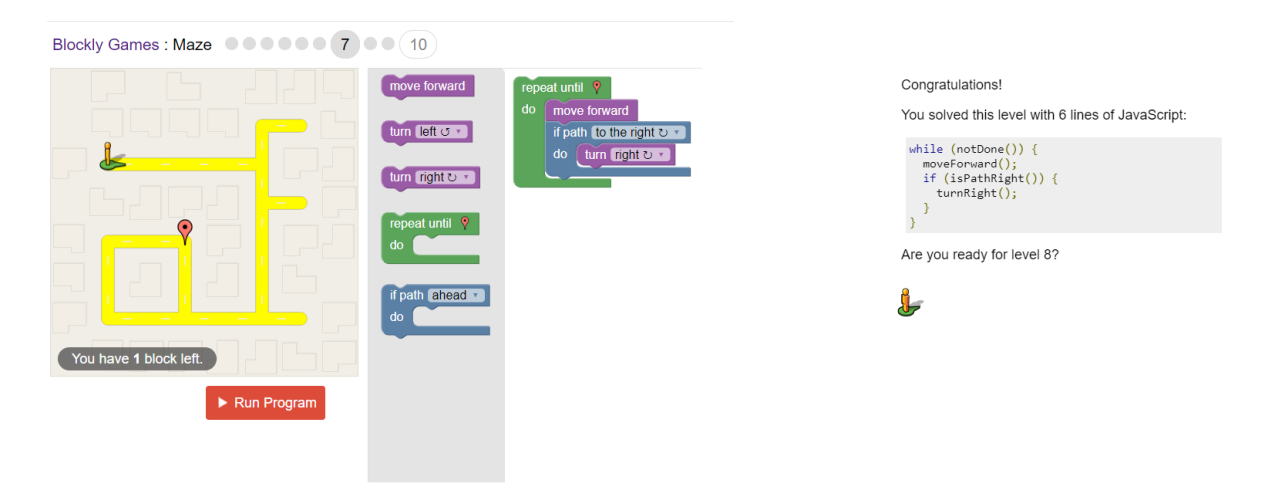

Nota: Obtenido de<https://blockly.games/maze?lang=en&level=7&skin=0>

## *7.3.1.4. Herramientas de recopilación de información.*

Para obtener información que permita analizar si el uso de estas herramientas ha sido efectivo a la hora de mejorar el pensamiento computacional se han utilizado los diferentes instrumentos de información que a continuación se enumeran:

La prueba de evaluación del pensamiento computacional diseñada por Román-González et al. [394] se ha utilizado como prueba previa. Esta prueba consta de 28 preguntas con una única respuesta válida, y tiene un tiempo máximo de realización de 45 minutos. Las preguntas vinculan el uso de condicionales, bucles y funciones entre otros aspectos.

Los estudiantes debían entregar las tareas 1 y 2, para evaluar su desempeño en los dos primeros bloques, y una tarea final para medir su grado de comprensión de las instrucciones. Todas ellas se muestran a continuación. Por otro lado, comentar que el postest utilizado fue el mismo que el pretest, ya que las respuestas no fueron proporcionadas a los estudiantes después del pretest.

Finalmente, para conocer las impresiones de los estudiantes sobre la experiencia, se les proporcionó la encuesta de satisfacción que mostramos, y que es una adaptación de la utilizada por San Cristóbal et al. [278].

## Tarea 1.

Realizar las siguientes tareas:

- Construir una esfera con radio 5 y pintar de amarillo.
- Dibujar un cubo de dimensiones 10x8x3.
- Dibujar un cilindro.
- Dibujar un cono y un cono truncado.
- Construir una pila de 3 esferas de colores de radio 10 que se toquen en un punto.
- Construir una pila de 3 cilindros con alturas 10 y radios 10, 8 y 6.
- Dibujar un cono, encima de un cono truncado y encima de una esfera, cada uno de un color diferente y tocándose en un solo punto.
- Construir un aro blanco como el de la imagen.
- Construir tres helados como los de la imagen, pero de sabores diferentes.
- Construir un yo-yo.

## Tarea 2.

Realizar las siguientes tareas:

- Pintar 10 cubos que alternen verde y rojo.
- Ahora en lugar de cubos pintar esferas que no se crucen (se toquen en un punto).
- Construir cubos que estén flotando (es decir, la coordenada z es mayor que 0).
- Hacer la bandera en dos colores.
- Hacer que la bandera llene toda la pantalla.
- Construir un tablero de ajedrez con cubos (recuerda que es un tablero de 8x8 y que cuando la suma de la fila y la columna es par se colorea y cuando es impar es blanco).
- Construir dos árboles, uno como el del ejemplo y otro con la copa negra.
- Rellenar el eje intercalando copas de árboles verdes y copas de árboles negras.
- Realizar el diseño de un castillo con 4 torres.
- Diseñar la función del ladrillo y construir una pared de ladrillos de diferentes colores.

## Tarea final.

Realizar las siguientes figuras que se muestran en Figura 7.12.

**Figura 7.12.** 

*Algunas de las figuras modeladas por los alumnos.*

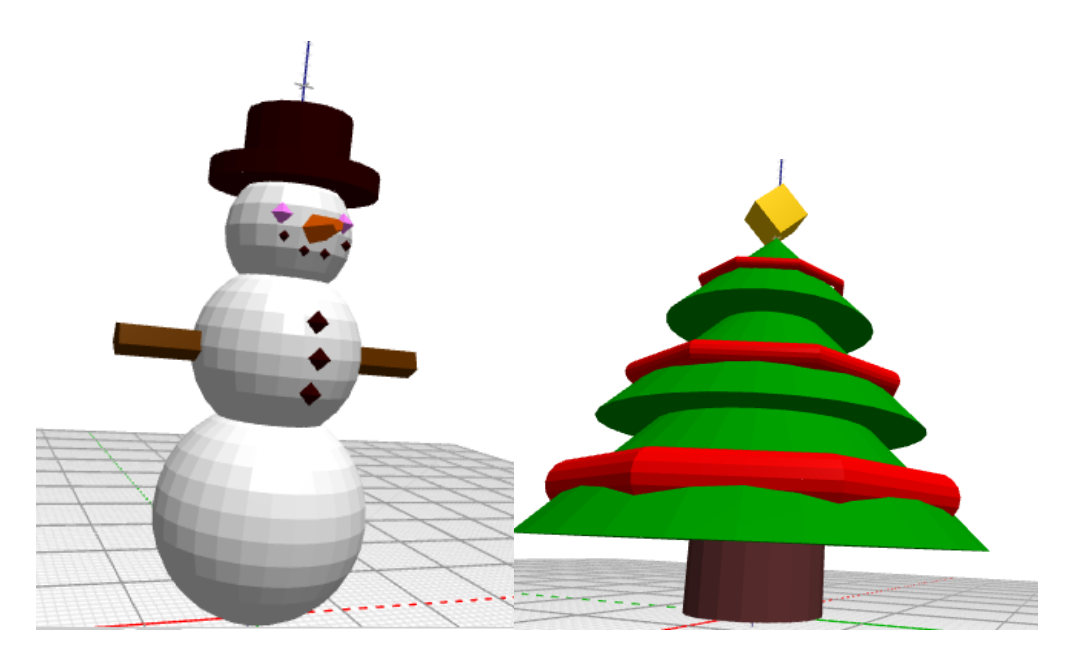

## Test de satisfacción

- Preguntas de la Parte 1:
	- P1.- ¿Conocía el programa antes?.
		- o Sí o No
	- P2.- ¿Te gustaría hacer más clases como ésta?.
		- o Sí o No
- Preguntas con respuestas del 1 al 10:
	- P3.- Cuánto te gustó la experiencia.
	- P4.- El programa ha hecho que el aprendizaje sea más agradable.
	- P5.- Me gustó más esta clase que la "tradicional".
	- P6.- Creo que el aprendizaje es más activo y experimentado.
	- P7.- Tengo más posibilidades de trabajar a mi propio ritmo.
	- P8.- Me divierto mientras aprendo.
	- P9.- Qué tan capaz crees que eres para hacer una figura en 3D.
- Preguntas tipo Likert:
	- P10.- ¿Cuánto has aprendido/recordado en clase?.
		- o Nada o Poco o Suficiente o Mucho
- Preguntas abiertas: P11.- ¿Algún otro comentario que quiera hacer?.

## *7.3.1.5. Análisis de los datos.*

En primer lugar, para detectar el nivel de cada uno de los grupos, y poder realizar la intervención de manera apropiada, se realiza un análisis descriptivo de las puntuaciones de los estudiantes en el pretest. Luego, para poder observar si la mejora obtenida por ambos grupos es significativa, se realiza la prueba t de Student.

Asimismo, la prueba no paramétrica, W de Wilcoxon, se calcula para obtener la diferencia de medias entre el pretest y el postest. Además, también se calcula el efecto del tamaño para comparar los resultados obtenidos en ambos grupos. Finalmente, se realiza un análisis descriptivo de las respuestas del cuestionario, mostrando también las relaciones existentes entre algunas de las respuestas. También se realiza tanto un estudio descriptivo de las calificaciones obtenidas en ambos entregables, como de las posibles correlaciones entre las calificaciones de ambos trabajos, el examen final y los resultados del postest, así como la diferencia entre las puntuaciones obtenidas.

## *7.3.1.6. Resultados y debate.*

En esta sección se presentan en primer lugar los resultados obtenidos por el grupo formado por todos los participantes, tanto en el pretest como en el postest, así como en el examen de *BlocksCAD*. A continuación, se estudian los resultados de los dos grupos por separado, y finalmente, se analizan los resultados de la encuesta de satisfacción.

## *7.3.1.6.1. Resultados totales del grupo*

En la Tabla 7.2. se muestran los resultados obtenidos por los estudiantes pertenecientes al grupo total (G), en las diferentes entregas de las tareas a realizar.

#### **Tabla 7.2.**

*Análisis descriptivo de las calificaciones obtenidas por los participantes en la experiencia en las diferentes tareas.*

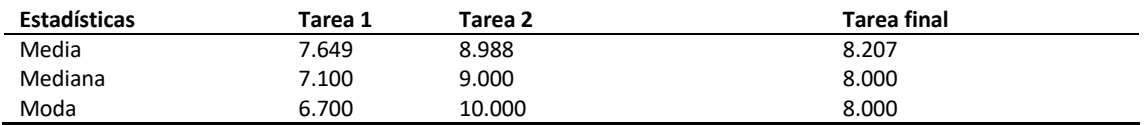

Los resultados presentados en la Tabla 7.2., especialmente en la tarea 2, relacionada con el uso de iteraciones, funciones, variables y condicionales son bastante positivos. Además, se observa que en la tarea final la nota media es superior a 8, lo que es un indicador de que han entendido lo trabajado.

Respecto a los resultados del pretest y postest mostrados en la Tabla 7.3., se puede deducir que existe una diferencia media de 2.366, mayor en el postest.

#### **Tabla 7.3.**

*Promedio de resultados obtenidos tanto en el pretest como en el postest.*

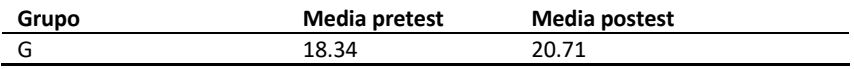

A la luz de los resultados de la Tabla 7.3., se realiza la prueba t de Student para comparación de medias para grupos relacionados, cuyos resultados se muestran en la Tabla 7.4.

#### **Tabla 7.4.**

*Resultados de la prueba t de Student para grupos relacionados.*

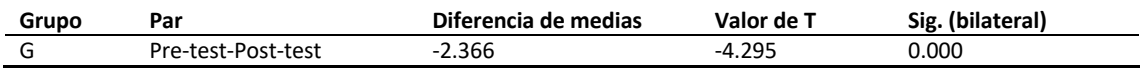

Se observa que, en general, en el grupo grande se ha obtenido una diferencia significativa de medias de 2.366 mayor en el postest que en el pretest. Además, para calcular el tamaño del efecto obtenido en la experiencia en el grupo total se utilizan dos definiciones diferentes: la primera, definida por la diferencia de medias entre los posttest y el pretest dividido por la desviación estándar de las notas en el pretest (D1), y otra alternativa que consiste en dividir la diferencia de medias entre el pretest y el postest por la raíz cuadrada de las medias de las variaciones (D2). Los resultados se encuentran en la Tabla 7.5., y, por tanto, se observa que el tamaño del efecto de los resultados obtenidos es de tamaño medio.

#### **Tabla 7.5.**

*Tamaños del efecto obtenidos de la experiencia.*

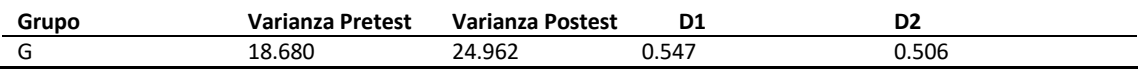

## *7.3.1.6.2. Resultados de cada grupo por separado.*

En este apartado se presentan las estadísticas anteriores para cada grupo por separado.

En la Tabla 7.6. se muestran los resultados obtenidos por los estudiantes que trabajaron solo con *BlocksCAD* (G1) y los que lo combinaron con *Blockly* (G2).

#### **Tabla 7.6.**

*Análisis descriptivo de las calificaciones obtenidas por los participantes en la experiencia en las diferentes tareas.*

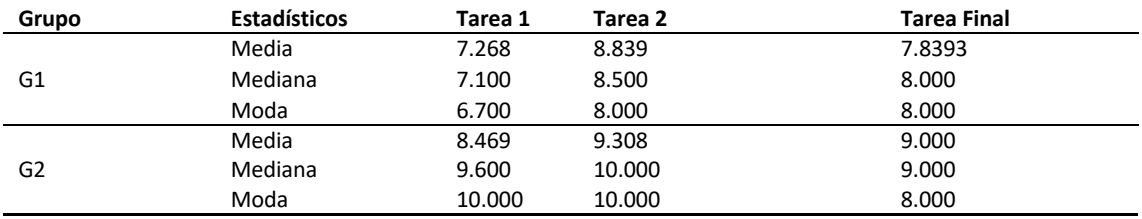

Se observa de nuevo que los resultados, en particular los de la tarea 2, relacionados con el uso de iteraciones, funciones, variables y condicionales, son bastante positivos. Además, se observa que, en la tarea final, la nota media en ambos grupos es 8 o 9, lo que es, de nuevo, un indicador de que han entendido lo que han trabajado.

Respecto a los resultados del pretest y postest la Tabla 7.7. refleja que en ambos grupos hay una mejoría, aunque en este caso dicha mejora es diferente en ambos grupos. En el que solo usó *BloscksCAD* la mejora es de 2 puntos, mientras que en el grupo que combinó el uso de *BloscksCAD* con el uso de *Blockly Games*la mejora es de 4 puntos.

#### **Tabla 7.7.**

*Promedio de resultados obtenidos tanto en el pretest como en el postest.*

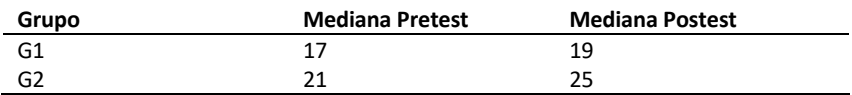

A la luz de los resultados de la Tabla 7.7., y teniendo en cuenta que no existen supuestos paramétricos, para comparar los resultados y sacar conclusiones se realiza la prueba W de Wilcoxon para comparación de medias para grupos relacionados. Los resultados obtenidos utilizando SPSS se muestran en la Tabla 7.8.

### **Tabla 7.8.**

*Resultados de la prueba W de Wilcoxon para grupos relacionados.*

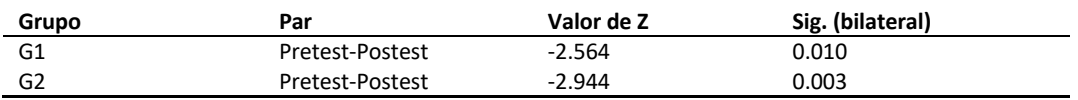

Se puede observar que existen diferencias en las medianas en ambos casos, siendo significativa con un nivel de significancia de 0.05. Por otro lado, y como ya se mencionó anteriormente, la diferencia en aquellos estudiantes que combinaron el uso de *BlocksCAD* y *Blockly Games* es mayor que el grupo que trabajó solo con *BlocksCAD*, lo que también mejoró significativamente los resultados. Además, para obtener el tamaño del efecto en la experiencia para ambos grupos se ha utilizado estadística no paramétrica, un coeficiente de correlación biserial de rangos de pares emparejados, que se considera una medida del tamaño del efecto para la prueba de rangos con signo de Wilcoxon. Los resultados se pueden ver en la Tabla 7.9.

#### **Tabla 7.9.**

*Tamaños del efecto obtenidos de la experiencia.*

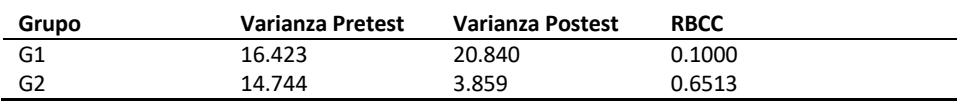

De los resultados se desprende que el tamaño del efecto de los resultados obtenidos es mucho mayor en el grupo G2, lo que indica que el uso combinado de ambas herramientas en la muestra da mejores resultados.

#### *7.3.1.6.3. Resultados de la encuesta de satisfacción.*

En este apartado se presentan los resultados obtenidos tanto por el grupo total, como por los grupos por separado, en cuanto a la encuesta de satisfacción proporcionada a los estudiantes después de la finalización de la prueba. Los valores de respuesta de las preguntas Q1 y Q2 se muestran en la Tabla 7.10., donde se puede observar que no existe una gran diferencia entre el porcentaje de estudiantes que conocían el programa, ni tampoco entre los que quisieran hacer más clases similares usándolo.

#### **Tabla 7.10.**

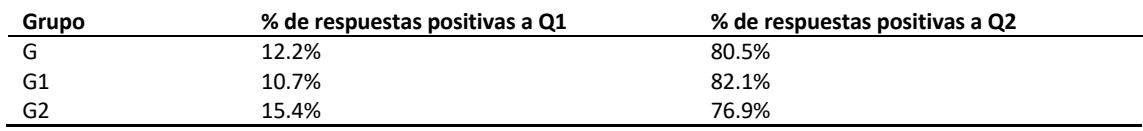

*Respuestas a las preguntas P1 y P2 del cuestionario de satisfacción.*

Por otro lado, en la Figura 7.13. se muestran las medias de las respuestas obtenidas en las preguntas P3-P9, donde se puede comprobar cómo, una vez más, no existen grandes diferencias entre ambos grupos y que, además, las valoraciones de la experiencia son positivas por parte de los estudiantes.

## **Figura 7.13.**

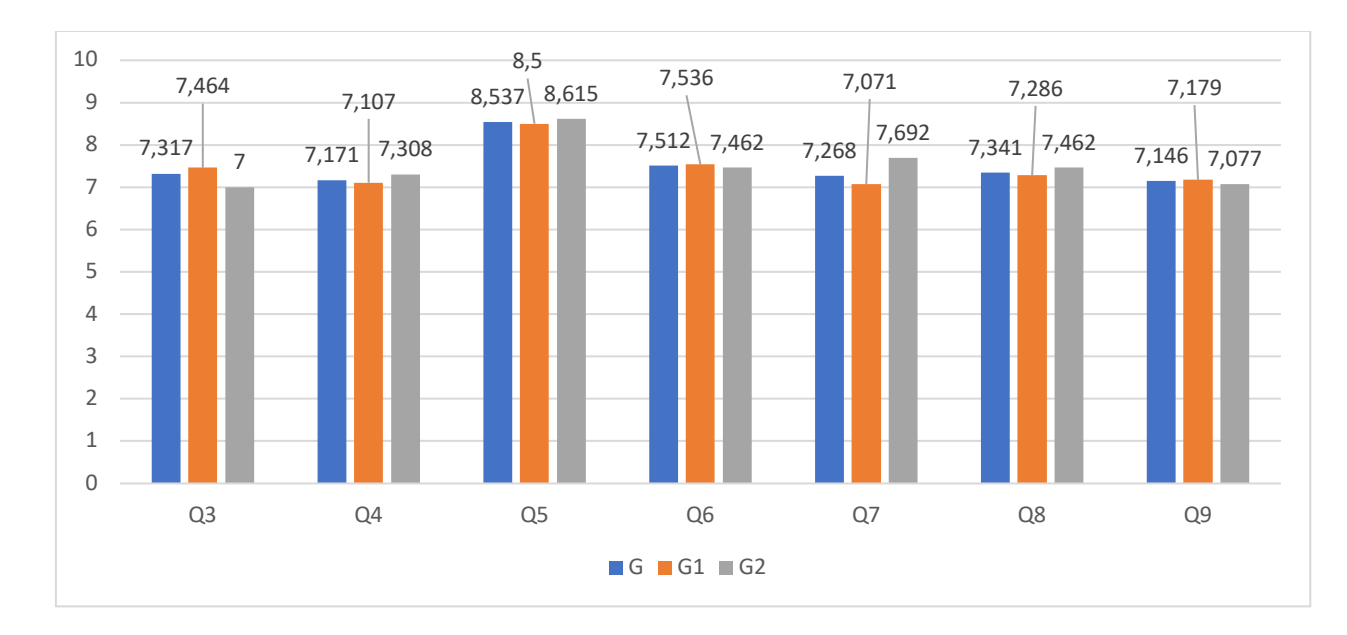

*Respuestas promedio de los estudiantes a las preguntas P3-P9.*

Finalmente, con respecto a la pregunta 10, cuyos datos se reflejan en la Figura 7.14., vemos que no existe gran diferencia entre las respuestas dadas a la pregunta "¿cuánto has aprendido?", ya que en ambos casos el porcentaje de quienes piensan "poco" es bajo, mientras que el gran predominante es "bastante". También llama la atención que para los estudiantes que solo han trabajado con *BlocksCAD* no aparece la respuesta "poco", por lo que su sensación es que, al menos, han aprendido "lo suficiente".

#### **Figura 7.14.**

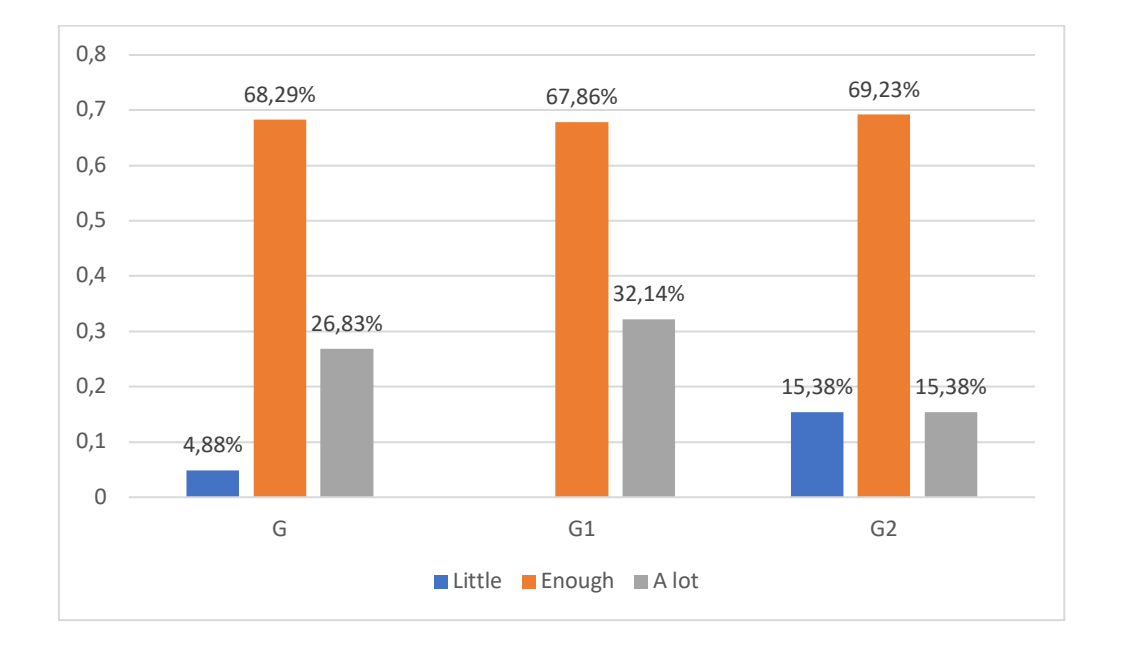

*Respuestas promedio de los estudiantes a la pregunta P10.*

Por otro lado, destacamos algunas de las respuestas proporcionadas por los estudiantes en la pregunta abierta, ya que se repite en varias ocasiones, esto sugiere que disfrutaron de la experiencia, hecho corroborado por el docente responsable:

> "Me gustó mucho esta actividad porque la encontré muy divertida e interesante, ha desarrollado aún más mi creatividad".

"Me gustó poder trabajar con las instrucciones para poder crear figuras más complejas más adelante."

Finalmente, también destaca que los estudiantes solicitaron imprimir sus propias creaciones para poder tenerlas en casa.

# 7.3.2. Una experiencia para trabajar el pensamiento computacional a través del modelado 3D con BlocksCAD en futuros profesores de matemáticas.

#### *7.3.2.1. Metodología.*

Este estudio es de carácter exploratorio, mediante el uso de una metodología cualitativa de tipo descriptivo e interpretativo, ya que se van a analizar los resultados obtenidos por los participantes en las construcciones requeridas y de los tipos de estructuras que han utilizado para realizarlas. Además, después de la experiencia se pasó una encuesta de satisfacción para conocer sus impresiones con respecto al uso del programa, así como la capacidad que la herramienta ofrece para la docencia en el aula de matemáticas. Al finalizar el análisis de resultados de esta experiencia se presenta dicha encuesta y se analizan las respuestas dadas por el estudiantado.

El esquema que va a seguir este estudio tiene la misma distribución que los capítulos anteriores. Se presenta brevemente la estructura que tiene el programa elegido *BlocksCAD* y se describe tanto la experiencia como el entorno en el que se realiza.

## *7.3.2.2. Participantes.*

La experiencia desarrollada contó con un total de 23 participantes, de los que doce eran mujeres y once hombres, todos ellos estudiantes del Máster de Formación del Profesorado, en la especialidad de matemáticas, y con una duración de tres semanas, durante las cuales se llevaron a cabo dos horas semanales de formación presencial en aula física, además de dos horas de trabajo autónomo semanal de forma online. Por lo que el total de la experiencia fue de doce horas de trabajo distribuidas entre el tiempo en clase y el trabajo autónomo.

#### *7.3.2.3. Desarrollo de la experiencia.*

Cabe destacar que, ninguno de los participantes había trabajado ni conocía *BlocksCAD*, por lo que las primeras sesiones de la experiencia consistieron en que el estudiantado se familiarizase con el propio *software*, dándoles a elegir entre trabajar en parejas o individualmente; la gran mayoría prefirió trabajar en parejas. Para esta primera toma de contacto, se prepararon dos sesiones en las que se les entregó un manual en el que se detallaba el funcionamiento de cada opción, y se les propusieron ejercicios para que practicaran su uso. En la primera semana de clase, el manual constaba de las opciones de construcción básicas de figuras, y los entregables, que debían terminar durante el trabajo autónomo online, consistían en la construcción, entre otras cosas, de en un anillo, dados de diferentes caras, la inicial de su nombre con formas o, un cucurucho de helado con una bola de helado encima

El trabajo programado para la segunda semana estaba relacionado con las funciones vinculadas al temario a trabajar, es decir, con funciones de lógica, matemáticas, secuencias, variables y funciones. Los entregables, que debían terminar durante el trabajo autónomo online, eran, entre otras, unas fichas de damas reversibles puestas en un tablero, la criba de Eratóstenes con cubos, o una disposición concreta de terrones de azúcar.

Por último, en la tercera semana se les mostró dos imágenes que debían construir de forma individual; En la primera de ellas se reproducían dos piezas de ajedrez, un peón y un rey. La tarea consistió en diseñar un tablero de ajedrez, y en que dispusieran los reyes y peones en sus posiciones correctas. En el segundo ejercicio, se les pedía diseñar un cubo de Rubik de forma que cada uno de los cubos que lo forman tuvieran los seis colores que tiene el cubo de Rubik. Como actividad final, se les pidió que rellenaran una pequeña encuesta de satisfacción tanto en relación a la propia experiencia como a la herramienta en sí.

A continuación, se presentan los principales resultados obtenidos por el estudiantado en ambos ejercicios realizados de forma individual, destacando las opciones de pensamiento computacional utilizadas, así como los resultados más destacables de la encuesta de satisfacción.

#### Figuras y tablero de ajedrez

En este ejercicio al alumnado se le proporcionaba la forma que debían tener los peones y los reyes, ver Figura 7.15.; debían posicionarlos en un tablero de ajedrez, que también debían construir, de forma correcta.

#### **Figura 7.15.**

*Forma de los peones y los reyes.*

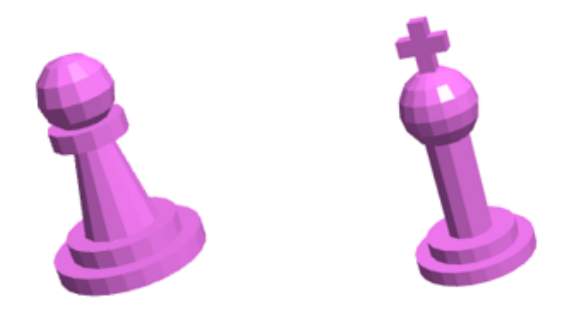

La totalidad del alumnado resolvió adecuadamente el problema, y fue capaz de explicar la solución que había encontrado. Con respecto al pensamiento computacional, todo el estudiantado comprendió que para el diseño de las piezas debía romper el problema (la pieza) en problemas más pequeños (cada una de las partes de las piezas) y usar diferentes figuras. Para la construcción del tablero, identificaron el patrón que debían seguir y lo implementaron haciendo uso de secuencias y condicionales, elementos pertenecientes a la lógica y a las matemáticas. Por último, dieciséis de las personas participantes optaron por hacer uso de funciones para definir al peón y al rey.

**Figura 7.16.** *Una de las soluciones finales presentadas por uno de los participantes*

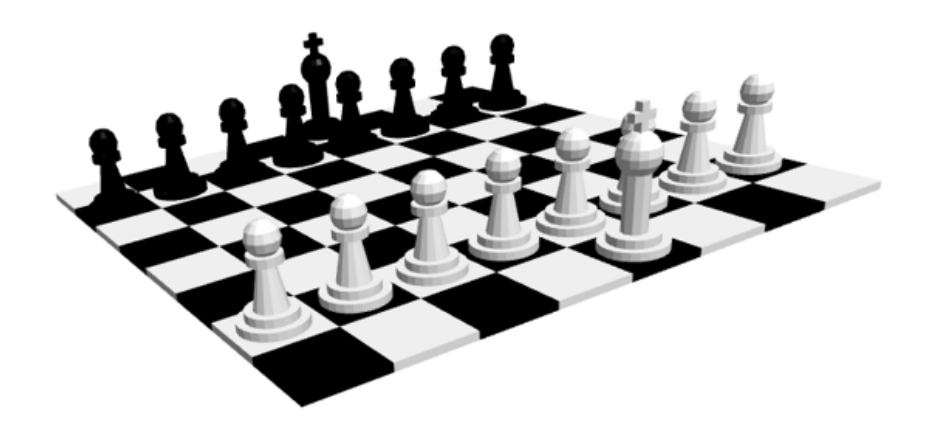

#### Cubo de Rubik

En este ejercicio se proporcionaba al estudiantado una imagen del cubo de Rubik, con los seis colores que debía tener dicho cubo. La totalidad del estudiantado resolvió adecuadamente el problema y fue capaz de explicar la solución que había encontrado. Con respecto al pensamiento computacional, todo el alumnado comprendió el patrón que seguía, es decir, el cubo de Rubik estaba compuesto por 27 cubos más pequeños de igual forma, lo que llevaron a cabo haciendo uso de secuencias, como se puede observar en la Figura 7.17.

Por, último diecisiete de las personas participantes optaron por hacer uso de funciones para definir al cubo pequeño. En la Tabla 7.11. se presentan los resultados obtenidos en este ejercicio.

#### **Figura 7.17.**

*Una de las soluciones finales, junto con el código empleado, presentadas por uno de los participantes*

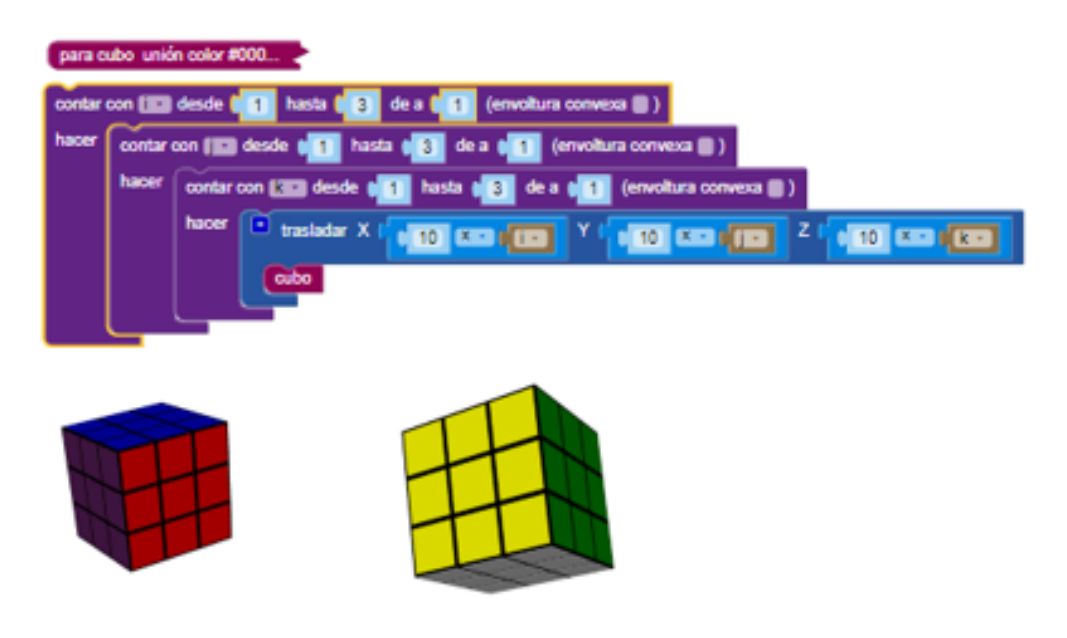

**Tabla 7.11.** *Resultados obtenidos en ambos ejercicios*

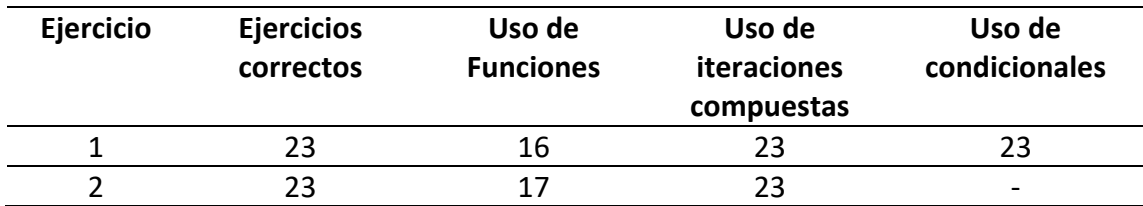

## *7.3.2.4. Resultados y debate.*

Para finalizar con la experiencia se les pidió que rellenaran una breve encuesta en la que valoraran la experiencia, y expresaran sus opiniones acerca de la herramienta y su valor en el aula de matemáticas. En este apartado se presentan los resultados más relevantes.

#### *7.3.2.4.1. Nota sobre la herramienta y la experiencia*

Con respecto a la nota que los participantes dan a *BlocksCAD* como herramienta, esta se sitúa en el 7,35, mientras que a la experiencia desarrollada le otorgan una nota algo superior situándose en el 7,91. En cuanto a la valoración de cuanto creen que han aprendido, la puntuación otorgada es de 7,74, por lo que en líneas generales tanto la herramienta como la experiencia son consideradas de forma muy positiva por el estudiantado.

#### *7.3.2.4.2. Aplicaciones en el aula y futuro uso como docentes*

Con relación a su posible utilización futura en clase, destaca que la totalidad del estudiantado considera que el uso de la herramienta hace más ameno el aprendizaje de matemáticas y, salvo una persona, todos indican que la usarán como herramienta en el aula, siendo más del 82% de los encuestados a los que les gustaría que se usara de forma más asidua en clase.

#### *7.3.2.4.3. Aspectos positivos y principales dificultades presentadas en la experiencia*

En la parte de aspecto positivos de la herramienta destacan dos grandes opciones que aparecen resumidas en los siguientes mensajes:

"Es una herramienta muy practica y muy visual para entender diferentes conceptos en matemáticas."

"La capacidad de entender visualmente lo que una estructura simple de programación puede hacer, favoreciendo el pensamiento lógico y la visión espacial al mismo tiempo."

Con respecto a los aspectos negativos de la herramienta como tal, destaca sobre todo que el manejo de las vistas es complicado en algunos casos y que se debería poder modificar.

A la vista tanto de los resultados obtenidos por el estudiantado, en la que todos los participantes han desarrollado varios de los pilares fundamentales del pensamiento computacional, ya que han dividido los problemas en otros más pequeños, o han detectado los patrones y los han generalizado en ambos problemas, queda patente que este se puede trabajar de forma adecuada utilizando el modelado 3D. Además, más del 70% de las respuestas dadas incluían el uso de funciones, hecho que pone de manifiesto que efectivamente, a través de la experiencia diseñada, el estudiantado puede adquirir las destrezas del pensamiento computacional en su totalidad.

Por otro lado, de los comentarios sobre su propia satisfacción con la experiencia, puede considerarse que tanto la experiencia como el uso de la herramienta son valorados de forma muy positiva, dejando incluso constancia de que en el futuro usarán dicha herramienta para trabajar en el aula.

# 7.4. Conclusiones.

La primera experiencia que se ha descrito, con una duración de siete sesiones, combina diferentes habilidades que los estudiantes deben adquirir. Entre ellas, la competencia matemática que abarca el pensamiento computacional, especialmente relevante en nuestra sociedad junto a la competencia tecnológica. Además, al involucrar diferentes materias en las que se combinan todas las habilidades, como son matemáticas y TIC, que están tan interrelacionadas, se trabaja el campo STEM, como ya

han presentado autores como Lee y et al. [152] o Robinson y et al. [362]; se puede incluso trabajar en el ámbito STEAM, añadiendo el aspecto artístico que permite el modelado 3D.

A modo de conclusión, se ha observado que el trabajo con *BlocksCAD* ha contribuido a la adquisición del pensamiento computacional por el grupo de estudiantes participantes en la experiencia, conclusión ya intuida en trabajos como [384], [387], donde también se muestra cómo se puede introducir esta herramienta en el aula de matemáticas.

Además, se ha comprobado que el uso combinado de *BlocksCAD* junto con *Blockly Games,* así como el trabajo de algoritmos matemáticos de la visión de *Blockly,* ha ayudado a la adquisición del pensamiento computacional, llegando incluso a tamaños de efecto muy grandes, lo que indica que la adquisición de dicho pensamiento se puede trabajar con *BloscksCAD,* pero también combinado con otras herramientas, con lo que su efecto se puede multiplicar. El uso de *Blockly Games*, que es realmente un juego en el que los estudiantes deben encontrar el camino a seguir para obtener la solución a un problema, les permite desarrollar este pensamiento como ya se menciona en [373].

Como trabajo futuro, se considera que puede ser aún más beneficioso optar por imprimir algunas de las piezas diseñadas en el aula, ya que esto puede verse como un incentivo para el alumnado, aspecto que concuerda con los resultados mostrados en [375], [376].

La segunda experiencia que se ha descrito constituye un ejemplo del trabajo del pensamiento computacional con futuros docentes de matemáticas, a través del uso de herramientas de modelado 3D, en la que se ha conjugado competencia matemática, con la tecnológica, e incluso otras como la competencia digital y el tratamiento de la información, desarrollando la educación STEM tan presente y necesaria en estos días, [389], [390], vinculando varios campos presentes en las matemáticas con las conexiones que estas tienen con todo lo que nos rodea. Por otro lado, además, este tipo de experiencias trata de responder a las necesidades de la sociedad en cuanto al fomento del pensamiento computacional [396], que es una de las destrezas claves en el futuro, debido a los beneficios que reporta, aunque aún hay controversias sobre su inclusión en el sistema educativo [397], [398]. Una manera de mitigar estas controversias es la inclusión de este campo en los planes de formación del profesorado [399] con experiencias como la desarrollada en este estudio.

# Capítulo 8.

# Conclusiones generales.

En el marco de esta tesis doctoral se han explorado y analizado diversas estrategias pedagógicas centradas en la participación activa del estudiante, centrándose especialmente en la etapa de educación secundaria, donde la abstracción de los conceptos matemáticos alcanza un nivel notable. La necesidad de contextualizar y hacer accesibles estos conceptos a los alumnos ha llevado a la implementación de intervenciones recogidas a lo largo de este estudio, las cuales han empleado variadas metodologías activas. Gracias al uso de materiales manipulativos, herramientas tecnológicas y múltiples estrategias pedagógicas, se ha buscado proporcionar a los estudiantes una comprensión más profunda de los conceptos abstractos, desde una perspectiva alternativa a la ofrecida por la enseñanza tradicional.

Las nuevas metodologías en educación se basan en las teorías constructivistas, en las cuales el docente se convierte en un guía en el proceso de aprendizaje del alumno, orientándole en su camino y ayudando a fomentar en él el aprendizaje por descubrimiento, que proporciona el verdadero y significativo aprendizaje ya que parte de la motivación personal. Para lograr que el aprendizaje adquiera significación, es necesario que los nuevos conocimientos se integren de forma ordenada y coherentemente en el marco cognitivo del individuo, adquiriendo el conocimiento nuevo de forma estructurada en base a las ideas previas que posee. Para lograr tal propósito es crucial establecer una relación clave entre los conocimientos previos del alumno y los nuevos que se van a adquirir, además de potenciar la motivación hacia los mismos por medio de materiales, metodologías y dinámicas que resulten adecuados.

Las metodologías activas empleadas y exploradas en esta tesis incluyen el aula invertida o *flipped classroom*, el aprendizaje cooperativo, la gamificación, el aprendizaje basado en juegos, los materiales manipulativos, el pensamiento computacional y el pensamiento visible o *visible thinking*. La combinación de estas metodologías otorga al estudiante un papel activo, autónomo y autorregulado, permitiéndole asumir el control de su propio proceso de aprendizaje.

El capítulo 2 destaca la eficacia del modelo de aula invertida al transferir la explicación teórica o clase magistral, fuera del aula, mediante el visionado de vídeos explicativos, dedicando las sesiones de clase, dentro del aula, a trabajar y ayudar a los alumnos a aplicar los contenidos en ejercicios prácticos. Pero para que este modelo funcione es muy importante que los alumnos vean el vídeo en casa, por eso, a lo largo del capítulo 4, hemos visto el impacto positivo de una herramienta de enriquecimiento de vídeos, mostrando que su uso en la enseñanza de las matemáticas en la etapa de secundaria aumenta el rendimiento académico en dicha materia. Esta herramienta permite detectar el tipo de error que cometen nuestros alumnos, de forma individualizada, pudiendo tomar las medidas adecuadas en cada caso.

El capítulo 3 aborda el uso de herramientas tecnológicas, que, empleadas de manera adecuada y bien planificadas, tienen un gran potencial para enriquecer la enseñanza de las matemáticas. Permiten presentar conceptos matemáticos de forma visual y ayudan a los estudiantes a comprender conceptos abstractos. Su uso estratégico puede transformar la experiencia de los estudiantes, fomentando la comprensión profunda, el interés y el desarrollo de habilidades matemáticas esenciales.

También se ha demostrado a lo largo de esta tesis, partiendo de la idea de que el ser humano es un ser social que vive en sociedad y como tal tiene que aprender, que trabajar con otros estudiantes brinda una experiencia real de trabajo en grupo y permite utilizar las habilidades metacognitivas. Siempre y cuando se organicen los grupos cooperativos respetando la interdependencia positiva, y se implementen diferentes técnicas cooperativas adaptadas a los conceptos matemáticos, se logrará que el estudiante aprenda de las fortalezas de otros estudiantes y afiance los procesos y conocimientos adquiridos.

Las experiencias mostradas en el capítulo 5, relacionadas con escape room e itinerarios de aprendizaje gamificados, se han revelado motivadoras para los estudiantes, ya que les ha permitido disfrutar aprendiendo y trabajar de forma conjunta con sus compañeros. Además, tras analizar los resultados obtenidos, se puede afirmar que con estas experiencias se mejora el proceso de enseñanza y se promueve el aprendizaje significativo con una alta motivación por la actividad didáctica. Son herramientas efectivas que permiten tener en cuenta los diferentes niveles de los estudiantes y promueven la inclusión de todos los alumnos, independientemente de su nivel o de sus condiciones físicas

La cultura del pensamiento tiene que estar presente en las aulas, es necesario hacerlo visible para conseguir un pensamiento eficaz y que el alumno desarrolle sus habilidades. El pensamiento visible es un marco amplio y flexible para enriquecer el aprendizaje en el aula que nos permite descubrir conceptos erróneos, mostrar los conocimientos previos, así como los grados de comprensión de un determinado concepto de nuestros alumnos. Para fomentar esta capacidad de pensar es necesario entrenarla, incentivarla y cimentarla a fin de conseguir un pensamiento eficaz que no se quede limitado a un mecanismo automático, y, para ello, podemos aplicar diferentes estrategias como las rutinas de pensamiento, las destrezas de pensamiento y los organizadores gráficos.

Los materiales manipulativos en matemáticas son de gran utilidad en todas las etapas de la educación, ya que ayudan al alumno a aprender conceptos abstractos desde lo concreto, aquello que están manipulando, para terminar en lo abstracto: gráficos, símbolos, formulas, etc. El juego, recurso didáctico muy habitual en las primeras etapas

de la educación, es también un gran aliado para trabajar el razonamiento matemático, así como para fomentar el interés y la motivación de los alumnos, ya que nos permite retar y poner a prueba su razonamiento lógico-matemático. De las experiencias mostradas en el capítulo 6 podemos concluir, de forma genérica, que el uso de materiales manipulativos y experimentales es de utilidad para potenciar el desarrollo del conocimiento matemático del alumnado.

En el capítulo 7, se profundiza en el desarrollo del pensamiento computacional y la competencia STEM, habilidades fundamentales para el futuro de los estudiantes. Se examinan detalladamente diversas herramientas educativas diseñadas no solo para fomentar, sino también para potenciar activamente la adquisición de estas destrezas, destacando su importancia en el contexto educativo actual y su impacto en la preparación de los estudiantes para los desafíos tecnológicos y científicos que les depara el mañana.

La misión del docente es concretar a los alumnos los conceptos abstractos para que el aprendizaje les resulte significativo y comprendan el valor, la utilidad y las propiedades de los mismos. Para ello, debemos abogar por el uso de metodologías de aula en las que el alumno sea el protagonista y capaz de crear su propio conocimiento. Es de señalar que en las propuestas que aparecen en la esta tesis se ha dado también una relevancia importante a la observación directa del docente para verificar que se han comprendido e interiorizado los conceptos abstractos que se materializan en los objetos manipulativos con los que trabajan.

Con todas las estrategias pedagógicas reflejadas en esta tesis, el papel del docente pasa a ser de ayuda, y, por lo tanto, resulta crucial una buena relación profesor -alumno, cuya base debe ser una actitud activa en la que la misión del docente sea conseguir que el alumno abra su mente para lograr un aprendizaje significativo basado en la reflexión. En base a los buenos resultados de estas propuestas, se plantea, como trabajo futuro, realizar más intervenciones en un grupo mayor y continuar investigando y ampliando los materiales manipulativos que permiten concretar conceptos abstractos y facilitar, gracias a su manipulación, la comprensión profunda de las relaciones matemáticas que poseen.

A lo largo de la investigación, se ha evidenciado la relevancia de implementar enfoques dinámicos y participativos para potenciar el proceso de enseñanza y aprendizaje de las matemáticas. Las conclusiones finales consolidan la comprensión de la efectividad de estas metodologías activas, destacando su impacto en el desarrollo de habilidades cognitivas, el fomento del pensamiento crítico y la mejora significativa en la motivación y el compromiso de los estudiantes con esta disciplina fundamental. Estas conclusiones ofrecen una visión integral y perspicaz sobre el papel fundamental que desempeñan las metodologías activas en el contexto educativo de las matemáticas.

Capítulo 9.

Bibliografía.

- [1] OECD, «Executive Summary PISA 2006: Science Competencies For Tomorrow's World», *OECD Publishing: Paris-France*, 2007.
- [2] OECD, «PISA 2009 Results: Executive Summary», *Executive Summary*, 2010.
- [3] Instituto Nacional de Evaluación Educativa (España), *PISA 2018 Programa para la Formación Internacional de los Estudiantes : informe español.* Ministerio de Educación y Formación Profesional, Subdirección General de Atención al Ciudadano, Documentación y Publicaciones, 2019.
- [4] C. y D. Ministerio de Educación, «PISA 2015 Programa para la Evaluación Internacional de los Alumnos», *Secretaría General Técnica*, 2015.
- [5] OECD, «Resultados de PISA 2012 Lo que los alumnos saben a los 15 años de edad y lo que pueden hacer con lo que saben», *Pisa*, 2014.
- [6] I. Gómez Chacón, «The emotional dimesion in mathematics education: a Bibliography», 2001. [En línea]. Disponible en: https://iase-web.org/documents/SERJ/Newsmay01.pdf
- [7] I. Gómez-Chacón, «Matemática emocional. Los afectos en el aprendizaje matemático», *Madrid: Narcea, SA Ediciones*, 2000.
- [8] C. Campos, «Actitud hacia las matemáticas: diferencias de género entre estudiantes de sexto de primaria y tercer grado de secundaria», *Tesis inédita de Maestría. México. Cinvestav-ipn.* , 2006.
- [9] D. Eudave Muñoz, «Las Actitudes hacia las Matemáticas de los Maestros y Alumnos de Bachillerato», *Educación matemática*, vol. 6, n.º 1, 1994, doi: 10.24844/em0601.04.
- [10] N. Gil, L. Blanco, y E. Guerrero, «El dominio afectivo en el aprendizaje de las Matemáticas. Una revisión de sus descriptores básicos», *Revista Iberoamericana de educación matemática*, vol. 2, 2005.
- [11] E. Guerrero, L. Blanco, y F. Castro, «Trastornos emocionales ante la educación matemática.», *Aplicaciones de Intervención Psicopedagógica.*, 2002.
- [12] S. Tobias y C. Weissbrod, «Anxiety and Mathematics: An Update», *Harv Educ Rev*, vol. 50, n.º 1, 1980, doi: 10.17763/haer.50.1.xw483257j6035084.
- [13] P. Lang, «Le triangle pédagogique de Jean Houssaye», *Théorie et pratique de l'éducation scolaire*, vol. 1, 1988.
- [14] Michel. Saint-Onge, E. Hurtado, México. Secretaría de Educación Pública., y Fondo de Cultura Económica (México), *Yo explico, pero ellos -- ¿aprenden?* SEP, 2000.
- [15] C. Chamorro, *Didáctica de las Matemáticas en Educación Infantil*. Madrid: COLECCIÓN DIDÁCTICA INFANTIL. Pearson Educación. , 2005. [En línea]. Disponible en: www.pearsoneducacion.com
- [16] E. Castro, E.; Olmo, M.; Castro, *Desarrollo del pensamiento matemático infantil*. 2002.
- [17] Juan. Díaz Godino, *Didáctica de las matemáticas para maestros Manual para el estudiante*. Departamento de Didáctica de la Matemática, Universidad de Granada, 2004.
- [18] G. Brousseau, «Iniciacion al estudio de la Teoria de las situaciones didacticas», *Cuadernos de Investigacion y Formacion en Educacion Matematica*, vol. 1. 2007.
- [19] V. Bermejo Fernández, M. Lago Marcos, P. Rodríguez Marcos, y M. Pérez, «Fracaso escolar en matemáticas: cómo intervenir para mejorar los rendimientos infantiles», *Revista de psicología general y aplicada, vol.* 53, n.º 1. 2000.
- [20] J. Portugais, «Brousseau, G. (1998). Théorie des situations didactiques (Textes rassemblés et préparés par Nicolas Balacheff, Martin Cooper, Rosamund Sutherland, Virginia Warfield). Grenoble: La pensée sauvage.», *Rev Sci Edu*, vol. 26, n.º 2, 2012, doi: 10.7202/000137ar.
- [21] M. J. Koehler, P. Mishra, y W. Cain, «What is Technological Pedagogical Content Knowledge (TPACK)?», *Journal of Education*, vol. 193, n.º 3, 2013, doi: 10.1177/002205741319300303.
- [22] M. J. Koehler, T. S. Shin, y P. Mishra, «How do we measure TPACK? Let me count the ways», en *Educational Technology, Teacher Knowledge, and Classroom Impact: A Research Handbook on Frameworks and Approaches*, 2011. doi: 10.4018/978-1-60960- 750-0.ch002.
- [23] M. C. Muñoz-Catalán, L. C. Contreras, J. Carrillo, N. Rojas, M. Á. Montes, y N. Climent, «Conocimiento Especializado del Profesor de Matemáticas (MTSK): un modelo analítico para el estudio del conocimiento del profesor de matemáticas», *La Gaceta de la Real Sociedad Matemática Española*, vol. 18, n.º 3, 2015.
- [24] Á. Alberto Magreñán Ruiz, C. Jiménez Hernández, L. Orcos Palma, y S. Roca Sotelo, «Aprendizaje de matemáticas a través de estrategias basadas en soportes tecnológicos», en *Jornada de Innovación docente de la Universidad de La Rioja 2021 : #InnovaDocenteUR : libro de resúmenes*, Universidad de La Rioja, 2022, p. 47.
- [25] C. Jimenez, M. A. Jadraque, Á. A. Magreñán Ruiz, y L. Orcos, «El uso de EdPuzzle para el aprendizaje de factorización polinómica en educación secundaria», *Bordón. Revista de Pedagogía*, vol. 73, n.º 4, 2021.
- [26] Á. A. Magreñán Ruiz, C. Jiménez Hernández, y L. Orcos Palma, «El uso de EdPuzzle como herramienta para el aprendizaje de matemáticas en Bachillerato. », en *Jornada de Innovación docente de Matemáticas en Educación Superior.* , Valencia: Universidad de Valencia, 2021.
- [27] C. Jiménez, N. Arís, Á. A. M. Ruiz, y L. Orcos, «Digital escape room, using Genial.Ly and a breakout to learn algebra at secondary education level in Spain», *Educ Sci (Basel)*, vol. 10, n.o 10, 2020, doi: 10.3390/educsci10100271.
- [28] L. O. Palma, C. J. Hernández, y Á. A. M. Ruiz, «Learning Itineraries to Work Mathematic Probability with Future Teachers in an Online Scenario with Deck.Toys Tool», *RIED-Revista Iberoamericana de Educacion a Distancia*, vol. 25, n.º 2, 2022, doi: 10.5944/ried.25.2.31748.
- [29] Á. A. Magreñán, C. Jiménez, L. Orcos, y S. Roca, «Teaching calculus in the first year of an engineering degree using a Digital Escape Room in an online scenario», *Computer Applications in Engineering Education, vol.* 31, n.º 3, 2023, doi: 10.1002/cae.22568.
- [30] C. Jiménez Hernández, C. Jordán Lluch, Á. A. Magreñán Ruiz, y L. Orcos Palma, «Propuesta didáctica basada en el uso de materiales manipulativos para el aprendizaje de la probabilidad en secundaria.», en *Universidad, innovación e investigación ante el horizonte 2030* , Egregius, 2021, p. 25.
- [31] Á. A. Magreñán, C. Jiménez, L. Orcos, y Í. Sarría, «DIDACTIC PROPOSAL FOR THE LEARNING OF NUMERICAL SETS», en *ICERI2020 Proceedings*, 2020. doi: 10.21125/iceri.2020.2024.
- [32] C. Jiménez Hernández, C. Jordán, Á. A. Magreñán, y L. Orcos, «MATHMAGIC AS A LEARNING TOOL FOR ALGEBRAIC LANGUAGE AND GEOMETRY LEARNING», en *INTED2021 Proceedings*, 2021. doi: 10.21125/inted.2021.1963.
- [33] C. Jiménez Hernández, C. Jordán, Á. A. Magreñán, y L. Orcos, «USING THE GAME "THE BUILDINGS" FOR INCREASING THE LOGICAL REASONING IN SECONDARY EDUCATION», en *INTED2021 Proceedings*, 2021. doi: 10.21125/inted.2021.1961.
- [34] C. Jiménez, Á. A. Magreñán, y Í. Sarría, «Didactic intervention on notable products», en *Didactics of Mathematics: New Trends and Experiences*, 2020.
- [35] L. Bullard, R. Felder, y D. Raubenheimer, «Effects of active learning on student performance and retention», en *ASEE Annual Conference and Exposition, Conference Proceedings*, 2008. doi: 10.18260/1-2--3344.
- [36] J. Iglesias Muñiz, T. Lopez Miranda, y J. Fernandez-Rio, «La Enseñanza de las Matemáticas a través del Aprendizaje Cooperativo en 2º Curso de Educación Primaria», *Contextos Educativos. Revista de Educación*, 2017, doi: 10.18172/con.2926.
- [37] J. Roa González, «Evaluación de la implantación de la Gamificación como metodología activa en la Educación Secundaria española», *ReiDoCrea: Revista electrónica de investigación Docencia Creativa*, 2021, doi: 10.30827/digibug.66357.
- [38] E. Sologuren, C. G. Núñez, y M. I. González, «La implementación de metodologías activas de enseñanza-aprendizaje en educación superior para el desarrollo de las competencias genéricas de innovación y comunicación en los primeros años de Ingeniería», *Cuaderno de Pedagogía Universitaria*, vol. 16, n.o 32, 2019, doi: 10.29197/cpu.v16i32.343.
- [39] L. Peñalva Rosales, «Las matemáticas en el desarrollo de la metacognición», *Política y cultura*, n.º 33, 2010.
- [40] E. R. Quintana, *Metacognición, resolución de problemas y enseñanza de matemáticas una propuesta integradora desde el enfoque antropológico*. 2006.
- [41] Parlamento Europeo y Consejo de la Unión Europea, «Recomendación del Parlamento Europeo y del Consejo de 18 de diciembre de 2006 sobre las competencias clave para el aprendizaje permanente», *Diario Oficial de la Unión Europea*, n.º 2006/962/CE, 2006.
- [42] Comisión Europea, «Competencias claves para el aprendizaje permanente. Un marco de referencia europeo.», *Revista Electrónica de Desarrollo de Competencias*, 2007.
- [43] E. DE CORTE, «Aprendizaje Constructivo, Autorregulado, Situado Y Colaborativo: Un Acercamiento a La Adquisición De La Competencia Adaptativa (Matemática)», *Páginas de Educación*, vol. 8, n.º 2, 2015.
- [44] R. Santiago, «The flipped classroom», The flipped classroom. https://www.theflippedclassroom.es.
- [45] C. Webel, C. Sheffel, y K. A. Conner, «Flipping instruction in a fifth grade class: A case of an elementary mathematics specialist», *Teach Teach Educ*, vol. 71, 2018, doi: 10.1016/j.tate.2018.01.007.
- [46] M. L. Sein-Echaluce, Á. Fidalgo Blanco, F. J. García Peñalvo, F. J. García Peñalvo, y F. J. García Peñalvo, «Trabajo en equipo y Flip Teaching para mejorar el aprendizaje activo del alumnado - [Peer to Peer Flip Teaching]», 2017. doi: 10.26754/cinaic.2017.000001\_129.
- [47] N. Hamdan, P. McKnight, y K. McKnight, «A WHITE PAPER BASED ON THE LITERATURE REVIEW TITLED A REVIEW OF FLIPPED LEARNING», 2013. [En línea]. Disponible en: www.flippedlearning.org/review
- [48] M. Cronhjort, L. Filipsson, y M. Weurlander, «Improved engagement and learning in flipped-classroom calculus», *Teaching Mathematics and its Applications*, vol. 37, n.º 3, 2018, doi: 10.1093/TEAMAT/HRX007.
- [49] E. M. Mazcuñán, *Creación de lecciones a partir de vídeos con EdPuzzle*, TELE(IN)2 SERIES. Nuevos enfoques en la aplicación práctica de la innovación docente, 2015.
- [50] R. Romero-Martín, F.-J. Castejón-Oliva, y V. López-Pastor, «Divergencias del alumnado y del profesorado universitario sobre las dificultades para aplicar la evaluación formativa», *RELIEVE - Revista Electrónica de Investigación y Evaluación Educativa*, vol. 21, n.º 1, 2015, doi: 10.7203/relieve.21.1.5169.
- [51] K. Margosian, «Examining the Effect of Flipped Learning on English Language Learner Mathematics Achievement», California State University, 2018. [En línea]. Disponible en: https://digitalcommons.csumb.edu/caps\_thes\_all/295
- [52] P. Peinado Rocamora, M. P. Prendes Espinosa, y M. del M. Sánchez Vera, «La clase invertida: revisión sistemática en el periodo 2010-2017», *Docencia e Investigación: revista de la Escuela Universitaria de Magisterio de Toledo, vol. 44, n.º 30, 2019.*
- [53] J. Bergmann y A. Sams, «Flip Your Classroom Reach Every Student in Every Class Every Day», *Get Abstract Compressed Knowledge*. 2014.
- [54] L. Marqués-Molías, R. Palau-Martín, M. Usart, y F. Morilla, «The Flipped classroom in the learning of korfball in fifth and sixth grade», Aloma, vol. 37, n.º 2, 2019, doi: 10.51698/aloma.2019.37.2.43-52.
- [55] L. Borao Moreno y R. F. Palau Martín, «Análisis de la implementación de Flipped Classroom en las asignaturas instrumentales de 4o Educación Secundaria Obligatoria», *Edutec. Revista Electrónica de Tecnología Educativa*, n.º 55, 2016, doi: 10.21556/edutec.2016.55.733.
- [56] N. Ureña Ortín y P. A. López Miñarro, «Evaluación formativa y clase invertida para la adquisición de competencias en el Máster de Profesorado de Educación Secundaria», *Revista Infancia, Educación y Aprendizaje*, vol. 5, n.º 2, 2019, doi: 10.22370/ieya.2019.5.2.1718.
- [57] V. , Fornons y R. F. Palau, «Una experiencia con la metodología "flipped classroom" en la educación secundaria obligatoria», *EDUTEC, Revista Electrónica de Tecnología Educativa.*, vol. 11, 2015.
- [58] K. J. Graziano, «Peer Teaching in a Flipped Teacher Education Classroom», *TechTrends*, vol. 61, n.º 2, 2017, doi: 10.1007/s11528-016-0077-9.
- [59] C. C. R. Yang, «An investigation of the use of the "flipped classroom" pedagogy in secondary English language classrooms», *Journal of Information Technology Education: Innovations in Practice, vol.* 16, n.º 1, 2017.
- [60] R. Santiago y J. Bergmann, «Aprender al revés. Flipped Learning 3.0 y metodologías activas en el aula.», *Revista Interuniversitaria de Investigación en Tecnología Educativa*, n.º 2018, 2018.
- [61] J. Piaget, *Psicología de la Inteligencia.* Buenos Aires: Editorial Psique. , 1955.
- [62] M. De Guzmán Ozámiz, «Juegos y matemáticas», *Suma*, vol. 4, 1989.
- [63] B. Divjak y D. Tomić, «The impact of game-based learning on the achievement of learning goals and motivation for learning mathematics - Literature review», *Journal of Information and Organizational Sciences, vol.* 35, n.º 1. 2011.
- [64] S. Y. Wang, S. C. Chang, G. J. Hwang, y P. Y. Chen, «A microworld-based role-playing game development approach to engaging students in interactive, enjoyable, and effective mathematics learning», *Interactive Learning Environments*, vol. 26, n.º 3, 2018, doi: 10.1080/10494820.2017.1337038.
- [65] K. M. Kapp, «The Gamification of Learning and Instruction: Game-Based Methods and Strategies for Training and Education», *Pfeiffer*, 2012.
- [66] M. P. Chen y L. C. Wang, «The effects of type of interactivity in experiential game-based learning», en *Lecture Notes in Computer Science (including subseries Lecture Notes in Artificial Intelligence and Lecture Notes in Bioinformatics)*, 2009. doi: 10.1007/978-3- 642-03364-3\_33.
- [67] D. N. Karagiorgas y S. Niemann, «Gamification and game-based learning. », en *Journal of Educational Technology Systems, 45(4)*, 2017, pp. 499-519.
- [68] M. Ortiz, K. Chiluiza, y M. Valcke, «GAMIFICATION IN HIGHER EDUCATION AND STEM: A SYSTEMATIC REVIEW OF LITERATURE», en *EDULEARN16 Proceedings*, 2016. doi: 10.21125/edulearn.2016.0422.
- [69] O. Borrás, «Fundamentos de la gamificación Universidad Politécnica de Madrid Autor: Oriol Borrás Gené», 2015, n.º June, 2015.
- [70] J. Leonard, «Gamification 2 Years On: What Is it Now, Why is it Still Important?», Bussiness2community. http://www.business2community.com/techgadgets/gamification-2-years-now-still-important-0602825.
- [71] Instituto de la Juventud de Extremadura, «Manual de Diseño de un Juego de Escape», *Junta de Extremadura: Mérida, Mexico.* , 2018.
- [72] I. M. Vélez-Osorio, «La gamificación en el aprendizaje de los estudiantes universitarios», *Rastros Rostros*, vol. 18, n.o 33, 2016, doi: 10.16925/ra.v18i33.1683.
- [73] A. Glavas y A. Stascik, *Enhancing positive attitude towards mathematics through introducing escape room games, Math*. Mathematics Education as a Science and a Profession, 2017.
- [74] E. Jablonka, «Gamification, standards and surveillance in mathematics education: An illustrative example», en *Mathematics education and life at times of crisis: Proceedings of the ninth international mathematics education and society conference*, 2017.
- [75] P. A. GARCÍA-TUDELA, I. M. SOLANO-FERNÁNDEZ, y M. D. M. SÁNCHEZ-VERA, «Análisis de una Escape Room Educativa en Clase de Matemáticas de Educación Primaria», Journal of Research in Mathematics Education, vol. 9, n.º 3, 2020, doi: 10.17583/redimat.2020.4437.
- [76] J. L. Gómez-Urquiza, J. Gómez-Salgado, L. Albendín-García, M. Correa-Rodríguez, E. González-Jiménez, y G. A. Cañadas-De la Fuente, «The impact on nursing students' opinions and motivation of using a "Nursing Escape Room" as a teaching game: A descriptive study», *Nurse Educ Today*, vol. 72, 2019, doi: 10.1016/j.nedt.2018.10.018.
- [77] S. Nicholson, «Peeking Behind the Locked Door: A Survey of Escape Room Facilities», *White Paper*, 2015.
- [78] C. Jordán, Á. A. Magreñán, y L. Orcos, «Considerations about flip education in the teaching of advanced mathematics», *Educ Sci (Basel)*, vol. 9, n.º 3, 2019, doi: 10.3390/educsci9030227.
- [79] M. J. Lage, G. J. Platt, y M. Treglia, «Inverting the classroom: A gateway to creating an inclusive learning environment», *Journal of Economic Education*, vol. 31, n.º 1, 2000, doi: 10.1080/00220480009596759.
- [80] B. Love, A. Hodge, N. Grandgenett, y A. W. Swift, «Student learning and perceptions in a flipped linear algebra course», *Int J Math Educ Sci Technol*, vol. 45, n.º 3, 2014, doi: 10.1080/0020739X.2013.822582.
- [81] J. Mcgivney-Burelle y F. Xue, «PRIMUS Problems, Resources, and Issues in Mathematics Undergraduate Studies Flipping Calculus Flipping Calculus», *PRIMUS*, vol. 23, n.º 5, 2013.
- [82] R. Talbert, «Inverted classroom», *Journal of Education Reform*, vol. 9, n.<sup>o</sup> 1, 2012.
- [83] J. Godino, C. Batanero, y V. Font, «Un enfoque ontosemiótico del conocimiento y la instrucción matemática», *ZDM*, vol. 39 (1-2), 2007.
- [84] S. Casillas Martín, M. Cabezas González, M. S. Ibarra Saiz, y G. Rodríguez Gómez, «El Profesorado Universitario en la Sociedad del Conocimiento: manejo y actitud hacia las TIC», Bordón. Revista de Pedagogía, vol. 72, n.º 3, 2020, doi: 10.13042/bordon.2020.76746.
- [85] J. Cain, «Exploratory implementation of a blended format escape room in a large enrollment pharmacy management class», *Curr Pharm Teach Learn*, vol. 11, n.º 1, 2019, doi: 10.1016/j.cptl.2018.09.010.
- [86] N. Moi Siew, J. Geofrey, y S. Tamparuli Sabah Malaysia Bih Ni Lee, «Students' Algebraic Thinking and Attitudes towards Algebra: The Effects of Game-Based Learning using Dragonbox 12 + App», *The Research Journal of Mathematics and Technology*, vol. 5, n.<sup>o</sup> 1, 2016.
- [87] I. García y E. Cano, «A computer game for teaching and learning algebra topics at undergraduate level», *Computer Applications in Engineering Education*, vol. 26, n.º 2, 2018, doi: 10.1002/cae.21887.
- [88] J. H. C. C. De Castro, R. J. Z. Divino, W. J. Cambe, B. T. Lati, B. S. Fabito, y M. N. Jamis, «ALGEbright: Design of an Avatar Customization Game-Based Learning for Algebra», en *2019 IEEE Student Conference on Research and Development, SCOReD 2019*, 2019. doi: 10.1109/SCORED.2019.8896229.
- [89] U. Faghihi *et al.*, «How gamification applies for educational purpose specially with college algebra», en *Procedia Computer Science*, 2014. doi: 10.1016/j.procs.2014.11.102.
- [90] M. Andini y T. N. H. Yunianta, «The Development of Borad game "The Adventure Of Algebra" in The Senior High School Mathematics Learning», *Al-Jabar : Jurnal Pendidikan Matematika*, vol. 9, n.º 2, 2018, doi: 10.24042/ajpm.v9i2.3424.
- [91] A. Kolovou, M. Den Van Heuvel-Panhuizen, y O. Koller, «An intervention including an online game to improve grade 6 students' performance in early algebra», *J Res Math Educ*, vol. 44, n.º 3, 2013, doi: 10.5951/jresematheduc.44.3.0510.
- [92] M. van den Heuvel-Panhuizen, A. Kolovou, y A. Robitzsch, «Primary school students' strategies in early algebra problem solving supported by an online game», *Educational Studies in Mathematics, vol. 84, n.º 3, 2013, doi: 10.1007/s10649-013-9483-5.*
- [93] R. Lins y J. Kaput, «The Early Development of Algebraic Reasoning: The Current State of the Field», en *The Future of the Teaching and Learning of Algebra The 12th ICMI Study*, 2006. doi: 10.1007/1-4020-8131-6\_4.
- [94] J. Gil y R. Ortega, «Gamificación. Apostando por una comunicación interactiva y un modelo participativo en educación», *Revista*, vol. 7, 2018.
- [95] M. Wiemker, E. Elumir, y A. Clare, «Escape Room Games: Can you transform an unpleasant situation into a pleasant one?», *Game Based Learning*, vol. 55, 2015.
- [96] P. A. García-Tudela, «Escapa y aprende: la escape room como estrategia didáctica», 2018. [En línea]. Disponible en: https://www.researchgate.net/publication/334416816
- [97] A. Fuentes-Cabrera, M. E. Parra-González, J. López-Belmonte, y A. Segura-Robles, «Learning mathematics with emerging methodologies-The escape room as a case study», *Mathematics*, vol. 8, n.º 9, 2020, doi: 10.3390/math8091586.
- [98] J. López-Belmonte, A. Segura-Robles, A. Fuentes-Cabrera, y M. E. Parra-González, «Evaluating activation and absence of negative effect: Gamification and escape rooms for learning», *Int J Environ Res Public Health*, vol. 17, n.º 7, 2020, doi: 10.3390/ijerph17072224.
- [99] R. Eppmann, M. Bekk, y K. Klein, «Gameful Experience in Gamification: Construction and Validation of a Gameful Experience Scale [GAMEX]», *Journal of Interactive Marketing*, vol. 43, 2018, doi: 10.1016/j.intmar.2018.03.002.
- [100] A. Queiruga-Dios, M. J. S. Sánchez, M. Q. Dios, V. G. Martínez, y A. H. Encinas, «A virus infected your laptop. let's play an escape game», *Mathematics*, vol. 8, n.º 2, 2020, doi: 10.3390/math8020166.
- [101] D. W. Johnson y R. T. Johnson, «Cooperative learning methods: a meta-analysis», *Journal of Research in Education*, vol. 12, n.º 1, 2002.
- [102] C. Lobato, «Hacia una Comprension del Aprendizaje Cooperativo», *Revista de Psicodidactica*, vol. 4, 1997.
- [103] M. L. Vega Vaca, D. Vidal Rodríguez, y M. del P. García, «Avances acerca de los efectos del aprendizaje cooperativo sobre el logro académico y las habilidades sociales en relación con el estilo cognitivo», Revista Colombiana de Educación, vol. 1, n.º 64, 2013, doi: 10.17227/01203916.64rce155.174.
- [104] C. J. Roseth, D. W. Johnson, y R. T. Johnson, «Promoting Early Adolescents' Achievement and Peer Relationships: The Effects of Cooperative, Competitive, and Individualistic Goal Structures», Psychol Bull, vol. 134, n.º 2, 2008, doi: 10.1037/0033-2909.134.2.223.
- [105] J. M. Serrano González-Tejero, M. E. González Herrero López, y M. C. Martínez Artero Martínez, *Aprendizaje cooperativo en matemáticas: un método de aprendizaje cooperativo-individualizado para la enseñanza de las matemáticas*, EDITUM. 1997.
- [106] R. I. Herrada Valverde y R. Baños Navarro, «Experiencias de Aprendizaje Cooperativo en Matemáticas | Cooperative learning experiences in mathematics», *ESPIRAL. CUADERNOS DEL PROFESORADO*, vol. 11, n.º 23, 2018, doi: 10.25115/ecp.v11i23.2131.
- [107] M. M. García García y J. A. Traver Martí, «La percepción del alumnado de educación secundaria sobre el aprendizaje cooperativo en matemáticas: un estudio de caso», *ENSAYOS, Revista de la Facultad de Educación de Albacete*, vol. 31-2, 2016.
- [108] E. Goikoetxea y G. Pascual, «APRENDIZAJE COOPERATIVO: BASES TEÓRICAS Y HALLAZGOS EMPÍRICOS QUE EXPLICAN SU EFICACIA», *Educación XX1*, vol. 5, n.º 1, 2002, doi: 10.5944/educxx1.5.1.392.
- [109] J. M. Rodríguez Mantilla y A. Martínez Zarzuelo, «LA COMPETENCIA MATEMÁTICA EN EDUCACIÓN INFANTIL: ESTUDIO COMPARATIVO DE TRES METODOLOGÍAS DE ENSEÑANZA», *Bordón. Revista de Pedagogía*, vol. 70, n.º 3, 2018, doi: 10.13042/bordon.2018.63167.
- [110] M. Kagan, L. Robertson, y S. Kagan, *Cooperative Learning Structures for Classbuilding.* San Clemente, CA: Kagan Publishing. , 1995.
- [111] S. Kagan y M. Kagan, «Kagan Cooperative Learning», *Co-operative Learning*, 2009.
- [112] M. A. Moreira, «¿Al final, qué es el aprendizaje significativo?», Revista Qurriculum, n.º 25, 2012.
- [113] A. Cernuda del Río, «Replanteándose el entrenamiento memorístico y repetitivo», *ReVisión*, vol. 7, n.º 3, 2014.
- [114] L. Orcos, C. Jordán, y A. Magreñán, «3D visualization through the hologram for the learning of area and volume concepts», Mathematics, vol. 7, n.º 3, 2019, doi: 10.3390/math7030247.
- [115] J. Pino, «El uso de Geogebra como herramienta para el aprendizaje de las medidas de dispersión», *dialnet.unirioja.es*, vol. 83, 2013.
- [116] M. C. Prieto, L. O. Palma, P. J. B. Tobías, y F. J. M. León, «Student assessment of the use of kahoot in the learning process of science and mathematics», *Educ Sci (Basel)*, vol. 9, n.º 1, 2019, doi: 10.3390/educsci9010055.
- [117] K. J. Carbonneau, S. C. Marley, y J. P. Selig, «A meta-analysis of the efficacy of teaching mathematics with concrete manipulatives», *J Educ Psychol*, vol. 105, n.º 2, 2013, doi: 10.1037/a0031084.
- [118] R. Duval, «Un tema crucial en la educación matemática: La habilidad para cambiar el registro de representación», *La Gaceta de la Real Sociedad Matemática Española*, vol. 9, 2006.
- [119] M. Riesco González, «El enfoque por competencias en el EEES y sus implicaciones en la enseñanza y el aprendizaje.», *Tendencias pedagógicas*, vol. 13, pp. 79-106, 2015.
- [120] S. Tobón, A. Rial, M. Carretero, y J. García, «Competencias, calidad y educación superior», *Alma Mater Magisterio*, vol. 3, n.º 1, 2006.
- [121] O. L. Agudelo y J. Salinas Ibáñez, «Flexible Learning Itineraries Based on Conceptual Maps», *Journal of New Approaches in Educational Research*, vol. 4, n.º 2, 2015, doi: 10.7821/naer.2015.7.130.
- [122] J. Salinas, B. De Benito, y A. Darder, «Los mapas conceptuales como organizadores del proceso de enseñanza-aprendizaje: los itinerarios de aprendizaje», *IN. Investigació i Innovació Educativa i Socioeducativa*, 2011.
- [123] M. Reigeluth y D. Merrill, «The Elaboration theory: Guidance for scope and sequence decisions», *Instructional-design theories and models*, 1983.
- [124] A. L. Pérez, M. I. Suero, y M. Montanero, «Aplicaciones de la teoría de la elaboración de Reigeluth y Stein a la enseñanza de la física. Una propuesta basada en la utilización del programa informático cmaptools.», *Concept Maps: Theory, Methodology, Technology*, 2004.
- [125] D. Paul. Ausubel, *Psychology: A Cognitive View*. 1968.
- [126] J. Sanchez y H. Flores, «Concept mapping for virtual rehabilitation and training of the blind», *IEEE Transactions on Neural Systems and Rehabilitation Engineering*, vol. 18, n.<sup>o</sup> 2, 2010, doi: 10.1109/TNSRE.2009.2032186.
- [127] R. A. Campos Ortuño y M. J. Hernández Serrano, «Design of Blended Learning Personalized Itineraries for Higher Education», en *Lecture Notes in Networks and Systems*, vol. 126, 2020. doi: 10.1007/978-3-030-45781-5\_9.
- [128] E. Mor, F. Santanach, S. Tesconi, y C. Casado, «CodeLab: Designing a conversation-based educational tool for learning to code», en *Communications in Computer and Information Science*, 2018. doi: 10.1007/978-3-319-92285-0\_14.
- [129] P. R. Vargas y C. L. Soriano, «Blockchain in the university: A digital technology to design, implement and manage global learning itineraries», *Digital Education Review*, n.º 35, 2019.
- [130] A. A. Sánchez-Ruiz, G. Jimenez-Diaz, P. P. Gómez-Martín, y M. A. Gómez-Martín, «Casebased recommendation for online judges using learning itineraries», en *Lecture Notes in Computer Science (including subseries Lecture Notes in Artificial Intelligence and Lecture Notes in Bioinformatics)*, 2017. doi: 10.1007/978-3-319-61030-6\_22.
- [131] J. Wing, «Computational Thinking: It represents a universally applicable attitude and skill set everyone, not just computer scientists, would be eager to learn and use», *Concurrences*, vol. 49, n.º 3, 2018.
- [132] Y. Tran, «Computational Thinking Equity in Elementary Classrooms: What Third-Grade Students Know and Can Do», *Journal of Educational Computing Research*, vol. 57, n.º 1, 2019, doi: 10.1177/0735633117743918.
- [133] L. L. Ung, J. Labadin, y F. S. Mohamad, «Computational thinking for teachers: Development of a localised E-learning system», *Comput Educ*, vol. 177, 2022, doi: 10.1016/j.compedu.2021.104379.
- [134] M. Zapata-Ros, «Pensamiento computacional: Una nueva alfabetización digital», *Revista de Educación a Distancia (RED), n.º 46, 2015, doi: 10.6018/red/46/4.*
- [135] G. Dapozo, C. Greiner, R. Petris, M. Espíndola, A. Company, y Y. Medina, «Formación docente y estrategias de enseñanzas innovadoras para fomentar el pensamiento computacional», *Departamento de Informática. Facultad de Ciencias Exactas y Naturales y Agrimensura Universidad Nacional del Nordeste*, 2019.
- [136] P. Kevin Keith, F. R. Sullivan, y D. Pham, «Roles, Collaboration, and the Development of Computational Thinking in a Robotics Learning Environment», en *Computational Thinking Education*, 2019. doi: 10.1007/978-981-13-6528-7\_13.
- [137] J. M. Wing, «Computational thinking and thinking about computing», *Philosophical Transactions of the Royal Society A: Mathematical, Physical and Engineering Sciences*, vol. 366, n.º 1881, 2008, doi: 10.1098/rsta.2008.0118.
- [138] A. Csizmadia *et al.*, «Computational Thinking: A Guide for Teachers», *Computing At School*, n.º October 2018, 2015.
- [139] M. Sanders, «STEM, STEM Education, STEMmania», *The Technology Teacher*, vol. 68, n.<sup>o</sup> 4, 2009.
- [140] M. Tissenbaum, J. Sheldon, y H. Abelson, «Viewpoint from computational thinking to computational action», *Communications of the ACM*, vol. 62, n.º 3. 2019. doi: 10.1145/3265747.
- [141] P. Freire, «Pedagogy of the oppressed», en *The Community Performance Reader*, 2020. doi: 10.4324/9781003060635-5.
- [142] K. W. Thomas y B. A. Velthouse, «Cognitive Elements of Empowerment: An "Interpretive" Model of Intrinsic Task Motivation», *Academy of Management Review*, vol. 15, n.º 4, 1990, doi: 10.5465/amr.1990.4310926.
- [143] T. C. Hsu, S. C. Chang, y Y. T. Hung, «How to learn and how to teach computational thinking: Suggestions based on a review of the literature», *Comput Educ*, vol. 126, 2018, doi: 10.1016/j.compedu.2018.07.004.
- [144] S. Grover y R. Pea, «Computational Thinking: A Competency Whose Time Has Come», en *Computer Science Education*, 2023. doi: 10.5040/9781350296947.ch-005.
- [145] E. Çoban y Ö. Korkmaz, «An alternative approach for measuring computational thinking: Performance-based platform», *Think Skills Creat*, vol. 42, 2021, doi: 10.1016/j.tsc.2021.100929.
- [146] X. Tang, Y. Yin, Q. Lin, R. Hadad, y X. Zhai, «Assessing computational thinking: A systematic review of empirical studies», *Comput Educ*, vol. 148, 2020, doi: 10.1016/j.compedu.2019.103798.
- [147] N. Arís y L. Orcos, «Educational robotics in the stage of secondary education: Empirical study on motivation and STEM skills», *Educ Sci (Basel)*, vol. 9, n.º 2, 2019, doi: 10.3390/educsci9020073.
- [148] K. Howland, J. Good, J. Robertson, y Manches A., «Special Issue on Computing Thinking and Coding in childhood.», en *International journal of child-computer interaction, 19*, 2019, pp. 93-95.
- [149] M. Resnick *et al.*, «Scratch: Programming for all. Communications of the ACM», *Communications of the ACM 52*, 2009.
- [150] R. Jocius, W. I. O'Byrne, J. Albert, D. Joshi, R. Robinson, y A. Andrews, «Infusing Computational Thinking into STEM Teaching», *Educational Technology & Society*, vol. 24, n.º 4, 2021.
- [151] C. Tikva y E. Tambouris, «Mapping computational thinking through programming in K-12 education: A conceptual model based on a systematic literature Review», *Comput Educ*, vol. 162, 2021, doi: 10.1016/j.compedu.2020.104083.
- [152] I. Lee, S. Grover, F. Martin, S. Pillai, y J. Malyn-Smith, «Computational Thinking from a Disciplinary Perspective: Integrating Computational Thinking in K-12 Science, Technology, Engineering, and Mathematics Education», *J Sci Educ Technol*, vol. 29, n.<sup>o</sup> 1, 2020, doi: 10.1007/s10956-019-09803-w.
- [153] A. K. Hansen, A. Iveland, H. Dwyer, D. B. Harlow, y D. Franklin, «Computer Science and Engineering Design in the Science Classroom», 2015.
- [154] K. Karaahmetoğlu y Ö. Korkmaz, «The effect of project-based arduino educational robot applications on students' computational thinking skills and their perception of basic stem skill levels», Participatory Educational Research, vol. 6, n.º 2, 2019, doi: 10.17275/per.19.8.6.2.
- [155] P. Sengupta, J. S. Kinnebrew, S. Basu, G. Biswas, y D. Clark, «Integrating computational thinking with K-12 science education using agent-based computation: A theoretical framework», *Educ Inf Technol (Dordr)*, vol. 18, n.º 2, 2013, doi: 10.1007/s10639-012-9240-x.
- [156] U. Wilensky, C. E. Brady, y M. S. Horn, «Fostering computational literacy in science classrooms», *Commun ACM*, vol. 57, n.º 8, 2014, doi: 10.1145/2633031.
- [157] R. J. Swartz, A. L. Costa, B. K. Beyer, R. Reagan, y B. Kallick, *El aprendizaje basado en el pensamiento. Cómo desarrollar en los alumnos las competencias del siglo XXI.* 2013.
- [158] C. K. M. Ron, Ritchhart; Mark, *Hacer visible el pensamiento. Cómo promover el compromiso, la comprensión y la autonomía de los estudiantes, vol.* 65, n.º 5. 2008.
- [159] E. Rodríguez y M. Casado, «Cultura de pensamiento». Material no publicado, 2015. Accedido: 26 de noviembre de 2023. [En línea]. Disponible en: http://es.slideshare.net/elena.rodriguez/cultura- de-pensamiento-55387397
- [160] D. Perkins, *Educar para un mundo cambiante: ¿Qué necesitan aprender realmente los alumnos para el futuro*, vol. 17. Biblioteca Innovación Educativa. Ediciones SM España. , 2017.
- [161] M. Del Pozo, Cortacáns C., M. Horch, y M. Ferré, *Aprendizaje Inteligente*, Teckman Books. 2012.
- [162] R. Swartz, *Pensar para aprender: Cómo transformar el aprendizaje en el aula con el TBL*, Ediciones SM. 2019.
- [163] J. I. Pozo y M. Á. Gómez, *Aprender y enseñar ciencia: del conocimiento cotidiano al conocimiento científico*. 1998.
- [164] Á. Vázquez y M. A. Manassero, «El declive de las actitudes hacia la ciencia de los estudiantes: un indicador inquietante para la educación científica», *Revista Eureka sobre enseñanza y divulgación de las ciencias.*, vol. 8, n.º 3, 2008, doi: 10.25267/rev\_eureka\_ensen\_divulg\_cienc.2008.v5.i3.03.
- [165] R. E. Slavin, N. A. Madden, L. J. Dola, y B. A. Wasik, «Every Child, Every School: Success for All.», California, 1996.
- [166] D. L. Silvernail, C. A. Pinkham, S. E. Wintle Leanne C Walker, y C. L. Bartlett, «Education Technology. 9», 2011. [En línea]. Disponible en:

https://digitalcommons.usm.maine.edu/cepare\_technologyhttps://digitalcommons.us m.maine.edu/cepare\_technology/9

- [167] M. D. P. Vidal Puga, «Investigación de las TIC en la educación», *RELATEC: Revista*  Latinoamericana de Tecnología Educativa, vol. 5, n.º 2, 2006.
- [168] D. A. Carrera y L. A. Álvarez, «Sistemas de Respuesta en Aula de Libre Distribución para uso con Dispositivos Móviles», en *Actas V encuentro Conferencias Chilenas en Tecnologías del Aprendizaje*, Arica, Ed., Chile, 2015.
- [169] G. del Cerro, «Aprender jugando, resolviendo: diseñando experiencias positivas de aprendizaje», *XII Jornadas Internacionales de Innovación Universitaria Educar para transformar: Aprendizaje experiencial*, 2015.
- [170] A. Fuertes *et al.*, «Uso de herramientas de respuesta de audiencia en la docencia presencial universitaria. Un primer contacto.», *Actas de las XXII JENUI*, 2016.
- [171] M. del M. Moya Fuentes, M. del M. Carrasco Andrino, A. Jiménez Pascual, A. Ramón Martín, C. Soler García, y T. Vaello, «El aprendizaje basado en juegos: experiencias docentes en la aplicación de la plataforma virtual "Kahoot"», *XIV Jornadas de Redes de Investigación en Docencia Universitaria. Investigación, innovación y enseñanza universitaria: enfoques pluridisciplinares.*, 2016.
- [172] T. Rojano, «Incorporación de entornos tecnológicos de aprendizaje a la cultura escolar: proyecto de innovación educativa en matemáticas y ciencias en escuelas secundarias públicas de México», *Revista Iberoamericana de Educación*, vol. 33, 2003, doi: 10.35362/rie330914.
- [173] J. G. Espinosa Izquierdo, D. S. Peña Hojas, J. F. Astudillo\_Calderón, y C. J. Coronel Escobar, «Multimedia educativa como recurso didáctico y su uso en el aula», *Revista Científica Sinapsis*, vol. 1, n.o 10, 2017, doi: 10.37117/s.v1i10.108.
- [174] M. N. Giannakos, «Exploring the video-based learning research: A review of the literature», *British Journal of Educational Technology*, vol. 44, n.º 6, 2013, doi: 10.1111/bjet.12070.
- [175] V. Arkorful y N. Abaidoo, «The role of e-learning, advantages and disadvantages of its adoption in higher education», *International Journal of Instructional Technology and Distance Learning*, vol. 12, n.º 1, 2015.
- [176] R. Boelens, B. De Wever, y M. Voet, «Four key challenges to the design of blended learning: A systematic literature review», *Educational Research Review*, vol. 22. 2017. doi: 10.1016/j.edurev.2017.06.001.
- [177] M. C. Borba, P. Askar, J. Engelbrecht, G. Gadanidis, S. Llinares, y M. S. Aguilar, «Blended learning, e-learning and mobile learning in mathematics education», *ZDM - Mathematics Education, vol. 48, n.º 5, 2016, doi: 10.1007/s11858-016-0798-4.*
- [178] A. Bozkurt, «From distance education to open and distance learning: A holistic evaluation of history, definitions, and theories», en *Handbook of research on learning in the age of transhumanism*, 2019.
- [179] C. H. Martínez Uribe, «La educación a distancia: sus características y necesidad en la educación actual», *Educación*, vol. 17, n.º 33, 2008, doi: 10.18800/educacion.200802.001.
- [180] E. Ottmar, D. Landy, E. Weitnauer, y R. Goldstone, «Graspable mathematics: Using perceptual learning technology to discover algebraic notation», en *Integrating Touch-Enabled and Mobile Devices into Contemporary Mathematics Education*, 2015. doi: 10.4018/978-1-4666-8714-1.ch002.
- [181] D. L. Schacter y K. K. Szpunar, «Enhancing attention and memory during video-recorded lectures.», *Scholarsh Teach Learn Psychol*, vol. 1, n.º 1, 2015, doi: 10.1037/stl0000011.
- [182] K. K. Szpunar, H. G. Jing, y D. L. Schacter, «Overcoming overconfidence in learning from video-recorded lectures: Implications of interpolated testing for online education», *J*  Appl Res Mem Cogn, vol. 3, n.º 3, 2014, doi: 10.1016/j.jarmac.2014.02.001.
- [183] D. Masats y M. Dooly, «Rethinking the use of video in teacher education: A holistic approach», *Teach Teach Educ*, vol. 27, n.º 7, 2011, doi: 10.1016/j.tate.2011.04.004.
- [184] J. D. Godino, «Indicadores de la idoneidad didáctica de procesos de enseñanza y aprendizaje de las matemáticas», *Cuadernos de Investigación y Formación en Educación Matemática*, vol. 8, n.º 11, 2013.
- [185] R. Romero-Tena, A. Ríos-Vázquez, y P. Román-Graván, «Youtube: evaluación de un catálogo social de Vídeos didácticos de matemáticas de calidad», *Prisma Social*, n.º 18, 2017.
- [186] M. P. Prendes Espinosa y F. Cerdán Cartagena, «Tecnologías avanzadas para afrontar el reto de la innovación educativa», *RIED. Revista Iberoamericana de Educación a Distancia*, vol. 24, n.o 1, 2020, doi: 10.5944/ried.24.1.28415.
- [187] S. Benavides-Varela, C. Zandonella Callegher, B. Fagiolini, I. Leo, G. Altoè, y D. Lucangeli, «Effectiveness of digital-based interventions for children with mathematical learning difficulties: A meta-analysis», *Comput Educ*, vol. 157, 2020, doi: 10.1016/j.compedu.2020.103953.
- [188] L. Stošić, «The importance of educational technology in teaching», *International Journal*  of Cognitive Research in Science, Engineering and Education, vol. 3, n.º 1, 2015, doi: 10.23947/2334-8496-2015-3-1-111-114.
- [189] F. Tuma, «The use of educational technology for interactive teaching in lectures», *Annals of Medicine and Surgery*, vol. 62. 2021. doi: 10.1016/j.amsu.2021.01.051.
- [190] Y. J. Lee, «Empowering teachers to create educational software: A constructivist approach utilizing Etoys, pair programming and cognitive apprenticeship», *Comput Educ*, vol. 56, n.º 2, 2011, doi: 10.1016/j.compedu.2010.09.018.
- [191] R. Puentedura, «Transformation, Technology, and Education», *Strengthening Your District Through Technology*. 2006.
- [192] I. Esquivel Gámez, «La Matriz de Integración Tecnológica (TIM): ¿En busca de la panacea?», 2015. [En línea]. Disponible en: http://www.azk12.org/tim/
- [193] R. R. Puentedura, «SAMR and TPCK: intro to advanced practice», *Ruben R. Puentedura's Blog*, vol. 12, 2010.
- [194] R. Puentedura, «The SAMR model: Six exemplars». 2012. Accedido: 26 de noviembre de 2023. [En línea]. Disponible en: http://www.hippasus.com/rrpweblog/archives/2012/08/14/SAMR\_SixExemplars.pdf
- [195] R. R. Puentedura, «SAMR: Getting to Transformation», *Hippasus*, 2013.
- [196] J. Martí, «El modelo SAMR. », Recuperado el 15 de enero de 2015 de Xarxatic: http://www.xarxatic.com/el-modelo-samr/ .
- [197] P. Biswas y A. Kumar Debnath, «Worldwide Scenario Of Unplanned Transition To E-Learning In The Time Of Covıd-19 And Students' Perception: A Review», *Mukt Shabd Journal*, vol. IX, n.º VI, 2020.
- [198] K. Krishnapatria, «From 'Lockdown' to Letdown: Students' Perception of E-learning amid the COVID-19 Outbreak», *ELT in Focus*, vol. 3, n.º 1, 2020, doi: 10.35706/eltinfc.v3i1.3694.
- [199] R. Radha, K. Mahalakshmi, V. S. Kumar, y A. R. Saravanakumar, «E-Learning during Lockdown of Covid-19 Pandemic: A Global Perspective», *International Journal of Control*  and Automation, vol. 13, n.º 4, 2020.
- [200] P. Ramaiah *et al.*, «Generated Themes of E-learning: Exploration of Students' Challenges During Covid-19», *Indian J Sci Technol*, vol. 14, n.º 14, pp. 1133-1138, abr. 2021, doi: 10.17485/IJST/v14i14.425.
- [201] A. Carreño, M. Gimeno Soriano, E. Sanabria, y D. Sixto, «Claves para dinamizar una asignatura básica de matemáticas, utilizando materiales disponibles en la web», 2019. doi: 10.4995/inred2019.2019.10487.
- [202] C. C. Chen, H. R. Chen, y T. Y. Wang, «Creative Situated Augmented Reality Learning for Astronomy Curricula», *Educational Technology and Society*, vol. 25, n.º 2, 2022.
- [203] M. J. Cuetos Revuelta, L. Grijalbo Fernández, E. Argüeso Vaca, V. Escamilla Gómez, y R. Ballesteros Gómez, «Potencialidades de las TIC y su papel fomentando la creatividad: percepciones del profesorado», *RIED. Revista Iberoamericana de Educación a Distancia*, vol. 23, n.º 2, 2020, doi: 10.5944/ried.23.2.26247.
- [204] V. Dolgopolovas y V. Dagienė, «Computational thinking: Enhancing STEAM and engineering education, from theory to practice», *Computer Applications in Engineering Education*, vol. 29, n.º 1, 2021, doi: 10.1002/cae.22382.
- [205] H. S. Drier, «Teaching and Learning Mathematics With Interactive Spreadsheets», *Sch Sci Math*, vol. 101, n.º 4, 2001, doi: 10.1111/j.1949-8594.2001.tb18020.x.
- [206] H. Galindo-Dominguez, «Flipped Classroom in the Educational System», *Educational Technology & Society, vol. 24, n.º 3, 2021.*
- [207] A. Juškevičienė, G. Stupurienė, y T. Jevsikova, «Computational thinking development through physical computing activities in STEAM education», *Computer Applications in Engineering Education*, vol. 29, n.º 1, 2021, doi: 10.1002/cae.22365.
- [208] A. Leon y M. Peña, «Gamification tools in the learning of shipbuilding in the undergraduate marine engineering education», *Computer Applications in Engineering Education, vol.* 30, n.º 2, 2022, doi: 10.1002/cae.22465.
- [209] H. Luan y C. C. Tsai, «A Review of Using Machine Learning Approaches for Precision Education», *Educational Technology and Society*, vol. 24, n.º 1, 2021.
- [210] M. A. Majid, Z. A. Huneiti, M. A. Al-Naafa, y W. Balachandran, «A study of the effects of using MATLAB as a pedagogical tool for engineering mathematics students», en *2012 15th International Conference on Interactive Collaborative Learning, ICL 2012*, 2012. doi: 10.1109/ICL.2012.6402183.
- [211] G. C. Mangisch y M. D. R. Mangisch Spinelli, «El uso de dispositivos móviles como estrategia educativa en la universidad», *RIED. Revista Iberoamericana de Educación a Distancia, vol. 23, n.º 1, 2020, doi: 10.5944/ried.23.1.25065.*
- [212] I. Sudakov, T. Bellsky, S. Usenyuk, y V. V. Polyakova, «Infographics and Mathematics: A Mechanism for Effective Learning in the Classroom», PRIMUS, vol. 26, n.º 2, 2016, doi: 10.1080/10511970.2015.1072607.
- [213] M. Hohenwarter, «Geogebra Online, Geo-Gebra», *Recuperada en Mayo, 15, 2016.* , 2001.
- [214] J. Hohenwarter, M. Hohenwarter, y Z. Lavicza, «Introducing dynamic mathematics software to secondary school teachers: The case of GeoGebra», *… of Computers in Mathematics …*, vol. 28, 2009.
- [215] J. Jiménez, «GeoGebra, una propuesta para innovar el proceso enseñanza-aprendizaje en Matemáticas», *Revista Electrónica sobre Tecnología, Educación y Sociedad*, vol. 4, n.º 7, 2017.
- [216] M. Hohenwarter, J. Hohenwarter, Y. Kreis, y Z. Lavicza, «Teaching and calculus with free dynamic mathematics software GeoGebra», *11th International Congress on Mathematical Education*, 2008.
- [217] F. Barahona Avecilla, O. Barrera Cárdenas, B. Vaca Barahona, y B. Hidalgo Ponce, «GeoGebra para la enseñanza de la matemática y su incidencia en el rendimiento académico estudiantil», Revista Tecnológica ESPOL-RTE, vol. 28, n.º 5, 2015.
- [218] J. Cabero-Almenara, «Los retos de la integración de las TICs en los procesos educativos: Límites y posibilidades», *Perspectiva Educacional, ISSN-e 0718-9729, Vol. 49, Nº. 1, 2010 (Ejemplar dedicado a: Nuevas Miradas Educativas), págs. 32-61, vol.* 49, n.º 1, 2010.
- [219] R. Roig Vila, «DISEÑO DE PÁGINAS WEB DESDE UNA PERSPECTIVA DIDÁCTICA», 2008.
- [220] C. Martínez Gil, «Google sites en el área de matemáticas», 2013.
- [221] M. Bassas-Pintó, «Uso de Google Sites como herramienta para la enseñanza de álgebra a alumnos con TDAH en 2º de la ESO», 2013.
- [222] L.-E. MALMBERG Profesor Agregado, «Métodos cuantitativos para el registro de procesos y contextos en la investigación educativa Quantitative methods for capturing processes and contexts in educational research», *Revista Española de Pedagogía*, vol. 271, n.º 271, 2018.
- [223] D. Marín Suelves, M. I. Vidal Esteve, J. Peirats Chacón, y M. López Marí, «Gamificación en la evaluación del aprendizaje: valoración del uso de Kahoot!», en *Innovative strategies for Higher Education in Spain*, 2018. doi: 10.58909/ad18127606.
- [224] J. Garzón y J. Bautista, «Virtual Algebra Tiles: A pedagogical tool to teach and learn algebra through geometry», *J Comput Assist Learn*, vol. 34, n.º 6, 2018, doi: 10.1111/jcal.12296.
- [225] N. Pincheira Hauck y C. Vásquez Ortiz, «Recursos virtuales para la enseñanza del álgebra: un aporte para la priorización curricular chilena frente a la pandemia de la COVID-19», 2021.
- [226] M. J. Sosa Díaz y J. Valverde Berrocoso, «Perfiles docentes en el contexto de la transformación digital de la escuela», *Bordón. Revista de Pedagogía*, vol. 72, n.º 1, 2020, doi: 10.13042/bordon.2020.72965.
- [227] A. Y. Kolb y D. A. Kolb, «Experiential learning theory: A dynamic, holistic approach to management learning, education and development», en *The SAGE Handbook of Management Learning, Education and Development*, 2009. doi: 10.4135/9780857021038.n3.
- [228] P. Armsby, «Developing professional learning and identity through the recognition of experiential learning at doctoral level», *International Journal of Lifelong Education*, vol. 32, n.º 4, 2013, doi: 10.1080/02601370.2013.778070.
- [229] R. M. Cornell, C. B. Johnson, y W. C. Schwartz, «Enhancing Student Experiential Learning With Structured Interviews», *Journal of Education for Business*, vol. 88, n.º 3, 2013, doi: 10.1080/08832323.2012.659296.
- [230] T. M. Olave, «Marco Figural como Medio para Factorizar Polinomios Cuadráticos», *Bolema - Mathematics Education Bulletin, vol. 26, n.º 44, 2012, doi: 10.1590/S0103-*636X2012000400013.
- [231] R. Douady, «Jeux de cadres et dialectique outil-objet», *Recherche en diidactique des mathématiques*, vol. 7, n.º 2, 1986.
- [232] M. F. Mejía Palomino, «¿Cómo se podría enseñar la factorización de polinomios integrando calculadoras simbólicas y lápiz/papel?», 2012.
- [233] E. Weitnauer, D. Landy, y E. Ottmar, «Graspable math: Towards dynamic algebra notations that support learners better than paper», en *FTC 2016 - Proceedings of Future Technologies Conference*, 2017. doi: 10.1109/FTC.2016.7821641.
- [234] by Taylyn Hulse, E. Ottmar, A. Ivon Arroyo, R. Neil Heffernan, y P. Director, «Graspable Math K-12: Perspectives and Design for Formative Assessment of Mathematical Proficiency with Learning Technologies APPROVED», 2019.
- [235] C. H. Crouch y E. Mazur, «Peer Instruction: Ten years of experience and results», *Am J*  Phys, vol. 69, n.º 9, 2001, doi: 10.1119/1.1374249.
- [236] G. M. Novak, *Just-in-time teaching : blending active learning with web technology*. 1999.
- [237] L. O. Palma, P. J. B. Tobías, M. C. Prieto, F. J. M. León, y Á. A. M. Ruiz, «Use of Kahoot and EdPuzzle by smartphone in the classroom: The design of a methodological proposal», *Communications in Computer and Information Science*, vol. 870, 2018.
- [238] E. Pintor, P. Gargantilla, B. Herreros, y M. López del Hierro, «Kahoot en docencia: una alternativa practica a los clickers», *XI Jornadas Internacionales de Innovación Universitaria. Educar para Transformar*, 2014.
- [239] B. Pueo, J. Jiménez-Olmedo, J. Carbonell-Martínez, y A. Penichet-Tomas, «Aplicación de la herramienta EdPuzzle como experiencia transversal de clases invertida en distintas etapas educativas.», en *XARXES-INNOVAESTIC 2017* , Rosabel Roig-Vila (Coord.), Asunción Lledó Carreres, Josefa Blasco Mira, y Jordi M. Antolí Martínez (Eds.), Eds., Alicante: Universidad de Alicante, 2017, pp. 208-209.
- [240] A. Wilson, «e Flipped Approach: e Use of Embedded Questions in Math Videos», 2016.
- [241] R. Coa, «Aprendizaje experiencial y el EdPuzzle en la solución de problemas contextualizados de sistemas de ecuaciones de matemática básica en estudiantes de una universidad privada», *Trabajo de Investigación. Maestria. Universidad de Perú*, 2018.
- [242] C. y D. Ministerio de Educación, «Real Decreto 1105/2014, de 26 de diciembre, por el que se establece el 37 currículo básico de la Educación Secundaria Obligatoria y del Bachillerato.», *Boletín Oficial del Estado*, vol. Sec .I, n.º Num. 3, 2015.
- [243] S. A. McLeod, «What does effect size tell you? Simply psychology», *Retriviewed on 8 March, 2021 From :Https://Www.Simplypsychology.Org/Effect-Size.Html*, 2019.
- [244] M. Córdoba Díaz, «IMPLANTACIÓN DE UN MODELO PLURIDISCIPLINAR DE EVALUACIÓN FORMATIVA CONTINUA MEDIANTE LA REALIZACIÓN Y ANÁLISIS DE PRUEBAS OBJETIVAS DESDE NUEVAS PLATAFORMAS ON-LINE.», 2016.
- [245] K. P. Mohanan, «Assessing Quality of Teaching in Higher Education. », en *Centre for Development of Teaching and Learning*, Retrieved on 01-11-21 from: http://cdtl.nus.edu.sg/publications/assess/teach.htm. , 2005.
- [246] K. R. Green, T. Pinder-Grover, y J. M. Millunchick, «Impact of screencast technology: Connecting the perception of usefulness and the reality of performance», *Journal of Engineering Education, vol.* 101, n.º 4, 2012, doi: 10.1002/j.2168-9830.2012.tb01126.x.
- [247] S. A. Lloyd y C. L. Robertson, «Screencast Tutorials Enhance Student Learning of Statistics», *Teaching of Psychology*, vol. 39, n.º 1. 2012. doi: 10.1177/0098628311430640.
- [248] C. Morris y G. Chikwa, «Screencasts: How effective are they and how do students engage with them?», *Active Learning in Higher Education*, vol. 15, n.º 1, 2014, doi: 10.1177/1469787413514654.
- [249] L. Plaza, J. González, y O. Vasyunkina, «OBSTÁCULOS EN LA ENSEÑANZA APRENDIZAJE DE LA MATEMÁTICA. REVISIÓN SISTEMÁTICA», *Acta Latinoamericana de Matemática Educativa*, vol. 33, n.º 1, 2020.
- [250] S. I. Tettay-Mejía, M. Pulgar-García, y Y. Rojas-Sandoval, «Errores en la resolución de problemas con ecuaciones de primer grado en estudiantes de secundaria», *Praxis*, vol. 15, n.o 2, 2019, doi: 10.21676/23897856.3249.
- [251] R. A. R. Licea, B. S. L. Frías, y F. J. M. Gutiérrez, «El video como recurso educativo abierto y la enseñanza de matemáticas», *Revista Electronica de Investigacion Educativa*, vol. 19, n.º 3, 2017, doi: 10.24320/redie.2017.19.3.936.
- [252] R. S. Hernandez, C. Pérez Jasso, A. M. Lerma Sánchez, y F. A. González González, «TICs y lúdicas como estrategias didácticas para mejorar los aprendizajes de matemáticas en educación básica.», *Informática y Sistemas Revista de Tecnologías de la Informática y las Comunicaciones*, vol. 3, n.o 2, 2019, doi: 10.33936/isrtic.v3i2.1704.
- [253] J. L. Cortina y C. Zúñiga, «La equipartición como obstáculo didáctico en la enseñanza de las fracciones», *Educación Matemática*, vol. 25, n.º 2, 2013.
- [254] A. M. Peña-Cabanas y M. C. Fernández-Munín, «Reseña de la aplicación: Genial.ly. Una herramienta en la nube para crear contenido dinámico e interactivo || Review of the app: Genial.ly. A tool in the cloud to create dynamic and interactive content», *Revista*  de Estudios e Investigación en Psicología y Educación, vol. 4, n.º 2, 2017, doi: 10.17979/reipe.2017.4.2.3194.
- [255] M.-R. Orellana-Cordero, D. G. García-Herrera, J. C. Erazo-Álvarez, y C. I. Narváez-Zurita, «Objetos virtuales interactivos con Genial.ly: Una experiencia de aprendizaje matemático en bachillerato», *CIENCIAMATRIA*, vol. 6, n.º 3, 2020, doi: 10.35381/cm.v6i3.403.
- [256] F. K. Harper, J. M. Rosenberg, S. Comperry, K. Howell, y S. Womble, «#mathathome during the covid-19 pandemic: Exploring and reimagining resources and social supports for parents», *Educ Sci (Basel)*, vol. 11, n.º 2, 2021, doi: 10.3390/educsci11020060.
- [257] M. S. Martín Nieto y A. M. Duarte Hueros, «Los Entornos Personales de Aprendizaje para la Formación Profesional: El caso de Genially Stetic», en *Tecnología, innovación e investigación en los procesos de enseñanza-aprendizaje*, 2016.
- [258] R. G. Pizarro, R. S. Morales, y P. D. Bunge, *La creación de un recurso hipermedial basado en juegos para la enseñanza de la asignatura educación cívica en la Educación Secundaria en Argentina*. Edunovatic, 2nd Virtual International Conference on Education, Innovation and ICT, Adaya Press, 2018. [En línea]. Disponible en: www.adayapress.com/author-guidelines/
- [259] M. D. Orta González, R. Santos Raspanti, y C. Andrés Cardozo, «Creación colaborativa de recursos educativos abiertos con Voicethread y Genial.Ly para la práctica de la transcripción fonética a partir del dictado en la Universidad», 2020.
- [260] M. Agreda, A. Ortiz-Colón, I. Aznar, y F. J. Rodríguez, «Herramientas digitales para el diseño de "escape rooms" virtuales en educación superio», en *EDUcación con TECnología. Un compromiso social: aproximaciones desde la investigación y la innovación* , M. Greenberger, Ed., Edicions de la Universitat de Lleida; Asociación EDUTEC. , 2019, pp. 94-101.
- [261] E. Kroski, «How to Create a Digital Breakout Creating the Site», 2020.
- [262] A. Turner, A. Tichter, y T. Pillow, «Let's Escape Didactics: Virtual Escape Room as a Didactic Modality in Residency», *Journal of Education and Teaching in Emergency Medicine*, vol. 6, n.º 2, 2021, doi: 10.5070/m562052905.
- [263] M.-C. Ricoy y M. J. V. S. Couto, «Desmotivación del alumnado de secundaria en la materia de matemáticas», *Revista Electrónica de Investigación Educativa*, vol. 20, n.º 3, 2018, doi: 10.24320/redie.2018.20.3.1650.
- [264] T. K. Dunleavy, «High school algebra students busting the myth about mathematical smartness: Counterstories to the dominant narrative "get it quick and get it right"», *Educ Sci (Basel)*, vol. 8, n.º 2, 2018, doi: 10.3390/educsci8020058.
- [265] T. Breiteig y B. Grevholm, «the Transition From Arithmetic To Algebra: To Reason, Explain, Argue, Generalize and Justify», *Proceedings of the 30th Conference of the International Group for the Psychology of Mathematics Education*, vol. 2, 2006.
- [266] N. A. Malara y G. Navarra, «Promoting an early approach to the algebraic thought in primary and middle school», 2012.
- [267] S. Staats y L. A. Laster, «Extending universal design for learning through concurrent enrollment: Algebra teachers' perspectives», *Educ Sci (Basel)*, vol. 8, n.º 4, 2018, doi: 10.3390/educsci8040154.
- [268] J. Godino y V. Font, *Razonamiento algebraico y su didáctica para maestros*. 2003.
- [269] J. D. Godino, L. P. Aké, M. Gonzato, y M. R. Wilhelmi, «Niveles de algebrización de la actividad matemática escolar. Implicaciones para la formación de maestros», *Enseñanza*  de las Ciencias. Revista de investigación y experiencias didácticas, vol. 32, n.º 1, 2014, doi: 10.5565/rev/ensciencias.965.
- [270] R. Blanco y S.-C. Solares Martínez, *BLOQUES MULTIBASE, ALGEBLOCKS Y OTROS RECURSOS PARA TOCAR LAS MATEMÁTICAS EN PRIMARIA Y SECUNDARIA*. 2017.
- [271] R. Pérez Gómez, «Ideas y Actividades Para Enseñar Álgebra», *Grupo Azarquiel. Editorial Sintesis*, Madrid, España, 1991.
- [272] M. M. Socas, M. Camacho, M. Palarea, y J. Hernández, *Iniciación al Álgebra*. Madrid. España: Editorial Sintesis, 1999.
- [273] C. Sessa, *Iniciación al estudio didáctico del Álgebra*. Buenos Aires: Libros del zorzal, 2005.
- [274] C. Kieran y P. Drijvers, «The co-emergence of machine techniques, paper-and-pencil techniques, and theoretical reflection: A study of cas use in secondary school algebra», *International Journal of Computers for Mathematical Learning, vol.* 11, n.º 2, 2006, doi: 10.1007/s10758-006-0006-7.
- [275] M. A. Samo, «Students' Perceptions about the Symbols, Letters and Signs in Algebra and How Do These Affect Their Learning of Algebra: A Case Study in a Government Girls Secondary School Karachi», *International Journal for Mathematics Teaching and Learning*, pp. 1-35, ene. 2009, Accedido: 26 de noviembre de 2023. [En línea]. Disponible en: https://eric.ed.gov/?id=EJ904876
- [276] C. S. Ticknor, «Situated learning in an abstract algebra classroom», *Educational Studies in Mathematics, vol.* 81, n.º 3, 2012, doi: 10.1007/s10649-012-9405-y.
- [277] X. Li, «An investigation of secondary school algebra teachers' mathematical knowledge for teaching algebraic equation solving», *Philosophy*, 2008.
- [278] M. Sacristán San Cristóbal, D. Martín R., E. Navarro Asencio, y J. Tourón Figueroa, «Flipped classroom y didáctica de las matemáticas en la formación online de Maestros de Educación Infantil», *Revista Electrónica Interuniversitaria de Formación del Profesorado*, vol. 20, n.o 3, 2017, doi: 10.6018/reifop.20.3.292551.
- [279] G. Dettori, M. Ott, y M. Tavella, «Integrating the use of educational software in primary school teaching by shaping learning itineraries», en *Proceedings of ICTE2002*, Badajoz, España., 2002, pp. 1530-1536.
- [280] A. H. Nabizadeh, D. Gonçalves, S. Gama, J. Jorge, y H. N. Rafsanjani, «Adaptive learning path recommender approach using auxiliary learning objects», *Comput Educ*, vol. 147, 2020, doi: 10.1016/j.compedu.2019.103777.
- [281] Á. Alsina, «Contextos y propuestas para la enseñanza de la estadística y la probabilidad en Educación Infantil: un itinerario didáctico», *Épsilon - Revista de Educación Matemática*, vol. 34, n.º 95, 2017.
- [282] Á. Alsina y M. Salgado, «Ampliando los conocimientos matemáticos en Educación Infantil: la incorporación de la probabilidad», *Revista de Estudios y Experiencias en Educación*, vol. 18, n.o 36, 2019, doi: 10.21703/rexe.20191836alsina6.
- [283] A. Cuida, E. Espina, À. Alsina, y M. L. Novo, «La educación estadística y probabilística en proyectos editoriales de Educación Infantil», *Bolema: Boletim de Educação Matemática*, vol. 35, n.º 69, 2021, doi: 10.1590/1980-4415v35n69a18.
- [284] C. Vásquez Ortiz y Á. Alsina, «Conocimiento especializado del profesorado de educación básica para la enseñanza de la probabilidad», *Profesorado, Revista de Currículum y Formación del Profesorado, vol.* 23, n.º 1, 2019, doi: 10.30827/profesorado.v23i1.9160.
- [285] L. J. Rodríguez-Muñiz, L. Muñiz-Rodríguez, C. Vásquez, y Á. Alsina, «¿Cómo promover la alfabetización estadística y de datos en contexto? Estrategias y recursos a partir de la COVID-19 para Educación Secundaria», *Revista Didáctica de las Matemáticas*, vol. 104, 2020.
- [286] M. J. Cañizares, C. Batanero, L. Serrano, y J. J. Ortiz, «Comprensión de la idea de juego equitativo en los niños», 1999.
- [287] C. Batanero, J. D. Godino, y R. Roa, «Training teachers to teach probability», *Journal of Statistics Education, vol.* 12, n.º 1, 2004, doi: 10.1080/10691898.2004.11910715.
- [288] G. W. Cobb y D. S. Moore, «Mathematics, statistics, and teaching», *American Mathematical Monthly, vol.* 104, n.º 9, 1997, doi: 10.2307/2975286.
- [289] R. Kapadia, «Chance encounters 20 years later fundamental ideas in teaching probability at school level», *International Electronic Journal of Mathematics Education*, vol. 4, n.º 3, 2009, doi: 10.29333/iejme/245.
- [290] R. E. Groth y J. A. Bergner, «Preservice Elementary Teachers' Conceptual and Procedural Knowledge of Mean, Median, and Mode», Math Think Learn, vol. 8, n.º 1, 2006, doi: 10.1207/s15327833mtl0801\_3.
- [291] C. Batanero, E. J. Chernoff, J. Engel, H. S. Lee, y E. Sánchez, «Research on Teaching and Learning Probability», 2016. doi: 10.1007/978-3-319-31625-3\_1.
- [292] N. L. Campbell, D. T., Stanley, J. C., & Gage, «Experimental and quasi-experimental designs in prevention research.», *NIDA research monograph*, vol. 107. 1963.
- [293] S. A. McLeod, «What a p-value Tells You About Statistical significance», *Simply Psychology*, vol. 05, 2019.
- [294] Ministerio de Educación y Formación Profesional, «Panorama de la educación. Indicadores de la OCDE 2019. Informe Español», 2019.
- [295] C. Barros, A. A. Carvalho, y A. Salgueiro, «The effect of the serious game Tempoly on learning arithmetic polynomial operations», *Educ Inf Technol (Dordr)*, vol. 25, n.<sup>o</sup> 3, 2020, doi: 10.1007/s10639-019-09990-4.
- [296] R. Rosenthal y D. B. Rubin, «r equivalent: A Simple Effect Size Indicator», *Psychol Methods*, vol. 8, n.º 4, 2003, doi: 10.1037/1082-989X.8.4.492.
- [297] M. Tomczak y E. Tomczak, «The need to report effect size estimates revisited. An overview of some recommended measures of effect size», *Trends Sport Sci*, vol. 1, n.<sup>o</sup> 21, 2014.
- [298] J. Cohen, «Statistical power analysis for the behavioural sciences. Hillside», *NJ: Lawrence Earlbaum Associates*. 1988.
- [299] A. Darder, B. De Benito, J. Salinas, y A. Cañas, «Construcción y validación de un itinerario de aprendizaje sobre diseño y producción de materiales didácticos multimedia», en *4th Concept Mapping Conference , October 5-7*, 2010.
- [300] M. García Monera, «Gamificación en educación superior. Una escape room para el aula de matemáticas. », en *VI Congreso de Innovación Educativa y Docencia en Red.* , IN-RED 2020, Ed., Editorial Universitat Politècnica de València, 2020, pp. 250-257.
- [301] M. De Guzmán, «Juegos matemáticos en la enseñanza», en *Actas de las IV Jornadas sobre Aprendizaje y Enseñanza de las Matemáticas* , Sociedad Canaria de Profesores de Matemáticas Isaac Newton (ed.), Ed., Santa Cruz de Tenerife: Sociedad Canaria de Profesores de Matemáticas Isaac Newton, 1984, pp. 49-85.
- [302] A. Alsina, «La Estadística Y La Probabilidad En Educación Infantil: Conocimientos Disciplinares, Didácticos Y Experienciales», *Revista de Didácticas Específicas*, n.º 7, 2012.
- [303] P. Beltrán-Pellicer, «Una propuesta sobre probabilidad en educación infantil con juegos de mesa», *Edma 0-6: Educación Matemática en la Infancia*, vol. 6, n.º 1, 2021, doi: 10.24197/edmain.1.2017.53-61.
- [304] T. Nunes, P. Bryant, D. Evans, L. Gottardis, y M. E. Terlektsi, «Teaching mathematical reasoning: Probability and Problem solving in Primary School», *Department of Education University of Oxford*, 2015.
- [305] G. A. Jones, *Exploring Probability in School Challenges for Teaching and Learning*, vol. 53, n.º 9. 2015.
- [306] C. Batanero, «La comprensión de la probabilidad en los niños. ¿Qué podemos aprender de la investigación?», *Atas do III Encontro de Probabilidades e Estatística en la Escuela.*  Braga: Centro de Investigación en Educación. Universidad Do Minho, vol. 1, n.º January 2013, 2013.
- [307] L. Jimenez y J. Jimenez, «Enseñar probabilidad en primaria y secundaria? ¿Para qué y por qué?», *Universidad de Costa Rica*, 2012.
- [308] Á. Alsina y C. Vásquez, «La probabilidad en educación primaria De lo que debería enseñarse a lo que se enseña», *Uno Revista de didáctica de las Matemáticas*, vol. 71, 2016.
- [309] LOE, «Ley Orgánica 2/2006, de 3 mayo , de Educación. (LOE)», *Boletín Oficial del Estado*, vol. Sec .I, n.º 106, 4 de mayo 2006, 2013.
- [310] Gobierno de España, «Ley Orgánica 8/2013, de 9 de diciembre, para la mejora de la calidad educativa», *Boletín Oficial del Estado*, vol. 295, n.º 10 de diciembre, 2013.
- [311] I. Gal, «Towards " Probability Literacy " for all Citizens: Building Blocks and Instructional Dilemmas», en *Exploring Probability in School*, 2005. doi: 10.1007/0-387- 24530-8\_3.
- [312] J. D. Godino, C. Batanero, V. Font, E. Cid, F. Ruiz, y R. Roa, «Didáctica de las Matemáticas para maestros. Proyecto Edumat-Maestros», *Ministerio de Ciencia y Tecnología y Fondos FEDER, BSO2002-02452 y Universidad de Granada, vol. 6, n.º 1. 2004.*
- [313] NCTM, «Principios y estándares para la educación matemática», *Suma*, vol. 48, 2003.
- [314] K. Ruiz-Reyes, J. M. Contreras, F. Ruz, y E. Molina-Portillo, «Recursos virtuales para la enseñanza de la probabilidad en educación primaria», *Actas del Tercer congreso Internacional Virtual de Educación Estadística*, 2019.
- [315] C. Vásquez, F. Ruz, y M. V. Martínez, «Recursos virtuales para la enseñanza de la estadística y la probabilidad: un aporte para la priorización curricular chilena frente a la

pandemia de la COVID-19», *TANGRAM - Revista de Educação Matemática*, vol. 3, n.º 2, 2020, doi: 10.30612/tangram.v3i2.12299.

- [316] P. Beltrán-Pellicer y J. D. Godino, «Aplicación de indicadores de idoneidad afectiva en un proceso de enseñanza de probabilidad en educación secundaria», *Perspectiva Educacional*, vol. 56, n.o 2, 2017, doi: 10.4151/07189729-vol.56-iss.2-art.559.
- [317] P. Beltran-Pellicer, J. D. Godino, y B. Giacomone, «Elaboración de Indicadores Específicos de Idoneidad Didáctica en Probabilidad: Aplicación para la Reflexión sobre la Práctica Docente», Bolema: Boletim de Educação Matemática, vol. 32, n.º 61, 2018, doi: 10.1590/1980-4415v32n61a11.
- [318] C. Batanero, «Significados de la probabilidad en educación secundaria», *Revista*  Latinoamericana de Investigación en Matemática Educativa, vol. 8, n.º 3, 2005.
- [319] U. Wilensky, «Learning probability through building computational models», en Proceedings of the Nineteenth International Conference on the Psychology of *Mathematics Education*, 1995.
- [320] U. Wilensky, «Paradox, programming, and learning probability: A case study in a connected mathematics framework», Journal of Mathematical Behavior, vol. 14, n.º 2, 1995, doi: 10.1016/0732-3123(95)90010-1.
- [321] U. Wilensky, «What is normal anyway? Therapy for epistemological anxiety», *Educational Studies in Mathematics*, vol. 33, n.º 2, 1997, doi: 10.1023/a:1002935313957.
- [322] A. Hawkins, F. Jolliffe, y L. Glickman, *Teaching statistical concepts.* . Essex: Longman , 1992.
- [323] C. Konold, «Teaching probability through modeling real problems», *Mathematics Teacher*, vol. 87, pp. 232-235, 1994.
- [324] A. Krámli, «Jason Rosenhouse, The Monty Hall Problem, The remarkable story of math's most contentious brain teaser, xii+194 pages, Oxford University Press, Oxford, 2009», *Period Math Hung*, vol. 59, n.o 2, 2009, doi: 10.1007/s10998-009-0239-z.
- [325] A. Gil, «La lotería, ese impuesto a la ignorancia. », *Números. Revista de Didáctica de las Matemáticas, 84*, pp. 159-165, 2013.
- [326] J. Almirón y C. Índice, «Manipulativos en el aula de estadística y probabilidad para Educación Primaria.», 2017.
- [327] C. Batanero, «Posibilidades y retos de la enseñanza de la probabilidad en la educación primaria», *Curem 6*, 2016.
- [328] S. Gallardo, M. C. Cañadas, M. J. Martínez-Santaolalla, y M. Molina, «Jugando con la probabilidad», en *Investigación en el aula de matemáticas: estadística y azar*, P. Flores, R. Roa, y R. Pozuelo, Eds., Granada: SAEM Thales y Dpto. de Didáctica de la Matemática de la Universidad de Granada. , 2007, pp. 200-207.
- [329] J. J. Ortiz y L. Serrano, «La simulación de la estadística y la probabilidad en los libros de texto de educación secundaria.», *Universidad de Granada*, vol. 38, 2008.
- [330] J. J. Ortiz, C. Batanero, y L. Serrano, «Modelización y simulación de la estadística y la probabilidad en los libros de texto en Educación Secundaria.», en *Investigación en Educación Matemática. Comunicaciones de los grupos de investigación. X Simposio de la SEIEM*, P. Bolea, M. Camacho, P. Flores, B. Gómez, J. Murillo, y M. T. González, Eds., Huesca, 2007, pp. 115-129.
- [331] L. Serrano, J. J. Ortiz, y J. D. Rodríguez, «La simulación como recurso didáctico en la enseñanza de la probabilidad», *Tendencias actuales de la investigación en educación*

*estocástica*, pp. 157-178, 2009, [En línea]. Disponible en: http://www.ugr.es/~batanero/pages/ARTICULOS/libroluis.pdf#page=157

- [332] Á. Alsina, «La pirámide de la educación matemática: una herramienta para ayudar a desarrollar la competencia matemática», *Aula de Innovación Educativa*, vol. XVII, 2010.
- [333] S. Martín Abad, «Una propuesta didàctica con materiales manipulativos para la educación primaria», *Suma*, n.º 69, 2012.
- [334] B. Sánchez-Barbero, J. M. Chamoso, M. J. Cáceres, M. Mercedes, y R. Sánchez, «CREACIÓN DE MATERIAL MANIPULATIVO POR FUTUROS DOCENTES DE INFANTIL, PRIMARIA Y SECUNDARIA PARA EL APRENDIZAJE DE MATEMÁTICAS», 2019. [En línea]. Disponible en: https://www.researchgate.net/publication/334285967
- [335] J. L. González, «Recursos, Material didáctico y juegos y pasatiempos para Matemáticas en Infantil, Primaria y ESO: consideraciones generales», *Universidad de Málaga*, 2010.
- [336] I. E. Saiz y E. Gorostegui, «Problematizar los conjuntos numéricos para repensar su enseñanza: entre las expresiones decimales y los números decimales», *Educación Matemática*, vol. 23, n.º 1, 2011.
- [337] R. Licera, «Economía y ecología de los números reales en la Enseñanza Secundaria y la Formación del Profesorado », Universidad Católica de Valparaíso, Valparaíso, Chile. , 2017.
- [338] V. Durand-Guerrier, «La triade discret, dense, continu dans la construction des nombres», en *Actes de la CORFEM*, Nimes, jun. 2016.
- [339] A. Bergé, M. Cedrón, B. Duarte, R. Herrera, y C. Lamela, «La enseñanza de los números reales: un análisis de textos escolares», 2019. [En línea]. Disponible en: http://jornadasceyn.fahce.unlp.edu.ar
- [340] R. Rodríguez Vallejo, «Matemáticas I : Conjuntos numéricos, estructuras algebraicas y fundamentos de álgebra lineal. Volumen I: Conjuntos numéricos: Complementos», Tebar.
- [341] A. J. Maca Díaz y L. E. Patiño Giraldo, «La enseñanza de los números enteros un asunto sin resolver en las aulas», *Plumilla Educativa*, vol. 17, n.º 1, 2016, doi: 10.30554/plumillaedu.17.1756.2016.
- [342] Y. Chevallard, «La transposición didáctica», *La transposición didáctica - Del saber sabio al saber enseñado*, 1998.
- [343] B. Barquero, M. Bosch, y J. Gascón, «Las tres dimensiones del problema didáctico de la modelización matemática», *Educacion Matemática Pesquisa*, vol. 14, n.º 2, 2013.
- [344] Y. Chevallard, *La matemática en la escuela: Por una revolución epistemológica y didáctica*, Libros del Zorzal. Buenos Aires, Argentina., 2013.
- [345] M. Villarruel Fuentes, «La práctica educativa del maestro mediador», *Revista Iberoamericana de Educación, vol.* 50, n.º 3, 2009, doi: 10.35362/rie5031867.
- [346] PISA, «Marco de Evaluación y de Análisis de PISA para el desarrollo: Lectura, Matemáticas y Ciencias», *OCDE Publishing,* vol. Versión pr, 2017.
- [347] Eurydice, *La enseñanza de las matemáticas en Europa: Retos comunes y políticas nacionales*. 2011.
- [348] G. Polya, *Cómo plantear y resolver problemas*, vol. 1. 1989.
- [349] M. Gardner, *Nuevos pasatiempos matemáticos.* Alianza Editorial, 1961.
- [350] M. Gardner, *Carnaval Matemático.* Alianza Editorial. , 1975.
- [351] Z. Dienes y E. Golding, *Exploración del espacio y práctica de la medida.*, Teide. Barcelona, 1980.
- [352] Á. Alsina, «Desarrollo de competencias matemáticas con recursos lúdico-manipulativos para niños y niñas de 6 a 12 años», *Revista Iberoamericana de Educación Matemática*, vol. 1, 2005.
- [353] M. Socas, «La enseñanza del Álgebra en la Educación Obligatoria. Aportaciones de la investigación», *Números*, vol. 77, 2011.
- [354] NCTM, «Executive Summary: Principles and Standars For School Mathematics», en *The Arithmetic Teacher*, vol. 29, n.º 5, 2020.
- [355] E. De Faria, «Generalización del teorema de Morgan», en *Acta Latinoamericana de Matemática Educativa, 14*, 2001, pp. 272-276.
- [356] L. M. Santos Trigo, «Procesos de Transformación de Artefactos Tecnológicos en Herramientas de Resolución de Problemas Matemáticos», *Boletín de la Asociación Matemática Venezolana*, vol. 10, n.º 2, 2003.
- [357] M. Ascheri y R. Pizarro, «Uso de tecnología en la enseñanza-aprendizaje de temas de cálculo numérico», *Acta Latinoamericana de Matemática Educativa*, vol. 19, 2006.
- [358] F. Hitt, «Una Reflexión Sobre la Construcción de Conceptos Matemáticos en Ambientes con Tecnología», *Boletín de la Asociación Matemática Venezolana*, vol. X, n.º 2, 2003.
- [359] Í. Sarría Martínez de Mendivil, R. González Crespo, A. González-Castaño, Á. A. Magreñán Ruiz, y L. Orcos Palma, «A pedagogical tool based on the development of a computer application to improve learning in advanced mathematics», *Revista Espanola de*  Pedagogia, vol. 77, n.º 274, pp. 457-485, sep. 2019, doi: 10.22550/REP77-3-2019-06.
- [360] M. Laforce, E. Noble, y C. Blackwell, «Problem-based learning (PBL) and student interest in STEM careers: The roles of motivation and ability beliefs», *Educ Sci (Basel)*, vol. 7, n.<sup>o</sup> 4, 2017, doi: 10.3390/educsci7040092.
- [361] L. Andersen, «Visual-Spatial Ability: Important in STEM, Ignored in Gifted Education», *Roeper Rev, vol.* 36, n.º 2, 2014, doi: 10.1080/02783193.2014.884198.
- [362] A. Robinson, D. Dailey, G. Hughes, y A. Cotabish, «The Effects of a Science-Focused STEM Intervention on Gifted Elementary Students' Science Knowledge and Skills», *J Adv Acad*, vol. 25, n.º 3, 2014, doi: 10.1177/1932202X14533799.
- [363] S. T. Schroth y J. A. Helfer, «Gifted & Green Sustainability/Environmental Science Investigations That Promote Gifted Children's Learning», Gifted Child Today, vol. 40, n.º 1, 2017, doi: 10.1177/1076217516675903.
- [364] C. Tofel-Grehl y C. M. Callahan, «STEM High Schools Teachers' Belief Regarding STEM Student Giftedness», Gifted Child Quarterly, vol. 61, n.º 1, 2017, doi: 10.1177/0016986216673712.
- [365] S. Miedijensky y T. Tal, «Reflection and assessment for learning in science enrichment courses for the gifted», *Studies in Educational Evaluation*, vol. 50, 2016, doi: 10.1016/j.stueduc.2016.05.001.
- [366] P. Gilster y T. Watson, *An Excerpt from Digital Literacy"*. 1997.
- [367] G. Bull, H. Haj-Hariri, R. Atkins, y P. Moran, «An Educational Framework for Digital Manufacturing in Schools», 3D Print Addit Manuf, vol. 2, n.º 2, 2015, doi: 10.1089/3dp.2015.0009.
- [368] T. H. Wang, K. Y. T. Lim, J. Lavonen, y A. Clark-Wilson, «Maker-Centred Science and Mathematics Education: Lenses, Scales and Contexts», *International Journal of Science and Mathematics Education*. 2019. doi: 10.1007/s10763-019-09999-8.
- [369] S. Ford y T. Minshall, «Invited review article: Where and how 3D printing is used in teaching and education», *Additive Manufacturing*, vol. 25. 2019. doi: 10.1016/j.addma.2018.10.028.
- [370] P. Blikstein, «Digital Fabrication and 'Making' in Education: The Democratization of Invention», *FabLabs: Of Machines, Makers and Inventors*, 2013.
- [371] B. Jiang y Z. Li, «Effect of Scratch on computational thinking skills of Chinese primary school students», *Journal of Computers in Education*, vol. 8, n.º 4, 2021, doi: 10.1007/s40692-021-00190-z.
- [372] C. Sen, Z. S. Ay, y S. A. Kiray, «Computational thinking skills of gifted and talented students in integrated STEM activities based on the engineering design process: The case of robotics and 3D robot modeling», *Think Skills Creat*, vol. 42, 2021, doi: 10.1016/j.tsc.2021.100931.
- [373] J. F. Roscoe, S. Fearn, y E. Posey, «Teaching computational thinking by playing games and building robots», en *Proceedings - 2014 International Conference on Interactive Technologies and Games, iTAG 2014*, 2014. doi: 10.1109/iTAG.2014.15.
- [374] I. M. L. Craddock, «Makers on the move: a mobile makerspace at a comprehensive public high school», *Library Hi Tech*, vol. 33, n.º 4, 2015, doi: 10.1108/LHT-05-2015-0056.
- [375] V. Kostakis, V. Niaros, y C. Giotitsas, «Open source 3D printing as a means of learning: An educational experiment in two high schools in Greece», *Telematics and Informatics*, vol. 32, n.º 1, 2015, doi: 10.1016/j.tele.2014.05.001.
- [376] G. Lütolf, «Using 3D Printers at School: the Experience of 3drucken.ch. In E. Canessa, C. Fonda, M. Zennaro (Eds.)», en *The Abdus Salam International Centre for Theoretical Physics (ICTP).* , Low-Cost 3D Print. Sci. Educ. Sustain. , 2013, pp. 149-158.
- [377] J. Y. Chao, H. Y. Po, Y. Sen Chang, y L. Y. Yao, «The study of 3D printing project course for indigenous senior high school students in Taiwan», en *Proceedings of the IEEE International Conference on Advanced Materials for Science and Engineering: Innovation, Science and Engineering, IEEE-ICAMSE 2016*, 2017. doi: 10.1109/ICAMSE.2016.7840234.
- [378] M. , & W. M. Steed, «3D Printing & The Design Process: A Pilot Project Between University Student Teachers and Grade Four Students.», en *EdMedia World Conf. Educ. Media Technol., AACE*, 2016, pp. 348-353.
- [379] A. Stansell y T. Tyler-Wod, «Digital fabrication for STEM projects: A middle school example», en *Proceedings - IEEE 16th International Conference on Advanced Learning Technologies, ICALT 2016*, 2016. doi: 10.1109/ICALT.2016.44.
- [380] K. Corum y J. Garofalo, «Using Digital Fabrication to Support Student Learning», *3D Print*  Addit Manuf, vol. 2, n.º 2, 2015, doi: 10.1089/3dp.2015.0008.
- [381] M. Huleihil, «3D printing technology as innovative tool for math and geometry teaching applications», en *IOP Conference Series: Materials Science and Engineering*, 2017. doi: 10.1088/1757-899X/164/1/012023.
- [382] J. L. Saorín, C. Meier, J. De la Torre-Cantero, C. Carbonell-Carrera, D. Melián-Díaz, y A. Bonnet de León, «Competencia Digital: Uso y manejo de modelos 3D tridimensionales digitales e impresos en 3D», *EDMETIC*, vol. 6, n.º 2, 2017, doi: 10.21071/edmetic.v6i2.6187.
- [383] J. De la Torre Cantero, J. L. Saorín, C. Carbonell, M. D. Del Castillo Cossío, y M. Contero, «Modelado 3d como herramienta educacional para el desarrollo de competencias de los nuevos grados de Bellas Artes», Arte, Individuo y Sociedad, vol. 24, n.º 2, 2012, doi: 10.5209/rev\_aris.2012.v24.n2.39025.
- [384] P. Beltrán-Pellicer, C. Rodríguez-Jaso, y J. M. Muñoz-Escolano, «Introduciendo BlocksCAD como recurso didáctico en matemáticas», 2020.
- [385] C. Berdik, «Kids Code Their Own 3D Creations with New Blocks-Based Design Program», *Tech Directions*, vol. 76, n.º 9, 2017.
- [386] C. Chytas, I. Diethelm, y A. Tsilingiris, «Learning programming through design: An analysis of parametric design projects in digital fabrication labs and an online makerspace», en *IEEE Global Engineering Education Conference, EDUCON*, 2018. doi: 10.1109/EDUCON.2018.8363478.
- [387] P. Beltrán-Pellicer y J. M. Muñoz-Escolano, «experiencia formativa con blocksCAD con futuros docentes de matemáticas en secundaria», *Didacticae: Revista de Investigación en Didácticas Específicas*, n.o 10, 2021, doi: 10.1344/did.2021.10.71-90.
- [388] P. Beltrán-Pellicer, «Modelado e impresión 3D como recurso didáctico en el aprendizaje de la probabilidad», *Revista Épsilon*, vol. 34, n.º 95, 2017.
- [389] O.-L. Ng, «Exploring the use of 3D Computer-Aided Design and 3D Printing for STEAM Learning in Mathematics», *Digital Experiences in Mathematics Education*, vol. 3, n.º 3, 2017, doi: 10.1007/s40751-017-0036-x.
- [390] O. L. Ng y T. Chan, «Learning as Making: Using 3D computer-aided design to enhance the learning of shape and space in STEM-integrated ways», *British Journal of Educational Technology*, vol. 50, n.o 1, 2019, doi: 10.1111/bjet.12643.
- [391] B. Huang y K. F. Hew, «Using Gamification to Design Courses», *Educational Technology & Society, vol.* 24, n.º 1, 2021.
- [392] N. Fraser, «Ten things we've learned from Blockly», en *Proceedings - 2015 IEEE Blocks and Beyond Workshop, Blocks and Beyond 2015*, 2015. doi: 10.1109/BLOCKS.2015.7369000.
- [393] M. P. S. de Figueiredo, E. G. de O. Lima, y G. A. de A. Cysneiros Filho, «Intervenção em Turmas de Jovens e Adultos numa Escola da Rede Pública do Recife, Multidisciplinaridade e Uso da Ferramenta Blockly Games: Um Relato de Experiência», 2019. doi: 10.5753/ctrle.2019.8932.
- [394] M. Román González, J.-C. Pérez González, y C. Jiménez Fernández, «Test de Pensamiento Computacional: diseño y psicometría general», *Congreso Internacional sobre Aprendizaje, Innovación y Competitividad (CINAIC), 3., n.º Octubre 14-16, 2015.*
- [395] M. Román-Gonzalez, «Test de Pensamiento Computacional: principios de diseño, validación de contenido y análisis de ítems», *Perspectivas y Avances de la Investigación*, n.º December, 2015.
- [396] E. A. Vázquez Uscanga, J. Bottamedi, y M. L. Brizuela, «Pensamiento computacional en el aula: el desafío en los sistemas educativos de Latinoamérica», *Revista Interuniversitaria de Investigación en Tecnología Educativa*, 2019, doi: 10.6018/riite.397901.
- [397] L. Freina, R. Bottino, y L. Ferlino, «Fostering Computational Thinking skills in the Last Years of Primary School», *International Journal of Serious Games*, vol. 6, n.º 3, 2019, doi: 10.17083/ijsg.v6i3.304.
- [398] J. J. Maquilón Sánchez y S. Zapata Sánchez, «EL APRENDIZAJE DE LA PROGRAMACIÓN INFORMÁTICA EN EL AULA COMO NUEVA COMPETENCIA EDUCATIVA», 2020.
- [399] M. Collado Sánchez, A. María, P. Llorente, F. José, y G. Peñalvo, «FORMACIÓN EN COMPETENCIAS DE PENSAMIENTO COMPUTACIONAL A MAESTROS Y MAESTRAS DE EDUCACIÓN PRIMARIA», 2021.